# ETSI GS NFV-SOL 003 V2.5.1 (2018-09)

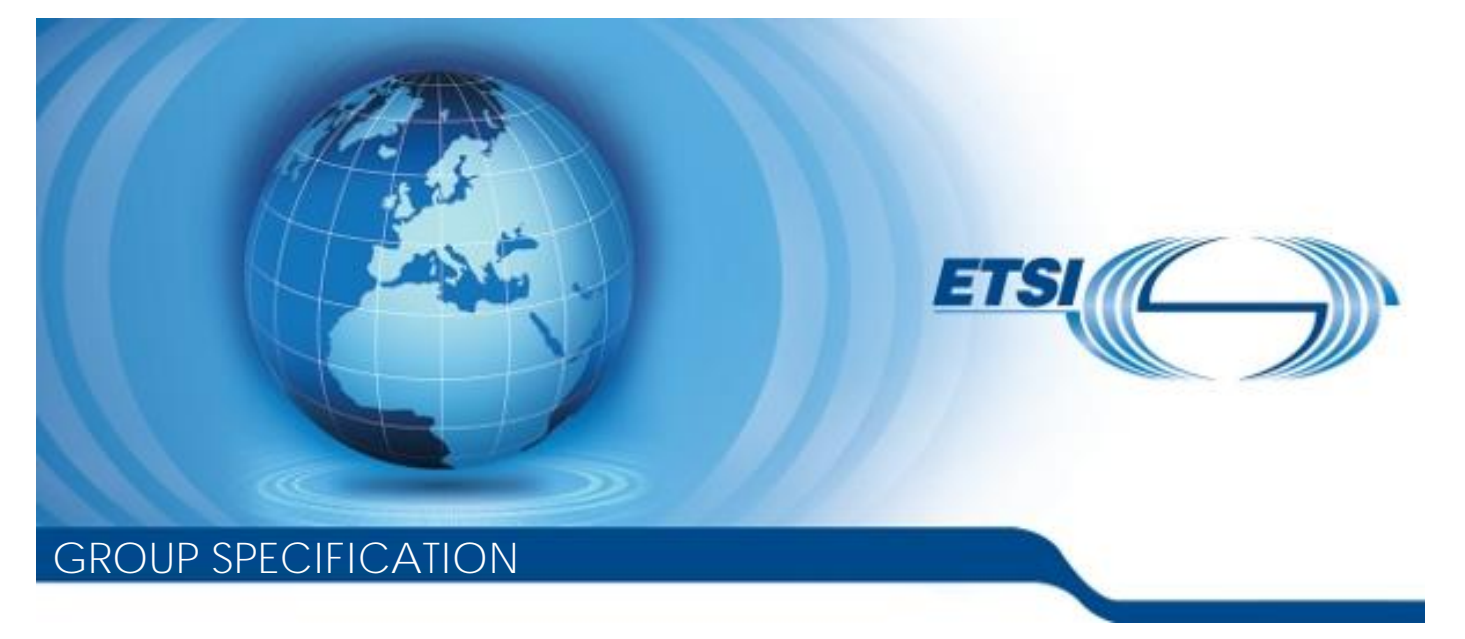

**Network Functions Virtualisation (NFV) Release 2; Protocols and Data Models; RESTful protocols specification for the Or-Vnfm Reference Point**

*Disclaimer*

The present document has been produced and approved by the Network Functions Virtualisation (NFV) ETSI Industry Specification Group (ISG) and represents the views of those members who participated in this ISG. It does not necessarily represent the views of the entire ETSI membership.

Reference RGS/NFV-SOL003ed251

Keywords

API, NFV, protocol

#### *ETSI*

#### 650 Route des Lucioles F-06921 Sophia Antipolis Cedex - FRANCE

Tel.: +33 4 92 94 42 00 Fax: +33 4 93 65 47 16

Siret N° 348 623 562 00017 - NAF 742 C Association à but non lucratif enregistrée à la Sous-Préfecture de Grasse (06) N° 7803/88

#### *Important notice*

The present document can be downloaded from: <http://www.etsi.org/standards-search>

The present document may be made available in electronic versions and/or in print. The content of any electronic and/or print versions of the present document shall not be modified without the prior written authorization of ETSI. In case of any existing or perceived difference in contents between such versions and/or in print, the only prevailing document is the print of the Portable Document Format (PDF) version kept on a specific network drive within ETSI Secretariat.

Users of the present document should be aware that the document may be subject to revision or change of status. Information on the current status of this and other ETSI documents is available at <https://portal.etsi.org/TB/ETSIDeliverableStatus.aspx>

If you find errors in the present document, please send your comment to one of the following services: <https://portal.etsi.org/People/CommiteeSupportStaff.aspx>

#### *Copyright Notification*

No part may be reproduced or utilized in any form or by any means, electronic or mechanical, including photocopying and microfilm except as authorized by written permission of ETSI. The content of the PDF version shall not be modified without the written authorization of ETSI. The copyright and the foregoing restriction extend to reproduction in all media.

> © ETSI 2018. All rights reserved.

**DECT**TM, **PLUGTESTS**TM, **UMTS**TM and the ETSI logo are trademarks of ETSI registered for the benefit of its Members. **3GPP**TM and **LTE**TM are trademarks of ETSI registered for the benefit of its Members and of the 3GPP Organizational Partners. **oneM2M** logo is protected for the benefit of its Members.

**GSM**® and the GSM logo are trademarks registered and owned by the GSM Association.

# Contents

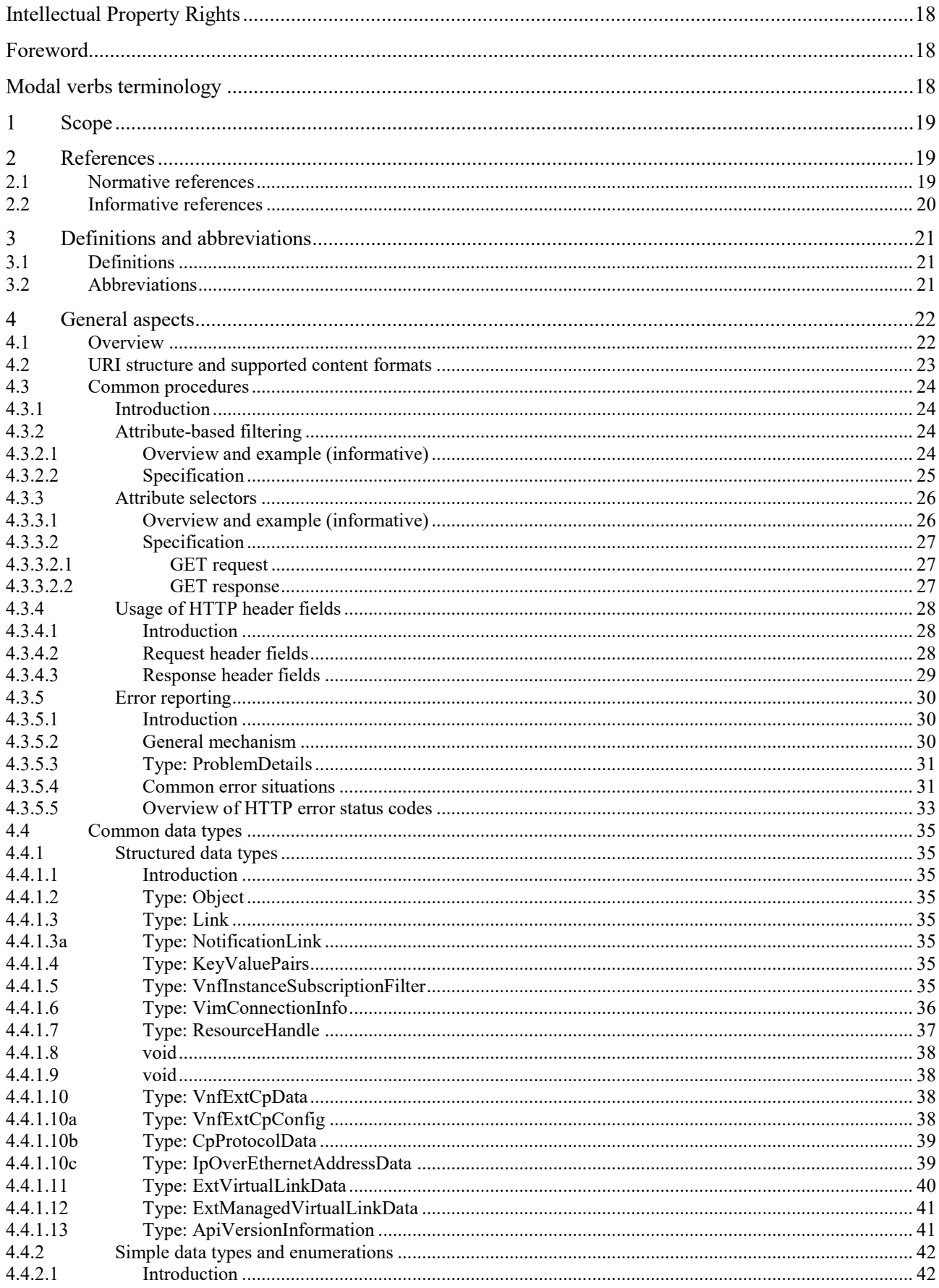

 $\overline{\mathbf{4}}$ 

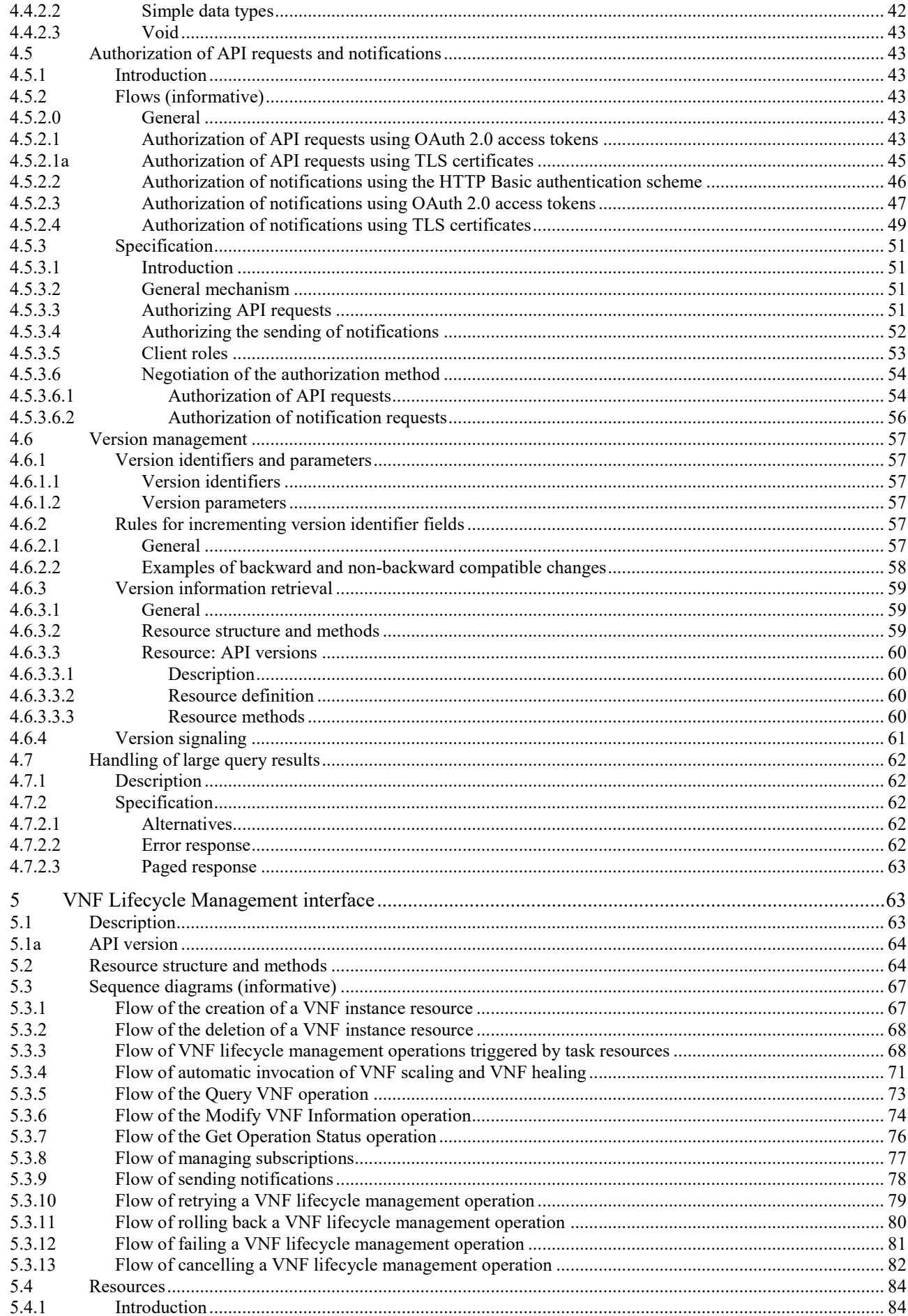

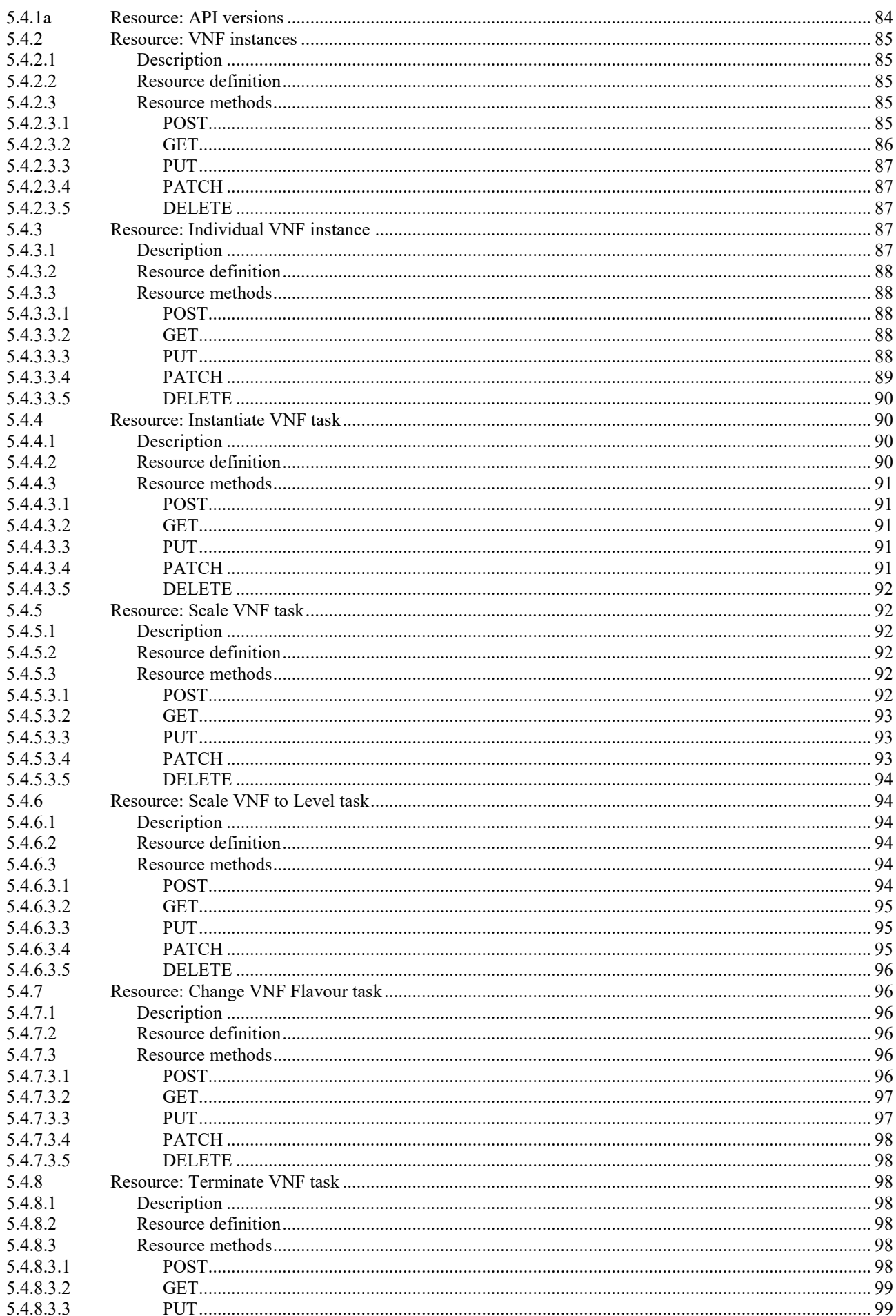

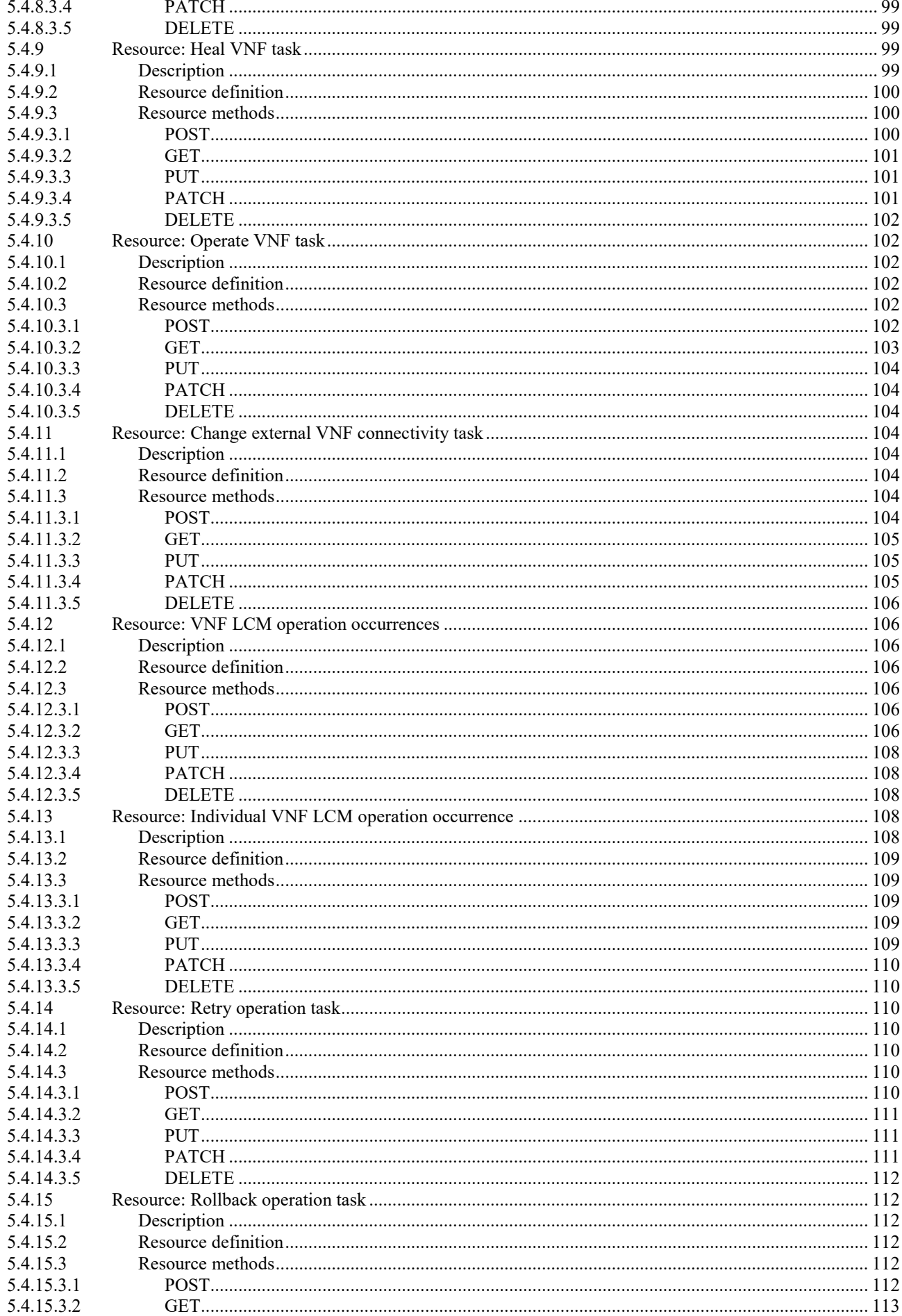

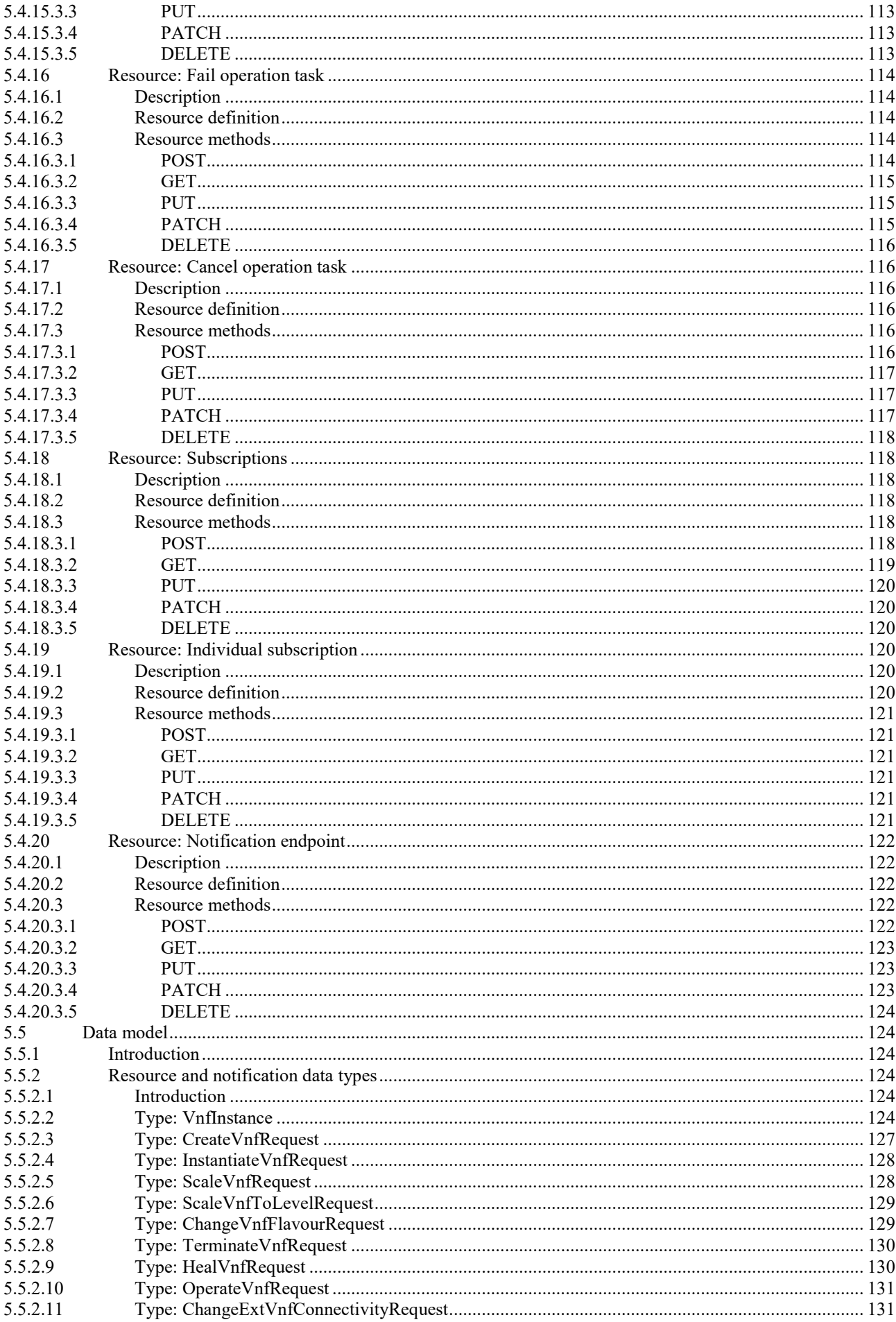

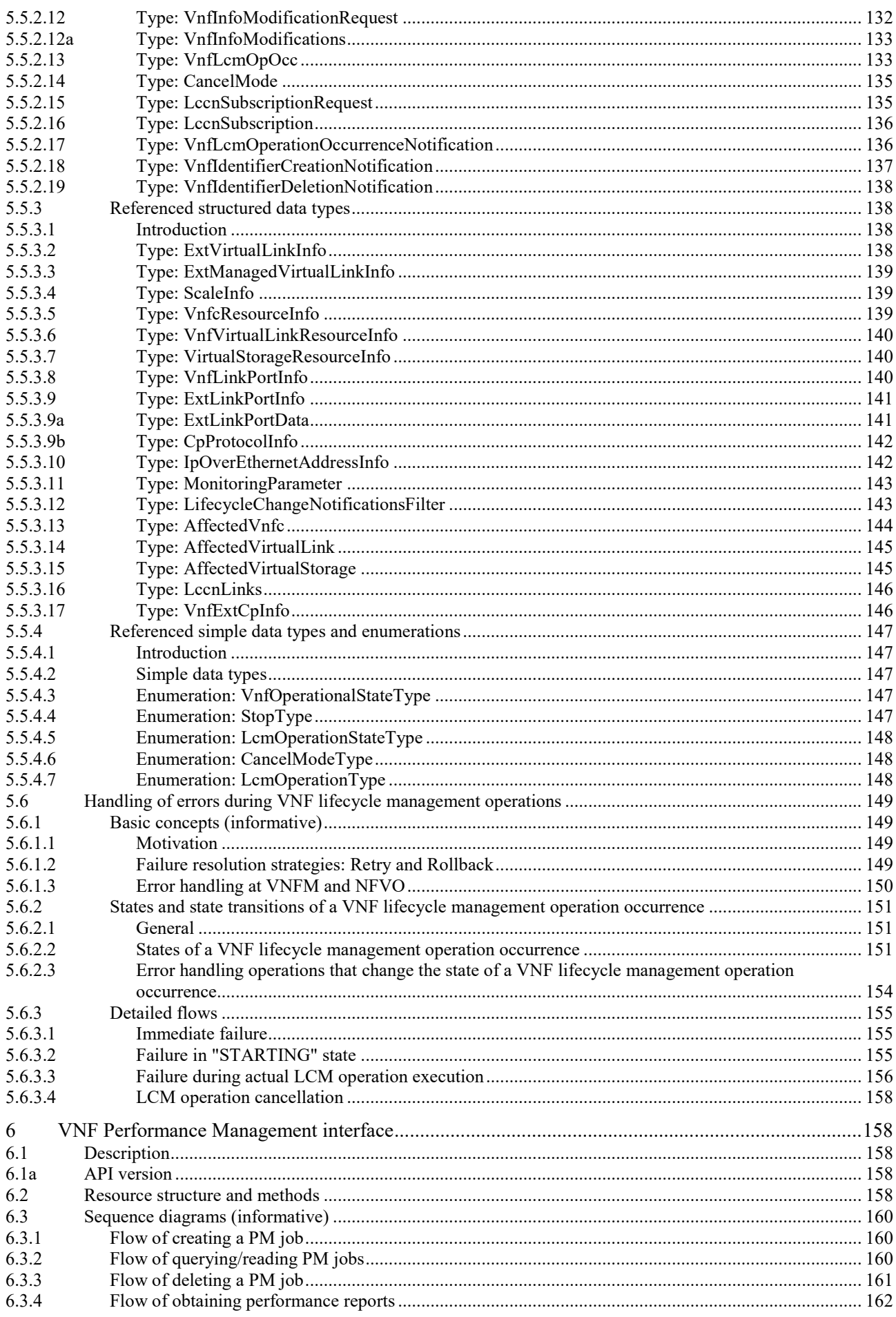

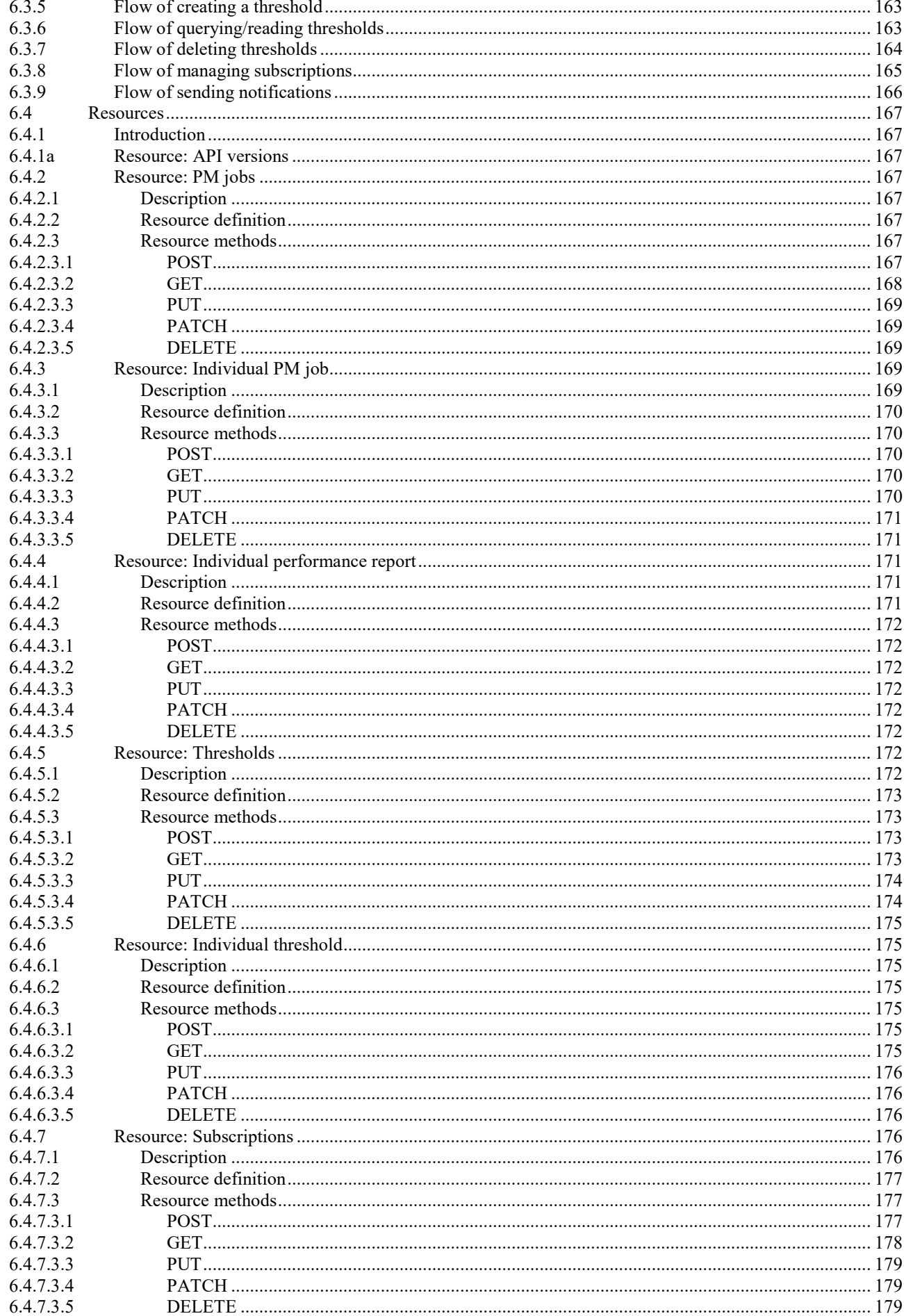

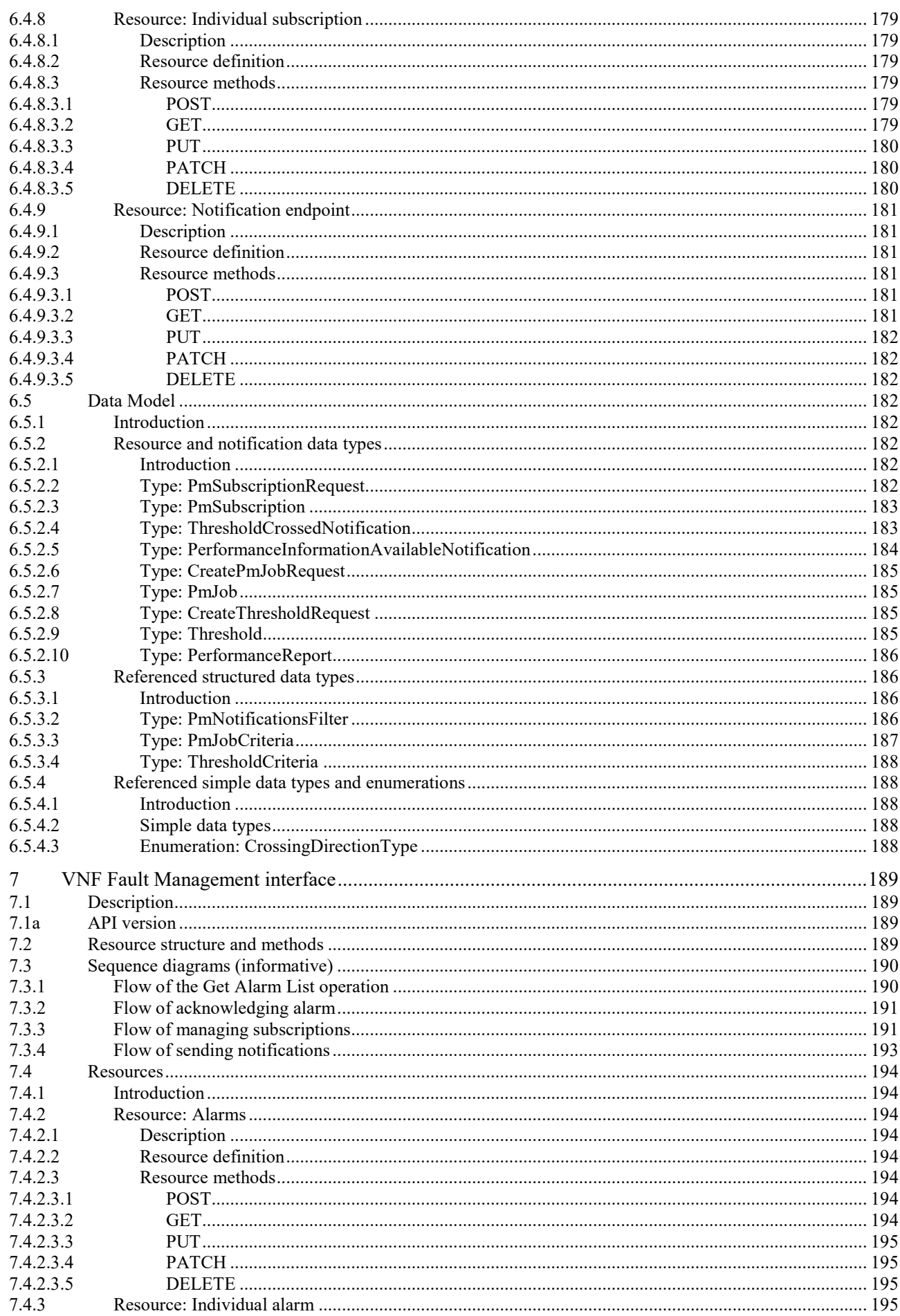

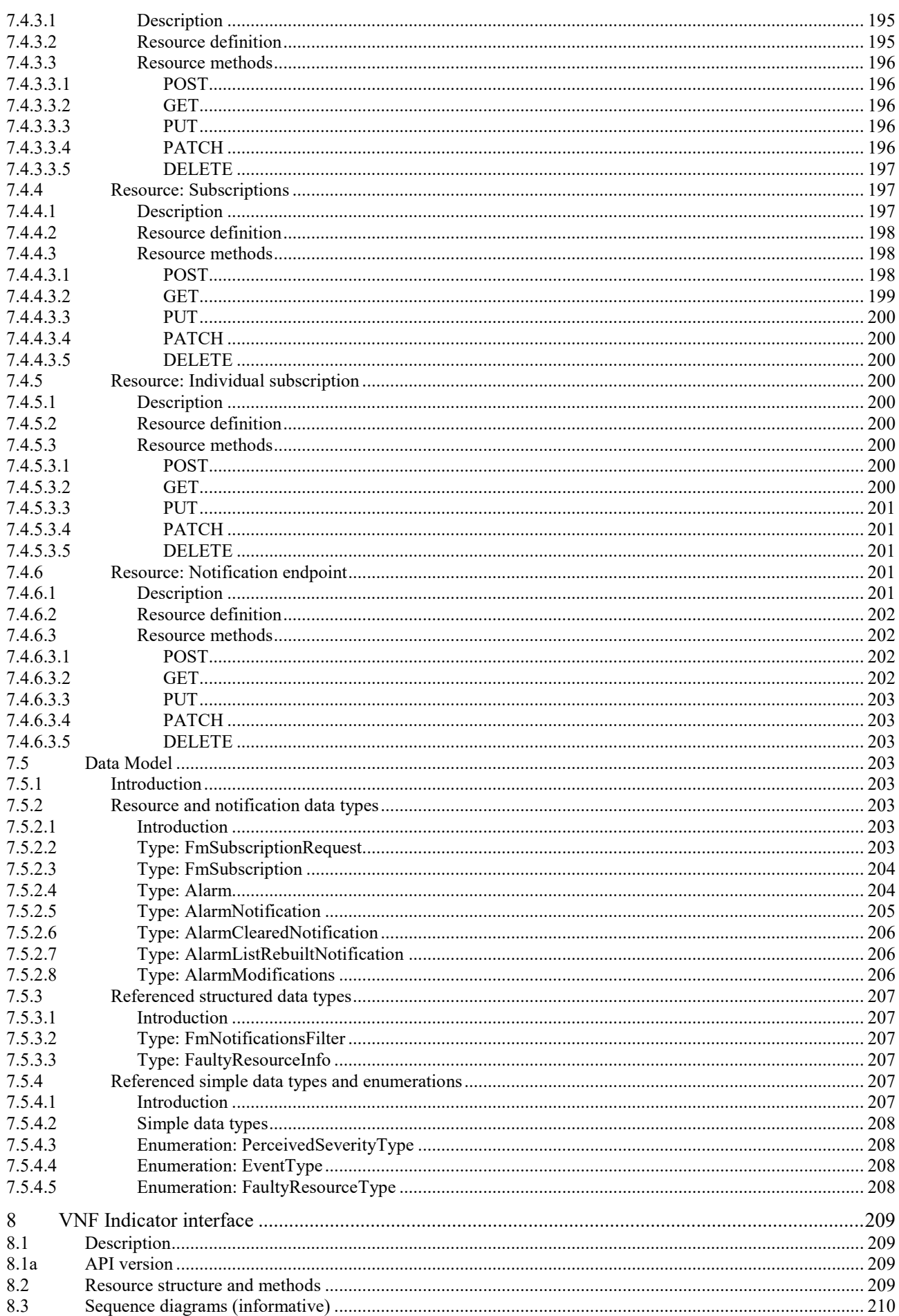

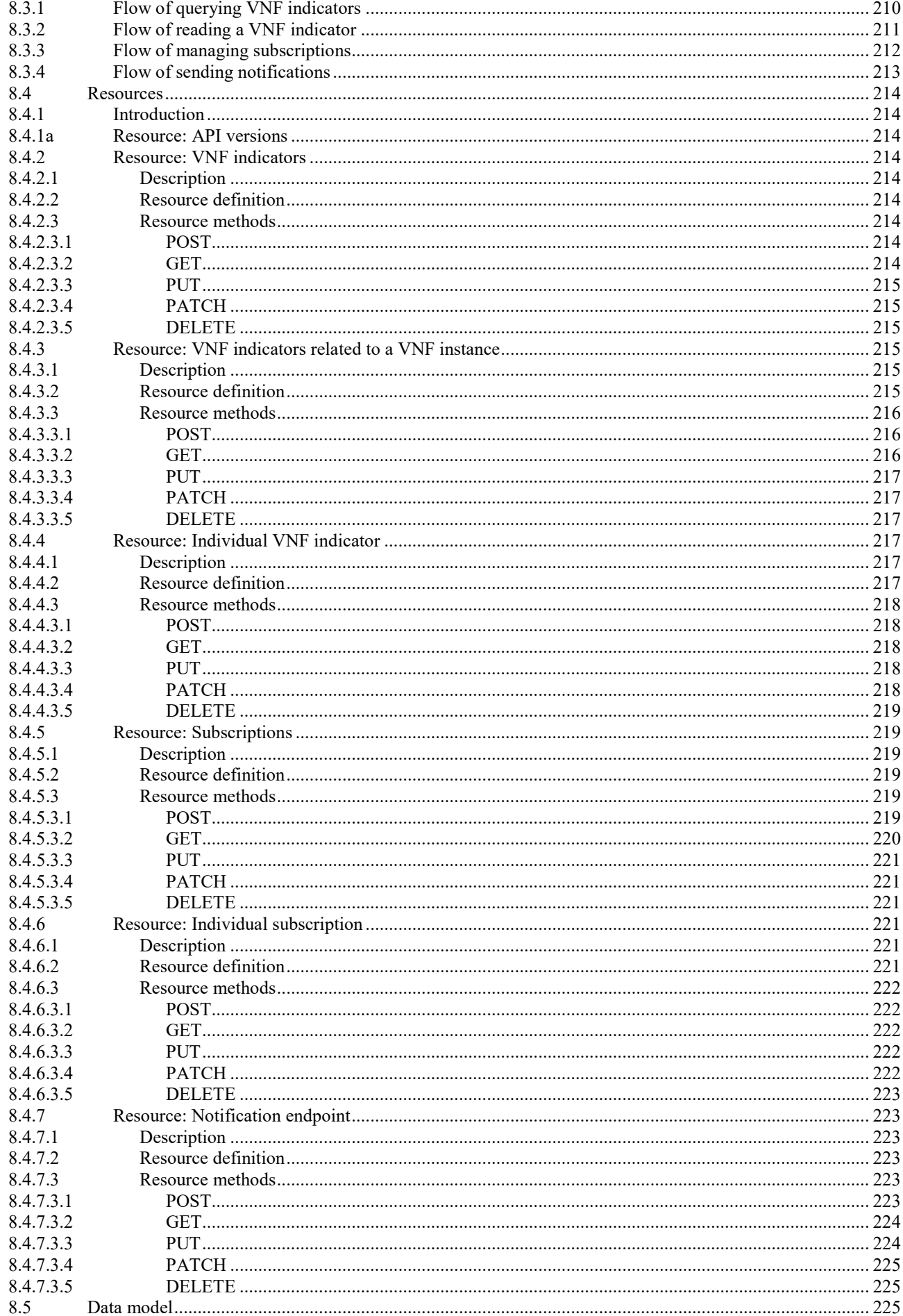

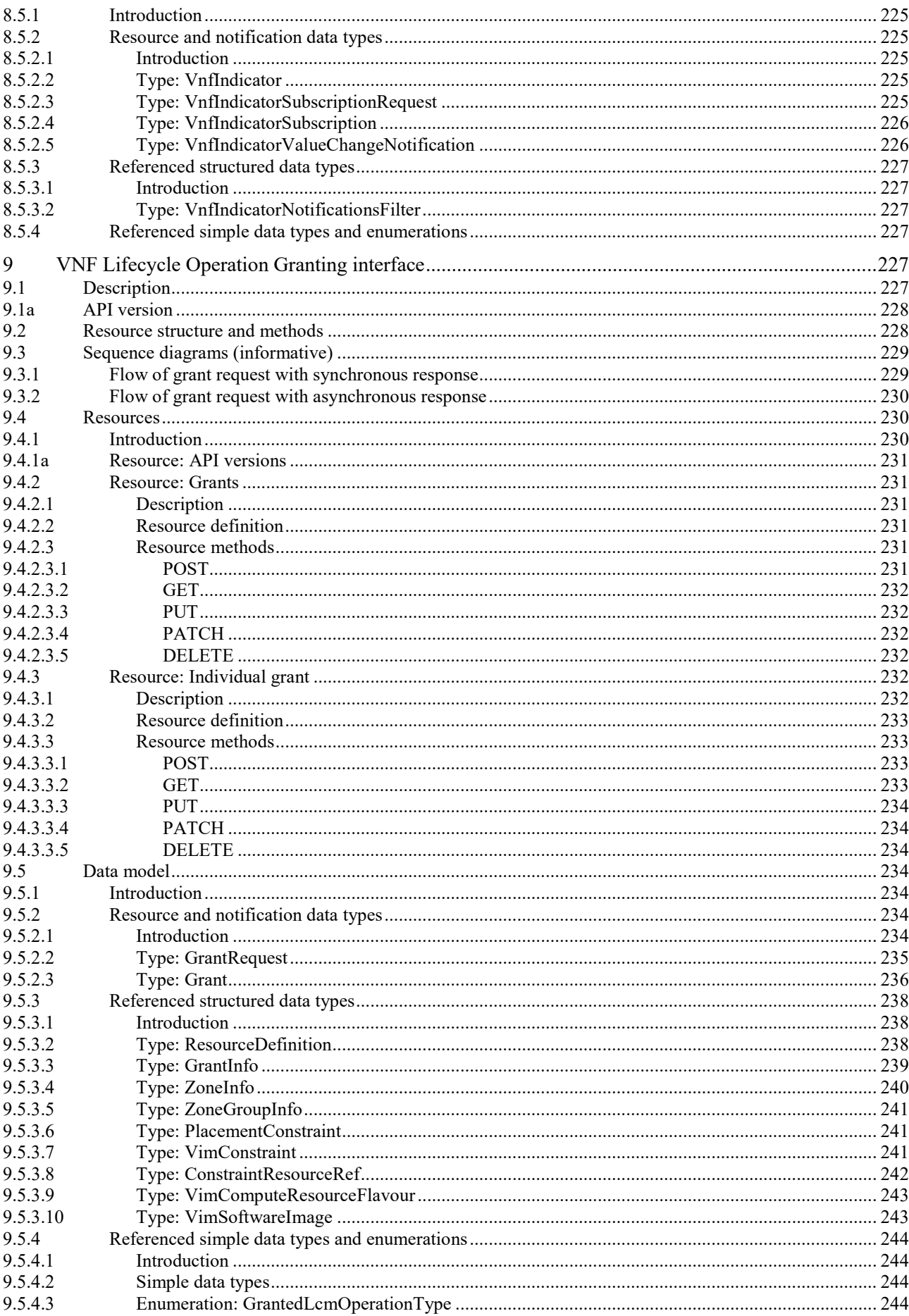

 $13$ 

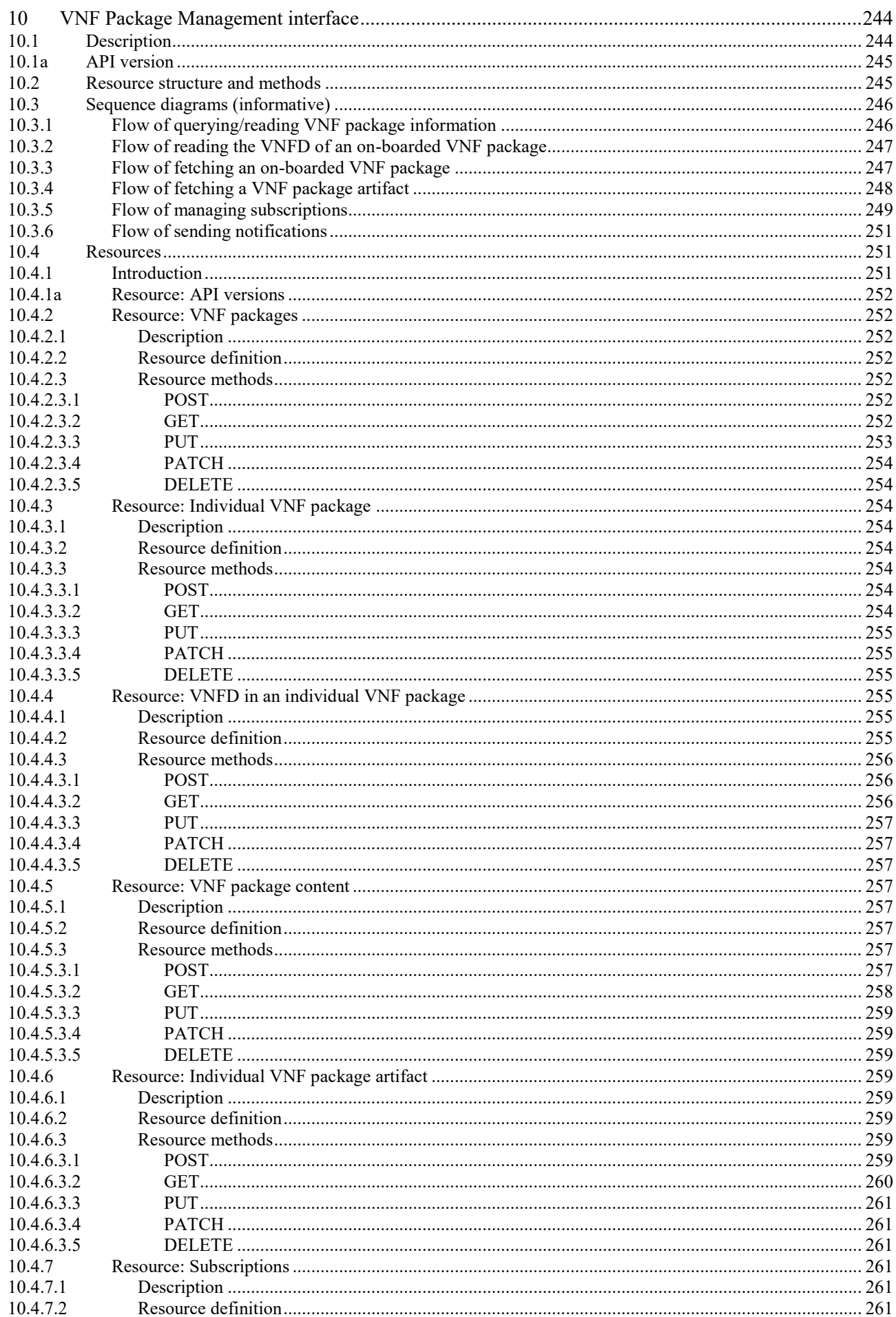

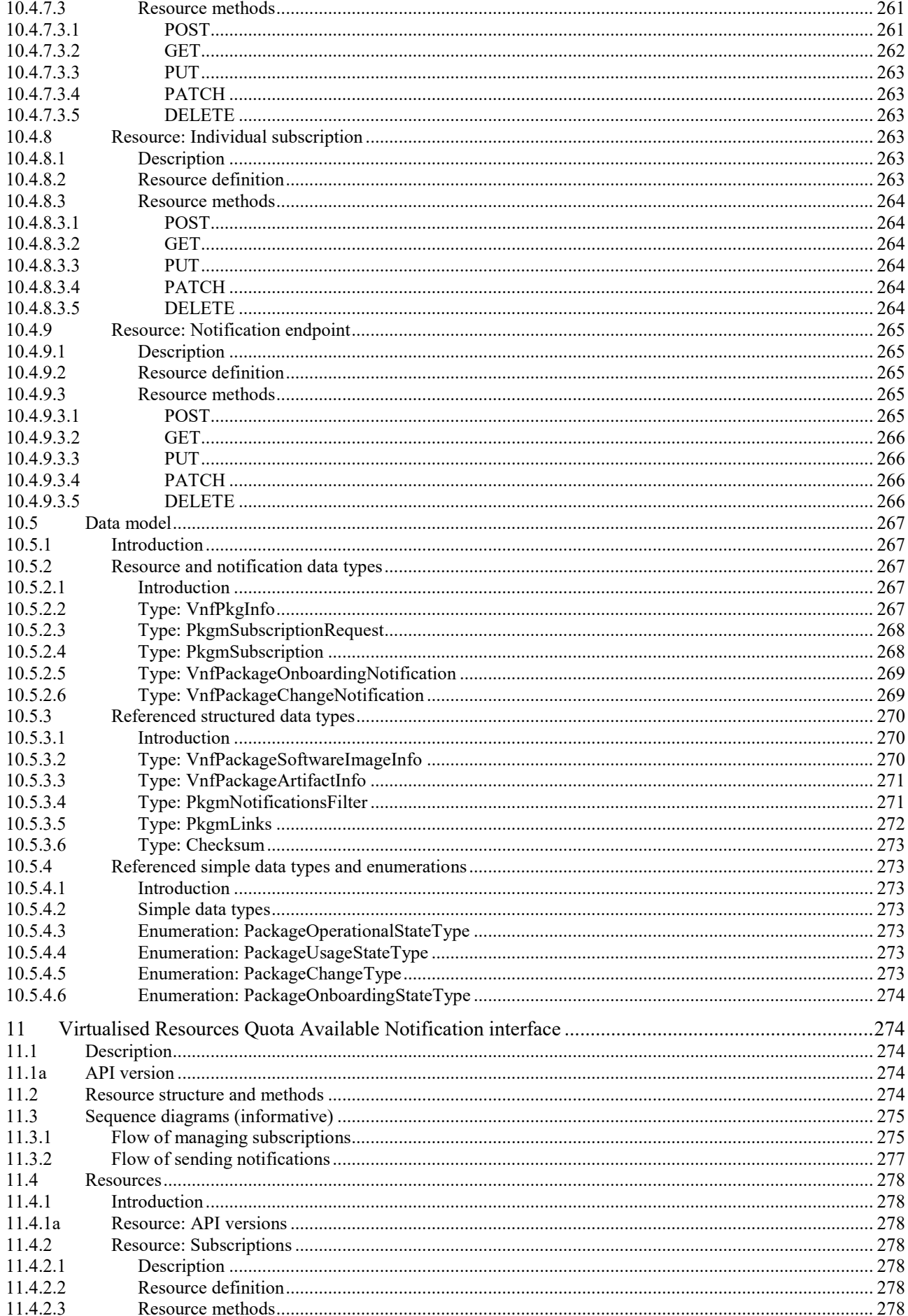

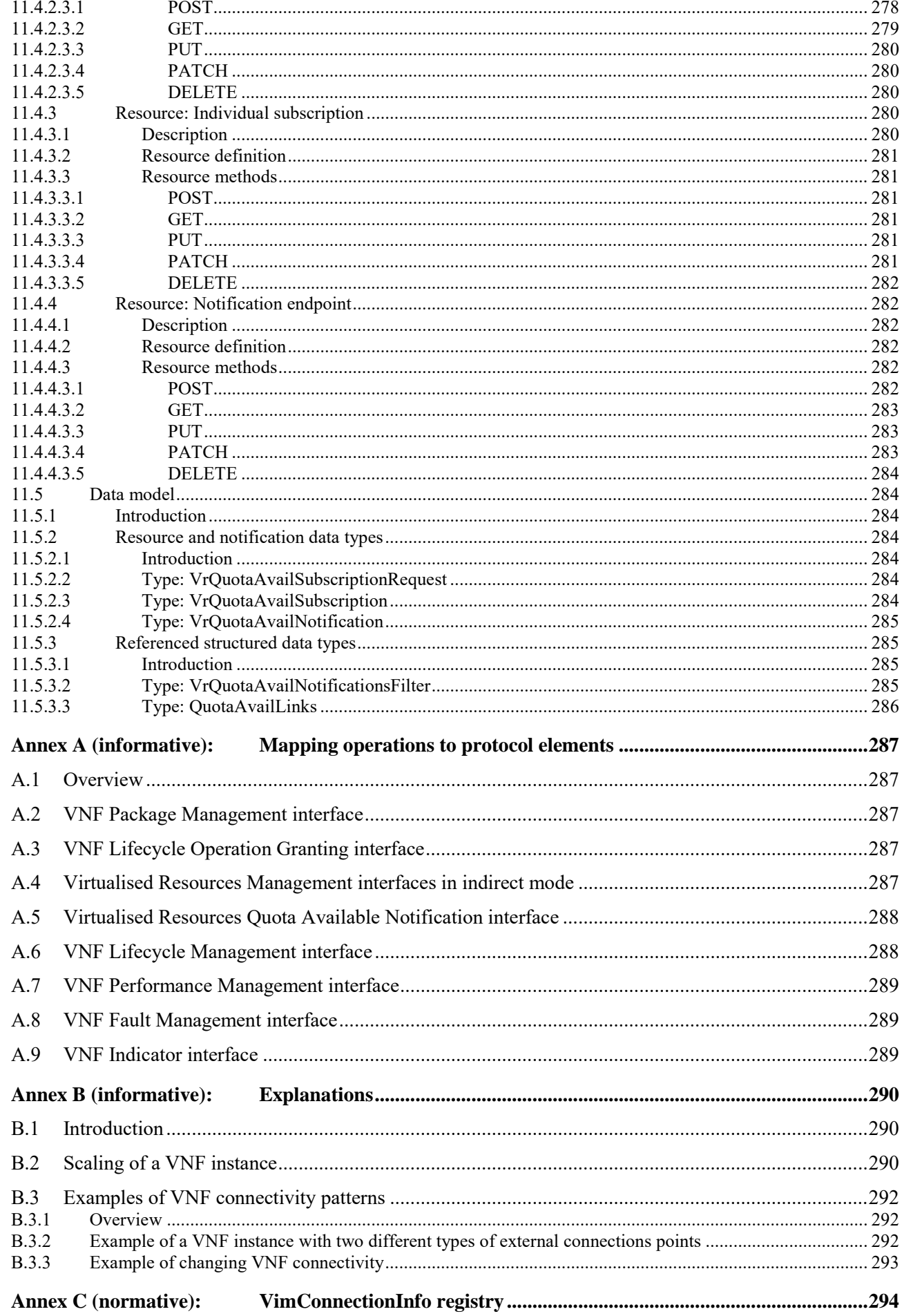

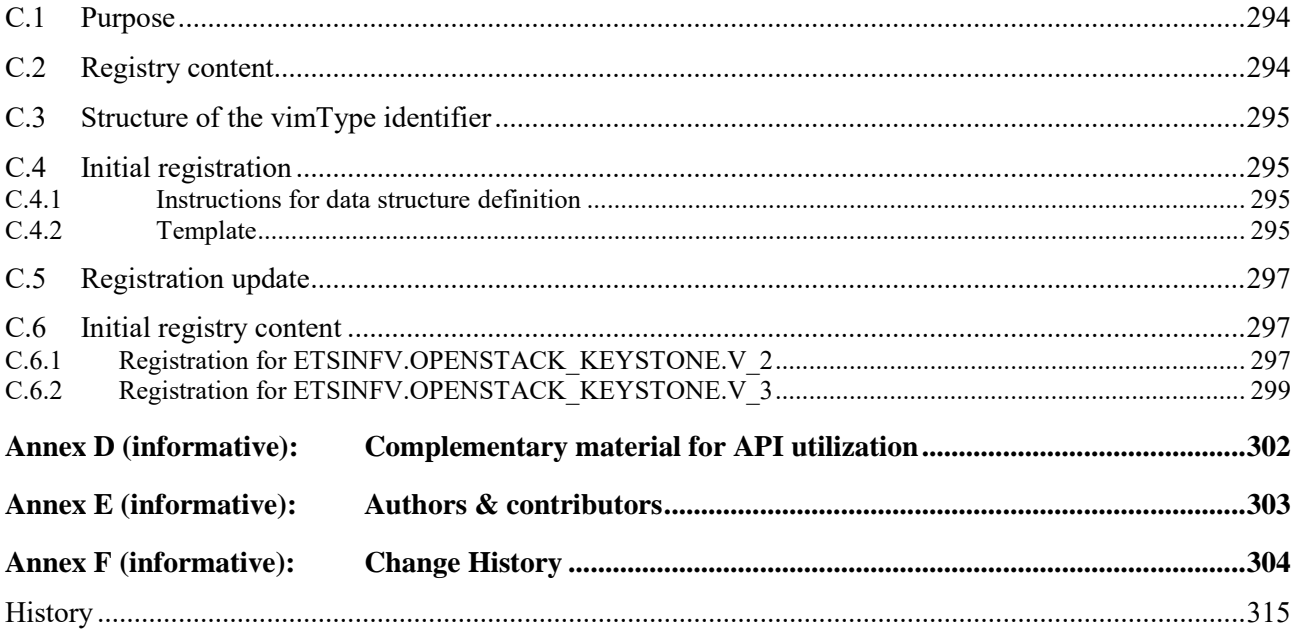

# Intellectual Property Rights

### Essential patents

IPRs essential or potentially essential to normative deliverables may have been declared to ETSI. The information pertaining to these essential IPRs, if any, is publicly available for **ETSI members and non-members**, and can be found in ETSI SR 000 314: *"Intellectual Property Rights (IPRs); Essential, or potentially Essential, IPRs notified to ETSI in respect of ETSI standards"*, which is available from the ETSI Secretariat. Latest updates are available on the ETSI Web server [\(https://ipr.etsi.org/\)](https://ipr.etsi.org/).

Pursuant to the ETSI IPR Policy, no investigation, including IPR searches, has been carried out by ETSI. No guarantee can be given as to the existence of other IPRs not referenced in ETSI SR 000 314 (or the updates on the ETSI Web server) which are, or may be, or may become, essential to the present document.

#### **Trademarks**

The present document may include trademarks and/or tradenames which are asserted and/or registered by their owners. ETSI claims no ownership of these except for any which are indicated as being the property of ETSI, and conveys no right to use or reproduce any trademark and/or tradename. Mention of those trademarks in the present document does not constitute an endorsement by ETSI of products, services or organizations associated with those trademarks.

# Foreword

This Group Specification (GS) has been produced by ETSI Industry Specification Group (ISG) Network Functions Virtualisation (NFV).

# Modal verbs terminology

In the present document "**shall**", "**shall not**", "**should**", "**should not**", "**may**", "**need not**", "**will**", "**will not**", "**can**" and "**cannot**" are to be interpreted as described in clause 3.2 of the [ETSI Drafting Rules](https://portal.etsi.org/Services/editHelp!/Howtostart/ETSIDraftingRules.aspx) (Verbal forms for the expression of provisions).

"**must**" and "**must not**" are **NOT** allowed in ETSI deliverables except when used in direct citation.

# 1 Scope

The present document specifies a set of RESTful protocols and data models fulfilling the requirements specified in ETSI GS NFV-IFA 007 [\[1\]](#page-18-0) for the interfaces used over the Or-Vnfm reference point, except for the "Virtualised Resources Management interfaces in indirect mode" as defined in clause 6.4 of ETSI GS NFV-IFA 007 [\[1\]](#page-18-0).

# 2 References

# 2.1 Normative references

References are either specific (identified by date of publication and/or edition number or version number) or non-specific. For specific references, only the cited version applies. For non-specific references, the latest version of the referenced document (including any amendments) applies.

Referenced documents which are not found to be publicly available in the expected location might be found at [https://docbox.etsi.org/Reference.](https://docbox.etsi.org/Reference)

NOTE: While any hyperlinks included in this clause were valid at the time of publication, ETSI cannot guarantee their long term validity.

The following referenced documents are necessary for the application of the present document.

<span id="page-18-8"></span><span id="page-18-7"></span><span id="page-18-6"></span><span id="page-18-5"></span><span id="page-18-4"></span><span id="page-18-3"></span><span id="page-18-2"></span><span id="page-18-1"></span><span id="page-18-0"></span>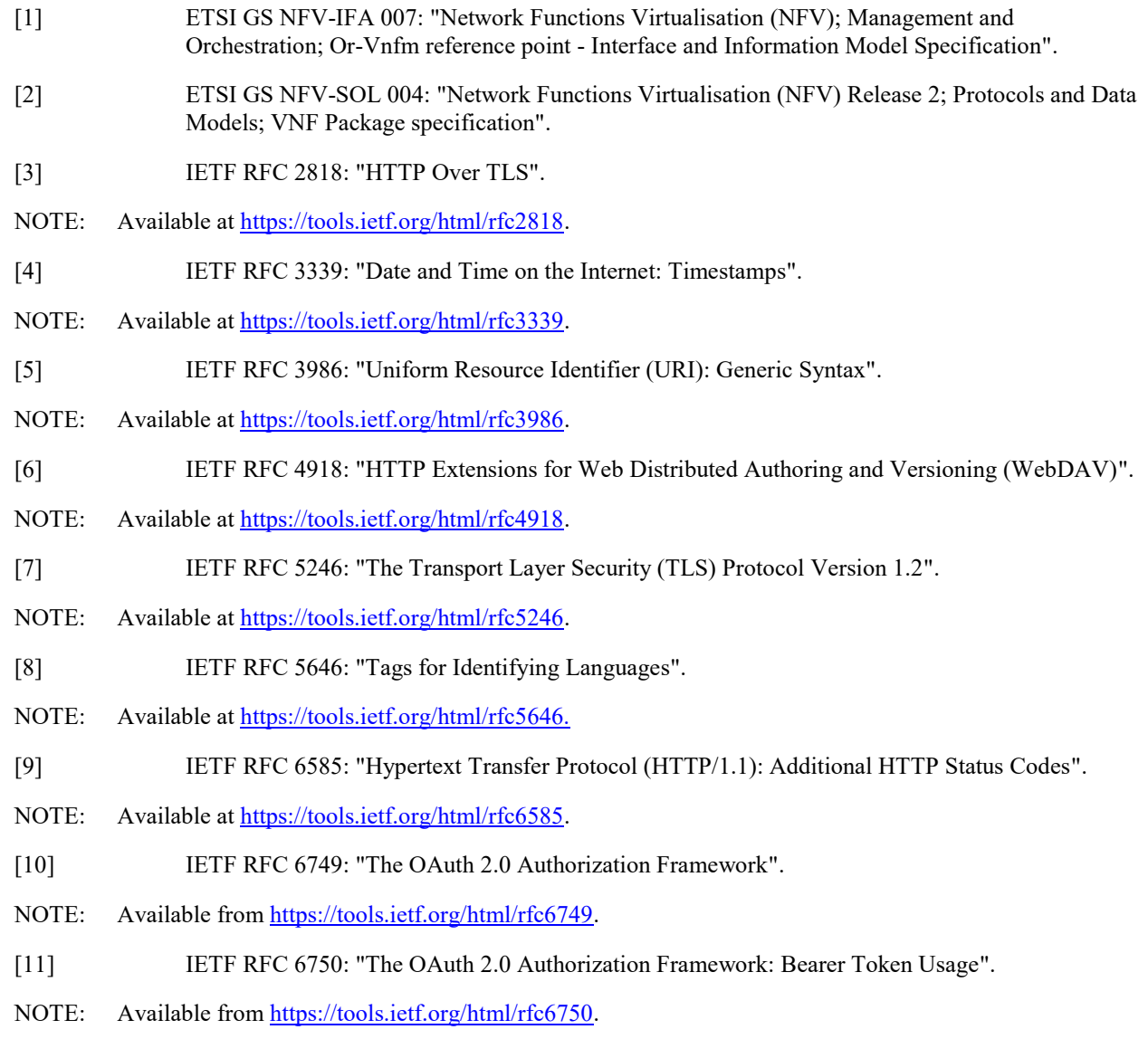

- <span id="page-19-0"></span>[12] IETF RFC 8259: "The JavaScript Object Notation (JSON) Data Interchange Format".
- NOTE: Available at [https://tools.ietf.org/html/rfc8259.](https://tools.ietf.org/html/rfc8259)
- <span id="page-19-2"></span>[13] IETF RFC 7231: "Hypertext Transfer Protocol (HTTP/1.1): Semantics and Content".
- NOTE: Available at [https://tools.ietf.org/html/rfc7231.](https://tools.ietf.org/html/rfc7231)
- <span id="page-19-7"></span>[14] IETF RFC 7232: "Hypertext Transfer Protocol (HTTP/1.1): Conditional Requests".
- NOTE: Available at [https://tools.ietf.org/html/rfc7232.](https://tools.ietf.org/html/rfc7232)
- <span id="page-19-4"></span>[15] IETF RFC 7233: "Hypertext Transfer Protocol (HTTP/1.1): Range Requests".
- NOTE: Available at [https://tools.ietf.org/html/rfc7233.](https://tools.ietf.org/html/rfc7233)
- <span id="page-19-3"></span>[16] IETF RFC 7235: "Hypertext Transfer Protocol (HTTP/1.1): Authentication".
- NOTE: Available at [https://tools.ietf.org/html/rfc7235.](https://tools.ietf.org/html/rfc7235)
- [17] **IETF RFC 7396: "JSON Merge Patch".**
- NOTE: Available at [https://tools.ietf.org/html/rfc7396.](https://tools.ietf.org/html/rfc7396)
- [18] IETF RFC 7617: "The 'Basic' HTTP Authentication Scheme".
- NOTE: Available from [https://tools.ietf.org/html/rfc7617.](https://tools.ietf.org/html/rfc7617)
- <span id="page-19-8"></span>[19] IETF RFC 7807: "Problem Details for HTTP APIs".
- NOTE: Available at [https://tools.ietf.org/html/rfc7807.](https://tools.ietf.org/html/rfc7807)
- [20] ETSI GS NFV-IFA 027: "Network Functions Virtualisation (NFV) Release 2; Management and Orchestration; Performance Measurements Specification".
- <span id="page-19-1"></span>[21] IETF RFC 6901: "JavaScript Object Notation (JSON) Pointer".
- NOTE: Available at [https://tools.ietf.org/html/rfc6901.](https://tools.ietf.org/html/rfc6901)
- <span id="page-19-6"></span>[22] **IETF RFC 8288: "Web Linking".**
- NOTE: Available at [https://tools.ietf.org/html/rfc8288.](https://tools.ietf.org/html/rfc8288)
- [23] Semantic Versioning 2.0.0.
- NOTE: Available at [https://semver.org/.](https://semver.org/)
- <span id="page-19-5"></span>[24] IETF RFC 4229: "HTTP Header Field Registrations".
- NOTE: Available at [https://tools.ietf.org/html/rfc4229.](https://tools.ietf.org/html/rfc4229)
- [25] Recommendation ITU-T X.733: "Information technology Open Systems Interconnection Systems Management: Alarm reporting function".

# 2.2 Informative references

References are either specific (identified by date of publication and/or edition number or version number) or non-specific. For specific references, only the cited version applies. For non-specific references, the latest version of the referenced document (including any amendments) applies.

NOTE: While any hyperlinks included in this clause were valid at the time of publication, ETSI cannot guarantee their long term validity.

The following referenced documents are not necessary for the application of the present document but they assist the user with regard to a particular subject area.

- <span id="page-20-0"></span>[i.1] ETSI GS NFV 003: "Network Functions Virtualisation (NFV); Terminology for Main Concepts in NFV".
- [i.2] ETSI GS NFV-SOL 002: "Network Functions Virtualisation (NFV) Release 2; Protocols and Data Models; RESTful protocols specification for the Ve-Vnfm Reference Point".
- <span id="page-20-1"></span>[i.3] ETSI TS 133 310: "Universal Mobile Telecommunications System (UMTS); LTE; Network Domain Security (NDS); Authentication Framework (AF)".
- <span id="page-20-2"></span>[i.4] Hypertext Transfer Protocol (HTTP) Status Code Registry at IANA.
- NOTE: Available at [http://www.iana.org/assignments/http-status-codes.](http://www.iana.org/assignments/http-status-codes)
- [i.5] ETSI NFV registry of VimConnectionInfo information.
- NOTE: Available at [http://register.etsi.org/NFV.](http://register.etsi.org/NFV)
- [i.6] ETSI GS NFV-SOL 001: "Network Functions Virtualisation (NFV) Release 2; Protocols and Data Models; NFV descriptors based on TOSCA specification".
- [i.7] OpenStack® documentation: "Disk and container formats for images".
- NOTE: Available at [http://docs.openstack.org/image-guide/image-formats.html.](http://docs.openstack.org/image-guide/image-formats.html)
- [i.8] JSON Schema: "Core definitions and terminology", Version draft-07, November 19, 2017.
- NOTE 1: JSON schema is documented at [http://json-schema.org/.](http://json-schema.org/)
- NOTE 2: The specification is available as Internet Draft at [https://tools.ietf.org/html/draft-handrews-json-schema-](https://tools.ietf.org/html/draft-handrews-json-schema-01)[01.](https://tools.ietf.org/html/draft-handrews-json-schema-01)
- [i.9] OpenAPI Specification.
- NOTE: Available at [https://github.com/OAI/OpenAPI-Specification.](https://github.com/OAI/OpenAPI-Specification)

# 3 Definitions and abbreviations

# 3.1 Definitions

For the purposes of the present document, the terms and definitions given in ETSI GS NFV 003 [\[i.1\]](#page-20-0) and the following apply:

LCM workflow: set of operations, including resource management operations towards the VIM, that are executed by the VNFM to perform a lifecycle management operation

NOTE: Examples for LCM workflows are VNFM-internal procedures associated with an LCM operation, and LCM scripts contained in the VNF package.

# 3.2 Abbreviations

For the purposes of the present document, the following abbreviations apply:

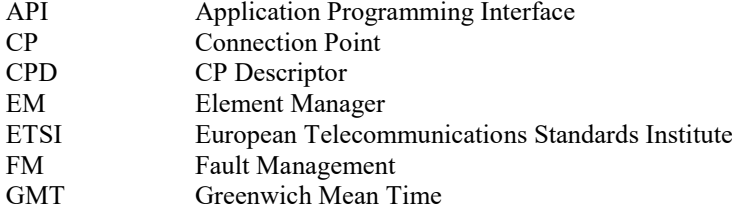

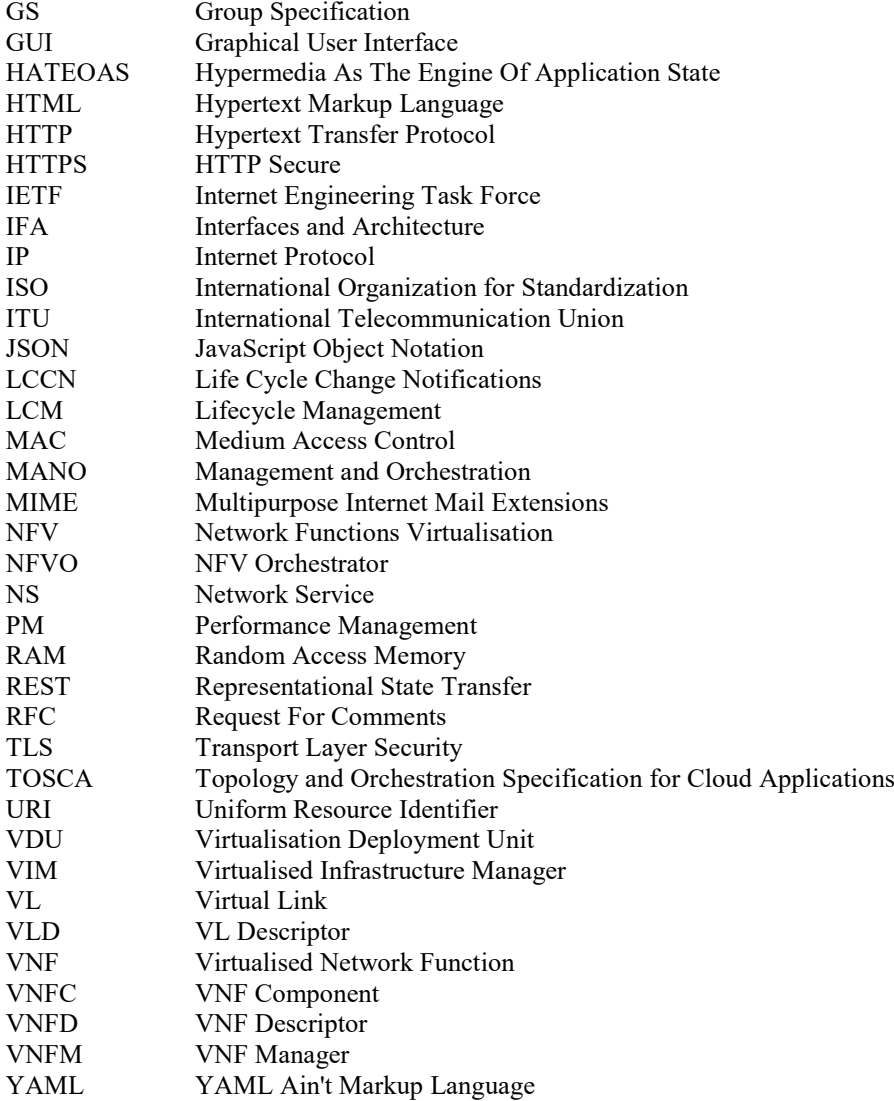

# 4 General aspects

# 4.1 Overview

The present document defines the protocol and data model for the following interfaces used over the Or-Vnfm reference point, in the form of RESTful Application Programming Interface (APIs) specifications:

- VNF Lifecycle Management interface (as produced by the VNFM towards the NFVO).
- VNF Performance Management interface (as produced by the VNFM towards the NFVO).
- VNF Fault Management interface (as produced by the VNFM towards the NFVO).
- VNF Indicator interface (as produced by the VNFM towards the NFVO).
- VNF Lifecycle Operation Granting interface (as produced by the NFVO towards the VNFM).
- VNF Package Management interface (as produced by the NFVO towards the VNFM).
- Virtualised Resources Quota Available Notification interface (as produced by the NFVO towards the VNFM).

The design of the protocol and data model for the above interfaces is based on the information model and requirements defined in ETSI GS NFV-IFA 007 [\[1\]](#page-18-0). In clause 4, general aspects such as URI structure and supported content formats, general procedures, common data types and authorization of API requests and notifications are specified.

In the subsequent clauses, the protocol and data model for the individual interfaces are specified. Per interface, the resource structure with associated HTTP methods is defined and applicable flows are provided. Further, the resources and the data model are specified in detail.

Annex A provides the mapping of the combination of resources and methods defined in the present document to the operations defined in ETSI GS NFV-IFA 007 [\[1\]](#page-18-0). Annex B contains explanations of key concepts. Annex C defines the structure of the VimConnectionInfo registry.

Even though the different interfaces defined in the present document (apart from the Virtualised Resources Quota Available Notification Interface) are related, implementations shall not assume a particular order of messages that arrive via different interfaces.

# 4.2 URI structure and supported content formats

This clause specifies the URI prefix and the supported formats applicable to the APIs defined in the present document.

All resource URIs of the APIs shall have the following prefix, except the "API versions" resource which shall follow the rules specified in clause 4.6.3:

{apiRoot}/{apiName}/{apiMajorVersion}/

where:

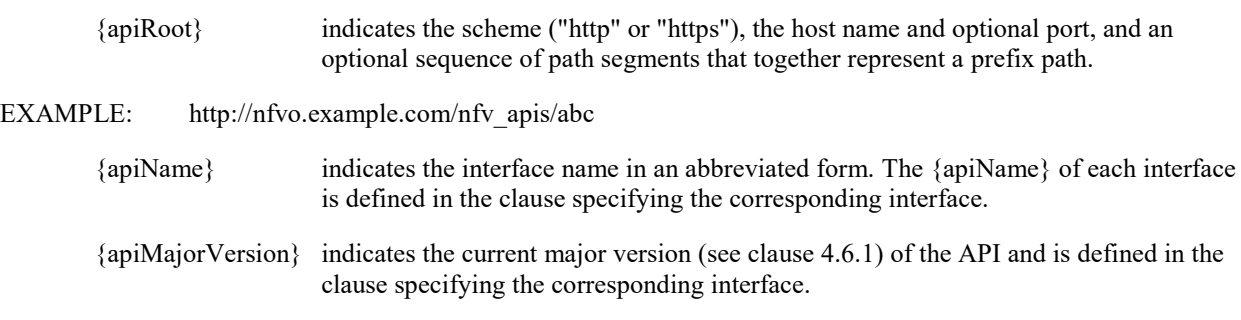

For HTTP requests and responses that have a body, the content format JSON (see IETF RFC 8259 [\[12\]](#page-19-0)) shall be supported. The JSON format shall be signalled by the content type "application/json".

All APIs shall support and use HTTP over TLS (also known as HTTPS) (see IETF RFC 2818 [\[3\]](#page-18-1)). TLS version 1.2 as defined by IETF RFC 5246 [\[7\]](#page-18-2) shall be supported.

- NOTE 1: The HTTP protocol elements mentioned in the present document originate from the HTTP specification; HTTPS runs the HTTP protocol in a TLS layer. The present document therefore uses the statement above to mention "HTTP request", "HTTP header", etc., without explicitly calling out whether or not these are run over TLS.
- NOTE 2: There are a number of best practices and guidelines how to configure and implement TLS 1.2 in a secure manner, as security threats evolve. A detailed specification of those is beyond the scope of the present document; the reader is referred to external documentation such as annex E of ETSI TS 133 310 [\[i.3\]](#page-20-1).

All resource URIs of the API shall comply with the URI syntax as defined in IETF RFC 3986 [\[5\]](#page-18-3). An implementation that dynamically generates resource URI parts (individual path segments, sequences of path segments that are separated by "/", query parameter values) shall ensure that these parts only use the character set that is allowed by IETF RFC 3986 [\[5\]](#page-18-3) for these parts.

NOTE 3: This means that characters not part of this allowed set are escaped using percent-encoding as defined by IETF RFC 3986 [\[5\]](#page-18-3).

Unless otherwise specified explicitly, all request URI parameters that are part of the path of the resource URI shall be individual path segments, i.e. shall not contain the "/" character.

NOTE 4: A request URI parameter is denoted by a string in curly brackets, e.g. {subscriptionId}.

# 4.3 Common procedures

# 4.3.1 Introduction

This clause specifies procedures applicable to all interfaces.

# 4.3.2 Attribute-based filtering

#### 4.3.2.1 Overview and example (informative)

Attribute-based filtering allows to reduce the number of objects returned by a query operation. Typically, attributebased filtering is applied to a GET request that reads a resource which represents a list of objects (e.g. child resources). Only those objects that match the filter are returned as part of the resource representation in the payload body of the GET response.

Attribute-based filtering can test a simple (scalar) attribute of the resource representation against a constant value, for instance for equality, inequality, greater or smaller than, etc. Attribute-based filtering is requested by adding a set of URI query parameters, the "attribute-based filtering parameters" or "filter" for short, to a resource URI.

The following example illustrates the principle. Assume a resource "container" with the following objects:

```
EXAMPLE 1: Objects
```

```
obj1: {"id":123, "weight":100, "parts":[{"id":1, "color":"red"}, {"id":2, "color":"green"}]}
obj2: {"id":456, "weight":500, "parts":[{"id":3, "color":"green"}, {"id":4, "color":"blue"}]}
```
A GET request on the "container" resource would deliver the following response:

#### EXAMPLE 2: Unfiltered GET

```
Request: 
GET …/container
Response:
\lceil{\{\text{"id":123, "weight":100, "parts":[\{\text{"id":1, "color":"red"}\},\{\text{"id":2, "color":"green"}\}\}} {"id":456, "weight":500, "parts":[{"id":3, "color":"green"}, {"id":4, "color":"blue"}]}
]
```
A GET request with a filter on the "container" resource would deliver the following response:

#### EXAMPLE 3: GET with filter

```
Request:
GET …/container?filter=(eq,weight,100)
Response: 
\sqrt{ } {"id":123, "weight":100, "parts":[{"id":1, "color":"red"}, {"id":2, "color":"green"}]} 
]
```
For hierarchically-structured data, filters can also be applied to attributes deeper in the hierarchy. In case of arrays, a filter matches if any of the elements of the array matches. In other words, when applying the filter "(eq,parts/color,green)" to the objects in Example 1, the filter matches obj1 when evaluating the second entry in the "parts" array of obj1 and matches obj2 already when evaluating the first entry in the "parts" array of obj2. As the result, If a filter contains multiple sub-parts that only differ in the leaf attribute (i.e. they share the same attribute prefix), they are evaluated together per array entry when traversing an array. As an example, the two expressions in the filter "(eq,parts/color,green);(eq,parts/id,3)" would be evaluated together for each entry in the array "parts". As the result, obj2 matches the filter.

#### 4.3.2.2 Specification

An attribute-based filter shall be represented by a URI query parameter named "filter". The value of this parameter shall consist of one or more strings formatted according to "simpleFilterExpr", concatenated using the ";" character:

```
simpleFilterExprOne := <opOne>","<attrName>["/"<attrName>]*","<value><br>simpleFilterExprMulti := <opMulti>","<attrName>["/"<attrName>]*","<valu
simpleFilterExprMulti := <opMulti>","<attrName>["/"<attrName>]*","<value>[","<value>]*<br>simpleFilterExpr := "("<simpleFilterExprOne>")"| "("<simpleFilterExprMulti>")"
                               simpleFilterExpr := "("<simpleFilterExprOne>")" | "("<simpleFilterExprMulti>")"
filterExpr := <simpleFilterExpr>[";"<simpleFilterExpr>]*<br>filter := "filter"=<filterExpr>
filter := "filter"=<filterExpr><br>
opOne := "eq" | "neq" | "qt" |
opOne := "eq" | "neq" | "gt" | "lt" | "gte" | "lte"
                               := "in" | "nin" | "cont" | "ncont"
attrName := string
value := string
```
where:

```
zero or more occurrences
[] grouping of expressions to be used with *
   quotation marks for marking string constants
<> name separator
| separator of alternatives
```
"AttrName" is the name of one attribute in the data type that defines the representation of the resource. The slash ("/") character in "simpleFilterExprOne" and " simpleFilterExprMulti" allows concatenation of <attrName> entries to filter by attributes deeper in the hierarchy of a structured document. The elements "opOne" and "opMulti" stand for the comparison operators (accepting one comparison value or a list of such values). If the expression has concatenated  $\leq$ attrName> entries, it means that the operator is applied to the attribute addressed by the last  $\leq$ attrName> entry included in the concatenation. All simple filter expressions are combined by the "AND" logical operator, denoted by ";".

In a concatenation of <attrName> entries in a <simpleFilterExprOne> or <simpleFilterExprMulti>, the rightmost <attrName> entry is called "leaf attribute". The concatenation of all "attrName" entries except the leaf attribute is called the "attribute prefix". If an attribute referenced in an expression is an array, an object that contains a corresponding array shall be considered to match the expression if any of the elements in the array matches all expressions that have the same attribute prefix.

The leaf attribute of a <simpleFilterExprOne> or <simpleFilterExprMulti> shall not be structured but shall be of a simple (scalar) type such as String, Number, Boolean or DateTime, or shall be an array of simple (scalar) values. Attempting to apply a filter with a structured leaf attribute shall be rejected with "400 Bad request". A <filterExpr> shall not contain any invalid <simpleFilterExpr> entry.

The operators listed in table 4.3.2.2-1 shall be supported.

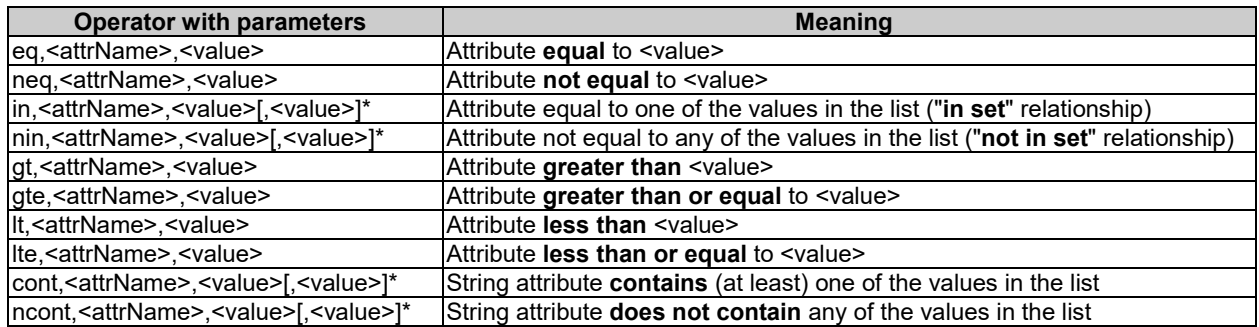

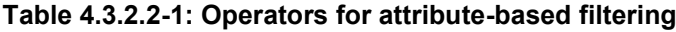

| <b>Operator</b> | <b>String</b> | <b>Number</b> | DateTime | Enumeration | <b>Boolean</b> |
|-----------------|---------------|---------------|----------|-------------|----------------|
| eq              | x             | х             |          | x           | х              |
| neg             | x             | x             |          | x           | х              |
| in              | x             | x             |          | x           |                |
| $n$ in          | x             | x             |          | x           |                |
| <u>gt</u>       | x             | x             | x        |             |                |
| gte             | x             | x             | x        |             |                |
|                 | x             | x             | x        |             |                |
| Ite             | x             | x             | x        |             |                |
| cont            | x             |               |          |             |                |
| ncont           | x             |               |          |             |                |

**Table 4.3.2.2-2: Applicability of the operators to data types**

Table 4.3.2.2-2 defines which operators are applicable for which data types. All combinations marked with a "x" shall be supported.

All objects that match the filter shall be returned as response to a GET request that contains a filter.

A <value> entry shall contain a scalar value of type Number, String, Boolean, Enum or DateTime. The content of a <value> entry shall be formatted the same way as the representation of the related attribute in the resource representation: The syntax of DateTime <value> entries shall follow the "date-time" production of IETF RFC 3339 [\[4\]](#page-18-4). The syntax of Boolean and Number <value> entries shall follow IETF RFC 8259 [\[12\]](#page-19-0).

A <value> entry of type String shall be enclosed in single quotes (') if it contains any of the characters ")", "'" or ",", and may be enclosed in single quotes otherwise. Any single quote (') character contained in a <value> entry shall be represented as a sequence of two single quote characters.

The "/" and " $\sim$ " characters in  $\lt$ attrName> shall be escaped according to the rules defined in section 3 of IETF RFC 6901 [\[21\]](#page-19-1). The "," character in  $\langle$  attrName> shall be escaped by replacing it with " $\sim$ a".

In the resulting <filterExpr>, percent-encoding as defined in IETF RFC 3986 [\[5\]](#page-18-3) shall be applied to the characters that are not allowed in a URI query part according to Appendix A of IETF RFC 3986 [\[5\]](#page-18-3), and to the ampersand "&" character.

NOTE: In addition to the statement on percent-encoding above, it is reminded that the percent "%" character is always percent-encoded when used in parts of a URI, according to IETF RFC 3986 [\[5\]](#page-18-3).

Attribute-based filters are supported for certain resources. Details are defined in the clauses specifying the actual resources.

# 4.3.3 Attribute selectors

### 4.3.3.1 Overview and example (informative)

Certain resource representations can become quite big, in particular, if the resource is a container for multiple sub-resources, or if the resource representation itself contains a deeply-nested structure. In these cases, it can be desired to reduce the amount of data exchanged over the interface and processed by the API consumer application. On the other hand, it can also be desirable that a "drill-deep" for selected parts of the omitted data can be initiated quickly.

An attribute selector allows the API consumer to choose which attributes it wants to be contained in the response. Only attributes that are not required to be present, i.e. those with a lower bound of zero on their cardinality (e.g. 0..1, 0..N) and that are not conditionally mandatory, are allowed to be omitted as part of the selection process. Attributes can be marked for inclusion or exclusion.

If an attribute is omitted, a link to a resource may be added where the information of that attribute can be fetched. Such approach is known as HATEOAS which is a common pattern in REST, and enables drilling down on selected issues without having to repeat a request that may create a potentially big response.

# 4.3.3.2 Specification

#### 4.3.3.2.1 GET request

The URI query parameters for attribute selection are defined in table 4.3.3.2.1-1.

In the provisions below, "complex attributes" are assumed to be those attributes that are structured, or that are arrays.

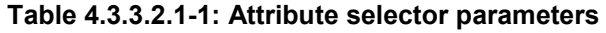

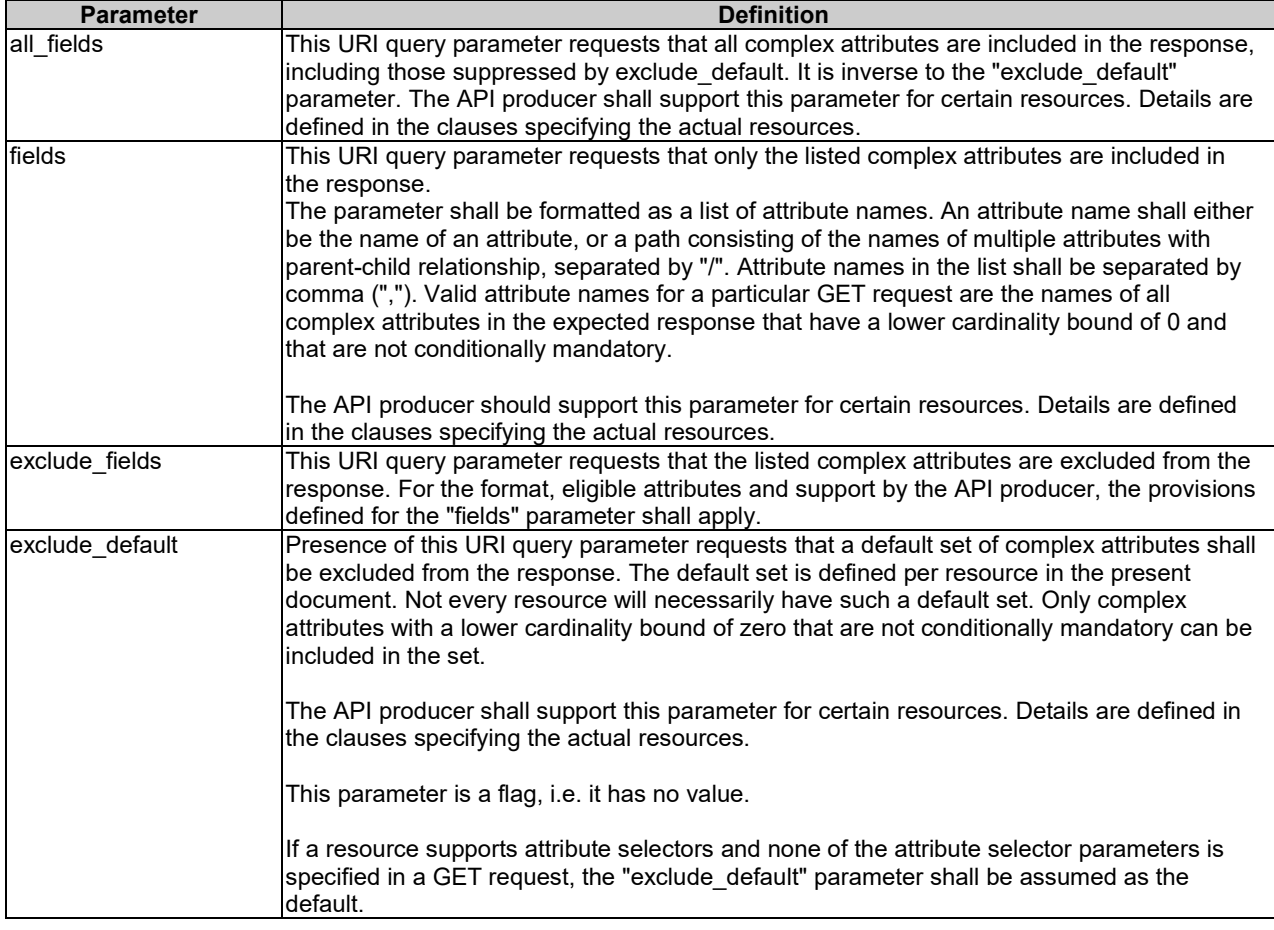

The "/" and "~" characters in attribute names in an attribute selector shall be escaped according to the rules defined in section 3 of IETF RFC 6901 [\[21\]](#page-19-1). The "," character in attribute names in an attribute selector shall be escaped by replacing it with "~a". Further, percent-encoding as defined in IETF RFC 3986 [\[5\]](#page-18-3) shall be applied to the characters that are not allowed in a URI query part according to Appendix A of IETF RFC 3986 [\[5\]](#page-18-3), and to the ampersand "&" character.

#### 4.3.3.2.2 GET response

Table 4.3.3.2.2-1 defines the valid parameter combinations in a GET request and their effect on the GET response.

| <b>Parameter</b><br>combination              | The GET response shall include                                                                                                    |
|----------------------------------------------|----------------------------------------------------------------------------------------------------|
| (none)                                       | same as "exclude default".                                                                                                    |
| all fields                                   | all attributes.                                                                                                    |
| fields= <list></list>                        | all attributes except all complex attributes with minimum cardinality of zero that are not<br>conditionally mandatory, and that are not provided in <list>.</list>                                                                                                    |
| exclude fields= <list></list>                | $\ldots$ all attributes except those complex attributes with a minimum cardinality of zero that are<br>not conditionally mandatory, and that are provided in <list>.</list>                                                                                                    |
| exclude default                              | all attributes except those complex attributes with a minimum cardinality of zero that are<br>not conditionally mandatory, and that are part of the "default exclude set" defined in the<br>present document for the particular resource.                                        |
| exclude default and<br>fields= <list></list> | all attributes except those complex attributes with a minimum cardinality of zero that are<br>not conditionally mandatory and that are part of the "default exclude set" defined in the<br>present document for the particular resource, but that are not part of <list>.</list> |

**Table 4.3.3.2.2-1: Valid combinations of attribute selector parameters**

If complex attributes were omitted in a GET response, the response may contain a number of links that allow to obtain directly the content of the omitted attributes. Such links shall be embedded into a structure named "\_links" at the same level as the omitted attribute. That structure shall contain one entry for each link, named as the omitted attribute, and containing an "href" attribute that contains the URI of a resource that can be read with GET to obtain the content of the omitted attribute. A link shall not be present if the attribute is not present in the underlying resource representation. The resource URI structure of such links is not standardized but may be chosen by the VNFM implementation. Performing a GET request on such a link shall return a representation that contains the content of the omitted attribute.

#### EXAMPLE:

```
"_links" : {
      "vnfcs" : {"href" : ".../vnflcm/v1/vnf_instances/1234/vnfcs"},
      "extVirtualLinks" : {"href" : ".../vnflcm/v1/_dynamic/7d6bef4e-d86b-4abc-97ed-9dc9b951f206"}
}
```
# 4.3.4 Usage of HTTP header fields

### 4.3.4.1 Introduction

HTTP headers are components of the header section of the HTTP request and response messages. They contain the information about the server/client and metadata of the transaction. The use of HTTP header fields shall comply with the provisions defined for those header fields in the specifications referenced from tables 4.3.4.2-1 and 4.3.4.3-1. The following clauses describe the HTTP header fields that are explicitly mentioned in the present document.

### 4.3.4.2 Request header fields

This clause describes the usage of HTTP header fields of the request messages applicable to the APIs defined in the present document. The HTTP header fields used in the request messages are specified in table 4.3.4.2-1.

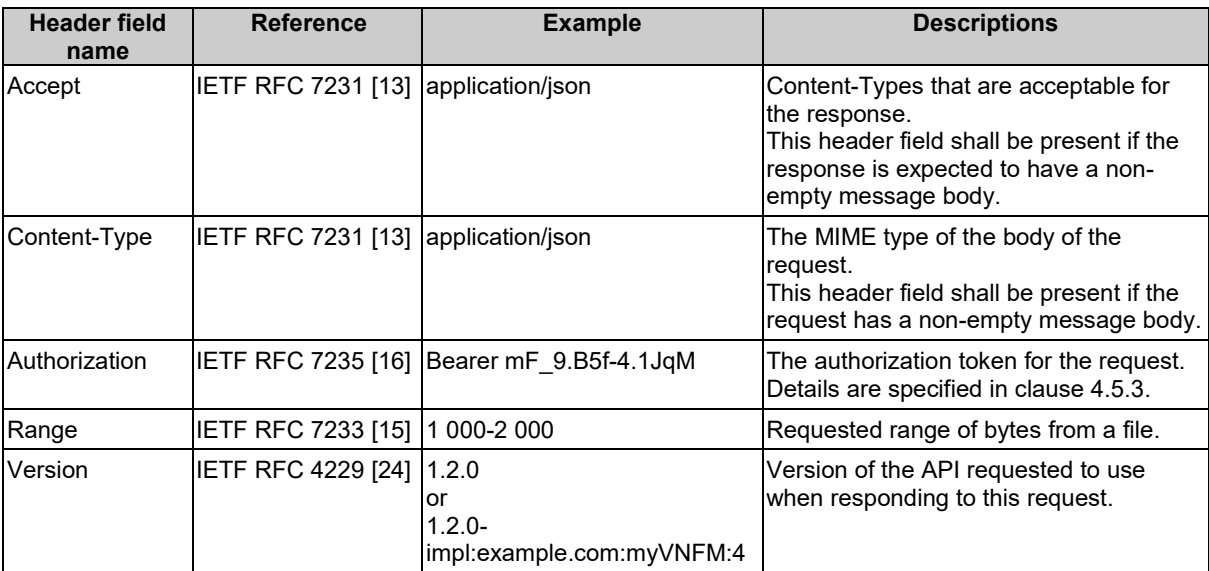

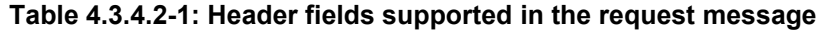

# 4.3.4.3 Response header fields

This clause describes the usage of HTTP header fields of the response messages applicable to the APIs defined in the present document. The HTTP header fields used in the response messages are specified in table 4.3.4.3-1.

| <b>Header</b><br>field<br>name | <b>Reference</b>                    | <b>Example</b>                                                        | <b>Descriptions</b>                                                                                                    |
|--------------------------------|-------------------------------------|-----------------------------------------------------------------------|----------------------------------------------------------------------------------------------------|
| Content-<br>Type               | IETF RFC 7231 [13] application/json |                                                                       | The MIME type of the<br>body of the response.<br>This header field shall<br>be present if the<br>response has a non-<br>empty message body.                                                                                                    |
| Location                       |                                     | IETF RFC 7231 [13] http://www.example.com/vnflcm/v1/vnf instances/123 | Used in redirection, or<br>when a new resource<br>has been created.<br>This header field shall<br>be present if the<br>response status code<br>is 201 or 3xx.<br>In the present<br>document this header<br>field is also used if the<br>response status code<br>is 202 and a new<br>resource was created. |
| WWW-<br>Authenticate           |                                     | IETF RFC 7235 [16] Bearer realm="example"                             | Challenge if the<br>corresponding HTTP<br>request has not<br>provided<br>authorization, or error<br>details if the<br>corresponding HTTP<br>request has provided<br>an invalid<br>authorization token.                                                                                                    |

**Table 4.3.4.3-1: Header fields supported in the response message**

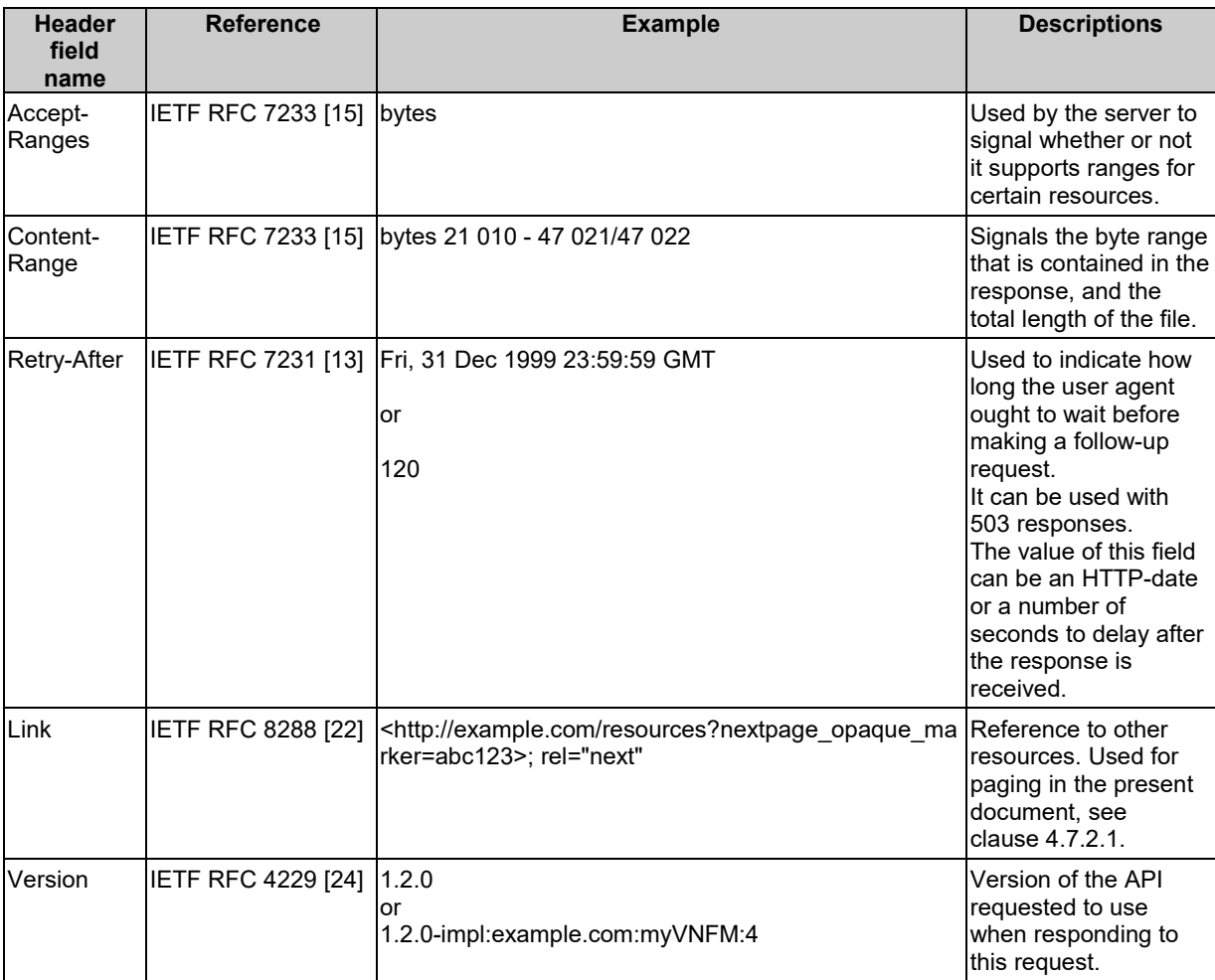

# 4.3.5 Error reporting

# 4.3.5.1 Introduction

In RESTful interfaces, application errors are mapped to HTTP errors. Since HTTP error information is generally not enough to discover the root cause of the error, additional application specific error information is typically delivered. The following clauses define such a mechanism to be used by the interfaces specified in the present document.

# 4.3.5.2 General mechanism

When an error occurs that prevents the API producer from successfully fulfilling the request, the HTTP response shall include in the response a status code in the range 400..499 (client error) or 500..599 (server error) as defined by the HTTP specification (see IETF RFC 7231 [\[13\]](#page-19-2), IETF RFC 7232 [\[14\]](#page-19-7), IETF RFC 7233 [\[15\]](#page-19-4) and IETF RFC 7235 [\[16\]](#page-19-3), as well as by IETF RFC 6585 [\[9\]](#page-18-5)). In addition, the response body should contain a JSON representation of a "ProblemDetails" data structure according to IETF RFC 7807 [\[19\]](#page-19-8) that provides additional details of the error. In that case, as defined by IETF RFC 7807 [\[19\]](#page-19-8), the "Content-Type" HTTP header shall be set to "application/problem+json".

### 4.3.5.3 Type: ProblemDetails

The definition of the general "ProblemDetails" data structure from IETF RFC 7807 [\[19\]](#page-19-8) is reproduced in table 4.3.5.3-1. Compared to the general framework defined in IETF RFC 7807 [\[19\]](#page-19-8), the "status" and "detail" attributes are mandated to be included by the present document, to ensure that the response contains additional textual information about an error. IETF RFC 7807 [\[19\]](#page-19-8) foresees extensibility of the "ProblemDetails" type. It is possible that particular APIs in the present document, or particular implementations, define extensions to define additional attributes that provide more information about the error.

The description column only provides some explanation of the meaning to facilitate understanding of the design. For a full description, see IETF RFC 7807 [\[19\]](#page-19-8).

| <b>Attribute name</b>                                                                                                    | Data type      | <b>Cardinality</b> | <b>Description</b>                                                                                                    |  |  |
|----------------------------------------------------------------------------------------------------|----------------|--------------------|----------------------------------------------------------------------------------------------------|--|--|
| type                                                                                                    | URI            | 0.1                | A URI reference according to IETF RFC 3986 [5] that<br>identifies the problem type. It is encouraged that the<br>URI provides human-readable documentation for the<br>problem (e.g. using HTML) when dereferenced. When<br>this member is not present, its value is assumed to be<br>"about:blank". |  |  |
| ltitle                                                                                                    | String         | 0.1                | A short, human-readable summary of the problem type.<br>It should not change from occurrence to occurrence of<br>the problem, except for purposes of localization. If type<br>is given and other than "about:blank", this attribute shall<br>also be provided.                                      |  |  |
| status                                                                                                    | Integer        |                    | The HTTP status code for this occurrence of the<br>problem.                                                                                                    |  |  |
| detail                                                                                                    | String         |                    | A human-readable explanation specific to this<br>occurrence of the problem.                                                                                                    |  |  |
| instance                                                                                                    | URI            | 0.1                | A URI reference that identifies the specific occurrence<br>of the problem. It may yield further information if<br>dereferenced.                                                                                                    |  |  |
| (additional attributes)                                                                                                    | Not specified. | 0.N                | Any number of additional attributes, as defined in a<br>specification or by an implementation.                                                                                                    |  |  |
| NOTE:<br>It is expected that the minimum set of information returned in ProblemDetails consists of "status" and<br>"detail". For the definition of specific "type" values as well as extension attributes by implementations,<br>guidance can be found in IETF RFC 7807 [19]. |                |                    |                                                                                                    |  |  |

**Table 4.3.5.3-1: Definition of the ProblemDetails data type**

### 4.3.5.4 Common error situations

The following common error situations are applicable on all REST resources and related HTTP methods specified in the present document, and shall be handled as defined in the present clause.

NOTE 1: The error handling defined in this clause only applies to REST resources defined in the present document. For the token endpoint defined in IETF RFC 6749 [\[10\]](#page-18-6) and re-used in the present document as defined in clause 4.5.3, the error handling provisions are defined in clause 4.5.3.

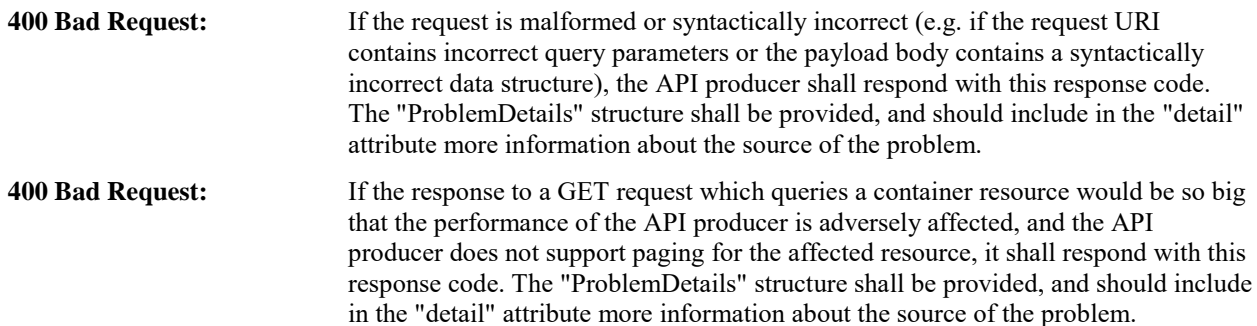

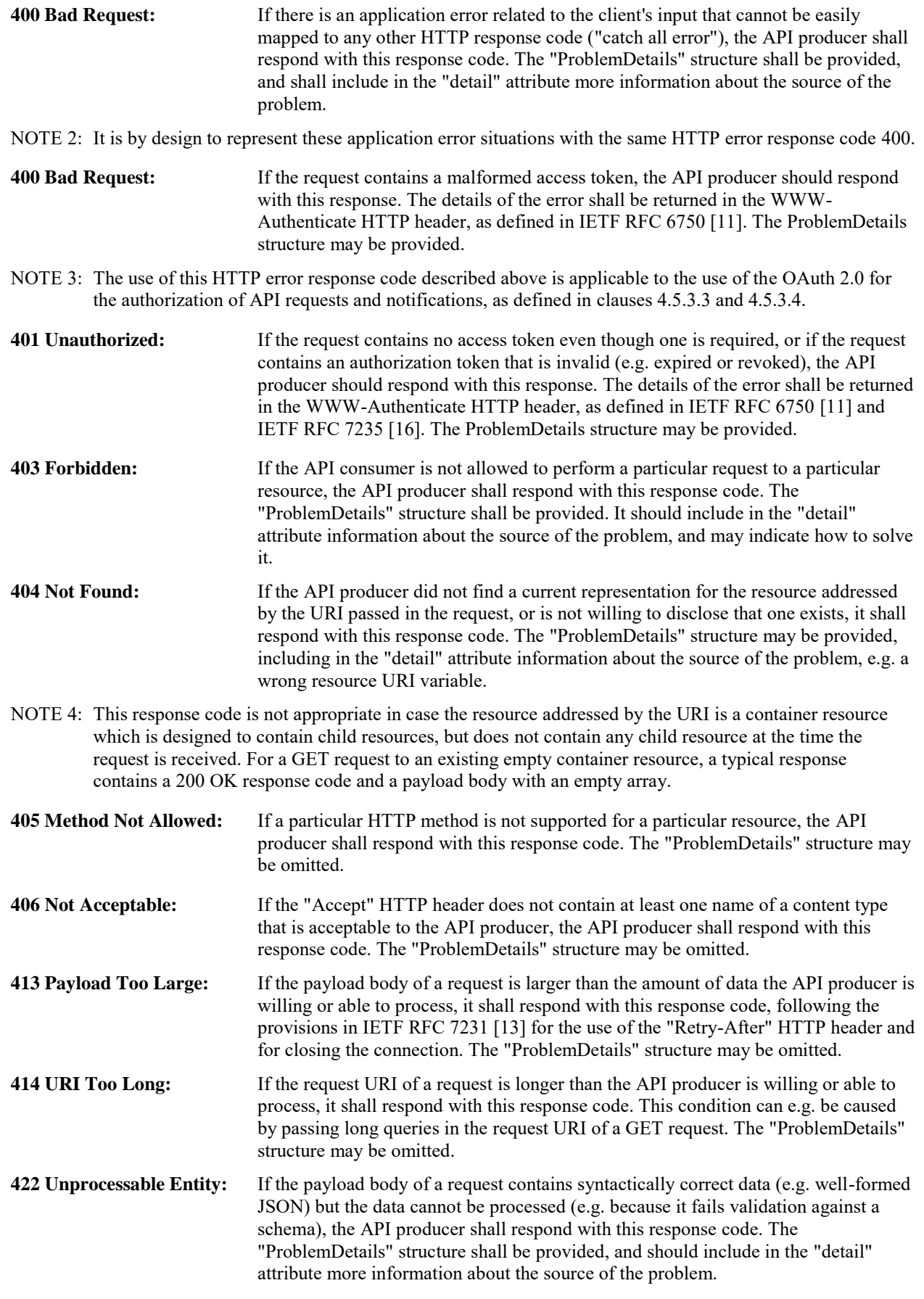

NOTE 5: This error response code is only applicable for methods that have a request body.

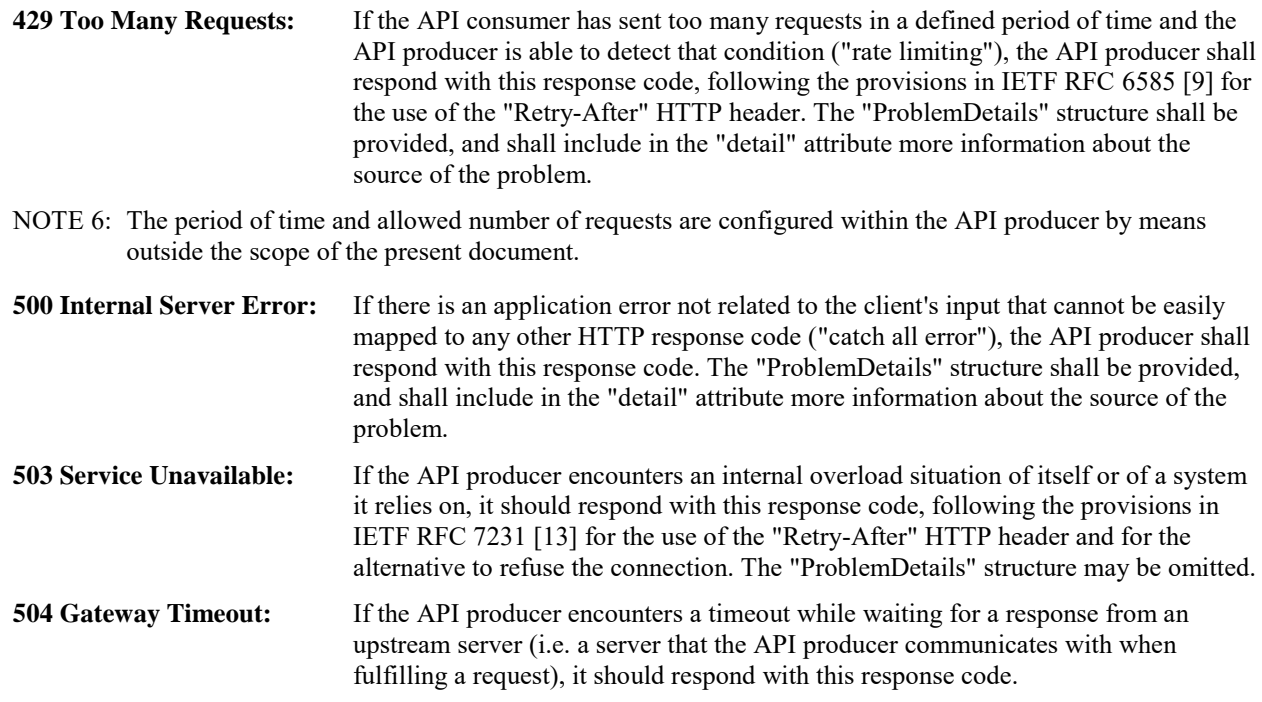

# 4.3.5.5 Overview of HTTP error status codes

Table 4.3.5.5-1 lists the HTTP error status codes that are explicitly mentioned in the present document. The full definition of each error code can be obtained from the referenced specification.

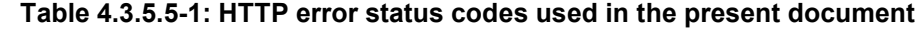

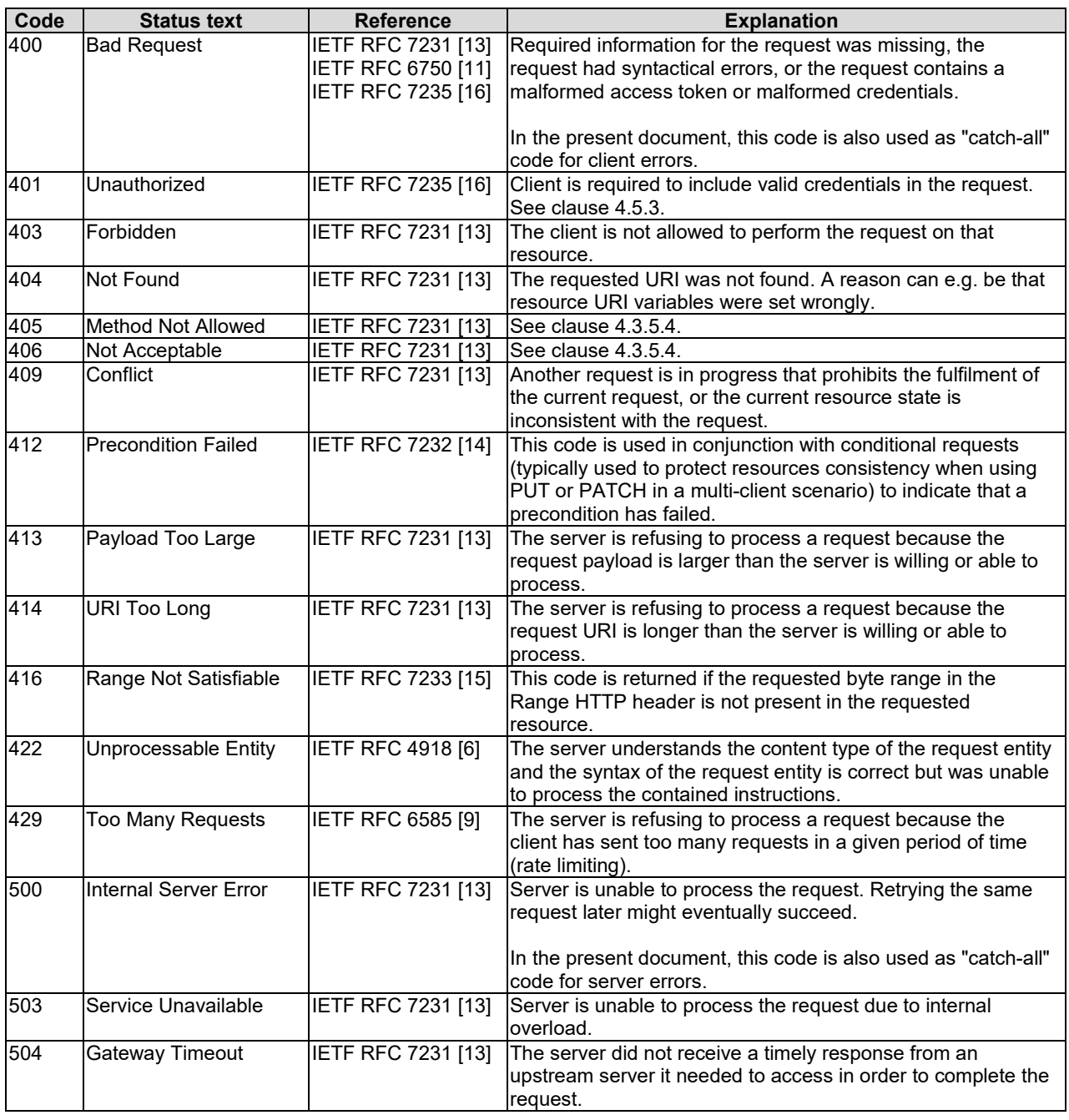

In general, error response codes used for application errors should be mapped to the most similar HTTP error status code. If no such code is applicable, one of the codes 400 (Bad Request, for client errors) or 500 (Internal Server Error, for server errors) should be used. Implementations may use additional error response codes on top of the ones listed in table 4.3.5.5-1, as long as they are valid HTTP response codes; and should include a ProblemDetails structure in the payload body as defined in clause 4.3.5.2. A list of all valid HTTP response codes and their specification documents can be obtained from the HTTP status code registry [\[i.4\]](#page-20-2).

# 4.4 Common data types

# 4.4.1 Structured data types

### 4.4.1.1 Introduction

This clause defines data structures that are referenced from data structures in multiple interfaces.

#### 4.4.1.2 Type: Object

An object contains structured data, and shall comply with the provisions of clause 4 of IETF RFC 8259 [\[12\]](#page-19-0).

#### 4.4.1.3 Type: Link

This type represents a link to a resource using an absolute URI. It shall comply with the provisions defined in table 4.4.1.3-1.

#### **Table 4.4.1.3-1: Definition of the Link data type**

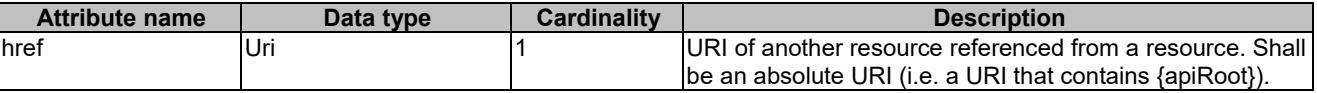

#### 4.4.1.3a Type: NotificationLink

This type represents a link to a resource in a notification, using an absolute or relative URI. It shall comply with the provisions defined in table 4.4.1.3a-1.

#### **Table 4.4.1.3a-1: Definition of the NotificationLink data type**

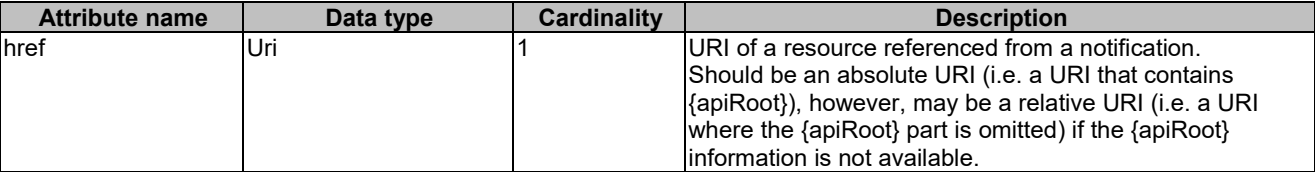

#### 4.4.1.4 Type: KeyValuePairs

This type represents a list of key-value pairs. The order of the pairs in the list is not significant. In JSON, a set of keyvalue pairs is represented as an object. It shall comply with the provisions defined in clause 4 of IETF RFC 8259 [\[12\]](#page-19-0). In the following example, a list of key-value pairs with four keys ("aString", "aNumber", "anArray" and "anObject") is provided to illustrate that the values associated with different keys can be of different type.

EXAMPLE:

```
{
    "aString" : "ETSI NFV SOL",
    "aNumber" : 0.03,
    "anArray" : [1,2,3],
    "anObject" : {"organization" : "ETSI", "isg" : "NFV", workingGroup" : "SOL"}
}
```
### 4.4.1.5 Type: VnfInstanceSubscriptionFilter

This type represents subscription filter criteria to match VNF instances. It shall comply with the provisions defined in table 4.4.1.5-1.

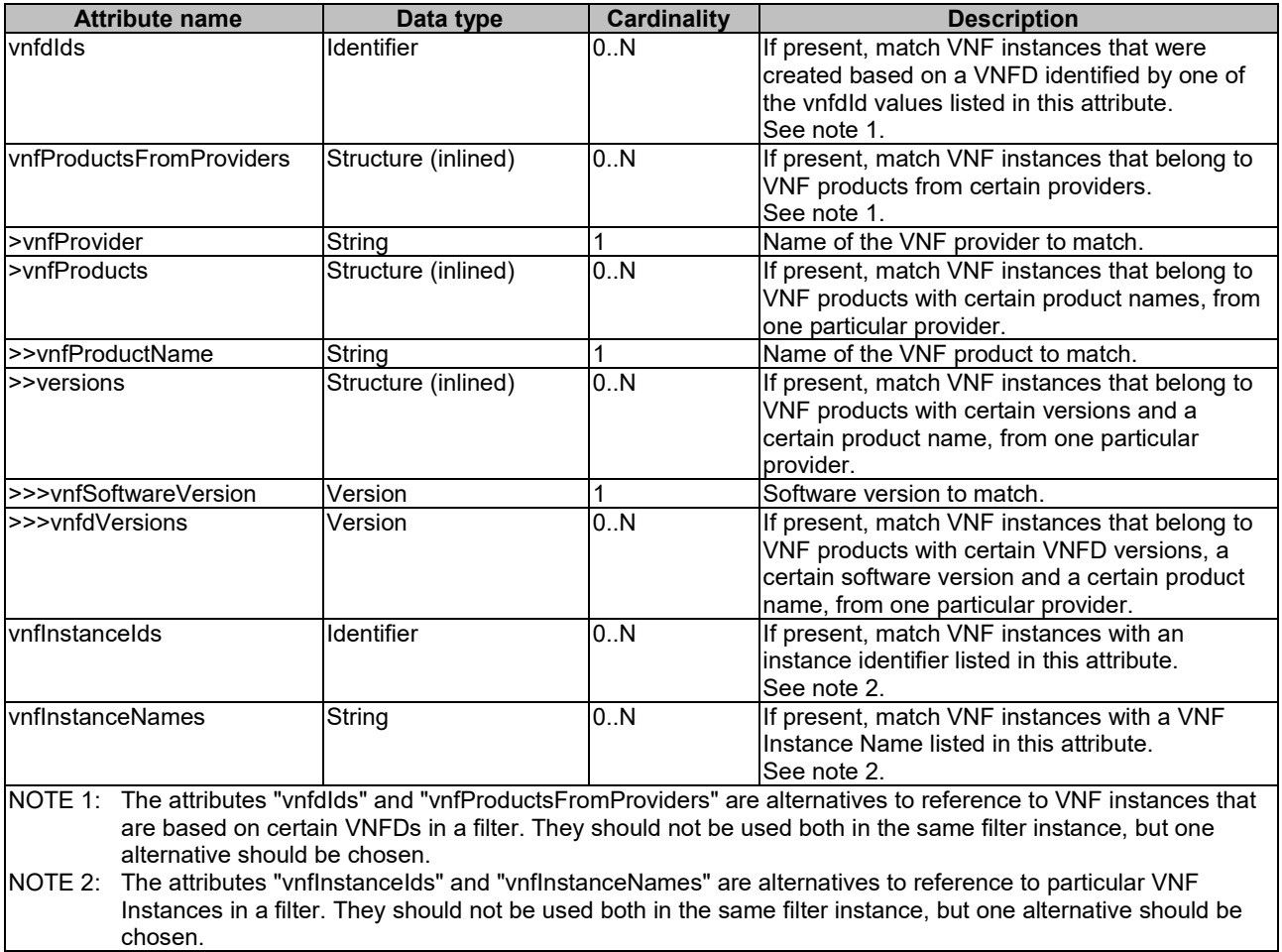

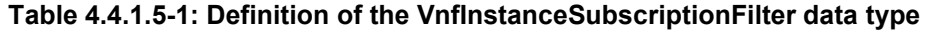

# 4.4.1.6 Type: VimConnectionInfo

This type represents parameters to connect to a VIM for managing the resources of a VNF instance. It shall comply with the provisions defined in table 4.4.1.6-1.

This structure is used to convey VIM-related parameters over the Or-Vnfm interface. Additional parameters for a VIM may be configured into the VNFM by means outside the scope of the present document, and bound to the identifier of that VIM.
| <b>Attribute name</b> | Data type            | <b>Cardinality</b> | <b>Description</b>                                                                                                    |
|-----------------------|----------------------|--------------------|----------------------------------------------------------------------------------------------------|
| id                    | Identifier           |                    | The identifier of the VIM Connection. This identifier is<br>managed by the NFVO.                                                                                                    |
| vimld                 | Identifier           | 0.1                | The identifier of the VIM instance. This identifier is<br>managed by the NFVO.                                                                                                    |
|                       |                      |                    | Shall be present to address additional information about<br>the VIM if such information has been configured into the<br>VNFM by means outside the scope of the present<br>document, and should be absent otherwise.               |
| vimType               | String               | 1                  | Discriminator for the different types of the VIM information.                                                                                                    |
|                       |                      |                    | The value of this attribute determines the structure of the<br>"interfaceInfo" and "accessInfo" attributes, based on the<br>type of the VIM.                                                                                      |
|                       |                      |                    | The set of permitted values is expected to change over<br>time as new types or versions of VIMs become available.                                                                                                    |
|                       |                      |                    | The ETSI NFV registry of VIM-related information [i.5]<br>provides access to information about VimConnectionInfo<br>definitions for various VIM types. The structure of the<br>registry is defined in annex C.                    |
| interfaceInfo         | <b>KeyValuePairs</b> | 0.1                | Information about the interface or interfaces to the VIM, if<br>applicable, such as the URI of an interface endpoint to<br>communicate with the VIM. The applicable keys are<br>dependent on the content of vimType.              |
|                       |                      |                    | Alternatively, such information may have been configured<br>into the VNFM and bound to the vimId.                                                                                                    |
| accessinfo            | <b>KeyValuePairs</b> | 0.1                | Authentication credentials for accessing the VIM, and<br>other access-related information such as tenants or<br>infrastructure resource groups (see note). The applicable<br>keys are dependent on the content of vimType.        |
|                       |                      |                    | If the VimConnectionInfo structure is part of an HTTP<br>response payload body, sensitive attributes that are<br>children of this attributes (such as passwords) shall not be<br>included.                                        |
|                       |                      |                    | If the VimConnectionInfo structure is part of an HTTP<br>request payload body, sensitive attributes that are children<br>of this attribute (such as passwords) shall be present if<br>they have not been provisioned out of band. |
| extra                 | <b>KeyValuePairs</b> | 0.1                | VIM type specific additional information. The applicable<br>structure, and whether or not this attribute is available, is<br>dependent on the content of vimType.                                                                 |
| NOTE:                 |                      |                    | If applicable, this attribute also provides information about the resourceGrouplds that are accessible using a<br>particular set of credentials. See definition of "resourceGroupId" in clause 9.5.3.3.                           |

**Table 4.4.1.6-1: Definition of the VimConnectionInfo data type**

## 4.4.1.7 Type: ResourceHandle

This type represents the information that allows addressing a virtualised resource that is used by a VNF instance. Information about the resource is available from the VIM. The ResourceHandle type shall comply with the provisions defined in table 4.4.1.7-1.

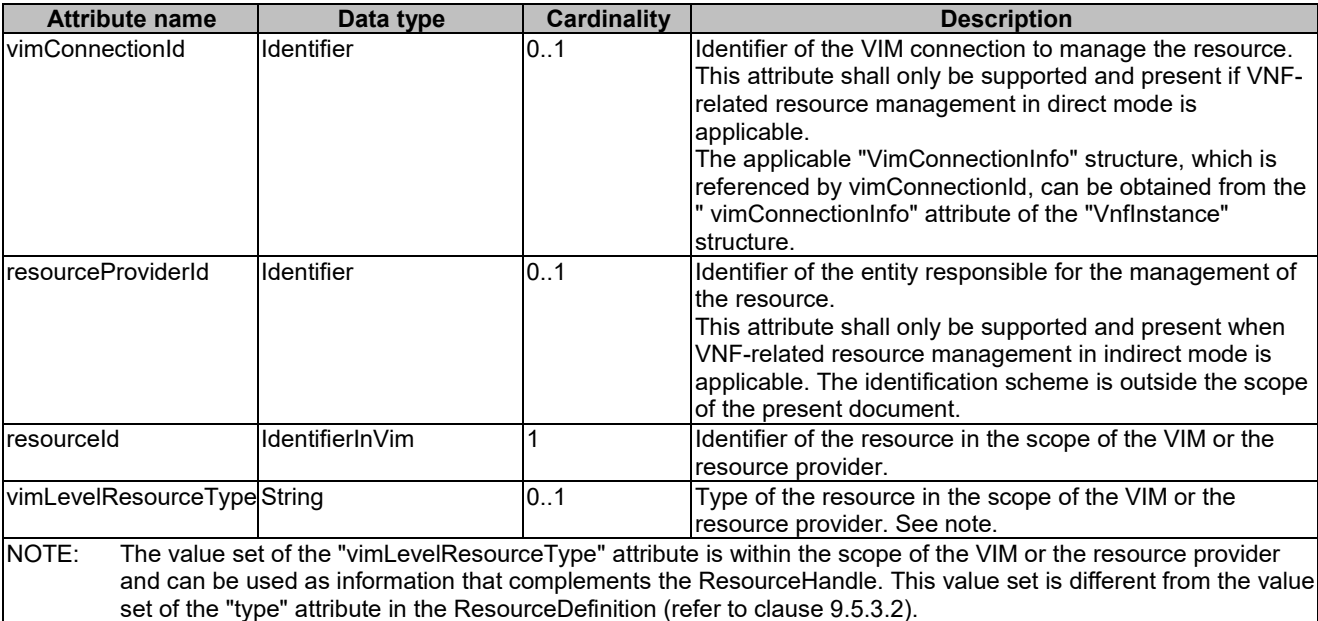

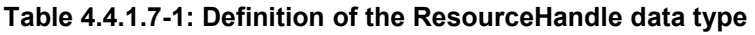

## 4.4.1.8 void

4.4.1.9 void

#### 4.4.1.10 Type: VnfExtCpData

This type represents configuration information for external CPs created from a CPD. It shall comply with the provisions defined in table 4.4.1.10-1.

#### **Table 4.4.1.10-1: Definition of the VnfExtCpData data type**

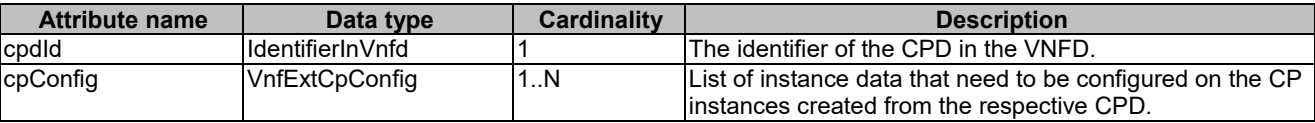

## 4.4.1.10a Type: VnfExtCpConfig

This type represents an externally provided link port or network address information per instance of an external connection point. In case a link port is provided, the VNFM shall use that link port when connecting the external CP to the external VL. In case a link port is not provided, the VNFM shall create a link port on the external VL, and use that link port to connect the external CP to the external VL.

This type shall comply with the provisions defined in table 4.4.1.10a-1.

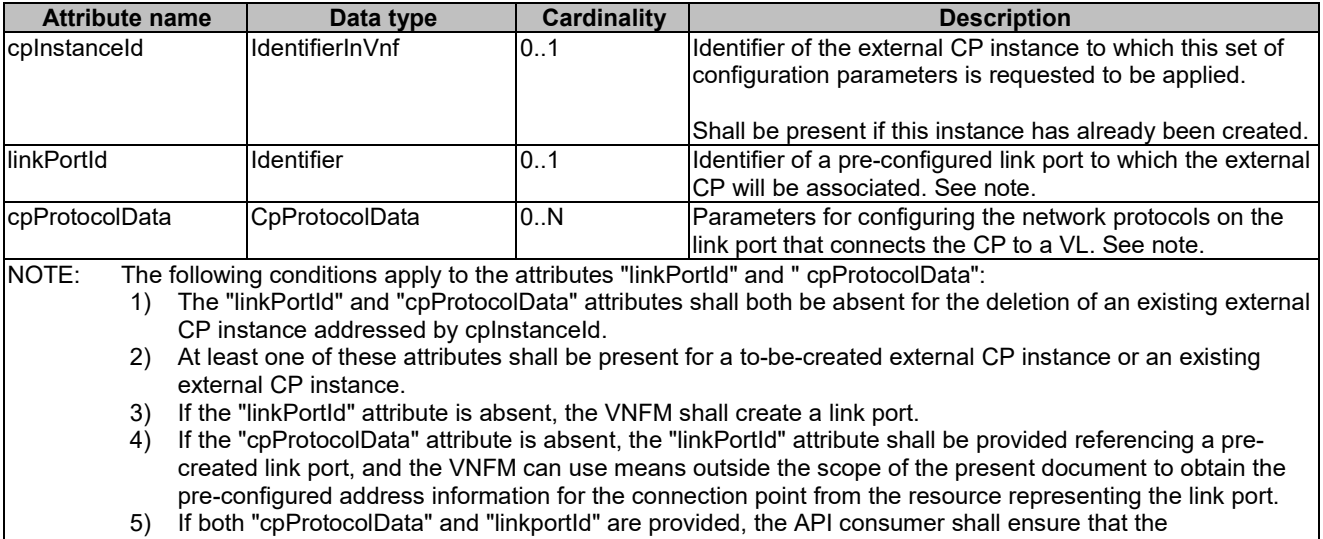

#### **Table 4.4.1.10a-1: Definition of the VnfExtCpConfig data type**

## 4.4.1.10b Type: CpProtocolData

This type represents network protocol data. It shall comply with the provisions defined in table 4.4.1.10b-1.

cpProtocolData can be used with the pre-created link port referenced by "linkPortId".

| <b>Attribute name</b>                                                                                                    | Data type                 | Cardinality | <b>Description</b>                            |  |
|----------------------------------------------------------------------------------------------------|---------------------------|-------------|-----------------------------------------------|--|
| <b>IlayerProtocol</b>                                                                                                    | Enum (inlined)            |             | Identifier of layer(s) and protocol(s).       |  |
|                                                                                                    |                           |             | Permitted values: IP OVER ETHERNET            |  |
|                                                                                                    |                           |             | See note.                                     |  |
| ipOverEthernet                                                                                                    | IpOverEthernetAddressData | 0.1         | INetwork address data for IP over Ethernet to |  |
|                                                                                                    |                           |             | assign to the extCP instance. Shall be        |  |
|                                                                                                    |                           |             | present if layerProtocol is equal to          |  |
|                                                                                                    |                           |             | I'IP OVER ETHERNET", and shall be             |  |
|                                                                                                    |                           |             | absent otherwise.                             |  |
| <b>INOTE:</b><br>This attribute allows to signal the addition of further types of layer and protocol in future versions of the |                           |             |                                               |  |
| present document in a backwards-compatible way. In the current version of the present document, only IP                        |                           |             |                                               |  |
| over Ethernet is supported.                                                                                                    |                           |             |                                               |  |

**Table 4.4.1.10b-1: Definition of the CpProtocolData data type**

### 4.4.1.10c Type: IpOverEthernetAddressData

This type represents network address data for IP over Ethernet. It shall comply with the provisions defined in table 4.4.1.10c-1.

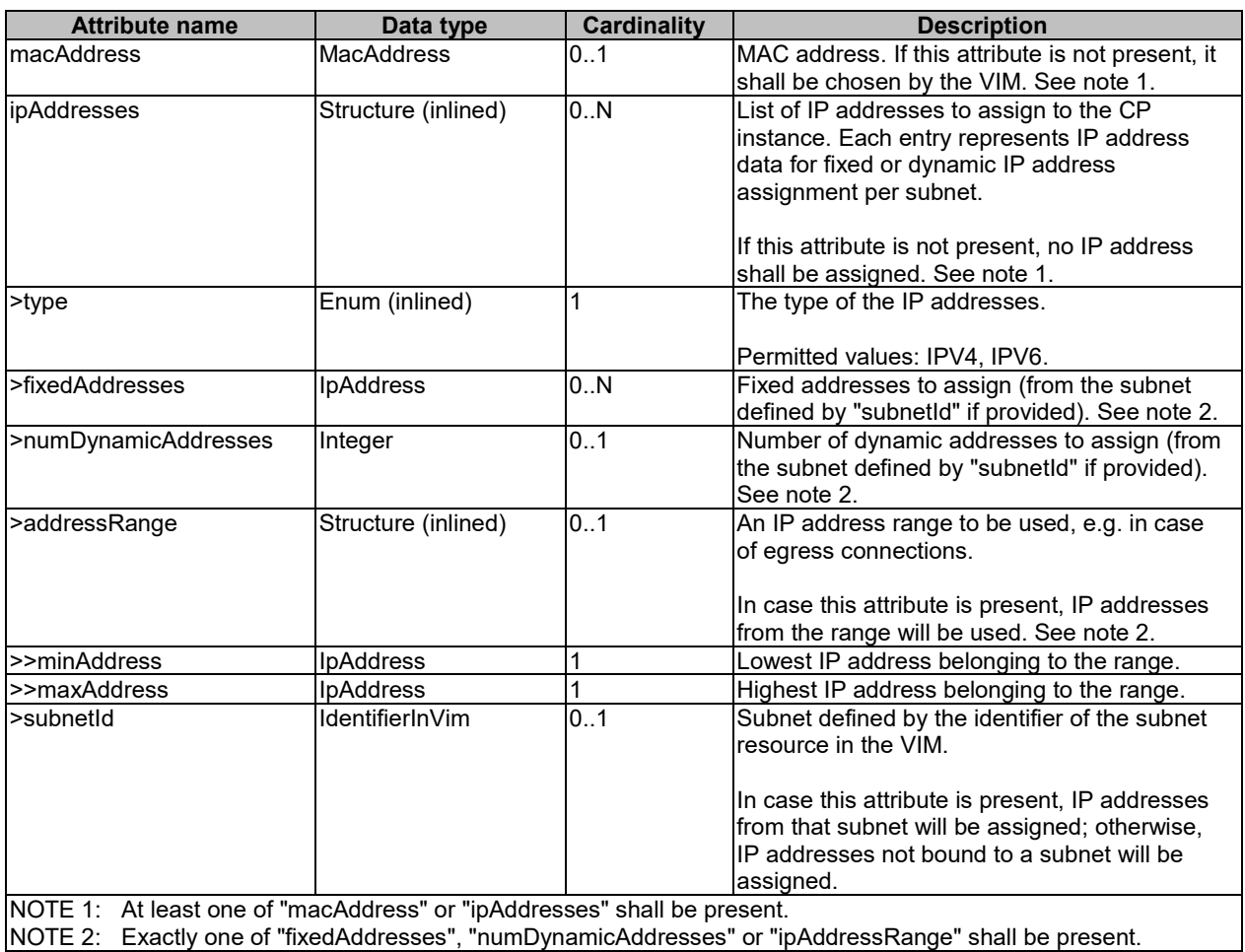

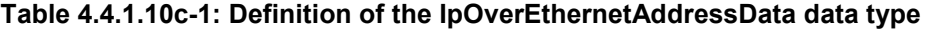

## 4.4.1.11 Type: ExtVirtualLinkData

This type represents an external VL. It shall comply with the provisions defined in table 4.4.1.11-1.

| <b>Attribute name</b>   | Data type              | <b>Cardinality</b> | <b>Description</b>                                                                                                    |
|-------------------------|------------------------|--------------------|----------------------------------------------------------------------------------------------------|
| id                      | Identifier             |                    | The identifier of the external VL instance. The identifier is<br>assigned by the NFV-MANO entity that manages this VL<br>linstance.                                                                                                    |
| <b>IvimConnectionId</b> | Identifier             | 0.1                | Identifier of the VIM connection to manage this resource.<br>This attribute shall only be supported and present if<br>VNF-related resource management in direct mode is<br>applicable.                                                                                              |
| resourceProviderId      | <b>Identifier</b>      | 0.1                | Identifies the entity responsible for the management of this<br>resource.<br>This attribute shall only be supported and present if<br>VNF-related resource management in indirect mode is<br>applicable. The identification scheme is outside the scope<br>of the present document. |
| resourceld              | IdentifierInVim        |                    | The identifier of the resource in the scope of the VIM or the<br>resource provider.                                                                                                    |
| extCps                  | VnfExtCpData           | 1N                 | External CPs of the VNF to be connected to this external<br>VL.                                                                                                    |
| extLinkPorts            | <b>ExtLinkPortData</b> | 0.N                | Externally provided link ports to be used to connect<br>external connection points to this external VL. If this<br>attribute is not present, the VNFM shall create the link<br>ports on the external VL.                                                                            |

**Table 4.4.1.11-1: Definition of the ExtVirtualLinkData data type**

## 4.4.1.12 Type: ExtManagedVirtualLinkData

This type represents an externally-managed internal VL. It shall comply with the provisions defined in table 4.4.1.12-1.

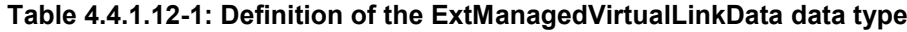

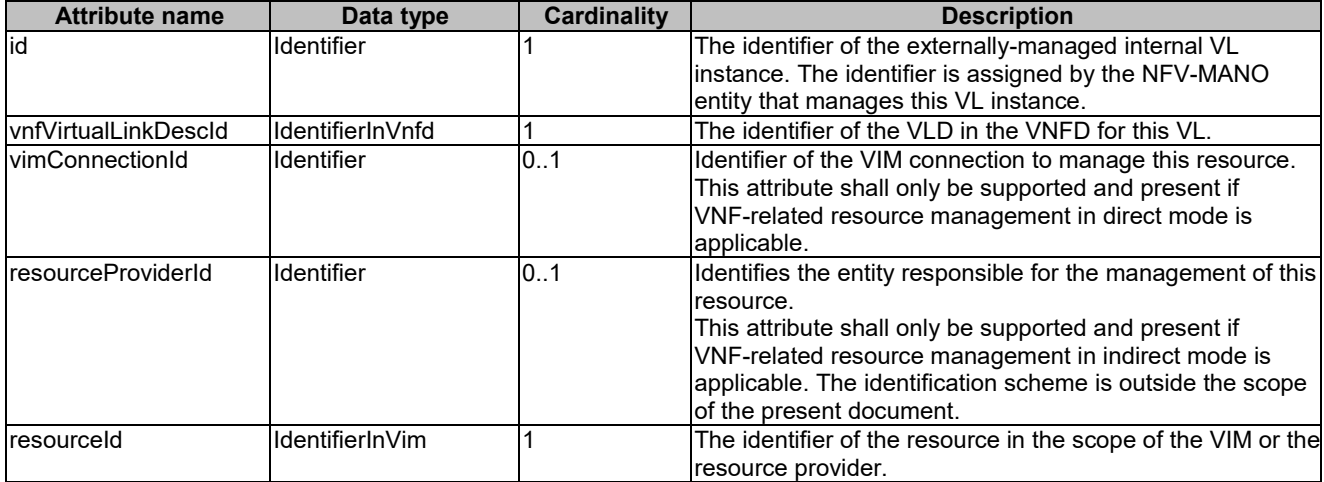

## 4.4.1.13 Type: ApiVersionInformation

This type represents API version information. It shall comply with the provisions defined in table 4.4.1.13-1.

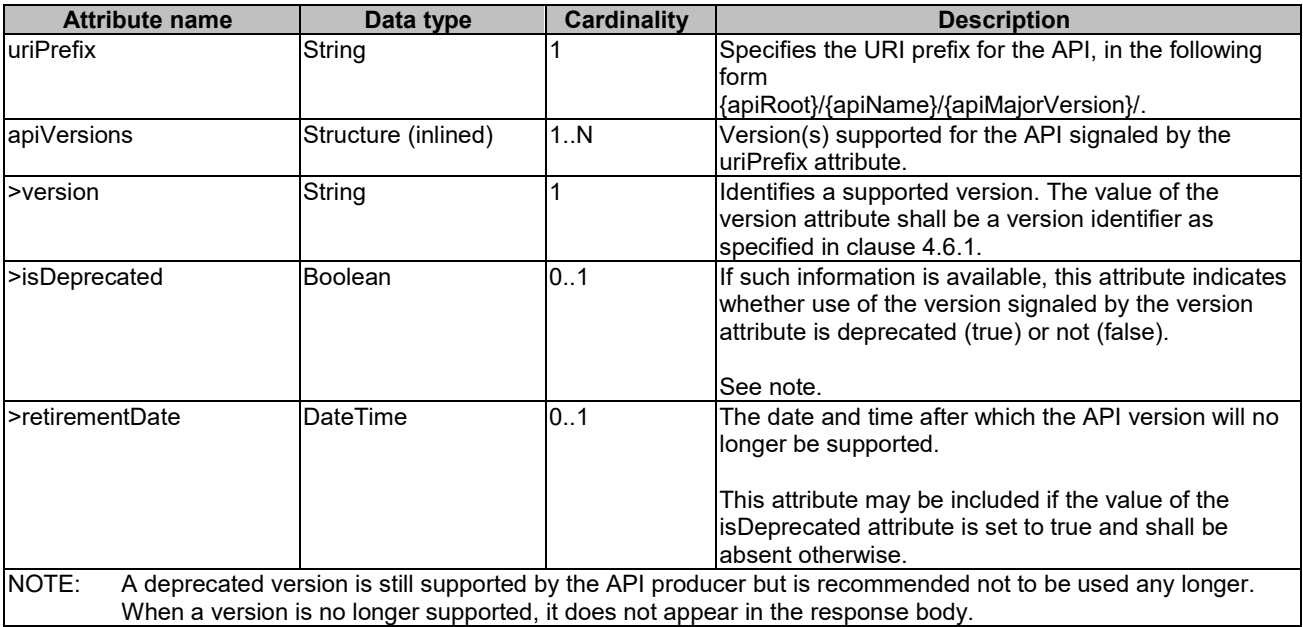

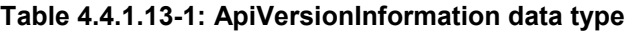

# 4.4.2 Simple data types and enumerations

## 4.4.2.1 Introduction

This clause defines simple data types and enumerations that can be referenced from data structures defined in multiple interfaces.

## 4.4.2.2 Simple data types

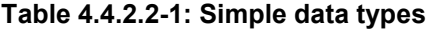

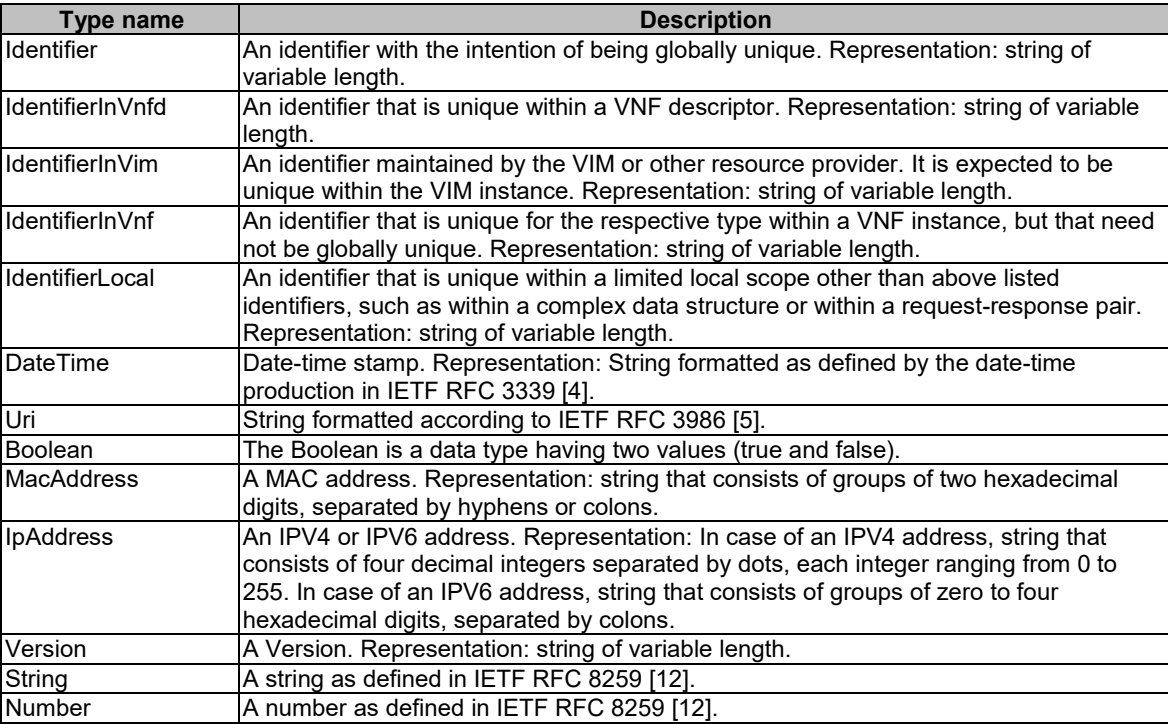

# 4.5 Authorization of API requests and notifications

## 4.5.1 Introduction

The ETSI NFV MANO APIs are only allowed to be accessed by authorized consumers. Handling of authorization differs between making an API call and sending a notification. In the former case, OAuth 2.0 is used. In the latter case, OAuth 2.0 or HTTP Basic authentication is used, and the flows differ from those used in the former case. Alternatively, a solution based on public/private key pairs as authentication alternative to client identifier/password is also allowed.

The following terms (set in italics below) are used as defined by IETF RFC 6749 [\[10\]](#page-18-2): *client, resource server, authorization server, token endpoint, access token*. The description below is based on the "client credentials" grant type as defined by IETF RFC 6749 [\[10\]](#page-18-2).

For API calls, the producer functional block of an API in NFV terms corresponds to the "*resource server*", and the consumer functional block of an API corresponds to the "*client*" as defined by IETF RFC 6749 [\[10\]](#page-18-2). For sending a notification, these roles are reversed: The producer (notification sender) corresponds to the "*client*", and the consumer (notification receiver) corresponds to the "*resource server*".

Before invoking an HTTP method on a REST resource provided by a *resource server*, a functional block (referred to as "*client*" from now on) first obtains authorization from another functional block fulfilling the role of the "*authorization server*". The present document makes no assumption about which functional block in the architecture plays the role of the *authorization server*. It is however assumed that the address of the *token endpoint* exposed by the *authorization server* and further specified in the clauses below is provisioned to the *client* together with additional authorizationrelated configuration parameters, such as valid client credentials. The *client* requests an *access token* from the *token endpoint*. As part of the request, it authenticates towards the *authorization server* by presenting its client credentials, consisting of client identifier and client password. The *authorization server* responds with an *access token* which the *client* will present to the *resource server* with every HTTP method invocation. An *access token* represents a particular access right (defining the particular set of protected resources to access in a particular manner) with a defined duration. The token is opaque to the *client*, and can typically be used by the *authorization server* and the *resource server* as an identifier to retrieve authorization information, such as information that identifies the client, its role and access rights. An *access token* expires after a certain time, or can be revoked. If that happens, the *client* can try to obtain a new *access token* from the *authorization server*.

In order to ensure that no third party can eavesdrop on sensitive information such as client credentials or access tokens, HTTP over TLS is used to protect the transport. If mutual authentication using TLS protocol is used, then the producer/server is authenticated to the consumer/client, but also the consumer/client is authenticated by the producer/server at the same time. To facilitate this mutual authentication, the server shall request a client certificate. This can be done as described in IETF RFC 5246 [\[7\]](#page-18-3), including the optional CertificateRequest from server to client.

HTTP over TLS enables authorization on TLS certificates as an alternative to a token-based approach.

## 4.5.2 Flows (informative)

#### 4.5.2.0 General

This clause outlines several alternative methods for authentication and authorization. Clause 4.5.2.1 presents an approach for authorizing API requests using OAuth 2.0 access tokens. Clause 4.5.2.1a describes an alternative method for authorization of API requests using TLS certificates. Clauses 4.5.2.2 and 4.5.2.3 outline a method to authorize notifications using basic authentication and OAuth2.0based approaches respectively. Finally, authorization of notifications using TLS certificates is presented in clause 4.5.2.4.

#### 4.5.2.1 Authorization of API requests using OAuth 2.0 access tokens

The flow below illustrates the authorization of API requests that the API consumer sends to the API producer.

NOTE 1: Typical choices for the implementation of the authorization server include the authorization server as a component of the API producer, or as an external component.

Preconditions:

- Certificates are enrolled in the communicating entities as shown in the figure 4.5.2.1-1.
- Authorization server is configured with the authorization policy and access rights against the client credentials.

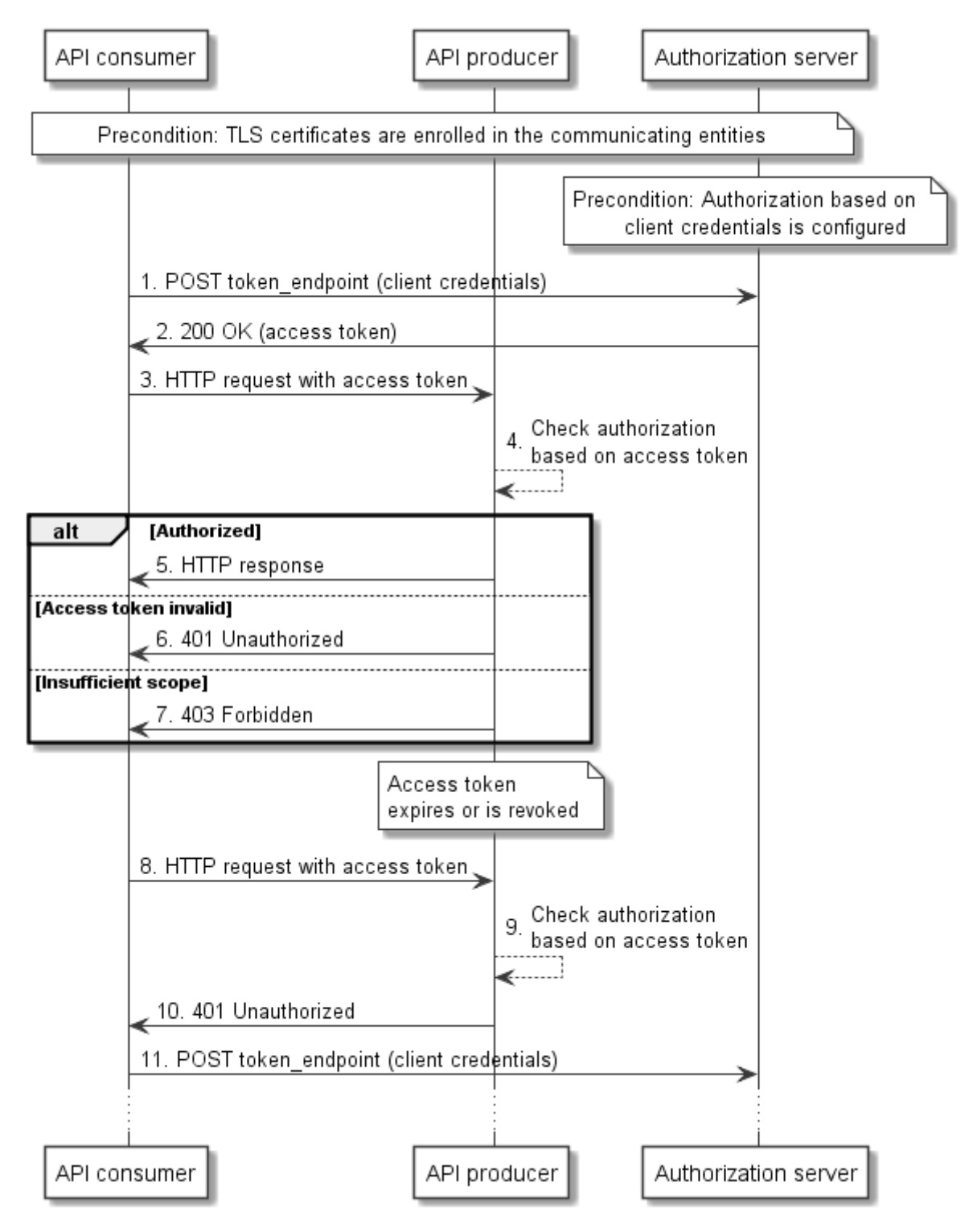

**Figure 4.5.2.1-1: Authorization of API requests using OAuth 2.0 access tokens**

The flow consists of the following steps:

1) To obtain an access token, the API consumer sends a POST request to the token endpoint of the authorization server and includes its client credentials.

- 2) The authorization server responds to the API consumer with an access token, and possibly additional information such as expiry time.
- 3) The API consumer sends an HTTP request to a resource provided by the API producer and includes the received access token.
- 4) The API producer checks the token for validity. This assumes that it has received information about the valid access tokens, and additional related information (e.g. time of validity, client identity, client access rights) from the authorization server. Such exchange is outside the scope of the present document, and assumed to be trivial if deployments choose to include the authorization server as a component into the API producer.
- 5) In case the token is valid and refers to access rights that allow accessing the actual resource with the actual request and its parameters, the API producer returns the HTTP response.
- 6) In case the token is invalid or expired, the API producer returns a "401 Unauthorized" response.
- 7) In case the access rights are insufficient to access the resource or to use the parameters, the API producer returns a "403 Forbidden" response.
- 8) The API consumer sends an HTTP request to the API producer and includes in the request the access token.
- 9) The API producer checks the token for validity, and establishes that it has expired, or has been revoked by the authorization server using means outside the scope of the present document.
- 10) The API producer responds with a "401 Unauthorized" response, indicating that the access token is invalid.
- 11) The API consumer attempts to obtain a new access token, as defined in step 3. This may eventually succeed or fail, depending on whether access is allowed for that API consumer any longer.
- NOTE 2: All the communication presented in this flow diagram is done over encrypted tunnel using TLS as described in clause 4.2.

#### 4.5.2.1a Authorization of API requests using TLS certificates

As an alternative to the authorization using OAuth 2.0 access tokens, authentication and authorization is defined herein based on TLS certificates, applying the IETF RFC 5246 [\[7\]](#page-18-3). To facilitate mutual authentication during TLS tunnel setup process, the server requests a client certificate as described in section 7.4.4 in IETF RFC 5246 [\[7\]](#page-18-3).

Preconditions:

- Certificates are enrolled in the communicating entities as shown in the figure 4.5.2.1a-1.
- Authorization server is configured with the authorization policy and access rights against the certificates.

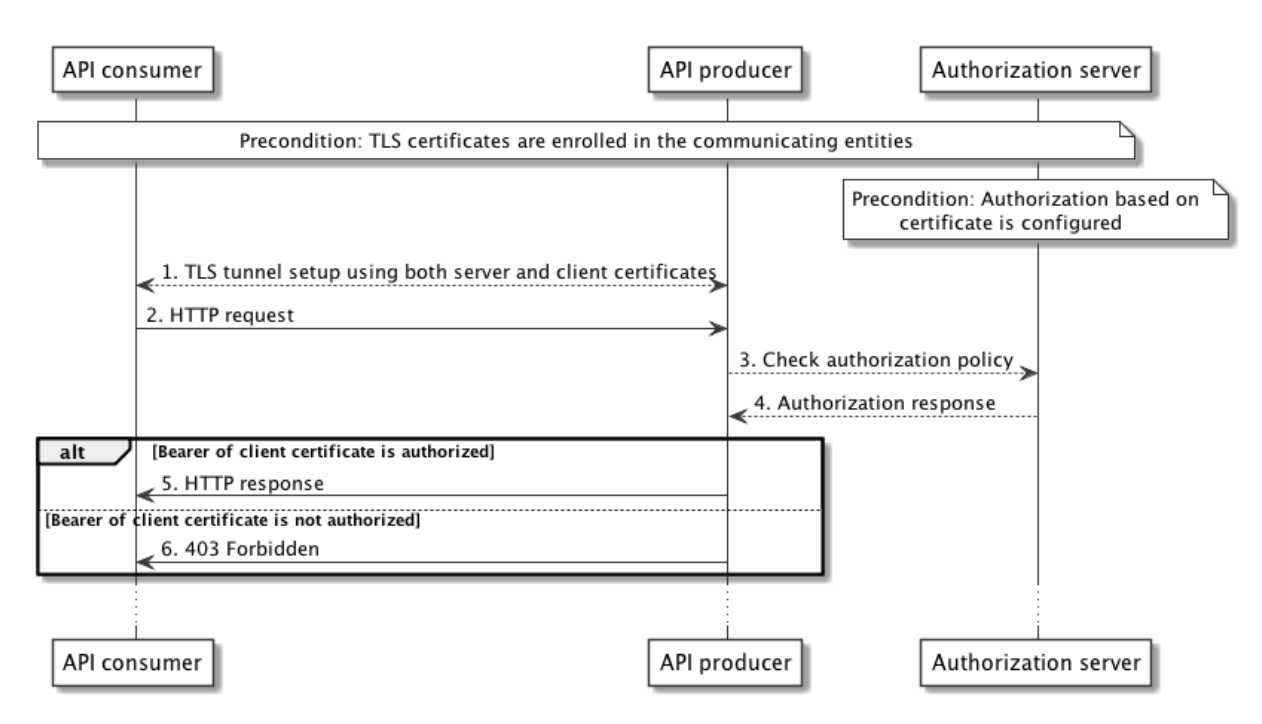

**Figure 4.5.2.1a-1: Authorization of API requests using TLS certificates**

The flow consists of the following steps:

- 1) The API consumer initiates the TLS tunnel setup process with the API producer. During the tunnel setup process the API producer sends its certificate to API consumer and obtains the certificate from the API consumer by including the CertificateRequest message specified in IETF RFC 5246 [\[7\]](#page-18-3). This ensures the mutual authentication between the consumer and the producer.
- 2) API consumer further sends the HTTP request for a resource over the TLS tunnel.
- 3) API producer now checks for the authorization information from the authorization server based on the API consumer client certificate.
- 4) Authorization server checks its policy and sends the response to the API producer.
- 5) If the API consumer is authorized, then the API producer sends the response related to the requested resource.
- 6) If the API consumer is unauthorized, then the API producer sends "403 Forbidden" response to the API consumer.
- NOTE 1: Step 3 and 4 are outside the scope of the present document. However, typical implementations can use the certificates in such a way that the API producer verifies the certificate of the API consumer and extracts the subject name from the certificate. This information will be sent to the authorization server in order to check the authorization. In a response, the authorization server will send the associated client profile that contains the access rights.
- NOTE 2: All the communication presented in this flow diagram is done over encrypted tunnel using TLS as described in clause 4.2.
- NOTE 3: Authorization based on TLS certificates assumes the existence of a trust relationship between the API producer and the authorization server. The authorization server has no direct communications with the API consumer and thus cannot authenticate it but relies on the API producer to perform this authentication.

#### 4.5.2.2 Authorization of notifications using the HTTP Basic authentication scheme

Figure 4.5.2.2-1 illustrates the authorization of notifications that the API producer sends to the API consumer based on the HTTP Basic authentication scheme (see IETF RFC 7617 [\[18\]](#page-19-1)). In this flow, no authorization server is needed.

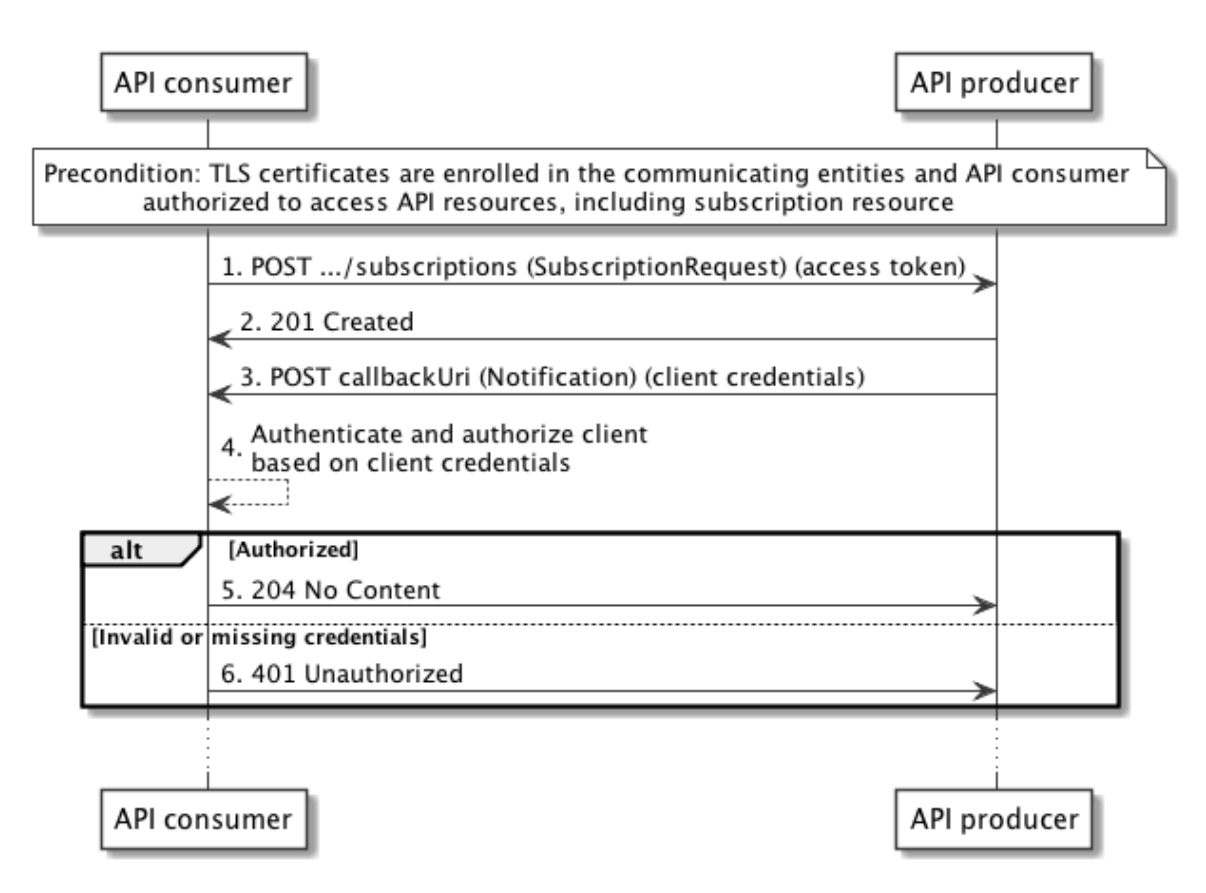

#### **Figure 4.5.2.2-1: Authorization of notifications using the HTTP Basic authentication scheme**

It is a precondition for this flow that the API consumer is authorized to access the "subscriptions" resource provided by the API producer, using the procedure illustrated in clause 4.5.2.1. Additionally, to ensure secure communication, it is a precondition that the TLS certificates are enrolled in the communicating entities.

The flow consists of the following steps:

- 1) The API consumer sends a request to create a new subscription resource to the API producer and includes in the request a valid access token to prove that it is authorized to access the API. Also, it includes in the subscription client credentials that the API producer can use to authenticate towards the API consumer when subsequently sending notifications. Note that these credentials are typically different from the client credentials used in the flow in clause 4.5.2.1.
- 2) The API producer creates the subscription resource and responds with "201 Created".
- 3) The API producer sends an HTTP POST request with a notification to the callback URI registered by the API consumer during subscription, and includes the client credential in the request to authenticate.
- 4) The API consumer checks the credentials against the information it has sent in step 1.
- 5) In case the credentials are valid, the API consumer returns a "204 No Content" HTTP response to indicate successful delivery of the notification.
- 6) In case the credentials are invalid, the API consumer returns a "401 Unauthorized" response.
- NOTE: All the communication presented in this flow diagram is done over encrypted tunnel using TLS as described in clause 4.2.

#### 4.5.2.3 Authorization of notifications using OAuth 2.0 access tokens

The flow below illustrates the authorization of notifications that the API producer sends to the API consumer using OAuth 2.0. In this flow, the authorization server can be a different entity than the authorization server in clause 4.5.2.1.

NOTE 1: Typical choices for the implementation of the authorization server include the authorization server as a component of the API consumer, or as an external component.

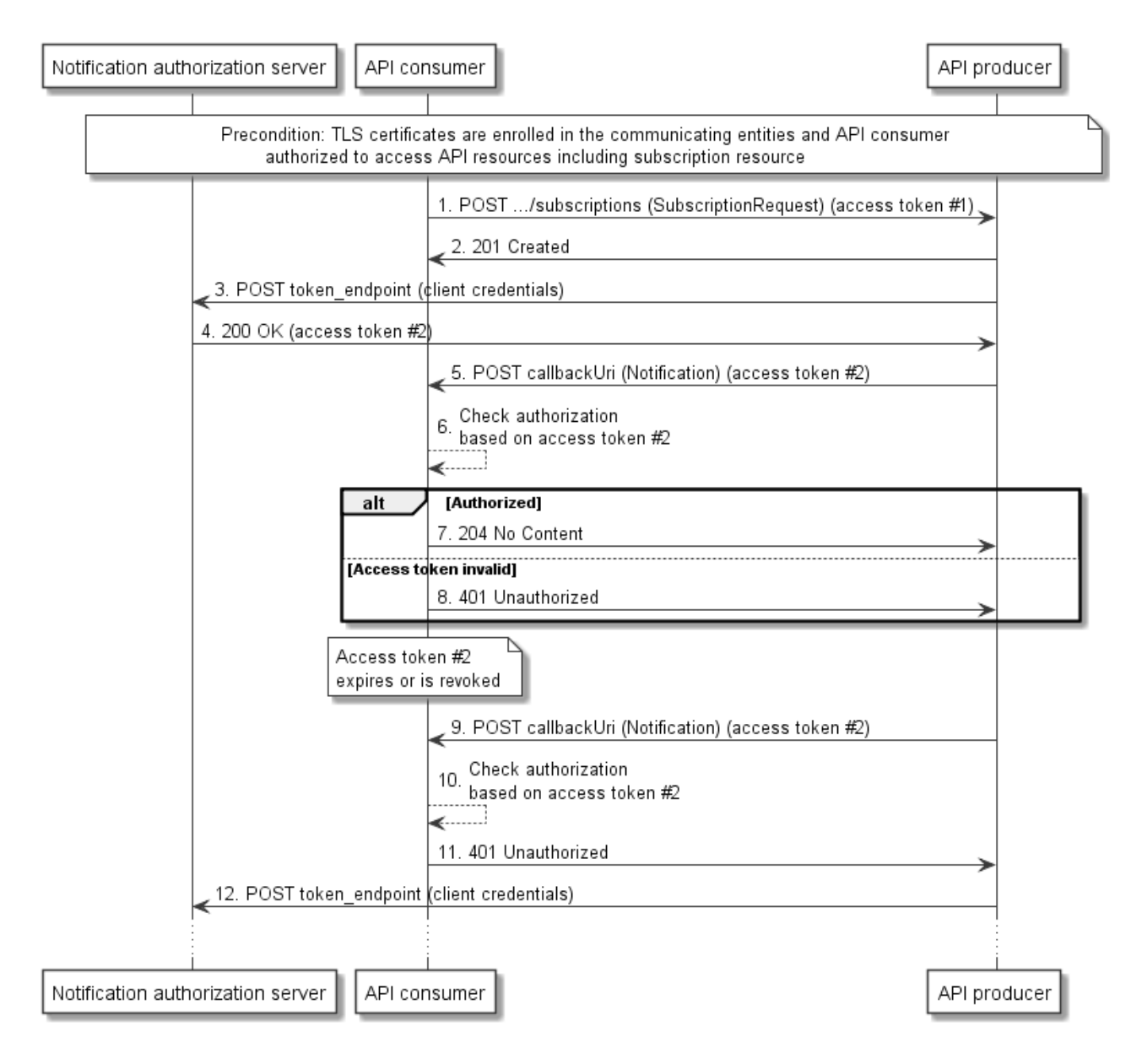

**Figure 4.5.2.3-1: Authorization of notifications using OAuth 2.0**

It is a precondition for this flow that the API consumer is authorized to access the "subscriptions" resource provided by the API producer, using the procedure illustrated in clause 4.5.2.1. Additionally, to ensure secure communication, it is a precondition that the TLS certificates are enrolled in the communicating entities.

The flow consists of the following steps:

- 1) The API consumer sends a request to create a new subscription resource to the API producer and includes in the request a valid access token #1 to prove that it is authorized to access the API. Also, it includes in the subscription request parameters that the API producer can use to obtain authorization to send notifications to the API consumer, such as client credentials and a token endpoint. Note that these are typically different from the credentials and token endpoint used in the flow in clause 4.5.2.1.
- 2) The API producer creates the subscription resource and responds with "201 Created".
- 3) Subsequently, and prior to sending any notification to the API consumer, the API producer obtains authorization to do so by requesting an access token from the authorization server, using the end point and notification client credentials that were sent in the subscription request, or provisioned otherwise.
- 4) The authorization server responds to the API producer with an access token, hereafter called access token #2, and possibly additional information such as expiry time.
- 5) The API producer sends an HTTP POST request with a notification to the callback URI registered by the API consumer during subscription, and includes the received access token #2.
- 6) The API consumer checks the token for validity. This assumes that it has received information about the valid access tokens, and additional related information (e.g. time of validity, client identity, client access rights) from the authorization server. Such exchange is outside the scope of the present document, and assumed to be trivial if deployments choose to include the authorization server as a component into the API consumer.
- 7) In case the token #2 is valid, the API consumer returns a "204 No Content" HTTP response to indicate successful delivery of the notification.
- 8) In case the token #2 is invalid or expired, the API consumer returns a "401 Unauthorized" response.
- 9) The API producer sends another notification in an HTTP POST request to the API consumer and includes in the request the access token #2.
- 10) The API consumer checks the token #2 for validity, and establishes that it has expired, or has been revoked by the authorization server using means outside the scope of the present document.
- 11) The API consumer responds with a "401 Unauthorized" response, indicating that the access token #2 is invalid.
- 12) The API producer attempts to obtain a new access token. This may eventually succeed or fail, depending on whether access is allowed for that API producer any longer.
- NOTE 2: All the communication presented in this flow diagram is done over encrypted tunnel using TLS as described in clause 4.2.

#### 4.5.2.4 Authorization of notifications using TLS certificates

The flow in figure 4.5.2.4-1 illustrates the authorization of notifications that the API producer sends to the API consumer using TLS certificates.

Preconditions:

- Certificates are enrolled in the communicating entities as shown in the figure 4.5.2.4-1.
- The API consumer is authorized to access the "subscriptions" resource provided by the API producer, using the procedure illustrated in clause 4.5.2.1 or 4.5.2.1a.

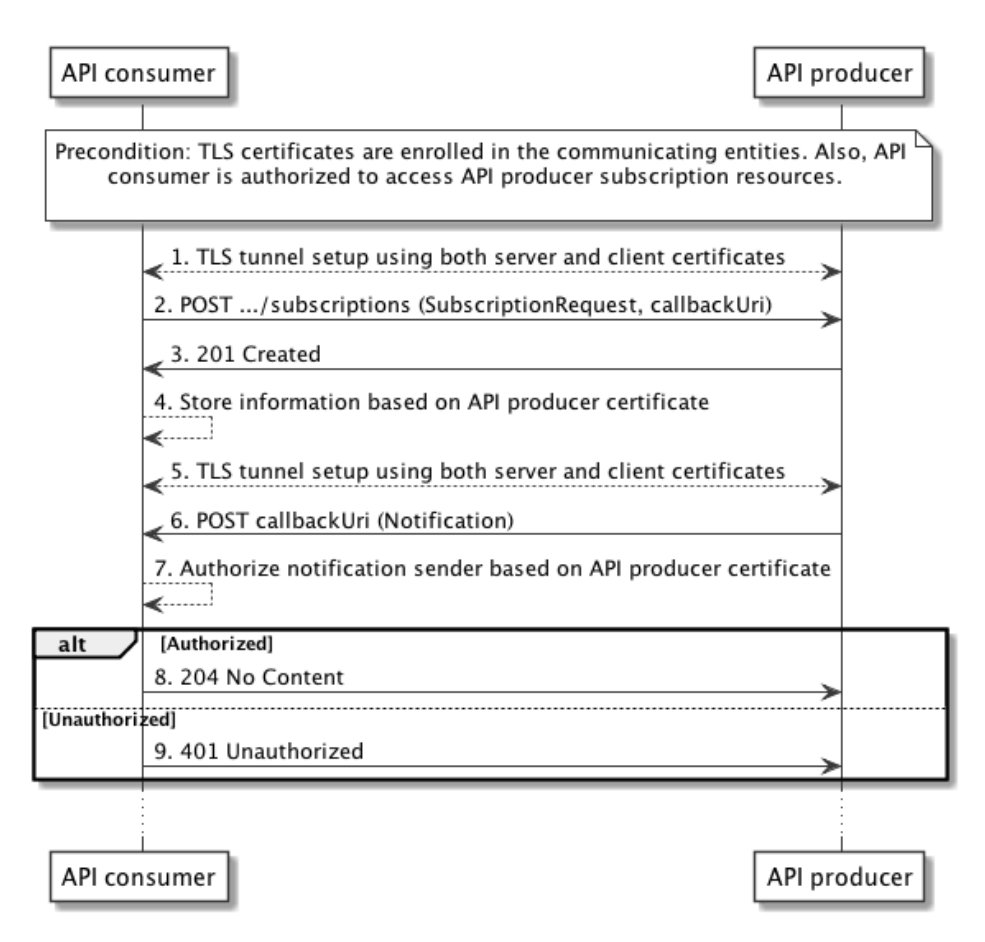

**Figure 4.5.2.4-1: Authorization of notifications using TLS certificates**

The flow consists of the following steps:

- 1) The API consumer initiates the TLS tunnel setup process with the API producer. During the tunnel setup process the API producer obtains the certificate from the API consumer. This ensures the mutual authentication between the consumer and the producer.
- 2) The API consumer sends a request to create a new subscription resource to the API producer. The API producer can authenticate and authorize this request based on the API consumer certificate as illustrated in clause 4.5.2.1a. The request also includes the callbackURI where the notification will be sent in future.
- 3) The API producer creates the subscription resource and responds with "201 Created".
- 4) The API consumer now stores the relevant information of the API producer's certificate in association with the requested notification subscription.
- 5) The API producer initiates the TLS tunnel with the API consumer whenever there is a notification to send. During the tunnel setup process the API consumer sends its certificate to API producer and obtains the client certificate from the API producer. This ensures the mutual authentication between the consumer and the producer.
- 6) The API producer sends the notification over the established TLS tunnel.
- 7) API consumer can now verify whether this sender is allowed to send this notification by matching the sender's certificate information with the previously stored information at step 4.
- 8) In case is the API producer is authorized to send a notification, then the API consumer sends a "204 No Content" response to indicate successful delivery of the notification.
- 9) In case if the API producer is not authorized to send a notification, the API consumer returns a "403 Forbidden" response.
- NOTE 1: Step 4 and 7 are outside the scope of the present document. However, typical implementation can use the certificates in such a way that the API consumer verifies the certificate of the API producer and extract subject name from the certificate. This information is used in order to check the authorization at the API consumer.
- NOTE 2: All the communication presented in this flow diagram is done over encrypted tunnel using TLS as described in clause 4.2.
- NOTE 3: It is assumed that the API producer uses the same certificate for both the client and server role.

## 4.5.3 Specification

#### 4.5.3.1 Introduction

OAuth 2.0 provides a framework for authorization of web applications that has multiple modes and options. This clause profiles the framework for use in the context of the Or-Vnfm reference point. Clause 4.5.3.2 specifies the general mechanism. Two different uses of the general mechanism, actually for API requests and for sending notifications, are defined in clauses 4.5.3.3 and 4.5.3.4.

#### 4.5.3.2 General mechanism

For all requests to an API defined in the present document, and for all notifications sent via such an API, authorization as defined below shall be used. Requests and notifications without authorization credentials shall be rejected.

To allow the *client* to obtain an access token, the *authorization server* shall expose a *token endpoint* that shall comply with the provisions defined by the OAuth 2.0 specification for the *client credentials* grant type (see IETF RFC 6749 [\[10\]](#page-18-2)). A *client* shall use the access token request and response according to this grant type, as defined by IETF RFC 6749 [\[10\]](#page-18-2), to obtain an *access token* for access to the REST resources defined by the present document. The content of the *access token* is out of the scope of the present document; however, it shall not be possible for an attacker to easily guess it. The *access token* shall be a string. The set of allowed characters is defined in IETF RFC 6749 [\[10\]](#page-18-2).

A *client* that invokes an HTTP request towards a resource defined by one of the APIs of the present document shall include the *access token* as a bearer token in every HTTP method in the "Authorization" HTTP header, as defined by IETF RFC 6750 [\[11\]](#page-18-4). A *resource server* that receives an HTTP request with an invalid *access token*, or without an *access token,* shall reject the request, and shall signal the error in the HTTP response according to the provisions for the error codes and the "WWW-Authenticate" response HTTP header as defined by IETF RFC 6750 [\[11\]](#page-18-4).

A *client* that receives a rejection of an *access token* may obtain a new *access token* from the *token endpoint* of the *authorization server*, and retry the request.

As an alternative to OAuth 2.0 access tokens, certificates, as defined by TLS 1.2 in IETF RFC 5246 [\[7\]](#page-18-3), can be used to facilitate the authentication and authorization between client and the server.

#### 4.5.3.3 Authorizing API requests

A consumer of an API that wishes to issue HTTP requests towards resources provided by that API shall act as a *client* according to clause 4.5.3.2 to obtain an access token, and shall include this access token in every HTTP request, as defined in clause 4.5.3.2. The respective API producer shall act as a *resource server* as defined in clause 4.5.3.2.

Alternatively, API requests can be authorized based on TLS certificates.

These two different alternatives are listed in the following:

- 1) API consumer passes access token when accessing a resource provided by API producer. API producer checks authorization based on access token. Access token can be obtained from the authorization server based on client ID and password.
- 2) API consumer accesses a resource provided by API producer using TLS tunnel where both server and client certificates are used to establish the secure tunnel. API producer checks authorization based on client's TLS certificate. The client's TLS certificate is obtained during the TLS handshake.

### 4.5.3.4 Authorizing the sending of notifications

The procedure defined in clause 4.5.2 allows an API consumer to obtain authorization to perform API requests towards the API producer, including subscription requests. For sending the actual notifications matching a subscription, the API producer needs to obtain separate authorization to actually *send* the notification to the API consumer.

If an API consumer requires the API producer to authorize for sending notifications to that API consumer, it shall include in the subscription request a data structure that defines the authorization requirements, as defined in table 4.5.3.4-1.

**Table 4.5.3.4-1: Definition of the SubscriptionAuthentication data type**

| <b>Attribute name</b>                             | Data type           | <b>Cardinality</b> | <b>Description</b>                                                                                                    |
|---------------------------------------------------|---------------------|--------------------|----------------------------------------------------------------------------------------------------|
| authType                                          | Enum (inlined)      | 1.N                | Defines the types of Authentication / Authorization<br>which the API consumer is willing to accept when<br>receiving a notification.                                                                                                  |
|                                                   |                     |                    | Permitted values:<br>BASIC: In every HTTP request to the<br>$\frac{1}{2}$<br>notification endpoint, use HTTP Basic<br>authentication with the client credentials.                                                                     |
|                                                   |                     |                    | OAUTH2_CLIENT_CREDENTIALS: In<br>every HTTP request to the notification<br>endpoint, use an OAuth 2.0 Bearer token,<br>obtained using the client credentials grant<br>type.                                                           |
|                                                   |                     |                    | TLS_CERT: Every HTTP request to the<br>notification endpoint is sent over a mutually<br>authenticated TLS session, i.e. not only the<br>server is authenticated, but also the client is<br>authenticated during the TLS tunnel setup. |
| paramsBasic                                       | Structure (inlined) | 0.1                | Parameters for authentication/authorization using<br>BASIC.                                                                                                    |
|                                                   |                     |                    | Shall be present if authType is "BASIC" and the<br>contained information has not been provisioned out<br>of band.                                                                                                    |
|                                                   |                     |                    | Shall be absent otherwise.                                                                                                    |
| >userName                                         | String              | 0.1                | Username to be used in HTTP Basic authentication.<br>Shall be present if it has not been provisioned out of<br>band.                                                                                                    |
| >password                                         | String              | 0.1                | Password to be used in HTTP Basic authentication.<br>Shall be present if it has not been provisioned out of<br>band.                                                                                                    |
| paramsOauth2ClientCredentials Structure (inlined) |                     | 01                 | Parameters for authentication/authorization using<br>OAUTH2 CLIENT CREDENTIALS.                                                                                                    |
|                                                   |                     |                    | Shall be present if authType is<br>"OAUTH2_CLIENT_CREDENTIALS" and the<br>contained information has not been provisioned out<br>of band.                                                                                              |
|                                                   |                     |                    | Shall be absent otherwise.                                                                                                    |
| >clientId                                         | String              | 0.1                | Client identifier to be used in the access token<br>request of the OAuth 2.0 client credentials grant type.<br>Shall be present if it has not been provisioned out of<br>band. See note.                                              |

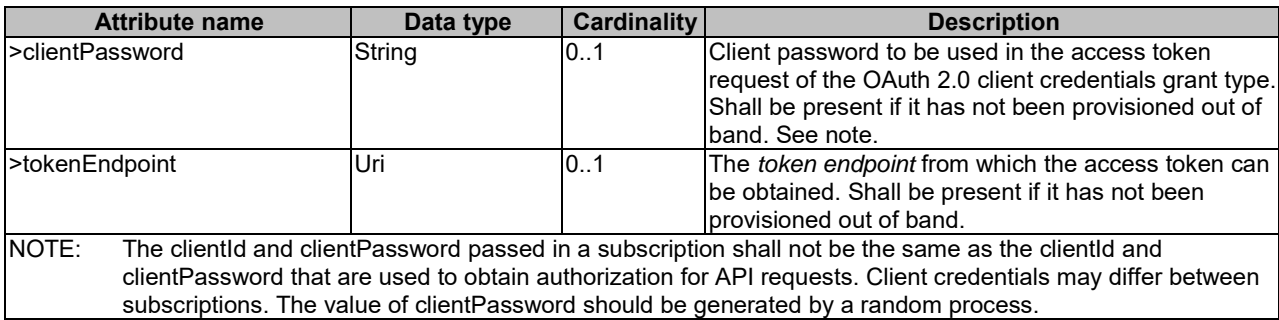

If the value of "authType" is "OAUTH2\_CLIENT\_CREDENTIALS":

- The API producer shall, prior to sending any notification, obtain an *access token* from the *token endpoint* using the OAuth 2.0 client credentials grant type as defined in IETF RFC 6749 [\[10\]](#page-18-2). The API consumer should include expiry information with the token response.
- The API producer shall include that *access token* as a Bearer token in every POST request that sends a notification (according to IETF RFC 6750 [\[11\]](#page-18-4)).
- If the *access token* is expired*,* the API consumer shall reject the notification. In that case, the API producer shall obtain a new *access token*, and repeat sending the notification.
- If the token expiry time is known to the API producer, it may obtain proactively a new access token.

If the value of "authType" is "BASIC":

• The API producer shall pass its client credentials in every POST request that sends a notification, as defined in IETF RFC 7617 [\[18\]](#page-19-1).

If the value of "authType" is "TLS\_CERT":

• The API producer (client) shall use its TLS certificate to create a mutually authenticated TLS session with the API consumer (server) and further the API consumer will do the authorization based on the API producer's certificate.

### 4.5.3.5 Client roles

An *access token* allows the API producer to identify information about the *client* that has obtained the access token, such as client identity, client role or client access rights. By having this property, *access tokens* can be used as a means to distinguish between different roles (and consequently different access rights) to the same set of resources.

The mechanism for this works as follows: By means out of scope of the present document, the role of the client identified by a particular client identifier is provisioned to the authorization server. When that client obtains an access token, it sends its client identifier and client password to the authorization server. The authorization sever can obtain the role of the client by evaluating the data that were provisioned for the client identifier, and associate that information to the access token. By means out of scope of the present document, that association is shared with the API producer. This enables the API producer to detect the role based on the access token.

In ETSI NFV, certain interfaces are exposed on multiple different reference points, i.e. the same interface is exposed to different consumer functional blocks. Depending on the consumer block that originates an HTTP request, not all resources / HTTP methods / request and parameters might be available. From the point of view of the producer functional block, this can be seen as consumers acting in different roles when accessing a particular interface, such as the VNF LCM interface.

Implementations may use the OAuth *access token* to differentiate between these cases, assuming that an *access token* can determine whether a consumer functional block acts in the role of the VNFM or the NFVO. This assumes that the role of the consumer functional block is bound to its client credentials. The means of creating this binding is out of scope of the present document (e.g. a configuration step or policy).

As an alternative mechanism, the client role can be bound to its certificate. The mechanism for this works as follows: By means out of scope of the present document, the client is identified by a particular client subject name that is extracted from its certificate. This subject name is then provided to the authorization server in order to get the associated role of that particular client. By means out of scope of the present document, the authorization server is preconfigured to have this association between the client subject name and the role.

#### 4.5.3.6 Negotiation of the authorization method

#### 4.5.3.6.1 Authorization of API requests

The following provisions apply to the support of the authorization methods defined in the present document for the authorization of API requests:

- The API producer shall support checking the authorization of API requests it receives based on an OAuth 2.0 access token, and should support checking the authorization of API requests it receives based on TLS certificates, as defined in clause 4.5.3.3.
- The API consumer shall support the authorization of API requests it sends by including an OAuth 2.0 bearer token in the request, and should support the authorization of API requests it sends by providing its client certificate to the API producer during TLS tunnel setup as defined in clause 4.5.3.3.

When performing and authorizing an API request, API consumer and API producer shall use the following procedure, illustrated in figure 4.5.3.6.1-1, to negotiate the authorization method to use if the API consumer supports both the authorization based on OAuth 2.0 and the authorization based on TLS certificates, and the API consumer leaves the choice of OAuth or TLS to the API producer.

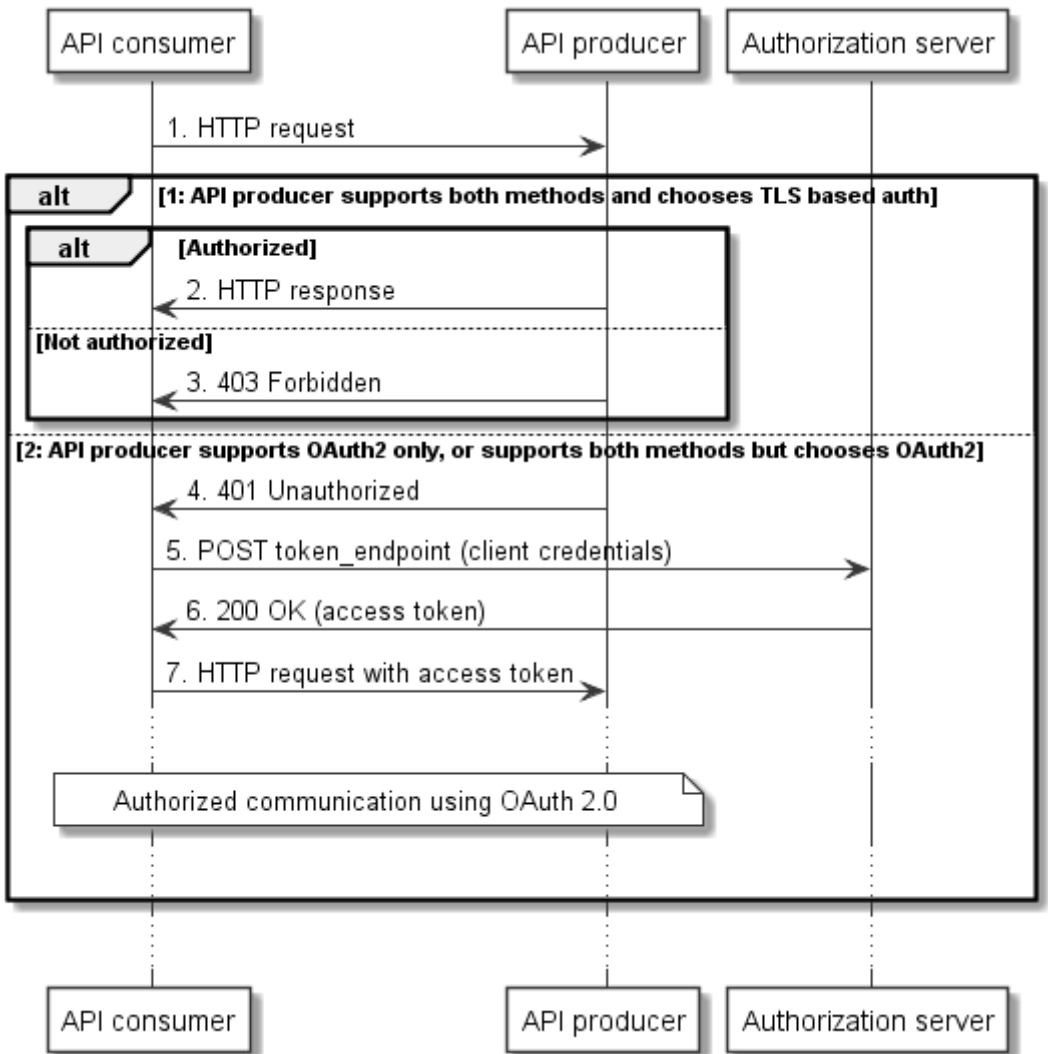

#### **Figure 4.5.3.6.1-1: Negotiation of the authorization method to use for API requests**

- 1) The API consumer shall send an HTTP request to the API producer without an access token.
- 2) If the API producer supports both authorization methods, chooses to use the method based on TLS certificates and the API consumer is authorized, it shall return the HTTP response to fulfil the request. Subsequent communication between API consumer and API producer shall use the authorization based on TLS credentials.
- 3) If the API producer supports both authorization methods, chooses to use the method based on TLS certificates and the API consumer is not authorized, it shall return a 403 Forbidden response.
- 4) If the API producer does not support the authorization based on TLS certificates, or chooses to use OAuth 2.0 for authorization, it shall return a 401 Unauthorized response to challenge the API consumer to use OAuth 2.0.
- 5) Once it has received the 401 Unauthorized response, the API consumer shall subsequently request an access token from the authorization server, according to clause 4.5.3.2.
- 6) The authorization server shall respond with an access token according to clause 4.5.3.2.
- 7) The API consumer shall subsequently retry the HTTP request with the access token included as a bearer token according to clause 4.5.3.2.

Subsequent authorized communication between API consumer and API producer shall take place as defined in clause 4.5.3.2 (see also the flow in clause 4.5.2.1, starting at step 4).

When performing and authorizing an API request and the API consumer does not support the method based on TLS certificates, or supports both methods but decides to use OAuth 2.0, no negotiation takes place, and the method defined in clause 4.5.3.2 shall be used (see also the flow in clause 4.5.2.1).

Table 4.5.3.6.1-1 illustrates the alternatives.

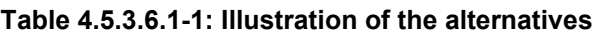

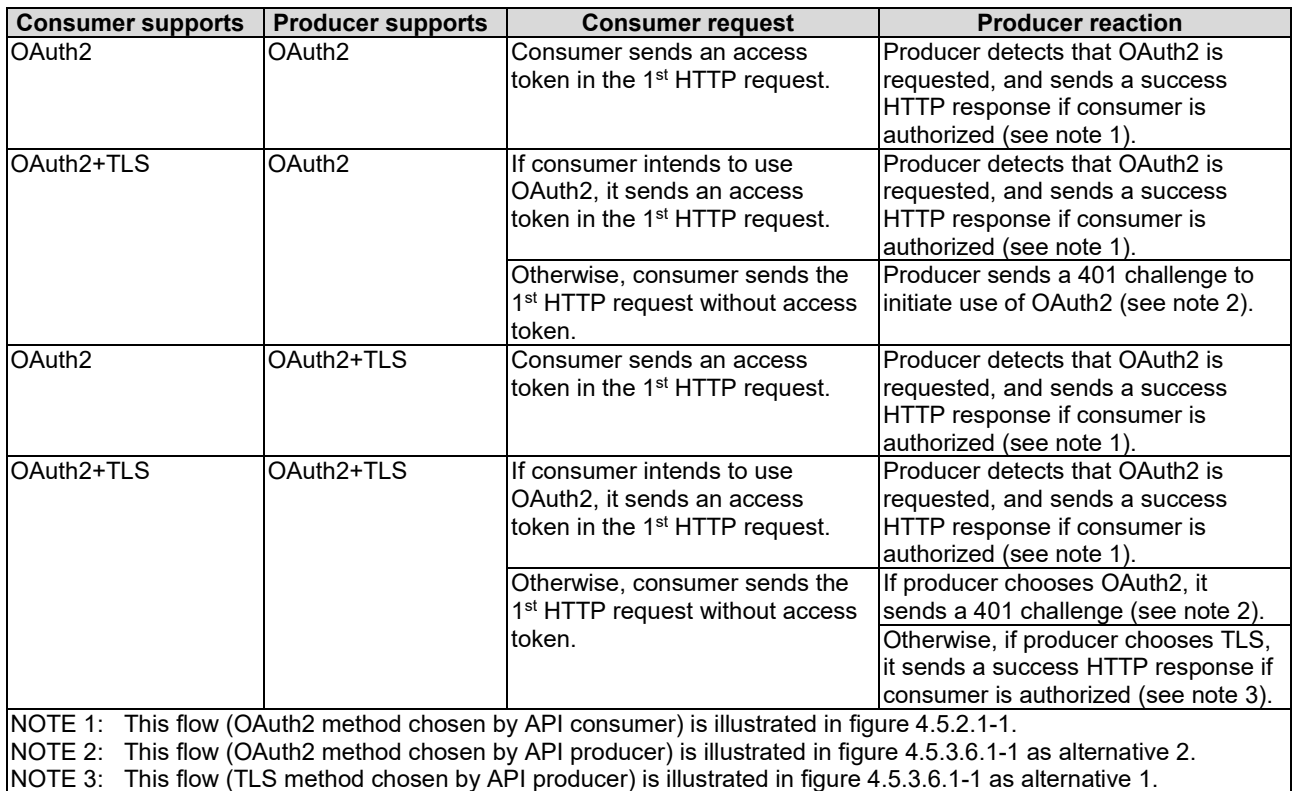

#### 4.5.3.6.2 Authorization of notification requests

The following provisions apply to the support of the authorization methods defined in the present document for the authorization of notification requests:

- The API consumer shall support checking the authorization of notification requests it receives based on an OAuth 2.0 access token as defined in clause 4.5.3.4. Further, the API producer should support checking the authorization of notification requests it receives based on HTTP Basic authentication, and based on TLS certificates as defined in clause 4.5.3.4.
- The API producer shall support the authorization of notification requests it sends by including an OAuth 2.0 bearer token in the request as defined in clause 4.5.3.4. Further, the API producer should support the authorization of notification requests it sends by providing credentials based on HTTP Basic authentication, and by providing its client certificate to the API producer during TLS tunnel setup as defined in clause 4.5.3.4.

When performing and authorizing a notification request, API consumer and API producer shall use the following procedure to negotiate the authorization method to use.

- 1) The API consumer shall signal in the subscription the authorization methods it accepts for notifications related to that particular subscription.
- 2) If none of the methods signalled is supported by the API producer, the API producer shall reject the subscription with "422 Unprocessable Entity", and shall include in the payload body a ProblemDetails structure which shall provide the reason for the rejection in the "details" attribute.
- 3) Otherwise, the API producer shall select one of the authorization methods that was signalled in the subscription, and shall use that method for the authorization of notifications it sends based on that subscription.

## 4.6 Version management

## 4.6.1 Version identifiers and parameters

#### 4.6.1.1 Version identifiers

API version identifiers shall consist of 3 numerical fields, following a MAJOR.MINOR.PATCH pattern and the rules for Semantic Versioning [\[23\]](#page-19-2) with the additional clarifications defined in clause 4.6.2. The fields in an API version identifier shall be separated by dots ".". The last field may be followed by one or more version parameters.

The MAJOR, MINOR and PATCH fields are defined in ETSI GS NFV-IFA 027 [\[20\]](#page-19-3) for Semantic Versioning.

The {apiMajorVersion} segment of the URIs used by an API shall be set to the character "v" followed by value of the MAJOR field of the API version identifier.

 $EXAMPLE:$  ".../vnflcm/v1/

The full version identifier (including parameters) is used in ApiVersionInformation (see clause 4.4.1.13) and in version signalling (see clause 4.6.4). Furthermore, it also appears in the corresponding OpenAPI file (see annex D).

#### 4.6.1.2 Version parameters

Version parameters are separated from the version identifier by a dash "-". Version parameters are separated by semicolons ";".

The present document defines the following version parameters:

• impl

The optional "impl" parameter identifies an implementation and a version of this implementation (e.g. implementation delivered by an open source community or a vendor). The OpenAPI specification referenced in annex D is also considered an implementation under this scheme. The "impl" parameter shall have the following structure: "impl:" <vendor>":"<product>":"<impl\_version>, where:

- the <vendor> field shall be a string that contains either an IANA Enterprise Number assigned to that vendor, or an Internet domain name owned by that vendor;
- $\bullet$  the  $\leq$  product $\geq$  field shall contain a string identifying the product, chosen by the vendor;
- the  $\le$ impl\_version> field shall contain a number that defines the version of the implementation. Version numbers of subsequent implementations shall be monotonically increasing.

In case of the OpenAPI files provided by ETSI (see annex D), <vendor> shall be set to "etsi.org" and "product" shall be set to "ETSI\_NFV\_OpenAPI".

## 4.6.2 Rules for incrementing version identifier fields

#### 4.6.2.1 General

In a REST API, versioning applies to the resources structure (URI structure, URI query parameters, and supported HTTP methods) and the payload body. Different criteria are applied to increment MAJOR, MINOR, and PATCH version fields for changes that affect the URI compared to changes that affect the payload body.

The fields of an API version identifier are incremented from a previous version to the current version according to the following rules:

- 1<sup>st</sup> field (MAJOR): This field is always incremented when one or more changes made to the resources structure defined in the present document break backward compatibility. This field is also incremented if one or more changes to at least one payload body defined in the present document break backward compatibility, unless that change is correcting an error.
- NOTE 1: A change that corrects an error that would lead the API producer to always send an error response if a certain valid condition is met is not considered a non-backward compatible change, irrespective of the type of change. Indeed, compatibility between a new version and a previous version can only be assessed for a feature that is properly supported in the previous version.
- NOTE 2: The 1<sup>st</sup> field (MAJOR) is kept equal to "1" in version 2.5.1 of the present document, recognizing that existing and emerging commercial implementations could be adversely affected by a change to the MAJOR version at this time.
- $\bullet$  2<sup>nd</sup> field (MINOR): This field is incremented if one or more technical changes (at least one of which is not an error correction) are made to the API specification in the present document API but none of them (apart from error corrections to the payload body) breaks backward compatibility. It is reset to zero if the MAJOR version identifier is changed.
- $\bullet$  3<sup>rd</sup> field (PATCH): This field is incremented if one or more error corrections that are visible in communication between API producer and API consumer are made on the API specification in the present document but none of them (apart from error corrections to the payload body) breaks backward compatibility. It is reset to zero if the MINOR version identifier is changed.

NOTE 3: All the aforementioned types of changes affect the corresponding OpenAPI specification (see annex D).

#### 4.6.2.2 Examples of backward and non-backward compatible changes

Examples of backward compatible changes include:

- Adding a new resource
- Adding a new URI
- Supporting a new HTTP method for an existing resource
- Adding new optional URI query parameters
- Adding new optional attributes to a resource representation in a request
- Adding new attributes to a resource representation in a response or to a notification message
- Responding with a new status code of an error class
- Certain cardinality changes (see note 2)
- NOTE 1: Whether attribute cardinality changes are backward compatible depends on the type of change. An example of a backward-compatible cardinality change include making an attribute in a response required (e.g. changing cardinality from 0..1 to 1).

Examples of non-backward compatible changes to the resources structure include:

- Removing a resource / URI
- Removing support for an HTTP method
- Changing a resource URI
- Adding new mandatory URI query parameters

Examples of non-backward compatible changes to the payload body include:

- Renaming an attribute in a resource representation
- Adding new mandatory attributes to a resource representation in a request
- Changing the data type of an attribute
- Certain cardinality changes (see note 2)
- NOTE 2: Whether attribute cardinality changes are backward compatible depends on the type of change. Examples of non-backward compatible cardinality changes include decreasing the upper bound of a cardinality range for attributes sent by the client, changing the meaning of the default behavior associated to the absence of an attribute of cardinality 0..N, etc.

### 4.6.3 Version information retrieval

#### 4.6.3.1 General

The API producer shall support the following dedicated URIs to enable API consumers to retrieve information about API versions supported by an API producer:

- 1. {apiRoot}/{apiName}/api\_versions<br>2 {apiRoot}/{apiName}/{apiNajorVer
- 2. {apiRoot}/{apiName}/{apiMajorVersion}/api\_versions

To obtain information about the supported API versions, the API consumer shall send a GET request to a URI of one of above forms. The information contained in the GET response depends on the form of URI used in the GET request, as follows:

- If the first form is used, the GET response shall provide the list of supported versions for the API corresponding to the apiName indicated in the GET Request URI.
- If the second form is used, the GET response shall provide the list of supported versions for the API corresponding to the {apiName} and the {apiMajorVersion} indicated in the GET Request URI.

If the API producer receives a GET request:

- In case of success, the API producer shall return in the body of a 200 OK response a value of the ApiVersionInformation data type specified in clause 4.4.1.13.
- In case URI query parameters are provided, the API producer shall return a "400 Bad request" response as defined in clause 4.3.5.4.
- In other cases of failure, the API producer shall return appropriate error information as defined in clauses 4.3.5.4 and 4.3.5.5.

### 4.6.3.2 Resource structure and methods

Table 4.6.3.2-1 lists the individual resources defined for supporting API version information retrieval, and theapplicable HTTP method. The VNFM shall support responding to GET requests on the resources in table 4.6.3.2-1.

#### **Table 4.6.3.2-1: Resources and methods overview for API version information retrieval**

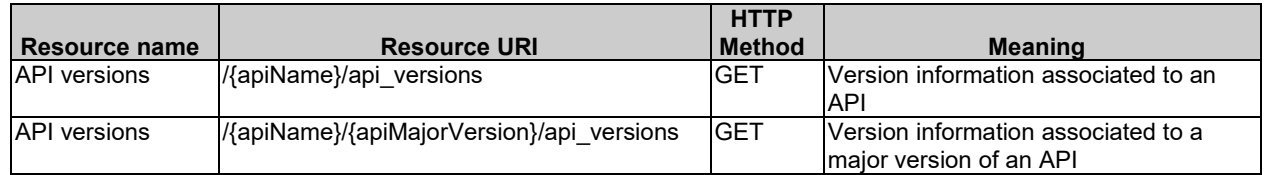

Figure 4.6.3.2-1 shows the "API versions" resources in the overall resource URI structure defined for all APIs.

The "API versions" resources, as defined in the present clause, are part of the overall resource URI structure of each API defined in the present document.

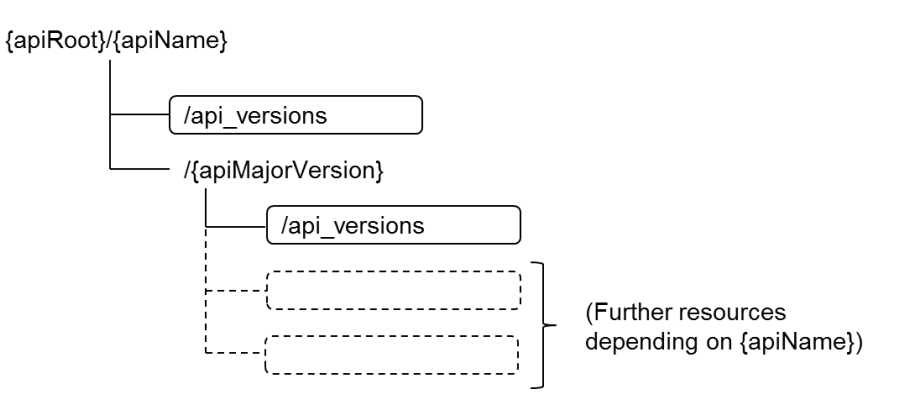

#### **Figure 4.6.3.2-1: "API versions" resources**

### 4.6.3.3 Resource: API versions

#### 4.6.3.3.1 Description

There are two "API versions" resources defined for each API. The client can use these resources to obtain API version information.

### 4.6.3.3.2 Resource definition

The resource URI of each of the two "API versions" resources shall be of one of the following forms:

- 1. {apiRoot}/{apiName}/api\_versions<br>2. {apiRoot}/{apiName}/{apiMajorVer
- 2. {apiRoot}/{apiName}/{apiMajorVersion}/api\_versions

These resources shall support the resource URI variables defined in table 4.6.3.3.2-1.

#### **Table 4.6.3.3.2-1: Resource URI variables for these resources**

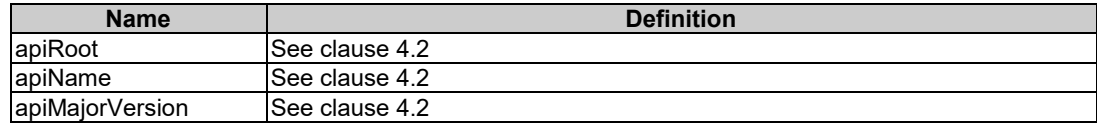

#### 4.6.3.3.3 Resource methods

4.6.3.3.3.1 POST

This method is not supported. When this method is requested on this resource, the VNFM shall return a "405 Method Not Allowed" response as defined in clause 4.3.5.4.

#### 4.6.3.3.3.2 GET

The GET method reads API version information. This method shall follow the provisions specified in table 4.6.3.3.3.2-1 for request and response data structures, and response codes. URI query parameters are not supported.

| <b>Request</b>          | Data type             | Cardinality                         | <b>Description</b>       |                                                                                                    |  |  |
|-------------------------|-----------------------|-------------------------------------|--------------------------|----------------------------------------------------------------------------------------------------|--|--|
| body                    | n/a                   |                                     |                          |                                                                                                    |  |  |
| <b>Response</b><br>body | Data type             | <b>Cardinality</b>                  | Response<br><b>Codes</b> | <b>Description</b>                                                                                                    |  |  |
|                         | ApiVersionInformation |                                     | 200 OK                   | API version information was read successfully.<br>The response body shall contain API version<br>information, as defined in clause 4.4.1.13.                                                                     |  |  |
|                         | <b>ProblemDetails</b> | See<br>clauses $4.3.5.4$<br>4.3.5.5 | 4xx/5xx                  | In addition to the response codes defined above, any<br>common error response code as defined in<br>clause 4.3.5.4, and any other valid HTTP error<br>response as defined in clause 4.3.5.5, may be<br>returned. |  |  |

**Table 4.6.3.3.3.2-1: Details of the GET request/response on this resource** 

#### 4.6.3.3.3.3 PUT

This method is not supported. When this method is requested on this resource, the VNFM shall return a "405 Method Not Allowed" response as defined in clause 4.3.5.4.

#### 4.6.3.3.3.4 PATCH

This method is not supported. When this method is requested on this resource, the VNFM shall return a "405 Method Not Allowed" response as defined in clause 4.3.5.4.

#### 4.6.3.3.3.5 DELETE

This method is not supported. When this method is requested on this resource, the VNFM shall return a "405 Method Not Allowed" response as defined in clause 4.3.5.4.

## 4.6.4 Version signaling

The API consumer shall include the "Version" HTTP header (see IETF RFC 4229 [\[24\]](#page-19-4)) in each HTTP request. The "Version" header shall contain the three version identifier fields (MAJOR.MINOR.PATCH) indicating the API version the API consumer intends to use. The "impl" version parameter may be provided, indicating the version of the API producer implementation that the API consumer intends to use.

The API producer shall support receiving and interpreting the "Version" HTTP header. The API producer shall include in the response the "Version" HTTP header signaling the used API version, including the "impl" version parameter if available. If the "impl" version parameter has been omitted in the request, the API producer shall use the combination of MAJOR, MINOR and PATCH as requested and the highest supported value for the "impl\_version" field of the "impl" version parameter for that combination, if available.

NOTE: In case multiple versions and/or implementation versions are supported by an API producer, this allows the API consumer to request a particular version.

API consumers conforming to versions of the present document previous to version 2.5.1 omit this header. If the API producer receives a request without this header:

• If it supports the previous version 2.4.1 of the present document, it shall behave as defined in that document, and should indicate this by using MAJOR=1 and MINOR=1 and PATCH=0 in the "Version" HTTP header in the response.

• If it does not support any of the previous versions, it shall respond with a 400 Bad Request response and shall include in the response payload body a ProblemDetails structure providing more information on the cause of the error in the "detail" attribute.

If the API version signaled in the "Version" request header is not supported by the API producer, the API producer shall respond with a "406 Not Acceptable" error and shall include in the response payload body a ProblemDetails structure providing more information on the cause of the error in the "detail" attribute.

# 4.7 Handling of large query results

## 4.7.1 Description

If the response to a query to a container resource (i.e. a resource that contains child resources whose representations will be returned when responding to a GET request) will become so large that the response will adversely affect the performance of the server, the server either rejects the request with a 400 Bad Request response, or the server provides a paged response, i.e. it returns only a subset of the query result in the response, and also provides information how to obtain the remainder of the query result.

When returning a paged response, depending on the underlying storage organization, it might be problematic for the server to determine the actual size of the result; however, it is usually possible to determine whether there will be additional results returned when knowing, for the last entry in the returned page, the position in the overall query result or some other property that has ordering semantics. For example, the time of creation of a resource has such an ordering property. When using such an (implementation-specific) property, the API producer can correctly handle deletions of child resources that happen between sending the first page of the query result, and sending the next page. It cannot be guaranteed that child resources inserted between returning subsequent pages can be considered in the query result, however, it shall be guaranteed that this does not lead to skipping of entries that have existed prior to insertion.

At minimum, a paged response needs to contain information telling the API consumer that the response is paged, and how to obtain the next page of information. For that purpose, a link to obtain the next page is returned in an HTTP header, containing a parameter that is opaque to the API consumer, but that allows the API producer to determine the start of the next page.

NOTE: In the present document, this functionality is designed for overload protection only. Additional functionality, such as configuring the page size by the API consumer, determining the size of the overall query result or the number of pages, and determining the previous page, is left outside the scope of the present document.

## 4.7.2 Specification

### 4.7.2.1 Alternatives

For each container resource (i.e. a resource that contains child resources whose representations will be returned when responding to a GET request), the API producer shall support one of the following two behaviours specified below to handle the case that a response to a query (GET request) will become so large that the response will adversely affect performance:

- 1) Return an error response, as defined in clause 4.7.2.2.
- 2) Return the result in a paged manner, as defined in clause 4.7.2.3.

### 4.7.2.2 Error response

In this alternative, the server shall reject the request with a 400 Bad Request response, shall include the "ProblemDetails" payload body, and shall provide in the "detail" attribute more information about the error.

This error code indicates to the API consumer that with the given attribute-based filtering query (or absence thereof), the response would have been so big that performance is adversely affected. The client can obtain a query result by specifying a (more restrictive) attribute-based filtering query (see clause 4.3.2).

#### 4.7.2.3 Paged response

In this alternative, the API producer shall provide a response that contains a first page (subset) of the results to the query, and shall include a LINK HTTP header (see IETF RFC 8288 [\[22\]](#page-19-5)) with the "rel" attribute set to "next", which communicates a URI that allows to obtain the next page of results to the original query.

The API consumer can send a GET request to the URI communicated in the LINK header to obtain the next page of results. The response which returns that next page shall contain the LINK header to point to the next page, as specified above, unless there are no further pages available in which case the LINK header shall be omitted.

To allow the API producer to determine the start of the next page, the LINK header shall contain the URI query parameter "nextpage\_opaque\_marker" whose value is chosen by the API producer. This parameter has no meaning for the API consumer, but is echoed back by the API consumer to the API producer when requesting the next page. The URI in the link header may include further parameters, such as those passed in the original request.

The size of each page may be chosen by the API provider, and may vary from page to page. The maximum page size is determined by means outside the scope of the present document.

The response need not contain entries that correspond to child resources which were created after the original query was issued.

5 VNF Lifecycle Management interface

## 5.1 Description

This interface allows the NFVO to invoke VNF lifecycle management operations of VNF instances towards the VNFM, and to subscribe to notifications regarding VNF lifecycle changes provided by the VNFM.

The operations provided through this interface are:

- Create VNF Identifier
- Query VNF
- Modify VNF Information
- Delete VNF Identifier
- Instantiate VNF
- Scale VNF
- Scale VNF to Level
- Change VNF Flavour
- Terminate VNF
- Heal VNF
- Operate VNF
- Change external VNF connectivity
- **Get Operation Status**
- **Subscribe**
- Query Subscription Information
- Terminate Subscription

• Notify

This interface also enables to invoke error handling procedures (Retry, Rollback, Cancel, Fail) on the actual VNF lifecycle management operation occurrences, and API version information retrieval.

## 5.1a API version

For the VNF lifecycle management interface as specified in the present document, the MAJOR version field shall be 1, the MINOR version field shall be 2 and the PATCH version field shall be 0 (see clause 4.6.1 for a definition of the version fields). Consequently, the {apiMajorVersion} URI variable shall be set to "v1".

NOTE: The MINOR version 0 corresponds to the version of the API specified in version 2.3.1 of the present document, and the MINOR version 1 corresponds to the version of the API specified in version 2.4.1 of the present document.

## 5.2 Resource structure and methods

All resource URIs of the API shall use the base URI specification defined in clause 4.2. The string "vnflcm" shall be used to represent {apiName}. All resource URIs in the sub-clauses below are defined relative to the above base URI.

Figure 5.2-1 shows the overall resource URI structure defined for the VNF lifecycle management interface.

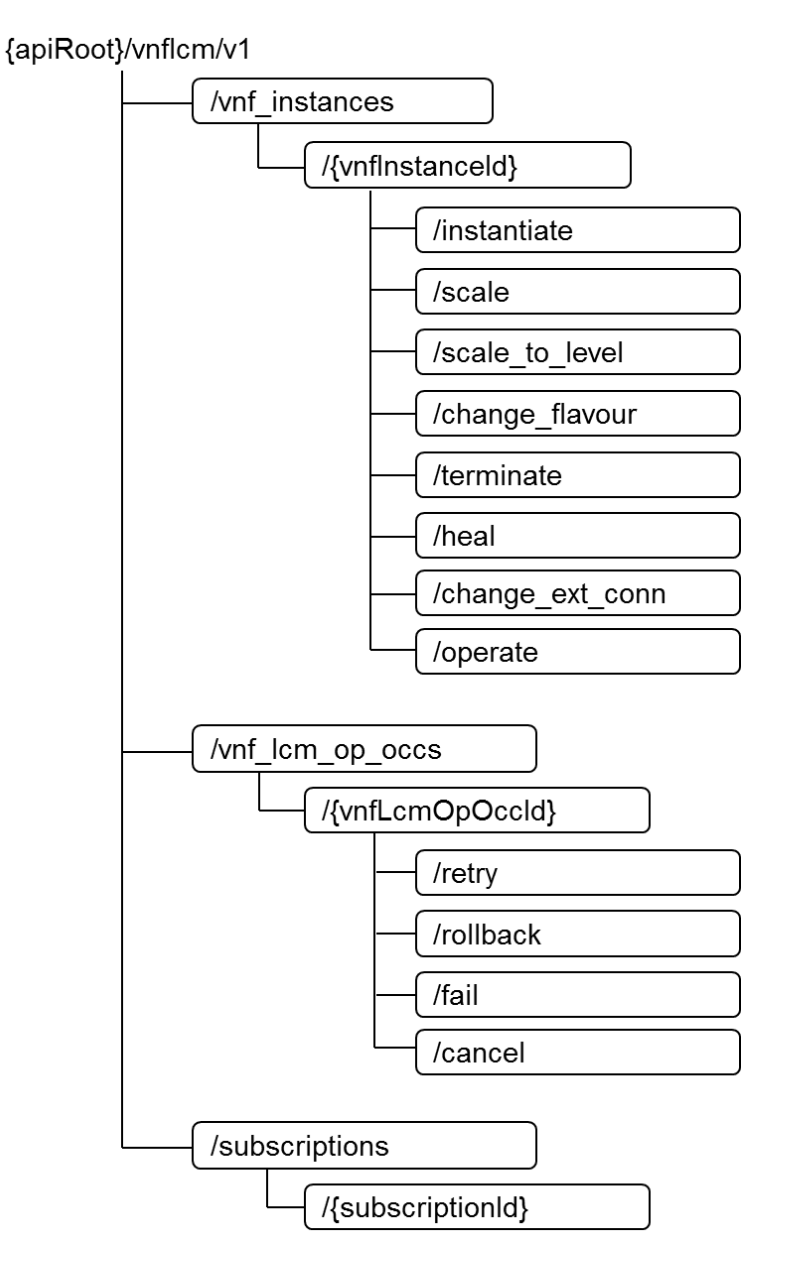

**Figure 5.2-1: Resource URI structure of the VNF Lifecycle Management Interface**

Table 5.2-1 lists the individual resources defined, and the applicable HTTP methods.

The VNFM shall support responding to requests for all HTTP methods on the resources in table 5.2-1 that are marked as "M" (mandatory) in the "Cat" column. The VNFM shall also support the "API versions" resources as specified in clause 4.6.3.2.

|                                   | <b>Resource URI</b>                                                                                   | <b>HTTP</b><br><b>Method</b> | Cat  |                                                     |  |  |
|-----------------------------------|----------------------------------------------------------------------------------------------------|------------------------------|------|-----------------------------------------------------|--|--|
| <b>Resource name</b>              |                                                                                                    |                              |      | <b>Meaning</b>                                      |  |  |
| <b>VNF</b> instances              | /vnf instances                                                                                        | <b>GET</b>                   | M    | Query multiple VNF<br>instances.                    |  |  |
|                                   |                                                                                                    | <b>POST</b>                  | M    | Create a VNF instance<br>resource.                  |  |  |
| <b>Individual VNF</b><br>instance | /vnf_instances/{vnflnstanceId}                                                                        | <b>GET</b>                   | М    | Read an individual VNF                              |  |  |
|                                   |                                                                                                    | <b>PATCH</b>                 | M    | instance resource.<br>Modify VNF instance           |  |  |
|                                   |                                                                                                    |                              |      | information.                                        |  |  |
|                                   |                                                                                                    | <b>DELETE</b>                | M    | Delete VNF instance                                 |  |  |
|                                   |                                                                                                    |                              |      | resource.                                           |  |  |
| Instantiate VNF<br>task           | /vnf_instances/{vnflnstanceId}/instantiate                                                            | <b>POST</b>                  | M    | Instantiate a VNF.                                  |  |  |
| Scale VNF task                    | /vnf instances/{vnflnstanceId}/scale                                                                  | <b>POST</b>                  | М    | Scale a VNF instance                                |  |  |
|                                   |                                                                                                    |                              |      | incrementally.                                      |  |  |
| Scale VNF to<br>Level task        | /vnf_instances/{vnflnstanceId}/scale_to_level                                                         | <b>POST</b>                  | M    | Scale a VNF instance to a<br>target level.          |  |  |
| Change VNF                        | /vnf instances/{vnflnstanceId}/change_flavour                                                         | <b>POST</b>                  | M    | Change the deployment                               |  |  |
| flavour task                      |                                                                                                    |                              |      | flavour of a VNF instance.                          |  |  |
| <b>Terminate VNF</b><br>task      | /vnf instances/{vnflnstanceId}/terminate                                                              | <b>POST</b>                  | M    | Terminate a VNF instance.                           |  |  |
| Heal VNF task                     | /vnf instances/{vnflnstanceId}/heal                                                                   | <b>POST</b>                  | M    | Heal a VNF instance.                                |  |  |
| Operate VNF task                  | /vnf_instances/{vnflnstanceId}/operate                                                                | <b>POST</b>                  | M    | Operate a VNF instance.                             |  |  |
| Change external                   | /vnf instances/{vnflnstanceId}/change ext conn                                                        | <b>POST</b>                  | M    | Change the external                                 |  |  |
| <b>VNF</b> connectivity           |                                                                                                    |                              |      | connectivity of a VNF                               |  |  |
| task                              |                                                                                                    |                              |      | instance.                                           |  |  |
| <b>VNF LCM</b>                    | /vnf_lcm_op_occs                                                                                      | <b>GET</b>                   | M    | Query multiple VNF lifecycle                        |  |  |
| operation                         |                                                                                                    |                              |      | management operation                                |  |  |
| occurrences                       |                                                                                                    |                              |      | occurrences.                                        |  |  |
| Individual VNF                    | /vnf_lcm_op_occs/{vnfLcmOpOccId}                                                                      | <b>GET</b>                   | M    | Read an individual VNF                              |  |  |
| <b>LCM</b> operation              |                                                                                                    |                              |      | lifecycle management                                |  |  |
| occurrence                        |                                                                                                    | <b>POST</b>                  |      | operation occurrence.                               |  |  |
| Retry operation<br>task           | /vnf lcm_op_occs/{vnfLcmOpOccId}/retry                                                                |                              | M    | Retry a VNF lifecycle<br>management operation       |  |  |
|                                   |                                                                                                    |                              |      | occurrence.                                         |  |  |
| Rollback                          | /vnf_lcm_op_occs/{vnfLcmOpOccId}/rollback                                                             | <b>POST</b>                  | M    | Rollback a VNF lifecycle                            |  |  |
| operation task                    |                                                                                                    |                              |      | management operation                                |  |  |
|                                   |                                                                                                    |                              |      | occurrence.                                         |  |  |
|                                   | Fail operation task //vnf_lcm_op_occs/{vnfLcmOpOccld}/fail                                            | <b>POST</b>                  | M    | Mark a VNF lifecycle                                |  |  |
|                                   |                                                                                                    |                              |      | management operation                                |  |  |
|                                   |                                                                                                    |                              |      | occurrence as failed.                               |  |  |
|                                   | Cancel operation /vnf_lcm_op_occs/{vnfLcmOpOccId}/cancel                                              | <b>POST</b>                  | M    | Cancel a VNF lifecycle                              |  |  |
| task                              |                                                                                                    |                              |      | management operation                                |  |  |
|                                   |                                                                                                    |                              |      | occurrence.                                         |  |  |
| Subscriptions                     | /subscriptions                                                                                        | <b>POST</b>                  | M    | Subscribe to VNF lifecycle                          |  |  |
|                                   |                                                                                                    |                              |      | change notifications.                               |  |  |
|                                   |                                                                                                    | <b>GET</b>                   | M    | Query multiple subscriptions.<br>Read an individual |  |  |
| Individual<br>subscription        | /subscriptions/{subscriptionId}                                                                       | GET                          | M    | subscription resource.                              |  |  |
|                                   |                                                                                                    | <b>DELETE</b>                | M    | Terminate a subscription.                           |  |  |
| Notification                      | (client-provided)                                                                                     | <b>POST</b>                  | See  | Notify about VNF lifecycle                          |  |  |
| endpoint                          |                                                                                                    |                              | note | change. See note.                                   |  |  |
|                                   |                                                                                                    | GET                          | See  | Test the notification endpoint.                     |  |  |
|                                   |                                                                                                    |                              | note | See note.                                           |  |  |
| NOTE:                             | The VNFM shall support invoking the HTTP methods defined for the "Notification endpoint" resource     |                              |      |                                                     |  |  |
|                                   | exposed by the NFVO. If the NFVO supports invoking the POST method on the "Subscriptions" resource    |                              |      |                                                     |  |  |
|                                   | towards the VNFM, it shall also support responding to the HTTP requests defined for the "Notification |                              |      |                                                     |  |  |
| endpoint" resource.               |                                                                                                    |                              |      |                                                     |  |  |

**Table 5.2-1: Resources and methods overview of the VNF Lifecycle Management interface**

# 5.3 Sequence diagrams (informative)

## 5.3.1 Flow of the creation of a VNF instance resource

This clause describes the procedure for the creation of a VNF instance resource.

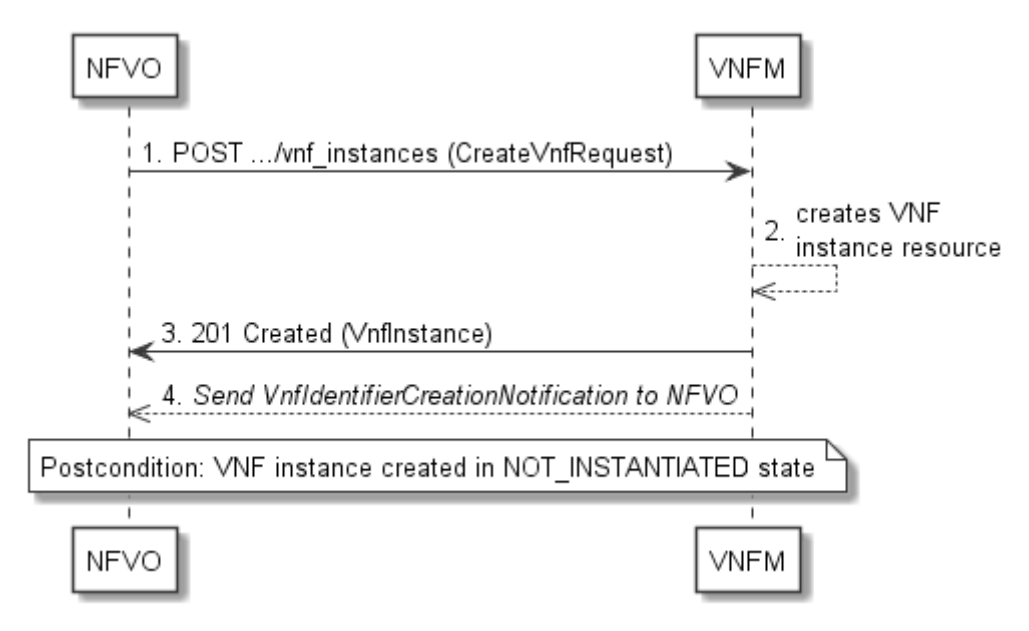

**Figure 5.3.1-1: Flow of the creation of a VNF instance resource**

NOTE: Due to possible race conditions, the 201 response and the VnfIdentifierCreationNotification can arrive in any order at the NFVO.

The procedure consists of the following steps as illustrated in figure 5.3.1-1:

- 1) The NFVO sends a POST request to the "VNF Instances" resource including in the payload body a data structure of type "CreateVnfRequest".
- 2) The VNFM creates a new VNF instance resource in NOT\_INSTANTIATED state, and the associated VNF instance identifier.
- 3) The VNFM returns a 201 Created response containing a representation of the VNF instance resource just created by the VNFM, and provides the URI of the newly-created resource in the "Location" HTTP header.
- 4) The VNFM sends a VNF Identifier Creation Notification (see clause 5.3.9) to the NFVO to indicate the creation of the VNF instance resource and the associated VNF instance identifier.

**Postcondition:** Upon successful completion, the VNF instance resource has been created in "NOT\_INSTANTIATED" state.

## 5.3.2 Flow of the deletion of a VNF instance resource

This clause describes the procedure for the deletion of a VNF instance resource.

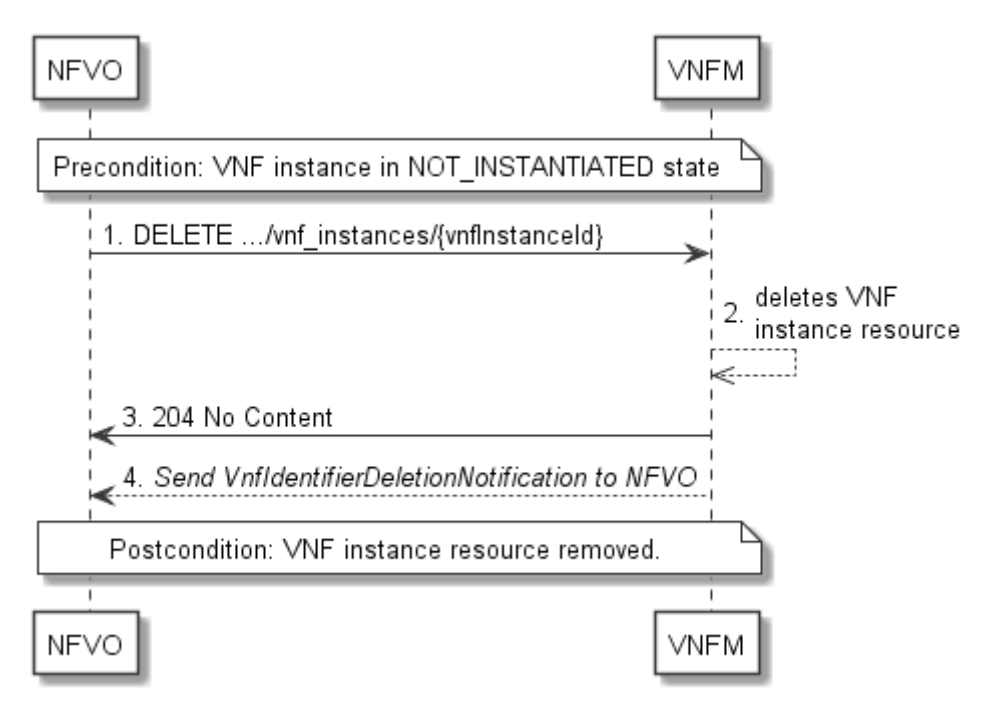

**Figure 5.3.2-1: Flow of the deletion of a VNF instance resource**

NOTE: Due to possible race conditions, the 204 response and the VnfIdentifierDeletionNotification can arrive in any order at the NFVO.

**Precondition:** The resource representing the VNF instance to be deleted needs to be in NOT\_INSTANTIATED state.

The procedure consists of the following steps as illustrated in figure 5.3.2-1:

- 1) NFVO sends a DELETE request to the "Individual VNF Instance" resource.
- 2) The VNFM deletes the VNF instance resource and the associated VNF instance identifier.
- 3) The VNFM returns a "204 No Content" response with an empty payload body.
- 4) The VNFM sends to the NFVO a VnfIdentifierDeletionNotification to indicate the deletion of the VNF instance resource and the associated VNF instance identifier.

**Postcondition:** The resource representing the VNF instance has been removed from the list of VNF instance resources.

**Error handling:** If the VNF instance is not in NOT\_INSTANTIATED state, the VNFM rejects the deletion request.

## 5.3.3 Flow of VNF lifecycle management operations triggered by task resources

This clause describes the general sequence for VNF Lifecycle Management operations that operate on VNF instance resource and are triggered by task resources. The flows for these operations are very similar. The differences between the individual operations are covered in table 5.3.3-1.

This flow is applicable to the following operations:

- Instantiate VNF
- Scale VNF
- Scale VNF to Level
- Change VNF flavour
- Operate VNF
- Heal VNF
- Change external VNF connectivity
- Terminate VNF

Figure 5.3.3-1 illustrates the general lifecycle management flow. Placeholders in this flow allow for differentiating between the operations and are marked with double angular brackets "<<…>>".

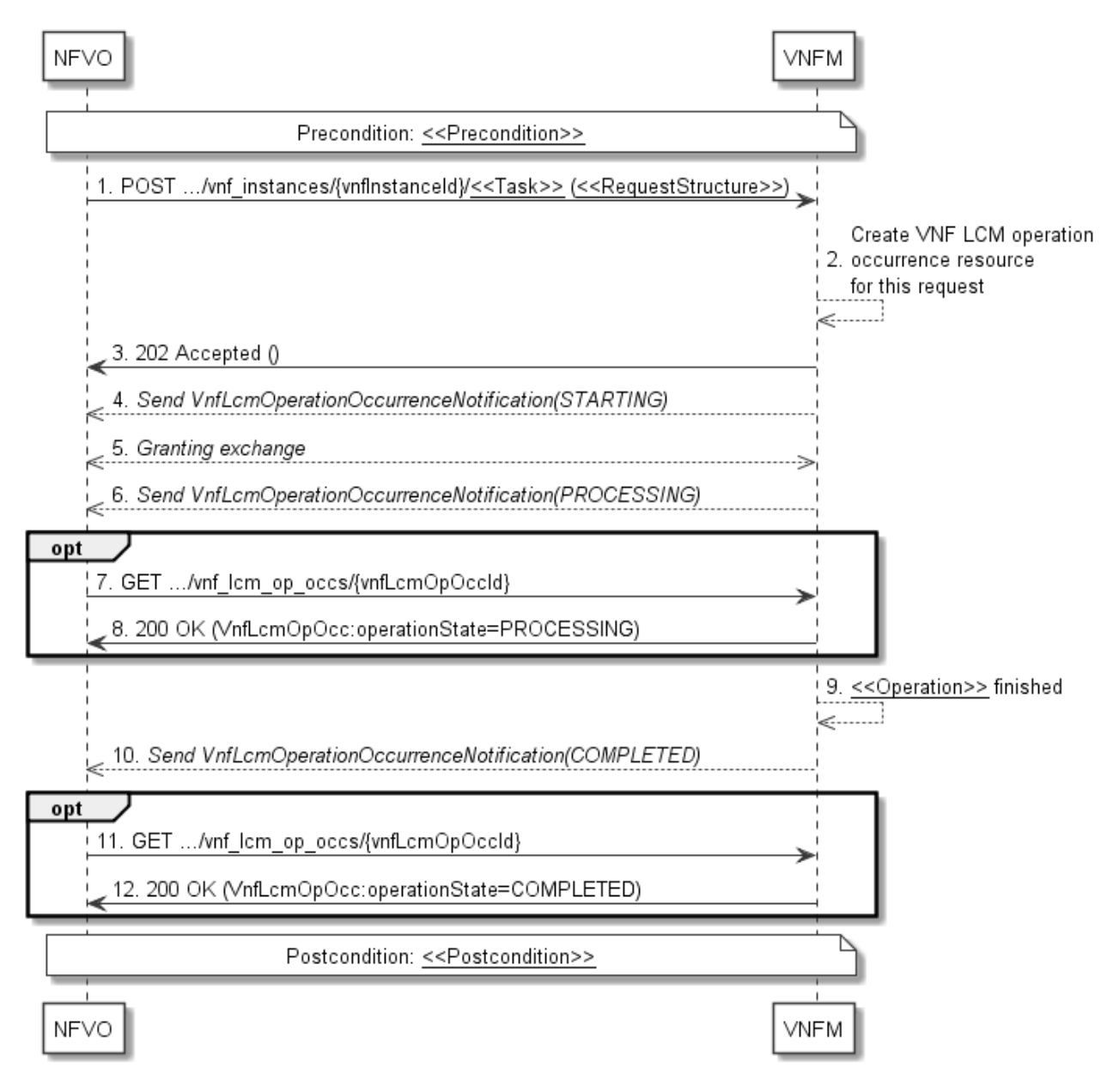

#### **Figure 5.3.3-1: General flow of VNF lifecycle management operations triggered by task resources**

NOTE: Due to possible race conditions, the 202 response, the "STARTING" VnfLcmOperationOccurrenceNotification and the request of the Granting exchange can arrive in any order at the NFVO.

**Precondition:** The precondition depends on the actual operation and is described by the template parameter  $\le$ Precondition  $\ge$  in table 5.3.3-1.

A VNF lifecycle operation, as illustrated in figure 5.3.3-1, consists of the following steps:

- 1) The NFVO sends a POST request to the <<Task>> resource that represents the lifecycle operation to be executed on the VNF instance, and includes in the payload body a data structure of type <<RequestStructure>>. The name <<Task>> of the task resource and the <<RequestStructure>> depend on the operation and are described in table 5.3.3-1.
- 2) The VNFM creates a "VNF LCM operation occurrence" resource for the request.
- 3) The VNFM returns a "202 Accepted" response with an empty payload body and a "Location" HTTP header that points to the new "VNF LCM operation occurrence" resource, i.e. it includes the URI of that resource which is ".../vnf lcm\_op\_occs/{vnfLcmOpOccId}". See note.
- 4) The VNFM sends to the NFVO a VNF lifecycle management operation occurrence notification (see clause 5.3.9) to indicate the start of the lifecycle management operation occurrence with the "STARTING" state. See note.
- 5) VNFM and NFVO exchange granting information (see VNF Lifecycle Operation Granting interface, clause 9.3). See note.
- 6) The VNFM sends to the NFVO a VNF lifecycle management operation occurrence notification (see clause 5.3.8) to indicate that the VNF LCM operation occurrence enters the "PROCESSING" state.
- 7) If desired, the NFVO can poll the "VNF LCM operation occurrence" resource to obtain information about the ongoing operation by sending a GET request to the resource that represents the VNF LCM operation occurrence.
- 8) In the response to that request, the VNFM returns to the NFVO information of the operation, such as the operation status, by providing in the payload body a data structure of type "VnfLcmOpOcc".
- 9) The VNFM has finished the operation <<Operation>>.
- 10) The VNFM sends a VNF lifecycle management operation occurrence notification (see clause 5.3.9) to indicate the completion of the lifecycle management operation occurrence with the success state "COMPLETED".
- 11) If desired, the NFVO can send a new GET request to the "VNF LCM operation occurrence" resource.
- 12) In the response to that request, the VNFM returns to the NFVO information about the result of the operation, by providing in the payload body a data structure of type "VnfLcmOpOcc".

**Postcondition:** The postcondition depends on the actual operation and is described by the template parameter <<Postcondition>> in table 5.3.3-1.

**Error handling:** If the VNF lifecycle management operation fails, error information is provided in the notification message that reports the erroneous completion of the procedure, and is also available in the resource that represents the actual VNF lifecycle management operation occurrence related to this VNF lifecycle management operation.

Table 5.3.3-1 defines how the flow described above is parameterized for the different VNF lifecycle management operations.

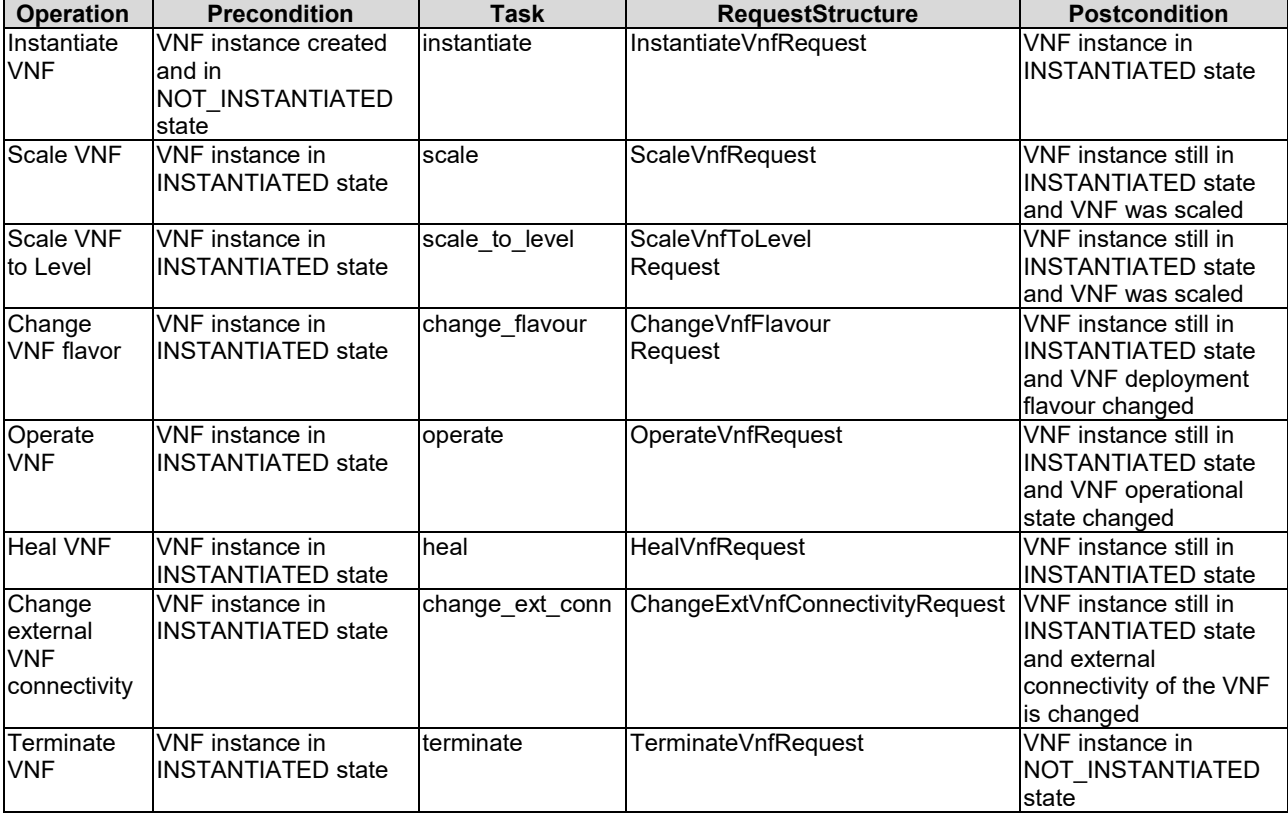

#### **Table 5.3.3-1: Parameterization of the flow for different VNF lifecycle management operations**

## 5.3.4 Flow of automatic invocation of VNF scaling and VNF healing

This clause describes the sequence for the automatic invocation of "Scale VNF", "Scale VNF to Level" and "Heal VNF" operations by the VNFM, also known as "auto-scale" and "auto-heal". The criteria based on which the VNFM decides when to invoke an automatic scaling or automatic healing are outside the scope of the present document and can include certain changes in monitoring parameters that are monitored by the VNFM by PM jobs or thresholds, changes in VNF indicator values that are polled by the VNFM or that are reported to the VNFM via

"VnfIndicatorValueChangeNotification" messages. Auto-scaling and auto-healing can be enabled and disabled by the NFVO by modifying the appropriate "isAutoscaleEnabled" and "isAutohealEnabled" configurable properties of the VNF using the sequence flow according to clause 5.3.6.

This flow is applicable to the automatic invocation of the following operations:

- Scale VNF
- Scale VNF to Level
- Heal VNF

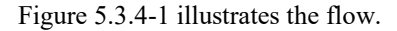

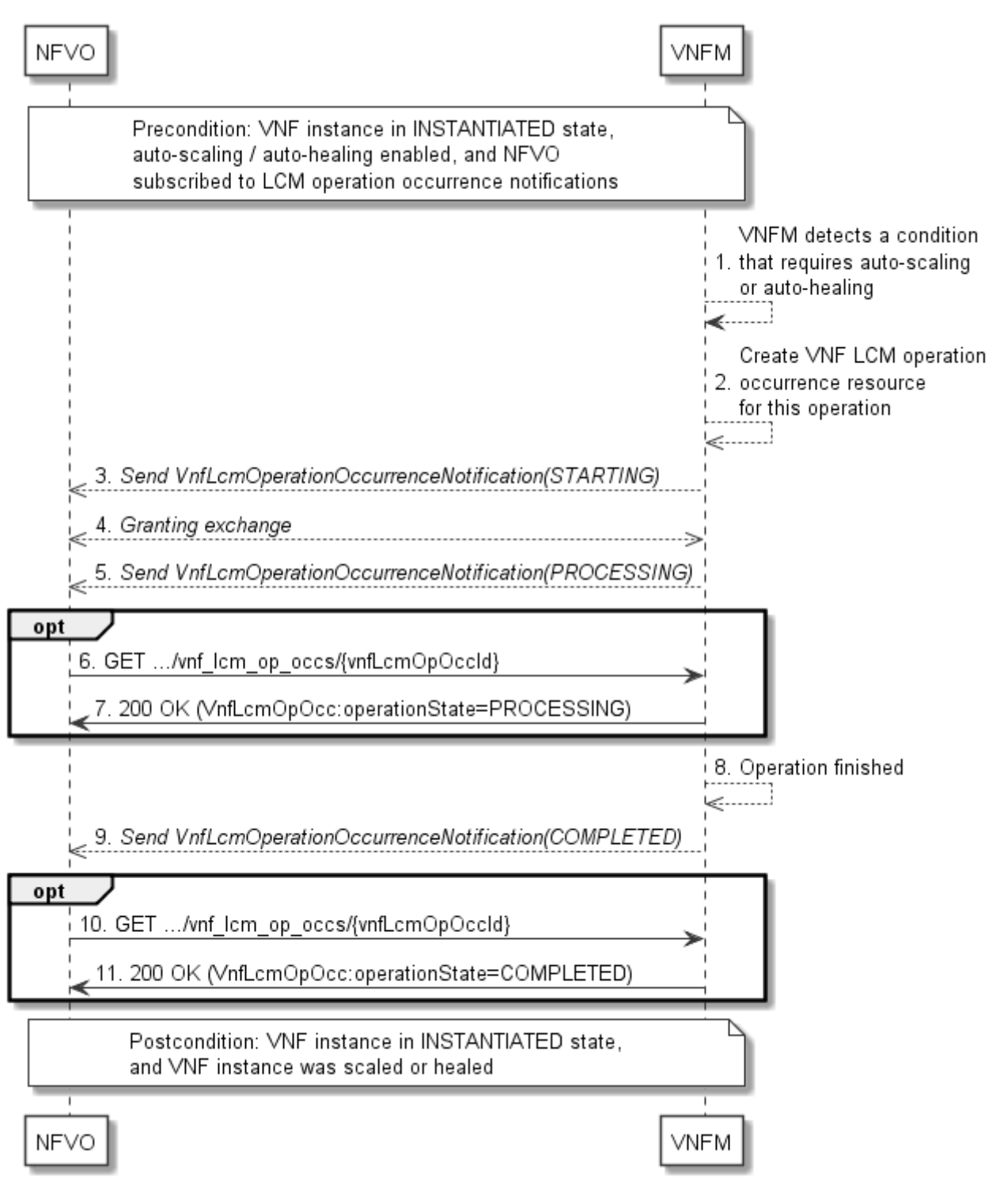

#### **Figure 5.3.4-1: Flow of auto-scaling and auto-healing**

NOTE: Due to possible race conditions, the "STARTING" VnfLcmOperationOccurrenceNotification and the request of the Granting exchange can arrive in any order at the NFVO.

**Precondition:** The VNF instance is in INSTANTIATED state, auto-scaling / auto-healing is enabled, and the NFVO is subscribed to VNF LCM operation occurrence notifications.
The automatic invocation of a VNF scaling or VNF healing operation, as illustrated in figure 5.3.4-1, consists of the following steps:

- 1) The VNFM detects a condition that triggers auto-scaling (Scale VNF or Scale VNF To Level) or auto-healing (Heal VNF) of the VNF, and selects the appropriate parameters for the operation.
- 2) The VNFM creates a "VNF LCM operation occurrence" resource for the operation.
- 3) The VNFM sends to the NFVO a VNF lifecycle management operation occurrence notification (see clause 5.3.9) to indicate the start of the lifecycle management operation occurrence.
- 4) VNFM and NFVO exchange granting information (see VNF Lifecycle Operation Granting interface, clause 9.3).
- 5) The VNFM sends to the NFVO a VNF lifecycle management operation occurrence notification (see clause 5.3.9) to indicate that the VNF LCM operation occurrence enters the "PROCESSING" state
- 6) If desired, the NFVO can poll the "VNF lifecycle management operation occurrence" resource to obtain information about the ongoing operation by sending a GET request to the resource that represents the VNF lifecycle management operation occurrence.
- 7) In the response to that request, the VNFM returns to the NFVO information of the operation, such as the operation status, by providing in the payload body a data structure of type "VnfLcmOpOcc".
- 8) The VNFM has finished the operation.
- 9) The VNFM sends a VNF lifecycle management operation occurrence notification (see clause 5.3.9) to indicate the completion of the lifecycle management operation occurrence.
- 10) If desired, the NFVO can send a new GET request to the "VNF lifecycle management operation occurrence" resource.
- 11) In the response to that request, the VNFM returns to the NFVO information about the result of the operation, by providing in the payload body a data structure of type "VnfLcmOpOcc".

**Postcondition:** The VNF instance in INSTANTIATED state, and the VNF instance was scaled or healed as appropriate.

**Error handling:** If the VNF lifecycle management operation fails, error information is provided in the notification message that reports the erroneous completion of the procedure, and is also available in the resource that represents the actual VNF lifecycle management operation occurrence related to this VNF lifecycle management operation.

# 5.3.5 Flow of the Query VNF operation

This clause describes a sequence for querying/reading information about a VNF instance.

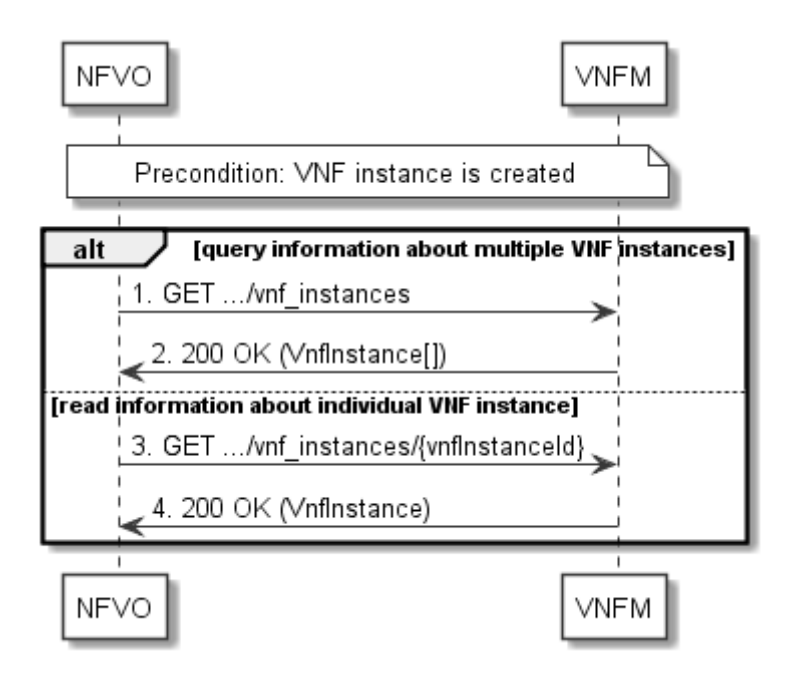

**Figure 5.3.5-1: Flow of VNF instance query/read**

**Precondition:** The resource representing the VNF instance has been created.

VNF instance query, as illustrated in figure 5.3.5-1, consists of the following steps:

- 1) If the NFVO intends to query all VNF instances, it sends a GET request to the "VNF instances" resource.
- 2) The VNFM returns a "200 OK" response to the NFVO, and includes zero or more data structures of type "VnfInstance" in the payload body.
- 3) If the NFVO intends to read information about a particular VNF instance, it sends a GET request to the "Individual VNF instance" resource, addressed by the appropriate VNF instance identifier in its resource URI.
- 4) The VNFM returns a "200 OK" response to the NFVO, and includes one data structure of type "VnfInstance" in the payload body.

**Error handling:** In case of failure, appropriate error information is provided in the response.

# 5.3.6 Flow of the Modify VNF Information operation

This clause describes a sequence for updating information about a VNF instance.

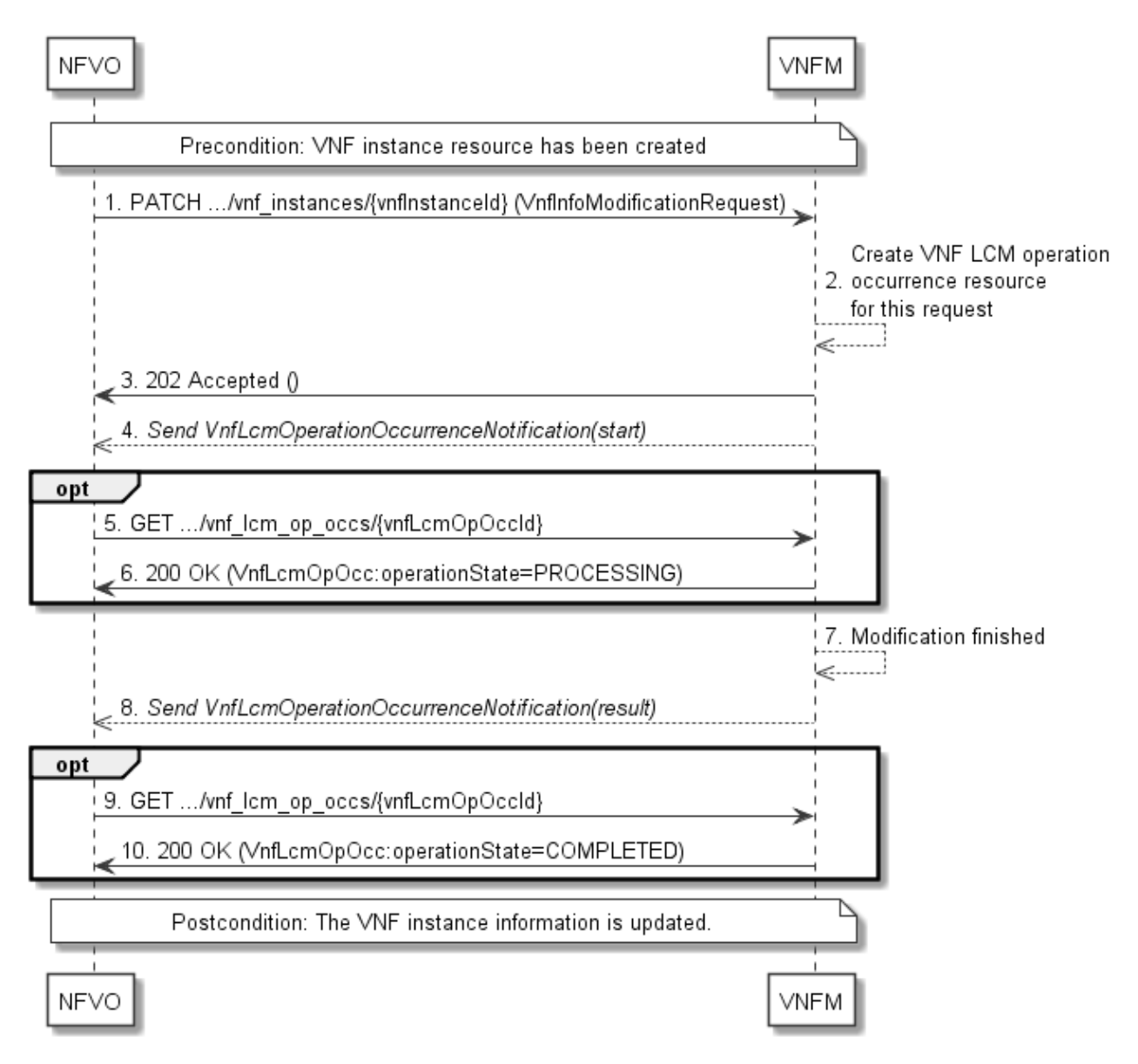

**Figure 5.3.6-1: Flow of the modification of VNF instance information**

NOTE: Due to possible race conditions, the 202 response and the VnfLcmOperationOccurrenceNotification can arrive in any order at the NFVO.

**Precondition:** The resource representing the VNF instance has been created.

Updating the VNF instance information, as illustrated in figure 5.3.6-1, consists of the following steps:

- 1) The NFVO sends a PATCH request to the "Individual VNF instance" resource of the VNF instance that is to be operated and includes in the payload body a data structure of type "VnfInfoModificationRequest".
- 2) The VNFM creates a "VNF LCM operation occurrence" resource for the request.
- 3) The VNFM returns a "202 Accepted" response with an empty payload body and a "Location" HTTP header that points to the new "VNF LCM operation occurrence" resource, i.e. it includes the URI of that resource which is ".../vnf\_lcm\_op\_occs/{vnfLcmOpOccId}".
- 4) The VNFM sends to the NFVO a lifecycle management operation occurrence notification (see clause 5.3.9) to indicate the start of the operation.
- 5) If desired, the NFVO can poll the "VNF LCM operation occurrence" resource to obtain information about the ongoing operation by sending a GET request to the resource that represents the VNF lifecycle management operation occurrence.

- 6) In the response to that request, the VNFM returns to the NFVO information of the operation, such as the operation status, by providing in the payload body a data structure of type "VnfLcmOpOcc".
- 7) The VNFM has finished the modification operation.
- 8) The VNFM sends a lifecycle management operation occurrence notification (see clause 5.3.9) to indicate the completion of the operation, and the performed changes.
- 9) If desired, the NFVO can send a new GET request to the "VNF LCM operation occurrence" resource.
- 10) In the response to that request, the VNFM returns to the NFVO information about the result of the operation, by providing in the payload body a data structure of type "VnfLcmOpOcc".

**Postcondition:** Upon successful completion, information of the VNF instance is updated.

**Error handling:** If the updating of VNF instance information fails, error information is provided in the notification message that reports the erroneous completion of the procedure, and is also available in the resource that represents the actual VNF lifecycle management operation occurrence related to this VNF LCM operation.

# 5.3.7 Flow of the Get Operation Status operation

This clause describes a sequence for obtaining the status of a VNF lifecycle management operation occurrence.

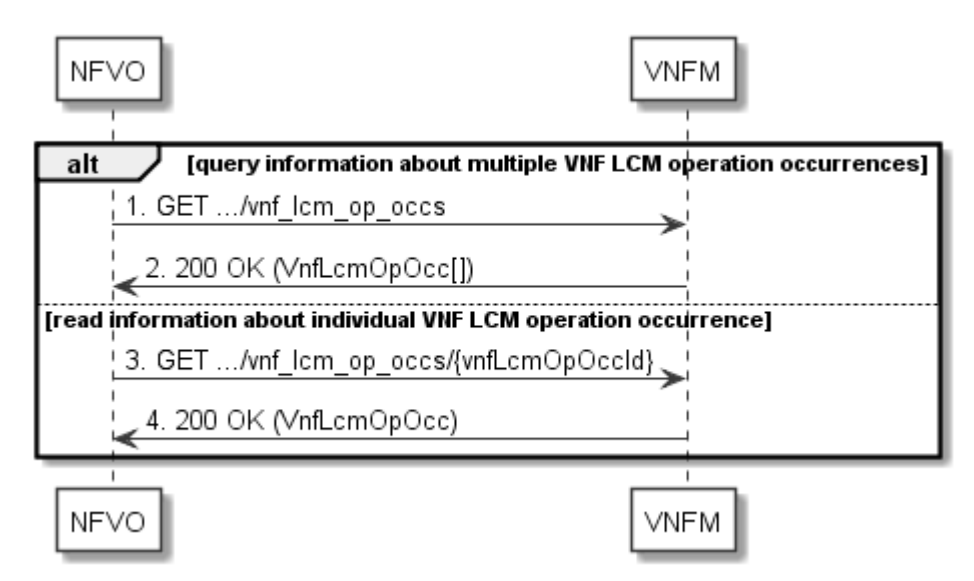

**Figure 5.3.7-1: Flow of Get VNF lifecycle operation status**

Obtaining the VNF lifecycle operation status, as illustrated in figure 5.3.7-1, consists of the following steps:

- 1) If the NFVO intends to query all VNF lifecycle management operation occurrences, it sends a GET request to the "VNF LCM operation occurrences" resource.
- 2) The VNFM returns a "200 OK" response to the NFVO, and includes zero or more data structures of type "VnfLcmOpOcc" in the payload body.
- 3) If the NFVO intends to read information about a particular VNF LCM operation occurrence, it sends a GET request to the "Individual VNF LCM operation occurrence" resource, addressed by the appropriate VNF LCM operation occurrence identifier in its resource URI.
- 4) The VNFM returns a "200 OK" response to the NFVO, and includes one data structure of type "VnfLcmOpOcc" in the payload body.

**Error handling:** In case of failure, appropriate error information is provided in the response.

# 5.3.8 Flow of managing subscriptions

This clause describes the procedure for creating, querying/reading and terminating subscriptions to notifications related to VNF lifecycle management.

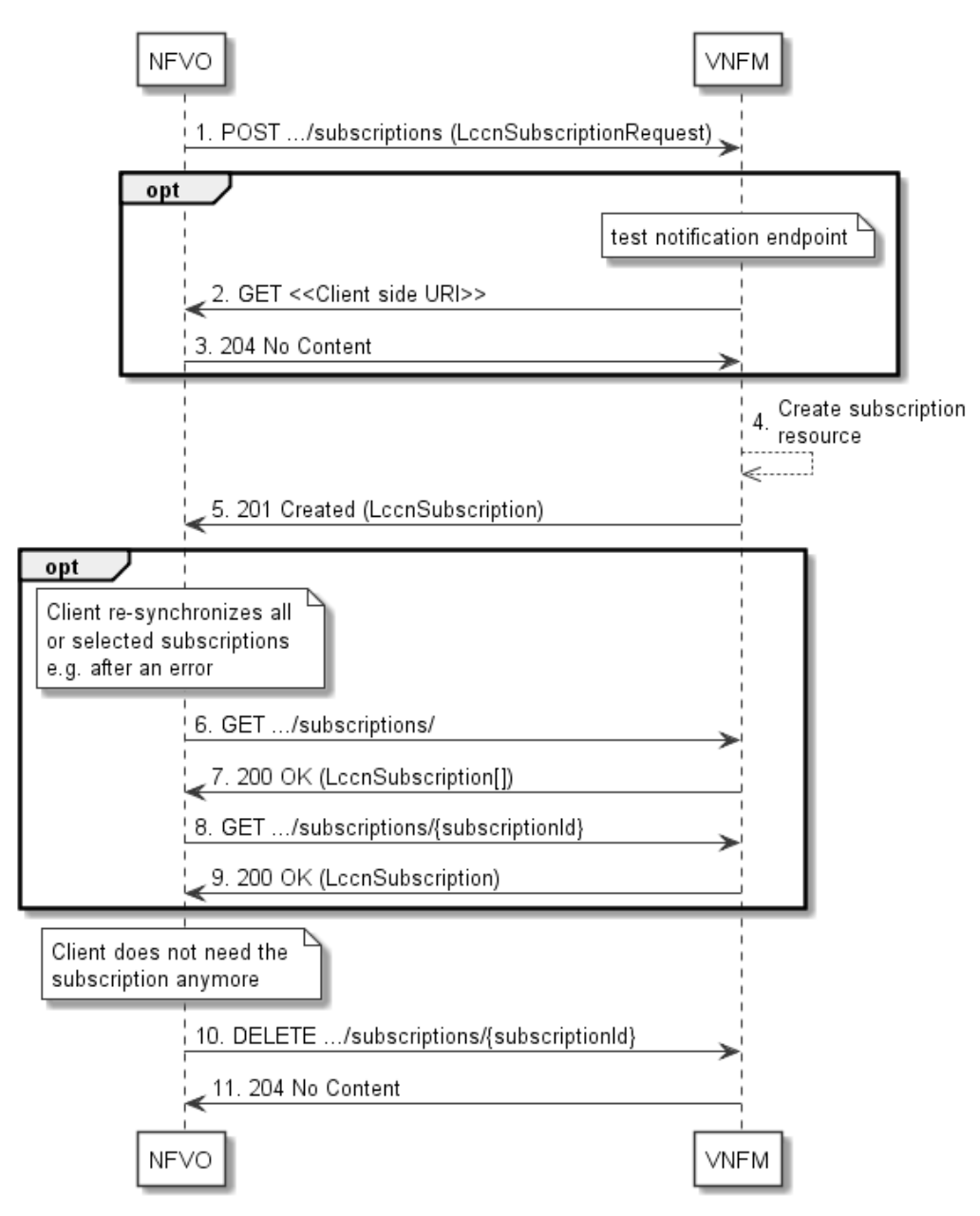

**Figure 5.3.8-1: Flow of managing subscriptions**

The procedure consists of the following steps as illustrated in figure 5.3.8-1:

- 1) The NFVO sends a POST request to the "Subscriptions" resource including in the payload body a data structure of type "LccnSubscriptionRequest". That data structure contains filtering criteria and a client side URI to which the VNFM will subsequently send notifications about events that match the filter.
- 2) Optionally, to test the notification endpoint that was registered by the NFVO as part of the subscription, the VNFM sends a GET request to the notification endpoint URI.
- 3) In that case, the NFVO returns a "204 No Content" response to indicate success.
- 4) The VNFM creates a new subscription to notifications related to VNF lifecycle changes, and a resource that represents this subscription.
- 5) The VNFM returns a 201 Created response containing a data structure of type "LccnSubscription" representing the subscription resource just created by the VNFM, and provides the URI of the newly-created resource in the "Location" HTTP header.
- 6) If desired, e.g. to recover from an error situation, the NFVO may query information about its subscriptions by sending a GET request to the resource representing the subscriptions.
- 7) In that case, the VNFM returns a "200 OK" response that contains zero or more representations of all existing subscriptions that were created by the NFVO.
- 8) If desired, e.g. to recover from an error situation, the NFVO may read information about a particular subscription by sending a GET request to the resource representing that individual subscription.
- 9) In that case, the VNFM returns a "200 OK" response that contains a representation of that individual subscription.
- 10) If the NFVO does not need the subscription anymore, it terminates the subscription by sending a DELETE request to the resource that represents the individual subscription to remove.
- 11) The NFVO acknowledges the successful termination of the subscription by returning a "204 No Content" response.

**Error handling:** The VNFM rejects a subscription if the subscription information is not valid: endpoint cannot be reached, subscription information is malformed, etc.

# 5.3.9 Flow of sending notifications

This clause describes the procedure for sending notifications.

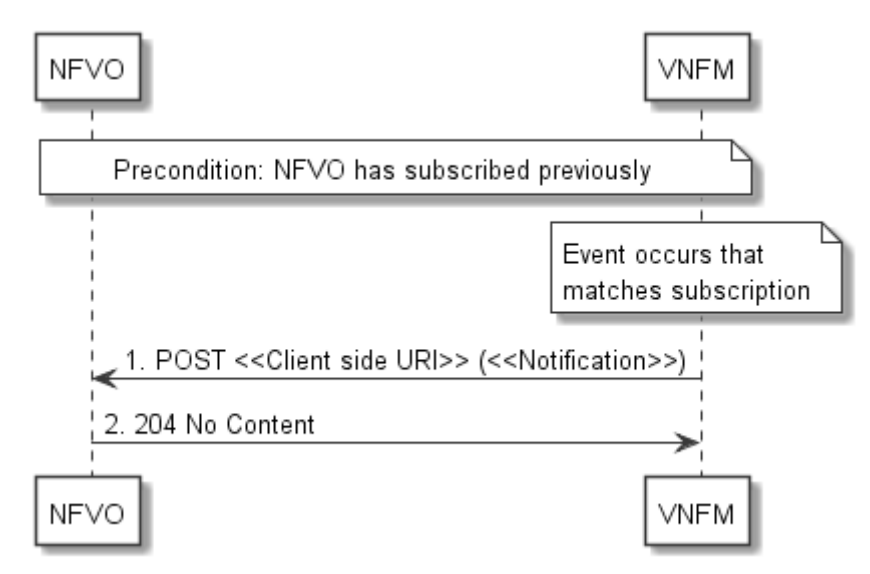

**Figure 5.3.9-1: Flow of sending notifications**

The procedure consists of the following steps as illustrated in figure 5.3.9-1.

**Precondition:** The NFVO has subscribed previously to notifications related to VNF lifecycle management.

- 1) If an event occurs that matches the filtering criteria which are part of the subscription, the VNFM generates a notification that includes information about the event, and sends it in the body of a POST request to the URI which the NFVO has registered as part of the subscription request. The variable  $\le$ Notification $\ge$  in the flow is a placeholder for the different types of notifications that can be sent by this API (see clauses 5.5.2.17 to 5.5.2.19).
- 2) The NFVO acknowledges the successful delivery of the notification by returning a "204 No Content" response.

**Error handling:** If the VNFM does not receive the "204 No Content" response from the NFVO, it can retry sending the notification.

# 5.3.10 Flow of retrying a VNF lifecycle management operation

This clause describes a sequence for retrying a VNF lifecycle management operation occurrence that is represented by a "VNF LCM operation occurrence" resource. Retry is used if an operation is in FAILED\_TEMP state, and there is reason to believe that the operation will eventually succeed when retried, for instance because obstacle that led to an error during the execution of the LCM operation have been removed by an automated procedure, or by manual intervention. The "retry" operation is also called "idempotent retry" because it is possible to invoke retry multiple times, without side effects.

A comprehensive description of the handling of VNF lifecycle management errors is provided in clause 5.6.

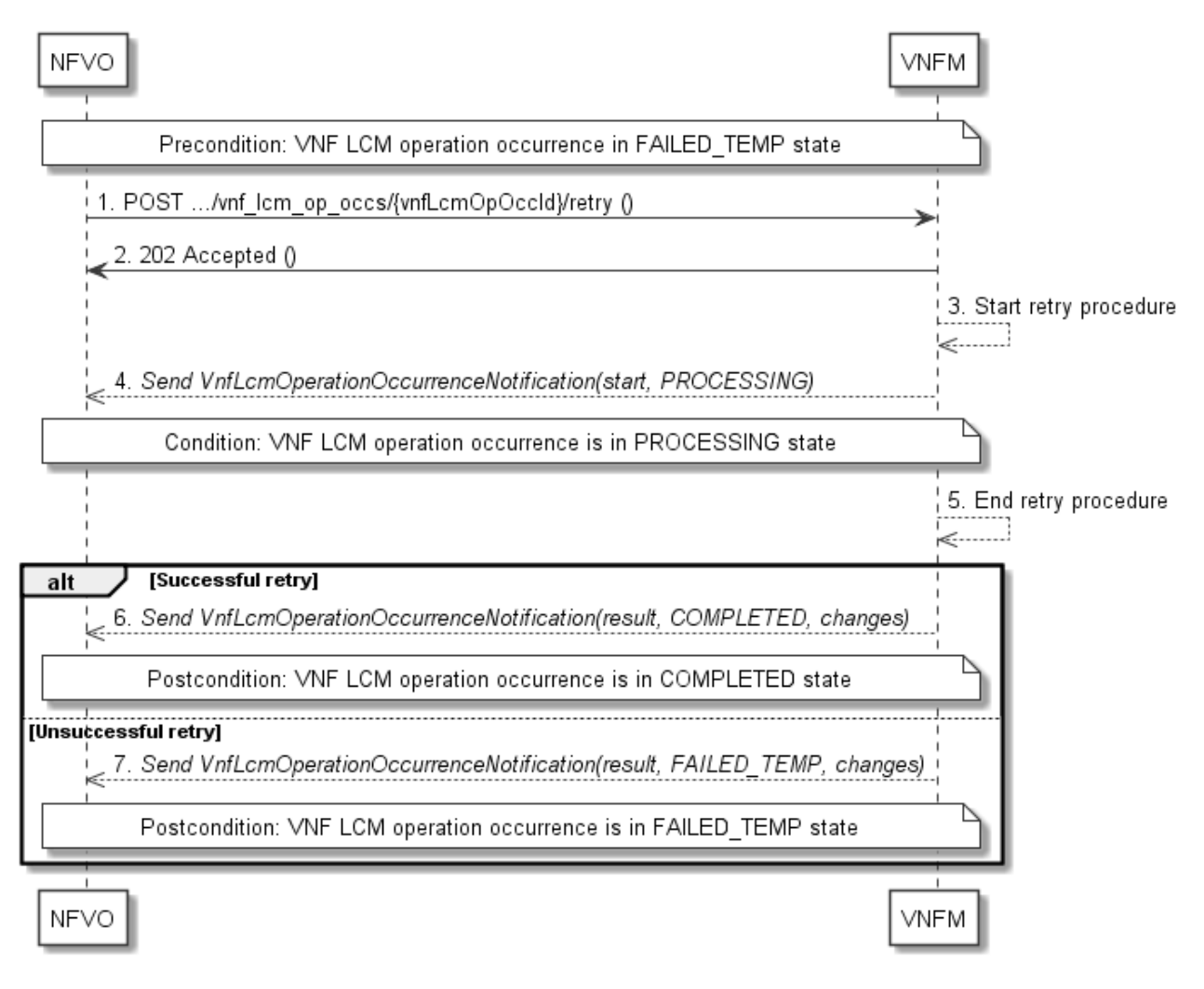

#### **Figure 5.3.10-1: Flow of retrying a VNF lifecycle management operation**

NOTE: Due to possible race conditions, the 202 response and the "PROCESSING" VnfLcmOperationOccurrenceNotification can arrive in any order at the NFVO.

**Precondition:** The VNF lifecycle management operation occurrence is in FAILED\_TEMP state.

Retrying a VNF lifecycle operation, as illustrated in figure 5.3.10-1, consists of the following steps:

- 1) The NFVO sends a POST request with an empty body to the "Retry operation task" resource of the VNF LCM operation occurrence that is to be retried.
- 2) The VNFM returns a "202 Accepted" response.
- 3) The VNFM starts the retry procedure.
- 4) The VNFM sends a VNF lifecycle management operation occurrence notification of type "start" to indicate that the VNF LCM operation occurrence enters the "PROCESSING" state.
- 5) The VNFM finishes the retry procedure.
- 6) On successful retry, the VNFM sends a VNF lifecycle management operation occurrence notification (see clause 5.3.9) to indicate successful completion of the operation, and inform the NFVO about the virtualised resources changes.
- 7) On unsuccessful retry, the VNFM sends a VNF lifecycle management operation occurrence notification (see clause 5.3.9) to indicate an intermediate error (retry failed) of the operation, and to inform the NFVO about the virtualised resources changes.

**Postcondition:** The VNF lifecycle management operation occurrence is in one of the following states: FAILED TEMP, COMPLETED. COMPLETED is a terminal state (see clause 5.6.2.2).

**Error handling:** The operation is rejected in case the "VNF LCM operation occurrence" resource is in any other state than FAILED\_TEMP, or in case Retry is not supported by for the particular VNF LCM operation for the particular VNF.

# 5.3.11 Flow of rolling back a VNF lifecycle management operation

This clause describes a sequence for rolling back a VNF lifecycle management operation occurrence that is represented by a "VNF LCM operation occurrence" resource. Rollback can be used for example if an operation is in FAILED TEMP state, and there is no reason to believe that retrying the operation will eventually succeed.

A comprehensive description of the handling of VNF lifecycle management errors is provided in clause 5.6.

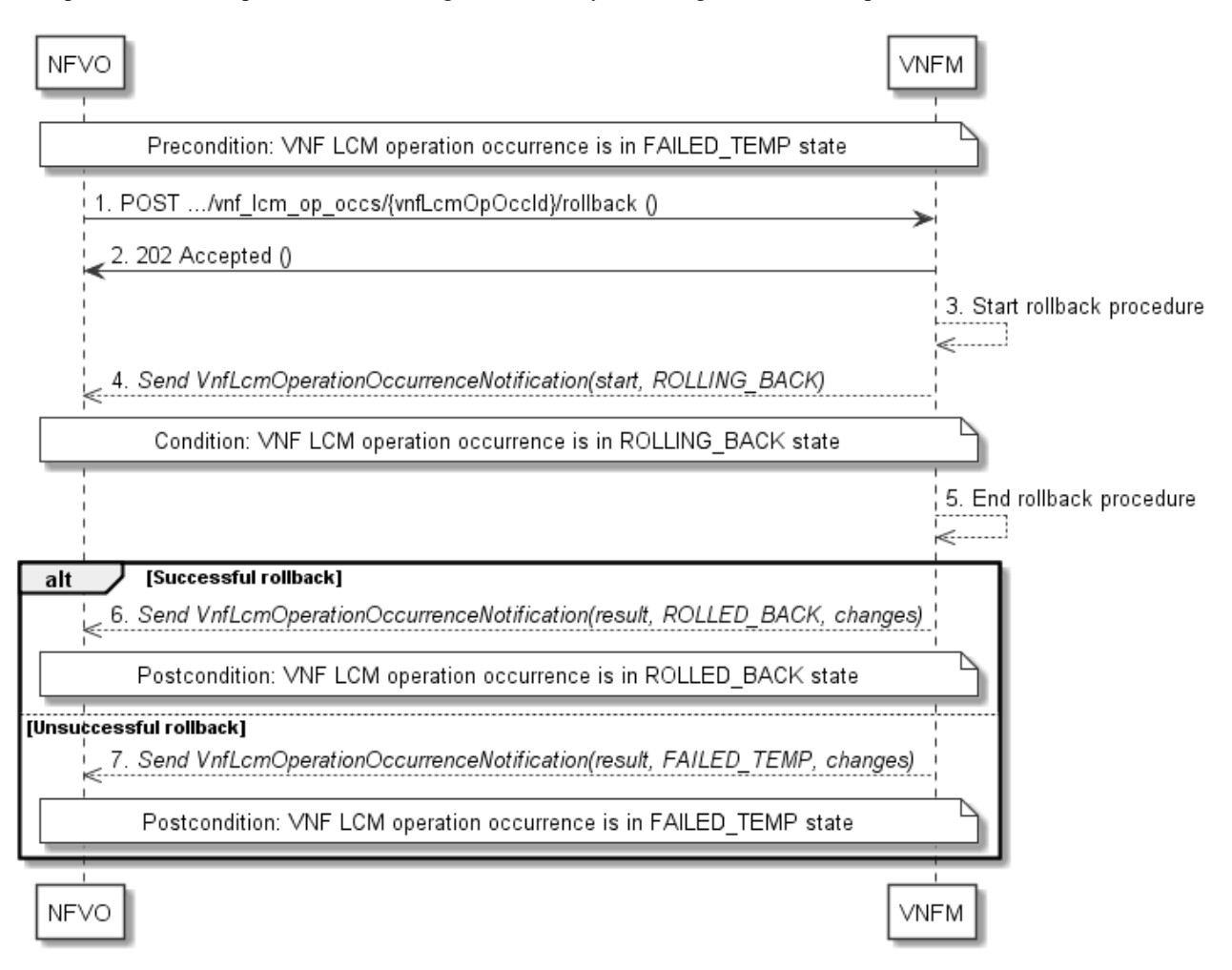

**Figure 5.3.11-1: Flow of rolling back a VNF lifecycle management operation**

NOTE: Due to possible race conditions, the 202 response and the "PROCESSING" VnfLcmOperationOccurrenceNotification can arrive in any order at the NFVO.

**Precondition:** The VNF lifecycle management operation occurrence is in FAILED TEMP state.

Initiating the rollback of a VNF lifecycle management operation, as illustrated in figure 5.3.11-1, consists of the following steps:

- 1) The NFVO sends a POST request with an empty body to the "Rollback operation task" resource of the VNF LCM operation occurrence that is to be rolled back.
- 2) The VNFM returns a "202 Accepted" response.
- 3) The VNFM starts the rollback procedure.
- 4) The VNFM sends a VNF lifecycle management operation occurrence notification of type "start" to indicate that the VNF LCM operation occurrence enters the "ROLLING\_BACK" state.
- 5) The VNFM finishes the rollback procedure.
- 6) On successful rollback, the VNFM sends a VNF lifecycle management operation occurrence notification (see clause 5.3.9) to indicate successful completion of the operation, and inform the NFVO about the virtualised resources changes.
- 7) On unsuccessful retry, the VNFM sends a VNF lifecycle management operation occurrence notification (see clause 5.3.9) to indicate an intermediate error (rollback failed) of the operation, and to inform the NFVO about the virtualised resources changes.

**Postcondition:** The VNF lifecycle management operation occurrence is in one of the following states: FAILED\_TEMP, ROLLED\_BACK. ROLLED\_BACK is a terminal state (see clause 5.6.2.2).

**Error handling:** The operation is rejected in case the VNF lifecycle management operation occurrence is in any other state than FAILED\_TEMP, or in case Rollback is not supported for the particular VNF LCM operation for the particular VNF.

# 5.3.12 Flow of failing a VNF lifecycle management operation

This clause describes a sequence for declaring as "failed" a VNF lifecycle management operation occurrence that is represented by a "VNF LCM operation occurrence" resource. If there is neither an assumption that the operation can eventually succeed after further retries, nor that the operation can be successfully rolled back, the operation can be declared as "failed". This will unblock the invocation of other LCM operations, such as HealVnf, or non-graceful VNF termination, on the affected VNF instance.

A comprehensive description of the handling of VNF lifecycle management errors is provided in clause 5.6.

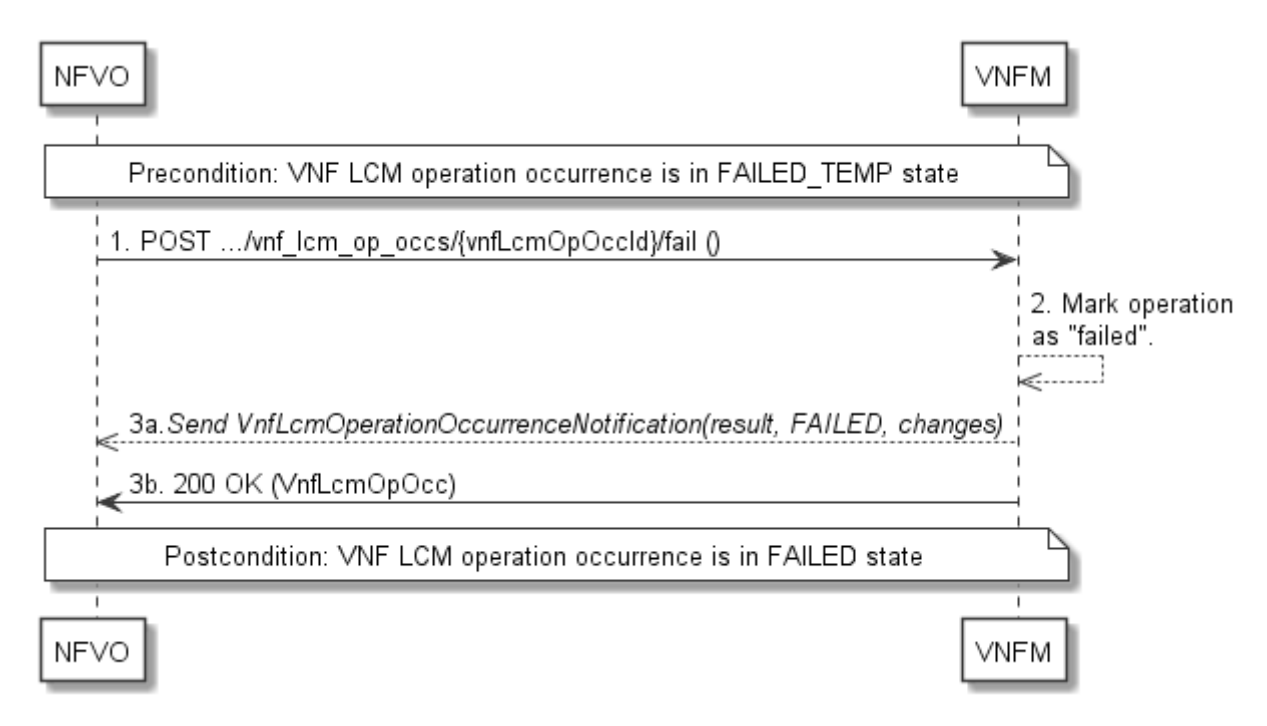

#### **Figure 5.3.12-1: Flow of declaring a VNF lifecycle management operation as failed**

**Precondition:** The VNF lifecycle management operation occurrence is in FAILED\_TEMP state.

Declaring a VNF lifecycle management operation as failed, as illustrated in figure 5.3.12-1, consists of the following steps:

- 1) The NFVO sends a POST request with an empty body to the "Fail operation task" resource of the VNF LCM operation occurrence that is to be marked as failed.
- 2) The VNFM marks the operation as failed.
- 3) The VNFM sends a VNF lifecycle management operation occurrence notification (see clause 5.3.9) to indicate the final failure of the operation, and to inform the NFVO about the virtualised resources changes. Furthermore, it returns a "200 OK" response, and includes in the body a VnfLcmOpOcc structure. The order in which the response and the notification arrive at the NFVO is not defined.

**Postcondition:** The VNF lifecycle management operation occurrence is FAILED state. This is a terminal state (see clause 5.6.2.2).

**Error handling:** The operation is rejected in case the VNF lifecycle management operation occurrence is in any other state than FAILED\_TEMP.

# 5.3.13 Flow of cancelling a VNF lifecycle management operation

This clause describes a sequence for cancelling an ongoing VNF LCM operation occurrence, or a rollback of a VNF LCM operation occurrence. The possibility and timing of cancellation is dependent on the implementation of the underlying lifecycle management operation.

A comprehensive description of the handling of VNF lifecycle management errors is provided in clause 5.6.

NOTE: Due to possible race conditions, the 200 response and the "FAILED" VnfLcmOperationOccurrenceNotification can arrive in any order at the NFVO.

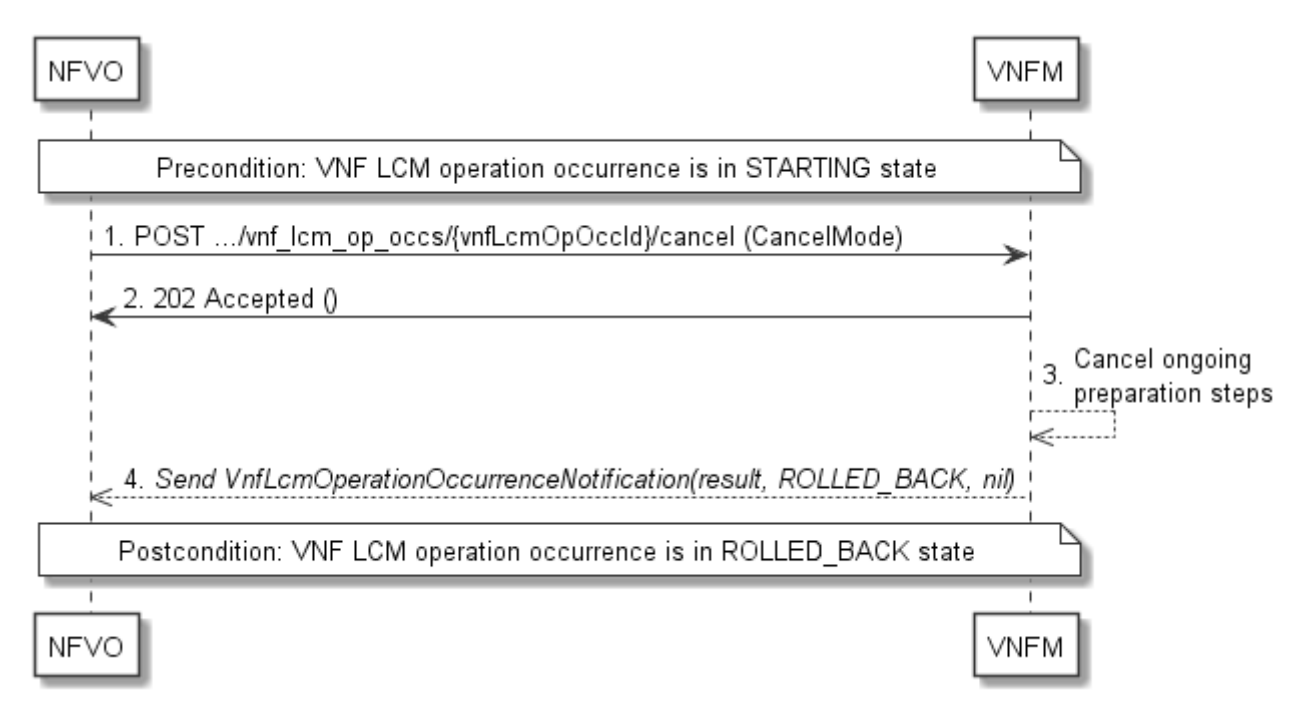

#### **Figure 5.3.13-1: Flow of cancelling a VNF lifecycle management operation in "STARTING" state**

NOTE 1: Due to possible race conditions, the 202 response and the "ROLLED\_BACK" VnfLcmOperationOccurrenceNotification can arrive in any order at the NFVO.

**Precondition:** The VNF lifecycle management operation occurrence is in STARTING state.

Cancelling a VNF lifecycle operation when it is in STARTING state, as illustrated in figure 5.3.13-1, consists of the following steps:

- 1) The NFVO sends a POST request with "CancelMode" structure in the body to the "Cancel operation task" resource of the VNF LCM operation occurrence that is to be cancelled.
- 2) The VNFM returns a "202 Accepted" response.
- 3) The VNFM cancels the ongoing preparation operations.
- 4) The VNFM sends a VNF lifecycle management operation occurrence notification (see clause 5.3.9) to indicate an intermediate error (cancelled) of the operation, and to inform the NFVO that there were no virtualised resources changes.

Postcondition: The VNF lifecycle management operation occurrence is in ROLLED\_BACK state.

**Error handling:** The operation is rejected in case the VNF lifecycle operation occurrence is in any other state than STARTING.

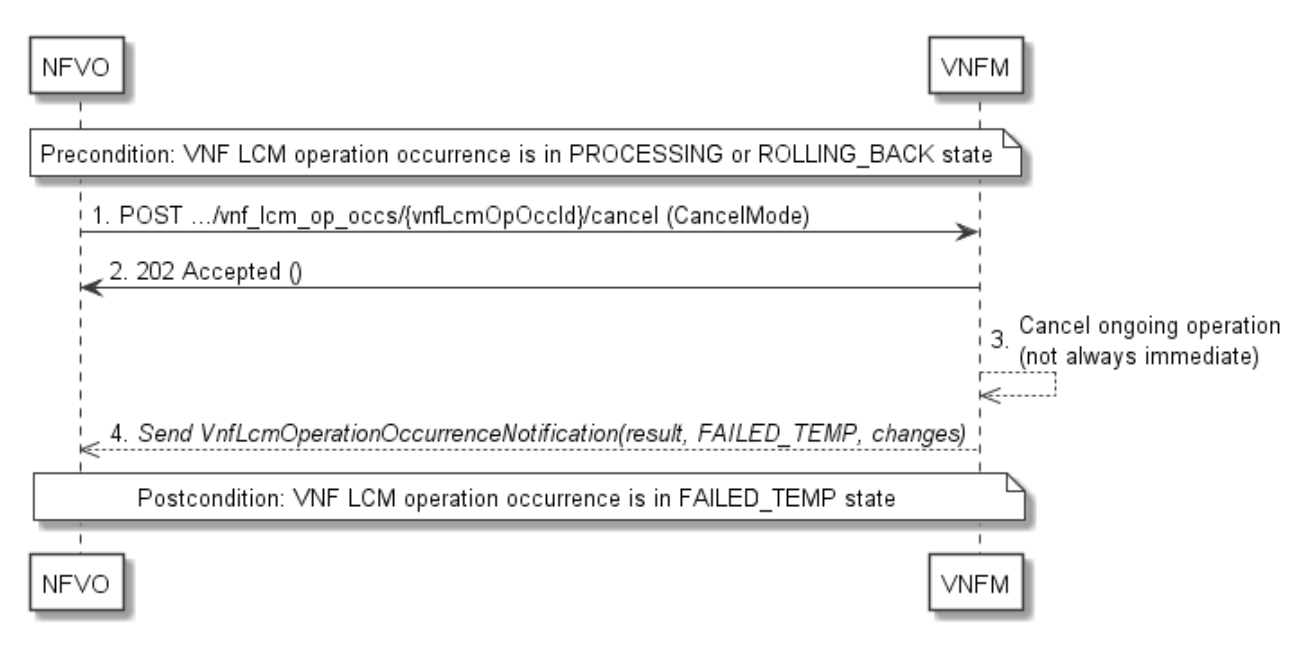

#### **Figure 5.3.13-2: Flow of cancelling a VNF lifecycle management operation in "PROCESSING" or "ROLLING\_BACK" state**

NOTE 2: Due to possible race conditions, the 202 response and the "FAILED\_TEMP" VnfLcmOperationOccurrenceNotification can arrive in any order at the NFVO.

**Precondition:** The VNF lifecycle management operation occurrence is in PROCESSING or ROLLING\_BACK state.

Cancelling a VNF lifecycle operation when it is in "PROCESSING" or "ROLLING\_BACK" state, as illustrated in figure 5.3.13-2, consists of the following steps:

- 1) The NFVO sends a POST request with a "CancelMode" structure in the body to the "Cancel operation task" resource of the VNF LCM operation occurrence that is to be cancelled.
- 2) The VNFM returns a "202 Accepted" response.
- 3) The VNFM cancels the ongoing LCM operation. This can take some time.
- 4) The VNFM sends a VNF lifecycle management operation occurrence notification (see clause 5.3.9) to indicate an intermediate error (cancelled) of the operation, and to inform the NFVO about the virtualised resources changes.

**Postcondition:** The VNF lifecycle management operation occurrence is FAILED\_TEMP state.

**Error handling:** The operation is rejected in case the VNF lifecycle management operation occurrence is in any other state than PROCESSING or ROLLING\_BACK, or in case Cancel is not supported for the particular VNF LCM operation for the particular VNF.

# 5.4 Resources

# 5.4.1 Introduction

This clause defines all the resources and methods provided by the VNF lifecycle management interface.

# 5.4.1a Resource: API versions

The "API versions" resources as defined in clause 4.6.3.3 are part of the VNF lifecycle management interface.

# 5.4.2 Resource: VNF instances

# 5.4.2.1 Description

This resource represents VNF instances. The client can use this resource to create individual VNF instance resources, and to query VNF instances.

# 5.4.2.2 Resource definition

The resource URI is:

#### **{apiRoot}/vnflcm/v1/vnf\_instances**

This resource shall support the resource URI variables defined in table 5.4.2.2-1.

#### **Table 5.4.2.2-1: Resource URI variables for this resource**

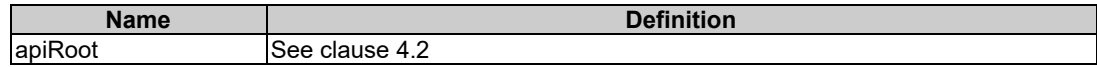

# 5.4.2.3 Resource methods

### 5.4.2.3.1 POST

The POST method creates a new VNF instance resource.

This method shall follow the provisions specified in the tables 5.4.2.3.1-1 and 5.4.2.3.1-2 for URI query parameters, request and response data structures, and response codes.

### **Table 5.4.2.3.1-1: URI query parameters supported by the POST method on this resource**

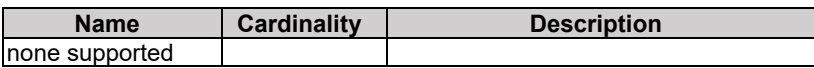

### **Table 5.4.2.3.1-2: Details of the POST request/response on this resource**

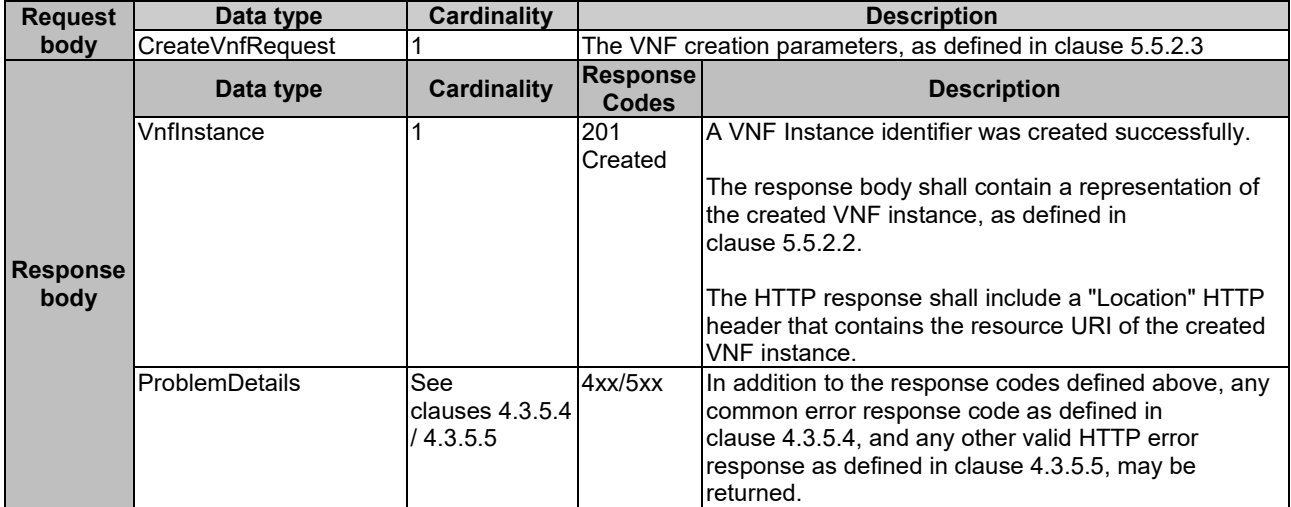

## 5.4.2.3.2 GET

The GET method queries information about multiple VNF instances.

This method shall follow the provisions specified in the tables 5.4.2.3.2-1 and 5.4.2.3.2-2 for URI query parameters, request and response data structures, and response codes.

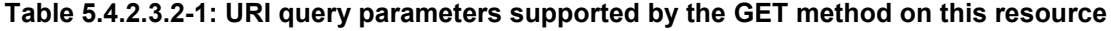

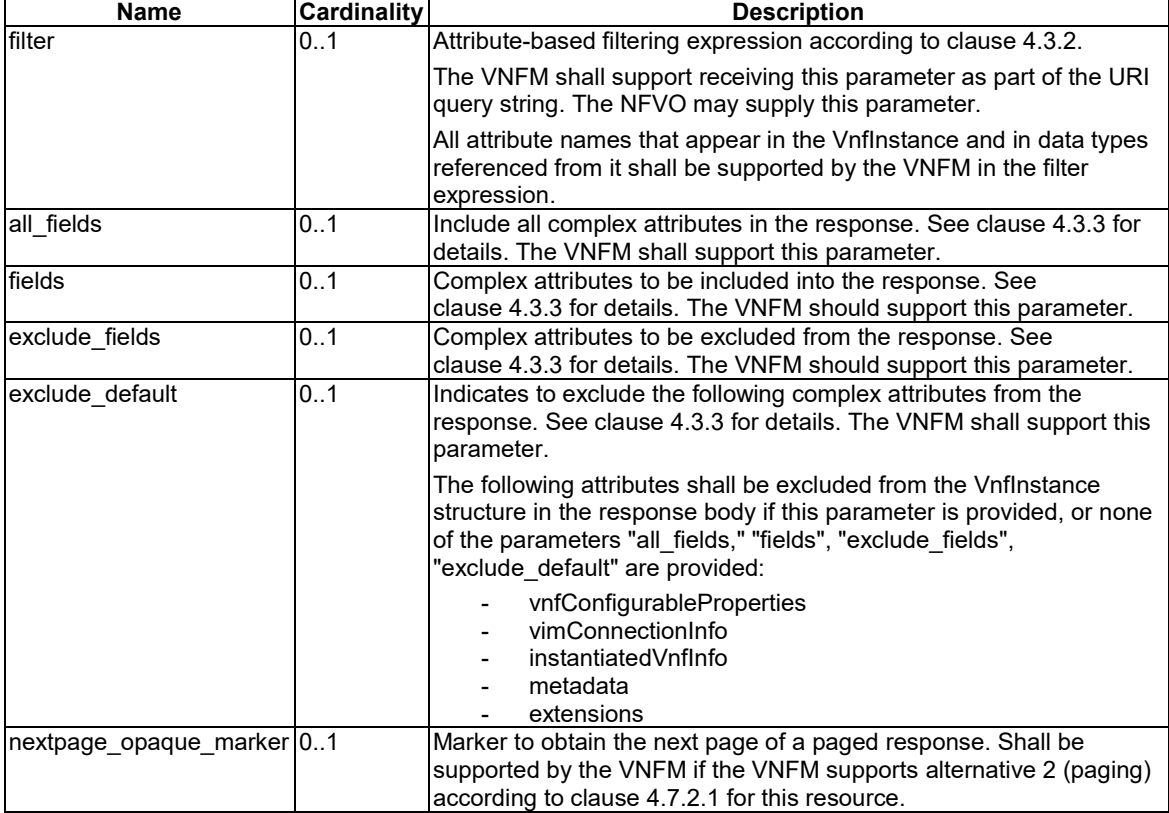

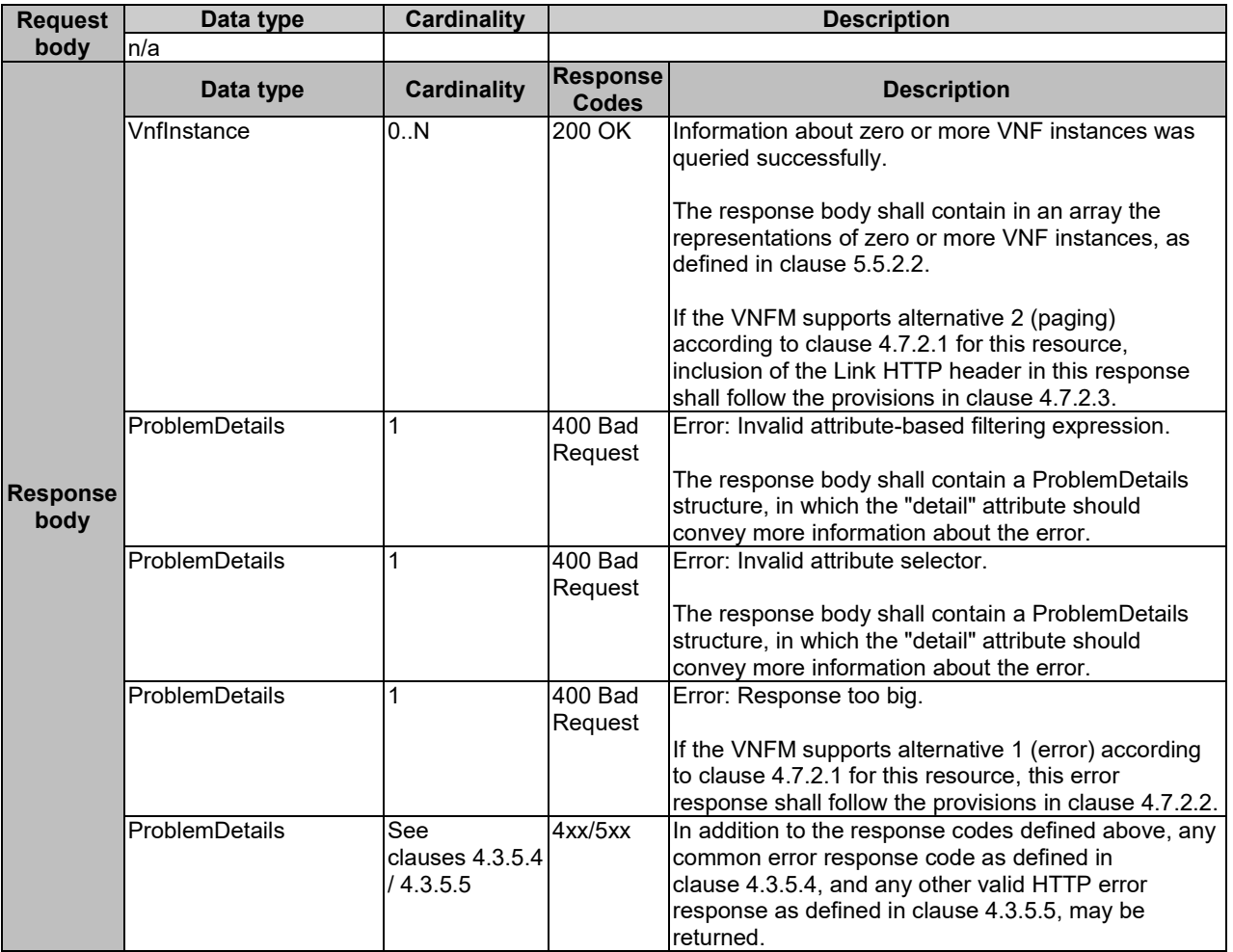

#### **Table 5.4.2.3.2-2: Details of the GET request/response on this resource**

## 5.4.2.3.3 PUT

This method is not supported. When this method is requested on this resource, the VNFM shall return a "405 Method Not Allowed" response as defined in clause 4.3.5.4.

### 5.4.2.3.4 PATCH

This method is not supported. When this method is requested on this resource, the VNFM shall return a "405 Method Not Allowed" response as defined in clause 4.3.5.4.

### 5.4.2.3.5 DELETE

This method is not supported. When this method is requested on this resource, the VNFM shall return a "405 Method Not Allowed" response as defined in clause 4.3.5.4.

# 5.4.3 Resource: Individual VNF instance

### 5.4.3.1 Description

This resource represents an individual VNF instance. The client can use this resource to modify and delete the underlying VNF instance, and to read information about the VNF instance.

# 5.4.3.2 Resource definition

The resource URI is:

#### **{apiRoot}/vnflcm/v1/vnf\_instances/{vnfInstanceId}**

The base resource URI variables for this resource are defined in table 5.4.3.2-1.

#### **Table 5.4.3.2-1: Resource URI variables for this resource**

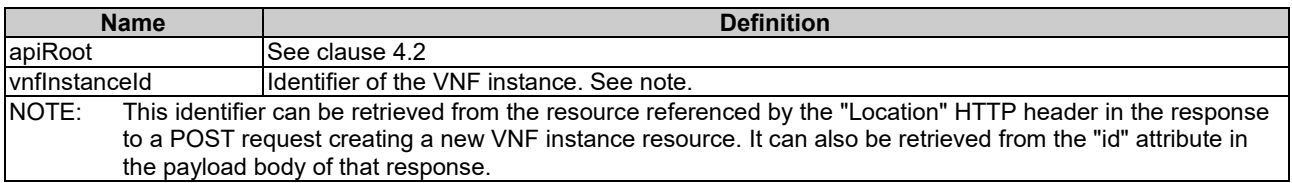

## 5.4.3.3 Resource methods

#### 5.4.3.3.1 POST

This method is not supported. When this method is requested on this resource, the VNFM shall return a "405 Method Not Allowed" response as defined in clause 4.3.5.4.

#### 5.4.3.3.2 GET

The GET method retrieves information about a VNF instance by reading an individual VNF instance resource.

This method shall follow the provisions specified in the tables 5.4.3.3.2-1 and 5.4.3.3.2-2 for URI query parameters, request and response data structures, and response codes.

### **Table 5.4.3.3.2-1: URI query parameters supported by the GET method on this resource**

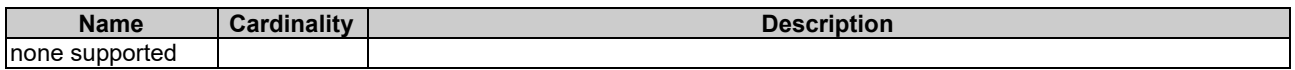

### **Table 5.4.3.3.2-2: Details of the GET request/response on this resource**

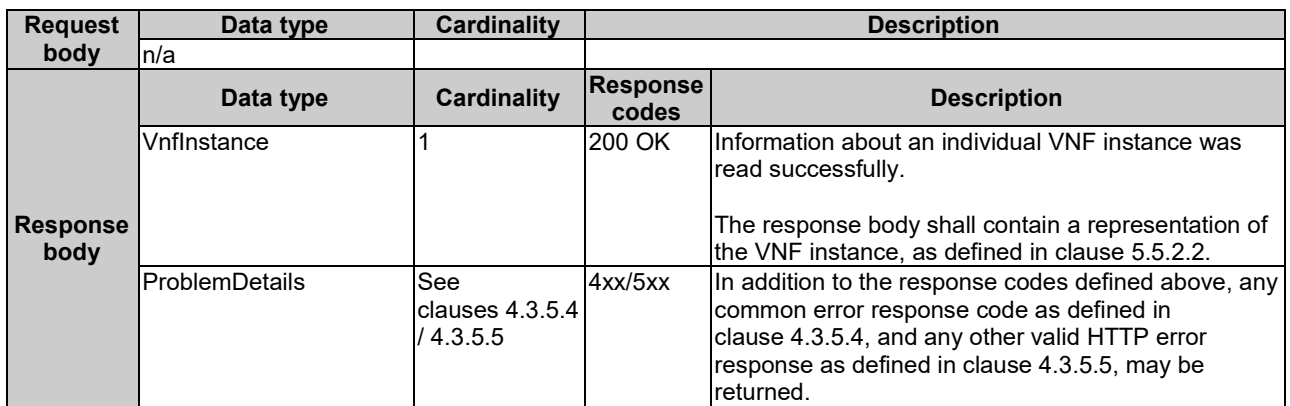

#### 5.4.3.3.3 PUT

### 5.4.3.3.4 PATCH

This method modifies an individual VNF instance resource.

Changes to the VNF configurable properties are applied to the configuration in the VNF instance, and are reflected in the representation of this resource. Other changes are applied to the VNF instance information managed by the VNFM, and are reflected in the representation of this resource.

This method shall follow the provisions specified in the tables 5.4.3.3.4-1 and 5.4.3.3.4-2 for URI query parameters, request and response data structures, and response codes.

#### **Table 5.4.3.3.4-1: URI query parameters supported by the PATCH method on this resource**

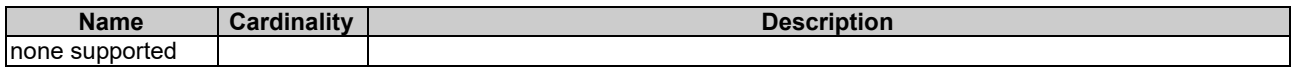

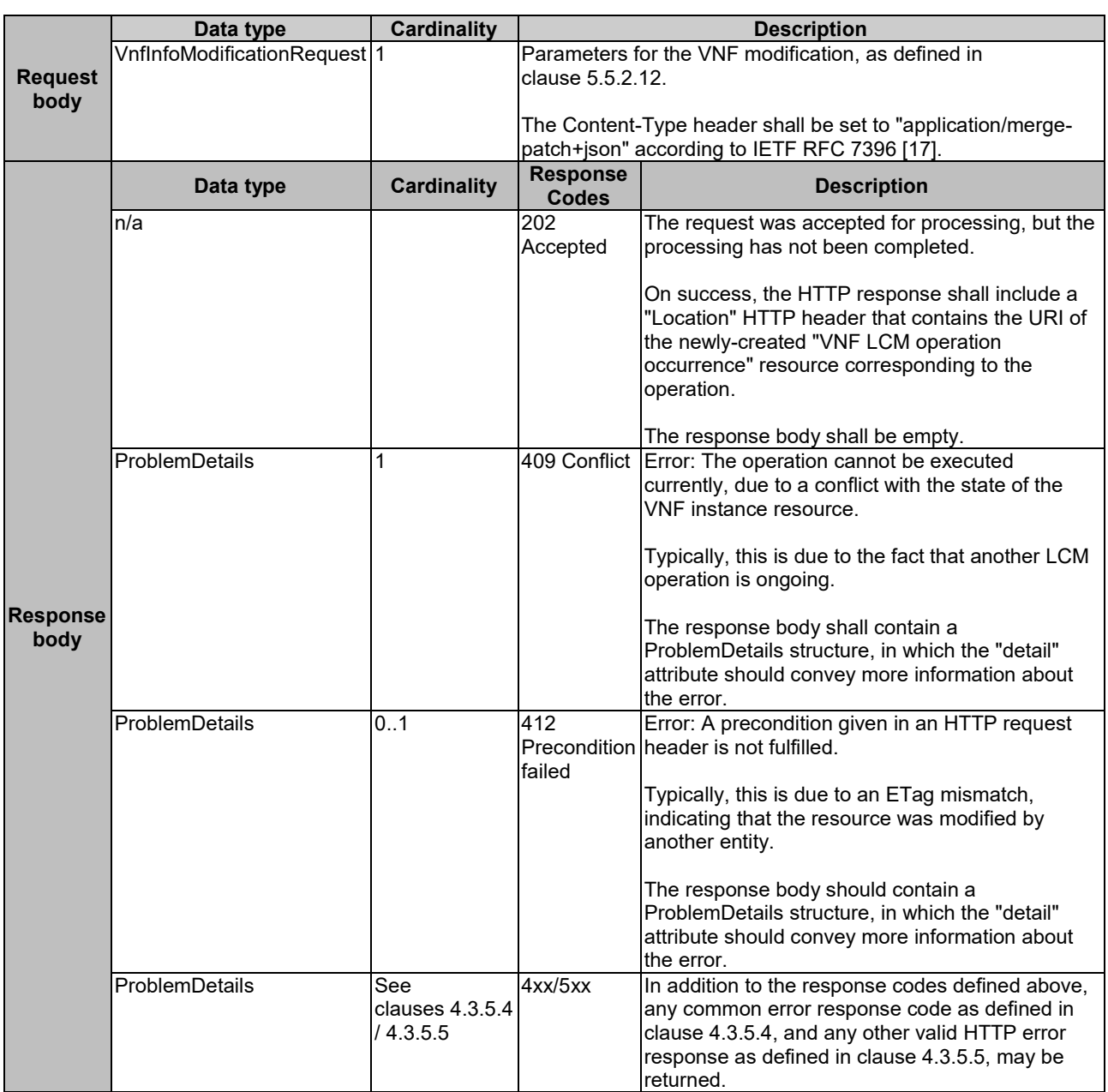

#### **Table 5.4.3.3.4-2: Details of the PATCH request/response on this resource**

## 5.4.3.3.5 DELETE

This method deletes an individual VNF instance resource.

This method shall follow the provisions specified in the tables 5.4.3.3.5-1 and 5.4.3.3.5-2 for URI query parameters, request and response data structures, and response codes.

#### **Table 5.4.3.3.5-1: URI query parameters supported by the DELETE method on this resource**

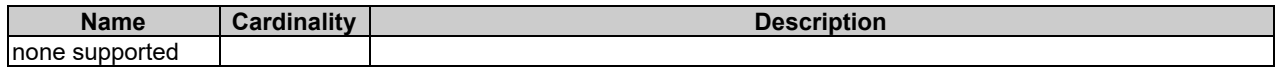

#### **Table 5.4.3.3.5-2: Details of the DELETE request/response on this resource**

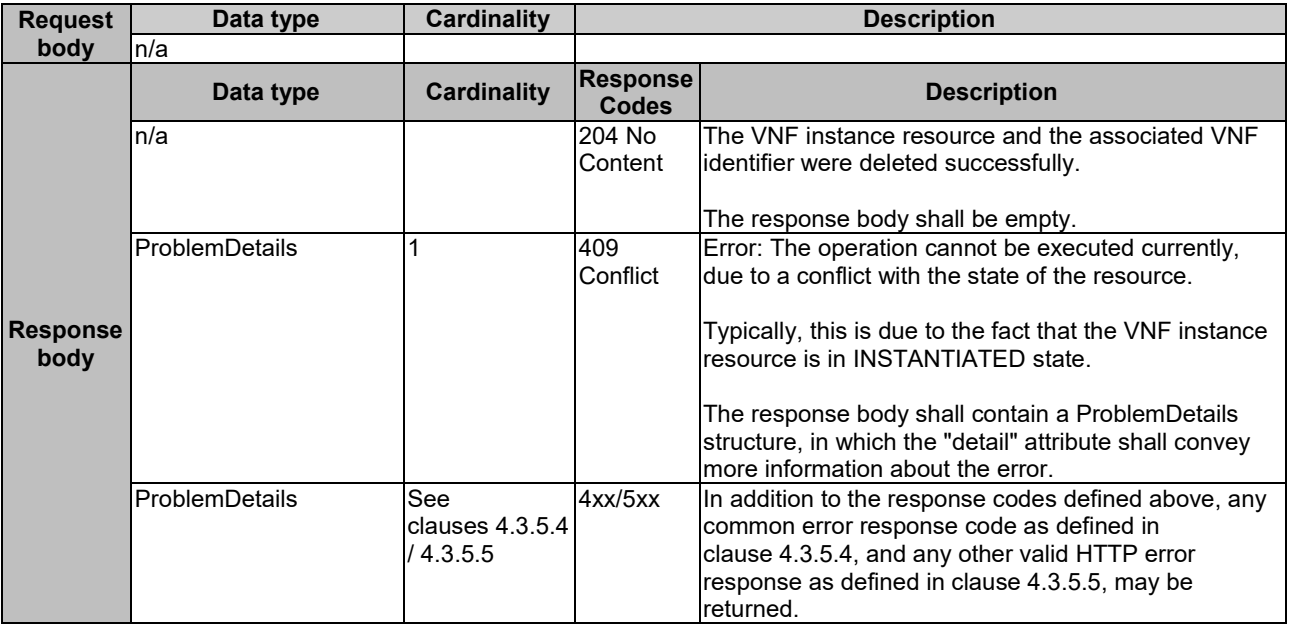

# 5.4.4 Resource: Instantiate VNF task

## 5.4.4.1 Description

This task resource represents the "Instantiate VNF" operation. The client can use this resource to instantiate a VNF instance.

# 5.4.4.2 Resource definition

The resource URI is:

#### **{apiRoot}/vnflcm/v1/vnf\_instances/{vnfInstanceId}/instantiate**

This resource shall support the resource URI variables defined in table 5.4.4.2-1.

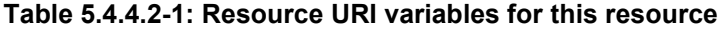

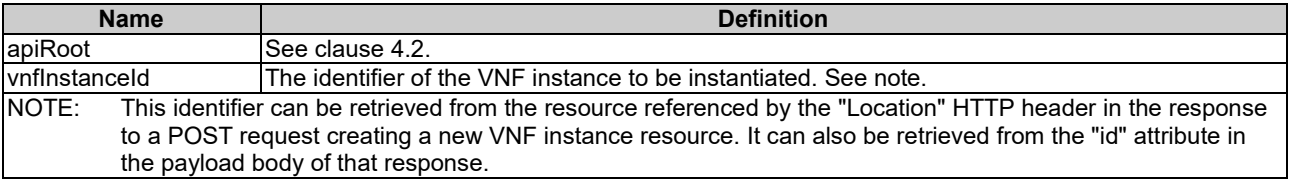

# 5.4.4.3 Resource methods

## 5.4.4.3.1 POST

The POST method instantiates a VNF instance.

This method shall follow the provisions specified in the tables 5.4.4.3.1-1 and 5.4.4.3.1-2 for URI query parameters, request and response data structures, and response codes.

#### **Table 5.4.4.3.1-1: URI query parameters supported by the POST method on this resource**

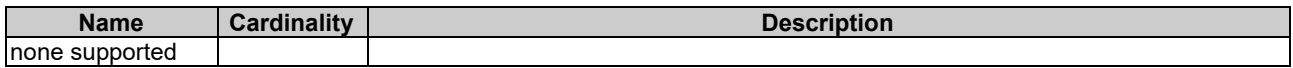

#### **Table 5.4.4.3.1-2: Details of the POST request/response on this resource**

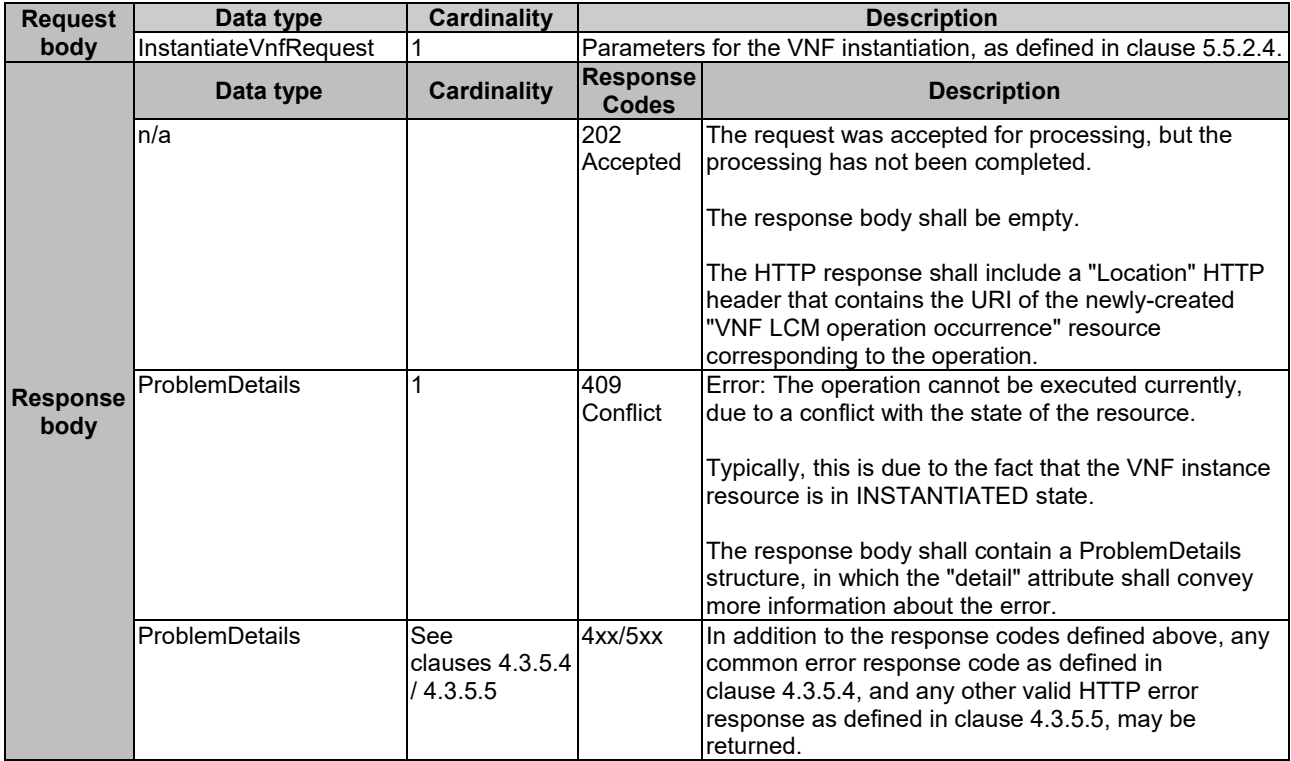

#### 5.4.4.3.2 GET

This method is not supported. When this method is requested on this resource, the VNFM shall return a "405 Method Not Allowed" response as defined in clause 4.3.5.4.

### 5.4.4.3.3 PUT

This method is not supported. When this method is requested on this resource, the VNFM shall return a "405 Method Not Allowed" response as defined in clause 4.3.5.4.

#### 5.4.4.3.4 PATCH

### 5.4.4.3.5 DELETE

This method is not supported. When this method is requested on this resource, the VNFM shall return a "405 Method Not Allowed" response as defined in clause 4.3.5.4.

# 5.4.5 Resource: Scale VNF task

### 5.4.5.1 Description

This task resource represents the "Scale VNF" operation. The client can use this resource to request scaling a VNF instance.

It depends on the VNF capabilities, and is declared in the VNFD, whether this operation is supported for a particular VNF.

See clause B.2 in annex B for an explanation of VNF scaling.

## 5.4.5.2 Resource definition

The resource URI is:

#### **{apiRoot}/vnflcm/v1/vnf\_instances/{vnfInstanceId}/scale**

This resource shall support the resource URI variables defined in table 5.4.5.2-1.

#### **Table 5.4.5.2-1: Resource URI variables for this resource**

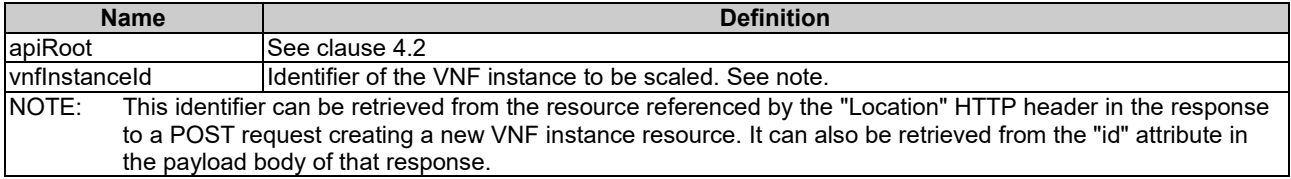

## 5.4.5.3 Resource methods

### 5.4.5.3.1 POST

The POST method requests to scale a VNF instance resource incrementally.

This method shall follow the provisions specified in the tables 5.4.5.3.1-1 and 5.4.5.3.1-2 for URI query parameters, request and response data structures, and response codes.

#### **Table 5.4.5.3.1-1: URI query parameters supported by the POST method on this resource**

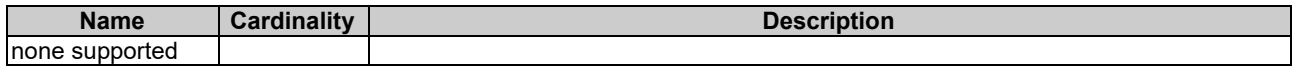

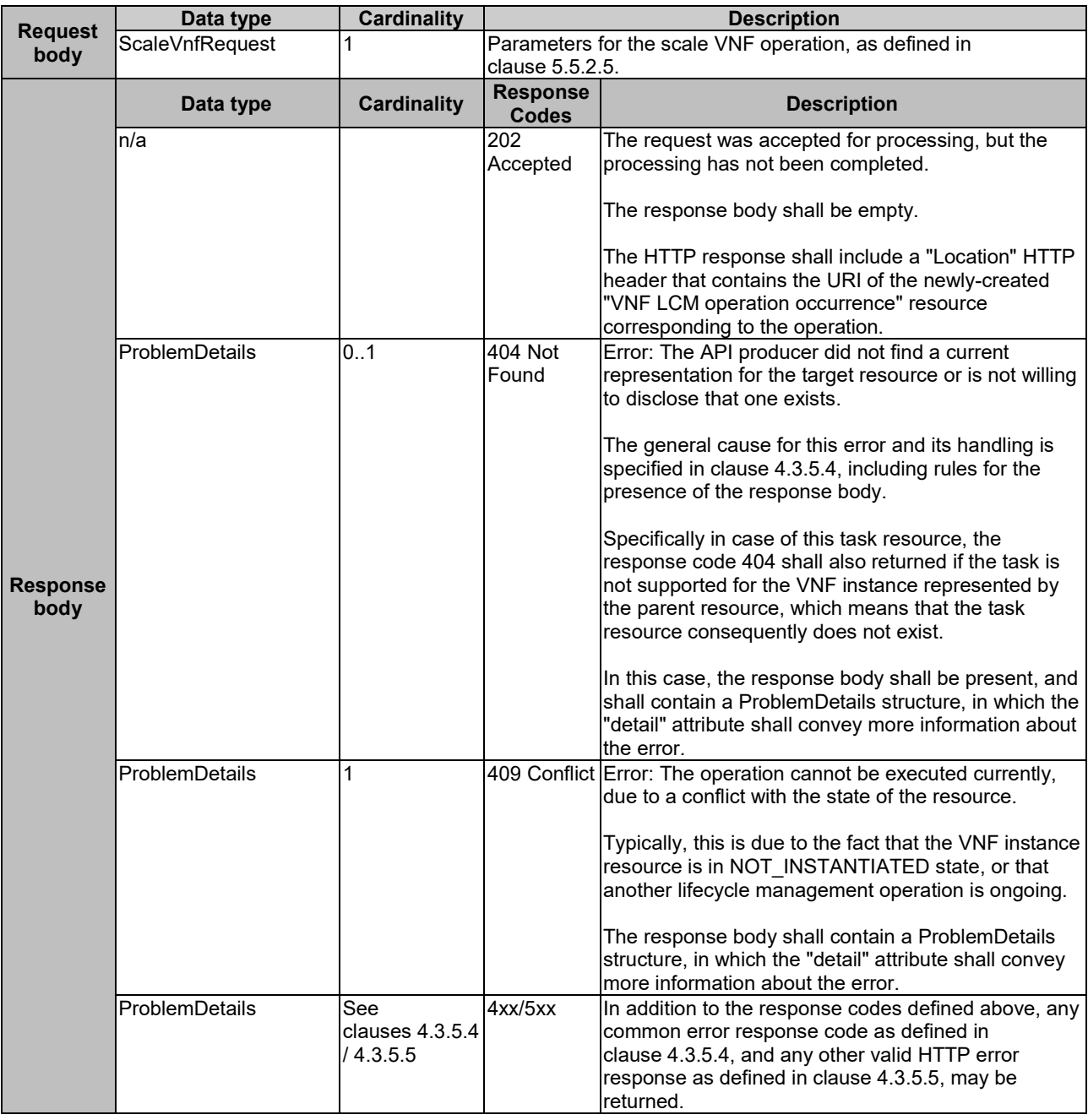

#### **Table 5.4.5.3.1-2: Details of the POST request/response on this resource**

## 5.4.5.3.2 GET

This method is not supported. When this method is requested on this resource, the VNFM shall return a "405 Method Not Allowed" response as defined in clause 4.3.5.4.

## 5.4.5.3.3 PUT

This method is not supported. When this method is requested on this resource, the VNFM shall return a "405 Method Not Allowed" response as defined in clause 4.3.5.4.

### 5.4.5.3.4 PATCH

### 5.4.5.3.5 DELETE

This method is not supported. When this method is requested on this resource, the VNFM shall return a "405 Method Not Allowed" response as defined in clause 4.3.5.4.

# 5.4.6 Resource: Scale VNF to Level task

### 5.4.6.1 Description

This task resource represents the "Scale VNF to Level" operation. The client can use this resource to request scaling of a VNF instance to a target level.

It depends on the VNF capabilities, and is declared in the VNFD, whether this operation is supported for a particular VNF.

See clause B.2 in annex B for an explanation of VNF scaling.

## 5.4.6.2 Resource definition

The resource URI is:

#### **{apiRoot}/vnflcm/v1/vnf\_instances/{vnfInstanceId}/scale\_to\_level**

This resource shall support the resource URI variables defined in table 5.4.6.2-1.

#### **Table 5.4.6.2-1: Resource URI variables for this resource**

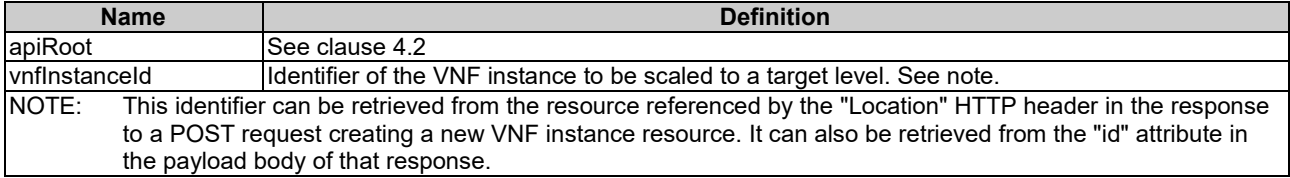

# 5.4.6.3 Resource methods

#### 5.4.6.3.1 POST

The POST method requests to scale a VNF instance resource to a target level.

This method shall follow the provisions specified in the tables 5.4.6.3.1-1 and 5.4.6.3.1-2 for URI query parameters, request and response data structures, and response codes.

#### **Table 5.4.6.3.1-1: URI query parameters supported by the POST method on this resource**

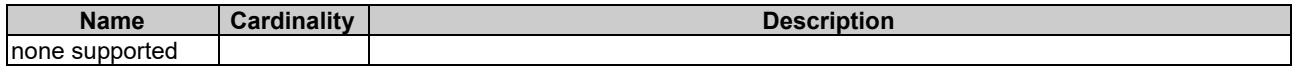

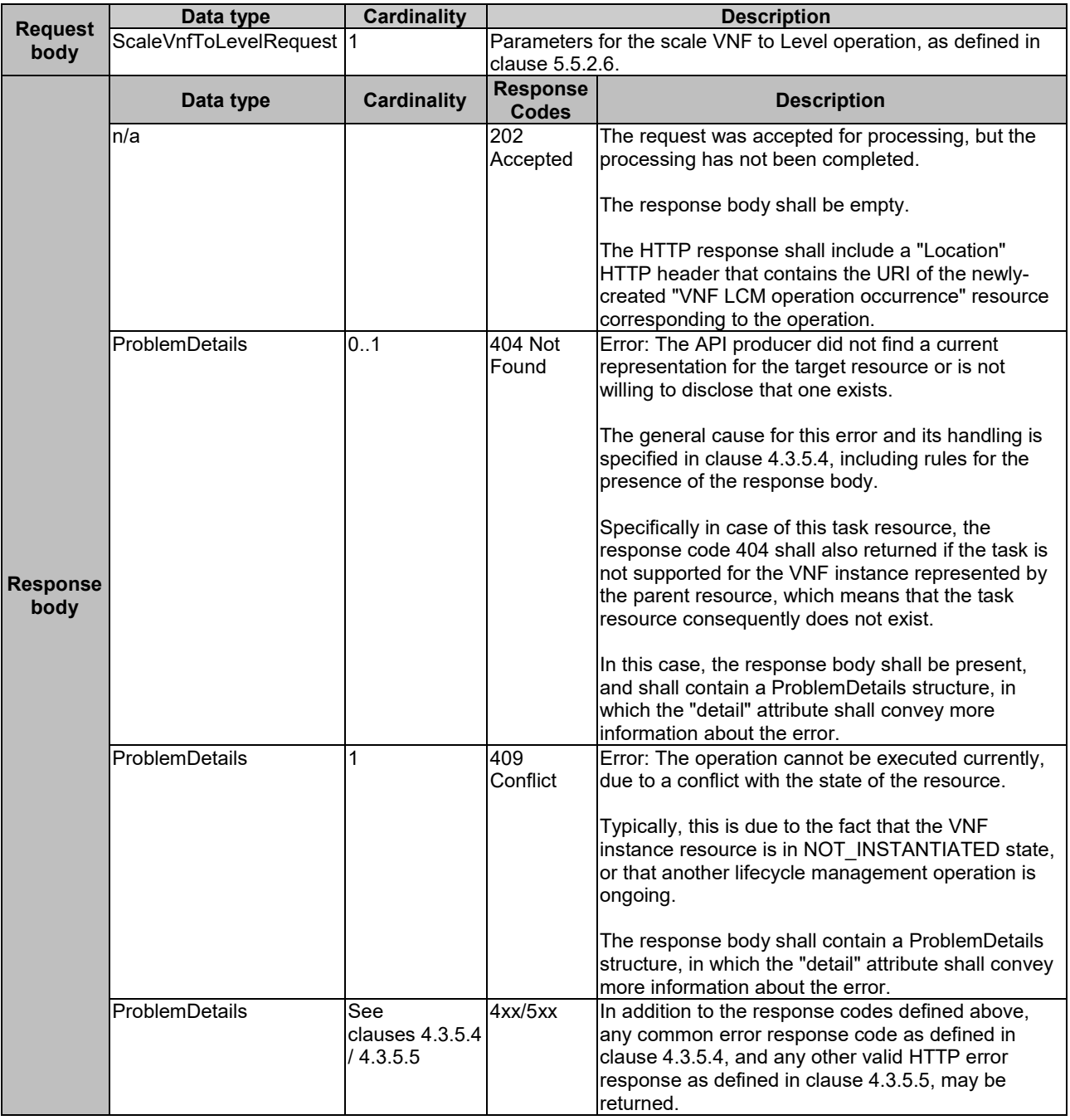

#### **Table 5.4.6.3.1-2: Details of the POST request/response on this resource**

# 5.4.6.3.2 GET

This method is not supported. When this method is requested on this resource, the VNFM shall return a "405 Method Not Allowed" response as defined in clause 4.3.5.4.

## 5.4.6.3.3 PUT

This method is not supported. When this method is requested on this resource, the VNFM shall return a "405 Method Not Allowed" response as defined in clause 4.3.5.4.

## 5.4.6.3.4 PATCH

### 5.4.6.3.5 DELETE

This method is not supported. When this method is requested on this resource, the VNFM shall return a "405 Method Not Allowed" response as defined in clause 4.3.5.4.

# 5.4.7 Resource: Change VNF Flavour task

### 5.4.7.1 Description

This task resource represents the "Change VNF Flavour" operation. The client can use this resource to change the deployment flavour for a VNF instance.

It depends on the VNF capabilities, and is declared in the VNFD, whether this operation is supported for a particular VNF. This operation may be service-disruptive.

#### 5.4.7.2 Resource definition

The resource URI is:

#### **{apiRoot}/vnflcm/v1/vnf\_instances/{vnfInstanceId}/change\_flavour**

This resource shall support the resource URI variables defined in table 5.4.7.2-1.

### **Table 5.4.7.2-1: Resource URI variables for this resource**

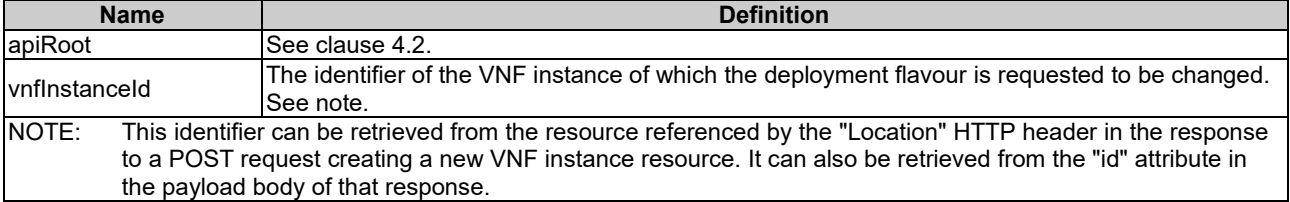

#### 5.4.7.3 Resource methods

### 5.4.7.3.1 POST

The POST method changes the deployment flavour of a VNF instance.

This method shall follow the provisions specified in the tables 5.4.7.3.1-1 and 5.4.7.3.1-2 for URI query parameters, request and response data structures, and response codes.

#### **Table 5.4.7.3.1-1: URI query parameters supported by the POST method on this resource**

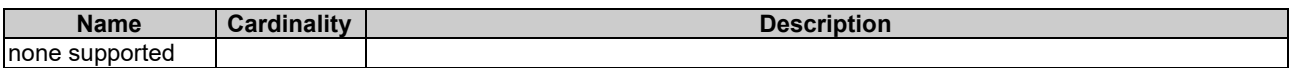

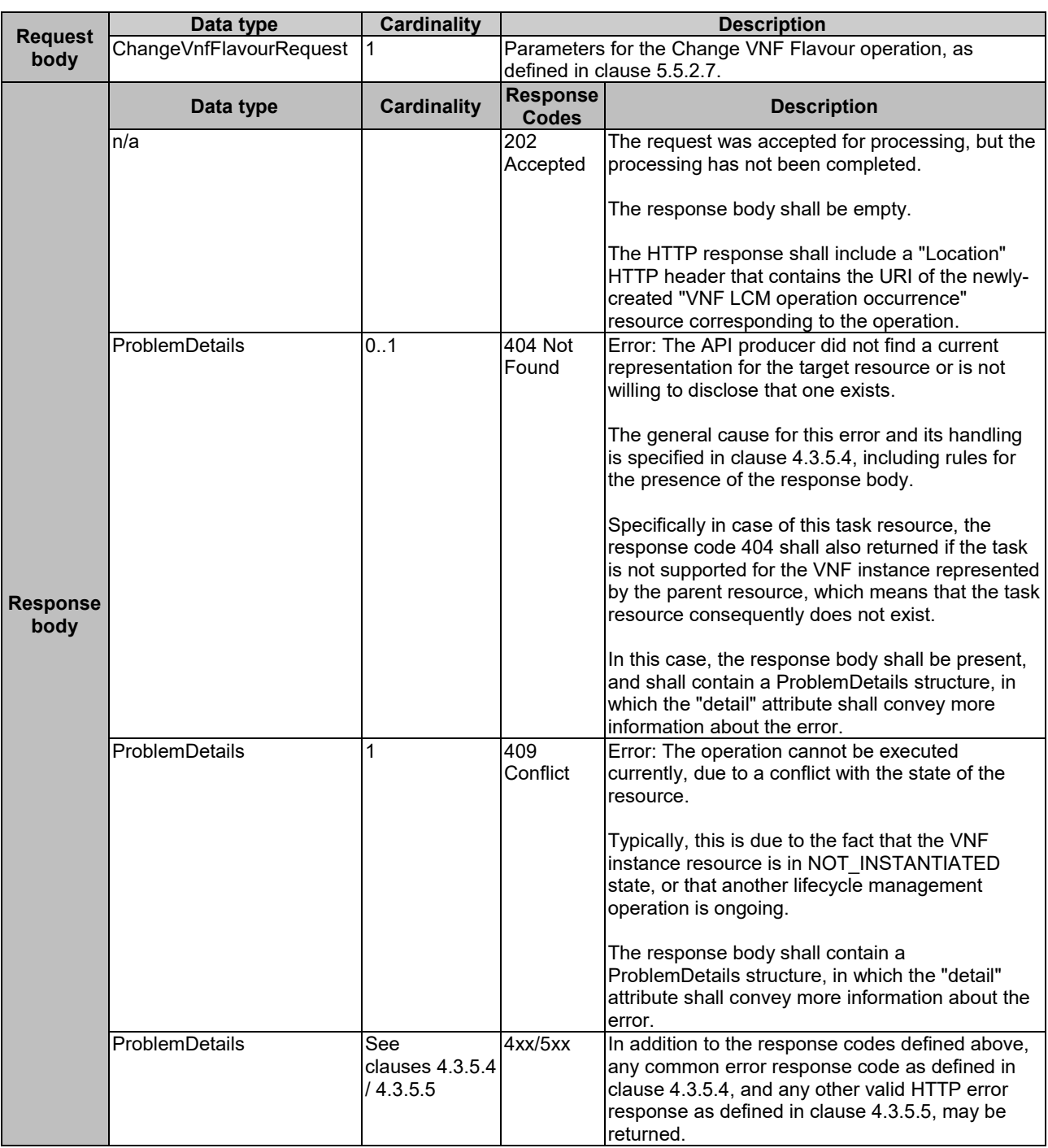

#### **Table 5.4.7.3.1-2: Details of the POST request/response on this resource**

## 5.4.7.3.2 GET

This method is not supported. When this method is requested on this resource, the VNFM shall return a "405 Method Not Allowed" response as defined in clause 4.3.5.4.

## 5.4.7.3.3 PUT

### 5.4.7.3.4 PATCH

This method is not supported. When this method is requested on this resource, the VNFM shall return a "405 Method Not Allowed" response as defined in clause 4.3.5.4.

## 5.4.7.3.5 DELETE

This method is not supported. When this method is requested on this resource, the VNFM shall return a "405 Method Not Allowed" response as defined in clause 4.3.5.4.

# 5.4.8 Resource: Terminate VNF task

#### 5.4.8.1 Description

This task resource represents the "Terminate VNF" operation. The client can use this resource to terminate a VNF instance.

### 5.4.8.2 Resource definition

The resource URI is:

#### **{apiRoot}/vnflcm/v1/vnf\_instances/{vnfInstanceId}/terminate**

This resource shall support the resource URI variables defined in table 5.4.8.2-1.

#### **Table 5.4.8.2-1: Resource URI variables for this resource**

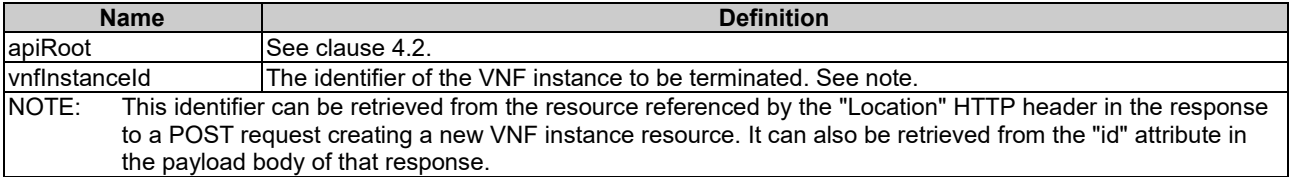

## 5.4.8.3 Resource methods

#### 5.4.8.3.1 POST

The POST method terminates a VNF instance.

This method shall follow the provisions specified in the tables 5.4.8.3.1-1 and 5.4.8.3.1-2 for URI query parameters, request and response data structures, and response codes.

#### **Table 5.4.8.3.1-1: URI query parameters supported by the POST method on this resource**

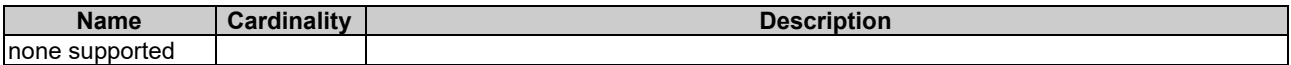

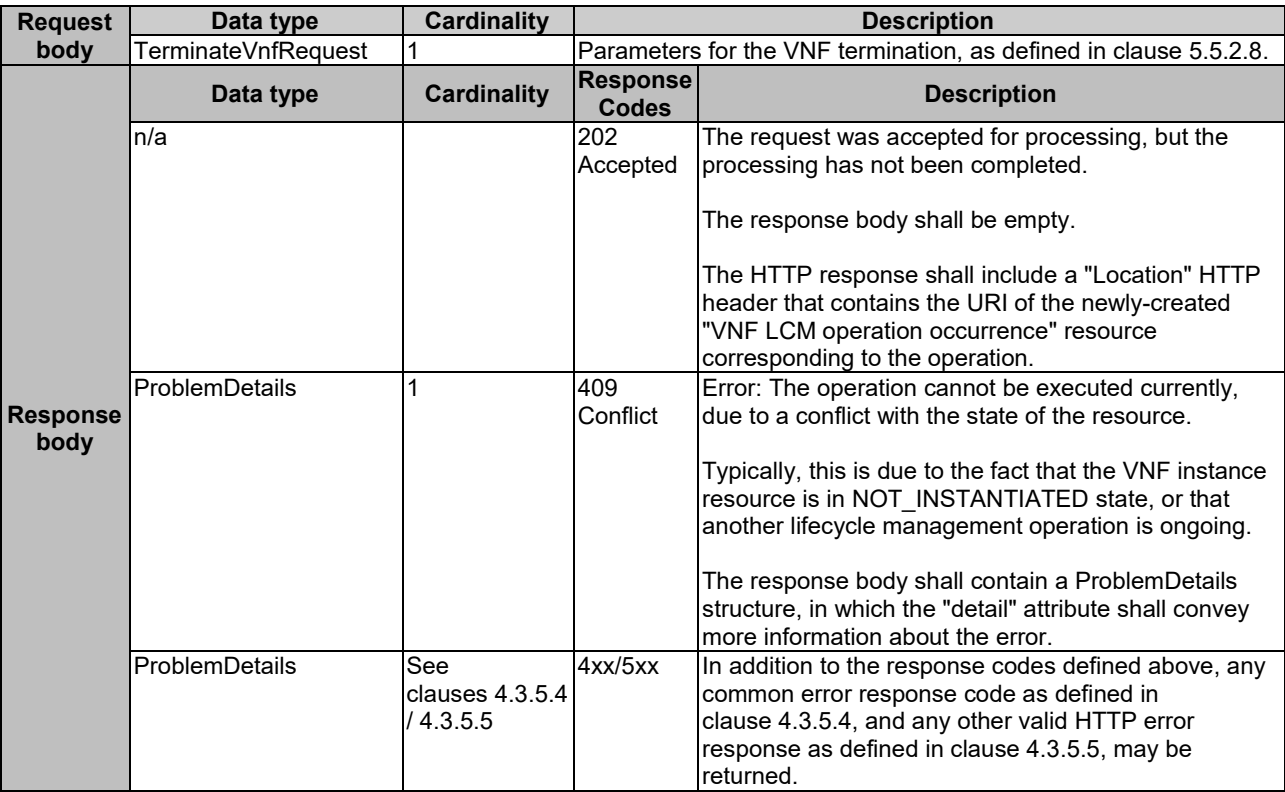

#### **Table 5.4.8.3.1-2: Details of the POST request/response on this resource**

## 5.4.8.3.2 GET

This method is not supported. When this method is requested on this resource, the VNFM shall return a "405 Method Not Allowed" response as defined in clause 4.3.5.4.

### 5.4.8.3.3 PUT

This method is not supported. When this method is requested on this resource, the VNFM shall return a "405 Method Not Allowed" response as defined in clause 4.3.5.4.

#### 5.4.8.3.4 PATCH

This method is not supported. When this method is requested on this resource, the VNFM shall return a "405 Method Not Allowed" response as defined in clause 4.3.5.4.

#### 5.4.8.3.5 DELETE

This method is not supported. When this method is requested on this resource, the VNFM shall return a "405 Method Not Allowed" response as defined in clause 4.3.5.4.

# 5.4.9 Resource: Heal VNF task

## 5.4.9.1 Description

This task resource represents the "Heal VNF" operation. The client can use this resource to request healing a VNF instance.

It depends on the VNF capabilities, and is declared in the VNFD, whether this operation is supported for a particular VNF.

# 5.4.9.2 Resource definition

The resource URI is:

# **{apiRoot}/vnflcm/v1/vnf\_instances/{vnfInstanceId}/heal**

This resource shall support the resource URI variables defined in table 5.4.9.2-1.

## **Table 5.4.9.2-1: Resource URI variables for this resource**

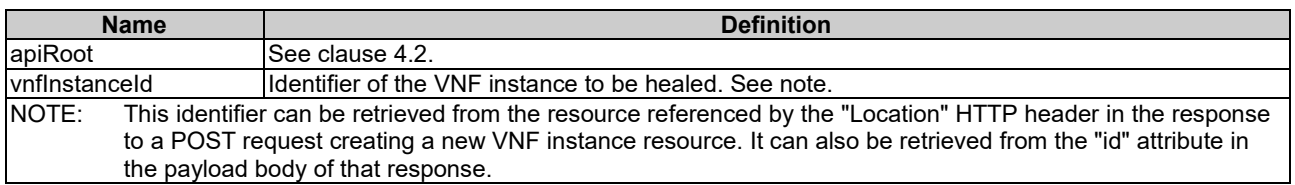

## 5.4.9.3 Resource methods

#### 5.4.9.3.1 POST

The POST method requests to heal a VNF instance resource.

This method shall follow the provisions specified in the tables 5.4.9.3.1-1 and 5.4.9.3.1-2 for URI query parameters, request and response data structures, and response codes.

#### **Table 5.4.9.3.1-1: URI query parameters supported by the POST method on this resource**

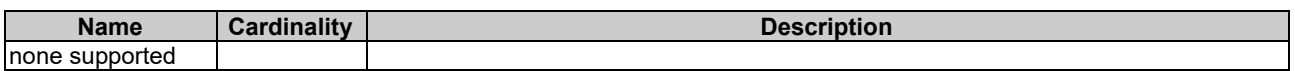

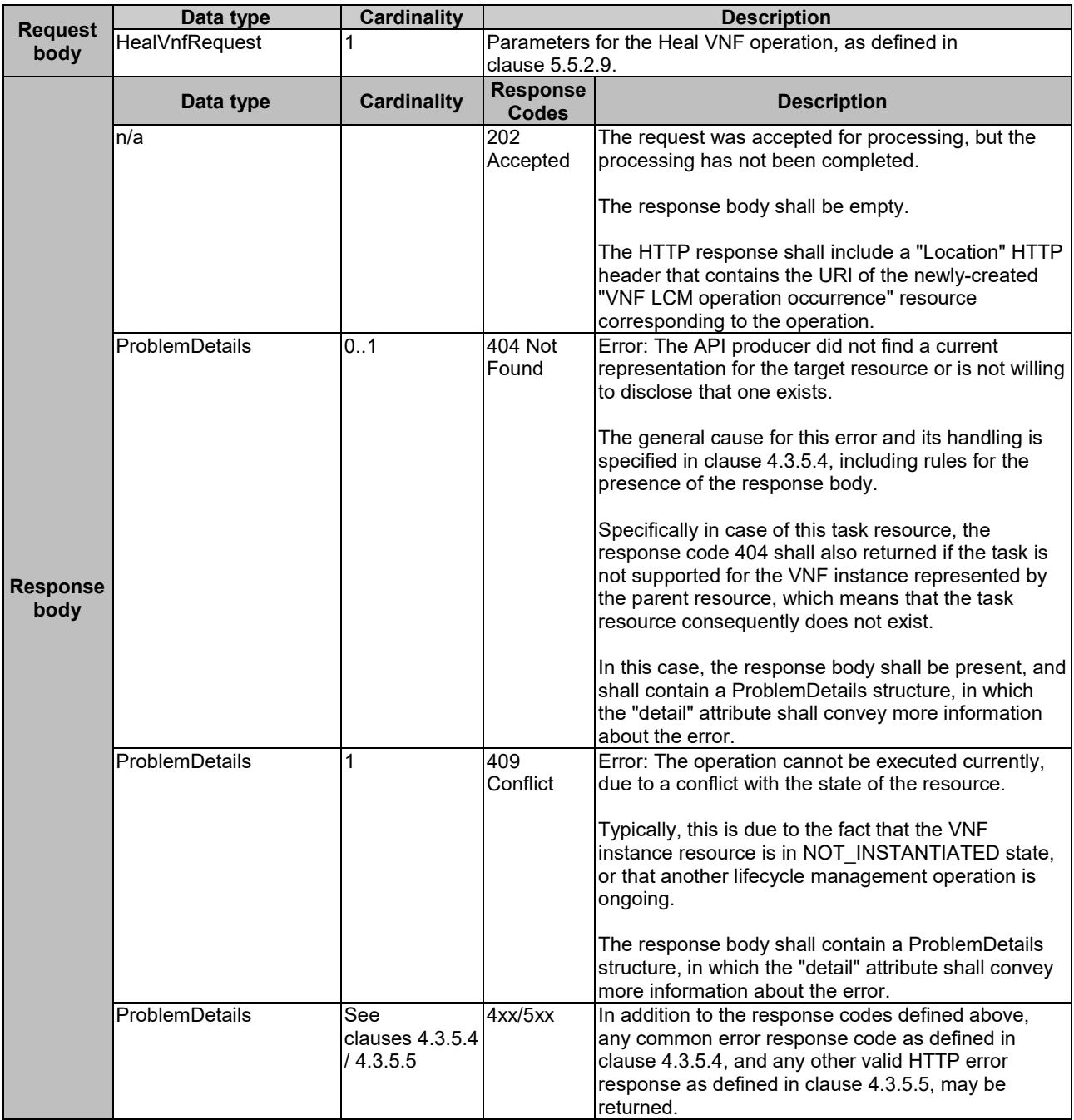

#### **Table 5.4.9.3.1-2: Details of the POST request/response on this resource**

## 5.4.9.3.2 GET

This method is not supported. When this method is requested on this resource, the VNFM shall return a "405 Method Not Allowed" response as defined in clause 4.3.5.4.

## 5.4.9.3.3 PUT

This method is not supported. When this method is requested on this resource, the VNFM shall return a "405 Method Not Allowed" response as defined in clause 4.3.5.4.

### 5.4.9.3.4 PATCH

#### 5.4.9.3.5 DELETE

This method is not supported. When this method is requested on this resource, the VNFM shall return a "405 Method Not Allowed" response as defined in clause 4.3.5.4.

# 5.4.10 Resource: Operate VNF task

### 5.4.10.1 Description

This task resource represents the "Operate VNF" operation. The client can use this resource to operate a VNF.

It depends on the VNF capabilities, and is declared in the VNFD, whether this operation is supported for a particular VNF.

The "Operate VNF" operation enables requesting to change the operational state of a VNF instance, including starting and stopping the VNF instance.

NOTE 1: These operations are complementary to instantiating and terminating a VNF.

NOTE 2: In the present document, only starting and stopping the VNF instances is supported. Extension of this operation to support other VNF state changes is left for future specification.

A VNF instance can be in the following states:

- STARTED: the VNF instance is up and running.
- STOPPED: the VNF instance has been shut down. A VNF instance is stopped if all its VNFC instances are also stopped.

In the state STOPPED, the virtualisation containers, where the VNFC instances of the VNF run, are shut down but not deleted. In addition, if the workflow requires a graceful stop, as part of this process the VNFM (producer of the interface) will interact with VNF/EM to gracefully stop the VNF application. Once a VNF is instantiated, i.e. all instantiation steps have been completed, the VNF instance is in the state STARTED.

## 5.4.10.2 Resource definition

The resource URI is:

#### **{apiRoot}/vnflcm/v1/vnf\_instances/{vnfInstanceId}/operate**

This resource shall support the resource URI variables defined in table 5.4.10.2-1.

#### **Table 5.4.10.2-1: Resource URI variables for this resource**

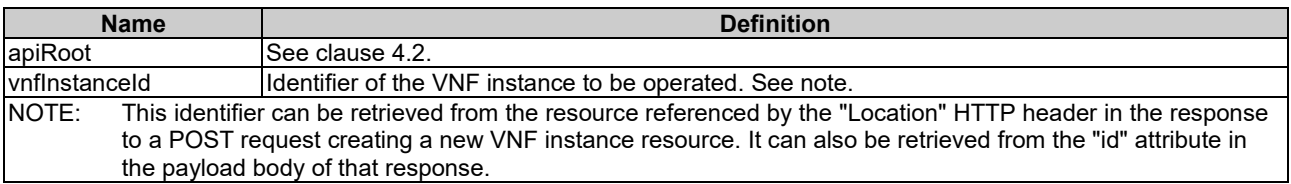

### 5.4.10.3 Resource methods

#### 5.4.10.3.1 POST

The POST method changes the operational state of a VNF instance resource.

This method shall follow the provisions specified in the tables 5.4.10.3.1-1 and 5.4.10.3.1-2 for URI query parameters, request and response data structures, and response codes.

#### **Table 5.4.10.3.1-1: URI query parameters supported by the POST method on this resource**

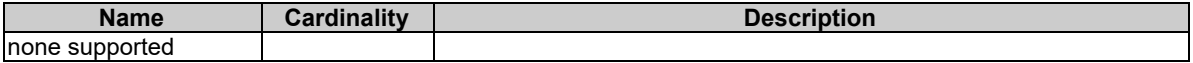

## **Table 5.4.10.3.1-2: Details of the POST request/response on this resource**

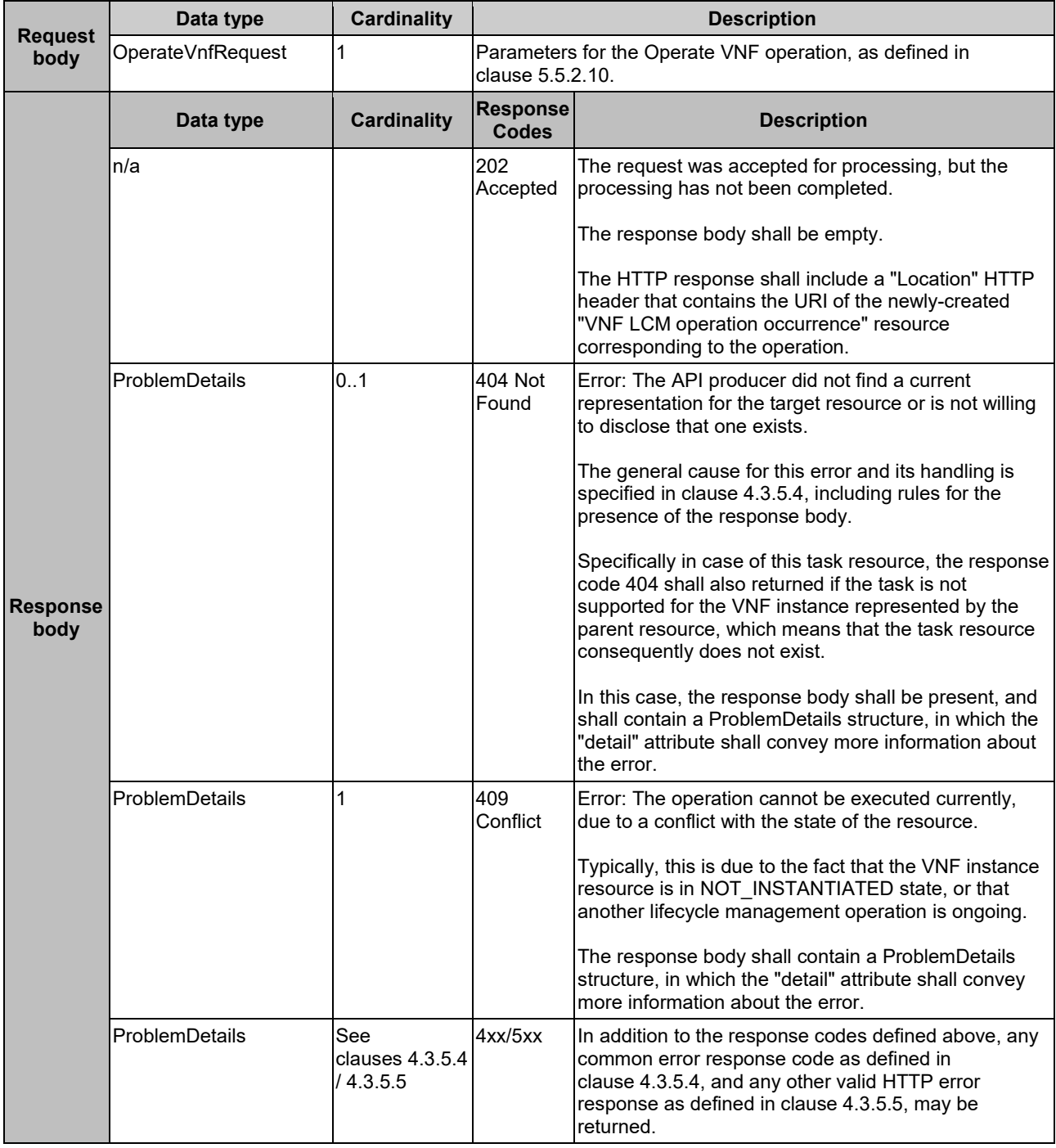

## 5.4.10.3.2 GET

#### 5.4.10.3.3 PUT

This method is not supported. When this method is requested on this resource, the VNFM shall return a "405 Method Not Allowed" response as defined in clause 4.3.5.4.

#### 5.4.10.3.4 PATCH

This method is not supported. When this method is requested on this resource, the VNFM shall return a "405 Method Not Allowed" response as defined in clause 4.3.5.4.

#### 5.4.10.3.5 DELETE

This method is not supported. When this method is requested on this resource, the VNFM shall return a "405 Method Not Allowed" response as defined in clause 4.3.5.4.

# 5.4.11 Resource: Change external VNF connectivity task

## 5.4.11.1 Description

This task resource represents the "Change external VNF connectivity" operation. The client can use this resource to change the external connectivity of a VNF instance. The types of changes that this operation supports are:

- Disconnect the external CPs that are connected to a particular external VL, and connect them to a different external VL.
- Change the connectivity parameters of the existing external CPs, including changing addresses.
- NOTE: Depending on the capabilities of the underlying VIM resources, certain changes (e.g. modifying the IP address assignment) might not be supported without deleting the resource and creating another one with the modified configuration.

VNFs shall support this operation. This operation may be service-disruptive.

## 5.4.11.2 Resource definition

The resource URI is:

#### **{apiRoot}/vnflcm/v1/vnf\_instances/{vnfInstanceId}/change\_ext\_conn**

This resource shall support the resource URI variables defined in table 5.4.11.2-1.

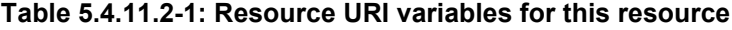

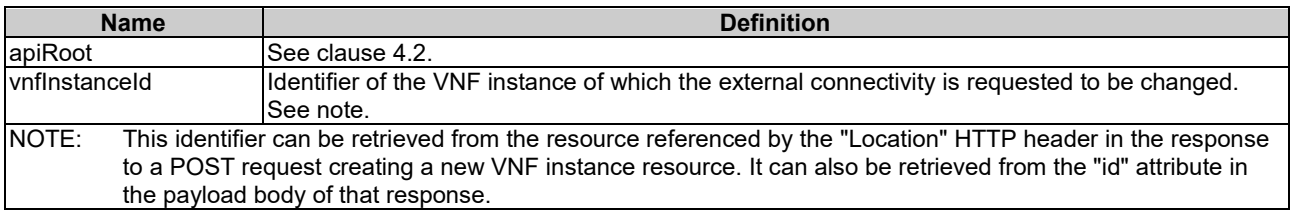

## 5.4.11.3 Resource methods

### 5.4.11.3.1 POST

The POST method changes the external connectivity of a VNF instance.

This method shall follow the provisions specified in the tables 5.4.11.3.1-1 and 5.4.11.3.1-2 for URI query parameters, request and response data structures, and response codes.

#### **Table 5.4.11.3.1-1: URI query parameters supported by the POST method on this resource**

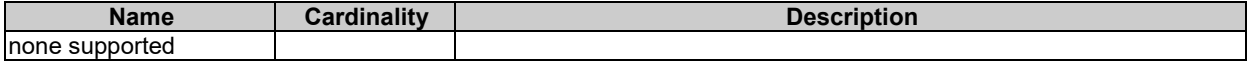

#### **Table 5.4.11.3.1-2: Details of the POST request/response on this resource**

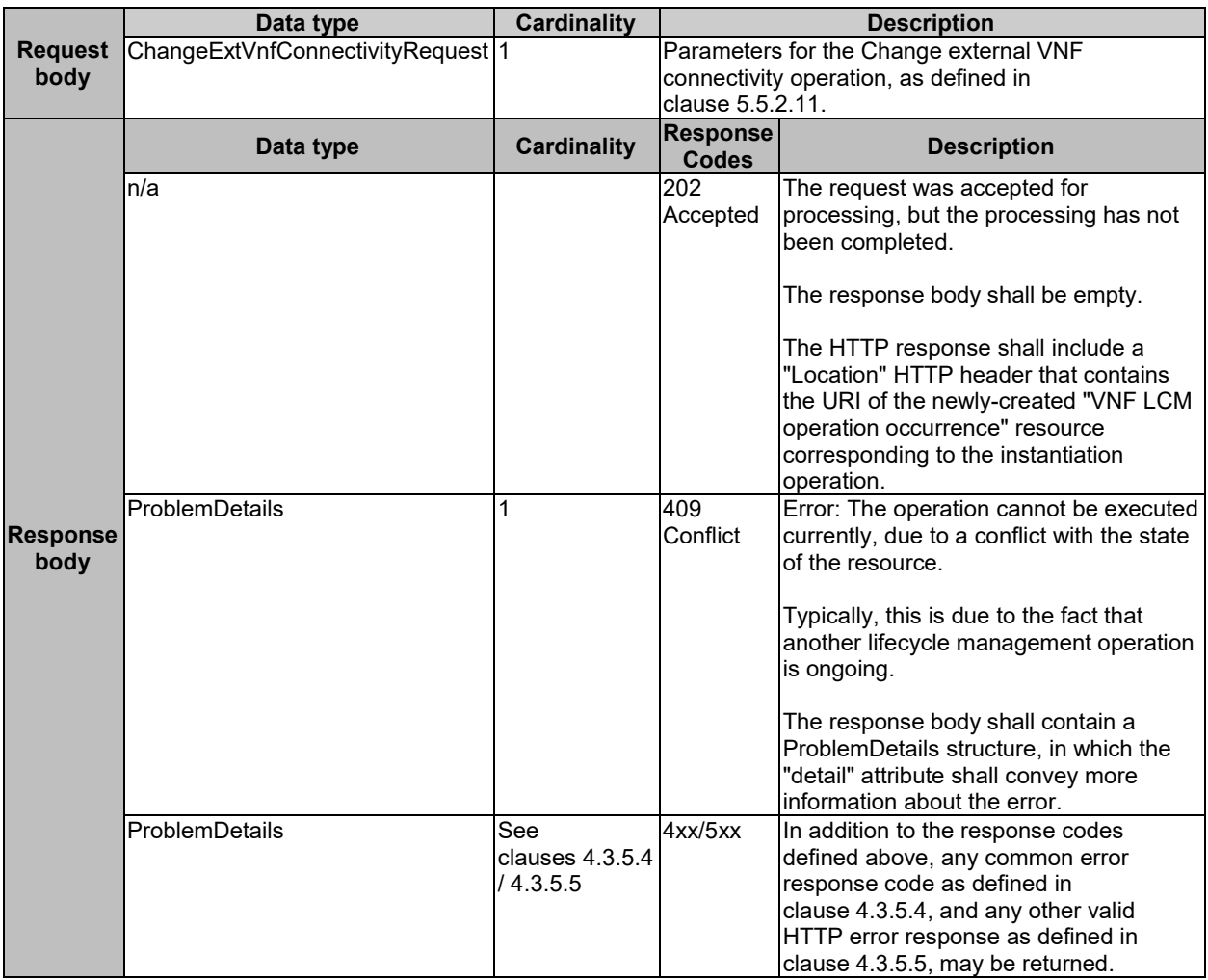

### 5.4.11.3.2 GET

This method is not supported. When this method is requested on this resource, the VNFM shall return a "405 Method Not Allowed" response as defined in clause 4.3.5.4.

#### 5.4.11.3.3 PUT

This method is not supported. When this method is requested on this resource, the VNFM shall return a "405 Method Not Allowed" response as defined in clause 4.3.5.4.

#### 5.4.11.3.4 PATCH

## 5.4.11.3.5 DELETE

This method is not supported. When this method is requested on this resource, the VNFM shall return a "405 Method Not Allowed" response as defined in clause 4.3.5.4.

# 5.4.12 Resource: VNF LCM operation occurrences

### 5.4.12.1 Description

This resource represents VNF lifecycle management operation occurrences. The client can use this resource to query status information about multiple VNF lifecycle management operation occurrences.

### 5.4.12.2 Resource definition

The resource URI is:

#### **{apiRoot}/vnflcm/v1/vnf\_lcm\_op\_occs**

The base resource URI variables for this resource are defined in table 5.4.12.2-1.

#### **Table 5.4.12.2-1: Resource URI variables for this resource**

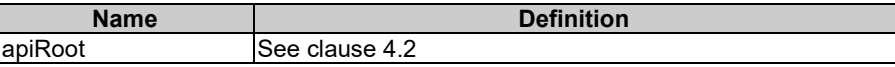

### 5.4.12.3 Resource methods

#### 5.4.12.3.1 POST

This method is not supported. When this method is requested on this resource, the VNFM shall return a "405 Method Not Allowed" response as defined in clause 4.3.5.4.

#### 5.4.12.3.2 GET

The client can use this method to query status information about multiple VNF lifecycle management operation occurrences.

This method shall follow the provisions specified in the tables 5.4.12.3.2-1 and 5.4.12.3.2-2 for URI query parameters, request and response data structures, and response codes.

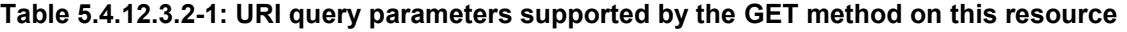

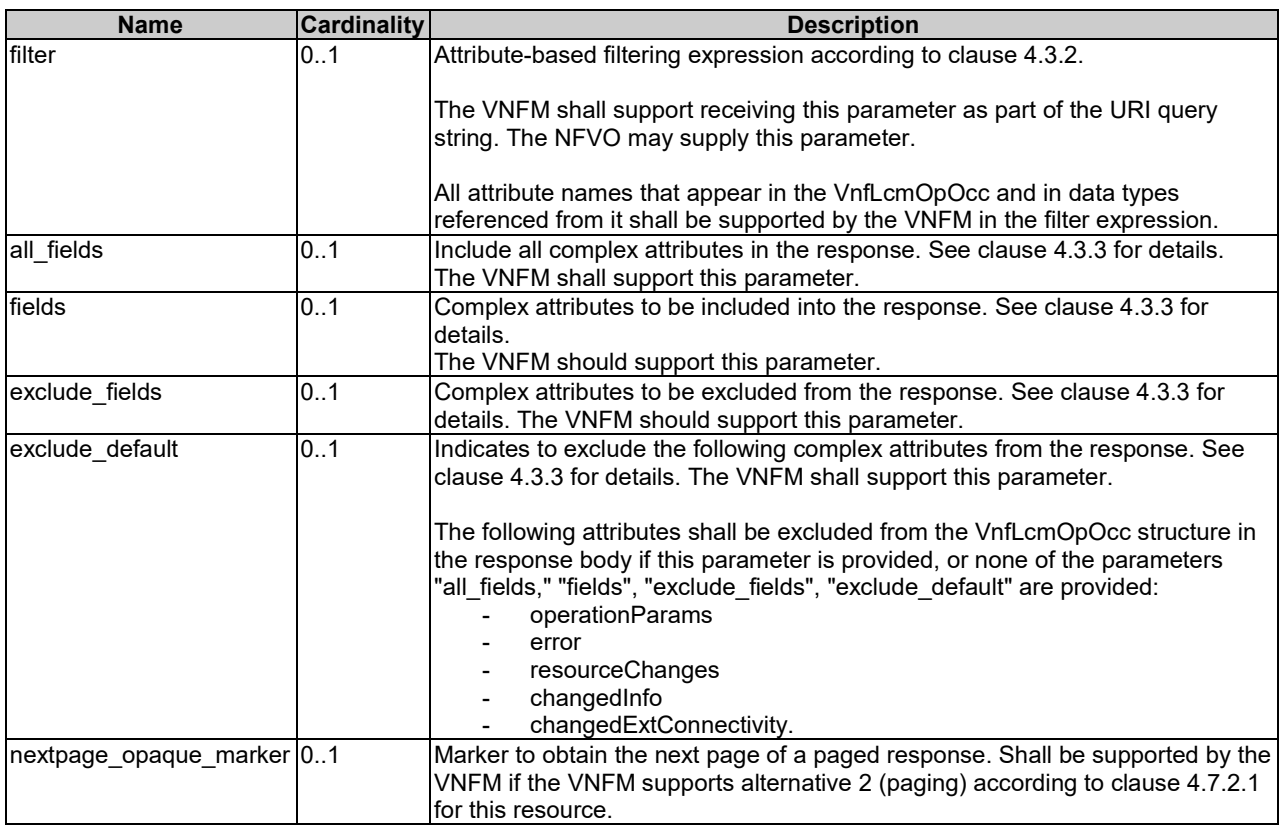

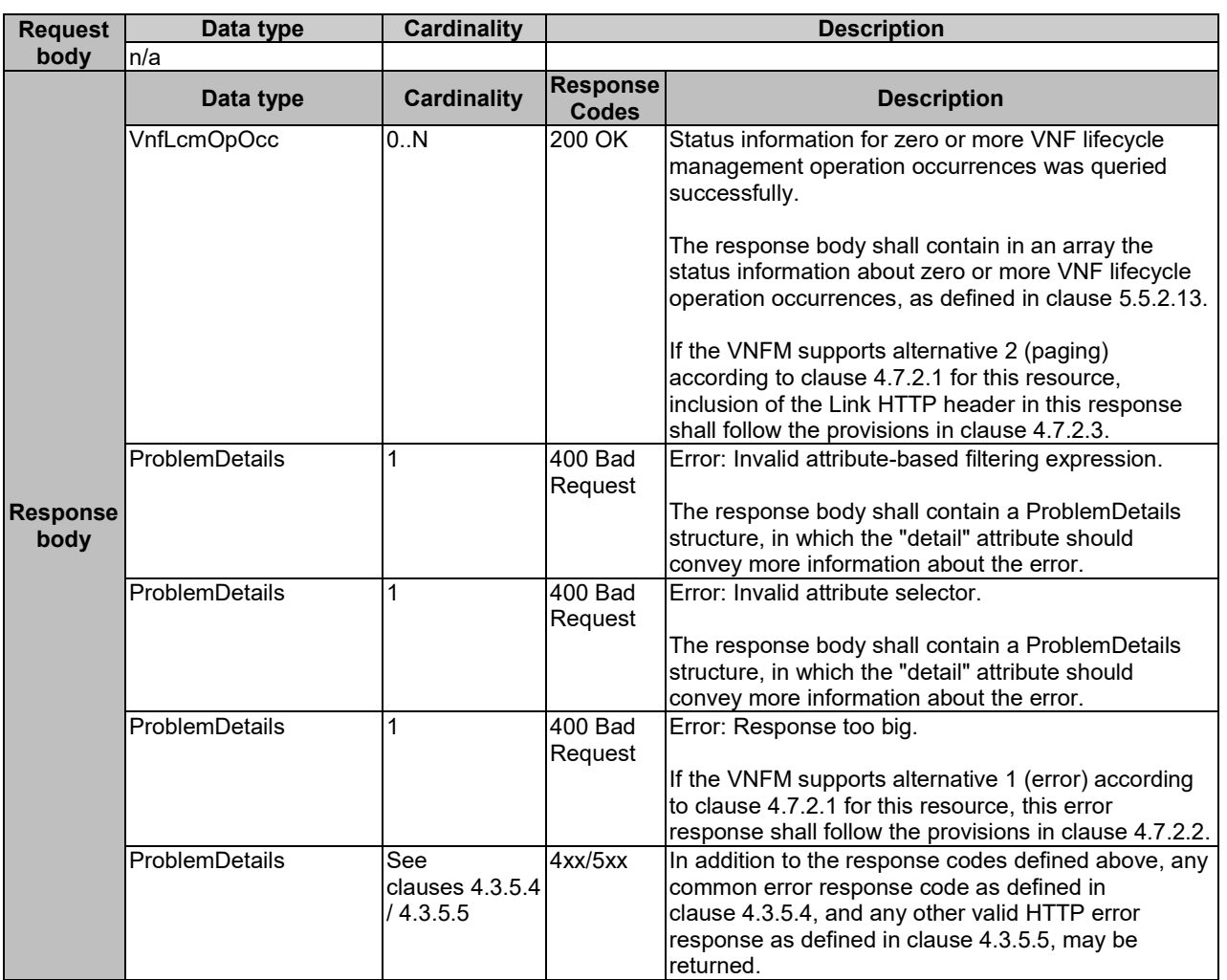

#### **Table 5.4.12.3.2-2: Details of the GET request/response on this resource**

## 5.4.12.3.3 PUT

This method is not supported. When this method is requested on this resource, the VNFM shall return a "405 Method Not Allowed" response as defined in clause 4.3.5.4.

### 5.4.12.3.4 PATCH

This method is not supported. When this method is requested on this resource, the VNFM shall return a "405 Method Not Allowed" response as defined in clause 4.3.5.4.

### 5.4.12.3.5 DELETE

This method is not supported. When this method is requested on this resource, the VNFM shall return a "405 Method Not Allowed" response as defined in clause 4.3.5.4.

# 5.4.13 Resource: Individual VNF LCM operation occurrence

### 5.4.13.1 Description

This resource represents a VNF lifecycle management operation occurrence. The client can use this resource to read status information about an individual VNF lifecycle management operation occurrence. Further, the client can use task resources which are children of this resource to request cancellation of an operation in progress, and to request the handling of operation errors via retrying the operation, rolling back the operation, or permanently failing the operation.
# 5.4.13.2 Resource definition

The resource URI is:

#### **{apiRoot}/vnflcm/v1/vnf\_lcm\_op\_occs/{vnfLcmOpOccId}**

The base resource URI variables for this resource are defined in table 5.4.13.2-1.

#### **Table 5.4.13.2-1: Resource URI variables for this resource**

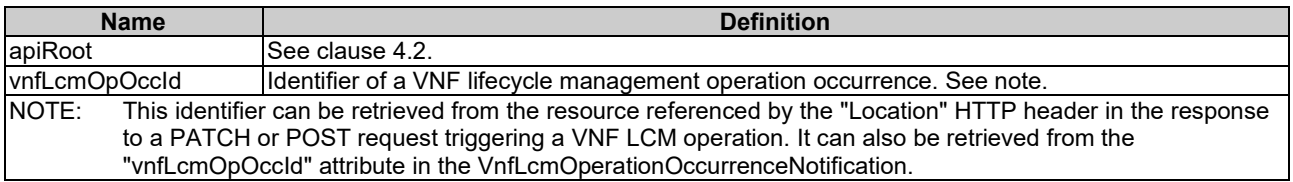

#### 5.4.13.3 Resource methods

#### 5.4.13.3.1 POST

This method is not supported. When this method is requested on this resource, the VNFM shall return a "405 Method Not Allowed" response as defined in clause 4.3.5.4.

#### 5.4.13.3.2 GET

The client can use this method to retrieve status information about a VNF lifecycle management operation occurrence by reading an individual "VNF LCM operation occurrence" resource.

This method shall follow the provisions specified in the tables 5.4.13.3.2-1 and 5.4.13.3.2-2 for URI query parameters, request and response data structures, and response codes.

#### **Table 5.4.13.3.2-1: URI query parameters supported by the GET method on this resource**

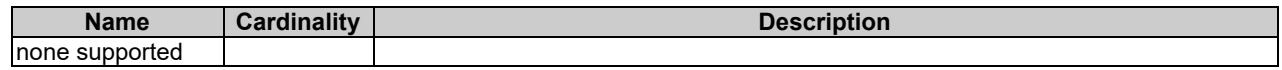

#### **Table 5.4.13.3.2-2: Details of the GET request/response on this resource**

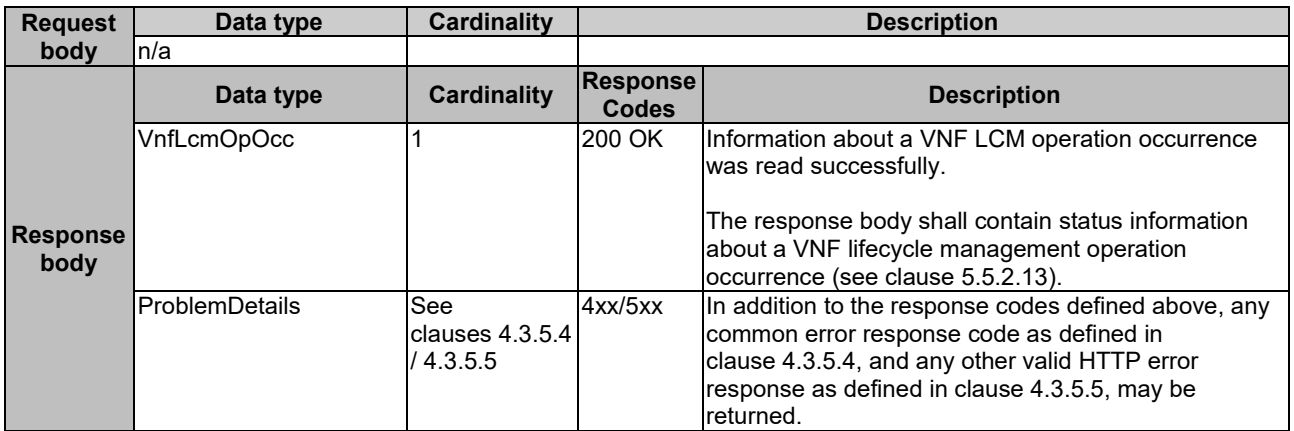

#### 5.4.13.3.3 PUT

This method is not supported. When this method is requested on this resource, the VNFM shall return a "405 Method Not Allowed" response as defined in clause 4.3.5.4.

#### 5.4.13.3.4 PATCH

This method is not supported. When this method is requested on this resource, the VNFM shall return a "405 Method Not Allowed" response as defined in clause 4.3.5.4.

### 5.4.13.3.5 DELETE

This method is not supported. When this method is requested on this resource, the VNFM shall return a "405 Method Not Allowed" response as defined in clause 4.3.5.4.

### 5.4.14 Resource: Retry operation task

#### 5.4.14.1 Description

This task resource represents the "Retry operation" operation. The client can use this resource to initiate retrying a VNF lifecycle operation.

### 5.4.14.2 Resource definition

The resource URI is:

#### **{apiRoot}/vnflcm/v1/ vnf\_lcm\_op\_occs/{vnfLcmOpOccId}/retry**

This resource shall support the resource URI variables defined in table 5.4.14.2-1.

#### **Table 5.4.14.2-1: Resource URI variables for this resource**

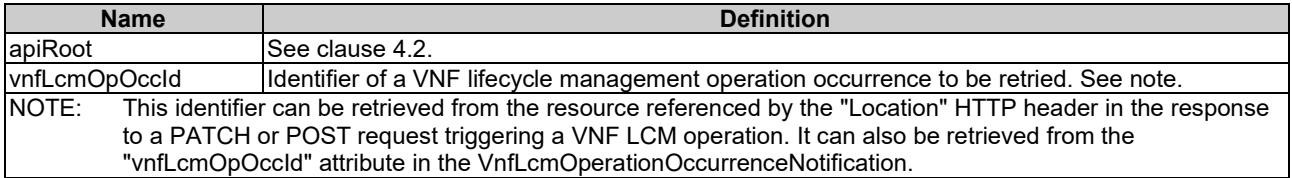

### 5.4.14.3 Resource methods

#### 5.4.14.3.1 POST

The POST method initiates retrying a VNF lifecycle operation if that operation has experienced a temporary failure, i.e. the related "VNF LCM operation occurrence" resource is in "FAILED\_TEMP" state.

This method shall follow the provisions specified in the tables 5.4.14.3.1-1 and 5.4.14.3.1-2 for URI query parameters, request and response data structures, and response codes.

#### **Table 5.4.14.3.1-1: URI query parameters supported by the POST method on this resource**

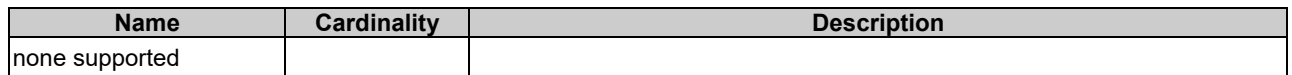

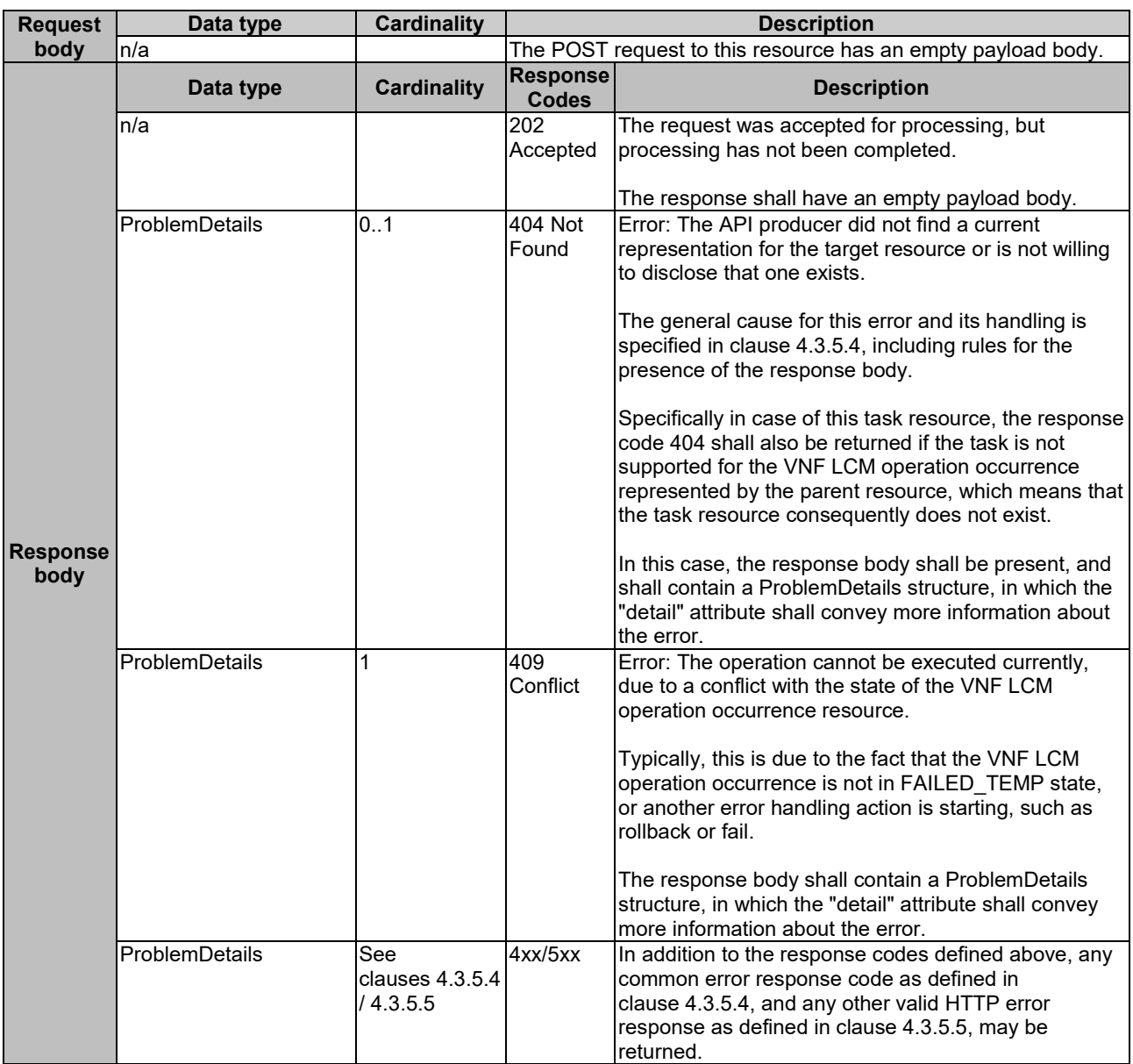

#### **Table 5.4.14.3.1-2: Details of the POST request/response on this resource**

### 5.4.14.3.2 GET

This method is not supported. When this method is requested on this resource, the VNFM shall return a "405 Method Not Allowed" response as defined in clause 4.3.5.4.

### 5.4.14.3.3 PUT

This method is not supported. When this method is requested on this resource, the VNFM shall return a "405 Method Not Allowed" response as defined in clause 4.3.5.4.

### 5.4.14.3.4 PATCH

This method is not supported. When this method is requested on this resource, the VNFM shall return a "405 Method Not Allowed" response as defined in clause 4.3.5.4.

### 5.4.14.3.5 DELETE

This method is not supported. When this method is requested on this resource, the VNFM shall return a "405 Method Not Allowed" response as defined in clause 4.3.5.4.

### 5.4.15 Resource: Rollback operation task

### 5.4.15.1 Description

This task resource represents the "Rollback operation" operation. The client can use this resource to initiate rolling back a VNF lifecycle operation.

### 5.4.15.2 Resource definition

The resource URI is:

#### **{apiRoot}/vnflcm/v1/vnf\_lcm\_op\_occs/{vnfLcmOpOccId}/rollback**

This resource shall support the resource URI variables defined in table 5.4.15.2-1.

#### **Table 5.4.15.2-1: Resource URI variables for this resource**

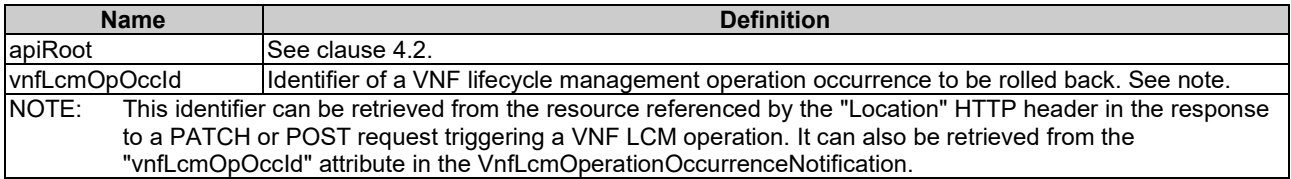

#### 5.4.15.3 Resource methods

#### 5.4.15.3.1 POST

The POST method initiates rolling back a VNF lifecycle operation if that operation has experienced a temporary failure, i.e. the related "VNF LCM operation occurrence" resource is in "FAILED\_TEMP" state.

This method shall follow the provisions specified in the tables 5.4.15.3.1-1 and 5.4.15.3.1-2 for URI query parameters, request and response data structures, and response codes.

**Table 5.4.15.3.1-1: URI query parameters supported by the POST method on this resource**

| <b>Name</b>    | Cardinality | <b>Description</b> |
|----------------|-------------|--------------------|
| none supported |             |                    |

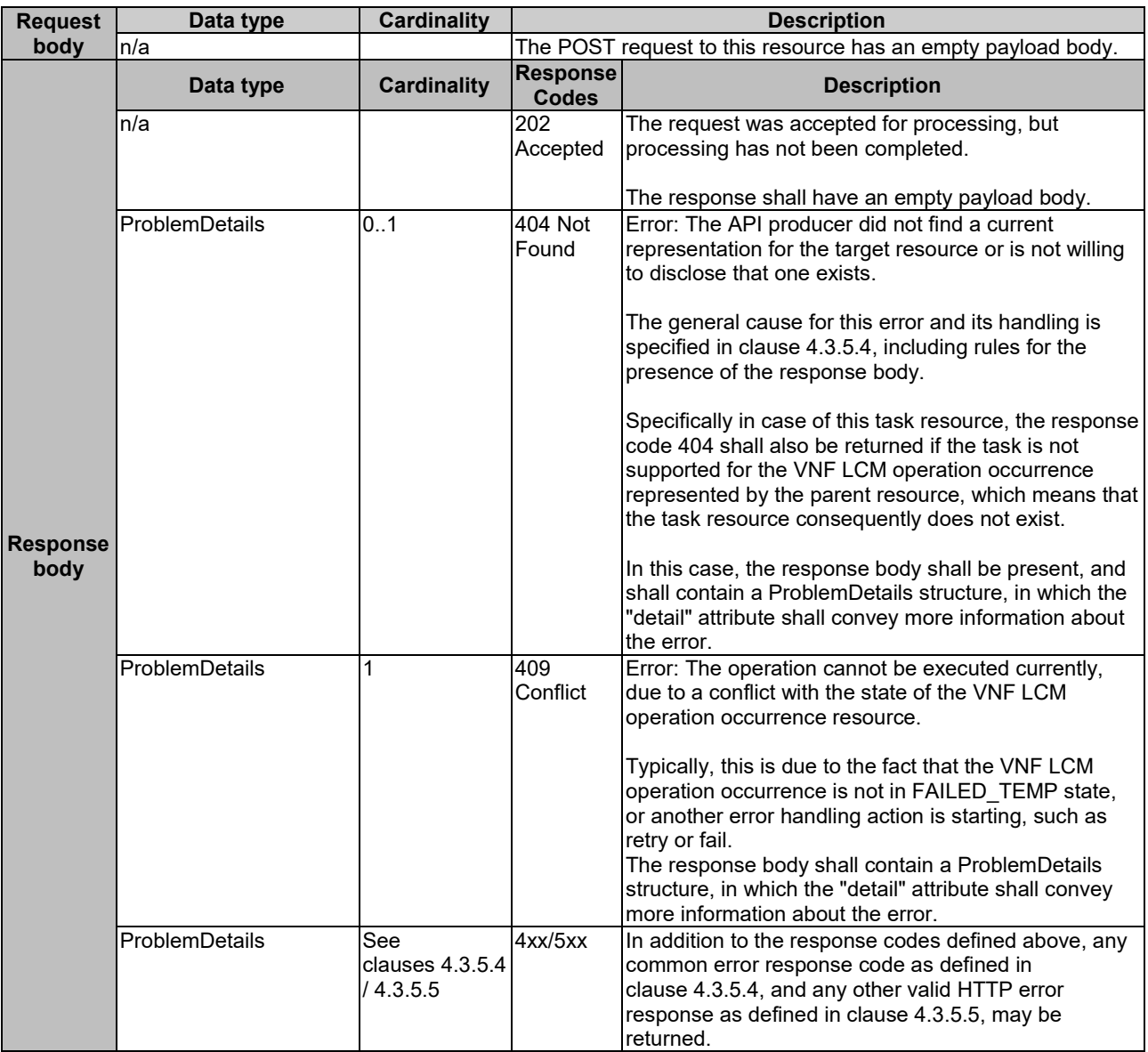

#### **Table 5.4.15.3.1-2: Details of the POST request/response on this resource**

### 5.4.15.3.2 GET

This method is not supported. When this method is requested on this resource, the VNFM shall return a "405 Method Not Allowed" response as defined in clause 4.3.5.4.

### 5.4.15.3.3 PUT

This method is not supported. When this method is requested on this resource, the VNFM shall return a "405 Method Not Allowed" response as defined in clause 4.3.5.4.

### 5.4.15.3.4 PATCH

This method is not supported. When this method is requested on this resource, the VNFM shall return a "405 Method Not Allowed" response as defined in clause 4.3.5.4.

### 5.4.15.3.5 DELETE

This method is not supported. When this method is requested on this resource, the VNFM shall return a "405 Method Not Allowed" response as defined in clause 4.3.5.4.

# 5.4.16 Resource: Fail operation task

### 5.4.16.1 Description

This task resource represents the "Fail operation" operation. The client can use this resource to mark a VNF lifecycle management operation occurrence as "finally failed", i.e. change the state of the related VNF LCM operation occurrence resource to "FAILED", if it is not assumed that a subsequent retry or rollback will succeed. Once the operation is marked as "finally failed", it cannot be retried or rolled back anymore.

### 5.4.16.2 Resource definition

The resource URI is:

#### **{apiRoot}/vnflcm/v1/vnf\_lcm\_op\_occs/{vnfLcmOpOccId}/fail**

This resource shall support the resource URI variables defined in table 5.4.16.2-1.

### **Table 5.4.16.2-1: Resource URI variables for this resource**

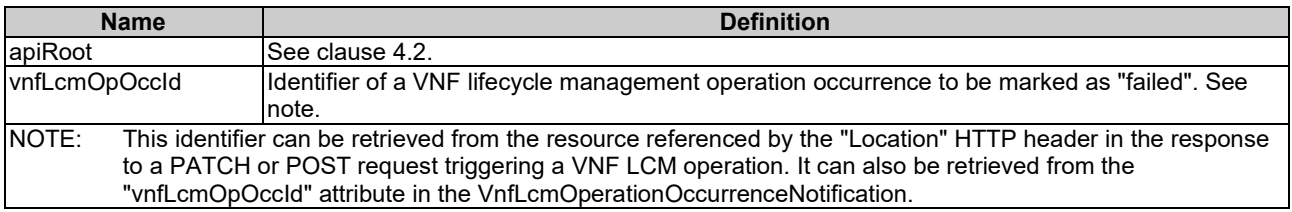

### 5.4.16.3 Resource methods

#### 5.4.16.3.1 POST

The POST method marks a VNF lifecycle management operation occurrence as "finally failed" if that operation occurrence is in "FAILED\_TEMP" state.

This method shall follow the provisions specified in the tables 5.4.16.3.1-1 and 5.4.16.3.1-2 for URI query parameters, request and response data structures, and response codes.

#### **Table 5.4.16.3.1-1: URI query parameters supported by the POST method on this resource**

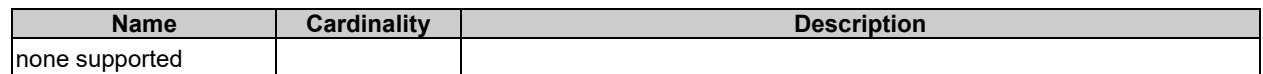

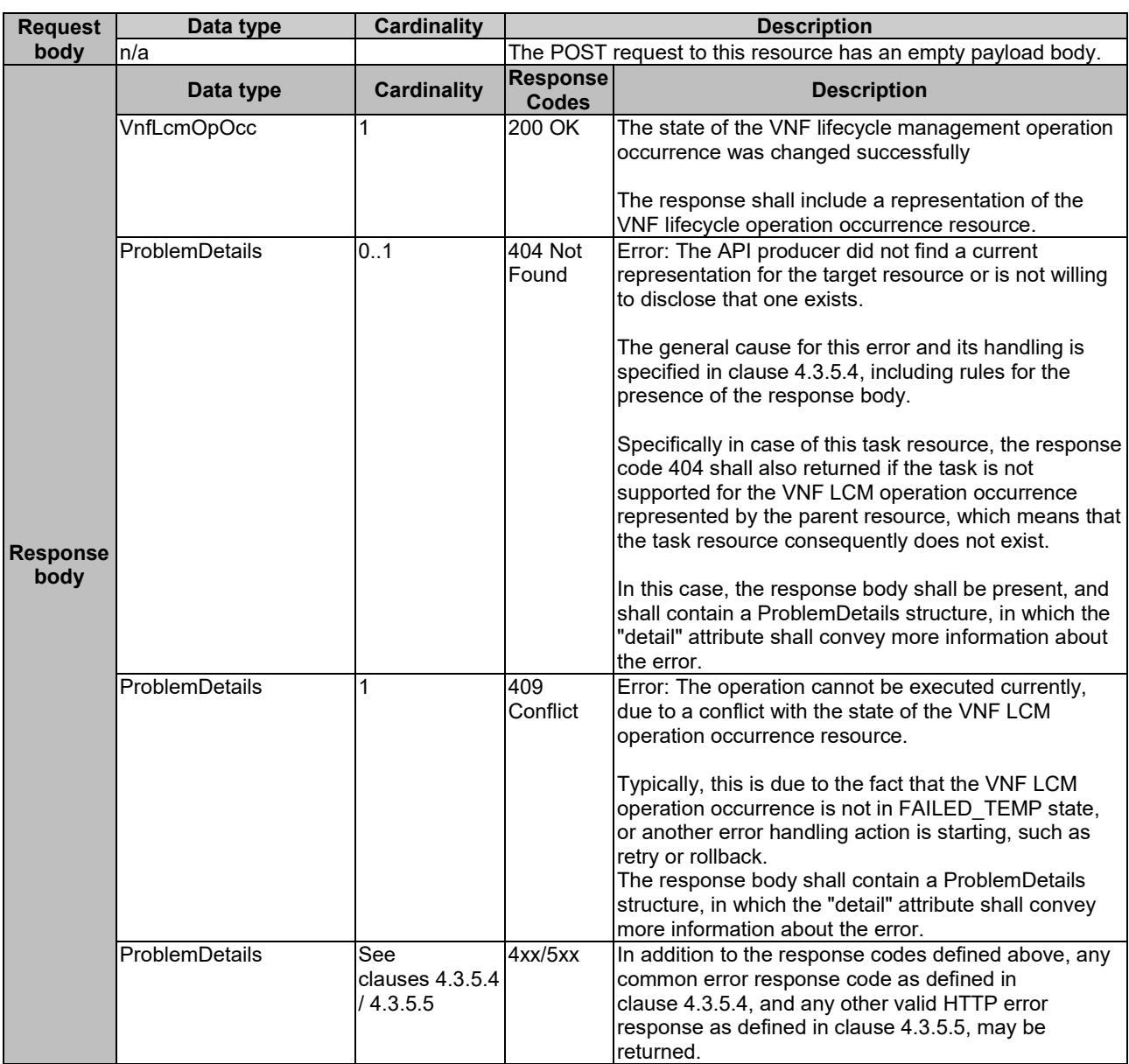

#### **Table 5.4.16.3.1-2: Details of the POST request/response on this resource**

### 5.4.16.3.2 GET

This method is not supported. When this method is requested on this resource, the VNFM shall return a "405 Method Not Allowed" response as defined in clause 4.3.5.4.

### 5.4.16.3.3 PUT

This method is not supported. When this method is requested on this resource, the VNFM shall return a "405 Method Not Allowed" response as defined in clause 4.3.5.4.

### 5.4.16.3.4 PATCH

This method is not supported. When this method is requested on this resource, the VNFM shall return a "405 Method Not Allowed" response as defined in clause 4.3.5.4.

### 5.4.16.3.5 DELETE

This method is not supported. When this method is requested on this resource, the VNFM shall return a "405 Method Not Allowed" response as defined in clause 4.3.5.4.

# 5.4.17 Resource: Cancel operation task

### 5.4.17.1 Description

This task resource represents the "Cancel operation" operation. The client can use this resource to cancel an ongoing VNF lifecycle operation.

### 5.4.17.2 Resource definition

The resource URI is:

#### **{apiRoot}/vnflcm/v1/vnf\_lcm\_op\_occs/{vnfLcmOpOccId}/cancel**

This resource shall support the resource URI variables defined in table 5.4.17.2-1.

#### **Table 5.4.17.2-1: Resource URI variables for this resource**

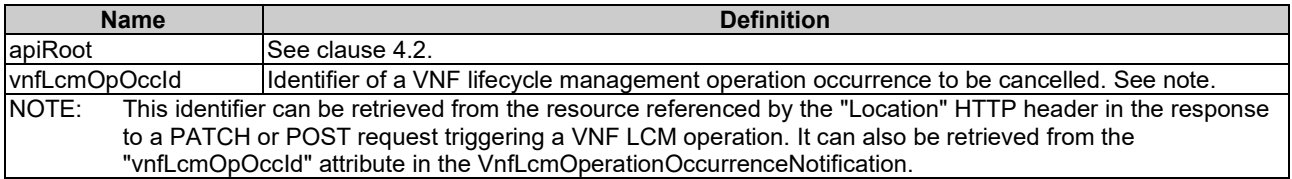

#### 5.4.17.3 Resource methods

#### 5.4.17.3.1 POST

The POST method initiates cancelling an ongoing VNF lifecycle operation while it is being executed or rolled back, i.e. the related "VNF LCM operation occurrence" is either in "PROCESSING" or "ROLLING\_BACK" state.

This method shall follow the provisions specified in the tables 5.4.17.3.1-1 and 5.4.17.3.1-2 for URI query parameters, request and response data structures, and response codes.

#### **Table 5.4.17.3.1-1: URI query parameters supported by the POST method on this resource**

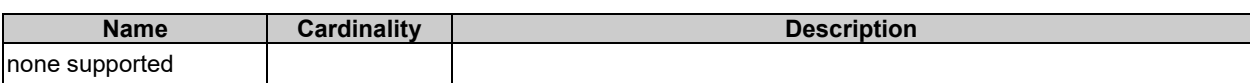

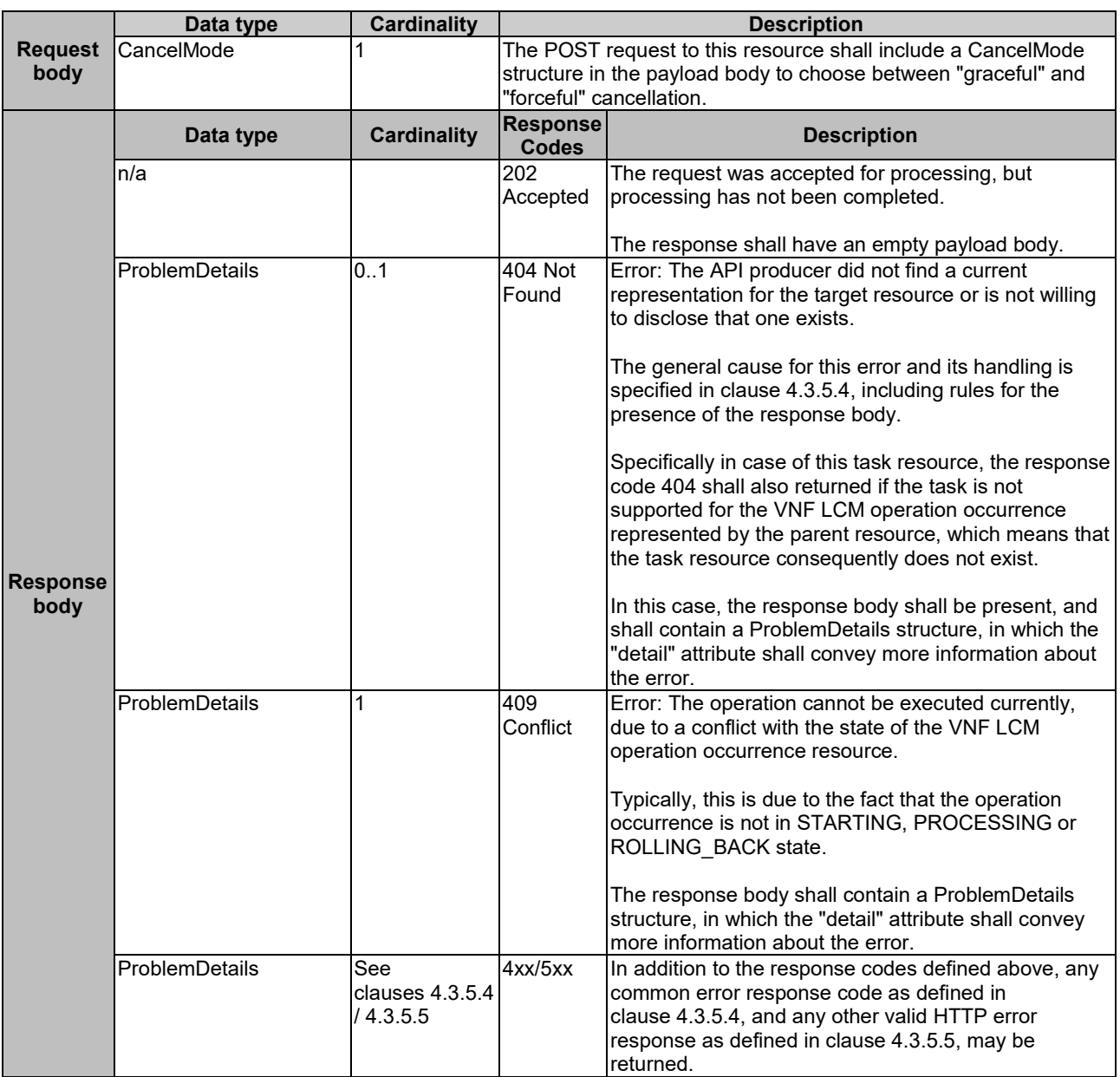

#### **Table 5.4.17.3.1-2: Details of the POST request/response on this resource**

### 5.4.17.3.2 GET

г

This method is not supported. When this method is requested on this resource, the VNFM shall return a "405 Method Not Allowed" response as defined in clause 4.3.5.4.

#### 5.4.17.3.3 PUT

This method is not supported. When this method is requested on this resource, the VNFM shall return a "405 Method Not Allowed" response as defined in clause 4.3.5.4.

#### 5.4.17.3.4 PATCH

This method is not supported. When this method is requested on this resource, the VNFM shall return a "405 Method Not Allowed" response as defined in clause 4.3.5.4.

#### 5.4.17.3.5 DELETE

This method is not supported. When this method is requested on this resource, the VNFM shall return a "405 Method Not Allowed" response as defined in clause 4.3.5.4.

### 5.4.18 Resource: Subscriptions

#### 5.4.18.1 Description

This resource represents subscriptions. The client can use this resource to subscribe to notifications related to VNF lifecycle management, and to query its subscriptions.

#### 5.4.18.2 Resource definition

The resource URI is:

#### **{apiRoot}/vnflcm/v1/subscriptions**

This resource shall support the resource URI variables defined in table 5.4.18.2-1.

#### **Table 5.4.18.2-1: Resource URI variables for this resource**

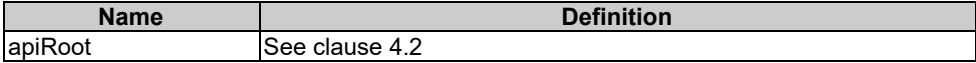

### 5.4.18.3 Resource methods

#### 5.4.18.3.1 POST

The POST method creates a new subscription.

This method shall follow the provisions specified in the tables 5.4.18.3.1-1 and 5.4.18.3.1-2 for URI query parameters, request and response data structures, and response codes.

Creation of two subscription resources with the same callbackURI and the same filter can result in performance degradation and will provide duplicates of notifications to the NFVO, and might make sense only in very rare use cases. Consequently, the VNFM may either allow creating a subscription resource if another subscription resource with the same filter and callbackUri already exists (in which case it shall return the "201 Created" response code), or may decide to not create a duplicate subscription resource (in which case it shall return a "303 See Other" response code referencing the existing subscription resource with the same filter and callbackUri).

#### **Table 5.4.18.3.1-1: URI query parameters supported by the POST method on this resource**

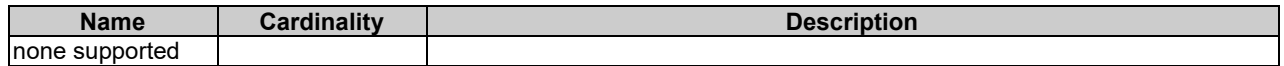

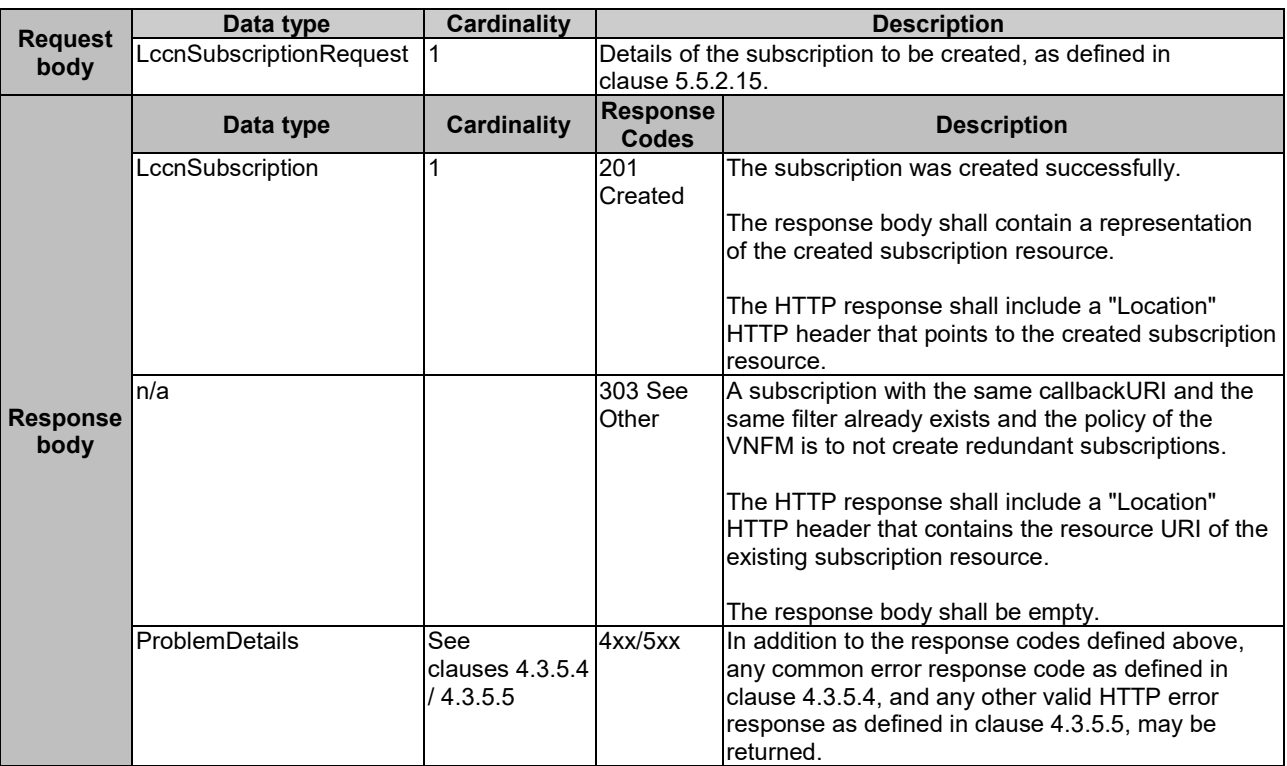

#### **Table 5.4.18.3.1-2: Details of the POST request/response on this resource**

### 5.4.18.3.2 GET

The GET method queries the list of active subscriptions of the functional block that invokes the method. It can be used e.g. for resynchronization after error situations.

This method shall follow the provisions specified in the tables 5.4.18.3.2-1 and 5.4.18.3.2-2 for URI query parameters, request and response data structures, and response codes.

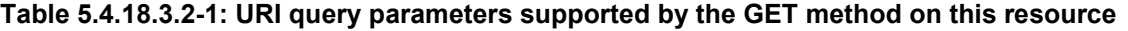

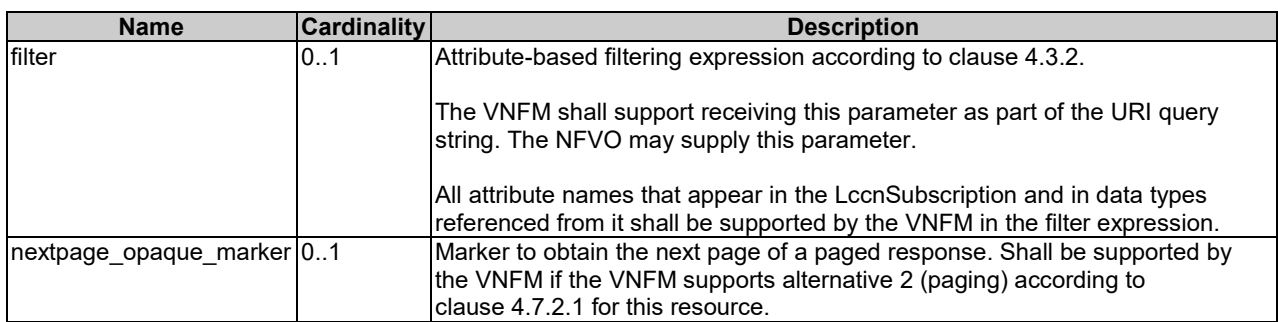

#### **Request body Data type Cardinality Description** n/a **Response body Data type Cardinality Response Codes**<br> **Codes**<br>
200 OK The list of subscriptions was quer LccnSubscription 0..N 200 OK The list of subscriptions was queried successfully. The response body shall contain in an array the representations of all active subscriptions of the functional block that invokes the method, i.e. zero or more representations of lifecycle change notification subscriptions as defined in clause 5.5.2.16. If the VNFM supports alternative 2 (paging) according to clause 4.7.2.1 for this resource, inclusion of the Link HTTP header in this response shall follow the provisions in clause 4.7.2.3. ProblemDetails 11 400 Bad Request Error: Invalid attribute-based filtering expression. The response body shall contain a ProblemDetails structure, in which the "detail" attribute should convey more information about the error.

#### **Table 5.4.18.3.2-2: Details of the GET request/response on this resource**

## 5.4.18.3.3 PUT

This method is not supported. When this method is requested on this resource, the VNFM shall return a "405 Method Not Allowed" response as defined in clause 4.3.5.4.

Request

Error: Response too big.

returned.

If the VNFM supports alternative 1 (error) according to clause 4.7.2.1 for this resource, this error

response shall follow the provisions in clause 4.7.2.2.

4xx/5xx In addition to the response codes defined above, any common error response code as defined in clause 4.3.5.4, and any other valid HTTP error response as defined in clause 4.3.5.5, may be

### 5.4.18.3.4 PATCH

This method is not supported. When this method is requested on this resource, the VNFM shall return a "405 Method Not Allowed" response as defined in clause 4.3.5.4.

### 5.4.18.3.5 DELETE

This method is not supported. When this method is requested on this resource, the VNFM shall return a "405 Method Not Allowed" response as defined in clause 4.3.5.4.

## 5.4.19 Resource: Individual subscription

ProblemDetails 1 400 Bad

clauses 4.3.5.4 / 4.3.5.5

ProblemDetails See

### 5.4.19.1 Description

This resource represents an individual subscription. The client can use this resource to read and to terminate a subscription to notifications related to VNF lifecycle management.

## 5.4.19.2 Resource definition

The resource URI is:

#### **{apiRoot}/vnflcm/v1/subscriptions/{subscriptionId}**

This resource shall support the resource URI variables defined in table 5.4.19.2-1.

**Table 5.4.19.2-1: Resource URI variables for this resource**

| <b>Name</b>                                                                                                    | <b>Definition</b>                           |
|----------------------------------------------------------------------------------------------------|---------------------------------------------|
| apiRoot                                                                                                    | ISee clause 4.2.                            |
| subscriptionId                                                                                                    | Ildentifier of this subscription. See note. |
| NOTF:<br>This identifier can be retrieved from the resource referenced by the "Location" HTTP header in the response<br>to a POST request creating a new subscription resource. It can also be retrieved from the "id" attribute in the<br>payload body of that response. |                                             |

### 5.4.19.3 Resource methods

#### 5.4.19.3.1 POST

This method is not supported. When this method is requested on this resource, the VNFM shall return a "405 Method Not Allowed" response as defined in clause 4.3.5.4.

#### 5.4.19.3.2 GET

The GET method retrieves information about a subscription by reading an individual subscription resource.

This method shall follow the provisions specified in the tables 5.4.19.3.2-1 and 5.4.19.3.2-2 for URI query parameters, request and response data structures, and response codes.

#### **Table 5.4.19.3.2-1: URI query parameters supported by the GET method on this resource**

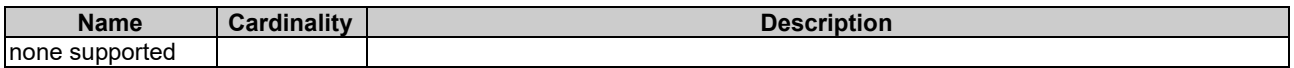

#### **Table 5.4.19.3.2-2: Details of the GET request/response on this resource**

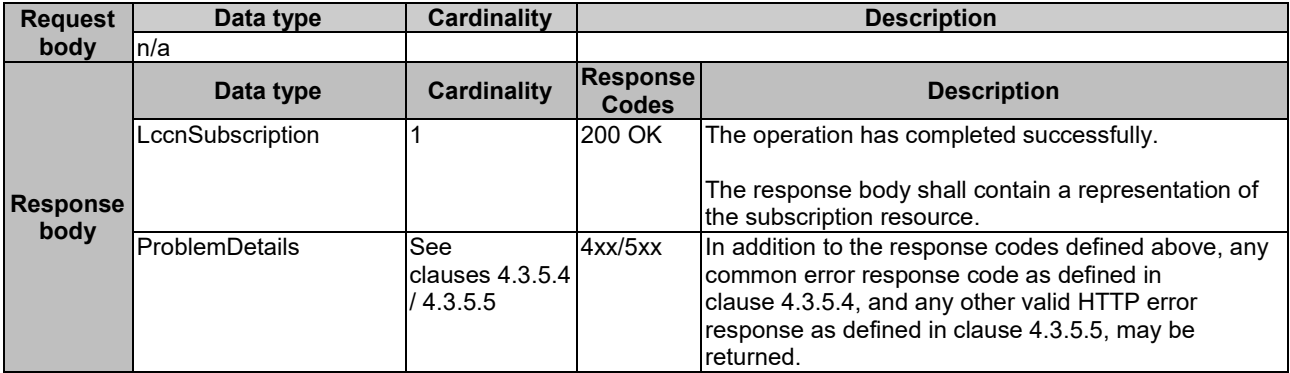

#### 5.4.19.3.3 PUT

This method is not supported. When this method is requested on this resource, the VNFM shall return a "405 Method Not Allowed" response as defined in clause 4.3.5.4.

#### 5.4.19.3.4 PATCH

This method is not supported. When this method is requested on this resource, the VNFM shall return a "405 Method Not Allowed" response as defined in clause 4.3.5.4.

#### 5.4.19.3.5 DELETE

The DELETE method terminates an individual subscription.

This method shall follow the provisions specified in the tables 5.4.19.3.5-1 and 5.4.19.3.5-2 for URI query parameters, request and response data structures, and response codes.

#### **Table 5.4.19.3.5-1: URI query parameters supported by the DELETE method on this resource**

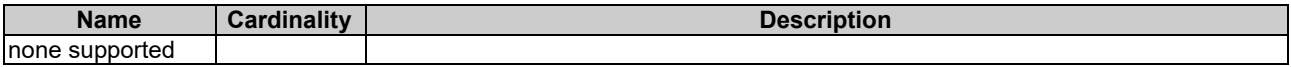

#### **Table 5.4.19.3.5-2: Details of the DELETE request/response on this resource**

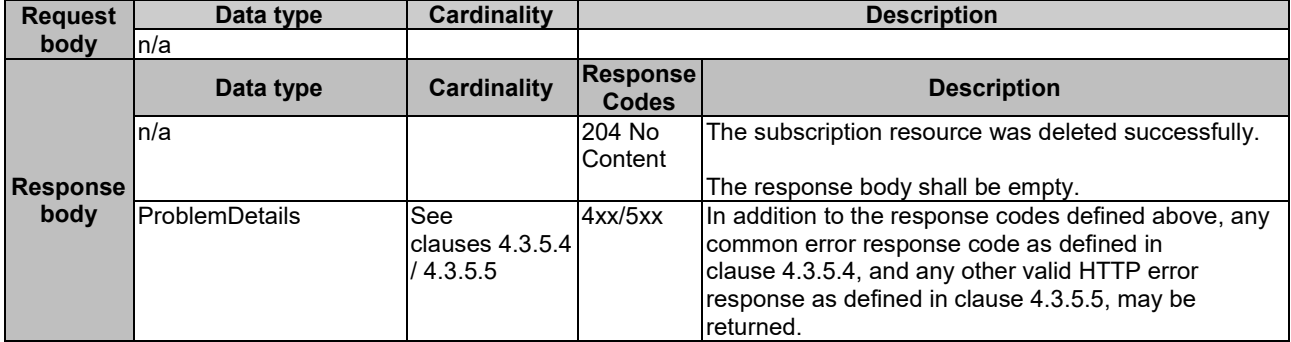

# 5.4.20 Resource: Notification endpoint

### 5.4.20.1 Description

This resource represents a notification endpoint. The API producer can use this resource to send notifications related to VNF lifecycle changes to a subscribed API consumer, which has provided the URI of this resource during the subscription process.

### 5.4.20.2 Resource definition

The resource URI is provided by the client when creating the subscription.

This resource shall support the resource URI variables defined in table 5.4.20.2-1.

#### **Table 5.4.20.2-1: Resource URI variables for this resource**

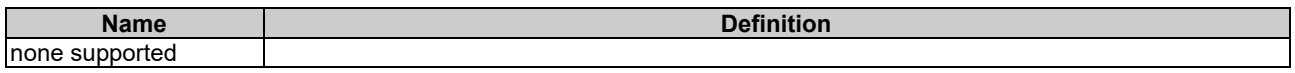

### 5.4.20.3 Resource methods

5.4.20.3.1 POST

The POST method delivers a notification from the server to the client.

This method shall follow the provisions specified in the tables 5.4.20.3.1-1 and 5.4.20.3.1-2 for URI query parameters, request and response data structures, and response codes.

#### **Table 5.4.20.3.1-1: URI query parameters supported by the POST method on this resource**

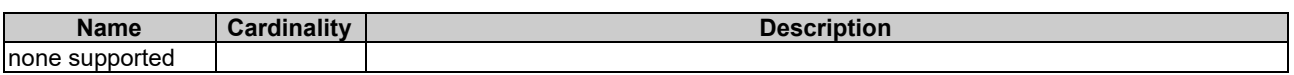

Each notification request body shall include exactly one of the alternatives defined in table 5.4.20.3.1-2.

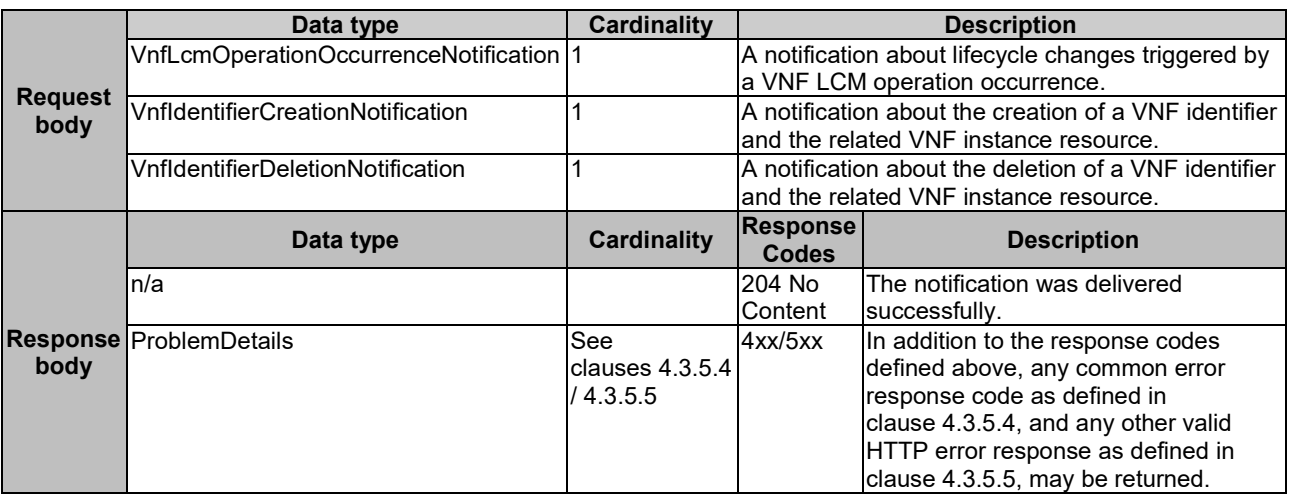

#### **Table 5.4.20.3.1-2: Details of the POST request/response on this resource**

### 5.4.20.3.2 GET

The GET method allows the server to test the notification endpoint that is provided by the client, e.g. during subscription.

This method shall follow the provisions specified in the tables 5.4.20.3.2-1 and 5.4.20.3.2-2 for URI query parameters, request and response data structures, and response codes.

#### **Table 5.4.20.3.2-1: URI query parameters supported by the GET method on this resource**

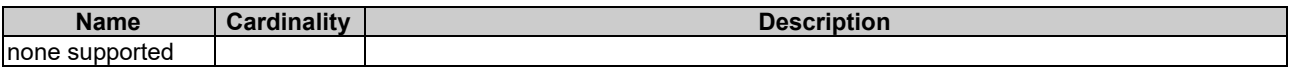

#### **Table 5.4.20.3.2-2: Details of the GET request/response on this resource**

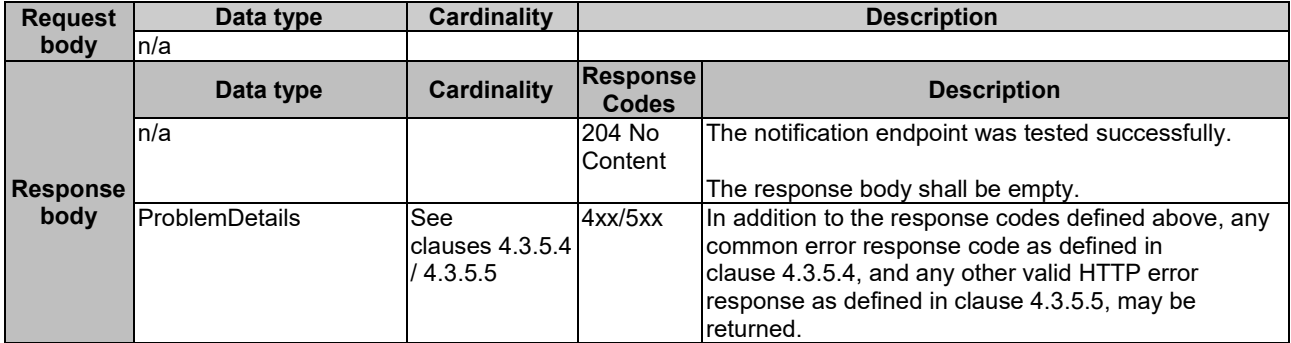

#### 5.4.20.3.3 PUT

This method is not supported. When this method is requested on this resource, the NFVO shall return a "405 Method Not Allowed" response as defined in clause 4.3.5.4.

### 5.4.20.3.4 PATCH

This method is not supported. When this method is requested on this resource, the NFVO shall return a "405 Method Not Allowed" response as defined in clause 4.3.5.4.

### 5.4.20.3.5 DELETE

This method is not supported. When this method is requested on this resource, the NFVO shall return a "405 Method Not Allowed" response as defined in clause 4.3.5.4.

# 5.5 Data model

## 5.5.1 Introduction

This clause defines the request and response data structures of the VNF Lifecycle management interface. If a request or response contains attributes not defined in the present document, a receiving functional block that does not understand these attributes shall not treat their presence as an error, and may choose to ignore them.

# 5.5.2 Resource and notification data types

### 5.5.2.1 Introduction

This clause defines the data structures to be used in resource representations and notifications.

### 5.5.2.2 Type: VnfInstance

This type represents a VNF instance. It shall comply with the provisions defined in table 5.5.2.2-1.

NOTE: Clause B.3.2 in annex B provides examples illustrating the relationship among the different run-time information elements (CP, VL and link ports) used to represent the connectivity of a VNF.

| <b>Attribute name</b>  | Data type         | <b>Cardinality</b> | <b>Description</b>                                                                                                    |
|------------------------|-------------------|--------------------|----------------------------------------------------------------------------------------------------|
| id                     | <b>Identifier</b> |                    | Identifier of the VNF instance.                                                                                                    |
| vnflnstanceName        | String            | 0.1                | Name of the VNF instance.<br>This attribute can be modified with the PATCH.<br>method.                                                                                                    |
| vnflnstanceDescription | String            | 01                 | Human-readable description of the VNF<br>instance.<br>This attribute can be modified with the PATCH<br>method.                                                                                                    |
| vnfdld                 | Identifier        |                    | Identifier of the VNFD on which the VNF<br>instance is based.                                                                                                    |
| vnfProvider            | String            |                    | Provider of the VNF and the VNFD.<br>The value is copied from the VNFD.                                                                                                    |
| vnfProductName         | String            |                    | Name to identify the VNF Product.<br>The value is copied from the VNFD.                                                                                                    |
| vnfSoftwareVersion     | Version           |                    | Software version of the VNF.<br>The value is copied from the VNFD.                                                                                                    |
| vnfdVersion            | Version           |                    | Identifies the version of the VNFD.<br>The value is copied from the VNFD.                                                                                                    |
| vnfPkgld               | Identifier        |                    | Identifier of information held by the NFVO about<br>the specific VNF package on which the VNF is<br>based. This identifier was allocated by the<br>NFVO.<br>This attribute can be modified with the PATCH<br>method. See note 1. |

**Table 5.5.2.2-1: Definition of the VnfInstance data type**

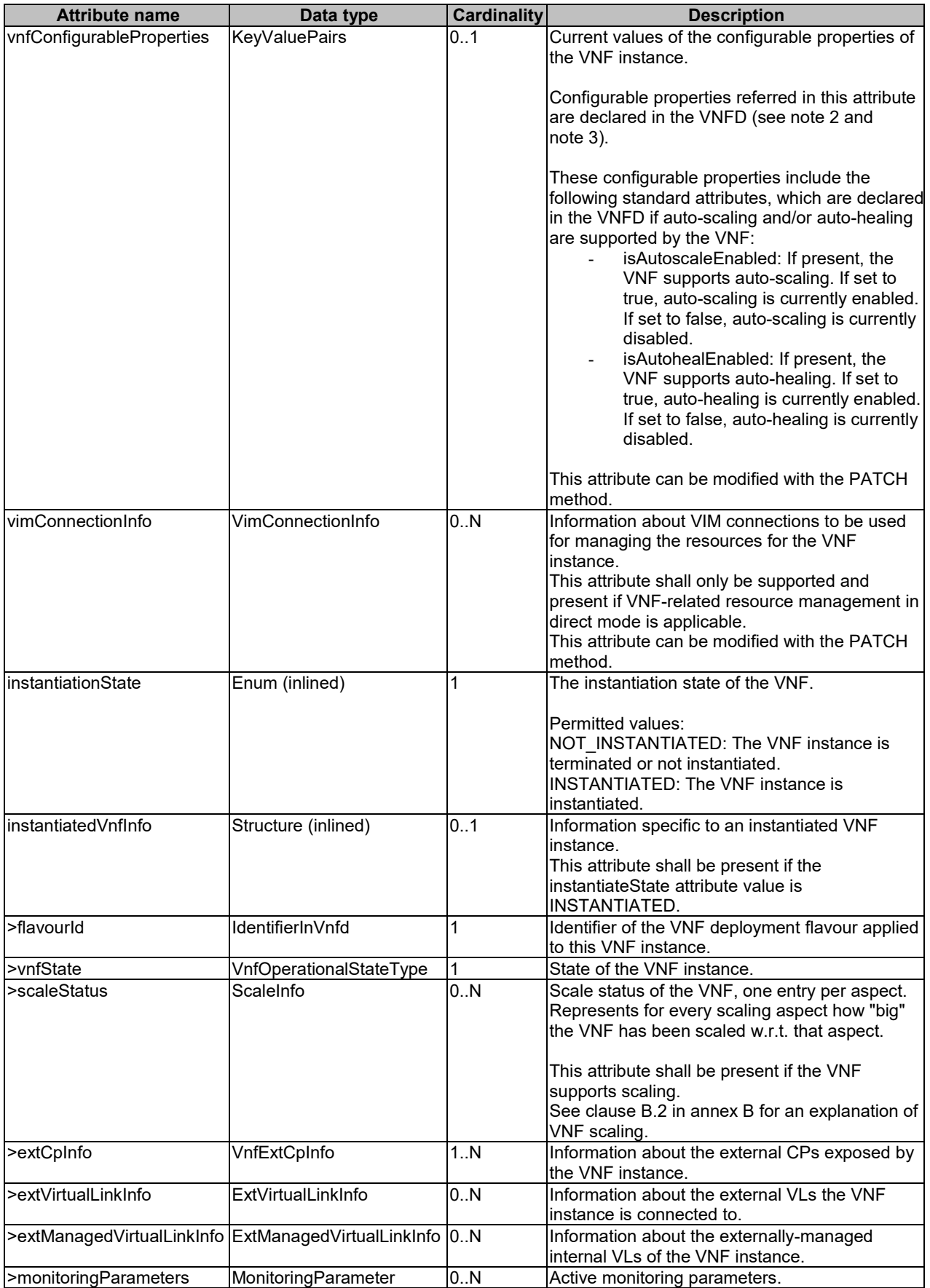

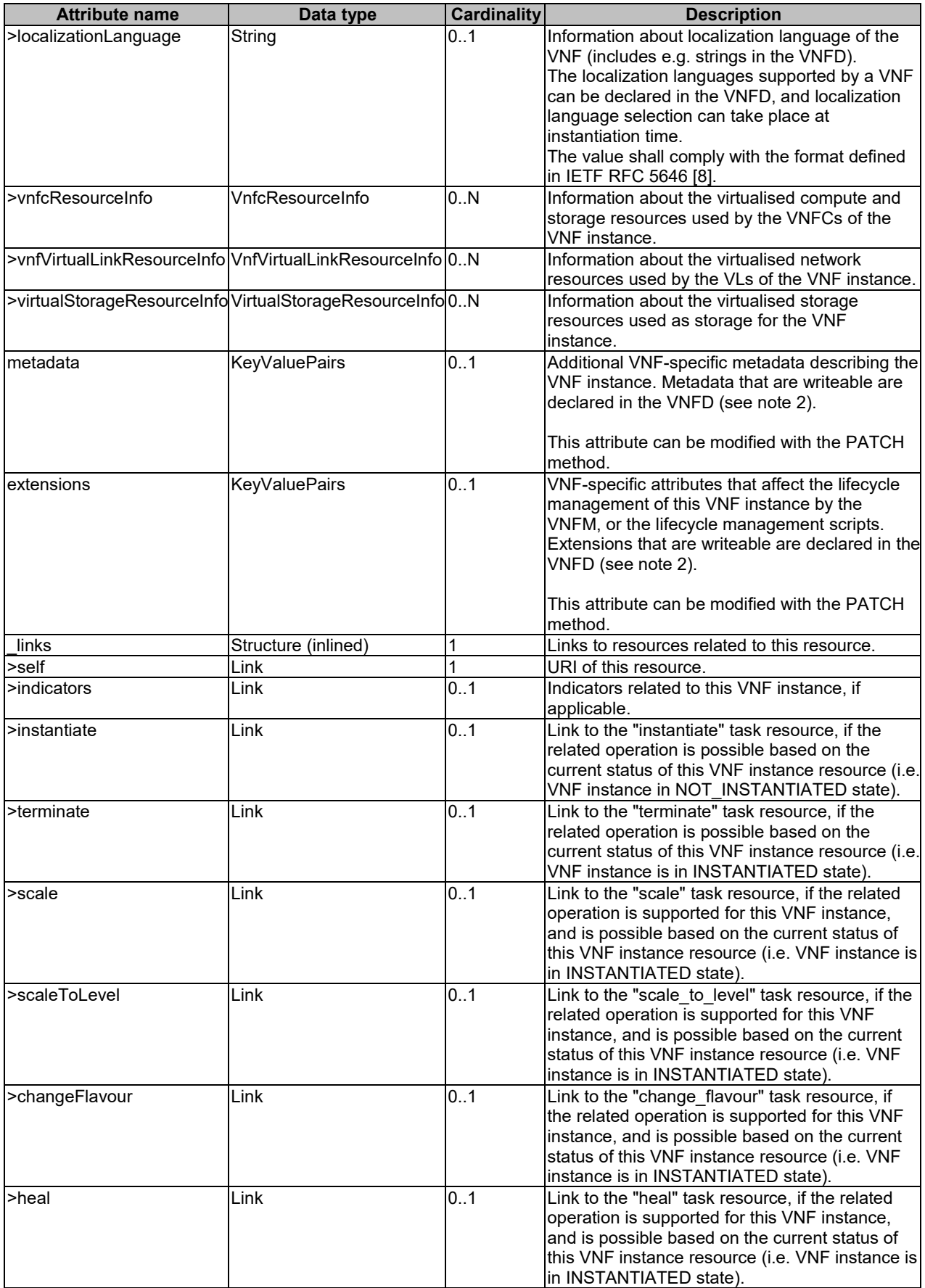

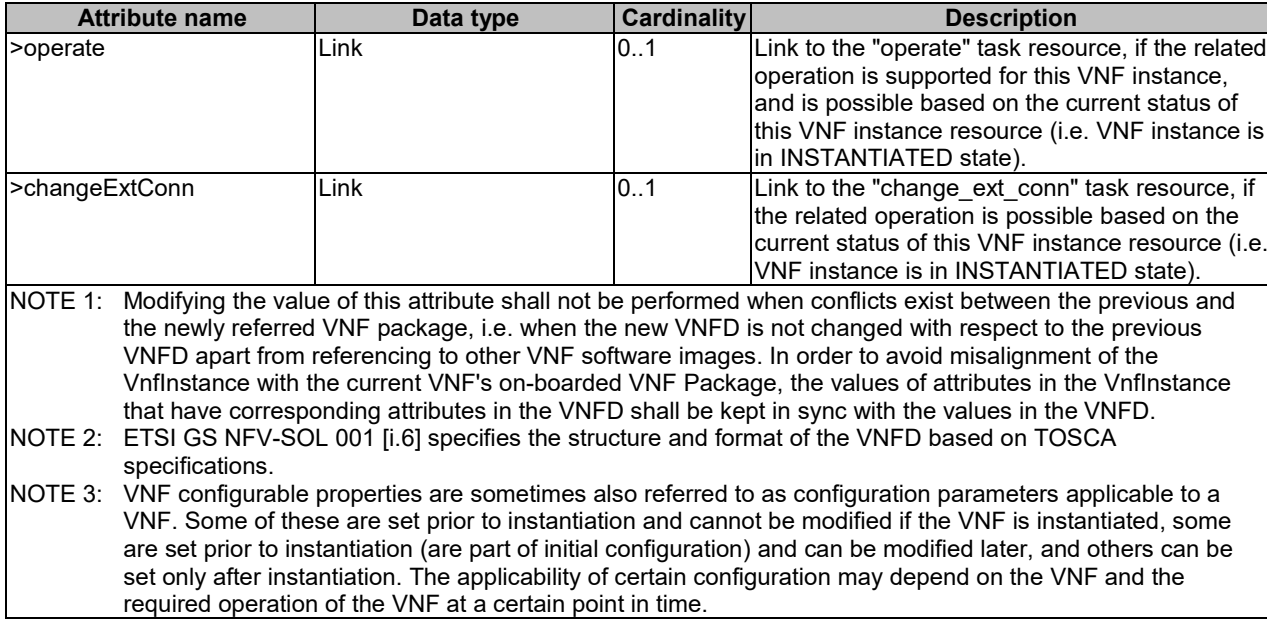

# 5.5.2.3 Type: CreateVnfRequest

This type represents request parameters for the "Create VNF identifier" operation. It shall comply with the provisions defined in table 5.5.2.3-1.

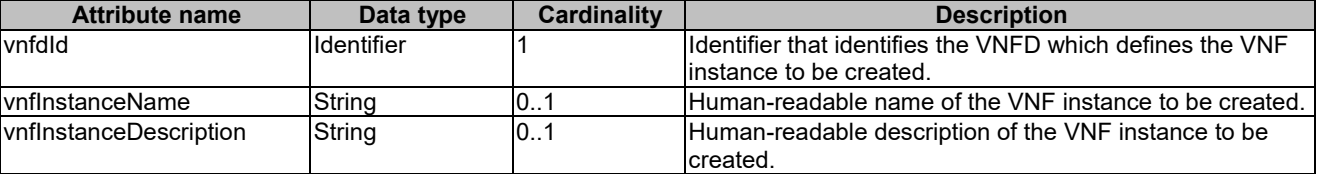

# **Table 5.5.2.3-1: Definition of the CreateVnfRequest data type**

# 5.5.2.4 Type: InstantiateVnfRequest

This type represents request parameters for the "Instantiate VNF" operation. It shall comply with the provisions defined in table 5.5.2.4-1.

| <b>Attribute name</b>  | Data type                   | <b>Cardinality</b> | <b>Description</b>                                                                                                    |
|------------------------|-----------------------------|--------------------|----------------------------------------------------------------------------------------------------|
| flavourld              | IdentifierInVnfd            |                    | Identifier of the VNF deployment flavour to be<br>instantiated.                                                                                                    |
| linstantiationLevelId  | IdentifierInVnfd            | 01                 | Identifier of the instantiation level of the deployment<br>flavour to be instantiated. If not present, the default<br>instantiation level as declared in the VNFD is<br>linstantiated.                                                                                                    |
| extVirtualLinks        | <b>ExtVirtualLinkData</b>   | 0N                 | Information about external VLs to connect the VNF to.                                                                                                    |
| extManagedVirtualLinks | ExtManagedVirtualLinkData0N |                    | Information about internal VLs that are managed by<br>the NFVO.                                                                                                    |
| vimConnectionInfo      | VimConnectionInfo           | 0.N                | Information about VIM connections to be used for<br>managing the resources for the VNF instance, or refer<br>to external / externally-managed virtual links.<br>This attribute shall only be supported and may be<br>present if VNF-related resource management in direct<br>mode is applicable. |
| localizationLanguage   | String                      | 01                 | Localization language of the VNF to be instantiated.<br>The value shall comply with the format defined in<br><b>IETF RFC 5646 [8].</b>                                                                                                    |
| additionalParams       | <b>KeyValuePairs</b>        | 0.1                | Additional input parameters for the instantiation<br>process, specific to the VNF being instantiated, as<br>declared in the VNFD as part of<br>"InstantiateVnfOpConfig".                                                                                                    |

**Table 5.5.2.4-1: Definition of the InstantiateVnfRequest data type**

# 5.5.2.5 Type: ScaleVnfRequest

This type represents request parameters for the "Scale VNF" operation. It shall comply with the provisions defined in table 5.5.2.5-1. See clause B.2 in annex B for an explanation of VNF scaling.

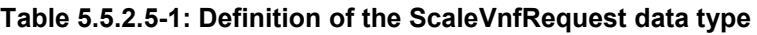

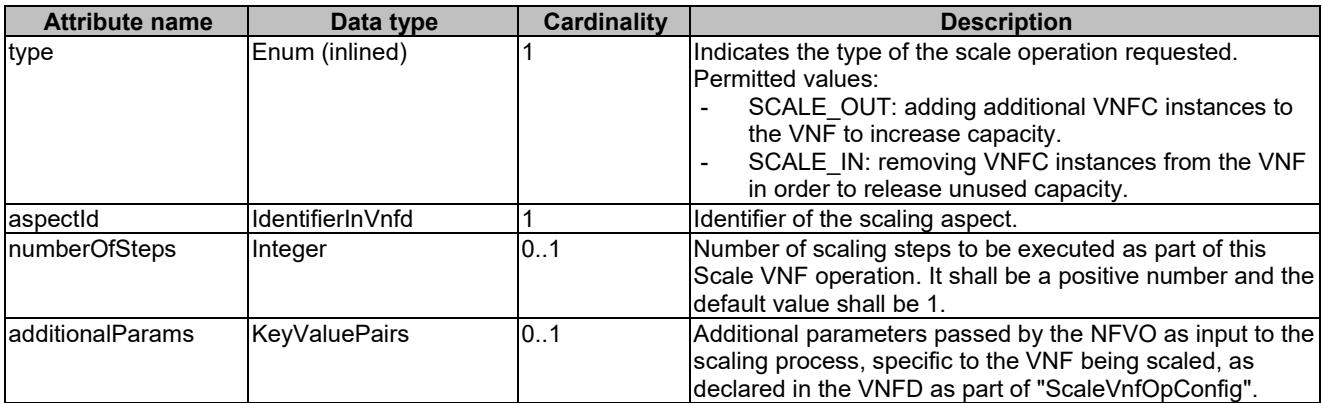

# 5.5.2.6 Type: ScaleVnfToLevelRequest

This type represents request parameters for the "Scale VNF to Level" operation. It shall comply with the provisions defined in table 5.5.2.6-1. See clause B.2 in annex B for an explanation of VNF scaling.

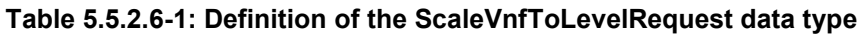

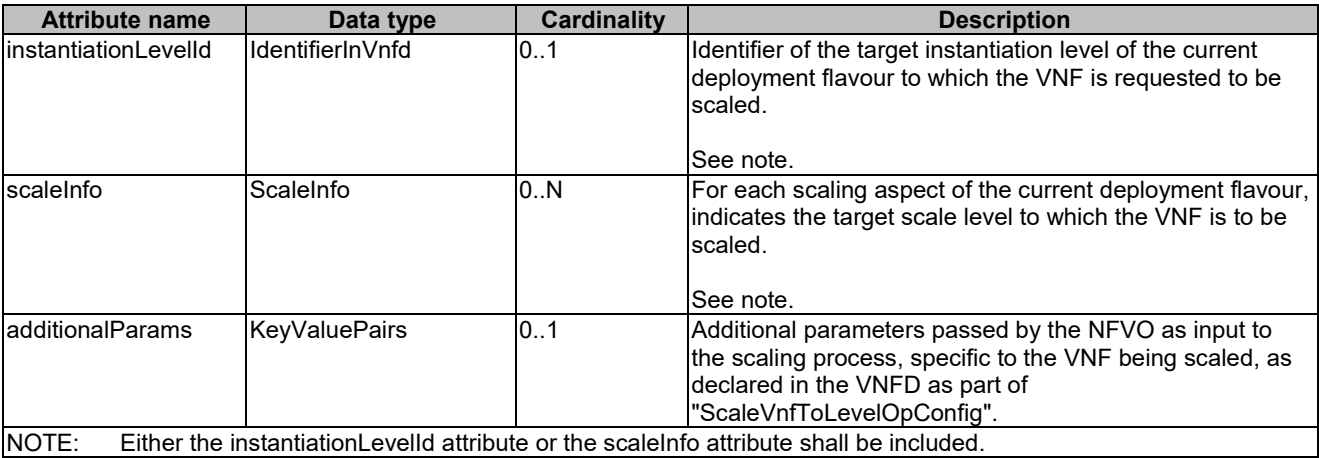

# 5.5.2.7 Type: ChangeVnfFlavourRequest

This type represents request parameters for the "Change VNF flavour" operation. It shall comply with the provisions defined in table 5.5.2.7-1.

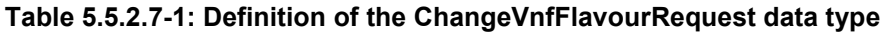

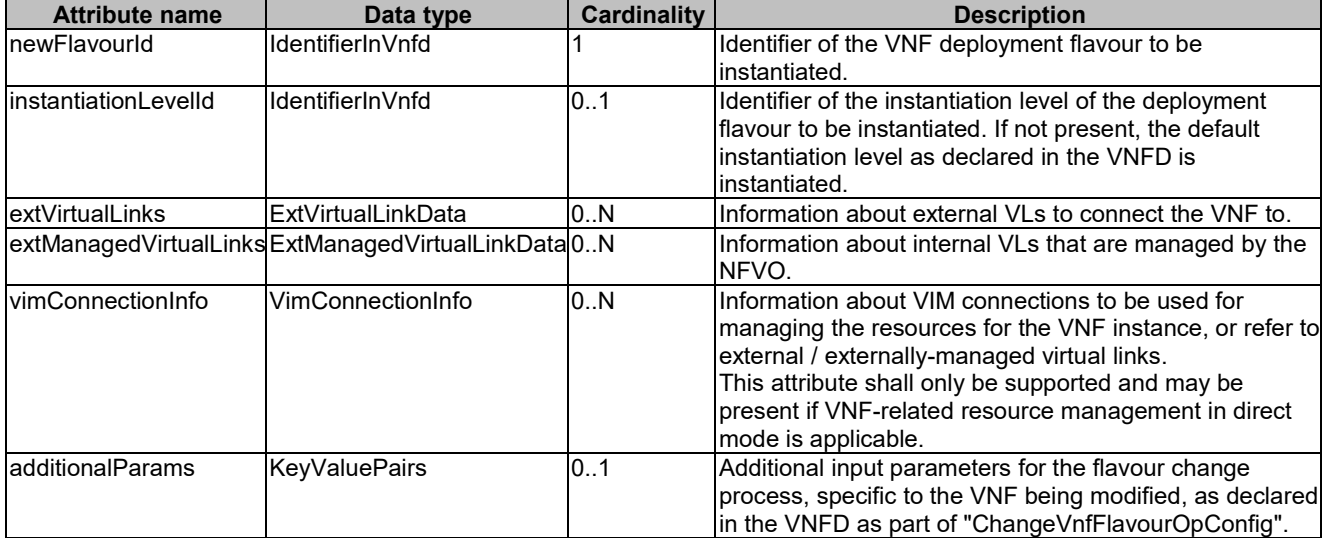

# 5.5.2.8 Type: TerminateVnfRequest

This type represents request parameters for the "Terminate VNF" operation. It shall comply with the provisions defined in table 5.5.2.8-1.

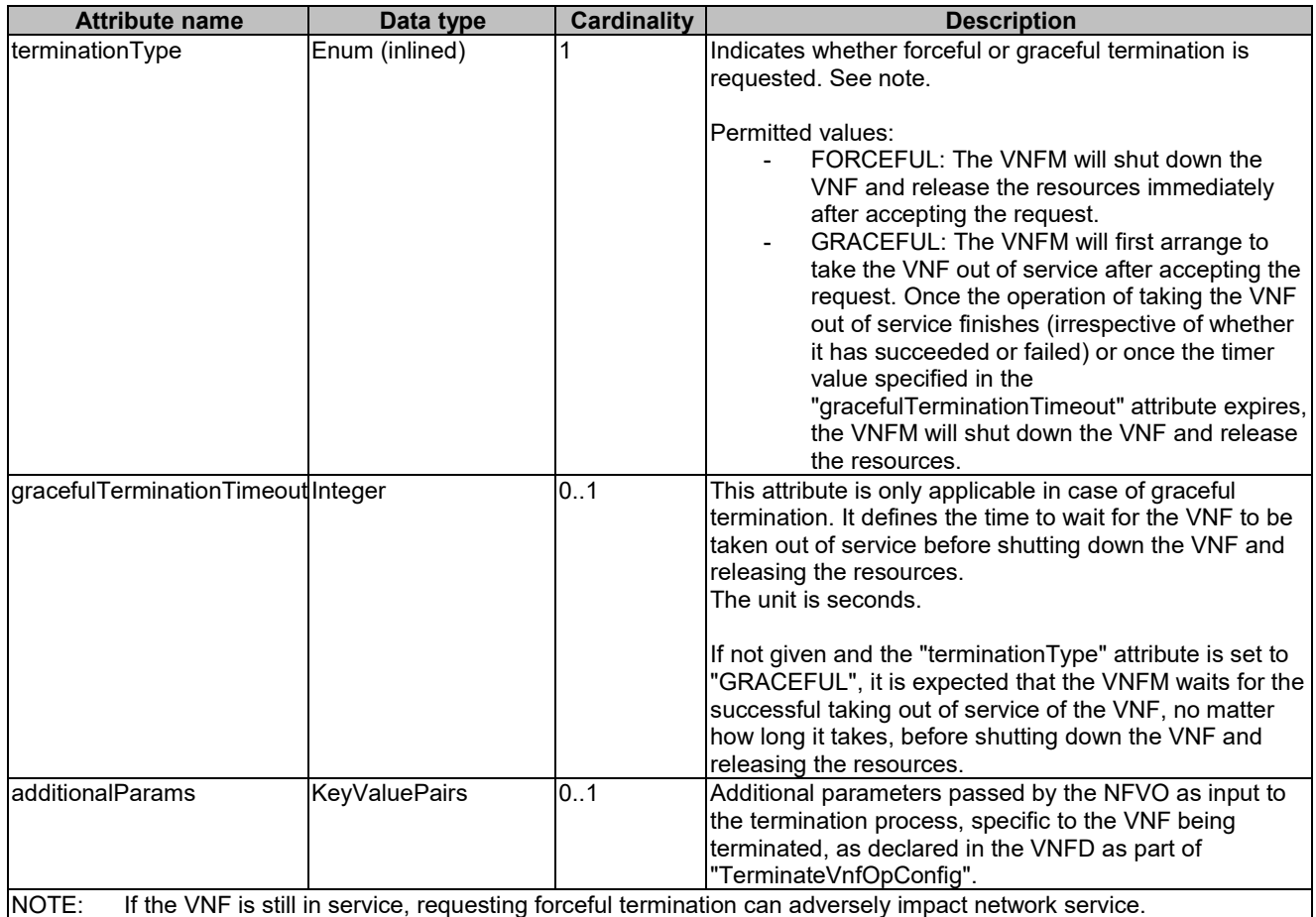

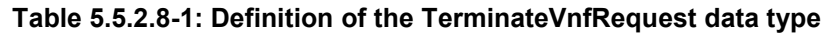

# 5.5.2.9 Type: HealVnfRequest

This type represents request parameters for the "Heal VNF" operation. It shall comply with the provisions defined in table 5.5.2.9-1.

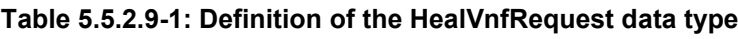

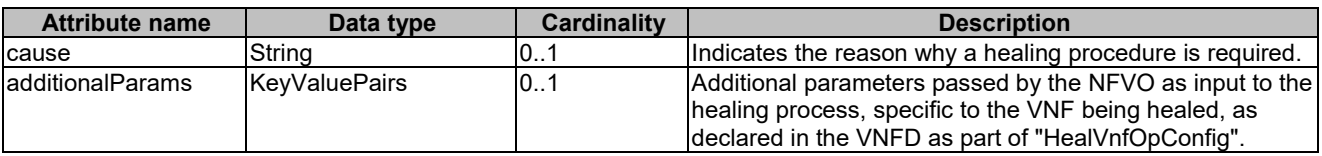

# 5.5.2.10 Type: OperateVnfRequest

This type represents request parameters for the "Operate VNF" operation. It shall comply with the provisions defined in table 5.5.2.10-1.

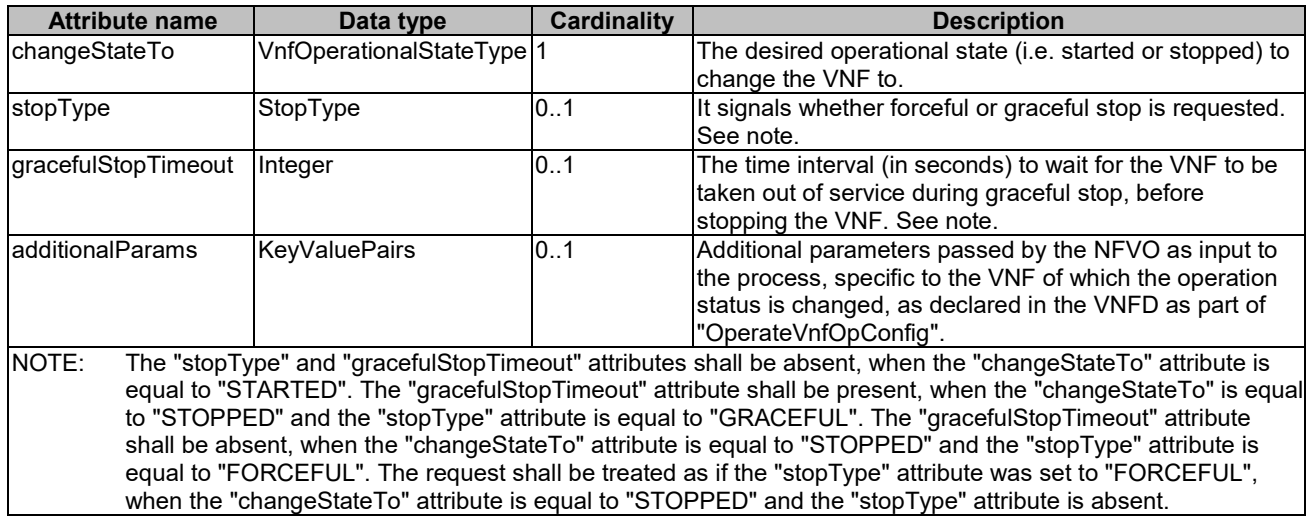

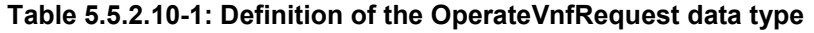

## 5.5.2.11 Type: ChangeExtVnfConnectivityRequest

This type represents request parameters for the "Change external VNF connectivity" operation to modify the external connectivity of a VNF instance. It shall comply with the provisions defined in table 5.5.2.11-1.

| <b>Attribute name</b>  | Data type            | Cardinality | <b>Description</b>                                                                                                    |
|------------------------|----------------------|-------------|----------------------------------------------------------------------------------------------------|
| <b>extVirtualLinks</b> | ExtVirtualLinkData   | 1N          | Information about external VLs to change (e.g. connect<br>the VNF to).                                                                                                    |
| vimConnectionInfo      | VimConnectionInfo    | 0.N         | Information about VIM connections to be used for<br>Imanaging the resources for the VNF instance, or refer to<br>lexternal virtual links.<br>This attribute shall only be supported and may be present<br>lif VNF-related resource management in direct mode is<br>applicable. |
| ladditionalParams      | <b>KeyValuePairs</b> | 10.1        | Additional parameters passed by the NFVO as input to<br>the process, specific to the VNF of which the external<br>connectivity is changed, as declared in the VNFD as part<br>lof " Change Ext Vnf Connectivity Op Config".                                                    |

**Table 5.5.2.11-1: Definition of the ChangeExtVnfConnectivityRequest data type**

The following behaviour applies for the changes that can be performed with this operation:

- To change the connection of external CP instances based on certain external CPDs from a "source" external VL to a different "target" external VL, the identifier of the "target" external VL shall be sent in the "extVirtualLinkId" attribute of the "extVirtualLinks" parameter, and the "extCps" attributes of that parameter shall refer via the "cpdId" attribute to the external CPDs of the corresponding external connection point instances that are to be reconnected to the target external VL.
- NOTE: This means that all CP instances based on a given external CPD will be reconnected. See clause B.3.3 in annex B for an illustration.
- To change the connectivity parameters of the external CPs connected to a particular external VL, including changing addresses, the identifier of that external VL shall be sent in the "extVirtualLinkId" attribute of the "extVirtualLinks" parameter, and the "extCps" attribute of that parameter shall contain at least those entries with modified parameters.

### 5.5.2.12 Type: VnfInfoModificationRequest

This type represents attribute modifications for an "Individual VNF instance" resource, i.e. modifications to a resource representation based on the "VnfInstance" data type. The attributes of "VnfInstance" that can be modified according to the provisions in clause 5.5.2.2 are included in the "VnfInfoModificationRequest" data type.

The "VnfInfoModificationRequest" data type shall comply with the provisions defined in table 5.5.2.12-1.

#### **Table 5.5.2.12-1: Definition of the VnfInfoModificationRequest data type**

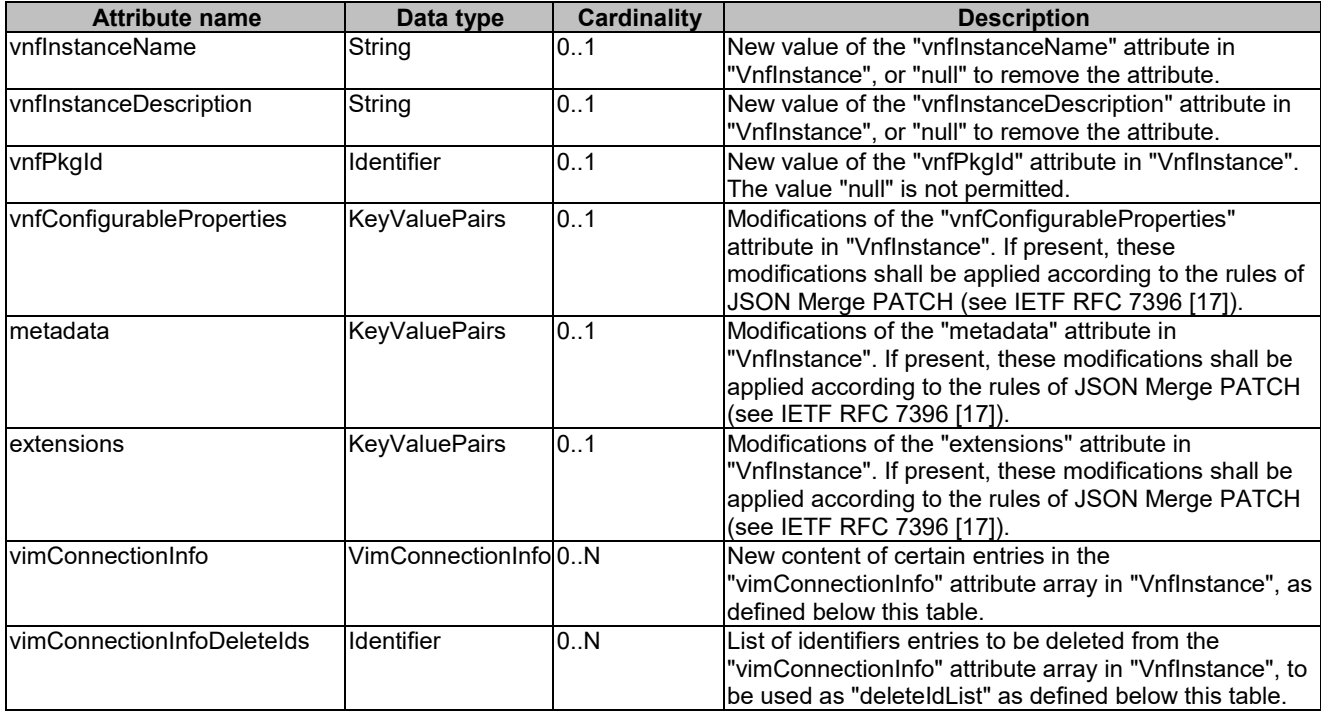

The following provisions shall apply when modifying an attribute that is an array of objects of type "VimConnectionInfo".

Assumptions:

- 1) "oldList" is the array to be modified, "newList" is the array that contains the changes and "deleteIdList" is the array that contains the identifiers of those "oldList" entries to be deleted.
- 2) "oldEntry" is an entry in "oldList" and "newEntry" is an entry in "newList".
- 3) A "newEntry" has a "corresponding entry" if there exists an "oldEntry" that has the same content of "id" attribute as the "newEntry"; a "newEntry" has no corresponding entry if no such "oldEntry" exists.
- 4) In any array of "VimConnectionInfo" structures, the content of "id" is unique (i.e. there are no two entries with the same content of "id").

Provisions:

- 1) For each "newEntry" in "newList" that has no corresponding entry in "oldList", the "oldList" array shall be modified by adding that "newEntry".
- 2) For each "newEntry" in "newList" that has a corresponding "oldEntry" in "oldList", the value of "oldEntry" shall be replaced by the value of "newEntry".
- 3) For each entry in "deleteIdList", delete the entry in "oldList" that has the same content of the "id" attribute as the entry in "deleteIdList".

## 5.5.2.12a Type: VnfInfoModifications

This type represents attribute modifications that were performed on an "Individual VNF instance" resource. The attributes that can be included consist of those requested to be modified explicitly in the "VnfInfoModificationRequest" data structure, and additional attributes of the "VnfInstance" data structure that were modified implicitly e.g. when modifying the referenced VNF package.

The "VnfInfoModifications" data type shall comply with the provisions defined in table 5.5.2.12a-1.

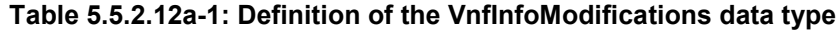

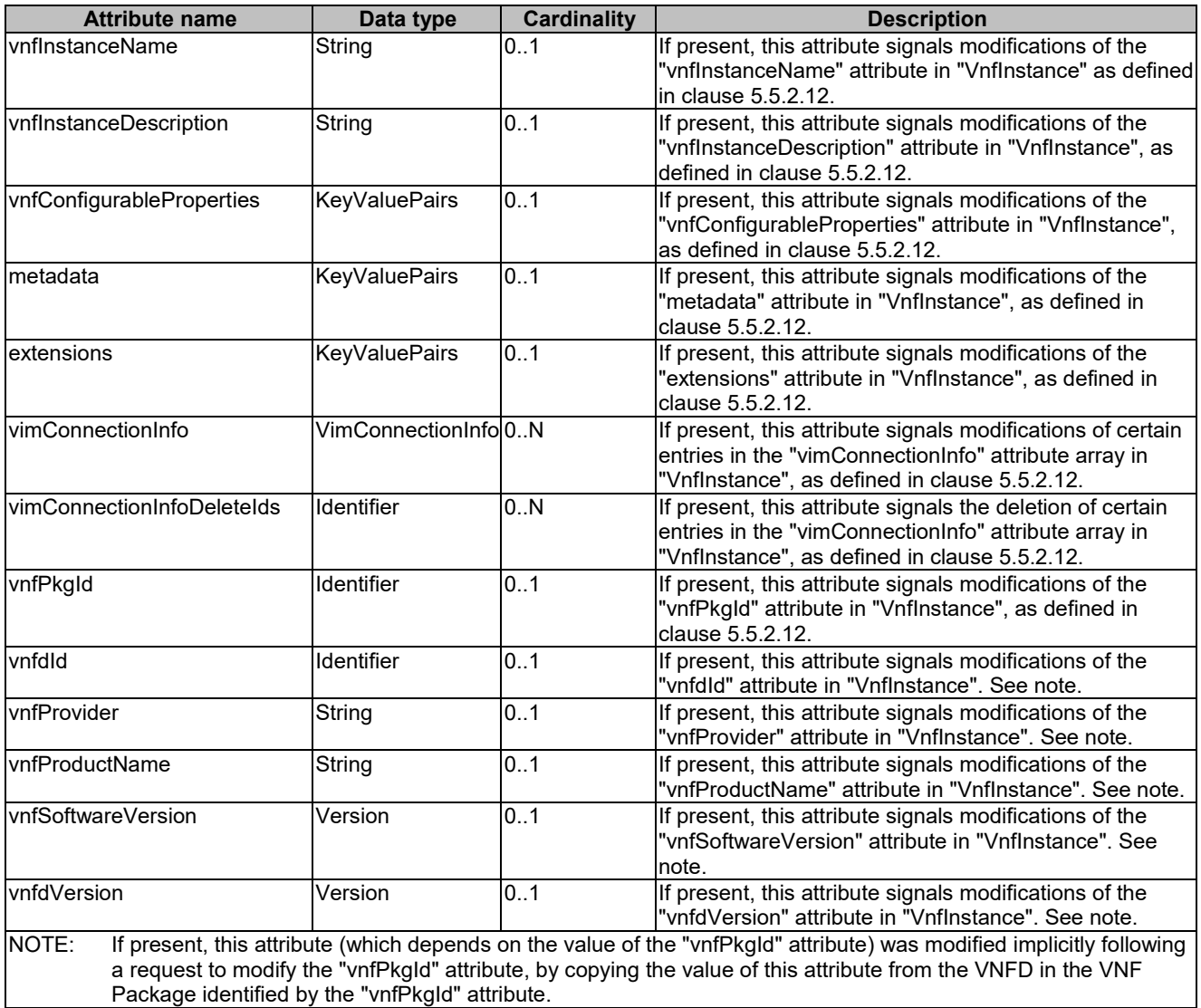

# 5.5.2.13 Type: VnfLcmOpOcc

This type represents a VNF lifecycle management operation occurrence. It shall comply with the provisions defined in table 5.5.2.13-1.

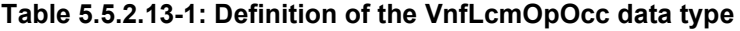

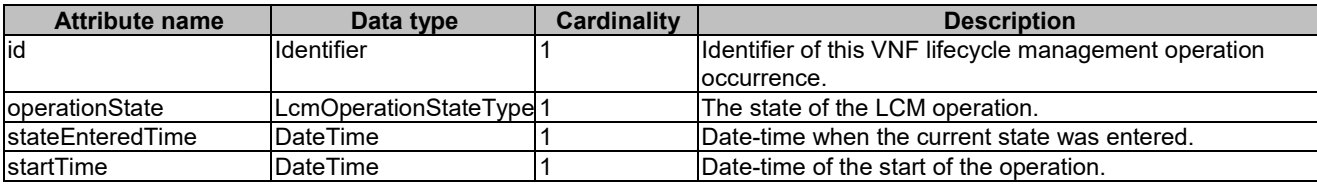

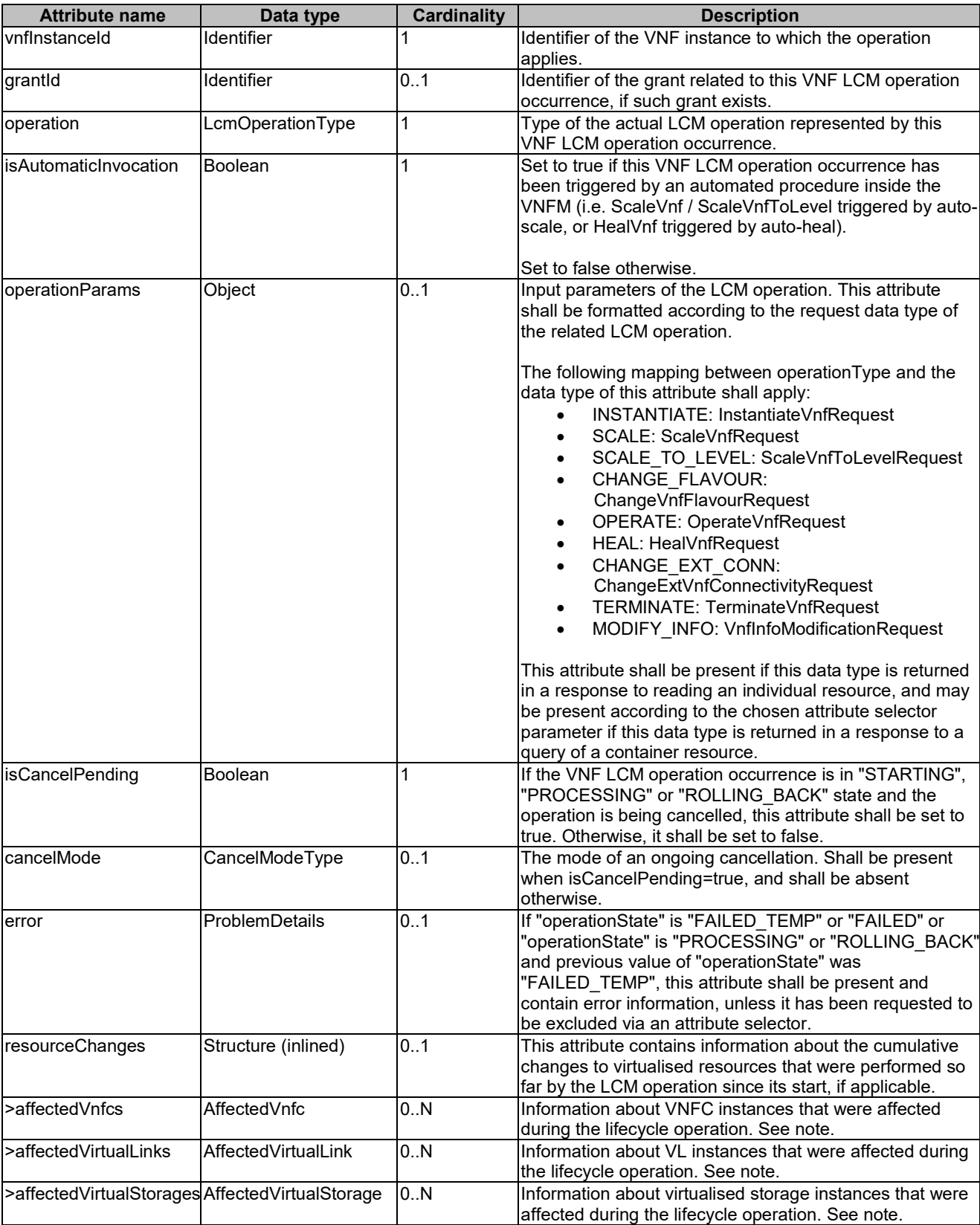

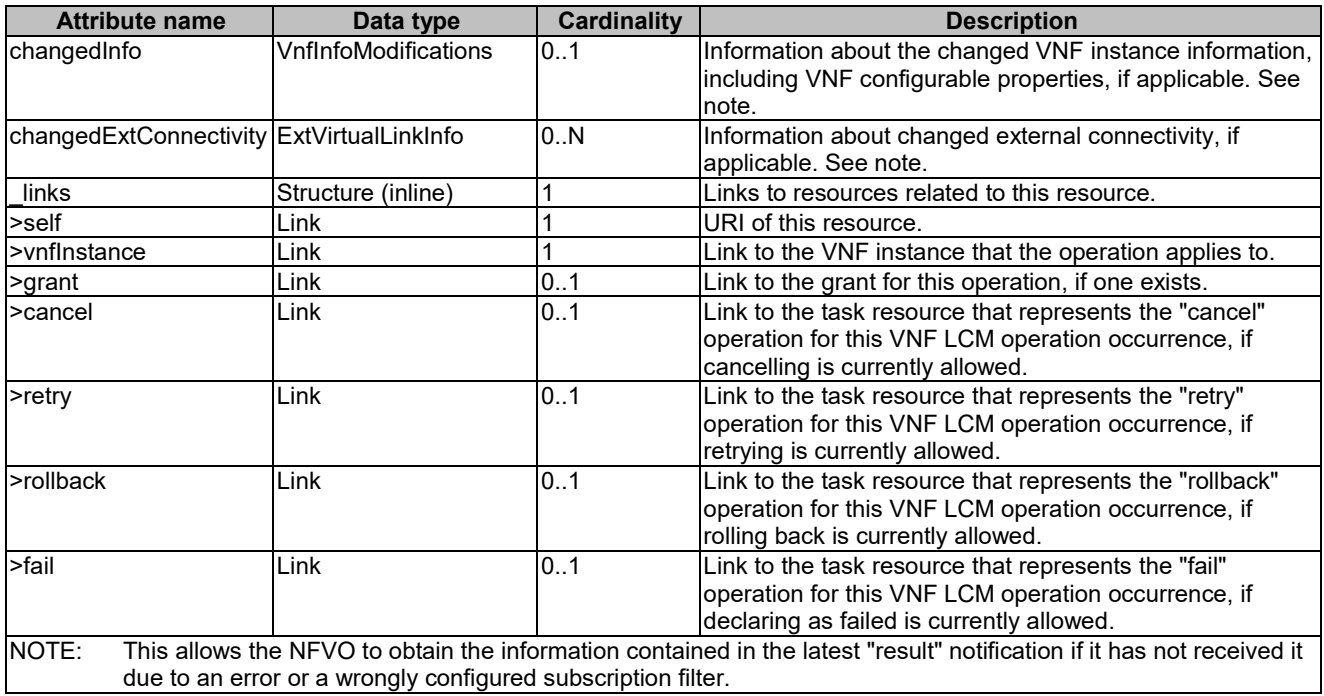

# 5.5.2.14 Type: CancelMode

This type represents a parameter to select the mode of cancelling an ongoing VNF LCM operation occurrence. It shall comply with the provisions defined in table 5.5.2.14-1.

#### **Table 5.5.2.14-1: Definition of the CancelMode data type**

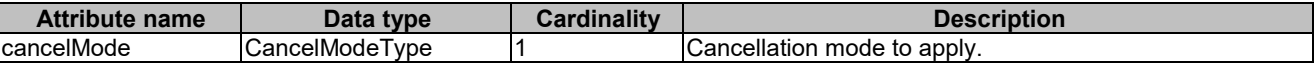

### 5.5.2.15 Type: LccnSubscriptionRequest

This type represents a subscription request related to notifications about VNF lifecycle changes. It shall comply with the provisions defined in table 5.5.2.15-1.

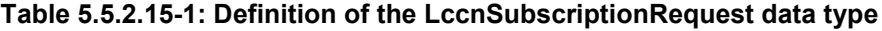

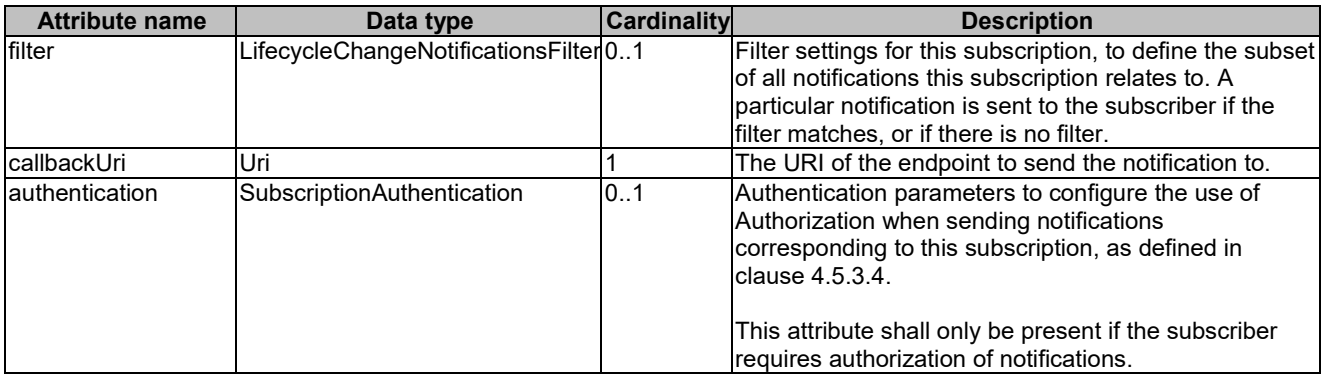

### 5.5.2.16 Type: LccnSubscription

This type represents a subscription related to notifications about VNF lifecycle changes. It shall comply with the provisions defined in table 5.5.2.16-1.

| <b>Attribute name</b> | Data type                                           | <b>Cardinality</b> | <b>Description</b>                                                                                                    |
|-----------------------|-----------------------------------------------------|--------------------|----------------------------------------------------------------------------------------------------|
| lid                   | <b>Identifier</b>                                   |                    | Ildentifier of this subscription resource.                                                                                                    |
| filter                | LifecycleChangeNotificationsFilter <sup>[01</sup> ] |                    | Filter settings for this subscription, to define the subset<br>of all notifications this subscription relates to. A<br>particular notification is sent to the subscriber if the filter<br>matches, or if there is no filter. |
| lcallbackUri          | Uri                                                 |                    | The URI of the endpoint to send the notification to.                                                                                                    |
| links                 | Structure (inlined)                                 |                    | Links to resources related to this resource.                                                                                                    |
| >self                 | Link                                                |                    | URI of this resource.                                                                                                    |

**Table 5.5.2.16-1: Definition of the LccnSubscription data type**

### 5.5.2.17 Type: VnfLcmOperationOccurrenceNotification

This type represents a VNF lifecycle management operation occurrence notification, which informs the receiver of changes in the VNF lifecycle caused by a VNF LCM operation occurrence. It shall comply with the provisions defined in table 5.5.2.17-1. The support of the notification is mandatory.

This notification shall be triggered by the VNFM when there is a change in the VNF lifecycle caused by a VNF LCM operation occurrence, including:

- Instantiation of the VNF
- Scaling of the VNF instance (including auto-scaling)
- Healing of the VNF instance (including auto-healing)
- Change of the state of the VNF instance (i.e. Operate VNF)
- Change of the deployment flavour of the VNF instance
- Change of the external connectivity of the VNF instance
- Termination of the VNF instance
- Modification of VNF instance information and/or VNF configurable properties through the "PATCH" method on the "Individual VNF instance" resource

If this is the initial notification about the start of a VNF LCM operation occurrence, it is assumed that the notification is sent by the VNFM before any action (including sending the grant request) is taken as part of the LCM operation. Due to possible race conditions, the "start" notification, the grant request and the LCM operation acknowledgment can arrive in any order at the NFVO, and the NFVO shall be able to handle such a situation.

If this is a notification about a final or intermediate result state of a VNF LCM operation occurrence, the notification shall be sent after all related actions of the LCM operation that led to this state have been executed.

The new state shall be set in the VnfLcmOpOcc resource before the notification about the state change is sent.

See clause 5.6.2.2 for further provisions regarding sending this notification in case of handling LCM operation errors.

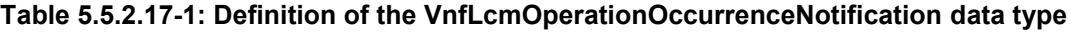

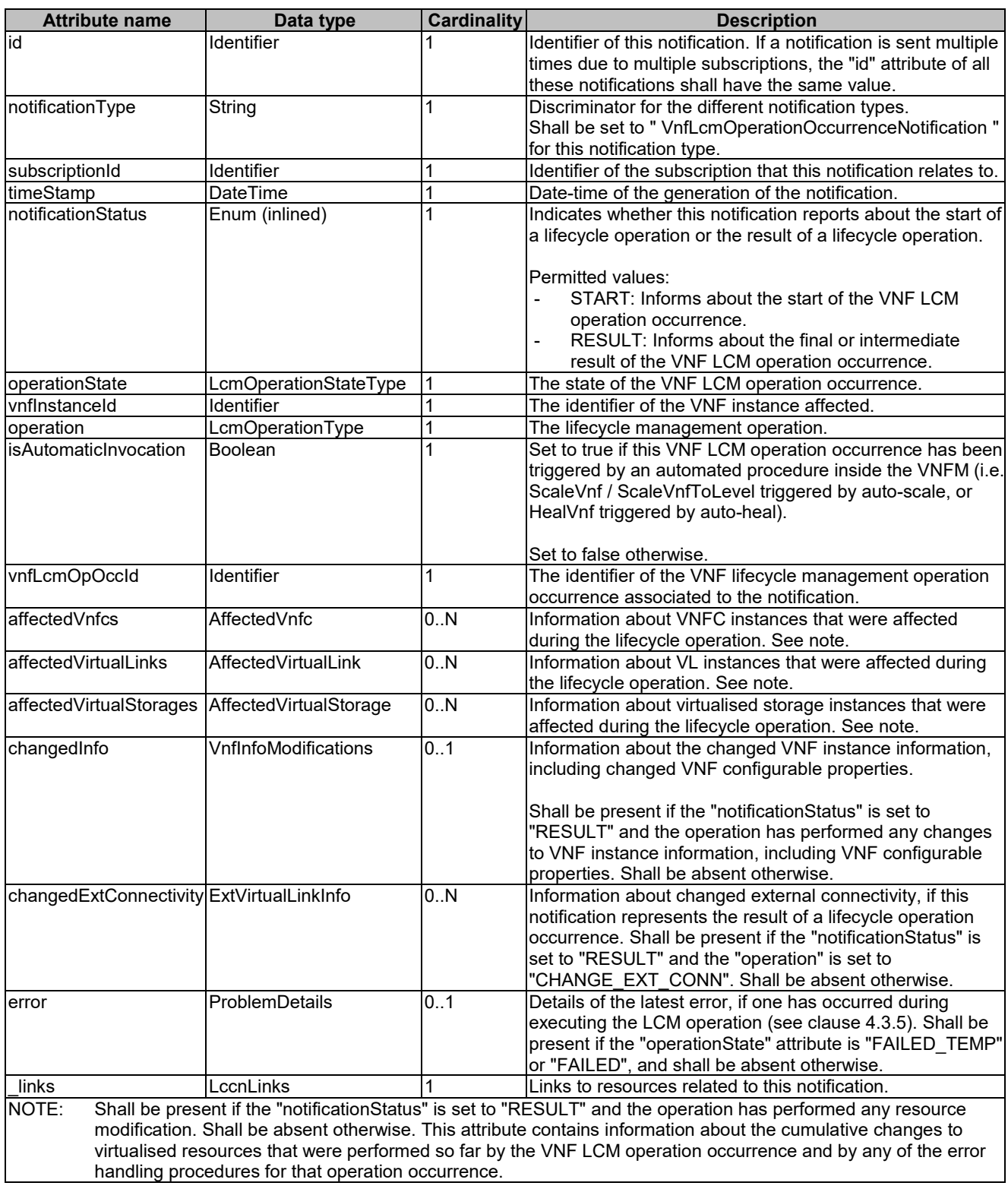

# 5.5.2.18 Type: VnfIdentifierCreationNotification

This type represents a VNF identifier creation notification, which informs the receiver of the creation of a new VNF instance resource and the associated VNF instance identifier. It shall comply with the provisions defined in table 5.5.2.18-1. The support of the notification is mandatory.

This notification shall be triggered by the VNFM when it has created a VNF instance resource and the associated VNF instance identifier.

| <b>Attribute name</b> | Data type         | <b>Cardinality</b> | <b>Description</b>                                                  |
|-----------------------|-------------------|--------------------|---------------------------------------------------------------------|
| id                    | <b>Identifier</b> |                    | Identifier of this notification. If a notification is sent multiple |
|                       |                   |                    | times due to multiple subscriptions, the "id" attribute of all      |
|                       |                   |                    | these notifications shall have the same value.                      |
| notificationType      | String            |                    | Discriminator for the different notification types.                 |
|                       |                   |                    | Shall be set to "VnfldentifierCreationNotification" for this        |
|                       |                   |                    | Inotification type.                                                 |
| subscriptionId        | <b>Identifier</b> |                    | Identifier of the subscription that this notification relates to.   |
| <b>ItimeStamp</b>     | DateTime          |                    | Date-time of the generation of the notification.                    |
| vnflnstanceld         | <b>Identifier</b> |                    | The created VNF instance identifier.                                |
| <b>links</b>          | LccnLinks         |                    | Links to resources related to this notification.                    |

**Table 5.5.2.18-1: Definition of the VnfIdentifierCreationNotification data type**

### 5.5.2.19 Type: VnfIdentifierDeletionNotification

This type represents a VNF identifier deletion notification, which informs the receiver of the deletion of a new VNF instance resource and the associated VNF instance identifier. It shall comply with the provisions defined in table 5.5.2.19-1. The support of the notification is mandatory.

This notification shall be triggered by the VNFM when it has deleted a VNF instance resource and the associated VNF instance identifier.

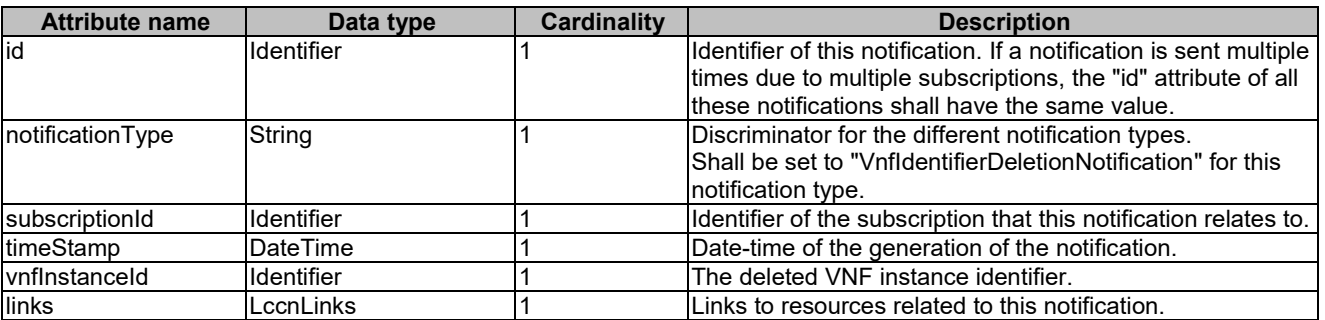

#### **Table 5.5.2.19-1: Definition of the VnfIdentifierDeletionNotification data type**

# 5.5.3 Referenced structured data types

### 5.5.3.1 Introduction

This clause defines data structures that can be referenced from data structures defined in the previous clauses, but can neither be resource representations nor bound to any subscribe/notify mechanism.

### 5.5.3.2 Type: ExtVirtualLinkInfo

This type represents information about an external VL. It shall comply with the provisions defined in table 5.5.3.2-1.

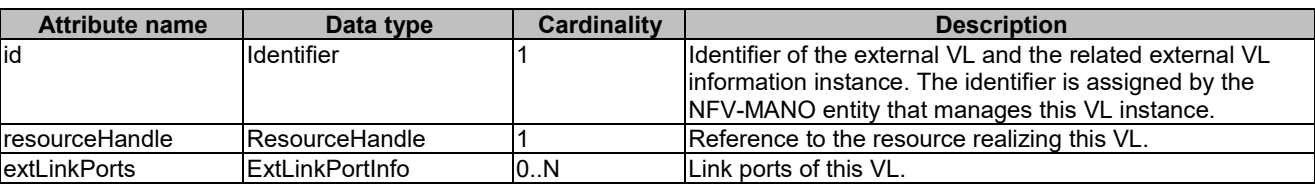

#### **Table 5.5.3.2-1: Definition of the ExtVirtualLinkInfo data type**

# 5.5.3.3 Type: ExtManagedVirtualLinkInfo

This type provides information about an externally-managed virtual link. It shall comply with the provisions defined in table 5.5.3.3-1.

| <b>Attribute name</b>        | Data type              | <b>Cardinality</b> | <b>Description</b>                                                                                                    |
|------------------------------|------------------------|--------------------|----------------------------------------------------------------------------------------------------|
| lid                          | <b>Identifier</b>      |                    | Identifier of the externally-managed internal VL and<br>the related externally-managed VL information<br>instance. The identifier is assigned by the NFV-MANO<br>entity that manages this VL instance. |
| <b>IvnfVirtualLinkDescId</b> | lIdentifierInVnfd      |                    | Identifier of the VNF Virtual Link Descriptor (VLD) in<br>the VNFD.                                                                                                    |
| InetworkResource             | <b>ResourceHandle</b>  |                    | Reference to the VirtualNetwork resource.                                                                                                    |
| <b>IvnfLinkPorts</b>         | <b>VnfLinkPortInfo</b> | 0.N                | Link ports of this VL.                                                                                                    |

**Table 5.5.3.3-1: Definition of the ExtManagedVirtualLinkInfo data type**

# 5.5.3.4 Type: ScaleInfo

This type represents the scale level of a VNF instance related to a scaling aspect. It shall comply with the provisions defined in table 5.5.3.4-1.

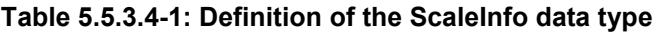

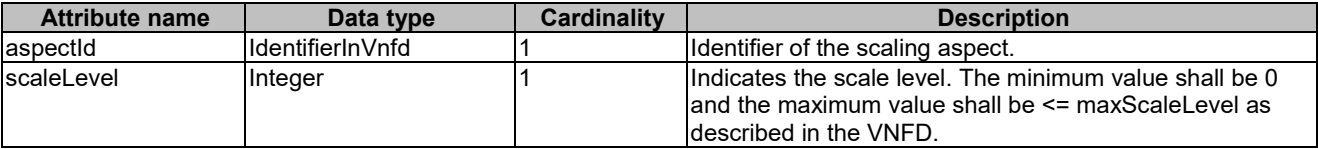

# 5.5.3.5 Type: VnfcResourceInfo

This type represents the information on virtualised compute and storage resources used by a VNFC in a VNF instance. It shall comply with the provisions defined in table 5.5.3.5-1.

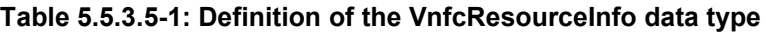

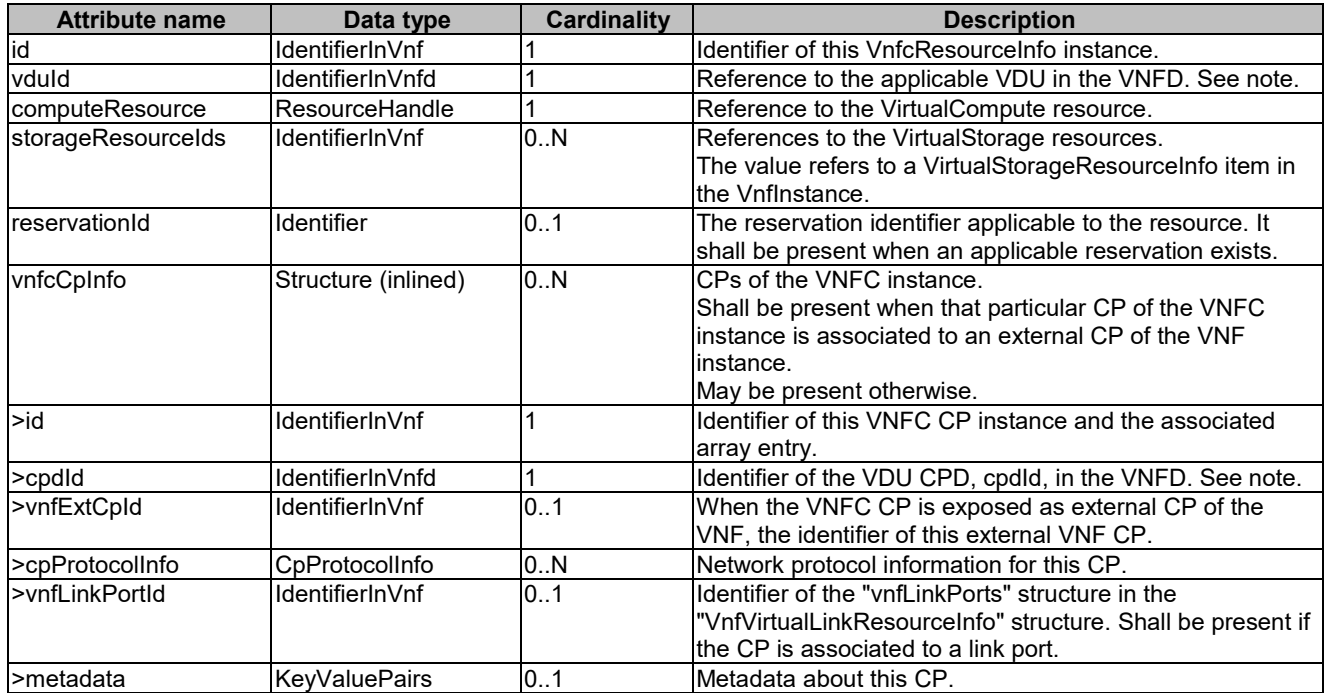

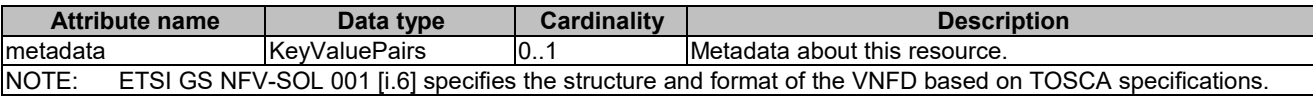

## 5.5.3.6 Type: VnfVirtualLinkResourceInfo

This type represents the information that allows addressing a virtualised resource that is used by an internal VL instance in a VNF instance. It shall comply with the provisions defined in table 5.5.3.6-1.

**Table 5.5.3.6-1: Definition of the VnfVirtualLinkResourceInfo data type**

| <b>Attribute name</b>        | Data type             | Cardinality | <b>Description</b>                                                                                                    |
|------------------------------|-----------------------|-------------|----------------------------------------------------------------------------------------------------|
| lid                          | IdentifierInVnf       |             | Ildentifier of this VnfVirtualLinkResourceInfo instance.                                                                                                    |
| <b>IvnfVirtualLinkDescId</b> | IdentifierInVnfd      |             | Identifier of the VNF Virtual Link Descriptor (VLD) in the<br>VNFD.                                                                                                    |
| InetworkResource             | <b>ResourceHandle</b> |             | Reference to the VirtualNetwork resource.                                                                                                    |
| reservationId                | <b>I</b> dentifier    | 0.1         | The reservation identifier applicable to the resource. It<br>shall be present when an applicable reservation exists.                                                   |
| <b>vnfLinkPorts</b>          | lVnfLinkPortInfo      | 0.N         | Links ports of this VL.<br>Shall be present when the linkPort is used for external<br>connectivity by the VNF (refer to VnfLinkPortInfo).<br>May be present otherwise. |
| Imetadata                    | KeyValuePairs         | 101         | Metadata about this resource.                                                                                                    |

# 5.5.3.7 Type: VirtualStorageResourceInfo

This type represents the information that allows addressing a virtualised resource that is used by a VNF instance. It shall comply with the provisions defined in table 5.5.3.7-1.

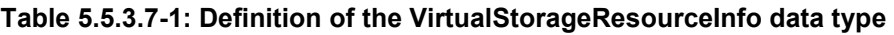

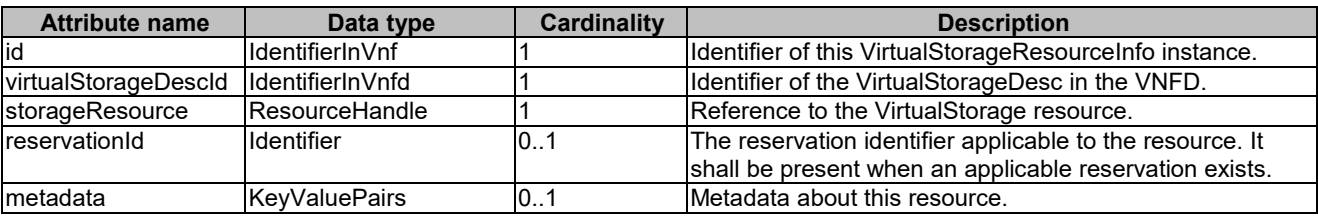

## 5.5.3.8 Type: VnfLinkPortInfo

This type represents a link port of an internal VL of a VNF. It shall comply with the provisions defined in table 5.5.3.8-1.

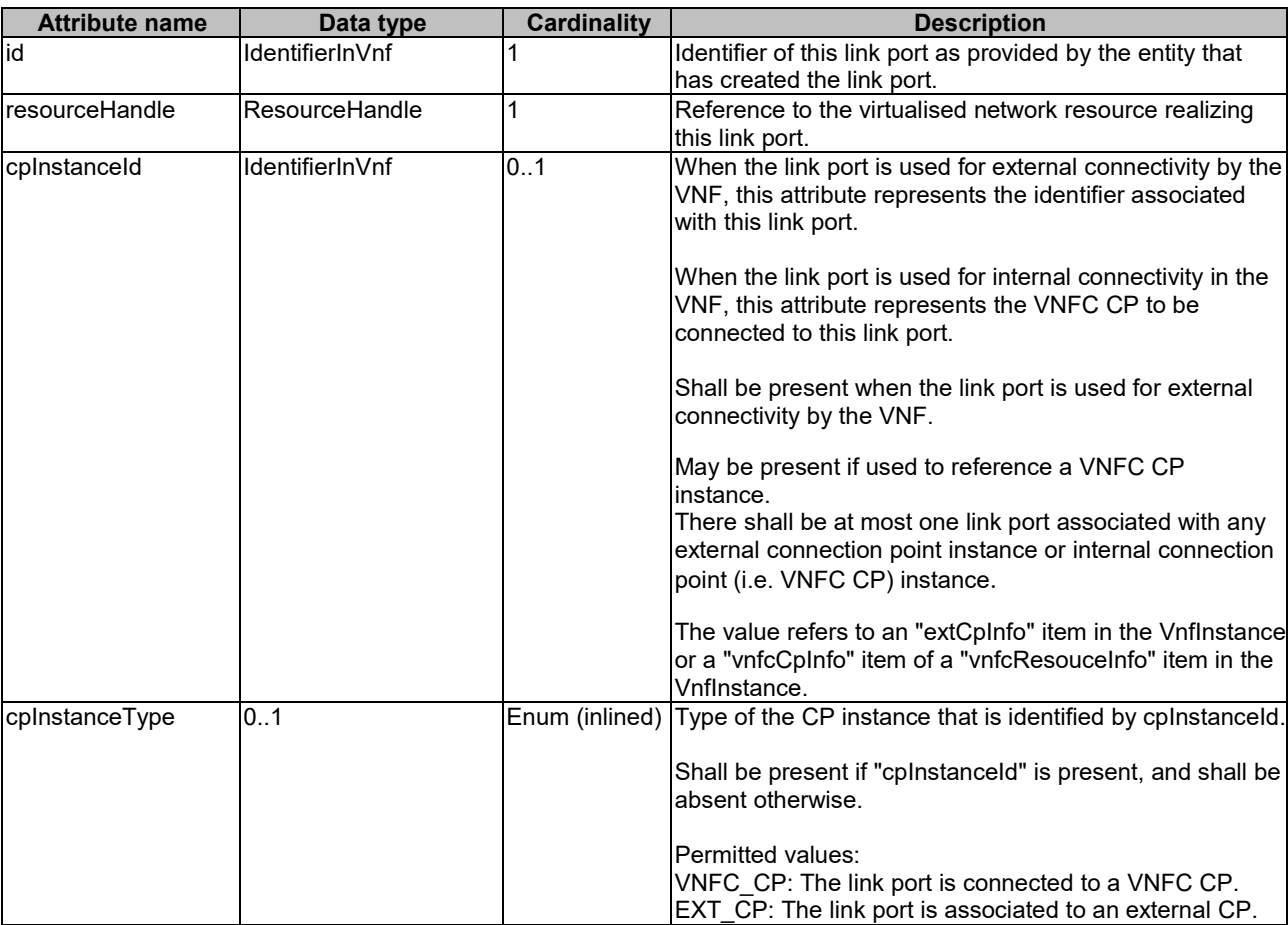

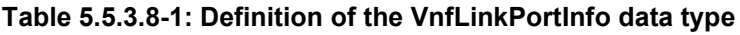

# 5.5.3.9 Type: ExtLinkPortInfo

This type represents information about a link port of an external VL, i.e. a port providing connectivity for the VNF to an NS VL. It shall comply with the provisions defined in table 5.5.3.9-1.

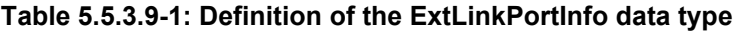

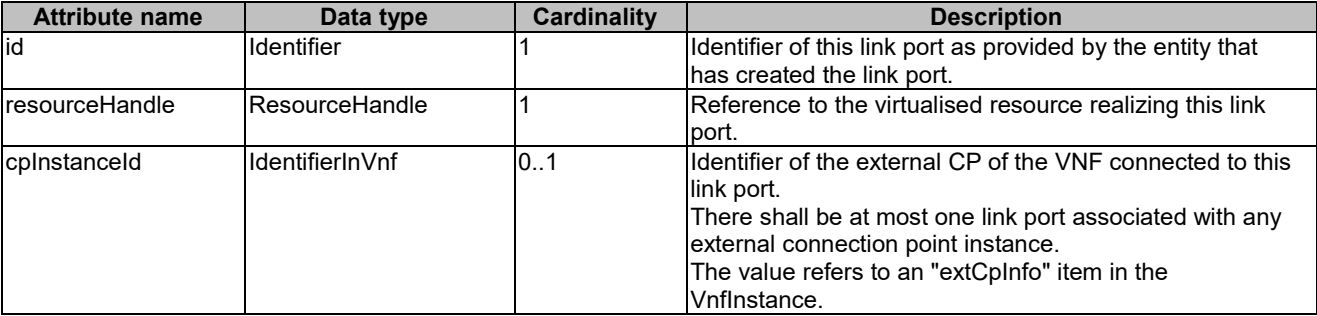

# 5.5.3.9a Type: ExtLinkPortData

This type represents an externally provided link port to be used to connect an external connection point to an external VL. It shall comply with the provisions defined in table 5.5.3.9a-1.

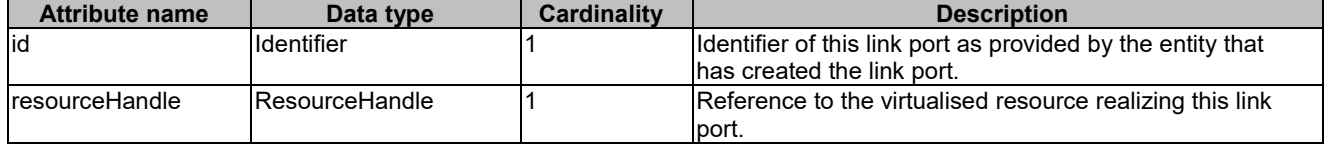

#### **Table 5.5.3.9a-1: Definition of the ExtLinkPortData data type**

# 5.5.3.9b Type: CpProtocolInfo

This type describes the protocol layer(s) that a CP uses together with protocol-related information, like addresses. It shall comply with the provisions defined in table 5.5.3.9b-1.

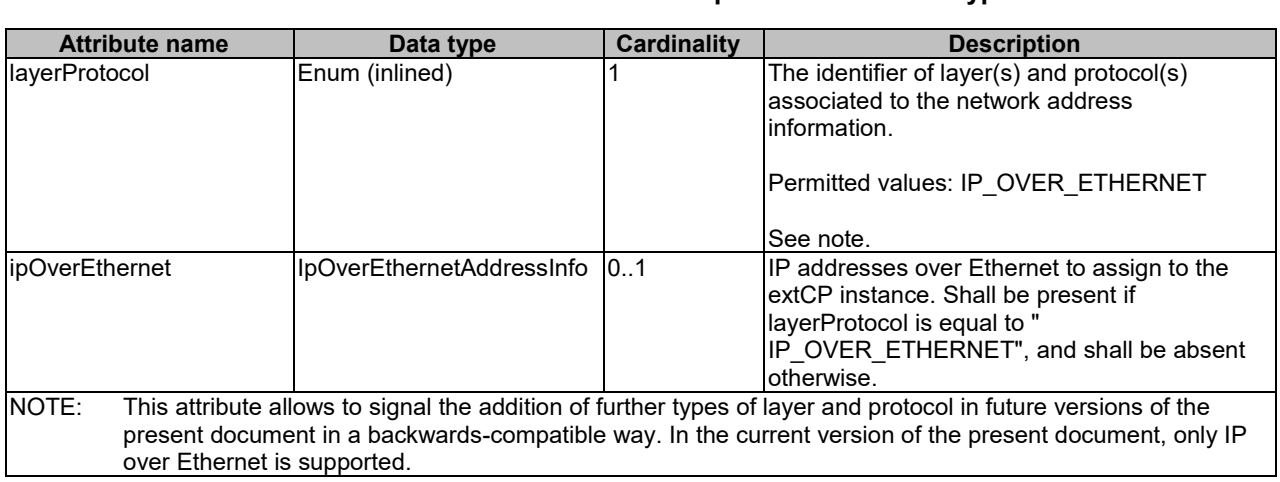

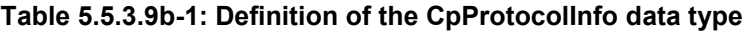

## 5.5.3.10 Type: IpOverEthernetAddressInfo

This type represents information about a network address that has been assigned. It shall comply with the provisions defined in table 5.5.3.10-1.

| <b>Attribute name</b> | Data type           | Cardinality | <b>Description</b>                                                                                                    |
|-----------------------|---------------------|-------------|----------------------------------------------------------------------------------------------------|
| macAddress            | <b>MacAddress</b>   | 01          | MAC address, if assigned.                                                                                                    |
|                       |                     |             | ISee note 1.                                                                                                    |
| ipAddresses           | Structure (inlined) | 0.N         | Addresses assigned to the CP instance. E<br>entry represents IP addresses assigned by<br>fixed or dynamic IP address assignment p<br>subnet. |
| >type                 | Enum (inlined)      |             | The type of the IP addresses.                                                                                                    |
|                       |                     |             | $D_{\text{c}}$ $\sim$ $14 - 1$ $\sim$ $10 - 1$ $10$ $14$ $10$ $10$                                                                           |

**Table 5.5.3.10-1: Definition of the IpOverEthernetAddressInfo data type**

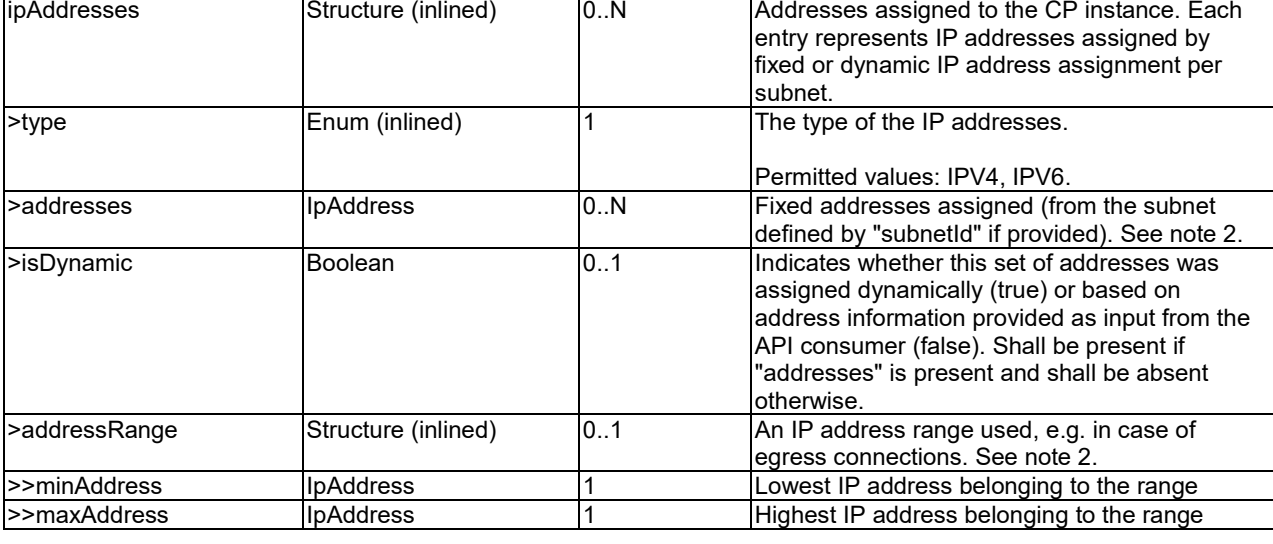

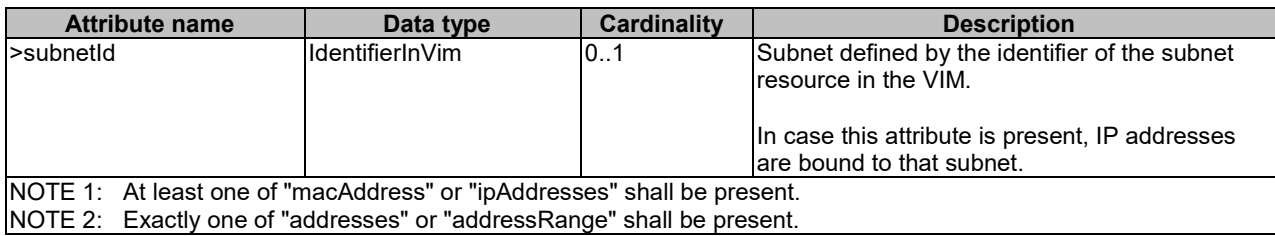

# 5.5.3.11 Type: MonitoringParameter

This type represents a monitoring parameter that is tracked by the VNFM, e.g. for auto-scaling purposes. It shall comply with the provisions defined in table 5.5.3.11-1.

Valid monitoring parameters of a VNF are defined in the VNFD.

NOTE: ETSI GS NFV-SOL 001 [\[i.6\]](#page-20-0) specifies the structure and format of the VNFD based on TOSCA specifications.

**Table 5.5.3.11-1: Definition of the MonitoringParameter data type**

| <b>Attribute name</b>     | Data type        | <b>Cardinality</b> | <b>Description</b>                             |
|---------------------------|------------------|--------------------|------------------------------------------------|
| lid                       | IdentifierInVnfd |                    | Identifier of the monitoring parameter defined |
|                           |                  |                    | lin the VNFD.                                  |
| Iname                     | String           | 101                | Human readable name of the monitoring          |
|                           |                  |                    | parameter, as defined in the VNFD.             |
| <b>IperformanceMetric</b> | String           |                    | Performance metric that is monitored. This     |
|                           |                  |                    | lattribute shall contain the related           |
|                           |                  |                    | l"Measurement Name" value as defined in        |
|                           |                  |                    | clause 7.2 of ETSI GS NFV-IFA 027 [20].        |

# 5.5.3.12 Type: LifecycleChangeNotificationsFilter

This type represents a subscription filter related to notifications about VNF lifecycle changes. It shall comply with the provisions defined in table 5.5.3.12-1.

At a particular nesting level in the filter structure, the following applies: All attributes shall match in order for the filter to match (logical "and" between different filter attributes). If an attribute is an array, the attribute shall match if at least one of the values in the array matches (logical "or" between the values of one filter attribute).

| <b>Attribute name</b>         | Data type                     | <b>Cardinality</b> | <b>Description</b>                            |
|-------------------------------|-------------------------------|--------------------|-----------------------------------------------|
| vnflnstanceSubscriptionFilter | VnflnstanceSubscriptionFilter | 101                | Filter criteria to select VNF instances about |
|                               |                               |                    | which to notify.                              |
| notificationTypes             | Enum (inlined)                | 0.N                | Match particular notification types.          |
|                               |                               |                    | Permitted values:                             |
|                               |                               |                    | - VnfLcmOperationOccurrenceNotification       |
|                               |                               |                    | VnfldentifierCreationNotification             |
|                               |                               |                    | - VnfldentifierDeletionNotification           |
|                               |                               |                    | See note.                                     |
| operationTypes                | LcmOperationType              | 0.N                | Match particular VNF lifecycle operation      |
|                               |                               |                    | types for the notification of type            |
|                               |                               |                    | VnfLcmOperationOccurrenceNotification.        |
|                               |                               |                    | May be present if the "notification Types"    |
|                               |                               |                    | attribute contains the value                  |
|                               |                               |                    | "VnfLcmOperationOccurrenceNotification",      |
|                               |                               |                    | and shall be absent otherwise.                |

**Table 5.5.3.12-1: Definition of the LifecycleChangeNotificationsFilter data type**

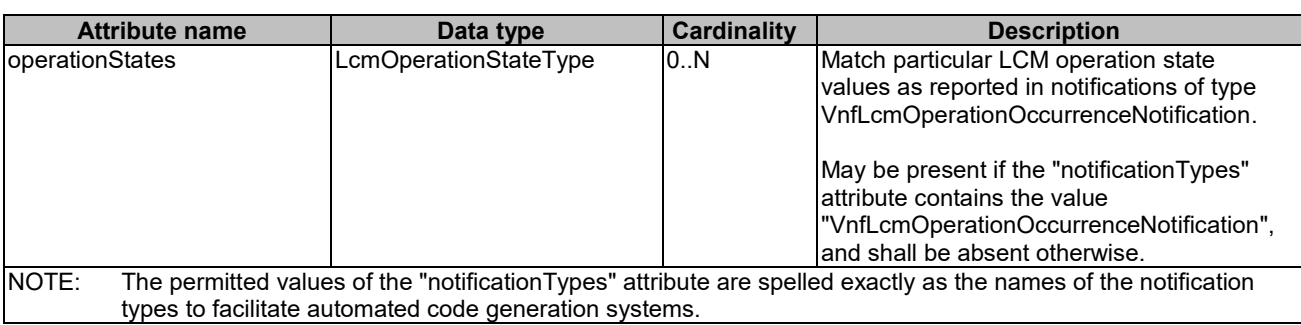

# 5.5.3.13 Type: AffectedVnfc

This type provides information about added, deleted, modified and temporary VNFCs. It shall comply with the provisions in table 5.5.3.13-1.

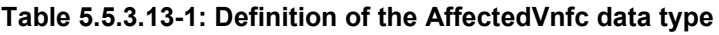

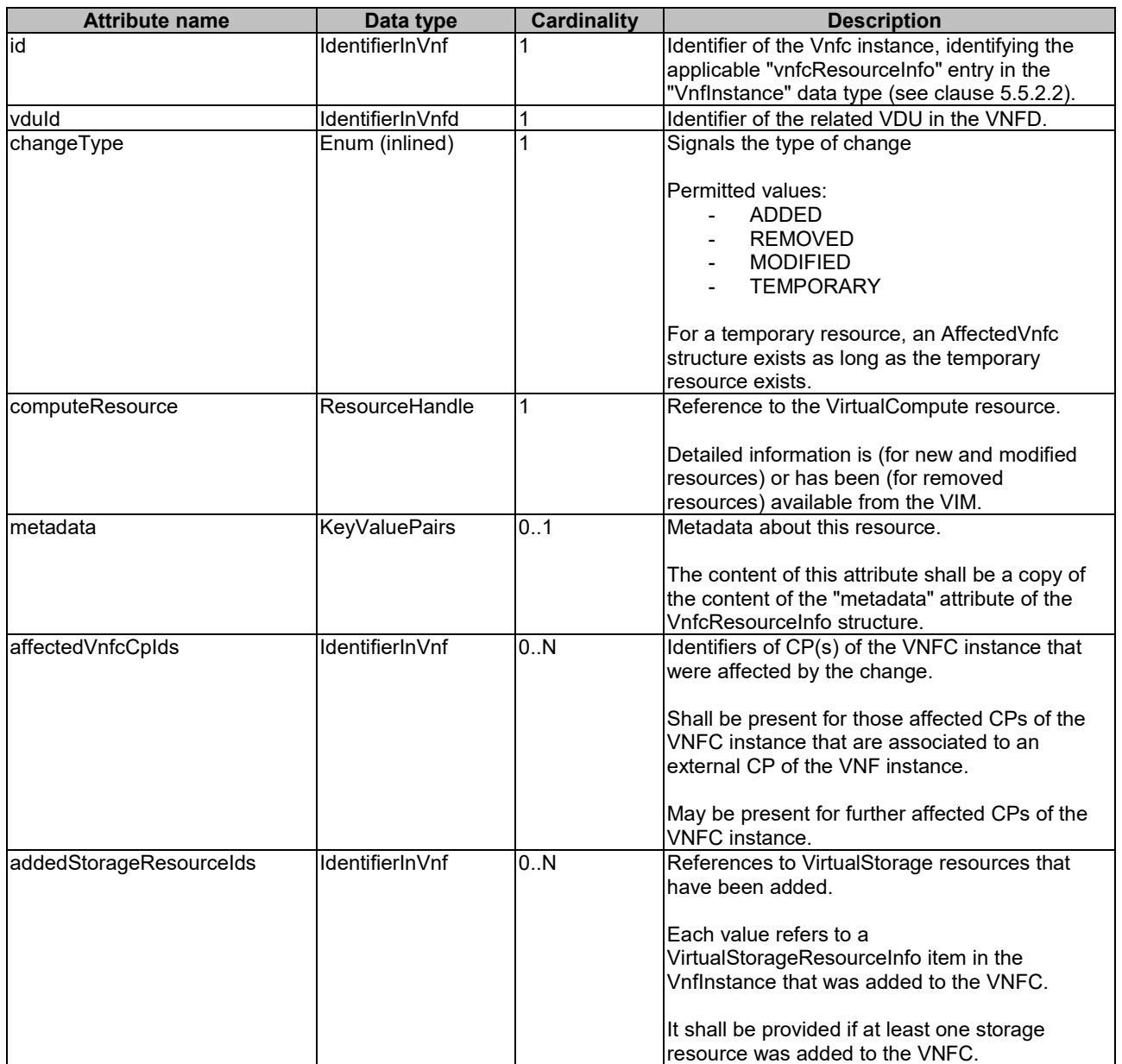
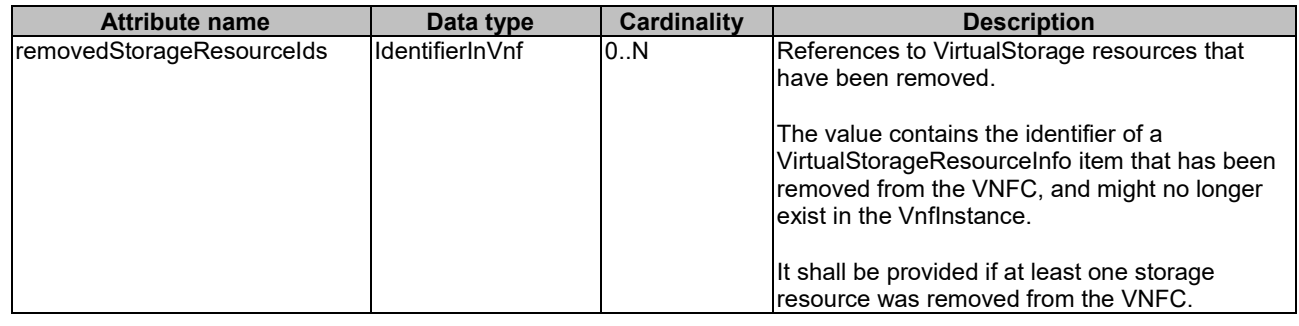

# 5.5.3.14 Type: AffectedVirtualLink

This type provides information about added, deleted, modified and temporary VLs. It shall comply with the provisions in table 5.5.3.14-1.

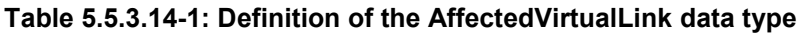

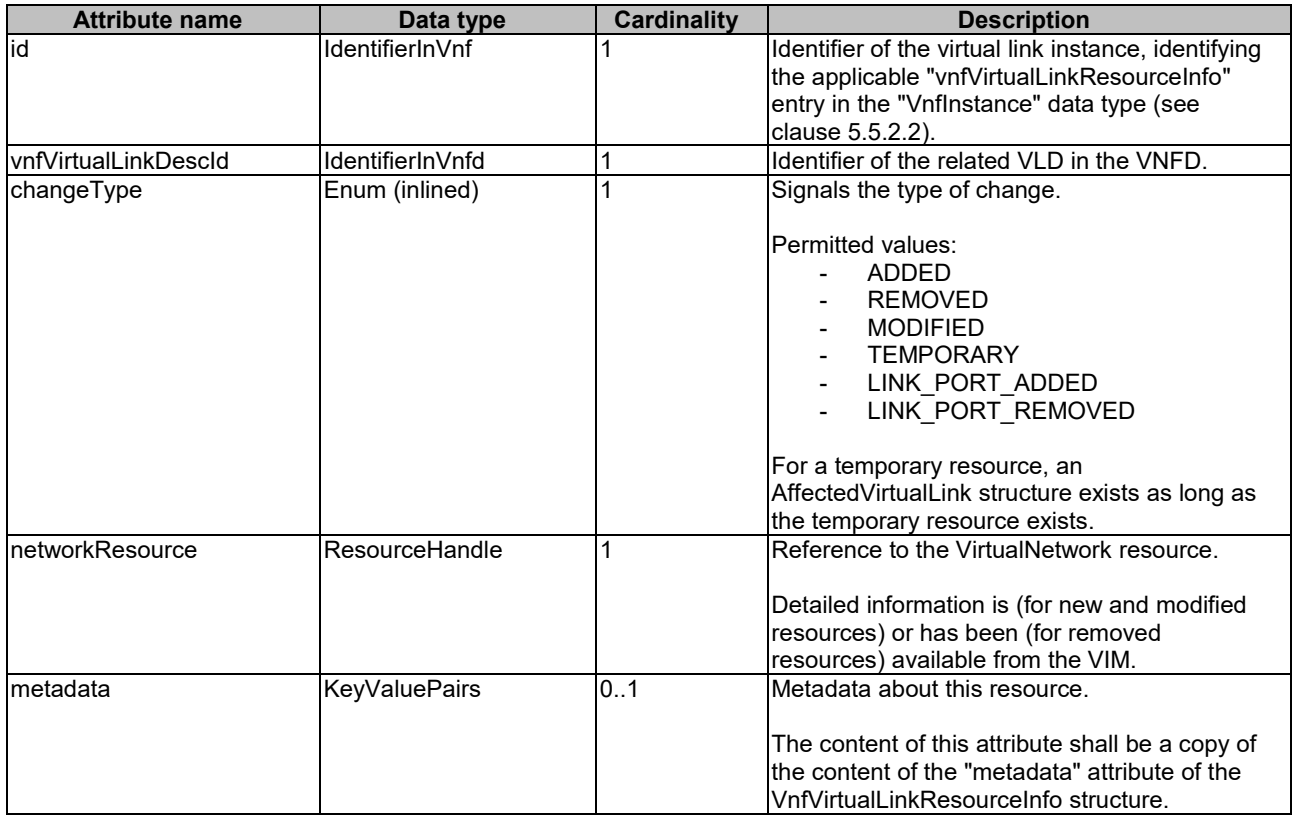

# 5.5.3.15 Type: AffectedVirtualStorage

This type provides information about added, deleted, modified and temporary virtual storage resources. It shall comply with the provisions in table 5.5.3.15-1.

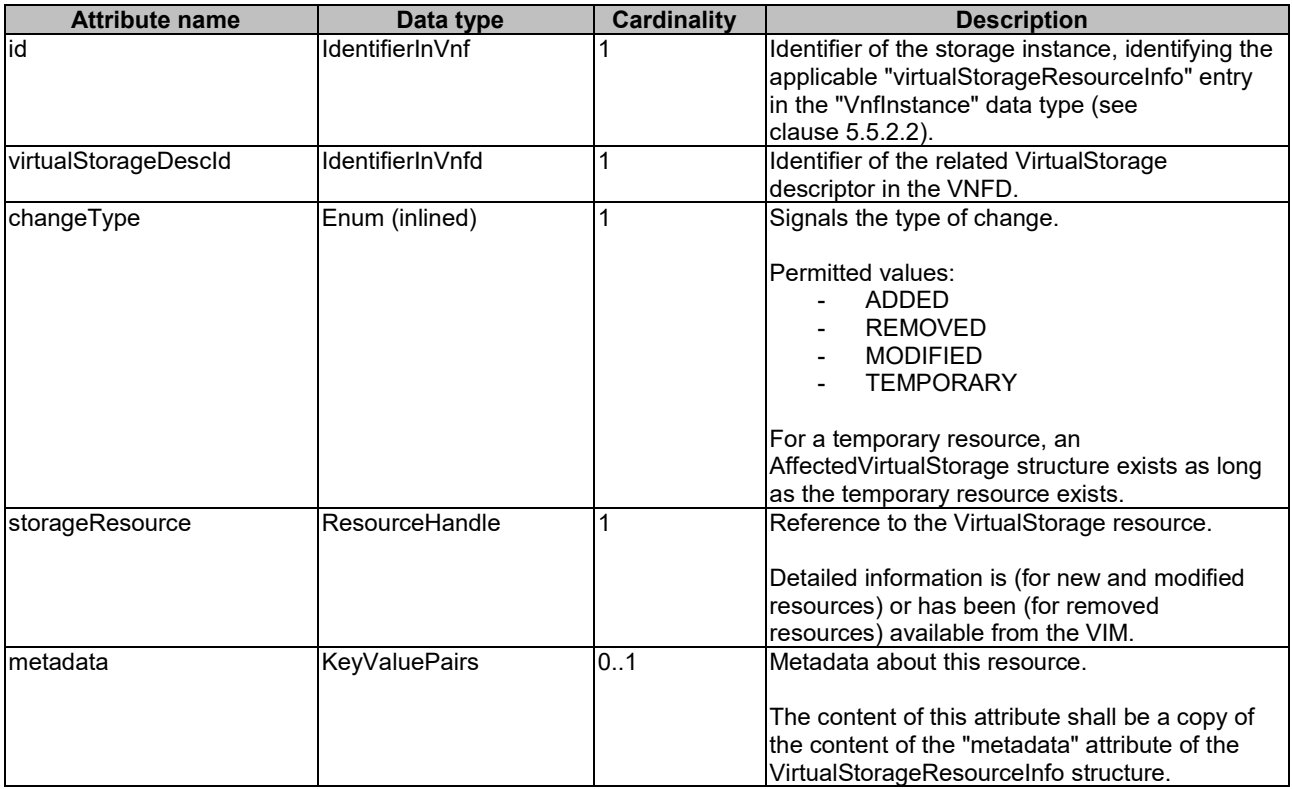

#### **Table 5.5.3.15-1: Definition of the AffectedVirtualStorage data type**

# 5.5.3.16 Type: LccnLinks

This type represents the links to resources that a notification can contain. It shall comply with the provisions defined in table 5.5.3.16-1.

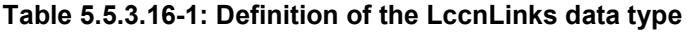

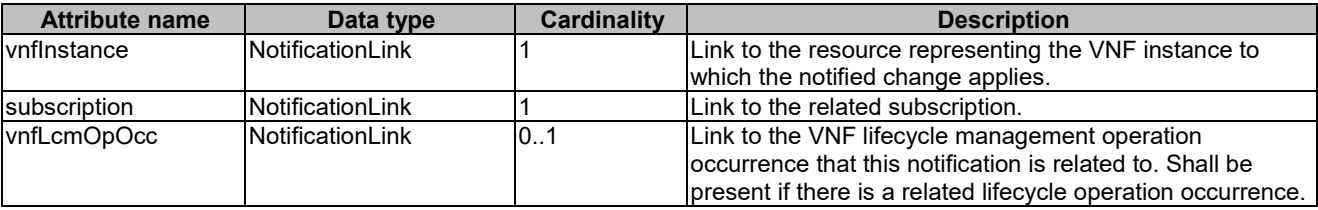

# 5.5.3.17 Type: VnfExtCpInfo

This type represents information about an external CP of a VNF. It shall comply with the provisions defined in table 5.5.3.17-1.

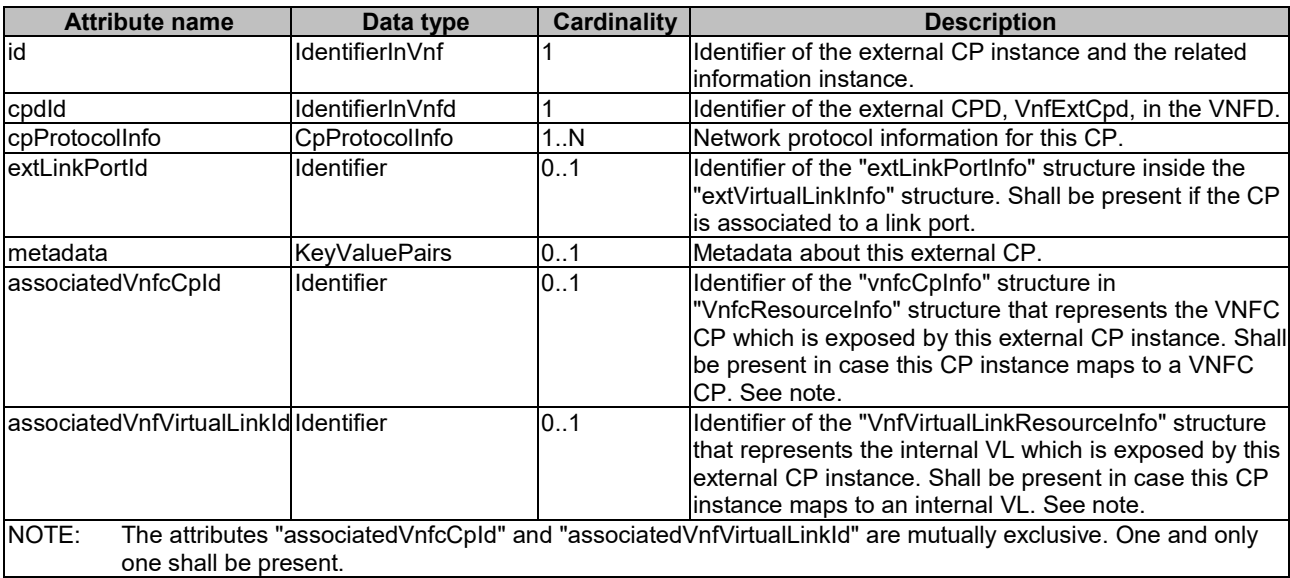

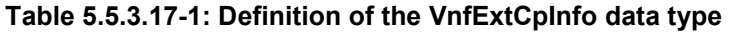

# 5.5.4 Referenced simple data types and enumerations

# 5.5.4.1 Introduction

This clause defines simple data types and enumerations that can be referenced from data structures defined in the previous clauses.

# 5.5.4.2 Simple data types

No particular simple data types are defined for this interface, in addition to those defined in clause 4.4.

# 5.5.4.3 Enumeration: VnfOperationalStateType

The enumeration VnfOperationalStateType shall comply with the provisions defined in table 5.5.4.3-1.

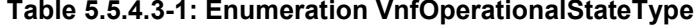

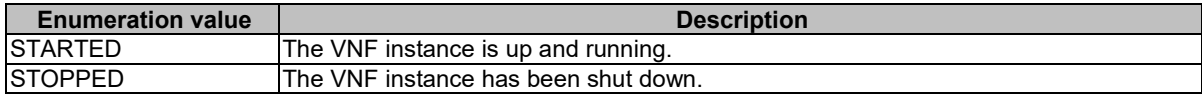

# 5.5.4.4 Enumeration: StopType

The enumeration StopType shall comply with the provisions defined in table 5.5.4.4-1.

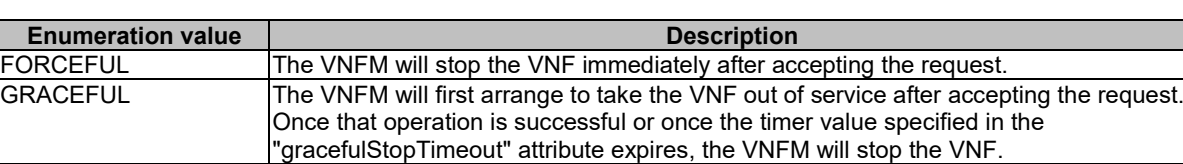

#### **Table 5.5.4.4-1: Enumeration StopType**

# 5.5.4.5 Enumeration: LcmOperationStateType

The enumeration LcmOperationStateType shall comply with the provisions defined in table 5.5.4.5-1. More information of the meaning of the states can be found in clause 5.6.2.2.

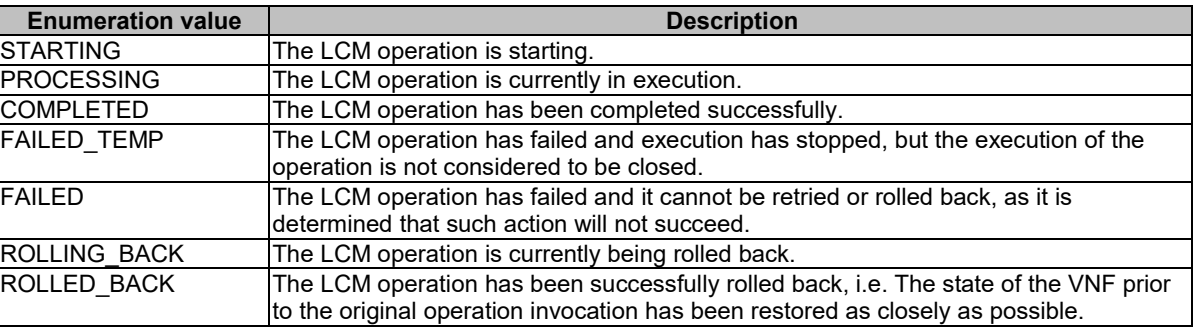

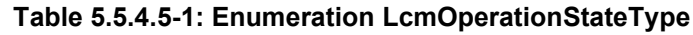

# 5.5.4.6 Enumeration: CancelModeType

The enumeration CancelModeType defines the valid modes of cancelling a VNF LCM operation occurrence. It shall comply with the provisions defined in table 5.5.4.6-1.

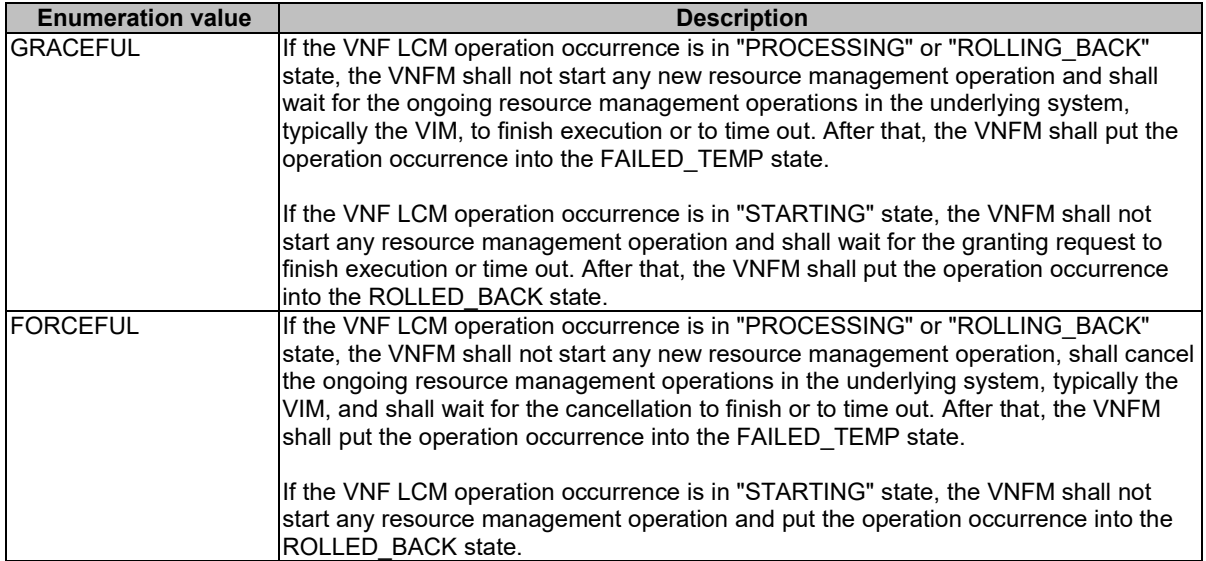

#### **Table 5.5.4.6-1: Enumeration CancelModeType**

# 5.5.4.7 Enumeration: LcmOperationType

The enumeration LcmOperationType defines the permitted values to represent VNF lifecycle operation types in VNF lifecycle management operation occurrence resources and VNF lifecycle management operation occurrence notifications. It shall comply with the provisions defined in table 5.5.4.7-1.

| <b>Enumeration value</b> | <b>Description</b>                                               |
|--------------------------|------------------------------------------------------------------|
| INSTANTIATE              | Represents the "Instantiate VNF" LCM operation.                  |
| SCALE                    | Represents the "Scale VNF" LCM operation.                        |
| <b>SCALE TO LEVEL</b>    | Represents the "Scale VNF to Level" LCM operation.               |
| CHANGE FLAVOUR           | Represents the "Change VNF Flavour" LCM operation.               |
| TERMINATE                | Represents the "Terminate VNF" LCM operation.                    |
| HEAL                     | Represents the "Heal VNF" LCM operation.                         |
| OPERATE                  | Represents the "Operate VNF" LCM operation.                      |
| CHANGE EXT CONN          | Represents the "Change external VNF connectivity" LCM operation. |
| MODIFY INFO              | Represents the "Modify VNF Information" LCM operation.           |

**Table 5.5.4.7-1: Enumeration LcmOperationType**

# 5.6 Handling of errors during VNF lifecycle management operations

# 5.6.1 Basic concepts (informative)

# 5.6.1.1 Motivation

VNF lifecycle management operation occurrences can fail. Failure can be caused by multiple reasons, which generally fall into the following categories:

- Transient errors which do not require intervention from a human operator or a higher-layer management entity for resolution, e.g. momentary network outage.
- "Permanent" errors which require such intervention.

It is unreasonable to expect that all errors can be resolved automatically, therefore the possibility of intervention will usually be incorporated in the system design as acknowledged means of error resolution.

# 5.6.1.2 Failure resolution strategies: Retry and Rollback

Most transient errors are handled best with a retry mechanism. Retry might happen automatically at the point of failure within the same LCM workflow (where it makes sense to limit the number of automatic retries). It is important to strive for designing retry operations that have no unintended side effects from the original invocation of the operation. This is called *idempotent retry*. Idempotent retry can also be used as an on-demand error resolution mechanism (see below) if the original operation failed because of a condition that has been resolved manually by the human operator or by a higher-level management entity, so idempotent retry is suitable for general error resolution in most cases.

However, even if a system is designed with idempotent retry capabilities, eventual success of the operation cannot be guaranteed. In this case, the resolution of the inconsistent state can be attempted by requesting to roll back the changes made by the operation. Therefore, rollback as an error handling strategy is also desired to be allowed in the system design.

In many cases, idempotent retry can resolve transient errors and lead to success eventually. Depending on the situation, rollback followed by a repetition of the operation could take longer than a successful retry, as rollback first removes allocated resources and then the repetition of the operation allocates them again, which costs time.

Therefore, it often makes sense to perform first idempotent retry, which is followed by rollback if the retry has failed. Idempotent retry is meaningful and useful for all operation types, but for some operations rollback is better suited and has a better chance of success. In general, rollback is well-suited for additive operations such as InstantiateVnf or scale out, while ill-suited for subtractive ones such as scale in or TerminateVnf, or for HealVnf.

Both rollback and idempotent retry can fail. In that case, the system can be left in an inconsistent state after a failed operation, which requires resolution by a higher-level entity such as NFVO or human operator.

# 5.6.1.3 Error handling at VNFM and NFVO

If the VNFM executes an LCM workflow and encounters a problem, the following options are possible:

- Stop on first error:
	- Once the VNFM encounters an error, the normal execution of the LCM workflow is interrupted, and an error handling procedure is triggered (automatic retry, automatic rollback, automatic fail, escalate). See the paragraphs below for description of error handling procedures.
	- It is assumed that all VNFs and all VNFMs support "stop on first error".
- EXAMPLE 1: NFVO is attempting to instantiate a VNF with 100 VNFCs. The first 97 VNFCs are instantiated successfully, however, an error occurs when attempting to instantiate VNFC #98. The VNFM stops execution and chooses which of the error handling options it invokes (note that it even could try multiple options after each other).
- Best Effort:
	- Each time the VNFM encounters an error, it is decided whether the execution of a part or all of the remaining steps of the LCM workflow is performed, or whether the execution is interrupted and an error handling procedure is triggered (automatic retry, automatic rollback, automatic fail, escalate). See the paragraphs below for description of error handling procedures.
	- Support of "best effort" requires a suitable workflow design.
	- It is therefore assumed that not all VNFs and not all VNFMs support "best effort".

EXAMPLE 2: Same example as above. After the error occurs attempting to instantiate VNFC #98, the VNFM continues by creating #99 and #100, and then chooses which error handling options it invokes.

The VNFM has the following error handling procedures to react to errors (see clause 5.6.1.2 for general elaboration regarding retry and rollback):

- Automatic Retry: The VNFM retries (once or more) to continue the execution of the workflow without involving an external entity. Automatic retry of failed parts of the workflow might even be built into the workflow itself. Retry can eventually succeed or fail. Successful retry leads to the LCM operation to be reported as successful. Failed retry is typically escalated.
- Automatic Rollback: The VNFM rolls back the VNF to the state prior to starting the LCM operation without involving an external entity. Rollback can eventually succeed or can fail, preventing the VNF from reaching that previous state. Successful rollback leads to the LCM operation to be reported as rolled back. Failed rollback is typically escalated.
- Escalate: After failed automatic retry/retries, automatic rollback is typically not the first option in most situations, but the error is preferably reported to the NFVO for further resolution. The same applies if no automatic error resolution was attempted by the VNFM, or if automated rollback has failed. This is done by sending a VNF LCM operation occurrence notification.
- Unresolvable Error: The VNFM determines that the operation has failed and definitely cannot be recovered (e.g. if no retry and no rollback is possible), and that escalating the error to the NFVO will have no chance to lead to a resolution either. In this case, the VNFM would report that the operation has terminally failed. After that, other means of resolution can be attempted, such as the invocation of HealVnf, or manual procedures using the GUI of the VNFM or VIM to release stranded resources.

The NFVO has the following error handling procedures to react to error reports from the VNFM:

- On-demand retry: After the VNFM has reported the error to the NFVO, the NFVO or the human operator takes steps to resolve the situation that has led to the occurrence of the error. Subsequently, the retry of the operation is triggered towards the VNFM by the NFVO via the VNF LCM interface.
- On-demand rollback: After the VNFM has reported the error to the NFVO, and after the NFVO or the human operator has decided to roll back the operation, the rollback of the operation is triggered towards the VNFM by the NFVO via the VNF LCM interface.

• Fail: After the VNFM has reported the error to the NFVO, and after the NFVO or the human operator has determined that neither on-demand retry nor on-demand rollback will fix the error, the LCM operation can be declared as terminally failed towards the VNFM by the NFVO via the VNF LCM interface. After that, other means of resolution can be attempted, such as the invocation of HealVnf, or manual procedures using the GUI of the VNFM or VIM to release stranded resources.

# 5.6.2 States and state transitions of a VNF lifecycle management operation occurrence

### 5.6.2.1 General

A VNF lifecycle management operation occurrence supports a number of states and error handling operations. The states and state transitions that shall be supported are shown in figure 5.6.2.1-1. Transitions labelled with underlined text represent error handling operations; other transitions represent conditions.

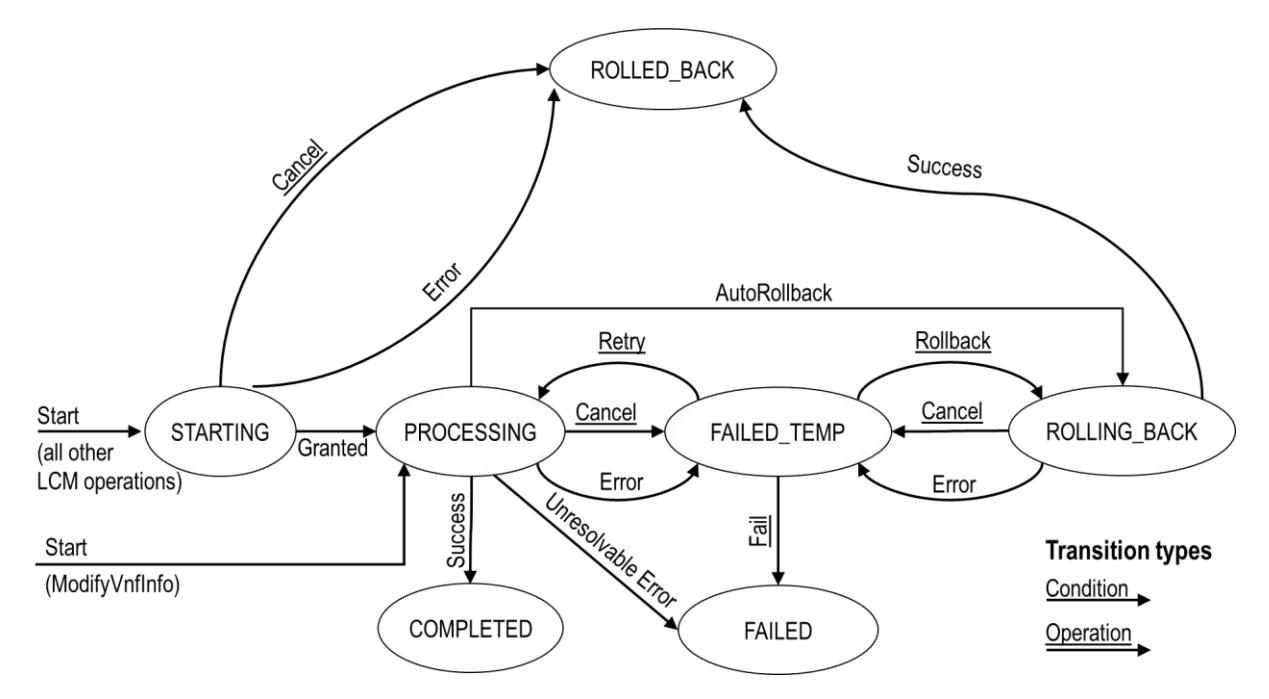

**Figure 5.6.2.1-1: States of a VNF lifecycle management operation occurrence**

### 5.6.2.2 States of a VNF lifecycle management operation occurrence

At each time, a VNF lifecycle management operation occurrence is in one of the following states. There are transitional states (states from which a different state can be reached) and terminal states (states from which no other state can be reached; i.e. the state of a VNF lifecycle management operation occurrence in a terminal state cannot change anymore).

**STARTING:** The operation is starting. This state represents the preparation phase of the operation, including invoking Grant Lifecycle Operation. This state has the following characteristics:

- This is the initial state for any LCM operation except ModifyVnfInformation.
- This is a transient state.
- This state may block other LCM operations from being executed on the same VNF instance (up to VNF and VNFM implementation).
- In this state, the VNF lifecycle management operation occurrence does not perform any changes to the VNF instance or to resources.
- Once the VNF lifecycle operation has been granted, the VNF lifecycle management operation occurrence transits into the PROCESSING state.
- If the LCM operation is cancelled in the "STARTING" state, the VNF lifecycle management operation occurrence shall transit to the "ROLLED\_BACK" state. The NFVO shall be prepared to receive the notification about the cancellation of the operation before and after having provided the grant. This is necessary to address possible race conditions.
- If an error occurs before the VNFM receives the grant response, or the grant is rejected, as no changes to the underlying VNF or resources were done, the VNF lifecycle management operation occurrence shall transit into the "ROLLED\_BACK" state.

**COMPLETED:** The operation has completed successfully. This is a terminal state.

**FAILED\_TEMP:** The operation has failed and execution has stopped, but the execution of the operation is not considered to be closed. This state has the following characteristics:

- This is a transient state.
- The grant received for the operation is still valid, and the granted resource changes are still foreseen for the VNF.
- This state may block other LCM operations from being executed on the same VNF instance (enforced by the VNFM, and up to VNF and VNFM capabilities).
- Retry and/or rollback and/or fail may be invoked for the operation.
- If the VNF LCM operation is retried, the VNF lifecycle management operation occurrence shall transit into the "PROCESSING" state.
- If the VNF LCM operation is rolled back, the VNF lifecycle management operation occurrence shall transit into the "ROLLING\_BACK" state.
- If the VNF LCM operation is marked as "failed", the VNF lifecycle management operation occurrence shall transit into the "FAILED" state.
- Operation cancellation and failure to roll back should result in FAILED\_TEMP.

**FAILED:** The operation has failed and it cannot be retried or rolled back, as it is determined that such action will not succeed. This state has the following characteristics:

- This is a terminal state.
- Such an operation state is typically the result of a decision of a higher layer management entity (NFVO) or its human operator that an operation in "FAILED TEMP" state cannot be retried or rolled back ("Fail").
- Such an operation state can also be reached immediately in case of failure of an operation in "PROCESSING" state that can neither be retried nor rolled back ("Unresolvable Error").
- The result of the LCM operation (the actual resource changes) can show an inconsistent state of the VNF, and can reflect partial resource changes compared to the granted changes. Nevertheless, these changes shall be synchronized between the VNFM and NFVO (by reporting them in the LCCN, and by allowing the NFVO to obtain them on request) in order for other VNF LCM operations (e.g. Heal, Terminate) to be guaranteed to work on resources that are known to the NFVO.
- The fact that a LCM operation is in "FAILED" state shall not block other operations from execution on the VNF instance by the VNFM. However, the VNF instance may itself be in a state that disallows certain operations.

**ROLLED\_BACK:** The state of the VNF prior to the original operation invocation has been restored as closely as possible. This state has the following characteristics:

- This is a terminal state.
- This may involve recreating some resources that have been deleted by the operation, the recreated resources should be as similar as possible to the deleted ones. Differences between original resources and re-created ones may include a different resource identity, but also different dynamic attributes such as an IP address.

**PROCESSING:** The LCM operation is currently in execution. This state has the following characteristics:

- This is the initial state for the ModifyVnfInformation operation.
- This is a transient state.
- This state may block other LCM operations from being executed on the same VNF instance (up to VNF and VNFM implementation).
- The operations "Retry" and "Rollback" shall not be permitted to be invoked for an operation that is in this state.
- All failures of procedures executed by the VNFM as part of the LCM operation while in "PROCESSING" state should result by default in transiting to FAILED\_TEMP, with the following two alternative options:
	- If a failure occurs in the "PROCESSING" state from which the VNFM knows that the VNF instance can be brought into a consistent state by immediately rolling back the operation, the VNF lifecycle management operation occurrence may transit directly into the "ROLLING\_BACK" state ("Autorollback"). For the ModifyVnfInformation operation, Autorollback is the typical error handling method.
	- If a failure occurs in the "PROCESSING" state from which the VNFM knows that it can neither be fixed by retrying nor be rolled back, the VNF lifecycle management operation occurrence may transit directly into the "FAILED" state ("Unresolvable Error").
- If a "cancel" request was issued during the operation is in "PROCESSING" state, processing will be cancelled but this might not be immediate. This is represented by a flag in the data model that indicates there is a pending "cancel" request for this state. Upon successful cancellation, the VNF lifecycle management operation occurrence shall transit into the "FAILED\_TEMP" state.

**ROLLING BACK:** The LCM operation is currently being rolled back. This state has the following characteristics:

- This is a transient state.
- This state may block other LCM operations from being executed on the same VNF instance (up to VNF and VNFM implementation).
- The operations "Retry" and "Rollback" shall not be permitted to be invoked for an operation that is in this state.
- If a "Cancel" request was issued during the operation is in "ROLLING BACK" state, rolling back will be cancelled but this might not be immediate. This is represented by a flag in the data model that indicates there is a pending "Cancel" request for this state. Upon successful cancellation, the VNF lifecycle management operation occurrence shall transit into the "FAILED\_TEMP" state.
- If a failure occurs during rolling back, the operation should transition to the "FAILED TEMP" state.
- Upon successful rollback, the VNF lifecycle management operation occurrence shall transit into the "ROLLED\_BACK" state.

In addition, the following provisions apply to VNF lifecycle management operation occurrence notifications:

- The "start" notification (i.e. notificationStatus="START") shall be sent when the operation enters one of states "STARTING", "PROCESSING" and "ROLLING\_BACK" from another state, indicating the state entered.
- The "result" notification (i.e. notificationStatus="RESULT") shall be sent when the VNF LCM operation occurrence enters one of the error states "FAILED\_TEMP", "FAILED", "ROLLED\_BACK", indicating the state entered, the error cause and the changes to the VNF's resources since the operation was initially started.
- The "result" notification (i.e. notificationStatus="RESULT") shall be sent when the operation enters the success state "COMPLETED", indicating the state entered and the changes to the VNF's resources.

Such a notification scheme allows the NFVO to keep in sync with changes to the VNF's resources by an ongoing LCM operation. If the notification relates to a transient state, further changes can be expected. If the notification relates to a terminal state, no further changes to the VNF's resources will be performed by the related VNF lifecycle management operation occurrence, and the NFVO can use the information in the notification to synchronize its internal state with the result of the LCM operation. In case of loss of notifications, a the NFVO can read the resource that represents the VNF lifecycle management operation occurrence to obtain the same information.

### 5.6.2.3 Error handling operations that change the state of a VNF lifecycle management operation occurrence

**Retry:** This operation retries a VNF lifecycle operation. It has the following characteristics:

- Execution of "Retry" for an actual LCM operation on a particular VNF may be supported, depending on characteristics of the VNF and the LCM operation.
- "Retry" shall operate within the bounds of the Grant for the LCM operation.
- The operation may be invoked via an interface, or the VNFM may invoke the operation per its own decision.

**Rollback:** This operation rolls back a VNF lifecycle operation. It has the following characteristics:

- Execution of "Rollback" for an actual LCM operation on a particular VNF may be supported, depending on characteristics of the VNF and the LCM operation.
- "Rollback" shall operate within the bounds of the Grant for the LCM operation, an additionally may execute the inverse of granted LCM operations (e.g. if a resource deletion was granted, rollback might re-create the deleted resource or a similar resource).
- The operation may be invoked via an interface, or the VNFM may invoke the operation per its own decision.

**Fail:** This operation transits the VNF lifecycle management operation occurrence into the terminal "FAILED" state. It has the following characteristics:

- Execution of "Fail" shall be supported for an LCM operation on a particular VNF if at least one of Retry, Rollback, Cancel is supported for this operation.
- The operation may be invoked via an interface, or the VNFM may invoke the operation per its own decision.

**Cancel:** This operation cancels an ongoing VNF lifecycle management operation, its Retry or Rollback. It has the following characteristics:

- Execution of Cancel for an actual LCM operation on a particular VNF may be supported, depending on characteristics of the VNF and the LCM operation.
- The "Cancel" operation need not have immediate effect, depending on the capabilities of the underlying systems, and the currently executed resource management operation.
- Two modes of cancellation are supported: graceful and forceful.
	- When executing the *graceful* "Cancel" operation, the VNFM will not initiate any new operation towards the underlying systems, will wait until the currently executed operations finish, fail or time out in the VNFM, and will then put the VNF lifecycle management operation occurrence into the "FAILED\_TEMP" state.
	- When executing the *forceful* "Cancel" operation, the VNFM will cancel all ongoing operations in the underlying systems for which cancellation is supported, will not initiate any new operation towards the underlying systems, will wait for the requested cancellations to finish, fail or time out in the VNFM, and will then put the VNF lifecycle management operation occurrence into the "FAILED\_TEMP" state.
- NOTE: In both modes, the time-out is determined by means outside the scope of the present document.
	- In "STARTING" state, there is no difference between the graceful and the forceful cancellation mode.

• Executing "Cancel" can lead to inconsistencies between the information that the VNFM has about the state of the resources of the VNF, and their actual state. The probability of such inconsistencies is bigger when using the *forceful* cancellation mode.

# 5.6.3 Detailed flows

## 5.6.3.1 Immediate failure

If the VNF LCM operation fails immediately, i.e. it returns an HTTP error, then the operation has not started, and no "VNF LCM operation occurrence" resource has been created. Also, neither a "start" VNF lifecycle management operation occurrence notification nor a Grant request has been sent. The operation cannot be retried, but the same operation may be invoked again from the API. The VNF instance is not changed by a synchronous failure, so no special error handling is required.

Figure 5.6.3.1-1 illustrates the flow.

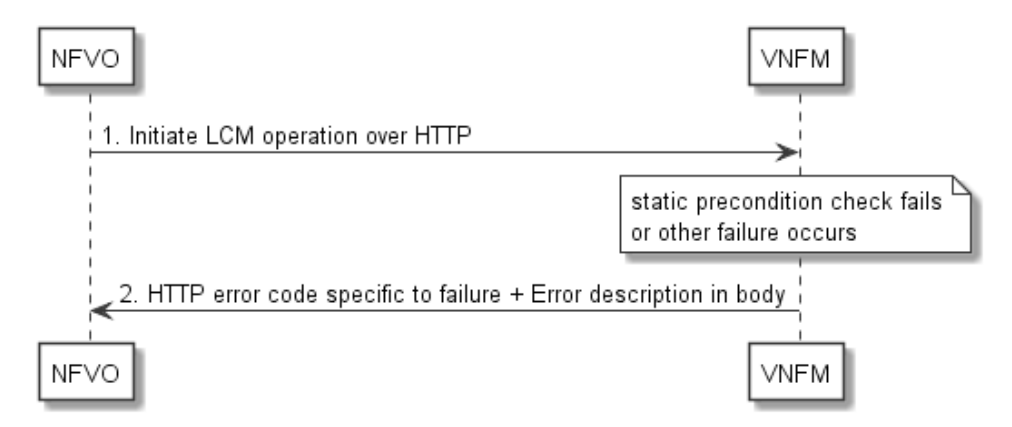

**Figure 5.6.3.1-1: Immediate failure of a VNF LCM operation**

# 5.6.3.2 Failure in "STARTING" state

This error scenario assumes that the "VNF LCM operation occurrence" resource has been created and the "start" VNF lifecycle management operation occurrence notification has been sent.

If the operation fails before the VNFM receives the Grant response, or the Grant is rejected, persistent change to the state of the VNF cannot have happened. Therefore, it is assumed that this operation enters the ROLLED\_BACK state immediately. Figure 5.6.3.2-1 illustrates the flow.

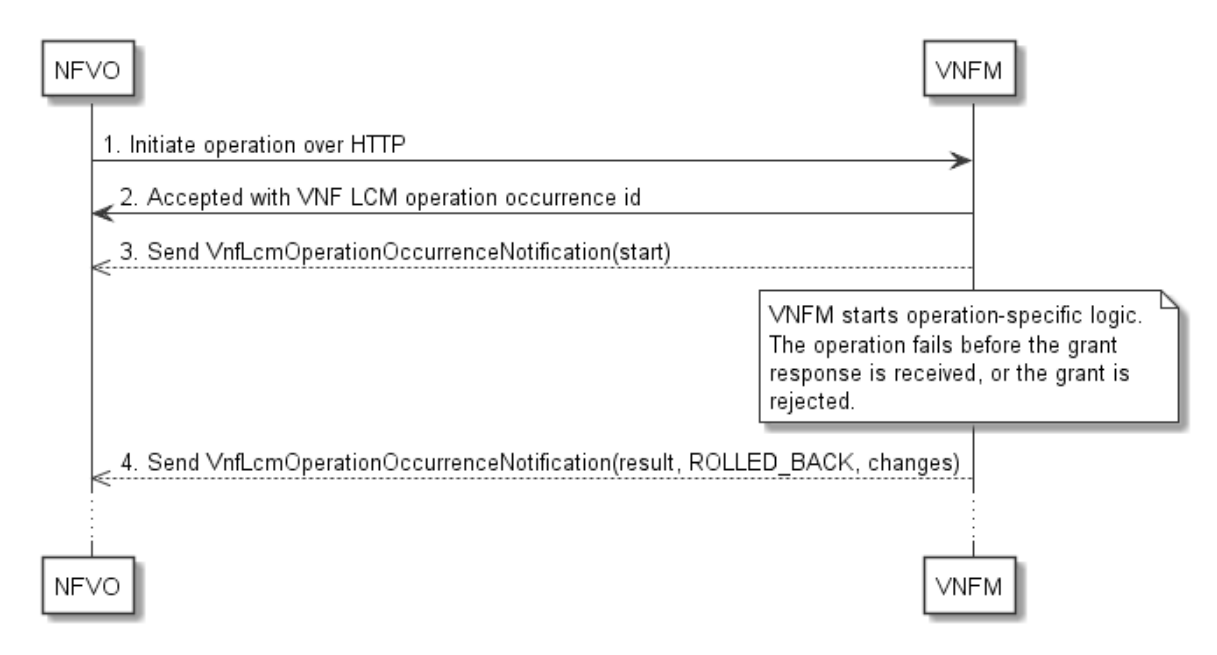

#### **Figure 5.6.3.2-1: Failure of a VNF LCM operation before applying any change to the VNF instance**

### 5.6.3.3 Failure during actual LCM operation execution

After a failed resource management operation, automatic retry can be invoked by the VNFM itself. These invocations are not visible outside of the VNFM, as the VNF LCM operation occurrence stays in "PROCESSING" state during these automatic retries. If these do not resolve the issue, intervention (typically by a human operator) is necessary. For that purpose, the LCM operation is set into a temporary failure state, and the NFVO is notified. The human operator performs a root cause analysis and eventually resolves the obstacle. Subsequently, and if supported, the operation can be retried, rolled-back or determined as permanently failed. Figure 5.6.3.3-1 illustrates the possible options.

NOTE 1: Excluding automated rollback which is seen as a rare option.

NOTE 2: Excluding "start" notifications (i.e. notificationStatus="START") for simplification purposes.

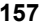

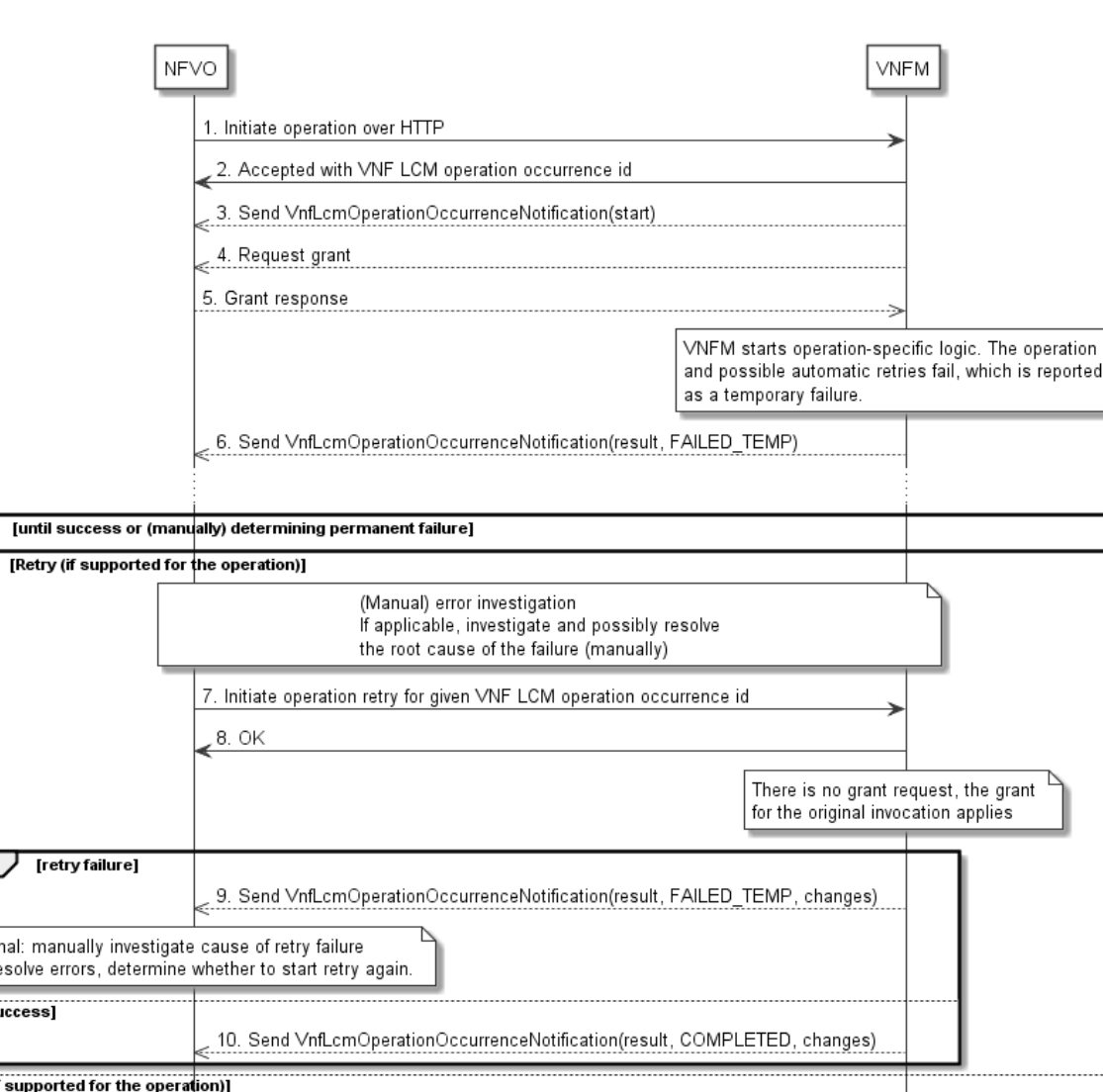

 $loop$ 

 $a$ lt

alt retry

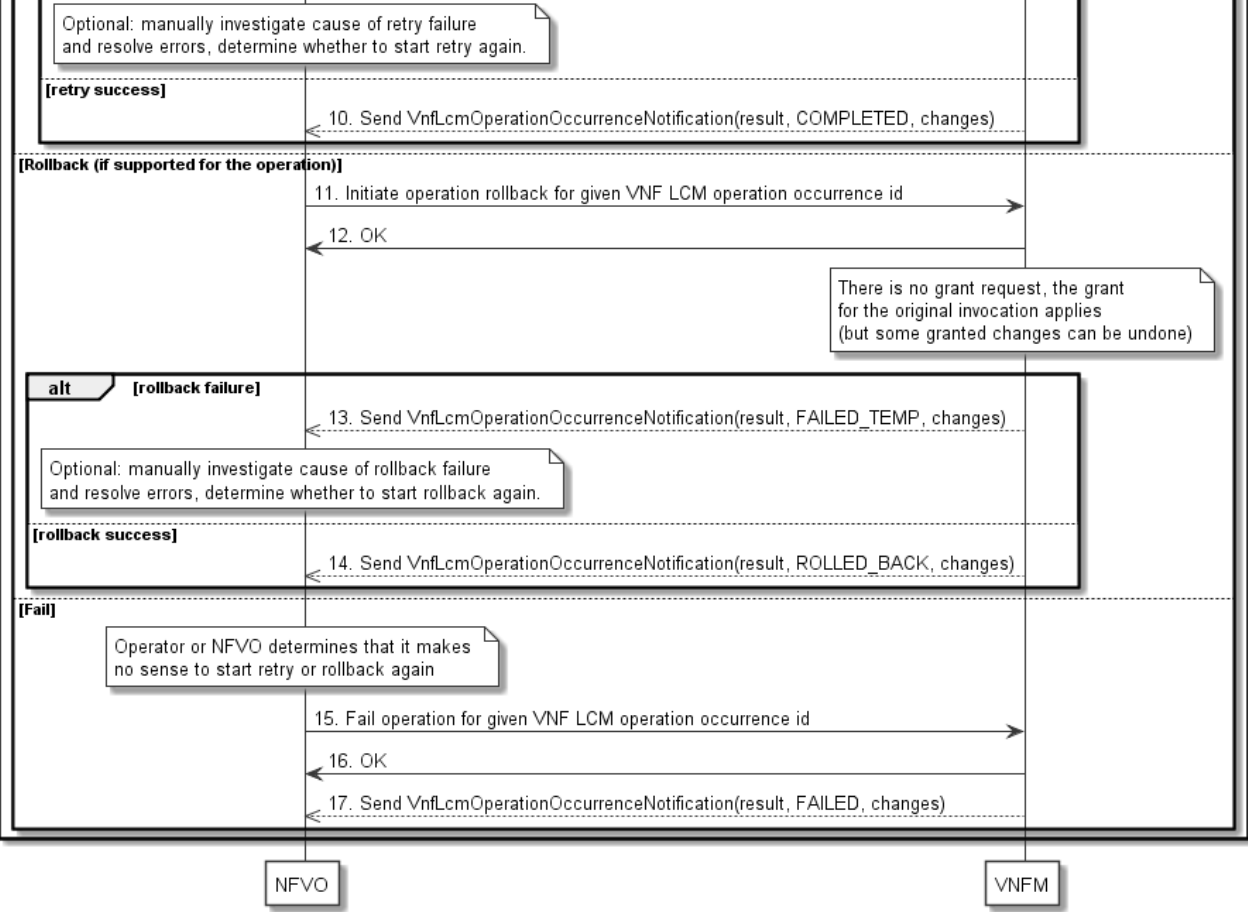

**Figure 5.6.3.3-1: Handling failures during the actual execution of a VNF LCM operation**

# 5.6.3.4 LCM operation cancellation

The cancellation of an LCM operation that is in PROCESSING or ROLLING\_BACK state is handled like any other error that leads to stopping the execution of the VNF LCM workflow before it can be successfully completed. The VNF LCM operation transits into the FAILED\_TEMP state which allows root cause analysis, possible fixing of the root cause, followed by retrying, rolling back, or finally failing of the operation.

The cancellation of an operation in STARTING state (i.e. until the Grant is received) transits the operation into the ROLLED BACK state, as no changes to the resources or VNF instance have been performed.

# 6 VNF Performance Management interface

# 6.1 Description

This interface allows providing performance management (measurement results collection and notifications) related to VNFs. Performance information on a given VNF instance results from performance information of the virtualised resources that is collected from the VIM and mapped to this VNF instance. Collection and reporting of performance information is controlled by a PM job that groups details of performance collection and reporting information. Further, this interface allows API version information retrieval.

When new performance information is available, the consumer is notified using the notification PerformanceInformationAvailableNotification.

The operations provided through this interface are:

- Create PM Job
- Query PM Job
- Delete PM Job
- Create Threshold
- Query Threshold
- Delete Threshold
- Subscribe
- Query Subscription Information
- Terminate Subscription
- Notify

# 6.1a API version

For the VNF performance management interface as specified in the present document, the MAJOR version field shall be 1, the MINOR version field shall be 2 and the PATCH version field shall be 0 (see clause 4.6.1 for a definition of the version fields). Consequently, the {apiMajorVersion} URI variable shall be set to "v1".

NOTE: The MINOR version 0 corresponds to the version of the API specified in version 2.3.1 of the present document, and the MINOR version 1 corresponds to the version of the API specified in version 2.4.1 of the present document.

# 6.2 Resource structure and methods

All resource URIs of the API shall use the base URI specification defined in clause 4.2.

The string "vnfpm" shall be used to represent {apiName}. All resource URIs in the sub-clauses below are defined relative to the above base URI.

Figure 6.2-1 shows the overall resource URI structure defined for the performance management API.

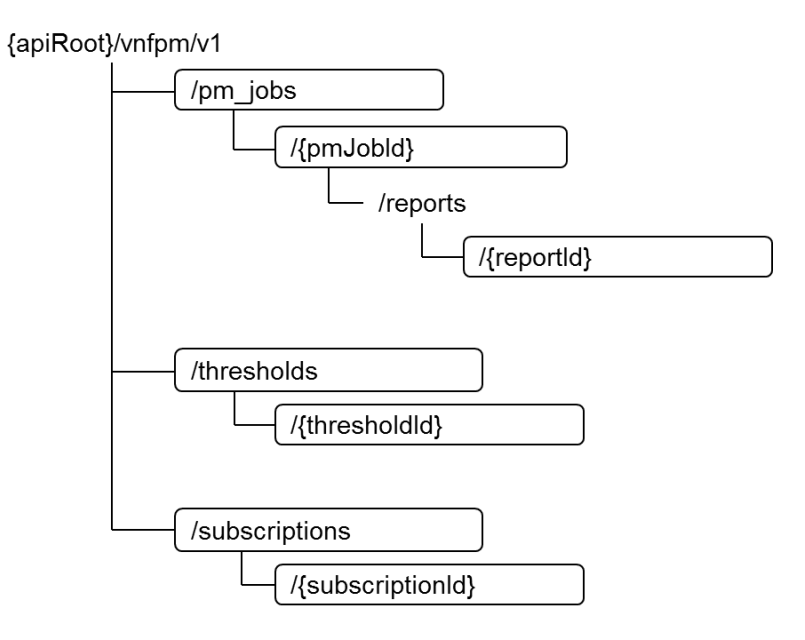

#### **Figure 6.2-1: Resource URI structure of the VNF Performance Management interface**

Table 6.2-1 lists the individual resources defined, and the applicable HTTP methods.

The VNFM shall support responding to requests for all HTTP methods on the resources in table 6.2-1 that are marked as "M" (mandatory) in the "Cat" column. The VNFM shall also support the "API versions" resources as specified in clause 4.6.3.2.

| Resource name                                                                                                    | <b>Resource URI</b>                   | <b>HTTP</b><br><b>Method</b> | Cat  | <b>Meaning</b>                            |  |
|----------------------------------------------------------------------------------------------------|---------------------------------------|------------------------------|------|-------------------------------------------|--|
| PM jobs                                                                                                    | /pm_jobs                              | <b>POST</b>                  | м    | Create a PM job                           |  |
|                                                                                                    |                                       | <b>GET</b>                   | м    | Query PM jobs                             |  |
| Individual PM job                                                                                                    | /pm jobs/{pmJobld}                    | <b>GET</b>                   | M    | Read a single PM job                      |  |
|                                                                                                    |                                       | <b>DELETE</b>                | м    | Delete a PM job                           |  |
| Individual<br>performance report                                                                                                    | /pm jobs/{pmJobId}/reports/{reportId} | <b>GET</b>                   | м    | Read an individual performance<br>report  |  |
| <b>Thresholds</b>                                                                                                    | /thresholds                           | <b>POST</b>                  | M    | Create a threshold                        |  |
|                                                                                                    |                                       | <b>GET</b>                   | м    | Query thresholds                          |  |
| Individual threshold                                                                                                    | /thresholds/{thresholdId}             | <b>GET</b>                   | М    | Query a single threshold                  |  |
|                                                                                                    |                                       | <b>DELETE</b>                | м    | Delete a threshold                        |  |
| Subscriptions                                                                                                    | /subscriptions                        | <b>POST</b>                  | м    | Subscribe to PM notifications             |  |
|                                                                                                    |                                       | <b>GFT</b>                   | М    | Query PM related subscriptions            |  |
| Individual<br>subscription                                                                                                    | /subscriptions/{subscriptionId}       | <b>GET</b>                   | м    | Query a single PM related<br>subscription |  |
|                                                                                                    |                                       | <b>DELETE</b>                | M    | Terminate a subscription                  |  |
| Notification endpoint                                                                                                    | (client-defined)                      | <b>POST</b>                  | See  | Notify about PM related events. See       |  |
|                                                                                                    |                                       |                              | note | Inote.                                    |  |
|                                                                                                    |                                       | <b>GET</b>                   | See  | Test the notification endpoint. See       |  |
|                                                                                                    |                                       |                              | note | Inote.                                    |  |
| NOTE:<br>The VNFM shall support invoking the HTTP methods defined for the "Notification endpoint" resource<br>exposed by the NFVO. If the NFVO supports invoking the POST method on the "Subscription" resource<br>towards the VNFM, it shall also support responding to the HTTP requests defined for the "Notification<br>endpoint" resource. |                                       |                              |      |                                           |  |

**Table 6.2-1: Resources and methods overview of the VNF Performance Management interface**

# 6.3 Sequence diagrams (informative)

# 6.3.1 Flow of creating a PM job

This clause describes a sequence for creating a performance management jobs.

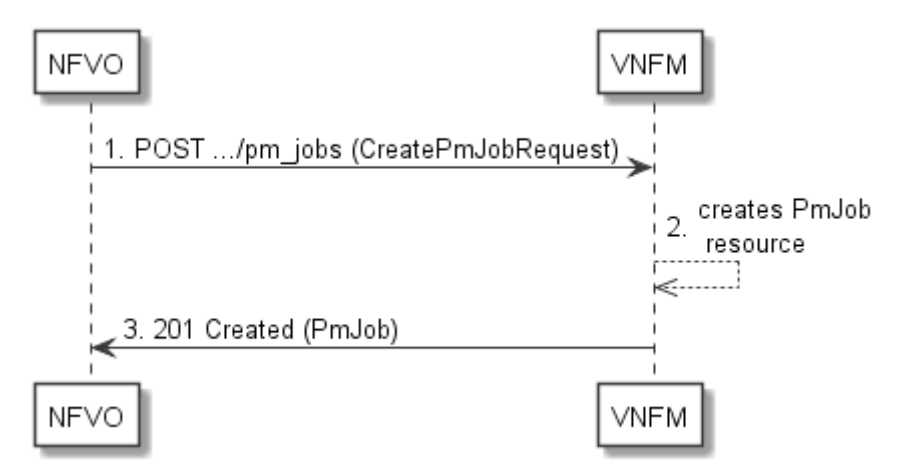

**Figure 6.3.1-1: Flow of PM job creation**

PM job creation, as illustrated in figure 6.3.1-1, consists of the following steps:

- 1) If the NFVO intends to create a PM job, it sends a POST request to the "PM jobs" resource, including one data structure of type "CreatePmJobRequest" in the payload body.
- 2) The VNFM creates a PM job instance.
- 3) The VNFM returns a "201 Created" response to the NFVO, and includes in the payload body a representation of the PM job just created.

**Error handling:** In case of failure, appropriate error information is provided in the response.

# 6.3.2 Flow of querying/reading PM jobs

This clause describes a sequence for querying/reading performance management jobs.

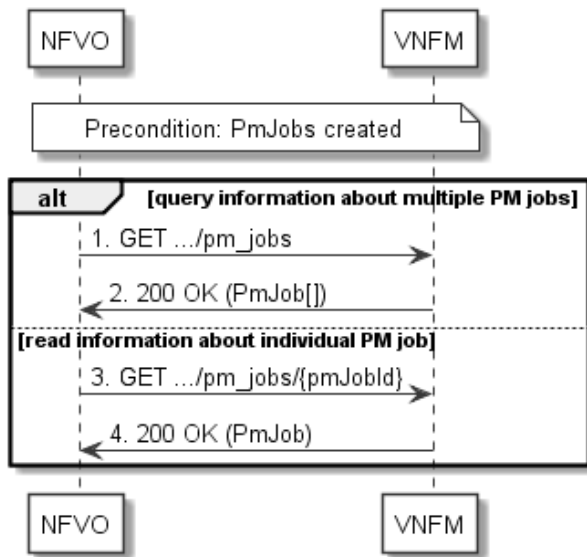

**Figure 6.3.2-1: Flow of PM jobs query/read**

PM jobs query/read, as illustrated in figure 6.3.2-1, consists of the following steps:

- 1) If the NFVO intends to query all PM jobs, it sends a GET request to the "PM jobs" resource.
- 2) The VNFM returns a "200 OK" response to the NFVO, and includes zero or more data structures of type "PmJob" in the payload body.
- 3) If the NFVO intends to read information about a particular PM job, it sends a GET request to the "Individual PM job" resource, addressed by the appropriate PM job identifier in its resource URI.
- 4) The VNFM returns a "200 OK" response to the NFVO, and includes one data structure of type "PmJob" in the payload body.

**Error handling:** In case of failure, appropriate error information is provided in the response.

# 6.3.3 Flow of deleting a PM job

This clause describes a sequence for deleting a performance management jobs.

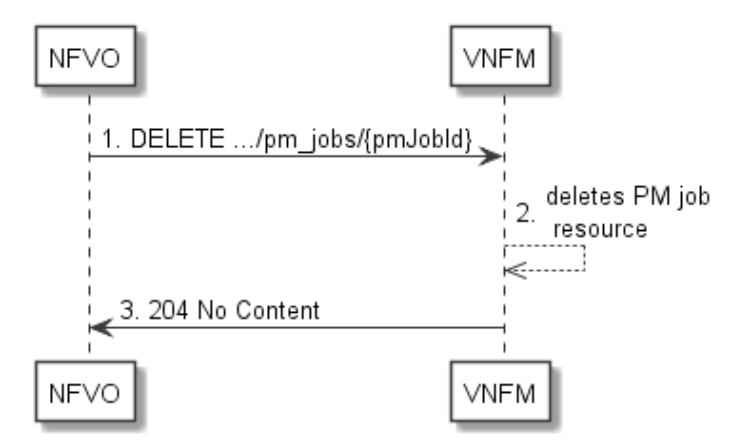

**Figure 6.3.3-1: Flow of PM job deletion**

PM job deletion, as illustrated in figure 6.3.3-1, consists of the following steps:

- 1) If the NFVO intends to delete a PM job, it sends a DELETE request to the "Individual PM job" resource, addressed by the appropriate PM job identifier in its resource URI.
- 2) The VNFM returns a response with a "204 No Content" response code and an empty payload body to the NFVO.

**Error handling:** In case of failure, appropriate error information is provided in the response.

# 6.3.4 Flow of obtaining performance reports

This clause describes a sequence for obtaining performance reports.

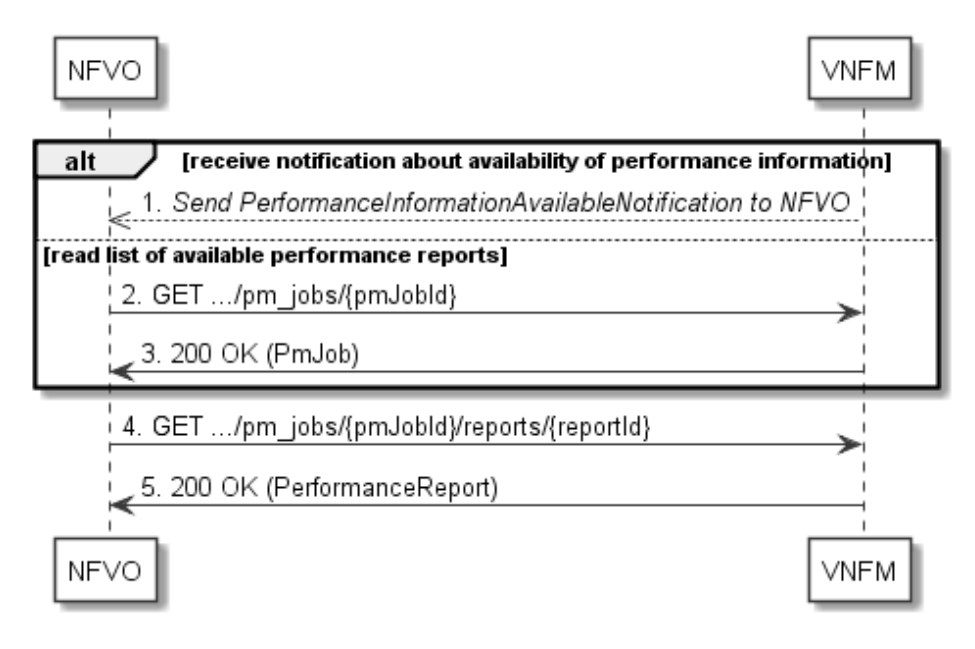

**Figure 6.3.4-1: Flow of obtaining performance reports**

Obtaining a performance report, as illustrated in figure 6.3.4-1, consists of the following steps:

- 1) The VNFM sends to the NFVO a PerformanceInformationAvailableNotification (see clause 6.3.9) that indicates the availability of a new performance report, including a link from which the report can be obtained.
- 2) Alternatively, the NFVO sends a GET request to the "Individual PM job" resource, to obtain a representation of the PM job resource including information about performance reports that are available for this PM job, including their URIs.
- 3) In that case, the VNFM returns a "200 OK" response to the NFVO, and includes a data structure of type "PmJob" in the payload body.
- 4) The NFVO sends to the VNFM a GET request to the URI obtained either in step (1) or step (3), in order to read a performance report resource.
- 5) The VNFM returns a "200 OK" response to the NFVO, and includes a data structure of type "PerformanceReport" in the payload body.

# 6.3.5 Flow of creating a threshold

This clause describes a sequence for creating a performance management threshold.

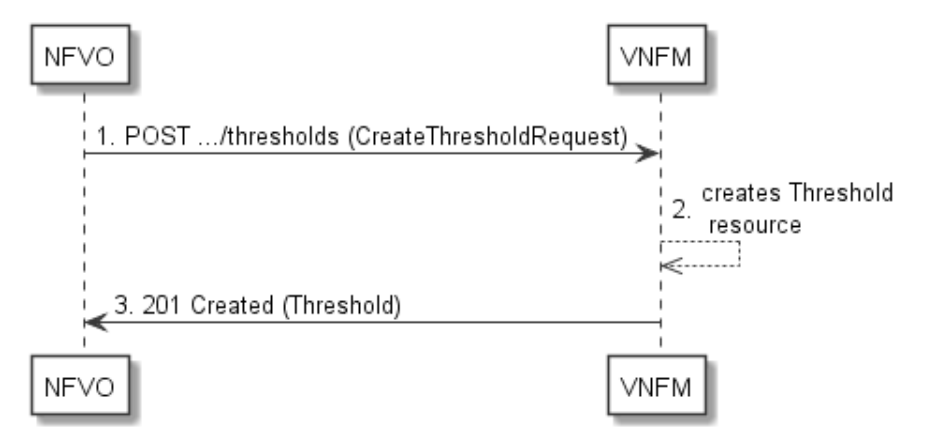

**Figure 6.3.5-1: Flow of threshold creation**

Threshold creation, as illustrated in figure 6.3.5-1, consists of the following steps:

- 1) If the NFVO intends to create a threshold, it sends a POST request to the "Thresholds" resource, including a data structure of type "CreateThresholdRequest" in the payload body.
- 2) The VNFM creates a threshold instance.
- 3) The VNFM returns a "201 Created" response to the NFVO, and includes in the payload body a representation of the threshold just created.

**Error handling:** In case of failure, appropriate error information is provided in the response.

# 6.3.6 Flow of querying/reading thresholds

This clause describes a sequence for querying/reading performance management thresholds.

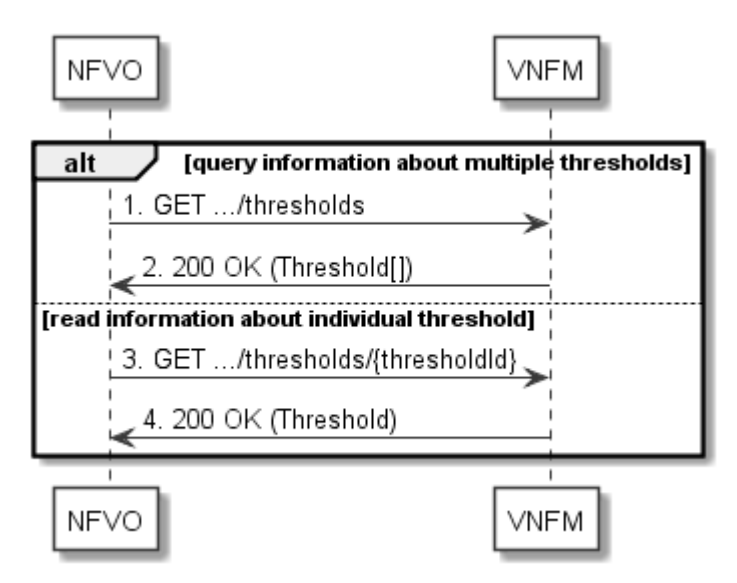

**Figure 6.3.6-1: Flow of thresholds query/read**

Threshold query/read, as illustrated in figure 6.3.6-1, consists of the following steps:

- 1) If the NFVO intends to query all thresholds, it sends a GET request to the "Thresholds" resource.
- 2) The VNFM returns a "200 OK" response to the NFVO, and includes zero or more data structures of type "Threshold" in the payload body.
- 3) If the NFVO intends to read information about a particular threshold, it sends a GET request to the "Individual threshold" resource addressed by the appropriate threshold identifier in its resource URI.
- 4) The VNFM returns a "200 OK" response to the NFVO, and includes a data structure of type "Threshold" in the payload body.

**Error handling:** In case of failure, appropriate error information is provided in the response.

# 6.3.7 Flow of deleting thresholds

This clause describes a sequence for deleting performance management thresholds.

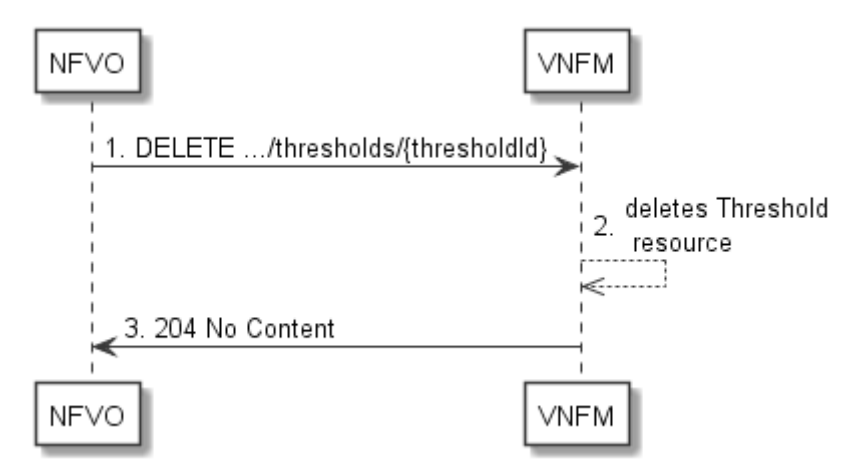

**Figure 6.3.7-1: Flow of threshold deletion**

Threshold deletion, as illustrated in figure 6.3.7-1, consists of the following steps:

- 1) If the NFVO intends to delete a particular threshold, it sends a DELETE request to the "Individual treshold" resource, addressed by the appropriate threshold identifier in its resource URI.
- 2) The VNFM returns a "204 No Content" response code to the NFVO. The response body shall be empty.

**Error handling:** In case of failure, appropriate error information is provided in the response.

# 6.3.8 Flow of managing subscriptions

This clause describes the procedure for creating, reading and terminating subscriptions to notifications related to VNF performance management.

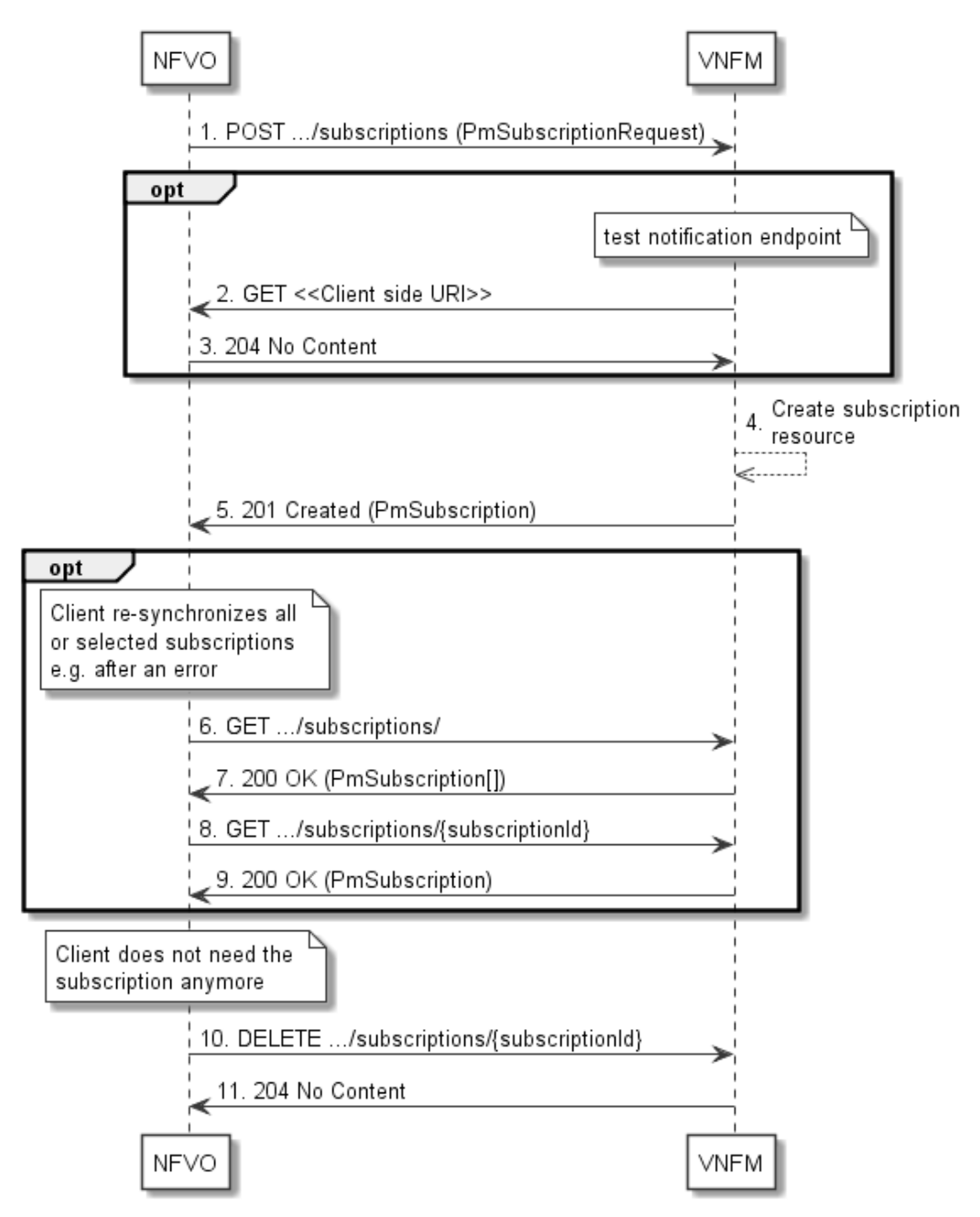

**Figure 6.3.8-1: Flow of managing subscriptions**

The procedure consists of the following steps as illustrated in figure 6.3.8-1:

- 1) The NFVO sends a POST request to the "Subscriptions" resource including in the payload body a data structure of type "PmSubscriptionRequest". This data structure contains filtering criteria and a client side URI to which the VNFM will subsequently send notifications about events that match the filter.
- 2) Optionally, to test the notification endpoint that was registered by the NFVO as part of the subscription, the VNFM sends a GET request to the notification endpoint URI.
- 3) In that case, the NFVO returns a "204 No Content" response to indicate success.
- 4) The VNFM creates a new subscription to notifications related to VNF performance management, and a resource that represents this subscription.
- 5) The VNFM returns a "201 Created" response containing a data structure of type "PmSubscription," representing the subscription resource just created by the VNFM, and provides the URI of the newly-created resource in the "Location" HTTP header.
- 6) Optionally, for example when trying to recover from an error situation, the NFVO may query information about its subscriptions by sending a GET request to the "Subscriptions" resource.
- 7) In that case, the VNFM returns a "200 OK" response that contains the list of representations of all existing subscriptions that were created by the NFVO.
- 8) Optionally, for example when trying to recover from an error situation, the NFVO may read information about a particular subscription by sending a GET request to the resource representing that individual subscription.
- 9) In that case, the VNFM returns a "200 OK" response that contains a representation of that individual subscription.
- 10) When the NFVO does not need the subscription anymore, it terminates the subscription by sending a DELETE request to the resource that represents the individual subscription.
- 11) The VNFM acknowledges the successful termination of the subscription by returning a "204 No Content" response.

**Error handling:** The VNFM rejects a subscription if the subscription information is not valid: endpoint cannot be reached, subscription information is malformed, etc.

# 6.3.9 Flow of sending notifications

This clause describes the procedure for sending notifications related to VNF performance management.

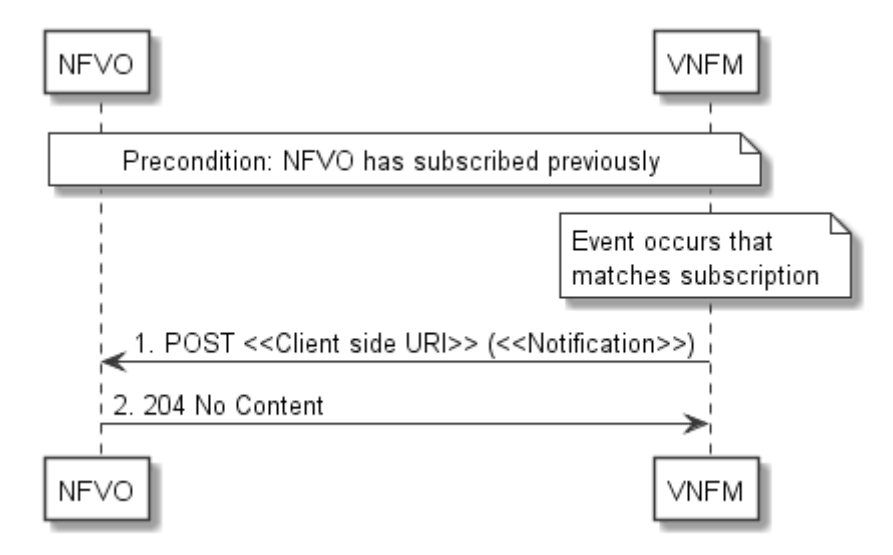

**Figure 6.3.9-1: Flow of sending notifications**

**Precondition:** The NFVO has subscribed previously for notifications related to VNF performance management.

The procedure consists of the following steps as illustrated in figure 6.3.9-1:

- 1) If an event occurs that matches the filtering criteria which are part of the subscription, the VNFM generates a notification that includes information about the event, and sends it in the body of a POST request to the URI which the NFVO has registered as part of the subscription request. The variable  $\leq$ Notification $\geq$  in the flow is a placeholder for the different types of notifications that can be sent by this API.
- 2) The NFVO acknowledges the successful delivery of the notification by returning a "204 No Content" response.

**Error handling:** If the VNFM does not receive the "204 No Content" response from the NVFO, it can retry sending the notification.

# 6.4 Resources

# 6.4.1 Introduction

This clause defines all the resources and methods provided by the performance management interface.

# 6.4.1a Resource: API versions

The "API versions" resources as defined in clause 4.6.3.3 are part of the VNF performance management interface.

# 6.4.2 Resource: PM jobs

### 6.4.2.1 Description

This resource represents PM jobs. The client can use this resource to create and query PM jobs.

# 6.4.2.2 Resource definition

The resource URI is:

#### **{apiRoot}/vnfpm/v1/pm\_jobs**

This resource shall support the resource URI variables defined in table 6.4.2.2-1.

### **Table 6.4.2.2-1: Resource URI variables for this resource**

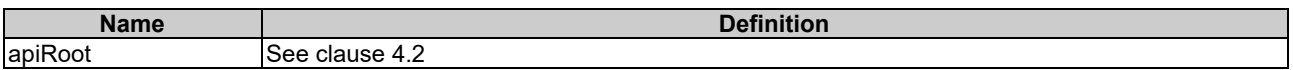

# 6.4.2.3 Resource methods

### 6.4.2.3.1 POST

The POST method creates a PM job.

This method shall follow the provisions specified in the tables 6.4.2.3.1-1 and 6.4.2.3.1-2 for URI query parameters, request and response data structures, and response codes.

#### **Table 6.4.2.3.1-1: URI query parameters supported by the POST method on this resource**

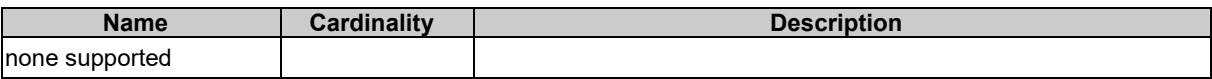

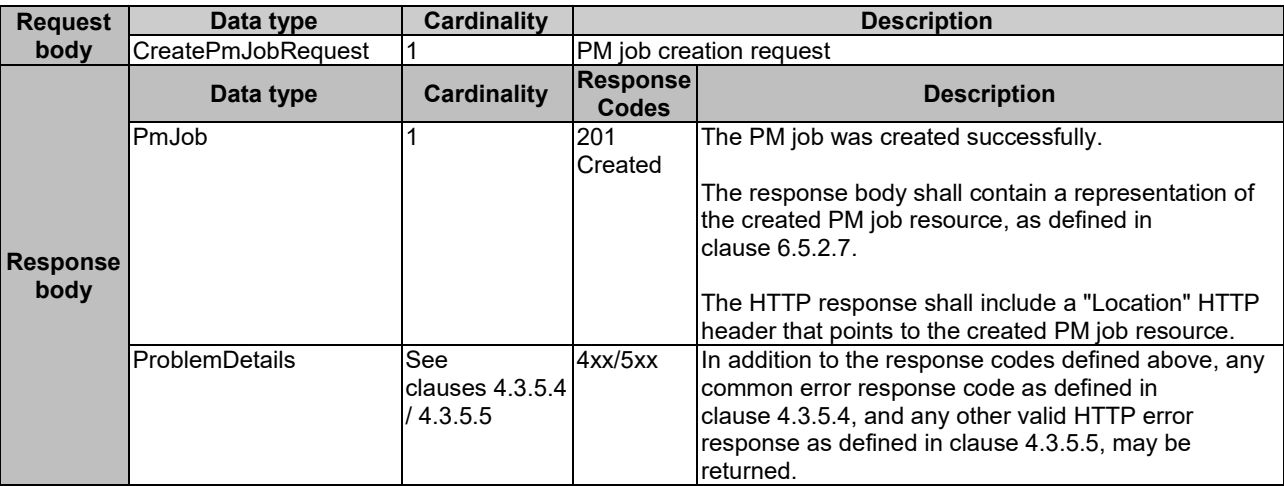

### **Table 6.4.2.3.1-2: Details of the POST request/response on this resource**

# 6.4.2.3.2 GET

The client can use this method to retrieve information about PM jobs.

This method shall follow the provisions specified in the tables 6.4.2.3.2-1 and 6.4.2.3.2-2 for URI query parameters, request and response data structures, and response codes.

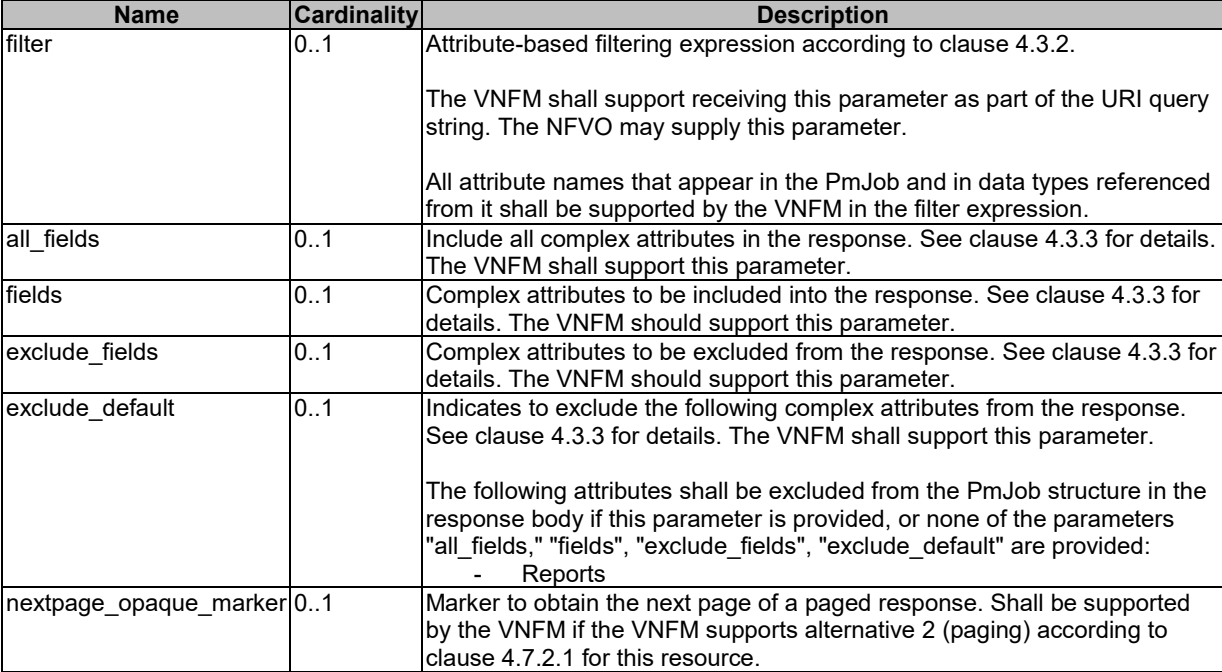

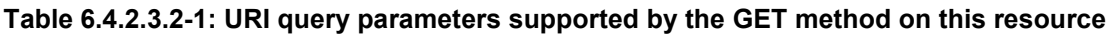

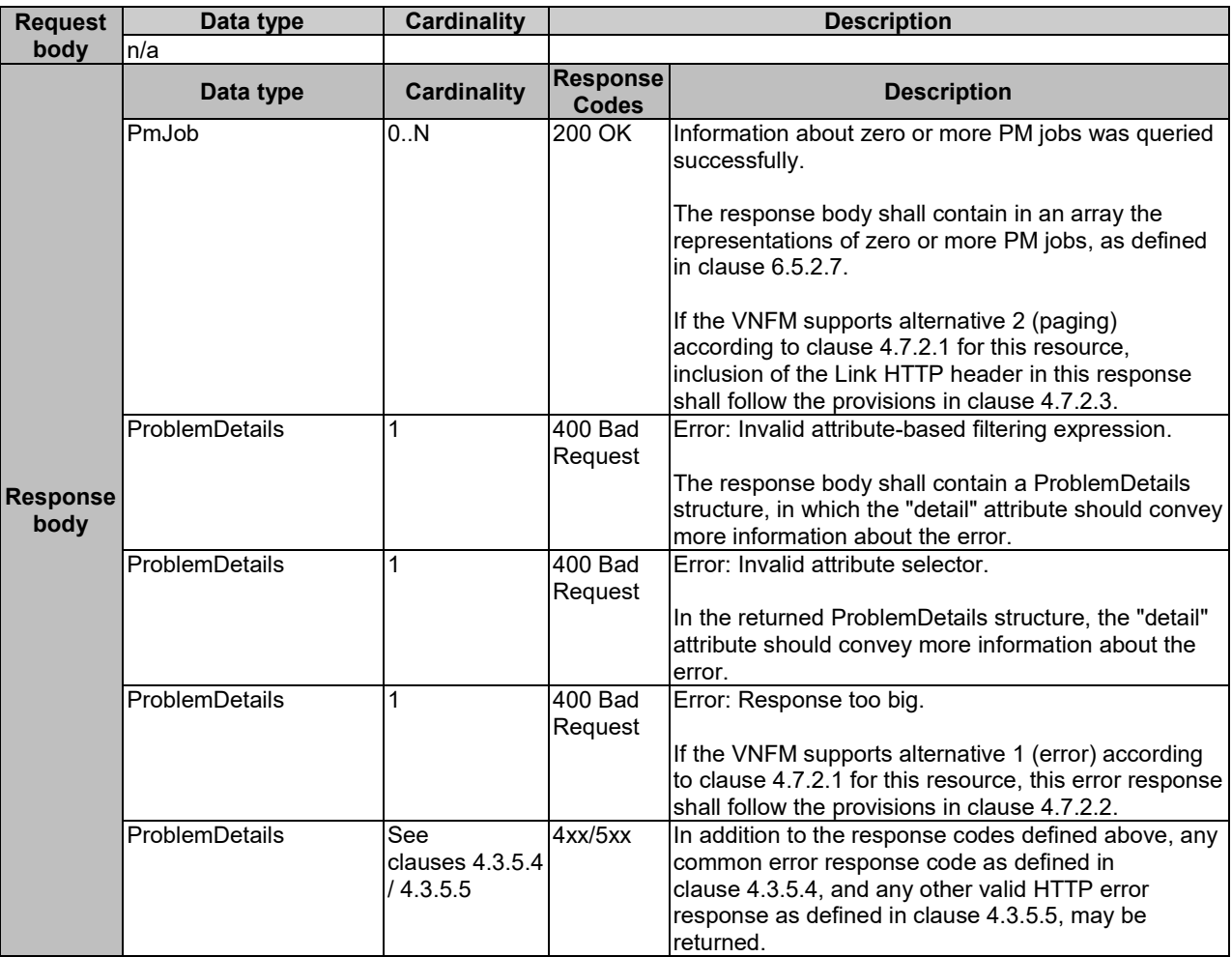

#### **Table 6.4.2.3.2-2: Details of the GET request/response on this resource**

# 6.4.2.3.3 PUT

This method is not supported. When this method is requested on this resource, the VNFM shall return a "405 Method Not Allowed" response as defined in clause 4.3.5.4.

### 6.4.2.3.4 PATCH

This method is not supported. When this method is requested on this resource, the VNFM shall return a "405 Method Not Allowed" response as defined in clause 4.3.5.4.

### 6.4.2.3.5 DELETE

This method is not supported. When this method is requested on this resource, the VNFM shall return a "405 Method Not Allowed" response as defined in clause 4.3.5.4.

# 6.4.3 Resource: Individual PM job

### 6.4.3.1 Description

This resource represents an individual PM job. The client can use this resource to delete and read the underlying PM job.

# 6.4.3.2 Resource definition

The resource URI is:

#### **{apiRoot}/vnfpm/v1/pm\_jobs/{pmJobId}**

This resource shall support the resource URI variables defined in table 6.4.3.2-1.

#### **Table 6.4.3.2-1: Resource URI variables for this resource**

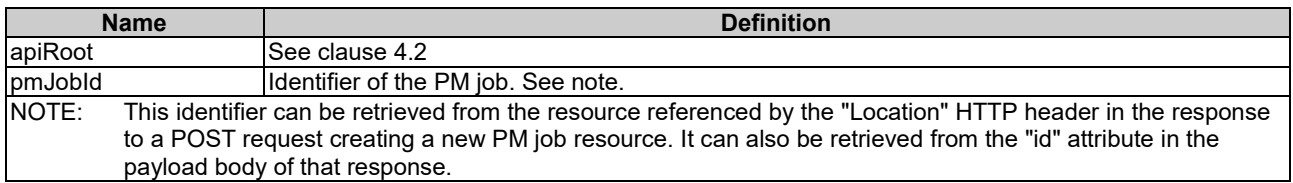

### 6.4.3.3 Resource methods

#### 6.4.3.3.1 POST

This method is not supported. When this method is requested on this resource, the VNFM shall return a "405 Method Not Allowed" response as defined in clause 4.3.5.4.

#### 6.4.3.3.2 GET

The client can use this method for reading an individual PM job.

This method shall follow the provisions specified in the tables 6.4.3.3.2-1 and 6.4.3.3.2-2 for URI query parameters, request and response data structures, and response codes.

#### **Table 6.4.3.3.2-1: URI query parameters supported by the GET method on this resource**

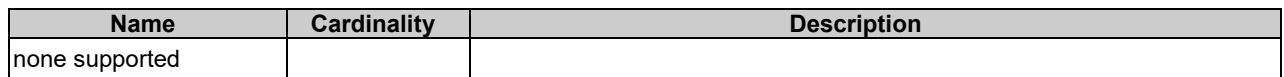

#### **Table 6.4.3.3.2-2: Details of the GET request/response on this resource**

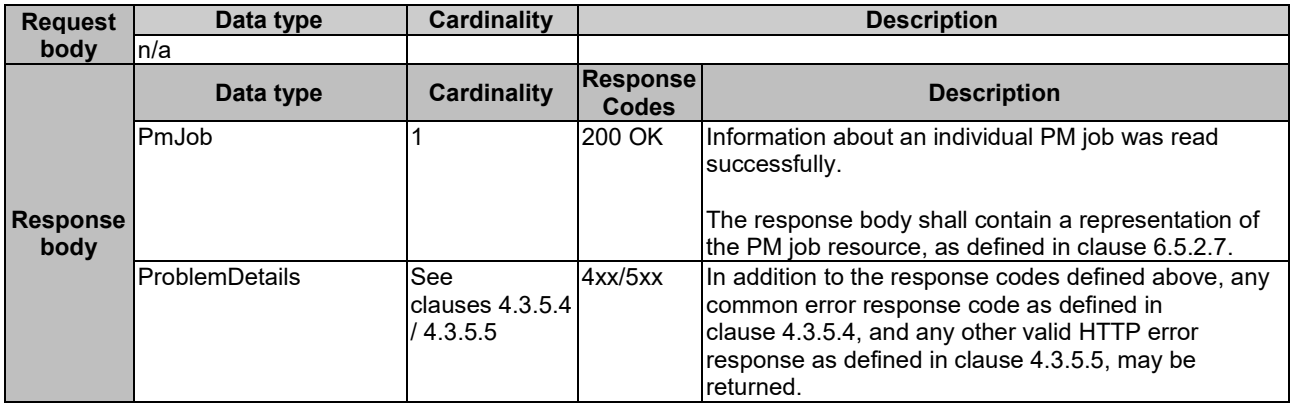

### 6.4.3.3.3 PUT

This method is not supported. When this method is requested on this resource, the VNFM shall return a "405 Method Not Allowed" response as defined in clause 4.3.5.4.

### 6.4.3.3.4 PATCH

This method is not supported. When this method is requested on this resource, the VNFM shall return a "405 Method Not Allowed" response as defined in clause 4.3.5.4.

### 6.4.3.3.5 DELETE

This method terminates an individual PM job.

This method shall follow the provisions specified in the tables 6.4.3.3.5-1 and 6.4.3.3.5-2 for URI query parameters, request and response data structures, and response codes.

#### **Table 6.4.3.3.5-1: URI query parameters supported by the DELETE method on this resource**

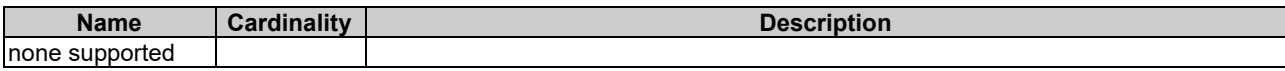

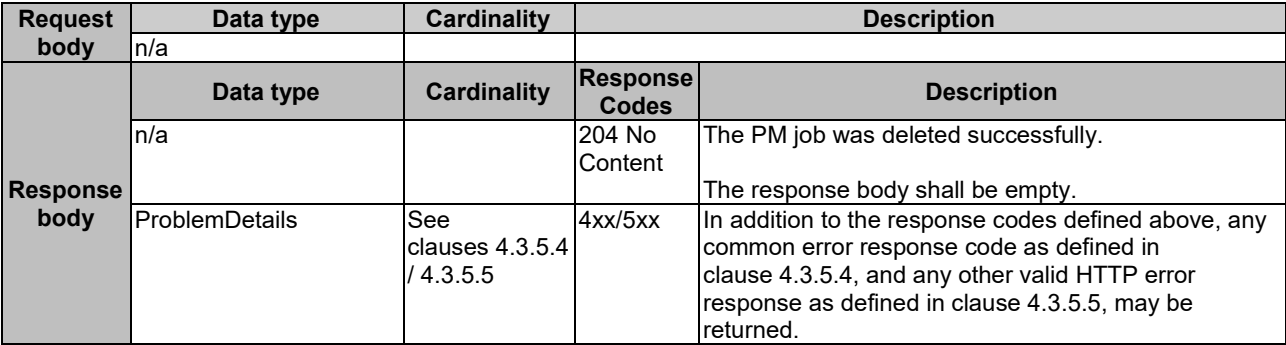

#### **Table 6.4.3.3.5-2: Details of the DELETE request/response on this resource**

# 6.4.4 Resource: Individual performance report

# 6.4.4.1 Description

This resource represents an individual performance report that was collected by a PM job. The client can use this resource to read the performance report. The URI of this report can be obtained from a PerformanceInformationAvailableNotification (see clause 6.5.2.5) or from the representation of the "Individual PM job" resource.

It is determined by means outside the scope of the present document, such as configuration or policy, how long an individual performance report is available.

### 6.4.4.2 Resource definition

The resource URI is:

#### **{apiRoot}/vnfpm/v1/pm\_jobs/{pmJobId}/reports/{reportId}**

This resource shall support the resource URI variables defined in table 6.4.4.2-1.

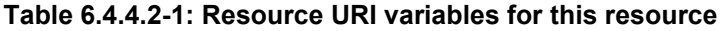

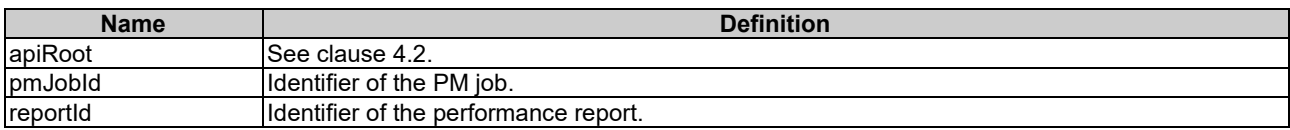

### 6.4.4.3 Resource methods

#### 6.4.4.3.1 POST

This method is not supported. When this method is requested on this resource, the VNFM shall return a "405 Method Not Allowed" response as defined in clause 4.3.5.4.

#### 6.4.4.3.2 GET

The client can use this method for reading an individual performance report.

This method shall follow the provisions specified in the tables 6.4.4.3.2-1 and 6.4.4.3.2-2 for URI query parameters, request and response data structures, and response codes.

#### **Table 6.4.4.3.2-1: URI query parameters supported by the GET method on this resource**

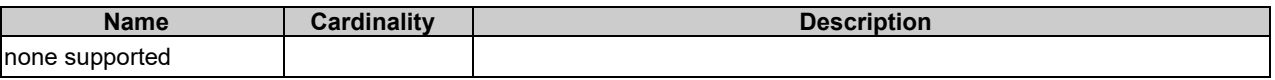

#### **Table 6.4.4.3.2-2: Details of the GET request/response on this resource**

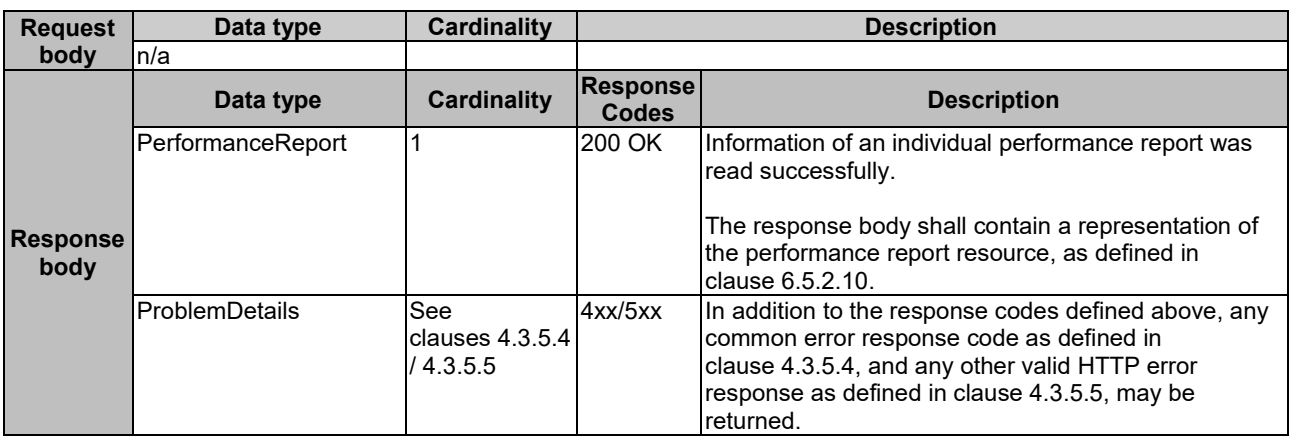

### 6.4.4.3.3 PUT

This method is not supported. When this method is requested on this resource, the VNFM shall return a "405 Method Not Allowed" response as defined in clause 4.3.5.4.

#### 6.4.4.3.4 PATCH

This method is not supported. When this method is requested on this resource, the VNFM shall return a "405 Method Not Allowed" response as defined in clause 4.3.5.4.

### 6.4.4.3.5 DELETE

This method is not supported. When this method is requested on this resource, the VNFM shall return a "405 Method Not Allowed" response as defined in clause 4.3.5.4.

# 6.4.5 Resource: Thresholds

### 6.4.5.1 Description

This resource represents thresholds. The client can use this resource to create and query thresholds.

# 6.4.5.2 Resource definition

The resource URI is:

#### **{apiRoot}/vnfpm/v1/thresholds**

This resource shall support the resource URI variables defined in table 6.4.5.2-1.

#### **Table 6.4.5.2-1: Resource URI variables for this resource**

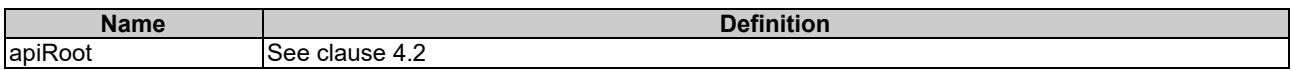

### 6.4.5.3 Resource methods

#### 6.4.5.3.1 POST

The POST method can be used by the client to create a threshold.

This method shall follow the provisions specified in the tables 6.4.5.3.1-1 and 6.4.5.3.1-2 for URI query parameters, request and response data structures, and response codes.

#### **Table 6.4.5.3.1-1: URI query parameters supported by the POST method on this resource**

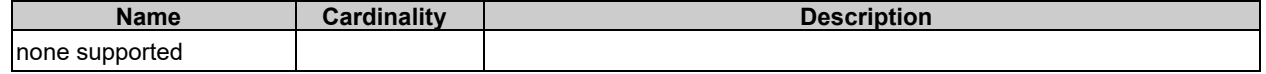

#### **Table 6.4.5.3.1-2: Details of the POST request/response on this resource**

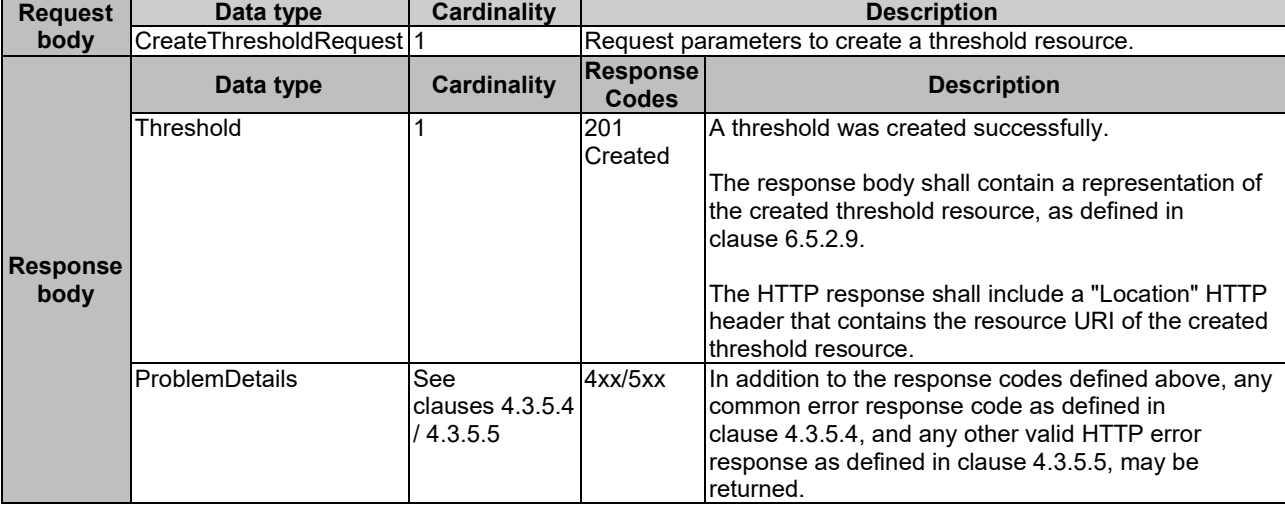

### 6.4.5.3.2 GET

The client can use this method to query information about thresholds.

This method shall follow the provisions specified in the tables 6.4.5.3.2-1 and 6.4.5.3.2-2 for URI query parameters, request and response data structures, and response codes.

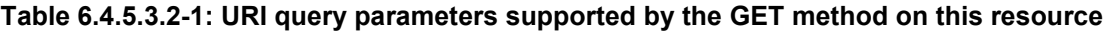

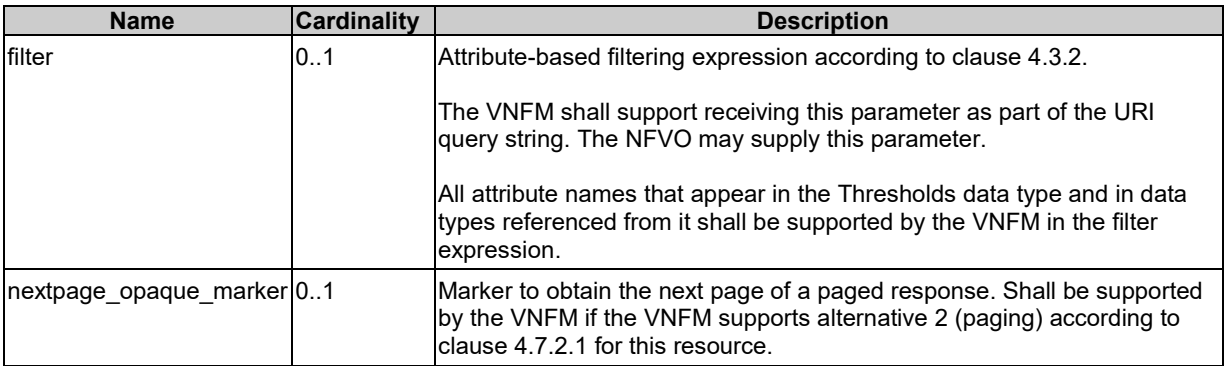

NOTE: There are no attribute selectors defined for this resource as the threshold attributes with cardinality 0..1 or 0..N are not structurally complex in nature.

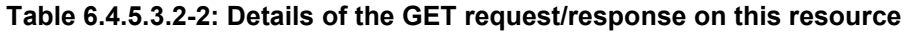

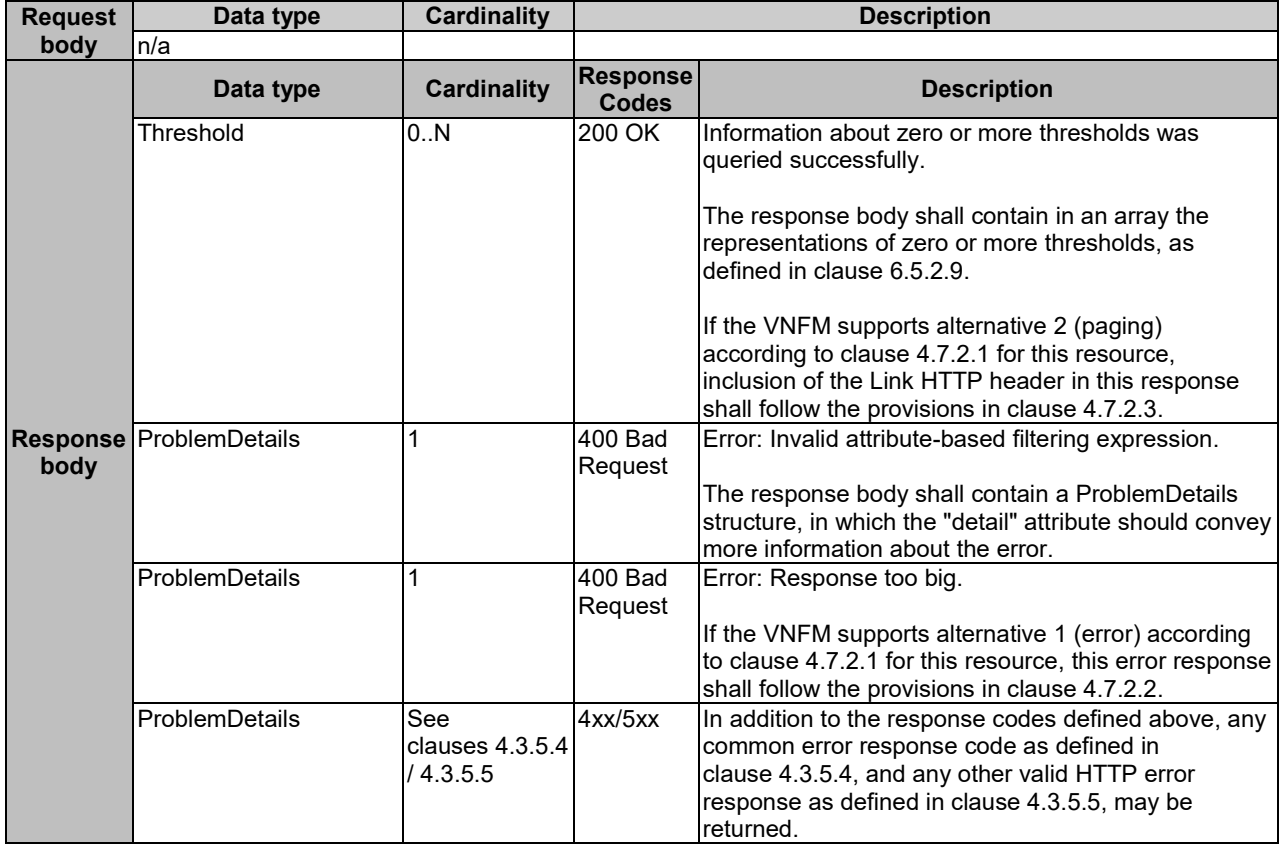

### 6.4.5.3.3 PUT

This method is not supported. When this method is requested on this resource, the VNFM shall return a "405 Method Not Allowed" response as defined in clause 4.3.5.4.

### 6.4.5.3.4 PATCH

This method is not supported. When this method is requested on this resource, the VNFM shall return a "405 Method Not Allowed" response as defined in clause 4.3.5.4.

### 6.4.5.3.5 DELETE

This method is not supported. When this method is requested on this resource, the VNFM shall return a "405 Method Not Allowed" response as defined in clause 4.3.5.4.

# 6.4.6 Resource: Individual threshold

### 6.4.6.1 Description

This resource represents an individual threshold.

# 6.4.6.2 Resource definition

The resource URI is:

#### **{apiRoot}/vnfpm/v1/thresholds/{thresholdId}**

This resource shall support the resource URI variables defined in table 6.4.6.2-1.

#### **Table 6.4.6.2-1: Resource URI variables for this resource**

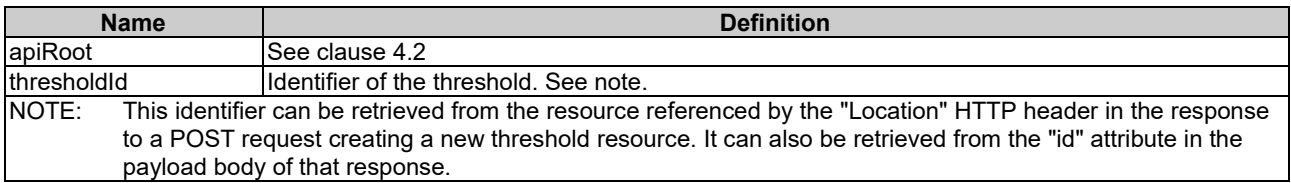

### 6.4.6.3 Resource methods

### 6.4.6.3.1 POST

This method is not supported. When this method is requested on this resource, the VNFM shall return a "405 Method Not Allowed" response as defined in clause 4.3.5.4.

### 6.4.6.3.2 GET

The client can use this method for reading an individual threshold

This method shall follow the provisions specified in the tables 6.4.6.3.2-1 and 6.4.6.3.2-2 for URI query parameters, request and response data structures, and response codes.

#### **Table 6.4.6.3.2-1: URI query parameters supported by the GET method on this resource**

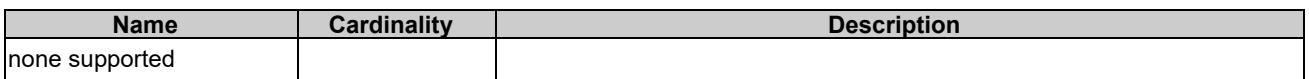

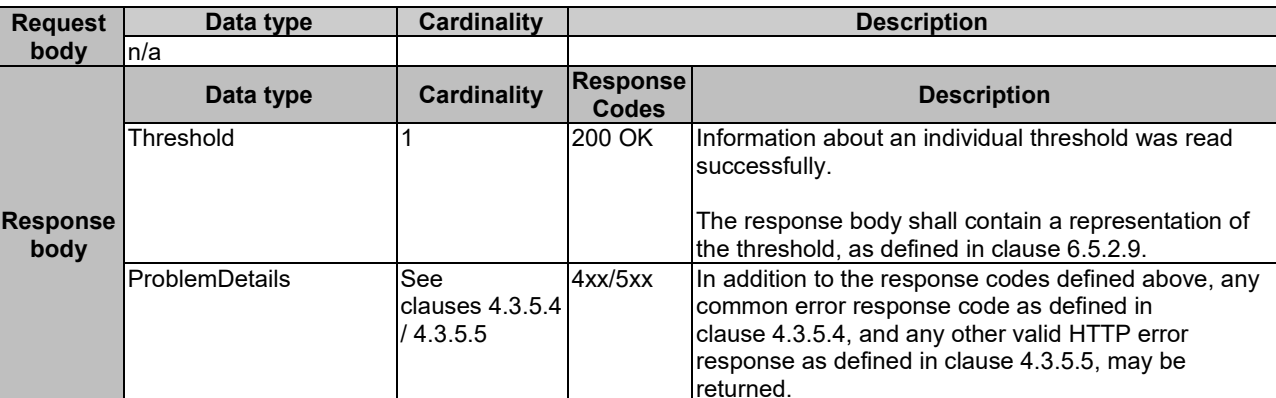

#### **Table 6.4.6.3.2-2: Details of the GET request/response on this resource**

### 6.4.6.3.3 PUT

This method is not supported. When this method is requested on this resource, the VNFM shall return a "405 Method Not Allowed" response as defined in clause 4.3.5.4.

### 6.4.6.3.4 PATCH

This method is not supported. When this method is requested on this resource, the VNFM shall return a "405 Method Not Allowed" response as defined in clause 4.3.5.4.

### 6.4.6.3.5 DELETE

This method allows to delete a threshold.

This method shall follow the provisions specified in the tables 6.4.6.3.5-1 and 6.4.6.3.5-2 for URI query parameters, request and response data structures, and response codes.

#### **Table 6.4.6.3.5-1: URI query parameters supported by the DELETE method on this resource**

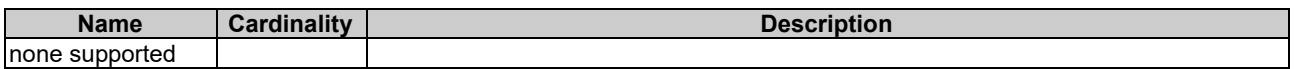

#### **Table 6.4.6.3.5-2: Details of the DELETE request/response on this resource**

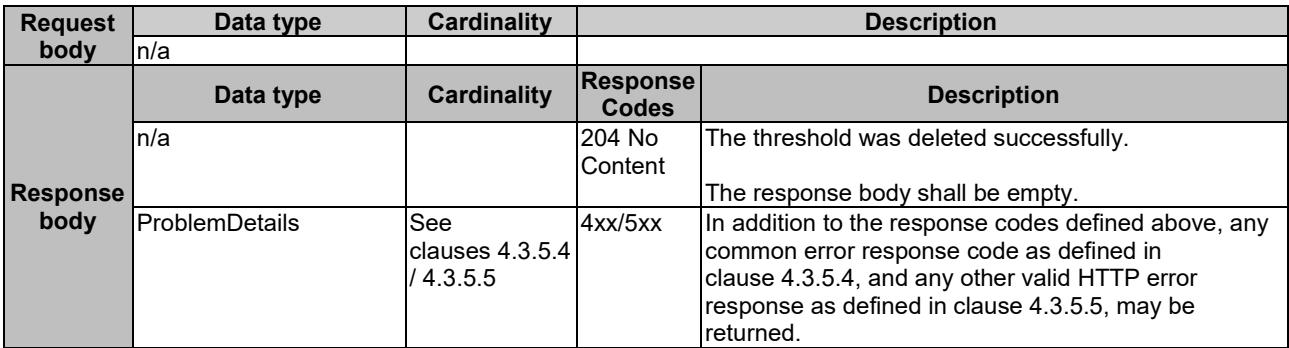

# 6.4.7 Resource: Subscriptions

#### 6.4.7.1 Description

This resource represents subscriptions. The client can use this resource to subscribe to notifications related to VNF performance management and to query its subscriptions.

# 6.4.7.2 Resource definition

The resource URI is:

#### **{apiRoot}/vnfpm/v1/subscriptions**

This resource shall support the resource URI variables defined in table 6.4.7.2-1.

#### **Table 6.4.7.2-1: Resource URI variables for this resource**

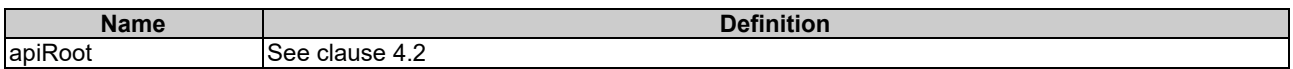

# 6.4.7.3 Resource methods

6.4.7.3.1 POST

The POST method creates a new subscription.

This method shall follow the provisions specified in the tables 6.4.7.3.1-1 and 6.4.7.3.1-2 for URI query parameters, request and response data structures, and response codes.

Creation of two subscription resources with the same callbackURI and the same filter can result in performance degradation and will provide duplicates of notifications to the NFVO, and might make sense only in very rare use cases. Consequently, the VNFM may either allow creating a subscription resource if another subscription resource with the same filter and callbackUri already exists (in which case it shall return the "201 Created" response code), or may decide to not create a duplicate subscription resource (in which case it shall return a "303 See Other" response code referencing the existing subscription resource with the same filter and callbackUri).

#### **Table 6.4.7.3.1-1: URI query parameters supported by the POST method on this resource**

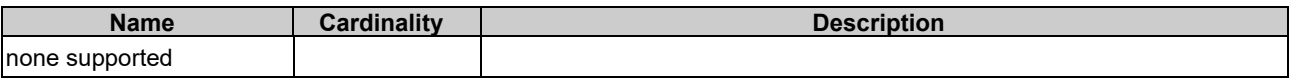

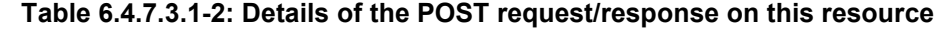

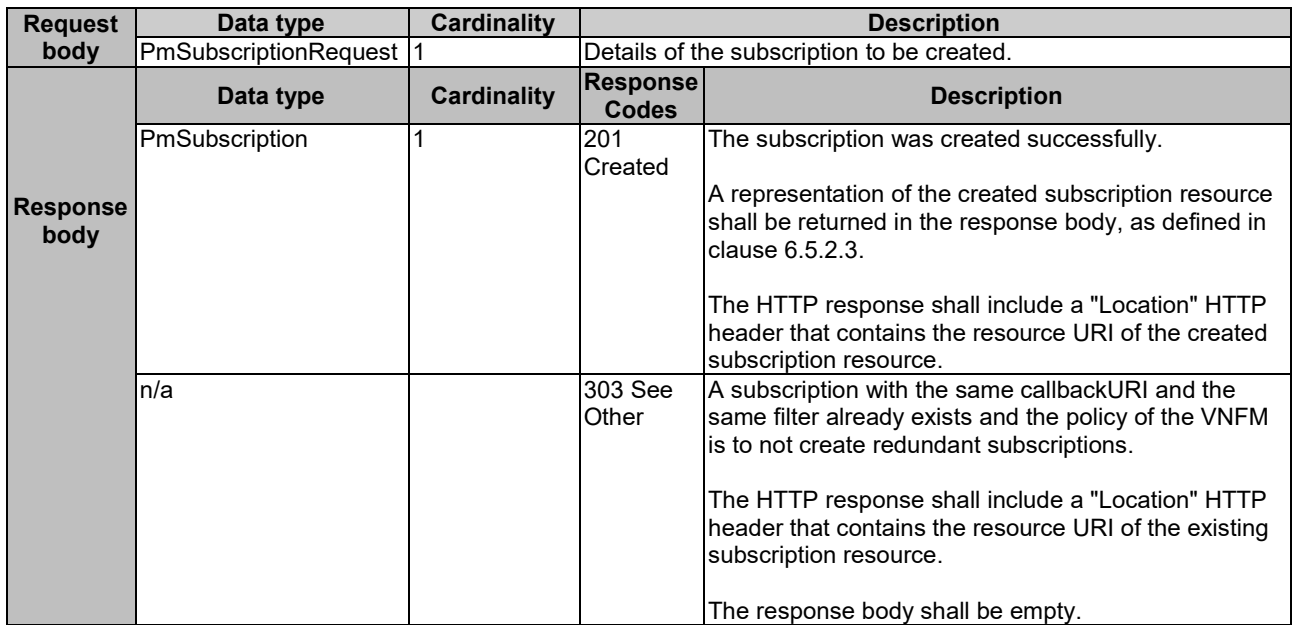

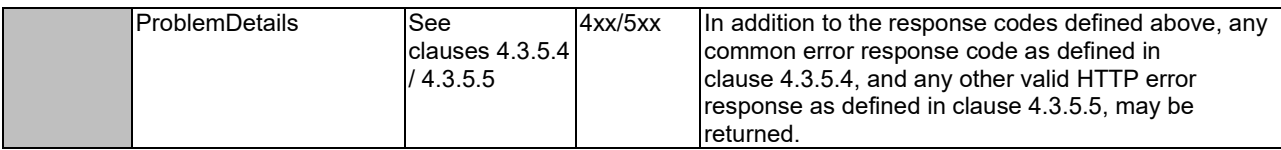

# 6.4.7.3.2 GET

The client can use this method to query the list of active subscriptions to Performance management notifications subscribed by the client.

This method shall follow the provisions specified in the tables 6.4.7.3.2-1 and 6.4.7.3.2-2 for URI query parameters, request and response data structures, and response codes.

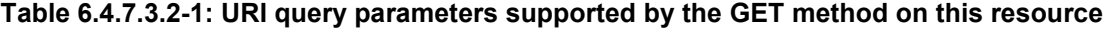

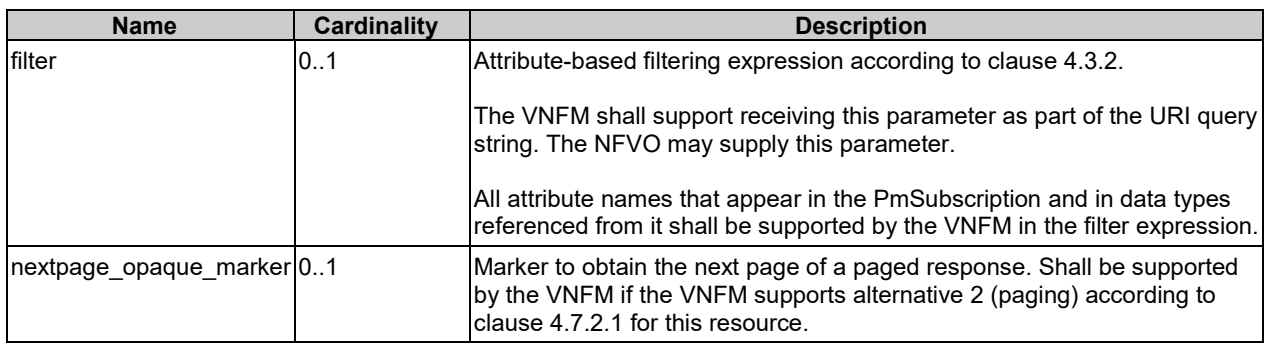

### **Table 6.4.7.3.2-2: Details of the GET request/response on this resource**

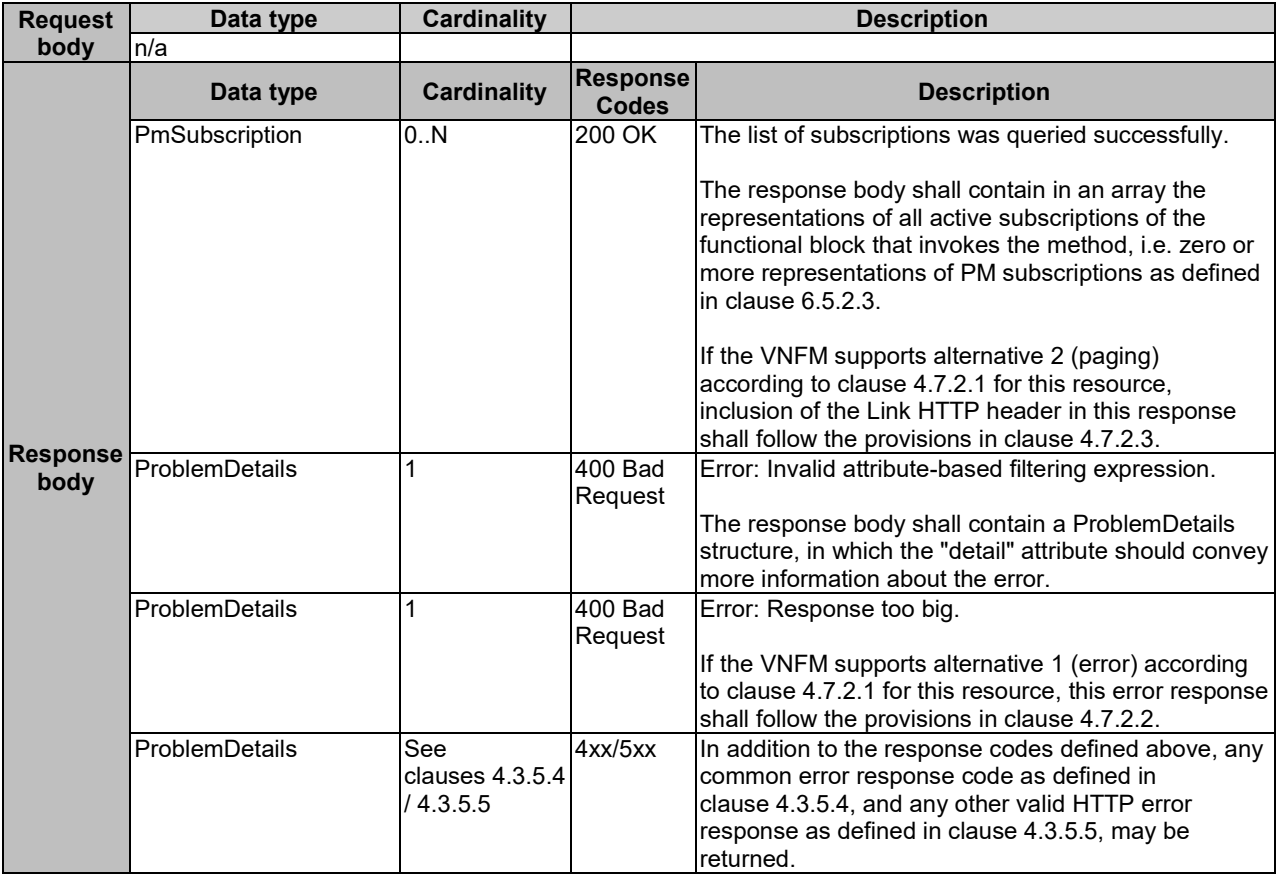

#### 6.4.7.3.3 PUT

This method is not supported. When this method is requested on this resource, the VNFM shall return a "405 Method Not Allowed" response as defined in clause 4.3.5.4.

#### 6.4.7.3.4 PATCH

This method is not supported. When this method is requested on this resource, the VNFM shall return a "405 Method Not Allowed" response as defined in clause 4.3.5.4.

#### 6.4.7.3.5 DELETE

This method is not supported. When this method is requested on this resource, the VNFM shall return a "405 Method Not Allowed" response as defined in clause 4.3.5.4.

# 6.4.8 Resource: Individual subscription

### 6.4.8.1 Description

This resource represents an individual subscription for notifications about performance management related events.

The client can use this resource to read and to terminate a subscription to notifications related to VNF performance management.

# 6.4.8.2 Resource definition

The resource URI is:

#### **{apiRoot}/vnfpm/v1/subscriptions/{subscriptionId}**

This resource shall support the resource URI variables defined in table 6.4.8.2-1.

#### **Table 6.4.8.2-1: Resource URI variables for this resource**

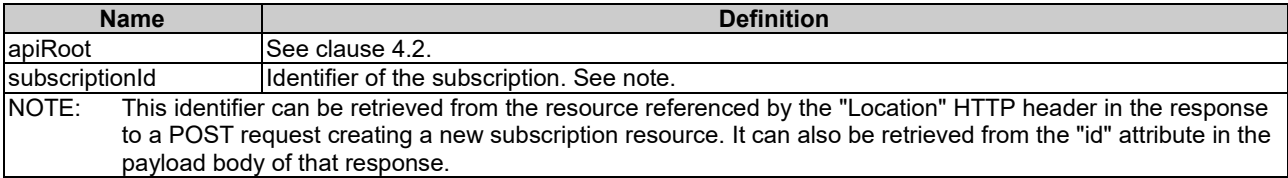

#### 6.4.8.3 Resource methods

#### 6.4.8.3.1 POST

This method is not supported. When this method is requested on this resource, the VNFM shall return a "405 Method Not Allowed" response as defined in clause 4.3.5.4.

### 6.4.8.3.2 GET

The client can use this method for reading an individual subscription about Performance management notifications subscribed by the client.

This method shall follow the provisions specified in the tables 6.4.8.3.2-1 and 6.4.8.3.2-2 for URI query parameters, request and response data structures, and response codes.

#### **Table 6.4.8.3.2-1: URI query parameters supported by the GET method on this resource**

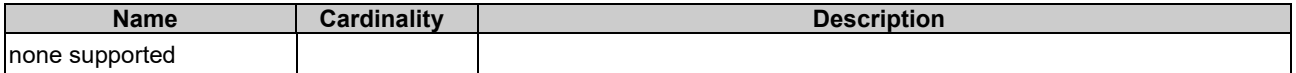

#### **Table 6.4.8.3.2-2: Details of the GET request/response on this resource**

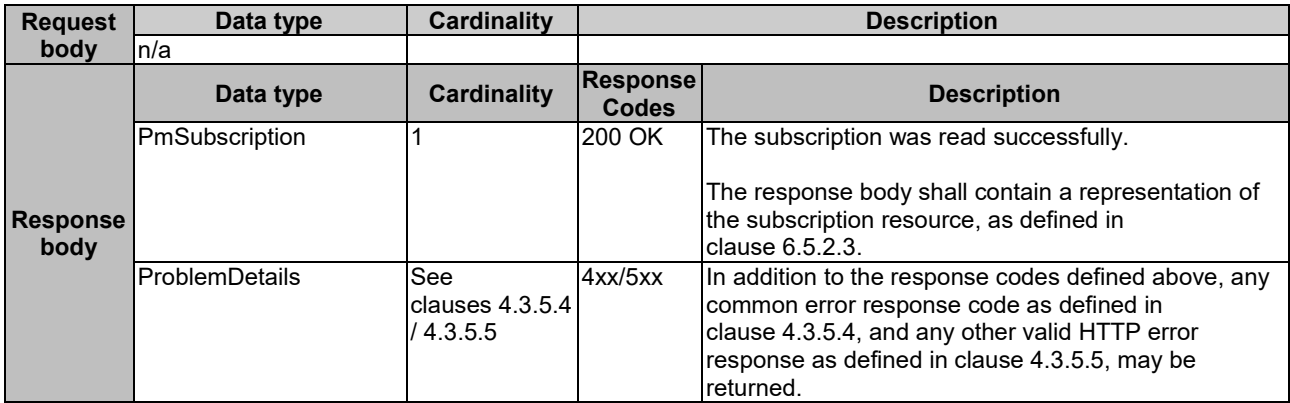

### 6.4.8.3.3 PUT

This method is not supported. When this method is requested on this resource, the VNFM shall return a "405 Method Not Allowed" response as defined in clause 4.3.5.4.

### 6.4.8.3.4 PATCH

This method is not supported. When this method is requested on this resource, the VNFM shall return a "405 Method Not Allowed" response as defined in clause 4.3.5.4.

### 6.4.8.3.5 DELETE

This method terminates an individual subscription.

This method shall follow the provisions specified in the tables 6.4.8.3.5-1 and 6.4.8.3.5-2 for URI query parameters, request and response data structures, and response codes.

#### **Table 6.4.8.3.5-1: URI query parameters supported by the DELETE method on this resource**

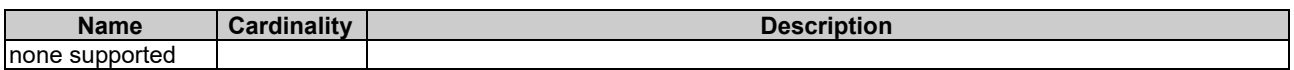

#### **Table 6.4.8.3.5-2: Details of the DELETE request/response on this resource**

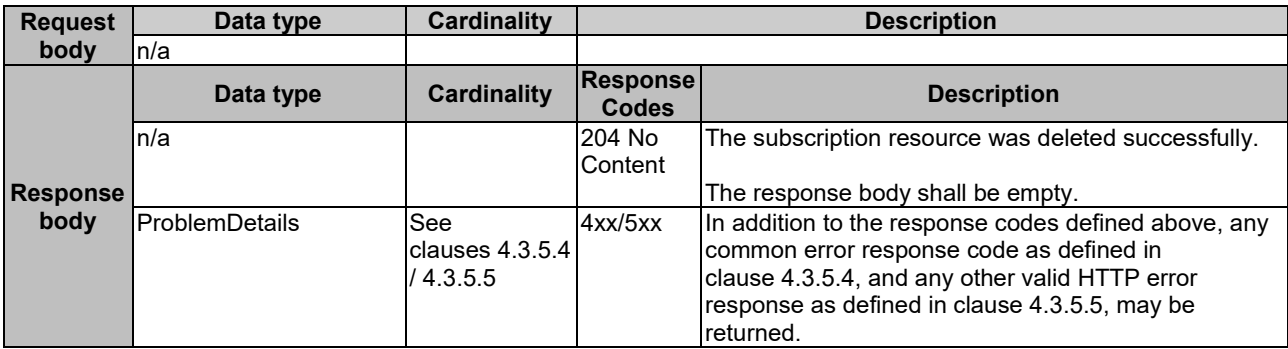
## 6.4.9 Resource: Notification endpoint

#### 6.4.9.1 Description

This resource represents a notification endpoint for VNF performance management.

The API producer can use this resource to send notifications related to performance management events to a subscribed API consumer, which has provided the URI of this resource during the subscription process.

#### 6.4.9.2 Resource definition

The resource URI is provided by the client when creating the subscription.

This resource shall support the resource URI variables defined in table 6.4.9.2-1.

#### **Table 6.4.9.2-1: Resource URI variables for this resource**

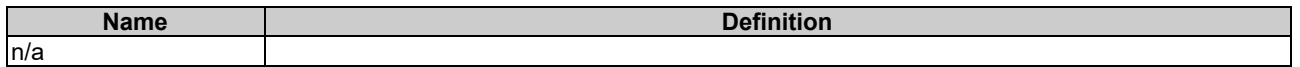

#### 6.4.9.3 Resource methods

#### 6.4.9.3.1 POST

The POST method delivers a notification regarding a performance management event from the server to the client.

This method shall follow the provisions specified in the tables 6.4.9.3.1-1 and 6.4.9.3.1-2 for URI query parameters, request and response data structures, and response codes.

#### **Table 6.4.9.3.1-1: URI query parameters supported by the POST method on this resource**

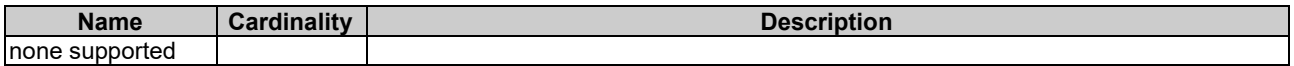

#### **Table 6.4.9.3.1-2: Details of the POST request/response on this resource**

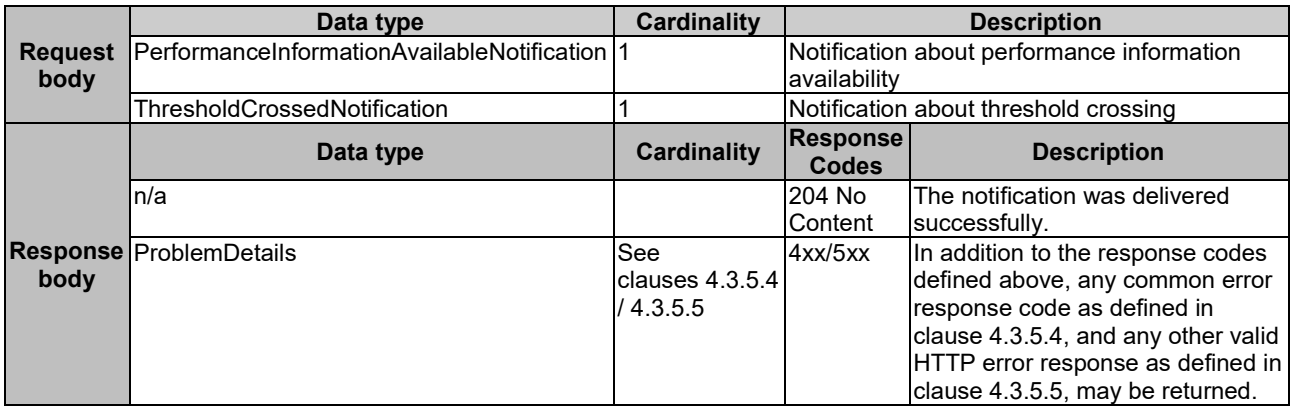

#### 6.4.9.3.2 GET

The GET method allows the server to test the notification endpoint that is provided by the client, e.g. during subscription.

This method shall follow the provisions specified in the tables 6.4.9.3.2-1 and 6.4.9.3.2-2 for URI query parameters, request and response data structures, and response codes.

#### **Table 6.4.9.3.2-1: URI query parameters supported by the GET method on this resource**

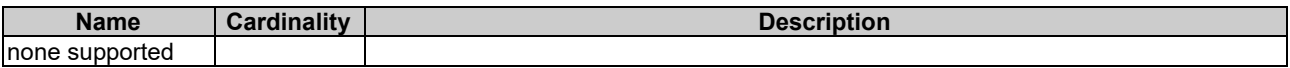

#### **Table 6.4.9.3.2-2: Details of the GET request/response on this resource**

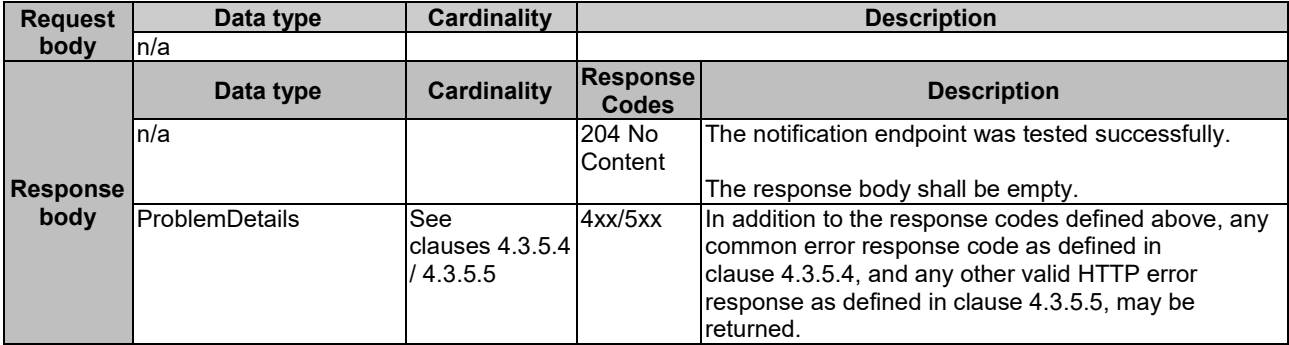

#### 6.4.9.3.3 PUT

This method is not supported. When this method is requested on this resource, the NFVO shall return a "405 Method Not Allowed" response as defined in clause 4.3.5.4.

#### 6.4.9.3.4 PATCH

This method is not supported. When this method is requested on this resource, the NFVO shall return a "405 Method Not Allowed" response as defined in clause 4.3.5.4.

#### 6.4.9.3.5 DELETE

This method is not supported. When this method is requested on this resource, the NFVO shall return a "405 Method Not Allowed" response as defined in clause 4.3.5.4.

## 6.5 Data Model

## 6.5.1 Introduction

This clause defines the request and response data structures of the VNF Performance Management interface. If a request or response contains attributes not defined in the present document, a receiving functional block that does not understand these attributes shall not treat their presence as an error, and may choose to ignore them.

## 6.5.2 Resource and notification data types

#### 6.5.2.1 Introduction

This clause defines the data structures to be used in resource representations and notifications.

#### 6.5.2.2 Type: PmSubscriptionRequest

This type represents a subscription request. It shall comply with the provisions defined in table 6.5.2.2-1.

| Data type                         | <b>Cardinality</b> | <b>Description</b>                                                                                                    |
|-----------------------------------|--------------------|----------------------------------------------------------------------------------------------------|
| PmNotificationsFilter             | 0.1                | Filter settings for this subscription, to define the<br>subset of all notifications this subscription relates<br>to. A particular notification is sent to the<br>subscriber if the filter matches, or if there is no<br>filter.                                             |
| Uri                               |                    | The URI of the endpoint to send the notification<br>to.                                                                                                    |
| <b>SubscriptionAuthentication</b> | 0.1                | Authentication parameters to configure the use of<br>Authorization when sending notifications<br>corresponding to this subscription, as defined in<br>clause 4.5.3.4.<br>This attribute shall only be present if the<br>subscriber requires authorization of notifications. |
|                                   |                    |                                                                                                    |

**Table 6.5.2.2-1: Definition of the PmSubscriptionRequest data type**

## 6.5.2.3 Type: PmSubscription

This type represents a subscription. It shall comply with the provisions defined in table 6.5.2.3-1.

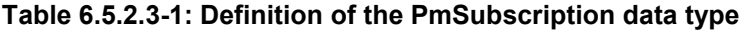

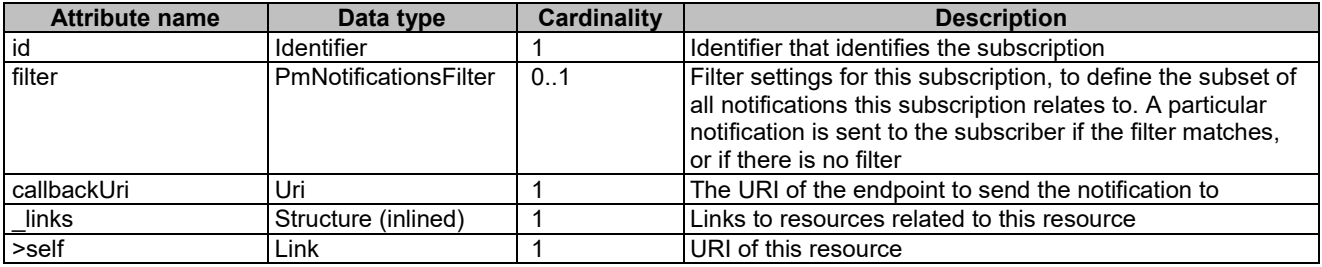

## 6.5.2.4 Type: ThresholdCrossedNotification

This type represents a notification that is sent when a threshold has been crossed. It shall comply with the provisions defined in table 6.5.2.4-1.

The notification shall be triggered by the VNFM when a threshold has been crossed.

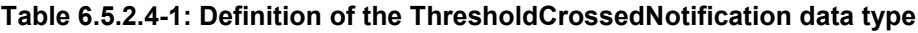

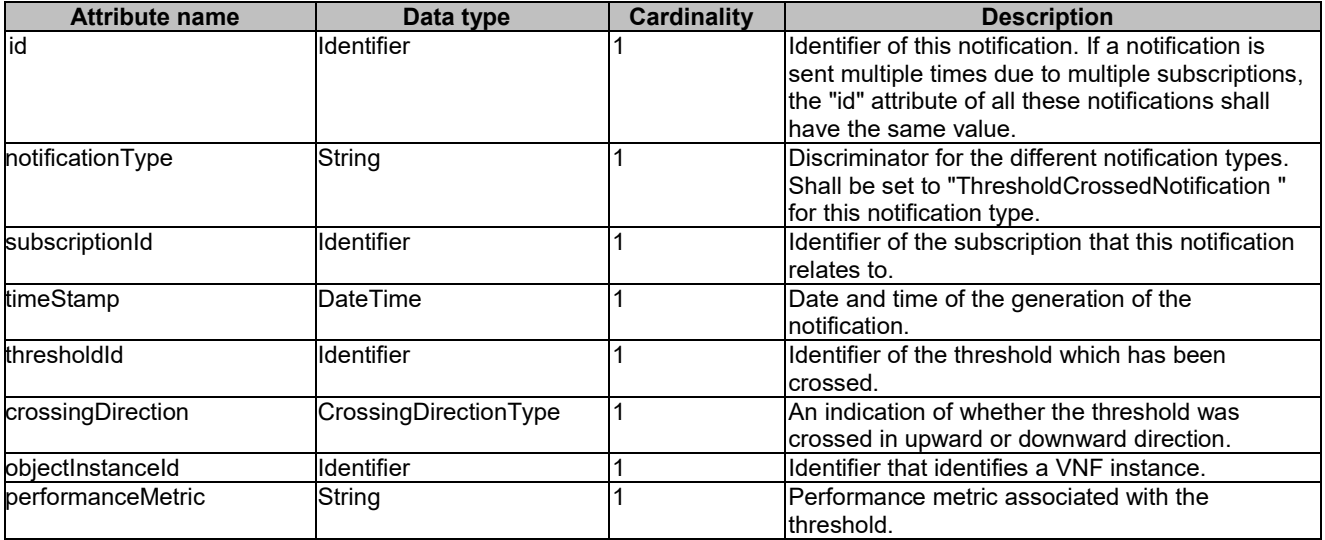

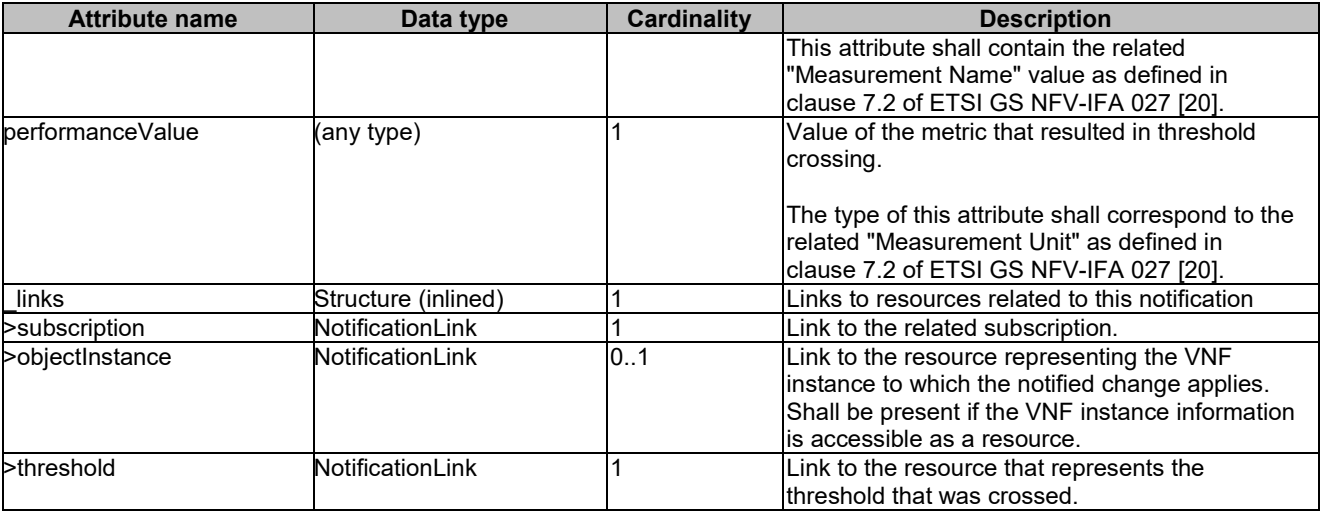

### 6.5.2.5 Type: PerformanceInformationAvailableNotification

This notification informs the receiver that performance information is available. It shall comply with the provisions defined in table 6.5.2.5-1.

NOTE: The timing of sending this notification is determined by the capability of the producing entity to evaluate the threshold crossing condition.

The notification shall be triggered by the VNFM when new performance information collected by a PM job is available.

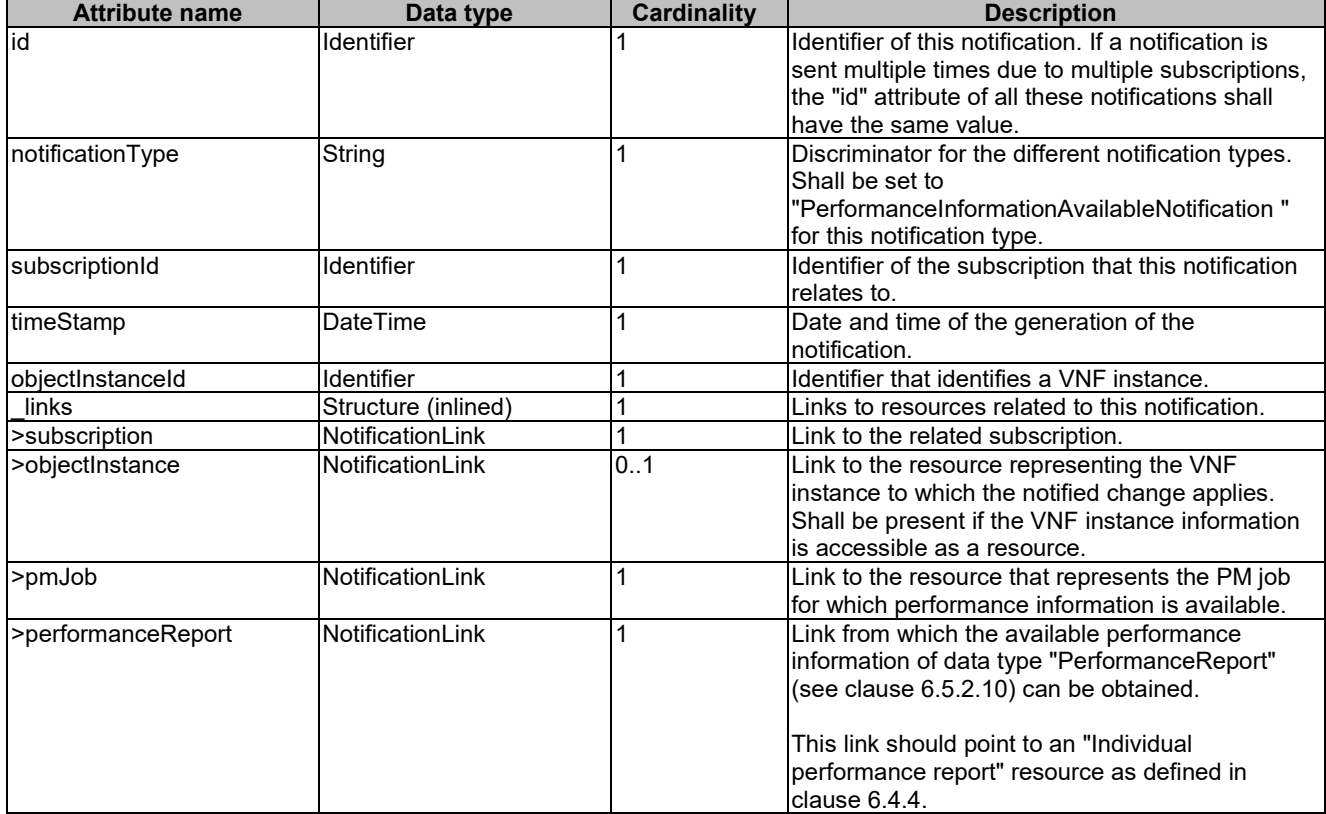

#### **Table 6.5.2.5-1: Definition of the PerformanceInformationAvailableNotification data type**

## 6.5.2.6 Type: CreatePmJobRequest

This type represents a request to create a PM job. It shall comply with the provisions defined in table 6.5.2.6-1.

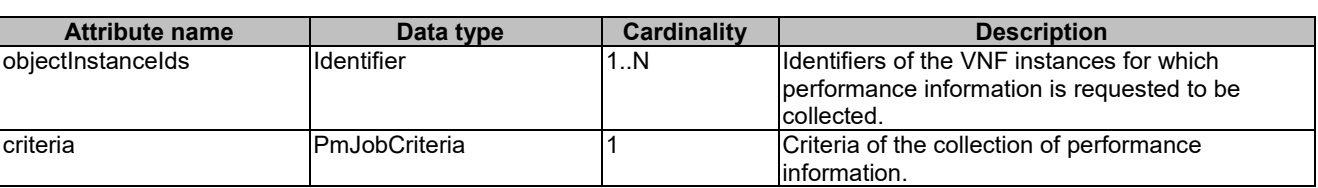

#### **Table 6.5.2.6-1: Definition of the CreatePmJobRequest data type**

### 6.5.2.7 Type: PmJob

This type represents a PM job. It shall comply with the provisions defined in table 6.5.2.7-1.

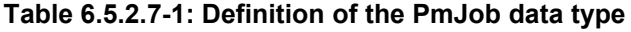

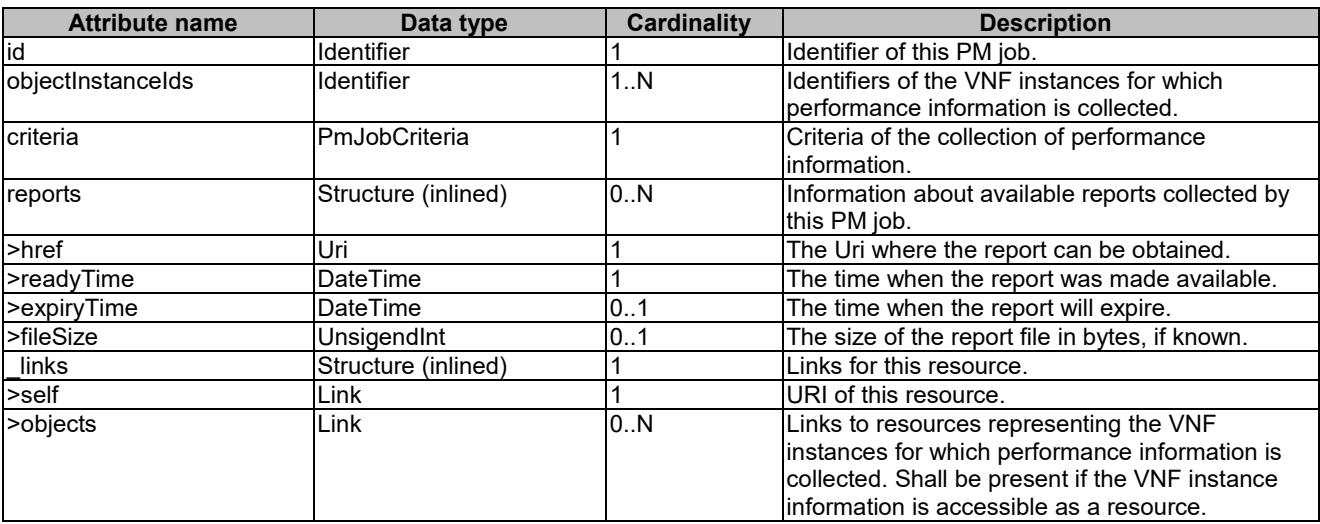

### 6.5.2.8 Type: CreateThresholdRequest

This type represents a request to create a threshold. It shall comply with the provisions defined in table 6.5.2.8-1.

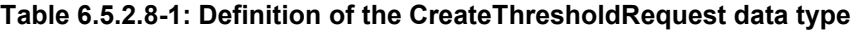

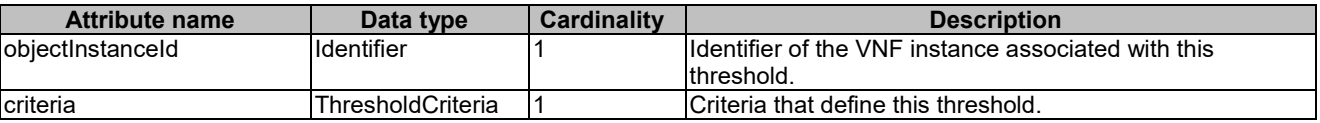

### 6.5.2.9 Type: Threshold

This type represents a threshold. It shall comply with the provisions defined in table 6.5.2.9-1.

| <b>Attribute name</b> | Data type           | <b>Cardinality</b> | <b>Description</b>                                                                                                    |
|-----------------------|---------------------|--------------------|----------------------------------------------------------------------------------------------------|
| id                    | Identifier          |                    | Identifier of this threshold resource.                                                                                                    |
| objectInstanceId      | Identifier          |                    | Ildentifier of the VNF instance associated with the<br>threshold.                                                                                                    |
|                       |                     |                    |                                                                                                    |
| criteria              | ThresholdCriteria   |                    | Criteria that define this threshold.                                                                                                    |
| links                 | Structure (inlined) |                    | Links for this resource.                                                                                                    |
| >self                 | Link                |                    | URI of this resource.                                                                                                    |
| >object               | <b>Link</b>         | 101                | Link to a resource representing the VNF instance for which<br>performance information is collected. Shall be present if<br>the VNF instance information is accessible as a resource. |

**Table 6.5.2.9-1: Definition of the Threshold data type**

### 6.5.2.10 Type: PerformanceReport

This type defines the format of a performance report provided by the VNFM to the NFVO as a result of collecting performance information as part of a PM job. The type shall comply with the provisions defined in table 6.5.2.10-1.

**Table 6.5.2.10-1: Definition of the PerformanceReport data type**

| <b>Attribute name</b> | Data type           | <b>Cardinality</b> | <b>Description</b>                                         |
|-----------------------|---------------------|--------------------|------------------------------------------------------------|
| entries               | Structure (inlined) | 1N                 | List of performance information entries. Each              |
|                       |                     |                    | performance report entry is for a given metric of a given  |
|                       |                     |                    | object (i.e. VNF instance), but can include multiple       |
|                       |                     |                    | collected values.                                          |
| >objectType           | String              |                    | Defines the object type for which performance              |
|                       |                     |                    | information is reported (i.e. VNF type). The string value  |
|                       |                     |                    | shall be set to the vnfdld of the VNF instance to which    |
|                       |                     |                    | the performance information relates.                       |
| >objectInstanceId     | <b>Identifier</b>   |                    | The object instance (i.e. VNF instance) for which the      |
|                       |                     |                    | performance metric is reported.                            |
| >performanceMetric    | String              |                    | Name of the metric collected. This attribute shall contain |
|                       |                     |                    | Ithe related "Measurement Name" value as defined in        |
|                       |                     |                    | clause 7.2 of ETSI GS NFV-IFA 027 [20].                    |
| >performanceValues    | Structure (inlined) | 1N                 | List of performance values with associated timestamp.      |
| >>timeStamp           | <b>DateTime</b>     |                    | Time stamp indicating when the data was collected.         |
| >>value               | (any type)          |                    | Value of the metric collected. The type of this attribute  |
|                       |                     |                    | shall correspond to the related "Measurement Unit" as      |
|                       |                     |                    | defined in clause 7.2 of ETSI GS NFV-IFA 027 [20].         |

## 6.5.3 Referenced structured data types

#### 6.5.3.1 Introduction

This clause defines data structures that can be referenced from data structures defined in the previous clauses, but can neither be resource representations nor bound to any subscribe/notify mechanism.

### 6.5.3.2 Type: PmNotificationsFilter

This type represents a filter that can be used to subscribe for notifications related to performance management events. It shall comply with the provisions defined in table 6.5.3.2-1.

At a particular nesting level in the filter structure, the following applies: All attributes shall match in order for the filter to match (logical "and" between different filter attributes). If an attribute is an array, the attribute shall match if at least one of the values in the array matches (logical "or" between the values of one filter attribute).

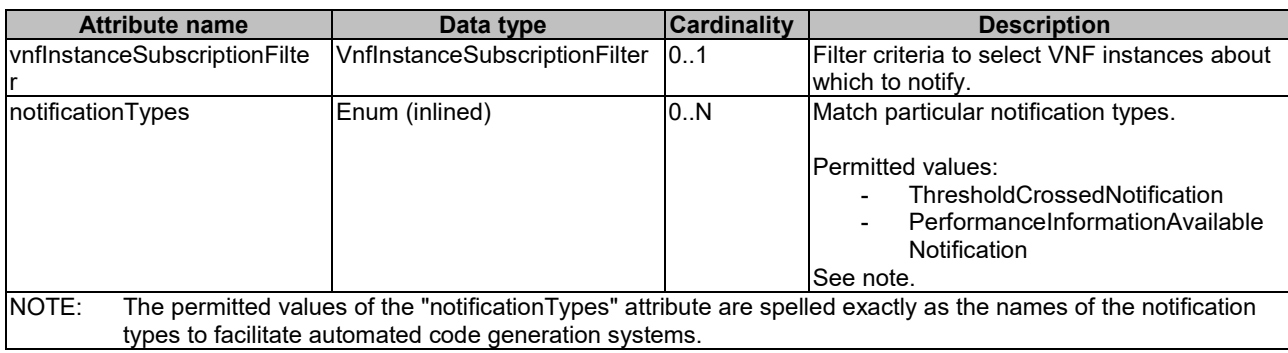

#### **Table 6.5.3.2-1: Definition of the PmNotificationsFilter data type**

## 6.5.3.3 Type: PmJobCriteria

This type represents collection criteria for PM jobs. It shall comply with the provisions defined in table 6.5.3.3-1.

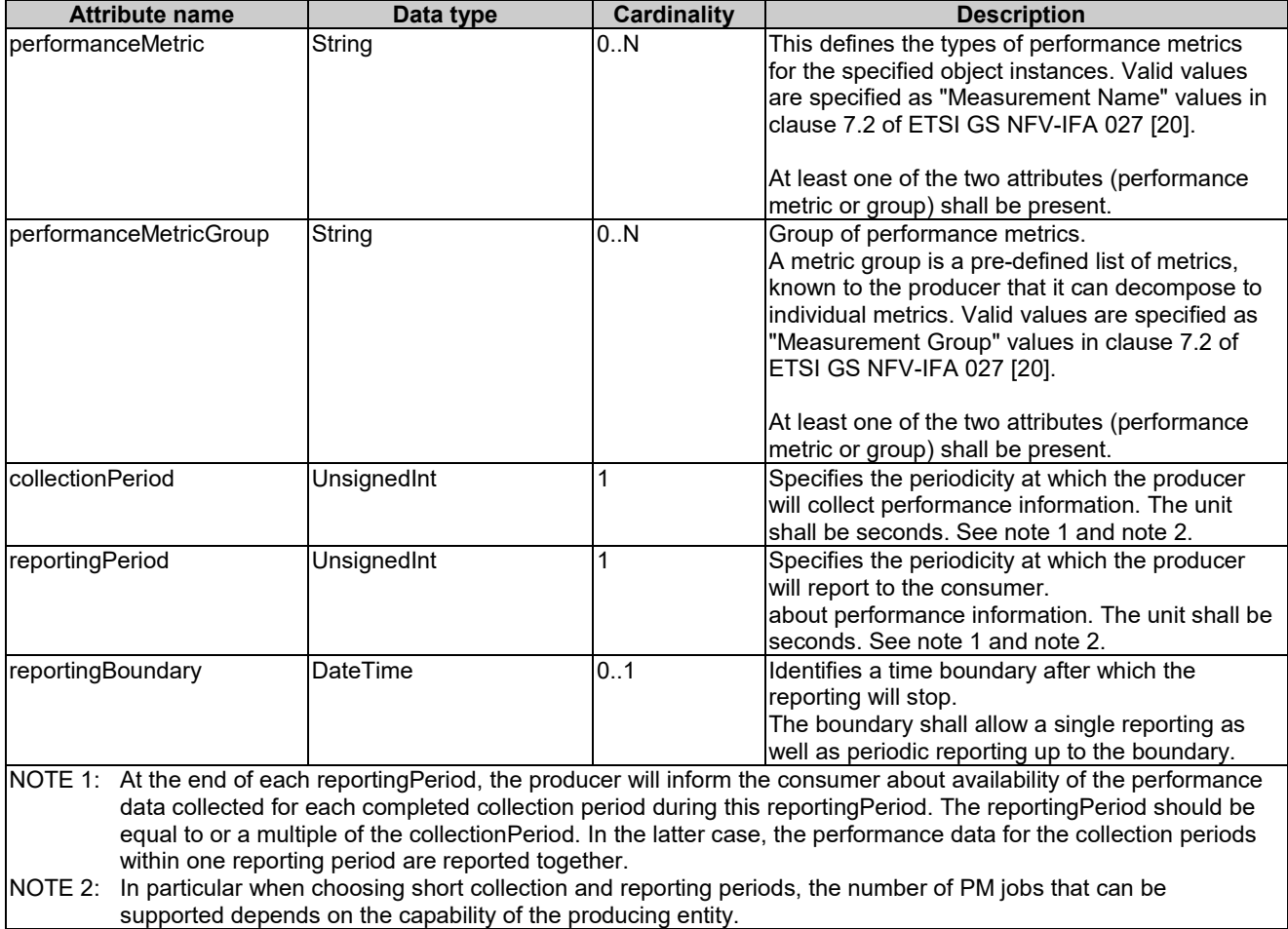

#### **Table 6.5.3.3-1: Definition of the PmJobCriteria data type**

## 6.5.3.4 Type: ThresholdCriteria

This type represents criteria that define a threshold. It shall comply with the provisions defined in table 6.5.3.4-1.

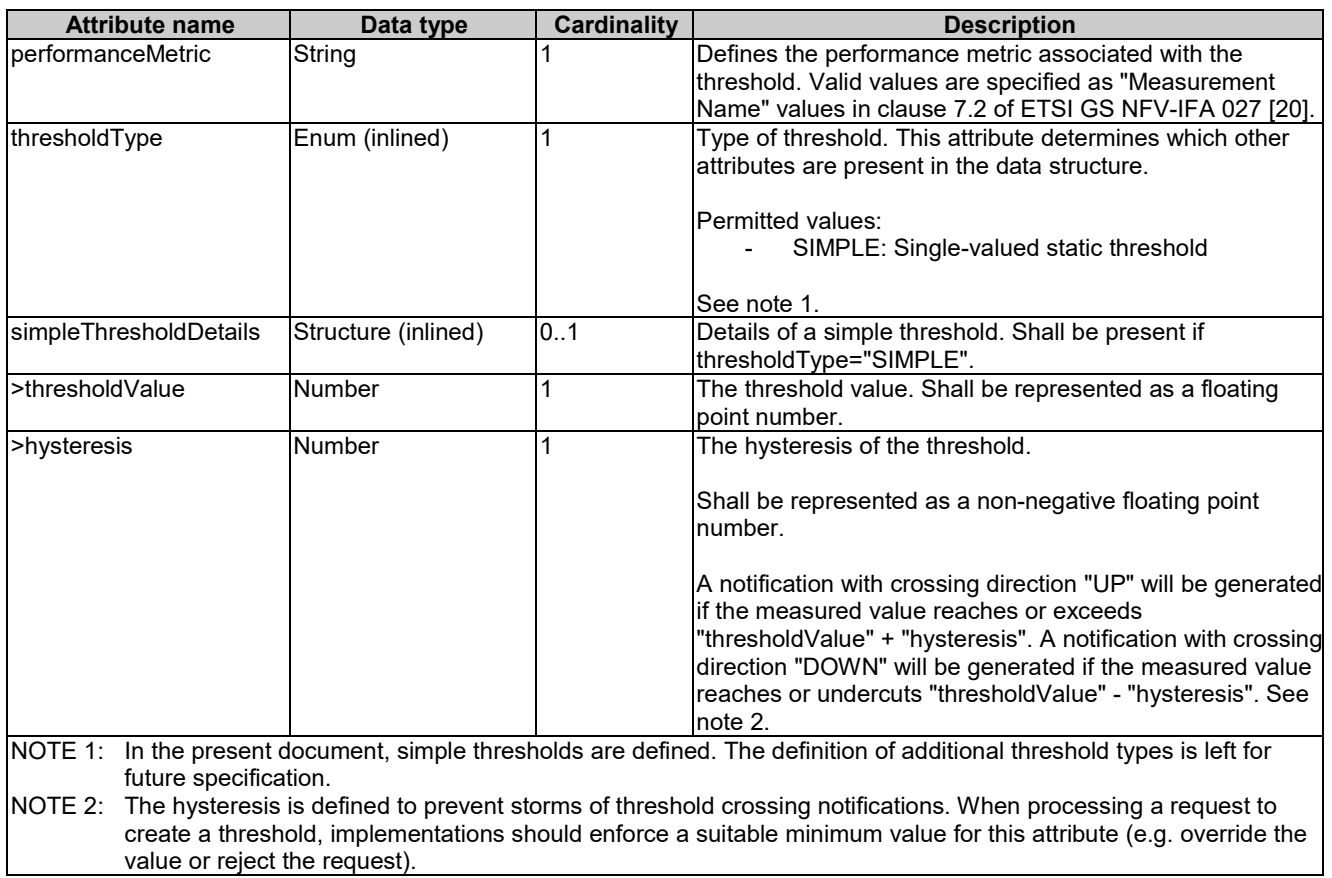

#### **Table 6.5.3.4-1: Definition of the ThresholdCriteria data type**

## 6.5.4 Referenced simple data types and enumerations

## 6.5.4.1 Introduction

This clause defines simple data types and enumerations that can be referenced from data structures defined in the previous clauses.

## 6.5.4.2 Simple data types

No particular simple data types are defined for this interface, in addition to those defined in clause 4.4.

### 6.5.4.3 Enumeration: CrossingDirectionType

The enumeration CrossingDirectionType shall comply with the provisions defined in table 6.5.4.3-1.

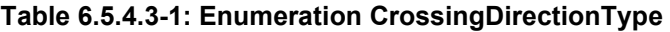

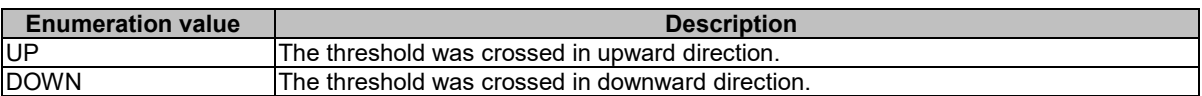

# 7 VNF Fault Management interface

## 7.1 Description

This interface allows the NFVO to subscribe to notifications regarding VNF alarms provided by the VNFM, and API version information retrieval.

Virtualised resource alarms collected by the VNFM are filtered, correlated and modified by the VNFM and mapped to the corresponding VNF instance, resulting in alarms on that VNF instance which contain information on the VNFC(s) affected by the fault.

The operations provided through this interface are:

- Get Alarm List
- Acknowledge Alarm
- Subscribe
- Query Subscription Information
- Terminate Subscription
- Notify

## 7.1a API version

For the VNF fault management interface as specified in the present document, the MAJOR version field shall be 1, the MINOR version field shall be 2 and the PATCH version field shall be 0 (see clause 4.6.1 for a definition of the version fields). Consequently, the {apiMajorVersion} URI variable shall be set to "v1".

NOTE: The MINOR version 0 corresponds to the version of the API specified in version 2.3.1 of the present document, and the MINOR version 1 corresponds to the version of the API specified in version 2.4.1 of the present document.

## 7.2 Resource structure and methods

All resource URIs of the API shall use the base URI specification defined in clause 4.2. The string "vnffm" shall be used to represent {apiName}. All resource URIs in the sub-clauses below are defined relative to the above base URI.

Figure 7.2-1 shows the overall resource URI structure defined for the VNF fault management interface.

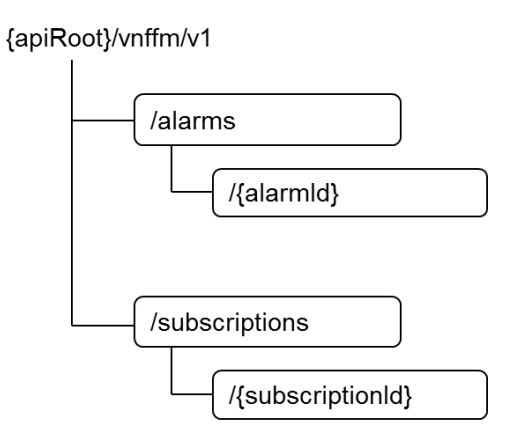

**Figure 7.2-1: Resource URI structure of the VNF Fault Management interface**

Table 7.2-1 lists the individual resources defined, and the applicable HTTP methods.

The VNFM shall support responding to requests for all HTTP methods on the resources in table 7.2-1 that are marked as "M" (mandatory) in the "Cat" column. The VNFM shall also support the "API versions" resources as specified in clause 4.6.3.2.

| Resource name                                                                                                    | <b>Resource URI</b>             | <b>HTTP</b><br><b>Method</b> | Cat  | <b>Meaning</b>                            |
|----------------------------------------------------------------------------------------------------|---------------------------------|------------------------------|------|-------------------------------------------|
| Alarms                                                                                                    | /alarms                         | <b>GET</b>                   | М    | Query alarms related to VNF instances     |
| Individual alarm                                                                                                    | /alarms/{alarmId}               | <b>GET</b>                   | М    | Read individual alarm                     |
|                                                                                                    |                                 | <b>PATCH</b>                 | М    | Acknowledge individual alarm              |
| Subscriptions                                                                                                    | /subscriptions                  | <b>POST</b>                  | м    | Subscribe to VNF alarms                   |
|                                                                                                    |                                 | <b>GET</b>                   | м    | Query multiple subscriptions              |
| Individual subscription                                                                                                    | /subscriptions/{subscriptionId} | <b>IGET</b>                  | м    | Read an individual subscription           |
|                                                                                                    |                                 | <b>DELETE</b>                | м    | Terminate a subscription                  |
| Notification endpoint                                                                                                    | (client-provided)               | <b>IPOST</b>                 | See  | Notify about VNF alarms. See note.        |
|                                                                                                    |                                 |                              | note |                                           |
|                                                                                                    |                                 | <b>GET</b>                   | See  | Test the notification endpoint. See note. |
|                                                                                                    |                                 |                              | note |                                           |
| NOTE:<br>The VNFM shall support invoking the HTTP methods defined for the "Notification endpoint" resource<br>exposed by the NFVO. If the NFVO supports invoking the POST method on the "Subscription" resource<br>towards the VNFM, it shall also support responding to the HTTP requests defined for the "Notification<br>endpoint" resource. |                                 |                              |      |                                           |

**Table 7.2-1: Resources and methods overview of the VNF Fault Management interface**

## 7.3 Sequence diagrams (informative)

## 7.3.1 Flow of the Get Alarm List operation

This clause describes a sequence flow for querying one or multiple alarms.

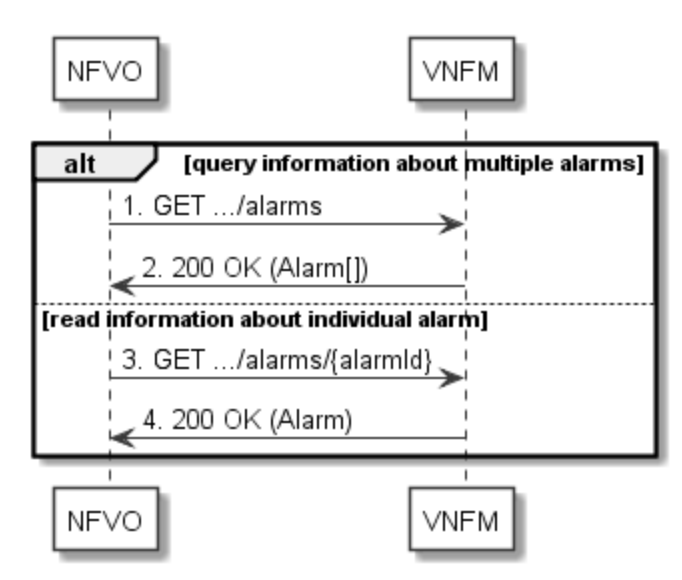

**Figure 7.3.1-1: Flow of alarm query/read**

Alarm query, as illustrated in figure 7.3.1-1, consists of the following steps:

- 1) If the NFVO intends to query all alarms, it sends a GET request to the "Alarms " resource.
- 2) The VNFM returns a "200 OK" response to the NFVO, and includes zero or more data structures of type "Alarm" in the payload body.
- 3) If the NFVO intends to read a particular alarm, it sends a GET request to the "Individual alarm" resource, addressed by the appropriate alarm identifier in its resource URI.

4) The VNFM returns a "200 OK" response to the NFVO, and includes a data structure of type "Alarm" in the payload body.

**Error handling:** In case of failure, appropriate error information is provided in the response.

## 7.3.2 Flow of acknowledging alarm

This clause describes the procedure to acknowledge an individual alarm.

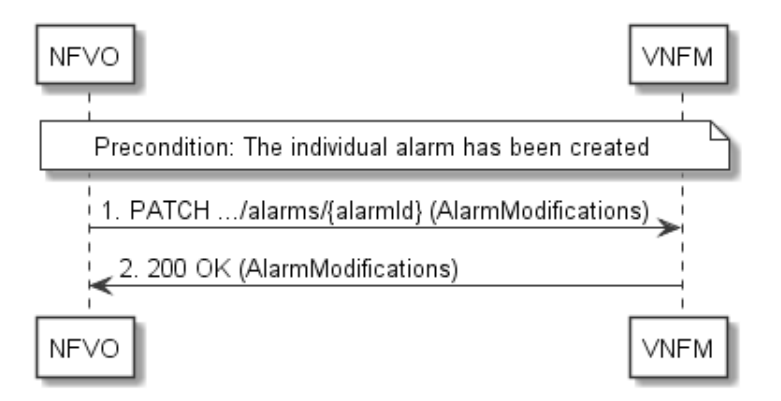

**Figure 7.3.2-1: Flow of acknowledging alarm**

**Precondition:** The resource representing the individual alarm has been created.

Acknowledge alarm, as illustrated in figure 7.3.2-1, consists of the following steps:

- 1) The NFVO sends a PATCH request to the individual alarm.
- 2) The VNFM returns a "200 OK" response to the NFVO, and includes a data structure of type "AlarmModifications" in the payload body.

**Error handling:** In case of failure, appropriate error information is provided in the response.

## 7.3.3 Flow of managing subscriptions

This clause describes the procedure for creating, reading and terminating subscriptions to notifications related to VNF fault management.

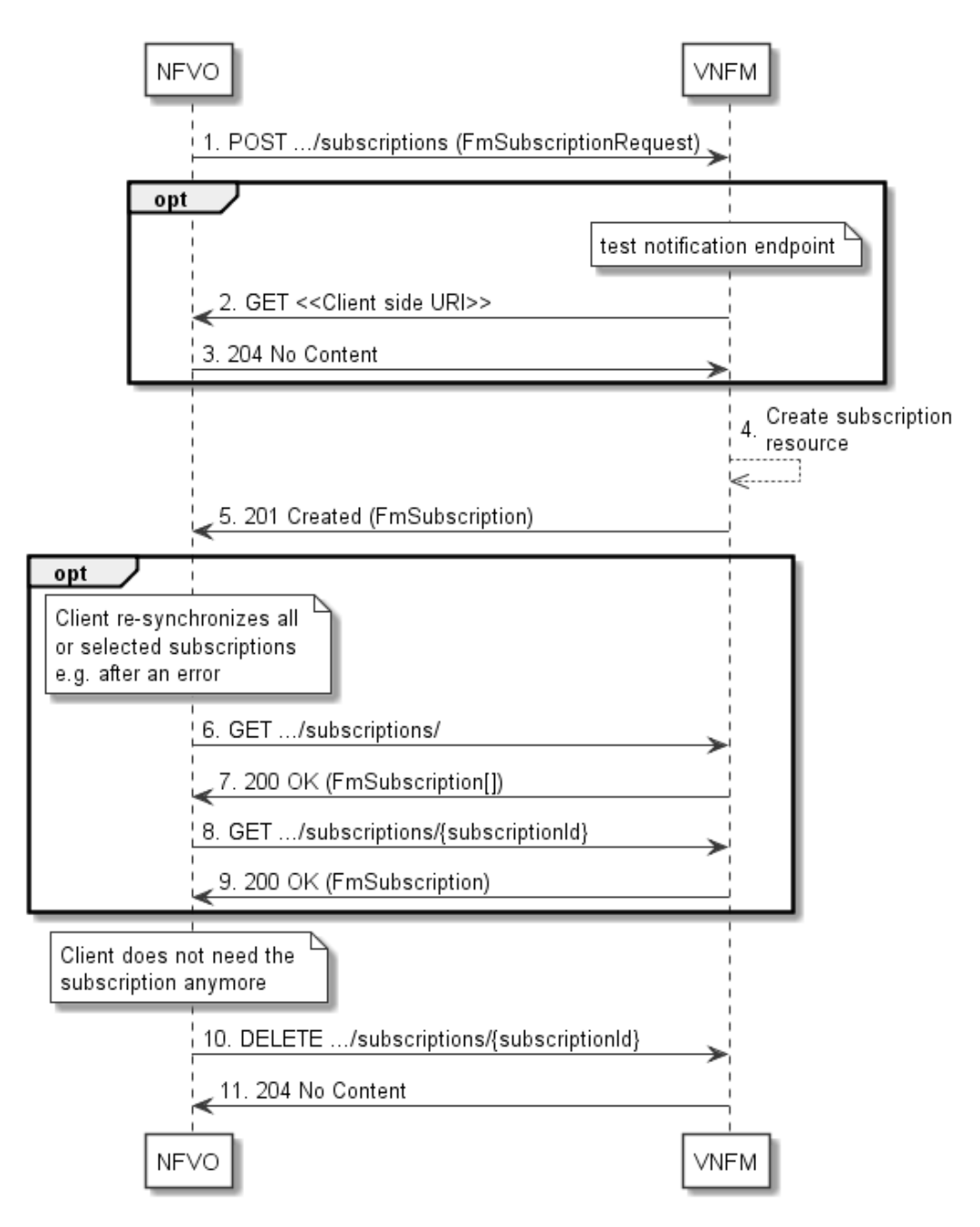

**Figure 7.3.3-1: Flow of managing subscriptions**

The procedure consists of the following steps as illustrated in figure 7.3.3-1:

- 1) The NFVO sends a POST request to the "Subscriptions" resource including in the payload body a data structure of type "FmSubscriptionRequest". This data structure contains filtering criteria and a client side URI to which the VNFM will subsequently send notifications about events that match the filter.
- 2) Optionally, to test the notification endpoint that was registered by the NFVO as part of the subscription, the VNFM sends a GET request to the notification endpoint URI.
- 3) In that case, the NFVO returns a "204 No Content" response to indicate success.
- 4) The VNFM creates a new subscription for notifications related to VNF fault management, and a resource that represents this subscription.
- 5) The VNFM returns a "201 Created" response containing a data structure of type "FmSubscription," representing the subscription resource just created by the VNFM, and provides the URI of the newly-created resource in the "Location" HTTP header.
- 6) Optionally, for example when trying to recover from an error situation, the NFVO may query information about its subscriptions by sending a GET request to the "Subscriptions" resource.
- 7) In that case, the VNFM returns a "200 OK" response that contains the list of representations of all existing subscriptions that were created by the NFVO.
- 8) Optionally, for example when trying to recover from an error situation, the NFVO may read information about a particular subscription by sending a GET request to the resource representing that individual subscription.
- 9) In that case, the VNFM returns a "200 OK" response that contains a representation of that individual subscription.
- 10) When the NFVO does not need the subscription anymore, it terminates the subscription by sending a DELETE request to the resource that represents the individual subscription.
- 11) The VNFM acknowledges the successful termination of the subscription by returning a "204 No Content" response.

**Error handling:** The VNFM rejects a subscription if the subscription information is not valid: endpoint cannot be reached, subscription information is malformed, etc.

## 7.3.4 Flow of sending notifications

This clause describes the procedure for sending notifications related to VNF fault management.

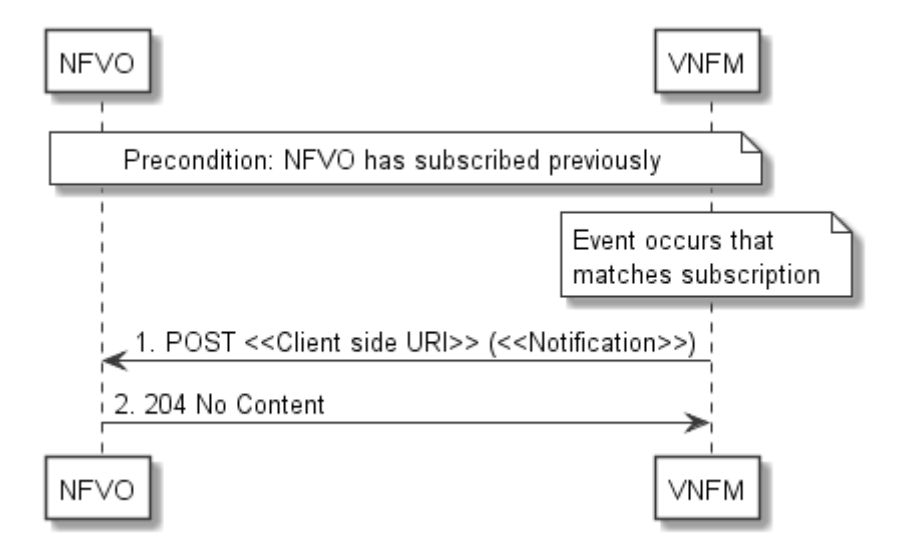

**Figure 7.3.4-1: Flow of sending notifications**

**Precondition:** The NFVO has subscribed previously for notifications related to VNF fault management.

The procedure consists of the following steps as illustrated in figure 7.3.4-1:

- 1) If an event occurs that matches the filtering criteria which are part of the subscription, the VNFM generates a notification that includes information about the event, and sends it in the body of a POST request to the URI which the NFVO has registered as part of the subscription request. The variable  $\le$ Notification $\ge$  in the flow is a placeholder for the different types of notifications that can be sent by this API (see clauses 7.5.2.5, 7.5.2.6 and 7.5.2.7).
- 2) The NFVO acknowledges the successful delivery of the notification by returning a "204 No Content" response.

**Error handling:** If the VNFM does not receive the "204 No Content" response from the NVFO, it can retry sending the notification.

## 7.4 Resources

## 7.4.1 Introduction

This clause defines all the resources and methods provided by the VNF fault management interface.

## 7.4.1a Resource: API versions

The "API versions" resources as defined in clause 4.6.3.3 are part of the VNF fault management interface.

## 7.4.2 Resource: Alarms

### 7.4.2.1 Description

This resource represents a list of alarms related to VNF instances.

### 7.4.2.2 Resource definition

The resource URI is:

#### **{apiRoot}/vnffm/v1/alarms**

This resource shall support the resource URI variables defined in table 7.4.2.2-1.

#### **Table 7.4.2.2-1: Resource URI variables for this resource**

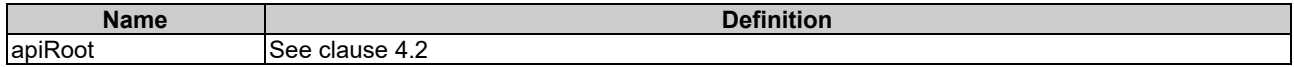

### 7.4.2.3 Resource methods

### 7.4.2.3.1 POST

This method is not supported. When this method is requested on this resource, the VNFM shall return a "405 Method Not Allowed" response as defined in clause 4.3.5.4.

### 7.4.2.3.2 GET

The client can use this method to retrieve information about the alarm list.

This method shall follow the provisions specified in the tables 7.4.2.3.2-1 and 7.4.2.3.2-2 for URI query parameters, request and response data structures, and response codes.

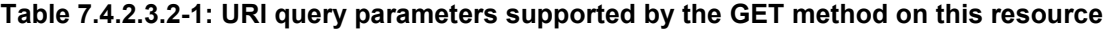

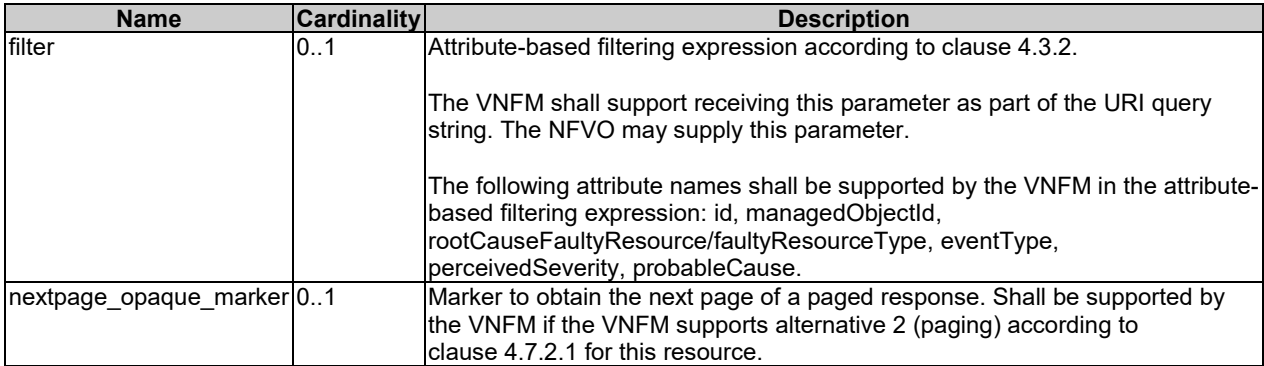

NOTE: There are no attribute selectors defined for this resource as the Alarm attributes with cardinality 0..1 or 0..N are not structurally complex in nature.

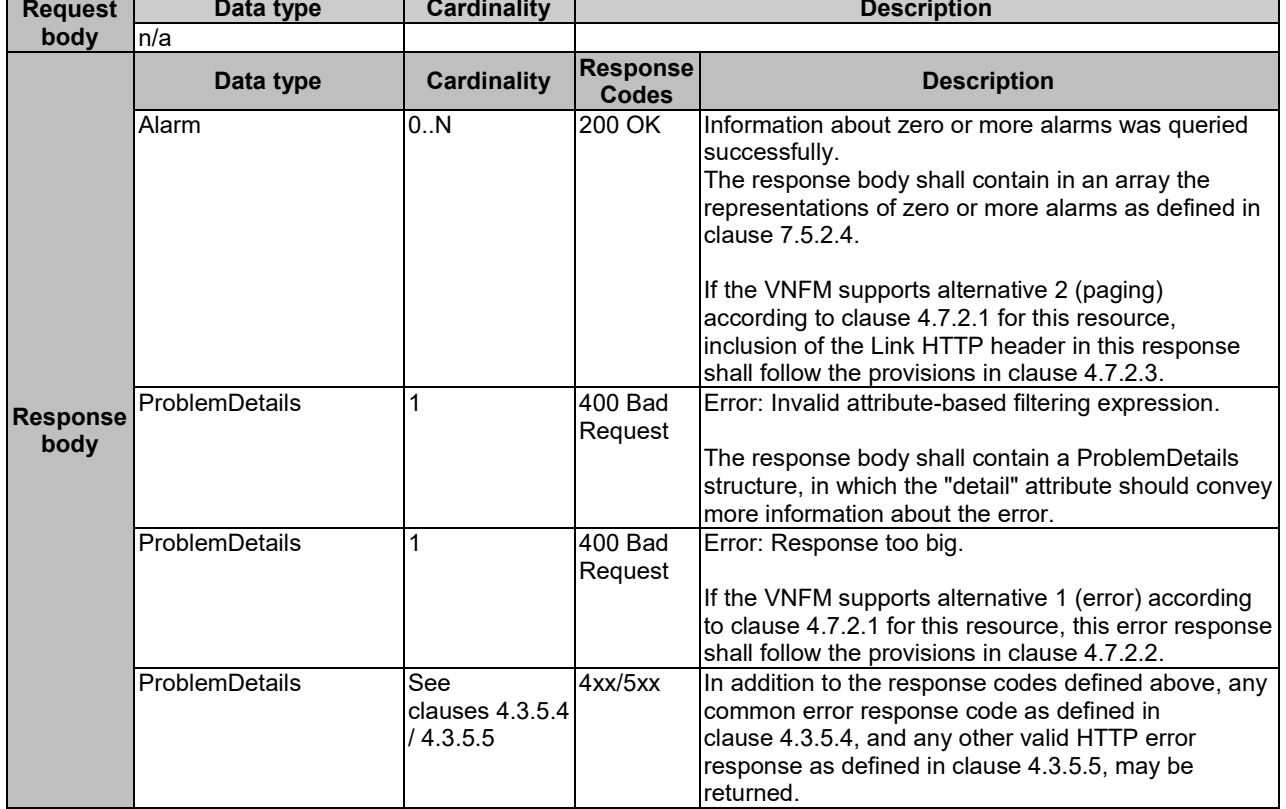

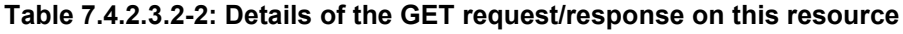

### 7.4.2.3.3 PUT

This method is not supported. When this method is requested on this resource, the VNFM shall return a "405 Method Not Allowed" response as defined in clause 4.3.5.4.

#### 7.4.2.3.4 PATCH

This method is not supported. When this method is requested on this resource, the VNFM shall return a "405 Method Not Allowed" response as defined in clause 4.3.5.4.

### 7.4.2.3.5 DELETE

This method is not supported. When this method is requested on this resource, the VNFM shall return a "405 Method Not Allowed" response as defined in clause 4.3.5.4.

## 7.4.3 Resource: Individual alarm

### 7.4.3.1 Description

This resource represents an individual alarm.

### 7.4.3.2 Resource definition

The resource URI is:

#### **{apiRoot}/vnffm/v1/alarms/{alarmId}**

This resource shall support the resource URI variables defined in table 7.4.3.2-1.

**Table 7.4.3.2-1: Resource URI variables for this resource**

| <b>Name</b> |                                                                                                    | <b>Definition</b>                   |  |  |
|-------------|----------------------------------------------------------------------------------------------------|-------------------------------------|--|--|
| apiRoot     |                                                                                                    | See clause 4.2                      |  |  |
| alarmid     |                                                                                                    | Ildentifier of the alarm. See note. |  |  |
| NOTE:       | This identifier can be retrieved from the "id" attribute of the "alarm" attribute in the AlarmNotification or<br>AlarmClearedNotification. It can also be retrieved from the "id" attribute of the applicable array element in the<br>payload body of the response to a GET request to the "Alarms" resource. |                                     |  |  |

#### 7.4.3.3 Resource methods

#### 7.4.3.3.1 POST

This method is not supported. When this method is requested on this resource, the VNFM shall return a "405 Method Not Allowed" response as defined in clause 4.3.5.4.

#### 7.4.3.3.2 GET

The client can use this method to read an individual alarm.

This method shall follow the provisions specified in the tables 7.4.3.3.2-1 and 7.4.3.3.2-2 for URI query parameters, request and response data structures, and response codes.

#### **Table 7.4.3.3.2-1: URI query parameters supported by the GET method on this resource**

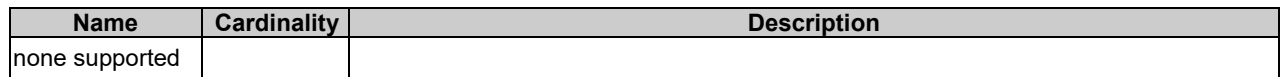

#### **Table 7.4.3.3.2-2: Details of the GET request/response on this resource**

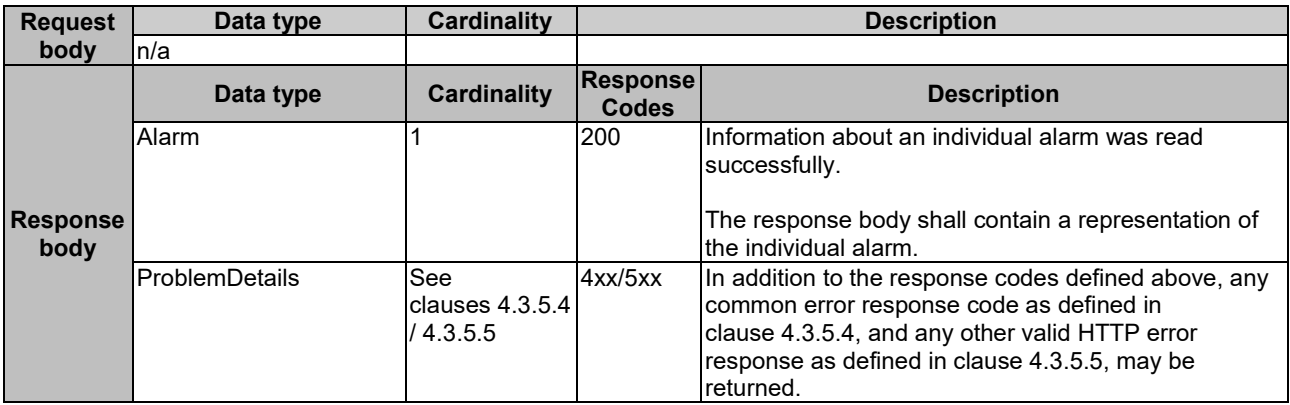

### 7.4.3.3.3 PUT

This method is not supported. When this method is requested on this resource, the VNFM shall return a "405 Method Not Allowed" response as defined in clause 4.3.5.4.

#### 7.4.3.3.4 PATCH

This method modifies an individual alarm resource.

This method shall follow the provisions specified in the tables 7.4.3.3.4-1 and 7.4.3.3.4-2 for URI query parameters, request and response data structures, and response codes.

#### **Table 7.4.3.3.4-1: URI query parameters supported by the PATCH method on this resource**

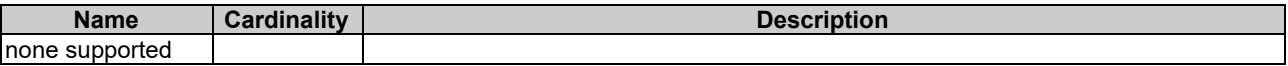

#### **Table 7.4.3.3.4-2: Details of the PATCH request/response on this resource**

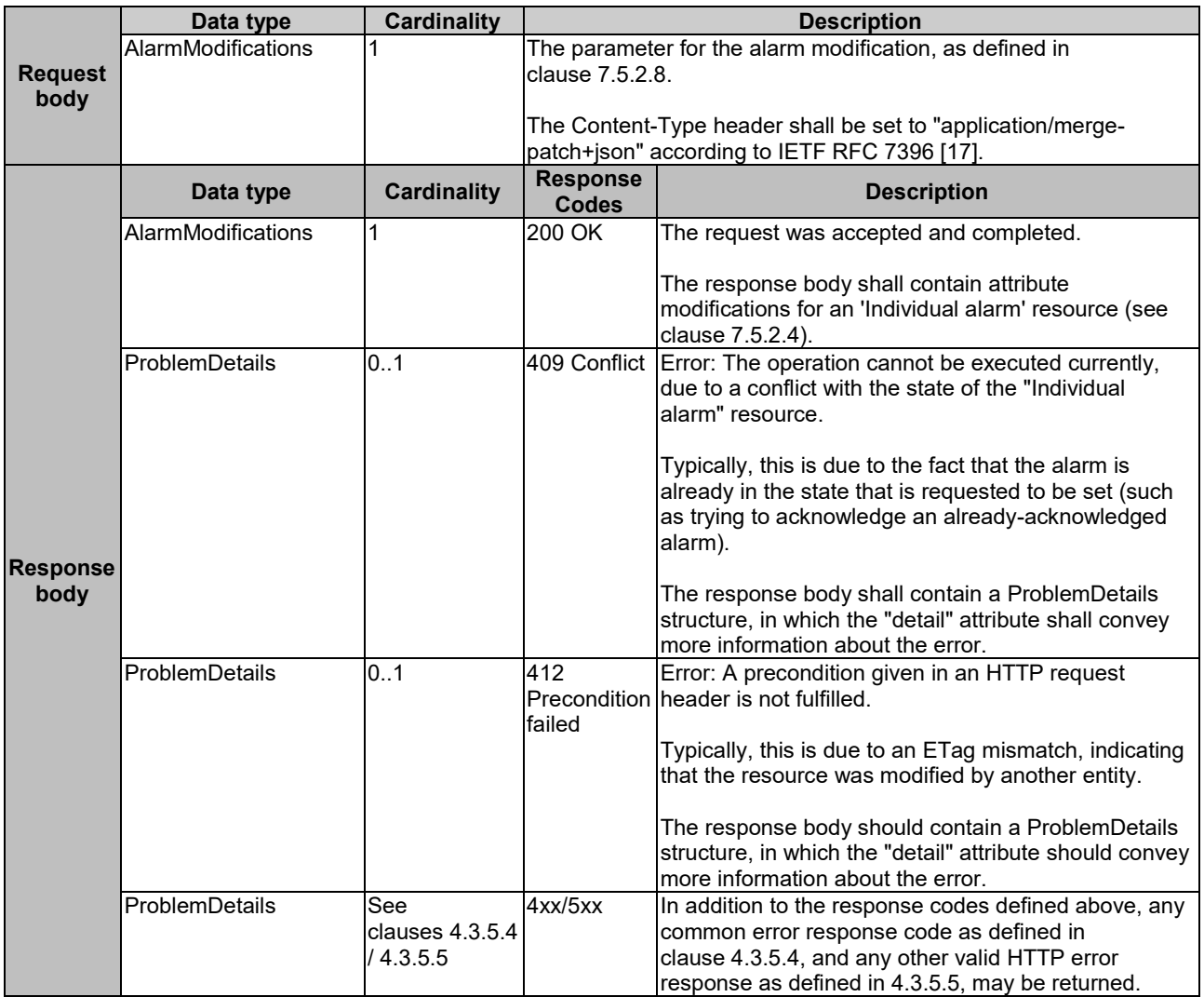

## 7.4.3.3.5 DELETE

This method is not supported. When this method is requested on this resource, the VNFM shall return a "405 Method Not Allowed" response as defined in clause 4.3.5.4.

## 7.4.4 Resource: Subscriptions

### 7.4.4.1 Description

This resource represents subscriptions. The client can use this resource to subscribe to notifications related to VNF alarms and to query its subscriptions.

### 7.4.4.2 Resource definition

The resource URI is:

#### **{apiRoot}/vnffm/v1/subscriptions**

This resource shall support the resource URI variables defined in table 7.4.4.2-1.

#### **Table 7.4.4.2-1: Resource URI variables for this resource**

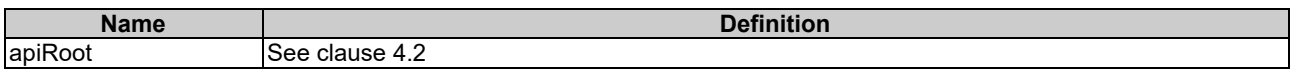

### 7.4.4.3 Resource methods

#### 7.4.4.3.1 POST

The POST method creates a new subscription.

This method shall follow the provisions specified in the tables 7.4.4.3.1-1 and 7.4.4.3.1-2 for URI query parameters, request and response data structures, and response codes.

Creation of two subscription resources with the same callbackURI and the same filter can result in performance degradation and will provide duplicates of notifications to the NFVO, and might make sense only in very rare use cases. Consequently, the VNFM may either allow creating a subscription resource if another subscription resource with the same filter and callbackUri already exists (in which case it shall return the "201 Created" response code), or may decide to not create a duplicate subscription resource (in which case it shall return a "303 See Other" response code referencing the existing subscription resource with the same filter and callbackUri).

#### **Table 7.4.4.3.1-1: URI query parameters supported by the POST method on this resource**

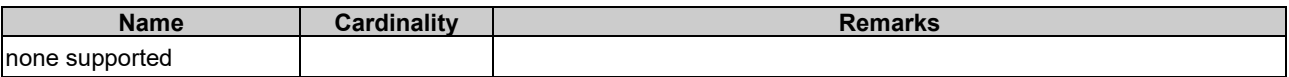

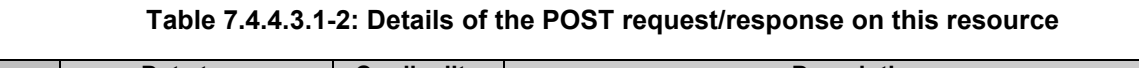

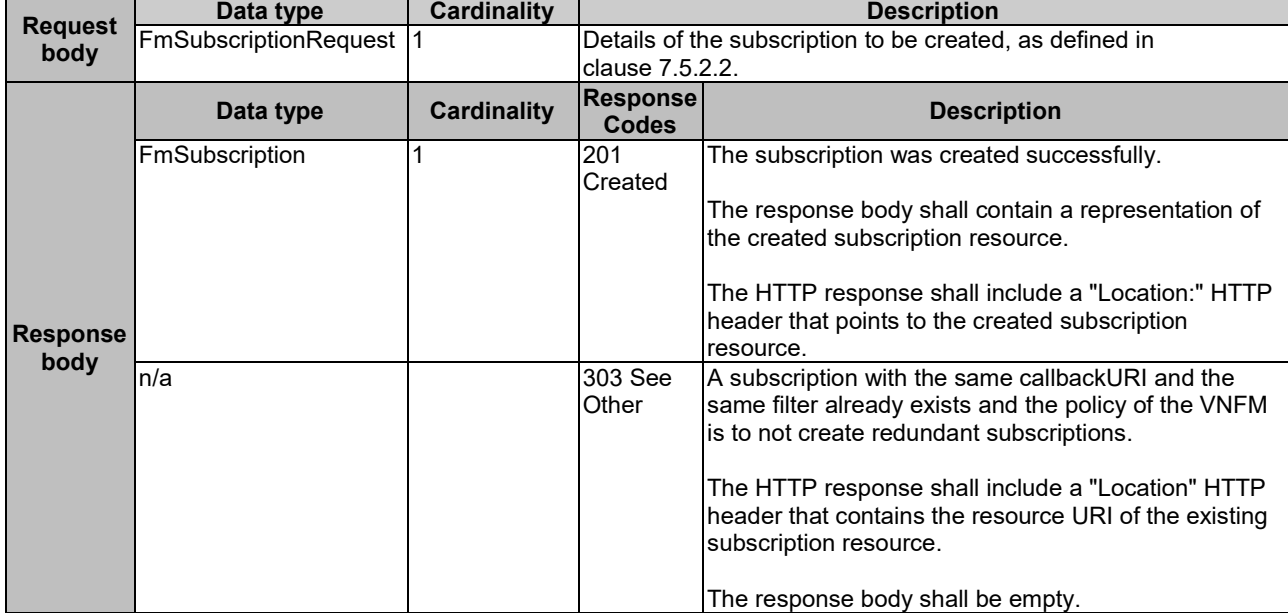

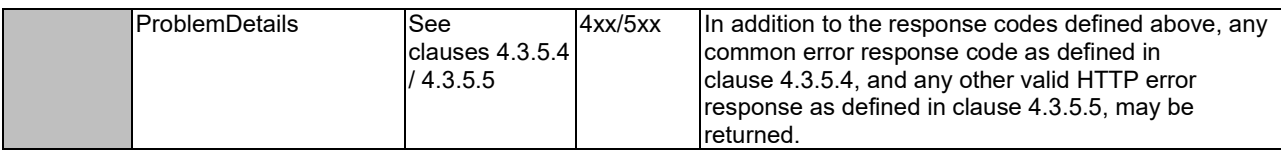

### 7.4.4.3.2 GET

The client can use this method to retrieve the list of active subscriptions for VNF alarms subscribed by the client. It can be used e.g. for resynchronization after error situations.

This method shall follow the provisions specified in the tables 7.4.4.3.2-1 and 7.4.4.3.2-2 for URI query parameters, request and response data structures, and response codes.

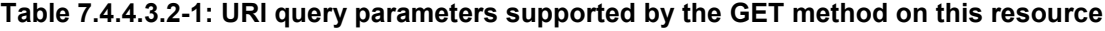

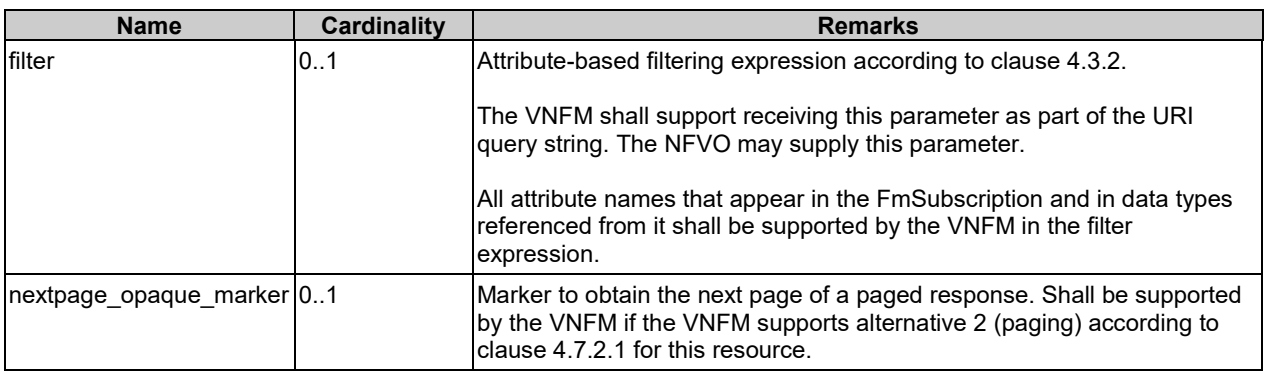

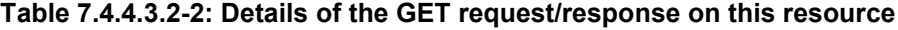

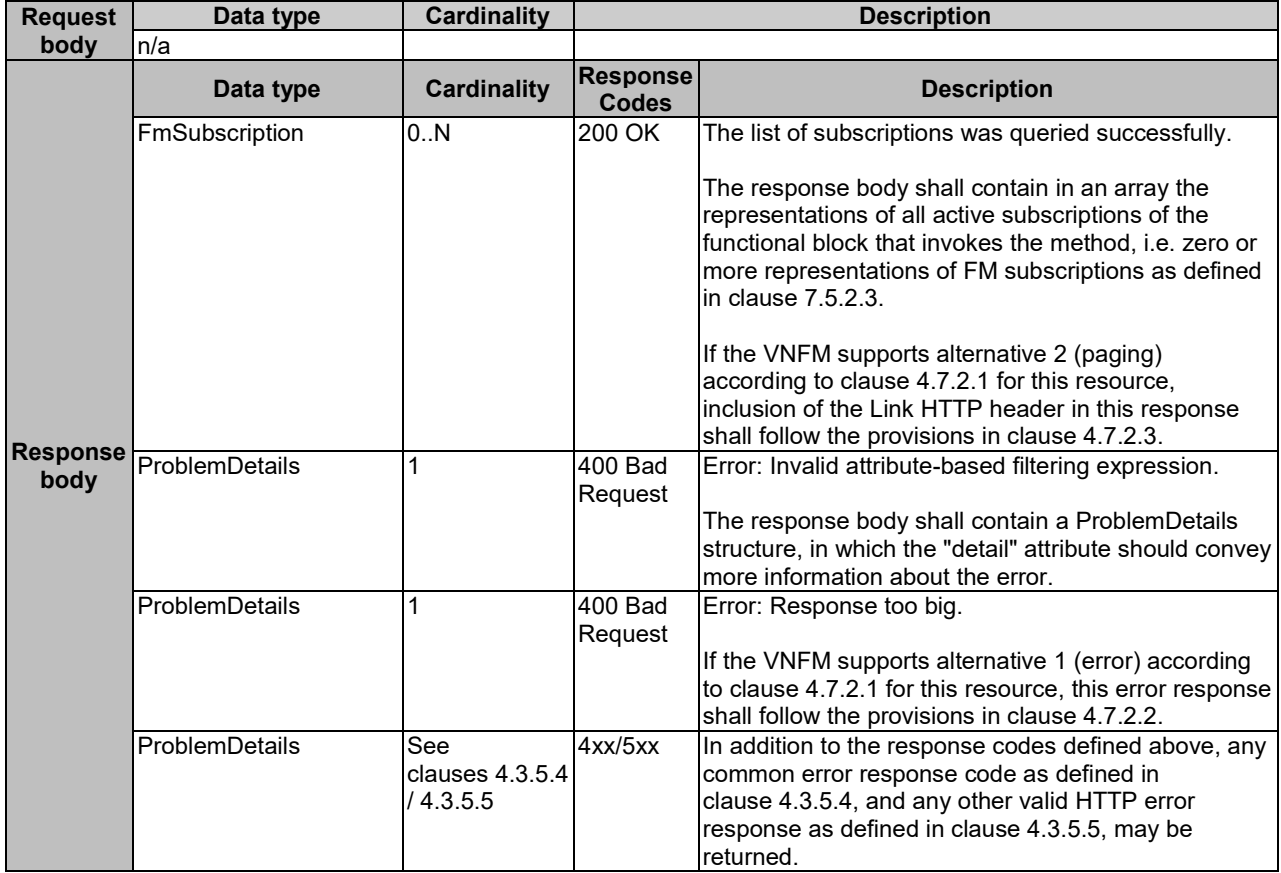

#### 7.4.4.3.3 PUT

This method is not supported. When this method is requested on this resource, the VNFM shall return a "405 Method Not Allowed" response as defined in clause 4.3.5.4.

#### 7.4.4.3.4 PATCH

This method is not supported. When this method is requested on this resource, the VNFM shall return a "405 Method Not Allowed" response as defined in clause 4.3.5.4.

#### 7.4.4.3.5 DELETE

This method is not supported. When this method is requested on this resource, the VNFM shall return a "405 Method Not Allowed" response as defined in clause 4.3.5.4.

## 7.4.5 Resource: Individual subscription

### 7.4.5.1 Description

This resource represents an individual subscription for VNF alarms. The client can use this resource to read and to terminate a subscription to notifications related to VNF fault management.

### 7.4.5.2 Resource definition

The resource URI is:

#### **{apiRoot}/vnffm/v1/subscriptions/{subscriptionId}**

This resource shall support the resource URI variables defined in table 7.4.5.2-1.

#### **Table 7.4.5.2-1: Resource URI variables for this resource**

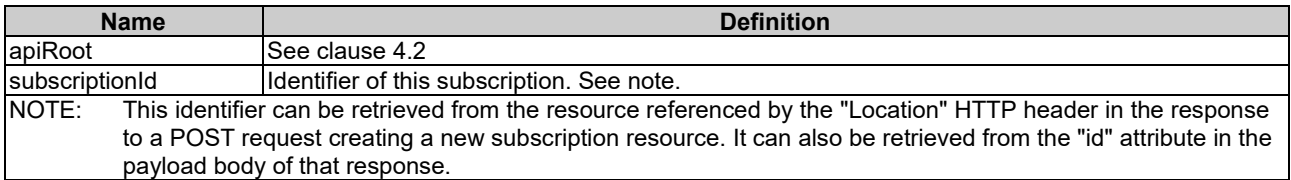

### 7.4.5.3 Resource methods

#### 7.4.5.3.1 POST

This method is not supported. When this method is requested on this resource, the VNFM shall return a "405 Method Not Allowed" response as defined in clause 4.3.5.4.

#### 7.4.5.3.2 GET

The client can use this method for reading an individual subscription for VNF alarms subscribed by the client.

This method shall follow the provisions specified in the tables 7.4.5.3.2-1 and 7.4.5.3.2-2 for URI query parameters, request and response data structures, and response codes.

#### **Table 7.4.5.3.2-1: URI query parameters supported by the GET method on this resource**

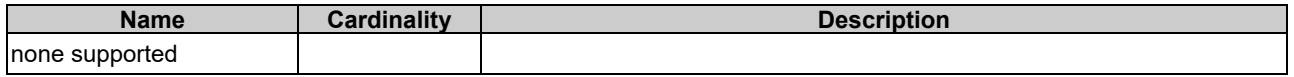

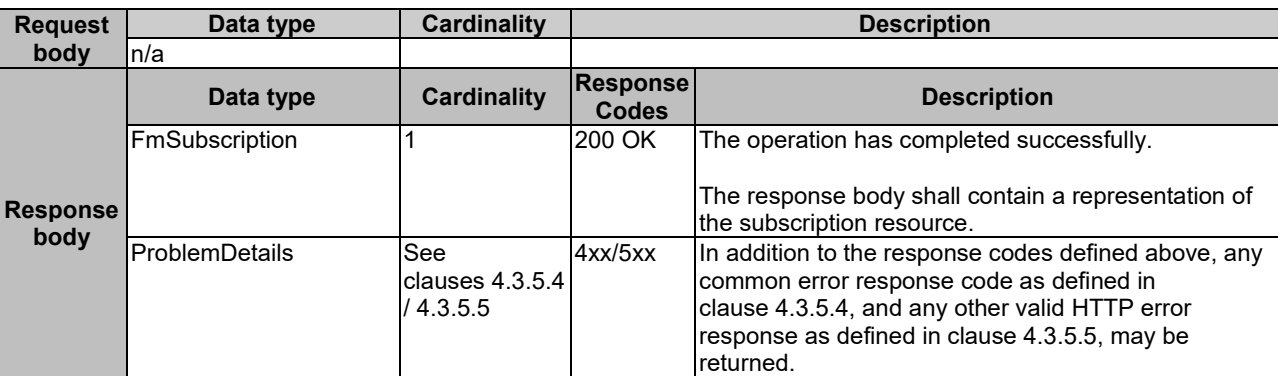

#### **Table 7.4.5.3.2-2: Details of the GET request/response on this resource**

### 7.4.5.3.3 PUT

This method is not supported. When this method is requested on this resource, the VNFM shall return a "405 Method Not Allowed" response as defined in clause 4.3.5.4.

#### 7.4.5.3.4 PATCH

This method is not supported. When this method is requested on this resource, the VNFM shall return a "405 Method Not Allowed" response as defined in clause 4.3.5.4.

#### 7.4.5.3.5 DELETE

This method terminates an individual subscription.

This method shall follow the provisions specified in the tables 7.4.5.3.5-1 and 7.4.5.3.5-2 for URI query parameters, request and response data structures, and response codes.

#### **Table 7.4.5.3.5-1: URI query parameters supported by the DELETE method on this resource**

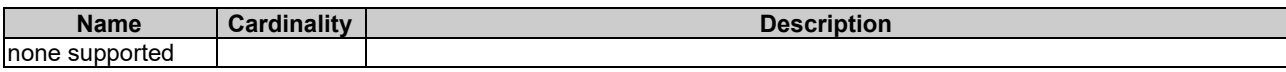

#### **Table 7.4.5.3.5-2: Details of the DELETE request/response on this resource**

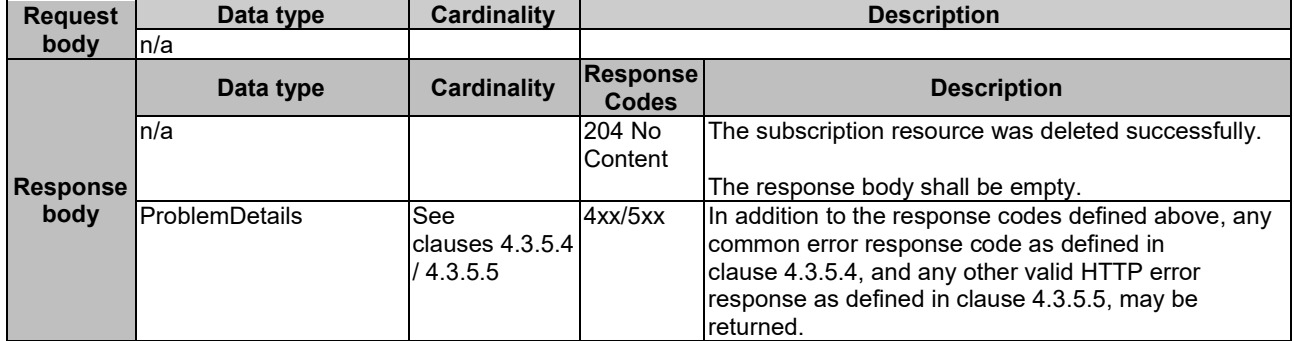

## 7.4.6 Resource: Notification endpoint

#### 7.4.6.1 Description

This resource represents a notification endpoint for VNF alarms.

The API producer can use this resource to send notifications related to VNF alarms or about a rebuilt alarm list to a subscribed API consumer, which has provided the URI of this resource during the subscription process.

#### 7.4.6.2 Resource definition

The resource URI is provided by the client when creating the subscription.

This resource shall support the resource URI variables defined in table 7.4.6.2-1.

#### **Table 7.4.6.2-1: Resource URI variables for this resource**

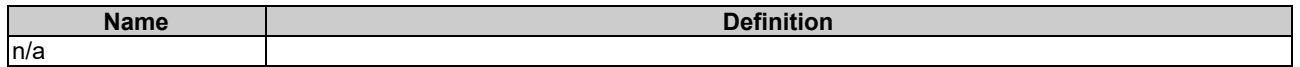

### 7.4.6.3 Resource methods

#### 7.4.6.3.1 POST

The POST method notifies a VNF alarm or that the alarm list has been rebuilt.

This method shall follow the provisions specified in the tables 7.4.6.3.1-1 and 7.4.6.3.1-2 for URI query parameters, request and response data structures, and response codes.

#### **Table 7.4.6.3.1-1: URI query parameters supported by the POST method on this resource**

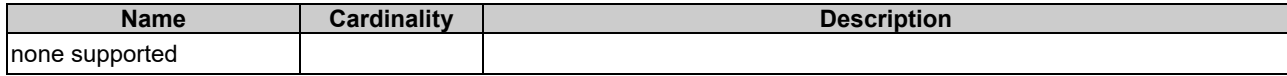

Each notification request body shall include exactly one of the alternatives defined in table 7.4.6.3.1-2.

#### **Table 7.4.6.3.1-2: Details of the POST request/response on this resource**

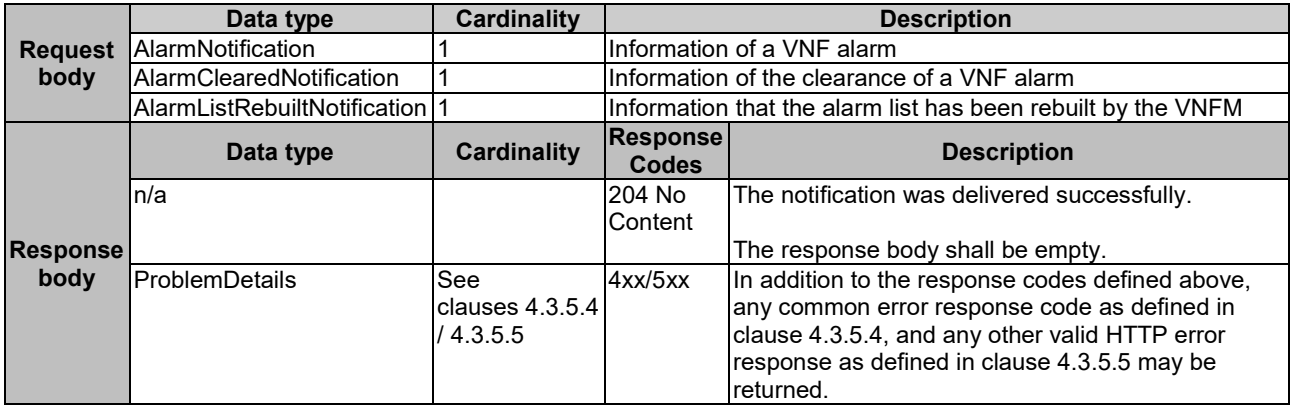

#### 7.4.6.3.2 GET

The GET method allows the server to test the notification endpoint that is provided by the client, e.g. during subscription.

This method shall follow the provisions specified in the tables 7.4.6.3.2-1 and 7.4.6.3.2-2 for URI query parameters, request and response data structures, and response codes.

#### **Table 7.4.6.3.2-1: URI query parameters supported by the GET method on this resource**

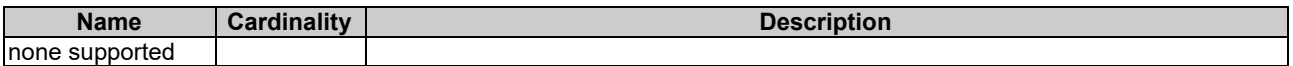

#### **Request body Data type Cardinality Description** n/a **Response body Data type Cardinality Response Codes**<br> **Codes**<br>
204 No The notification endpoint was test n/a 204 No **Content** The notification endpoint was tested successfully. The response body shall be empty. ProblemDetails See clauses 4.3.5.4 / 4.3.5.5 4xx/5xx | In addition to the response codes defined above, any common error response code as defined in clause 4.3.5.4, and any other valid HTTP error response as defined in clause 4.3.5.5, may be returned.

#### **Table 7.4.6.3.2-2: Details of the GET request/response on this resource**

### 7.4.6.3.3 PUT

This method is not supported. When this method is requested on this resource, the NFVO shall return a "405 Method Not Allowed" response as defined in clause 4.3.5.4.

#### 7.4.6.3.4 PATCH

This method is not supported. When this method is requested on this resource, the NFVO shall return a "405 Method Not Allowed" response as defined in clause 4.3.5.4.

#### 7.4.6.3.5 DELETE

This method is not supported. When this method is requested on this resource, the NFVO shall return a "405 Method Not Allowed" response as defined in clause 4.3.5.4.

## 7.5 Data Model

## 7.5.1 Introduction

This clause defines the request and response data structures of the VNF fault management interface. If a request or response contains attributes not defined in the present document, a receiving functional block that does not understand these attributes shall not treat their presence as an error, and may choose to ignore them.

## 7.5.2 Resource and notification data types

#### 7.5.2.1 Introduction

This clause defines the data structures to be used in the resource representations and notifications for the VNF fault management interface.

### 7.5.2.2 Type: FmSubscriptionRequest

This type represents a subscription request related to notifications about VNF faults. It shall comply with the provisions defined in table 7.5.2.2-1.

| <b>Attribute name</b> | Data type                     | <b>Cardinality</b> | <b>Description</b>                                                                                                    |
|-----------------------|-------------------------------|--------------------|----------------------------------------------------------------------------------------------------|
| filter                | <b>FmNotificationsFilter</b>  | 0.1                | Filter settings for this subscription, to define the subset<br>of all notifications this subscription relates to. A<br>particular notification is sent to the subscriber if the filter<br>matches, or if there is no filter. |
| callbackUri           | Uri                           |                    | The URI of the endpoint to send the notification to.                                                                                                    |
| authentication        | SubscriptionAuthentication 01 |                    | Authentication parameters to configure the use of<br>Authorization when sending notifications corresponding<br>to this subscription, as defined in clause 4.5.3.4.                                                           |
|                       |                               |                    | This attribute shall only be present if the subscriber<br>requires authorization of notifications.                                                                                                    |

**Table 7.5.2.2-1: Definition of the FmSubscriptionRequest data type**

## 7.5.2.3 Type: FmSubscription

This type represents a subscription related to notifications about VNF faults. It shall comply with the provisions defined in table 7.5.2.3-1.

**Table 7.5.2.3-1: Definition of the FmSubscription data type**

| <b>Attribute name</b> | Data type                     | <b>Cardinality</b> | <b>Description</b>                                                                                                    |
|-----------------------|-------------------------------|--------------------|----------------------------------------------------------------------------------------------------|
| id                    | <b>Identifier</b>             |                    | Identifier of this subscription resource.                                                                                                    |
| filter                | <b>IFmNotificationsFilter</b> | 101                | Filter settings for this subscription, to define the subset of<br>all notifications this subscription relates to. A particular<br>notification is sent to the subscriber if the filter matches,<br>or if there is no filter. |
| IcallbackUri          | Uri                           |                    | The URI of the endpoint to send the notification to.                                                                                                    |
| _links                | Structure (inlined)           |                    | Links for this resource.                                                                                                    |
| >self                 | Link                          |                    | URI of this resource.                                                                                                    |

## 7.5.2.4 Type: Alarm

The alarm data type encapsulates information about an alarm. It shall comply with the provisions defined in table 7.5.2.4-1.

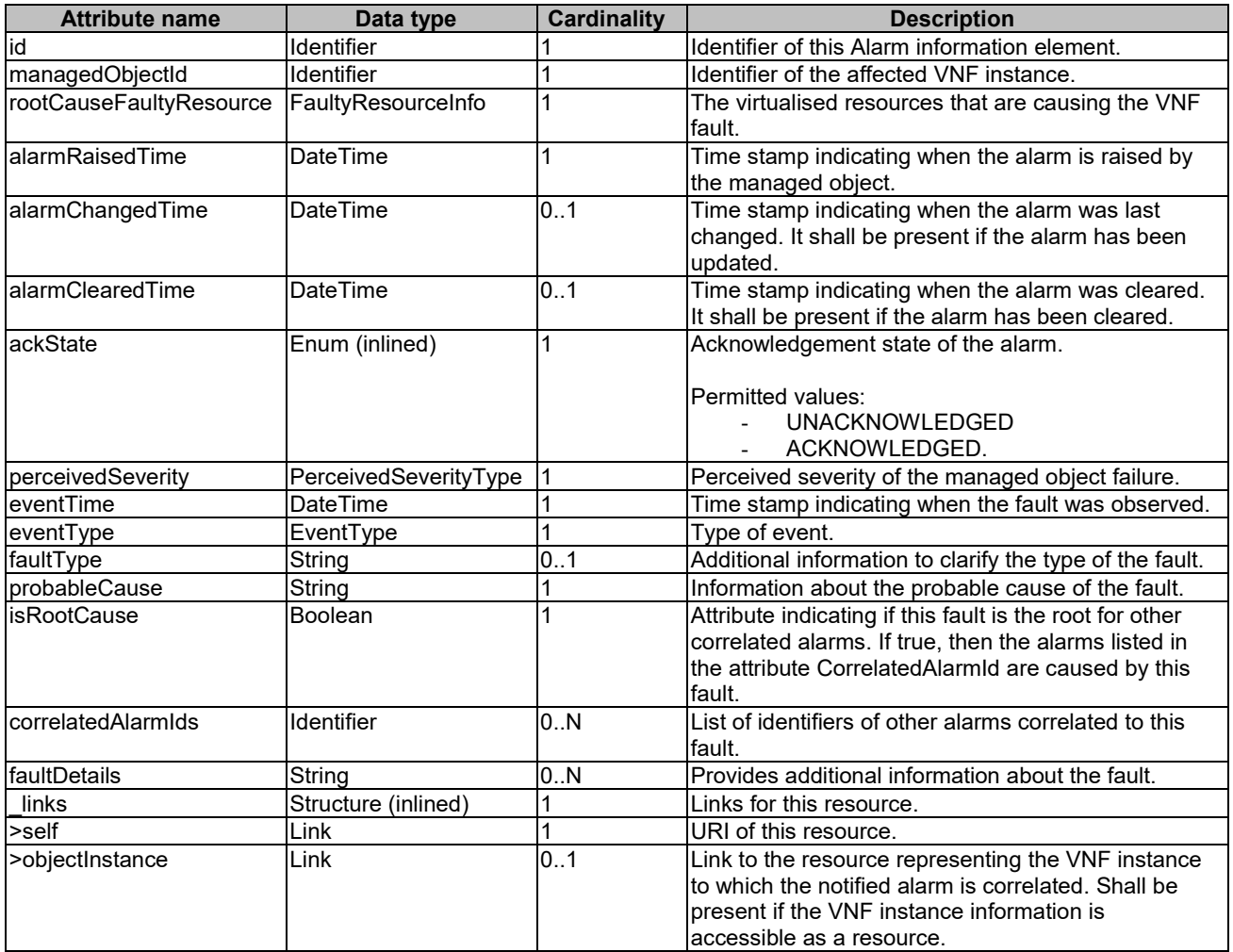

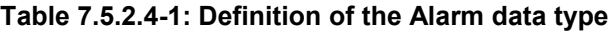

## 7.5.2.5 Type: AlarmNotification

This type represents an alarm notification about VNF faults. It shall comply with the provisions defined in table 7.5.2.5-1.

This notification shall be triggered by the VNFM when:

- An alarm has been created.
- An alarm has been updated, e.g. if the severity of the alarm has changed.

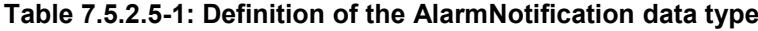

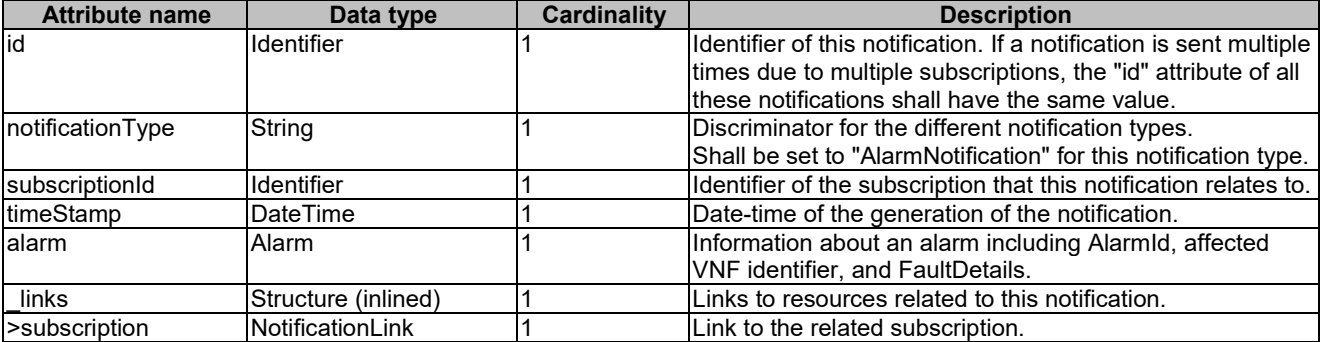

## 7.5.2.6 Type: AlarmClearedNotification

This type represents an alarm cleared notification about VNF faults. It shall comply with the provisions defined in table 7.5.2.6-1.

The notification shall be triggered by the VNFM when an alarm has been cleared.

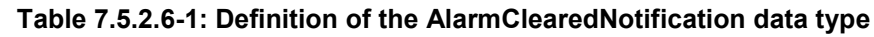

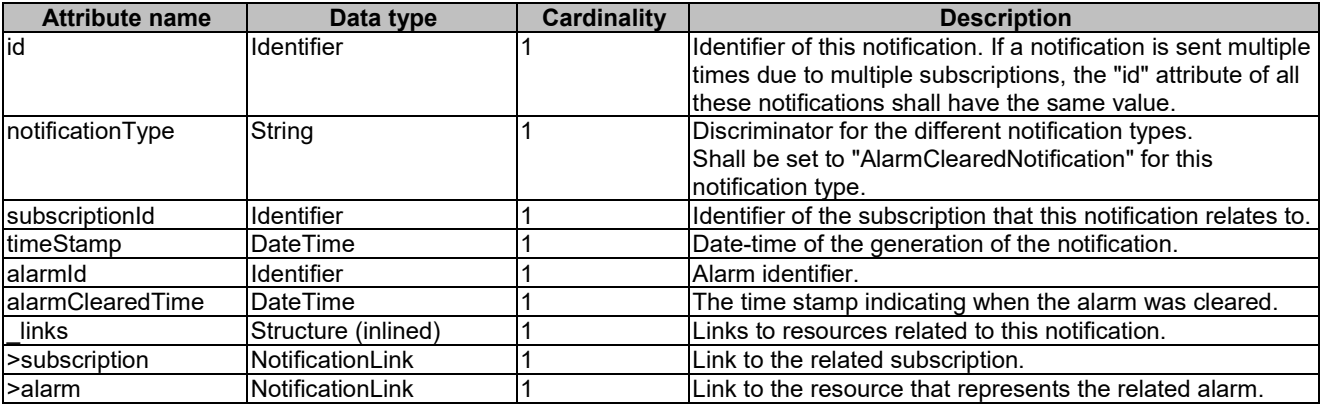

### 7.5.2.7 Type: AlarmListRebuiltNotification

This type represents a notification that the alarm list has been rebuilt, e.g. if the VNFM detects its storage holding the alarm list is corrupted. It shall comply with the provisions defined in table 7.5.2.7-1.

The notification shall be triggered by the VNFM when the alarm list has been rebuilt.

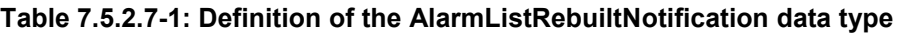

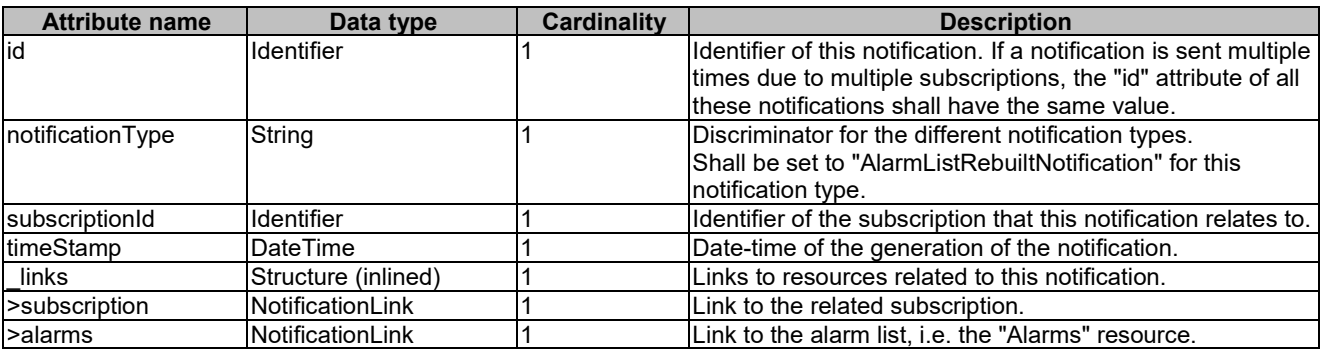

## 7.5.2.8 Type: AlarmModifications

This type represents attribute modifications for an "Individual alarm" resource, i.e. modifications to a resource representation based on the "Alarm" data type. The attributes of "Alarm" that can be modified according to the provisions in clause 7.5.2.4 are included in the "AlarmModifications" data type.

The "AlarmModifications" data type shall comply with the provisions defined in table 7.5.2.8-1.

#### **Table 7.5.2.8-1: Definition of the AlarmModifications data type**

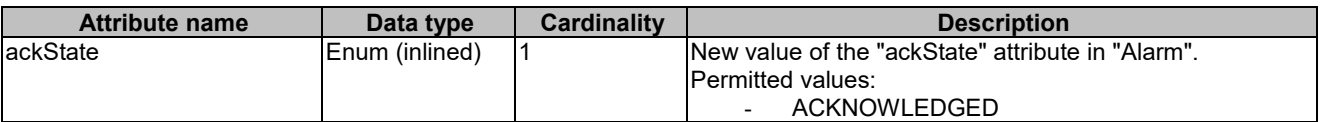

## 7.5.3 Referenced structured data types

### 7.5.3.1 Introduction

This clause defines data structures that can be referenced from data structures defined in the previous clauses, but can neither be resource representations nor bound to any subscribe/notify mechanism.

## 7.5.3.2 Type: FmNotificationsFilter

This type represents a subscription filter related to notifications about VNF faults. It shall comply with the provisions defined in table 7.5.3.2-1.

At a particular nesting level in the filter structure, the following applies: All attributes shall match in order for the filter to match (logical "and" between different filter attributes). If an attribute is an array, the attribute shall match if at least one of the values in the array matches (logical "or" between the values of one filter attribute).

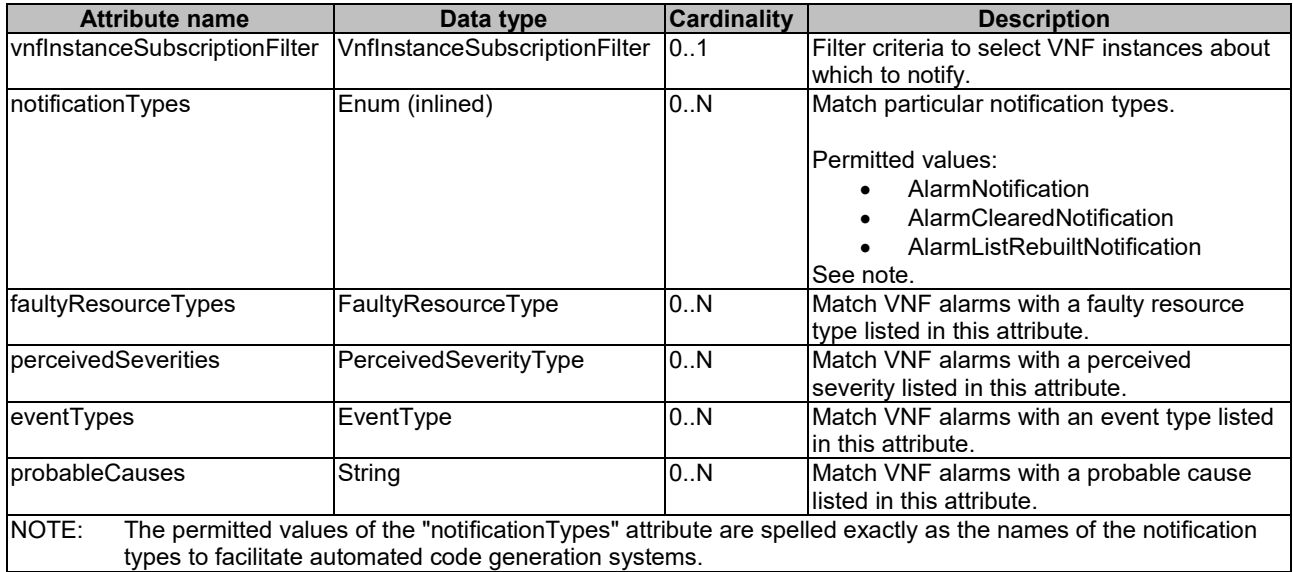

#### **Table 7.5.3.2-1: Definition of the FmNotificationsFilter data type**

### 7.5.3.3 Type: FaultyResourceInfo

This type represents the faulty virtual resources that have a negative impact on a VNF. It shall comply with the provisions defined in table 7.5.3.3-1.

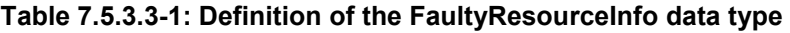

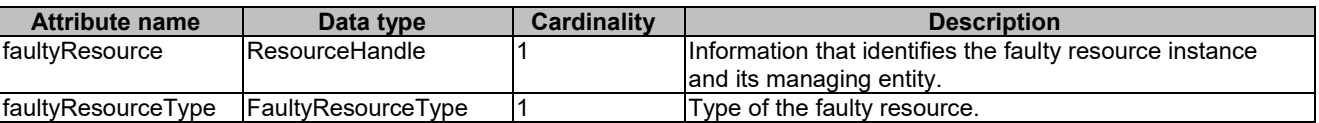

## 7.5.4 Referenced simple data types and enumerations

### 7.5.4.1 Introduction

This clause defines simple data types and enumerations that can be referenced from data structures defined in the previous clauses.

## 7.5.4.2 Simple data types

No particular simple data types are defined for this interface, in addition to those defined in clause 4.4.

## 7.5.4.3 Enumeration: PerceivedSeverityType

The enumeration PerceivedSeverityType shall comply with the provisions defined in table 7.5.4.3-1. It indicates the relative level of urgency for operator attention.

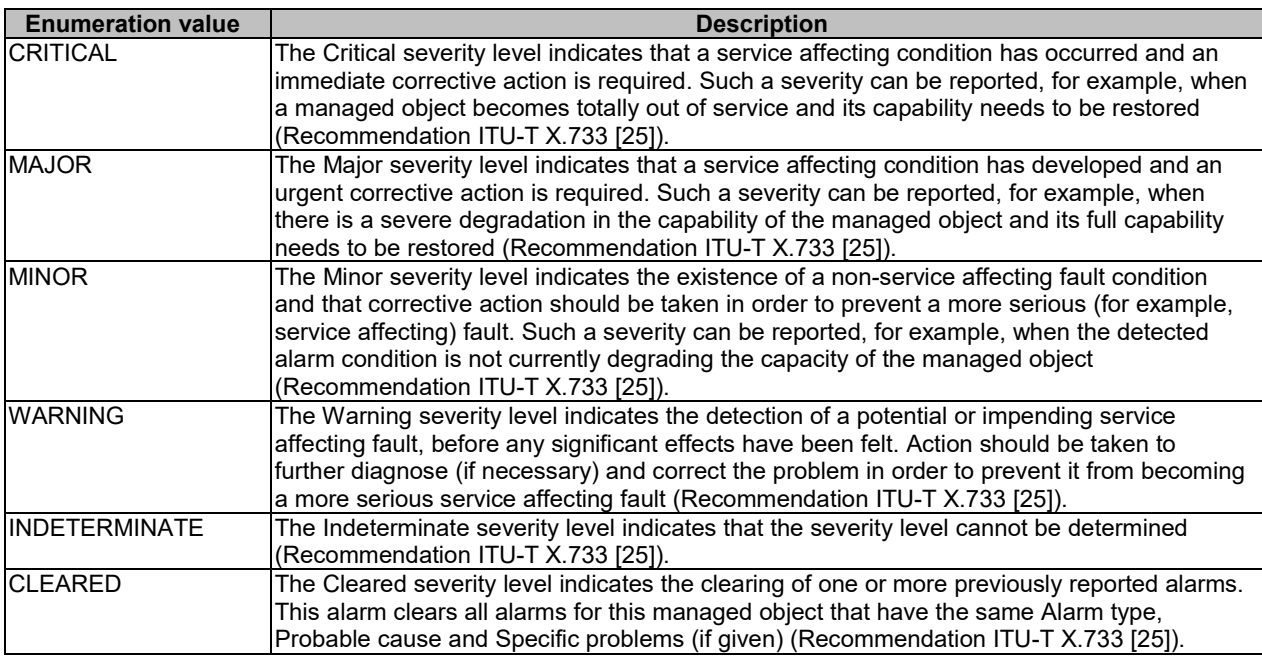

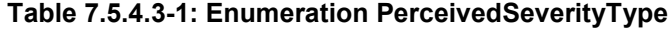

## 7.5.4.4 Enumeration: EventType

The enumeration EventType represents those types of events that trigger an alarm. It shall comply with the provisions defined in table 7.5.4.4-1.

| <b>Enumeration value</b> | <b>Description</b>                                                       |
|--------------------------|--------------------------------------------------------------------------|
| COMMUNICATIONS ALARM     | An alarm of this type is associated with the procedure and/or process    |
|                          | required conveying information from one point to another                 |
|                          | (Recommendation ITU-T X.733 [25]).                                       |
| PROCESSING ERROR ALARM   | An alarm of this type is associated with a software or processing fault  |
|                          | (Recommendation ITU-T X.733 [25]).                                       |
| ENVIRONMENTAL ALARM      | An alarm of this type is associated with a condition related to an       |
|                          | enclosure in which the equipment resides (Recommendation                 |
|                          | ITU-T X.733 [25]).                                                       |
| QOS ALARM                | An alarm of this type is associated with degradation in the quality of a |
|                          | service (Recommendation ITU-T X.733 [25]).                               |
| EQUIPMENT ALARM          | An alarm of this type is associated with an equipment fault              |
|                          | (Recommendation ITU-T X.733 [25]).                                       |

**Table 7.5.4.4-1: Enumeration EventType**

## 7.5.4.5 Enumeration: FaultyResourceType

The enumeration FaultyResourceType represents those types of faulty resource. It shall comply with the provisions defined in table 7.5.4.5-1.

*ETSI*

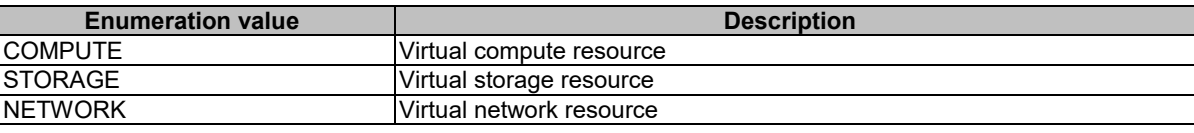

#### **Table 7.5.4.5-1: Enumeration FaultyResourceType**

## 8 VNF Indicator interface

## 8.1 Description

This interface allows the VNFM to provide information on value changes of VNF related indicators, and API version information retrieval.

VNF related indicators are declared in the VNFD. This interface is originally produced by the EM and/or VNF on the Ve-Vnfm-em and/or Ve-Vnfm-vnf reference point respectively (see ETSI GS NFV-SOL 002 [\[i.2\]](#page-20-0)) and is re-exposed by the VNFM towards the NFVO.

The operations provided through this interface are:

- Get Indicator Value
- Subscribe
- Query Subscription Information
- Terminate Subscription
- Notify

## 8.1a API version

For the VNF indicator interface as specified in the present document, the MAJOR version field shall be 1, the MINOR version field shall be 2 and the PATCH version field shall be 0 (see clause 4.6.1 for a definition of the version fields). Consequently, the {apiMajorVersion} URI variable shall be set to "v1".

NOTE: The MINOR version 0 corresponds to the version of the API specified in version 2.3.1 of the present document, and the MINOR version 1 corresponds to the version of the API specified in version 2.4.1 of the present document.

## 8.2 Resource structure and methods

All resource URIs of the API shall use the base URI specification defined in clause 4.2. The string "vnfind" shall be used to represent {apiName}. All resource URIs in the sub-clauses below are defined relative to the above base URI.

Figure 8.2-1 shows the overall resource URI structure defined for the VNF Indicator interface.

{apiRoot}/vnfind/v1

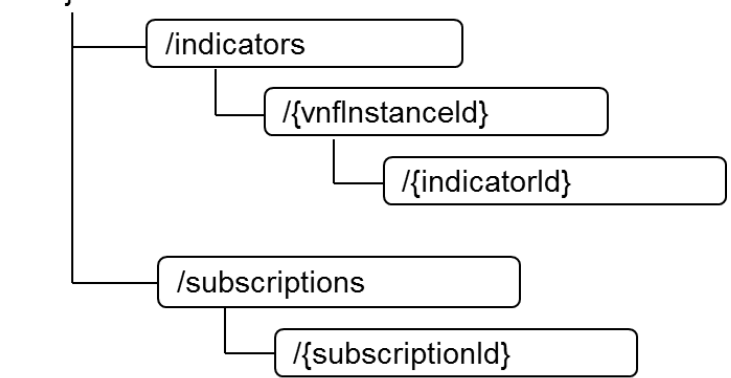

**Figure 8.2-1: Resource URI structure of the VNF Indicator Interface**

Table 8.2-1 lists the individual resources defined, and the applicable HTTP methods.

The VNFM shall support responding to requests for all HTTP methods on the resources in table 8.2-1 that are marked as "M" (mandatory) in the "Cat" column. The VNFM shall also support the "API versions" resources as specified in clause 4.6.3.2.

**Table 8.2-1: Resources and methods overview of the VNF Indicator interface**

| <b>Resource name</b>                                                                                         | <b>Resource URI</b>                       | <b>HTTP</b><br><b>Method</b> | Cat    | <b>Meaning</b>                                                               |
|----------------------------------------------------------------------------------------------------|-------------------------------------------|------------------------------|--------|------------------------------------------------------------------------------|
| <b>VNF</b> indicators                                                                                        | /indicators                               | GET                          | м      | Query multiple VNF indicators. See<br>note 1.                                |
| VNF indicators related<br>to a VNF instance                                                                  | /indicators/{vnflnstanceId}               | GET                          | м      | Query multiple VNF indicators<br>related to one VNF instance. See<br>note 1. |
| Individual VNF<br>indicator                                                                                  | /indicators/{vnflnstanceId}/{indicatorId} | <b>GET</b>                   | м      | Read an individual VNF indicator.                                            |
| Subscriptions                                                                                                | /subscriptions                            | <b>POST</b>                  | м      | Subscribe to VNF indicator change<br>notifications.                          |
|                                                                                                    |                                           | <b>GET</b>                   | М      | Query multiple subscriptions.                                                |
| Individual subscription                                                                                      | /subscriptions/{subscriptionId}           | <b>GET</b>                   | М      | Read an individual subscription.                                             |
|                                                                                                    |                                           | <b>DELETE</b>                | м      | Terminate a subscription.                                                    |
| Notification endpoint                                                                                        | (client-provided)                         | <b>POST</b>                  | See    | Notify about VNF indicator change.                                           |
|                                                                                                    |                                           |                              | note 2 | lSee note 2.                                                                 |
|                                                                                                    |                                           | <b>GET</b>                   | See    | Test the notification endpoint See                                           |
|                                                                                                    |                                           |                              | note 2 | Inote 2.                                                                     |
| NOTE 1: This resource allows to query all VNF indicators that are known to the VNFM.                         |                                           |                              |        |                                                                              |
| NOTE 2:<br>The VNFM shall support invoking the HTTP methods defined for the "Notification endpoint" resource |                                           |                              |        |                                                                              |
| exposed by the NFVO. If the NFVO supports invoking the POST method on the "Subscription" resource            |                                           |                              |        |                                                                              |
| towards the VNFM, it shall also support responding to the HTTP requests defined for the "Notification        |                                           |                              |        |                                                                              |

endpoint" resource.

## 8.3 Sequence diagrams (informative)

## 8.3.1 Flow of querying VNF indicators

This clause describes a sequence for querying VNF indicators.

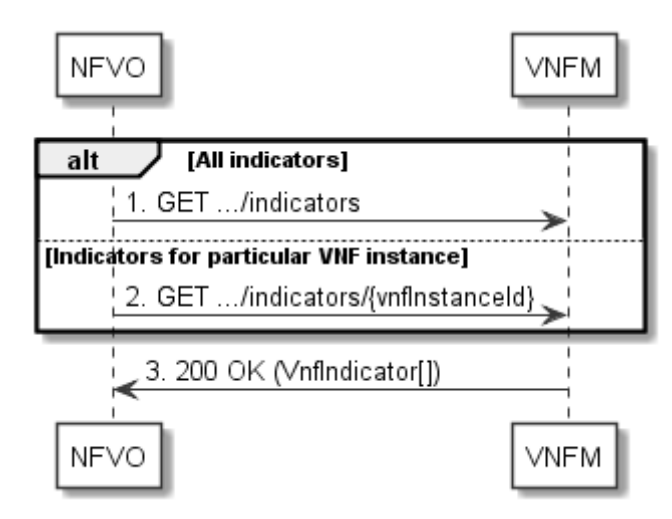

**Figure 8.3.1-1: Flow of querying VNF indicators**

VNF indicator query, as illustrated in figure 8.3.1-1, consists of the following steps:

- 1) If the NFVO intends to query all VNF indicators, it sends a GET request to the "VNF indicators" resource.
- 2) If the NFVO intends to query the VNF indicators of a particular VNF instance, it sends a GET request to the "VNF indicators related to a VNF instance" resource.
- 3) The VNFM returns a "200 OK" response to the NFVO, and includes zero or more data structures of type "VnfIndicator" in the payload body.

**Error handling:** In case of failure, appropriate error information is provided in the response.

## 8.3.2 Flow of reading a VNF indicator

This clause describes a sequence for reading a VNF indicator, i.e. for getting the indicator value.

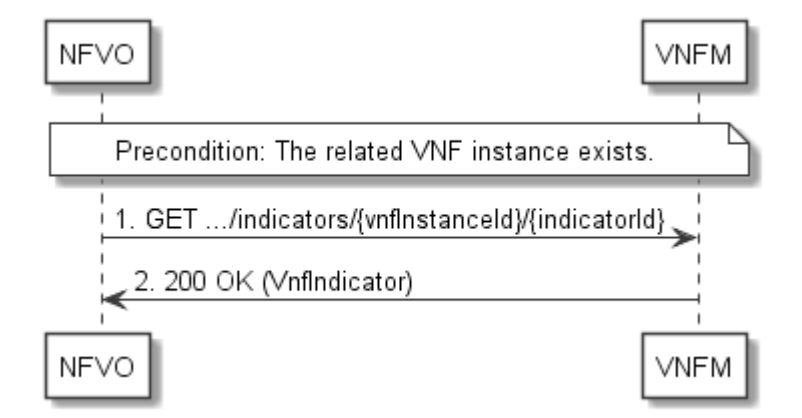

**Figure 8.3.2-1: Flow of reading a VNF indicator**

**Precondition:** The related VNF instance exists.

Reading a VNF indicator, as illustrated in figure 8.3.2-1, consists of the following steps:

- 1) The NFVO sends a GET request to the "Individual VNF indicator" resource that is to be read.
- 2) The VNFM returns a "200 OK" response to the NFVO, and includes a data structure of type "VnfIndicator" in the payload body.

**Error handling:** In case of failure, appropriate error information is provided in the response.

## 8.3.3 Flow of managing subscriptions

This clause describes the procedure for creating, querying/reading and terminating subscriptions to notifications related to VNF indicator value changes.

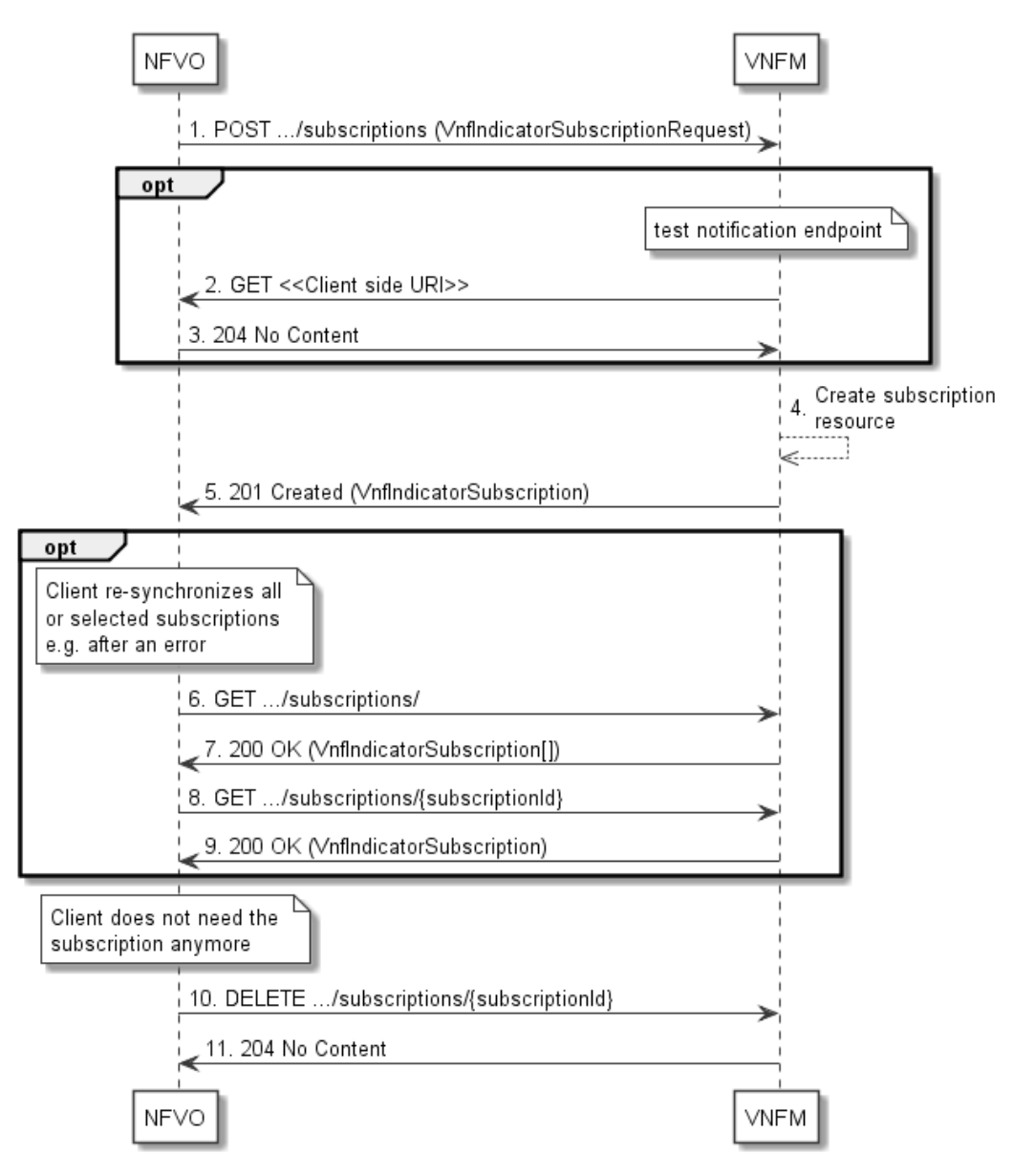

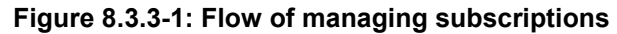

The procedure consists of the following steps as illustrated in figure 8.3.3-1:

- 1) The NFVO sends a POST request to the "Subscriptions" resource including in the payload body a data structure of type "VnfIndicatorSubscriptionRequest". That data structure contains filtering criteria and a client side URI to which the VNFM will subsequently send notifications about events that match the filter.
- 2) Optionally, to test the notification endpoint that was registered by the NFVO as part of the subscription, the VNFM sends a GET request to the notification endpoint URI.
- 3) In that case, the NFVO returns a "204 No Content" response to indicate success.
- 4) The VNFM creates a new subscription to notifications related to VNF indicator value changes, and a resource that represents this subscription.
- 5) The VNFM returns a 201 Created response containing a data structure of type "VnfIndicatorSubscription" representing the subscription resource just created by the VNFM, and provides the URI of the newly-created resource in the "Location" HTTP header.
- 6) If desired, e.g. to recover from an error situation, the NFVO may query information about its subscriptions by sending a GET request to the resource representing the subscriptions.
- 7) In that case, the VNFM returns a "200 OK" response that contains the list of representations of all existing subscriptions that were created by the NFVO.
- 8) If desired, e.g. to recover from an error situation, the NFVO may read information about a particular subscription by sending a GET request to the resource representing that individual subscription.
- 9) In that case, the VNFM returns a "200 OK" response that contains a representation of that individual subscription.
- 10) If the NFVO does not need the subscription anymore, it terminates the subscription by sending a DELETE request to the resource that represents the individual subscription to remove.
- 11) The NFVO acknowledges the successful termination of the subscription by returning a "204 No Content" response.

**Error handling:** The VNFM rejects a subscription if the subscription information is not valid: endpoint cannot be reached, subscription information is malformed, etc.

### 8.3.4 Flow of sending notifications

This clause describes the procedure for sending notifications.

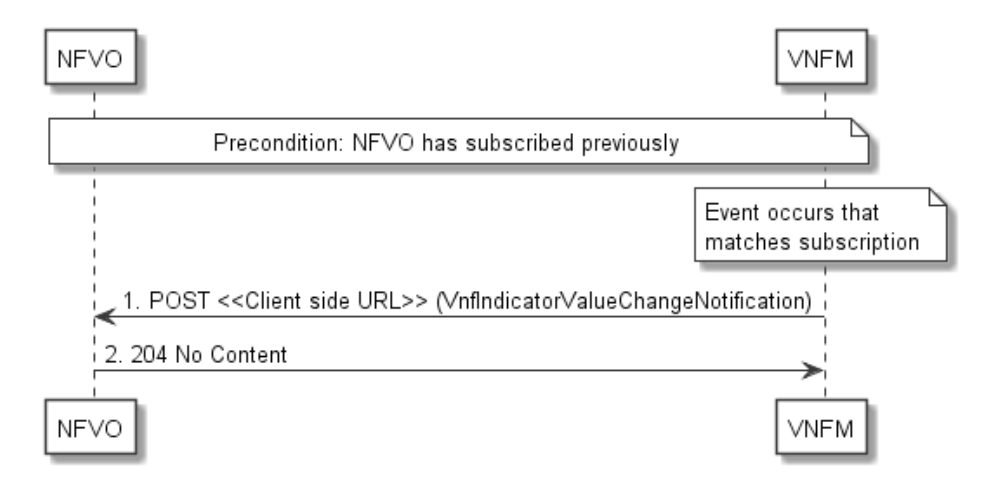

**Figure 8.3.4-1: Flow of sending notifications**

The procedure consists of the following steps as illustrated in figure 8.3.4-1.

**Precondition:** The NFVO has subscribed previously to notifications related to VNF indicator value changes.

- 1) If an event occurs that matches the filtering criteria which are part of the subscription, the VNFM generates an VnfIndicatorValueChangeNotification that includes information about the event, and sends it in the body of a POST request to the client side URI which the NFVO has registered as part of the subscription request.
- 2) The NFVO acknowledges the successful delivery of the notification by returning a "204 No Content" response.

**Error handling:** If the VNFM does not receive the "204 No Content" response from the NVFO, it can retry sending the notification.

## 8.4 Resources

## 8.4.1 Introduction

This clause defines all the resources and methods provided by the VNF indicator interface.

## 8.4.1a Resource: API versions

The "API versions" resources as defined in clause 4.6.3.3 are part of the VNF indicator interface.

## 8.4.2 Resource: VNF indicators

### 8.4.2.1 Description

This resource represents VNF indicators. The client can use this resource to query multiple VNF indicators.

### 8.4.2.2 Resource definition

The resource URI is:

#### **{apiRoot}/vnfind/v1/indicators**

This resource shall support the resource URI variables defined in table 8.4.2.2-1.

#### **Table 8.4.2.2-1: Resource URI variables for this resource**

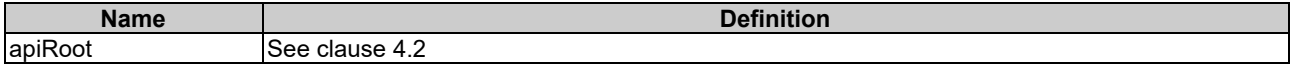

### 8.4.2.3 Resource methods

### 8.4.2.3.1 POST

This method is not supported. When this method is requested on this resource, the VNFM shall return a "405 Method Not Allowed" response as defined in clause 4.3.5.4.

### 8.4.2.3.2 GET

The GET method queries multiple VNF indicators.

This method shall follow the provisions specified in the tables 8.4.2.3.2-1 and 8.4.2.3.2-2 for URI query parameters, request and response data structures, and response codes.

#### **Table 8.4.2.3.2-1: URI query parameters supported by the GET method on this resource**

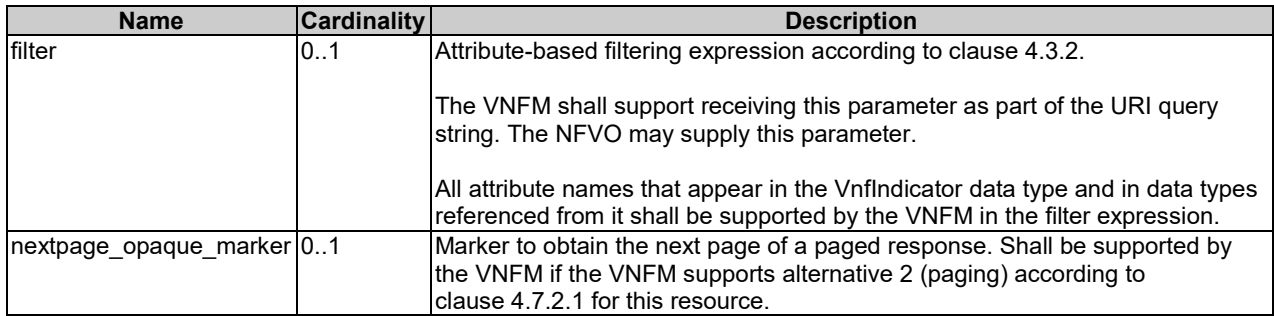

#### **Request body Data type Cardinality Description** n/a **Response body Data type Cardinality Response Codes**<br> **Codes**<br>
200 OK Information about zero or more V VnfIndicator  $\overline{Q}$  0..N 200 OK Information about zero or more VNF indicators was queried successfully. The response body shall contain in an array the representations of all VNF indicators that match the attribute filter, i.e. zero or more representations of VNF indicators as defined in clause 8.5.2.2. If the VNFM supports alternative 2 (paging) according to clause 4.7.2.1 for this resource, inclusion of the Link HTTP header in this response shall follow the provisions in clause 4.7.2.3. ProblemDetails 1 400 Bad Request Error: Invalid attribute-based filtering expression. The response body shall contain a ProblemDetails structure, in which the "detail" attribute should convey more information about the error. ProblemDetails 1 400 Bad Request Error: Response too big. If the VNFM supports alternative 1 (error) according to clause 4.7.2.1 for this resource, this error response shall follow the provisions in clause 4.7.2.2. ProblemDetails See clauses 4.3.5.4 / 4.3.5.5 4xx/5xx | In addition to the response codes defined above, any common error response code as defined in clause 4.3.5.4, and any other valid HTTP error response as defined in clause 4.3.5.5, may be returned.

#### **Table 8.4.2.3.2-2: Details of the GET request/response on this resource**

### 8.4.2.3.3 PUT

This method is not supported. When this method is requested on this resource, the VNFM shall return a "405 Method Not Allowed" response as defined in clause 4.3.5.4.

### 8.4.2.3.4 PATCH

This method is not supported. When this method is requested on this resource, the VNFM shall return a "405 Method Not Allowed" response as defined in clause 4.3.5.4.

### 8.4.2.3.5 DELETE

This method is not supported. When this method is requested on this resource, the VNFM shall return a "405 Method Not Allowed" response as defined in clause 4.3.5.4.

## 8.4.3 Resource: VNF indicators related to a VNF instance

### 8.4.3.1 Description

This resource represents VNF indicators related to a VNF instance. The client can use this resource to query multiple VNF indicators that are related to a particular VNF instance.

### 8.4.3.2 Resource definition

The resource URI is:

#### **{apiRoot}/vnfind/v1/indicators/{vnfInstanceId}**

This resource shall support the resource URI variables defined in table 8.4.3.2-1.

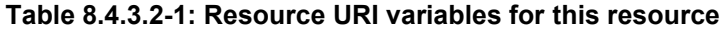

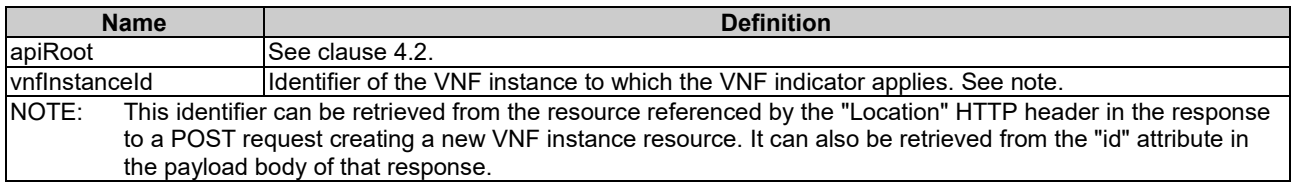

### 8.4.3.3 Resource methods

#### 8.4.3.3.1 POST

This method is not supported. When this method is requested on this resource, the VNFM shall return a "405 Method Not Allowed" response as defined in clause 4.3.5.4.

#### 8.4.3.3.2 GET

The GET method queries multiple VNF indicators related to a VNF instance.

This method shall follow the provisions specified in the tables 8.4.3.3.2-1 and 8.4.3.3.2-2 for URI query parameters, request and response data structures, and response codes.

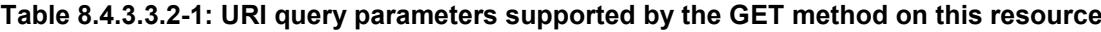

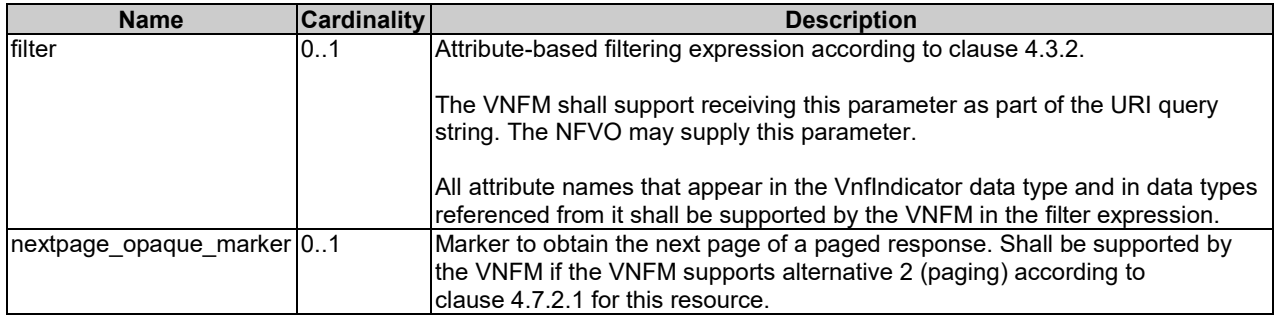
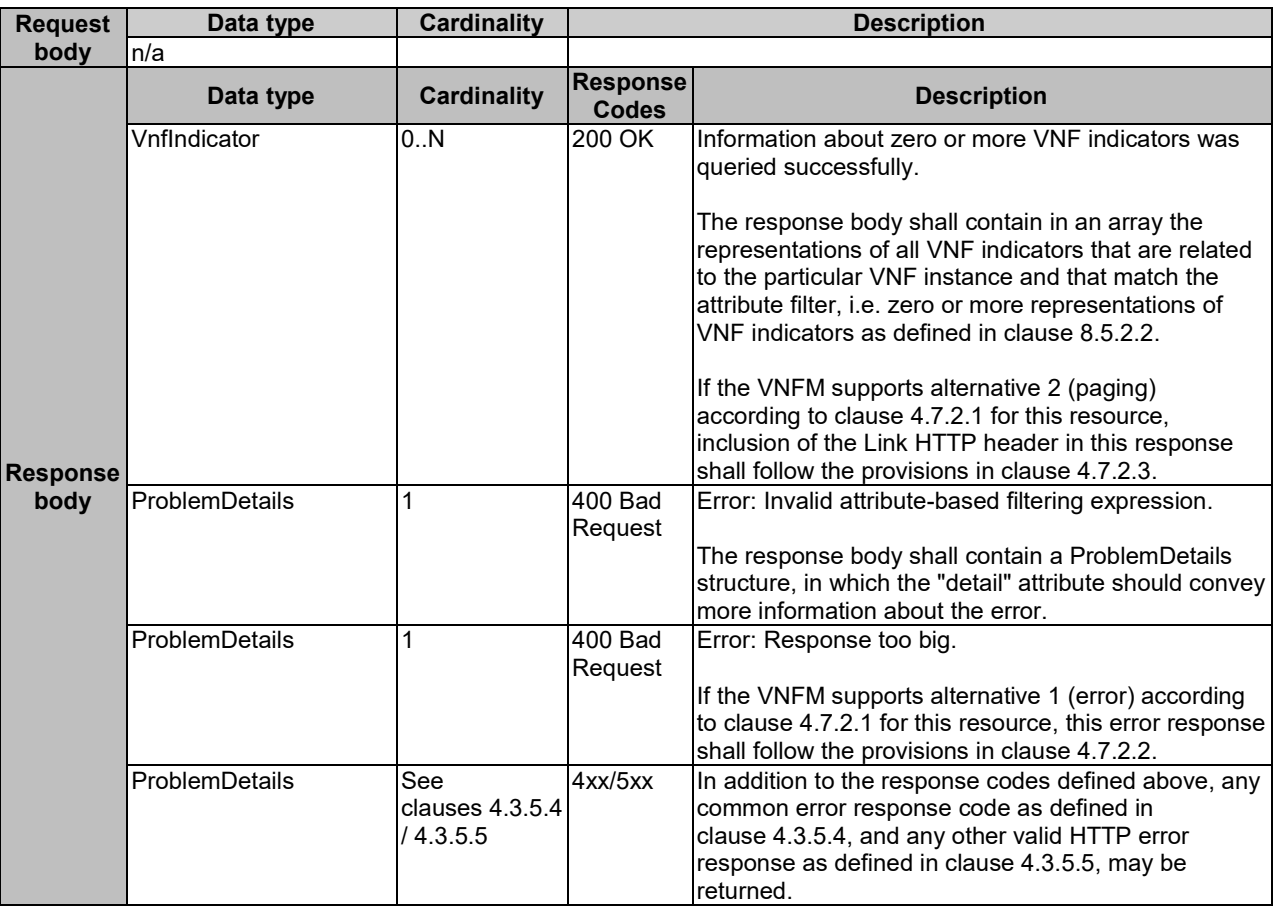

#### **Table 8.4.3.3.2-2: Details of the GET request/response on this resource**

## 8.4.3.3.3 PUT

This method is not supported. When this method is requested on this resource, the VNFM shall return a "405 Method Not Allowed" response as defined in clause 4.3.5.4.

#### 8.4.3.3.4 PATCH

This method is not supported. When this method is requested on this resource, the VNFM shall return a "405 Method Not Allowed" response as defined in clause 4.3.5.4.

#### 8.4.3.3.5 DELETE

This method is not supported. When this method is requested on this resource, the VNFM shall return a "405 Method Not Allowed" response as defined in clause 4.3.5.4.

# 8.4.4 Resource: Individual VNF indicator

### 8.4.4.1 Description

This resource represents an individual VNF indicator. The client can use this resource to read an individual VNF indicator.

## 8.4.4.2 Resource definition

The resource URI is:

#### **{apiRoot}/vnfind/v1/indicators/{vnfInstanceId}/{indicatorId}**

This resource shall support the resource URI variables defined in table 8.4.4.2-1.

**Table 8.4.4.2-1: Resource URI variables for this resource**

| <b>Name</b>                                                                                                    | <b>Definition</b>                                                                                                    |
|----------------------------------------------------------------------------------------------------|----------------------------------------------------------------------------------------------------|
| apiRoot                                                                                                    | See clause 4.2.                                                                                                    |
| <b>vnflnstanceld</b>                                                                                                    | Identifier of the VNF instance to which the VNF indicator applies. See note 1.                                                                                                    |
| lindicatorId                                                                                                    | Ildentifier of the VNF indicator. See note 2.                                                                                                    |
|                                                                                                    | NOTE 1: This identifier can be retrieved from the resource referenced by the "Location" HTTP header in the response<br>to a POST request creating a new VNF instance resource. It can also be retrieved from the "id" attribute in<br>the payload body of that response. |
| NOTE 2: This identifier can be retrieved from the resource referenced by the payload body in the response to a POST<br>request creating a new VNF instance resource. |                                                                                                    |

### 8.4.4.3 Resource methods

#### 8.4.4.3.1 POST

This method is not supported. When this method is requested on this resource, the VNFM shall return a "405 Method Not Allowed" response as defined in clause 4.3.5.4.

#### 8.4.4.3.2 GET

The GET method reads a VNF indicator.

This method shall follow the provisions specified in the tables 8.4.4.3.2-1 and 8.4.4.3.2-2 for URI query parameters, request and response data structures, and response codes.

#### **Table 8.4.4.3.2-1: URI query parameters supported by the GET method on this resource**

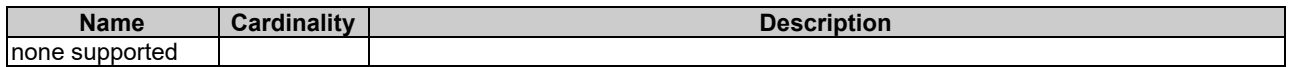

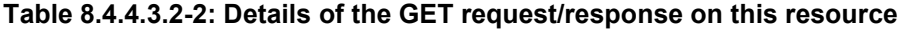

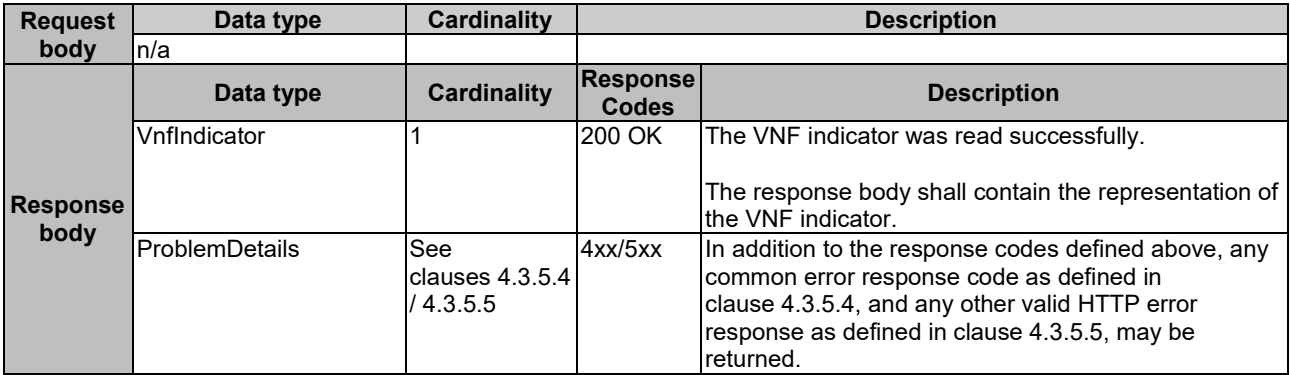

#### 8.4.4.3.3 PUT

This method is not supported. When this method is requested on this resource, the VNFM shall return a "405 Method Not Allowed" response as defined in clause 4.3.5.4.

#### 8.4.4.3.4 PATCH

This method is not supported. When this method is requested on this resource, the VNFM shall return a "405 Method Not Allowed" response as defined in clause 4.3.5.4.

### 8.4.4.3.5 DELETE

This method is not supported. When this method is requested on this resource, the VNFM shall return a "405 Method Not Allowed" response as defined in clause 4.3.5.4.

## 8.4.5 Resource: Subscriptions

### 8.4.5.1 Description

This resource represents subscriptions. The client can use this resource to subscribe to notifications related to VNF indicator value changes, and to query its subscriptions.

### 8.4.5.2 Resource definition

The resource URI is:

#### **{apiRoot}/vnfind/v1/subscriptions**

This resource shall support the resource URI variables defined in table 8.4.5.2-1.

#### **Table 8.4.5.2-1: Resource URI variables for this resource**

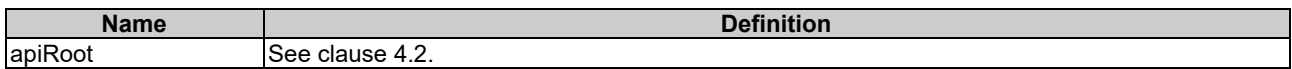

### 8.4.5.3 Resource methods

#### 8.4.5.3.1 POST

The POST method creates a new subscription.

Creation of two subscription resources with the same callbackURI and the same filter can result in performance degradation and will provide duplicates of notifications to the NFVO, and might make sense only in very rare use cases. Consequently, the VNFM may either allow creating a subscription resource if another subscription resource with the same filter and callbackUri already exists (in which case it shall return the "201 Created" response code), or may decide to not create a duplicate subscription resource (in which case it shall return a "303 See Other" response code referencing the existing subscription resource with the same filter and callbackUri).

This method shall follow the provisions specified in the tables 8.4.5.3.1-1 and 8.4.5.3.1-2 for URI query parameters, request and response data structures, and response codes.

#### **Table 8.4.5.3.1-1: URI query parameters supported by the POST method on this resource**

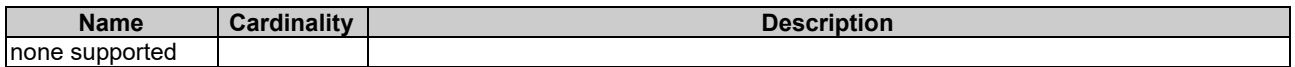

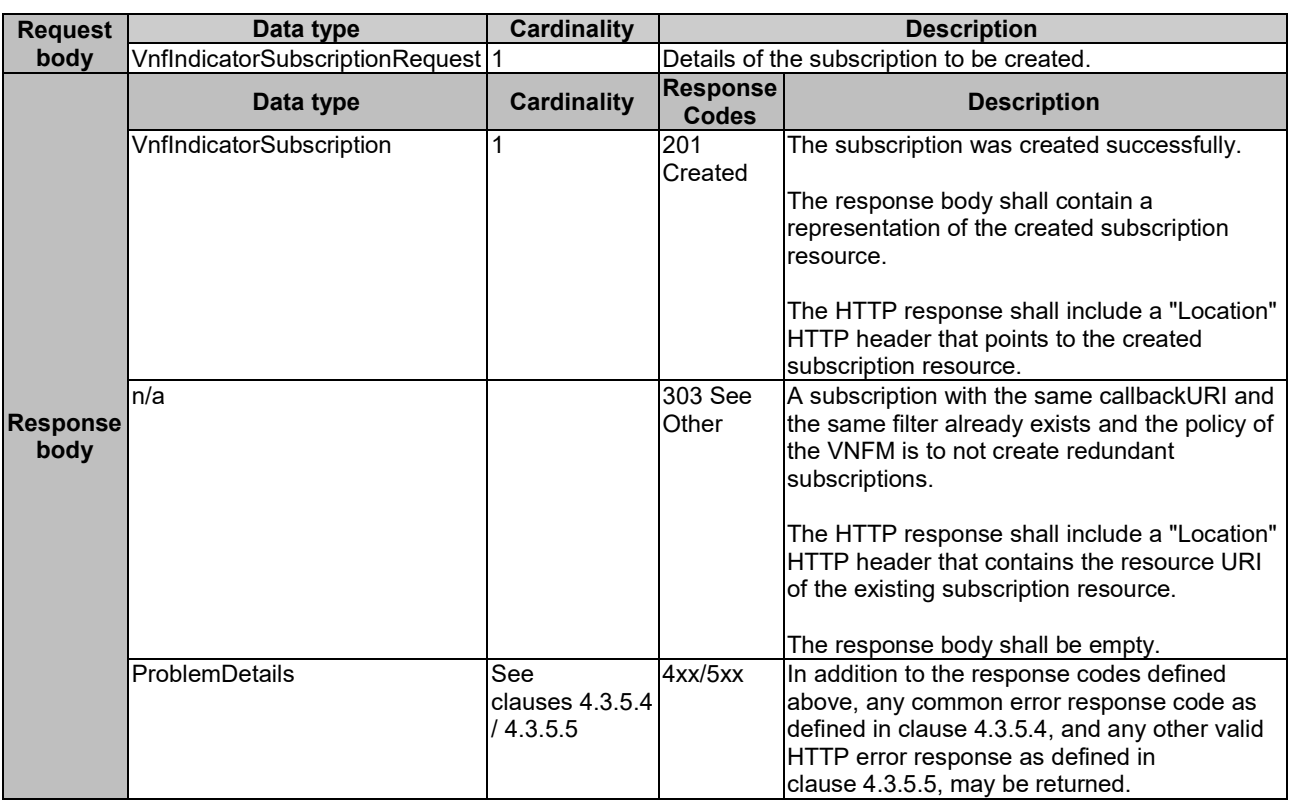

#### **Table 8.4.5.3.1-2: Details of the POST request/response on this resource**

## 8.4.5.3.2 GET

The GET method queries the list of active subscriptions of the functional block that invokes the method. It can be used e.g. for resynchronization after error situations.

This method shall follow the provisions specified in the tables 8.4.5.3.2-1 and 8.4.5.3.2-2 for URI query parameters, request and response data structures, and response codes.

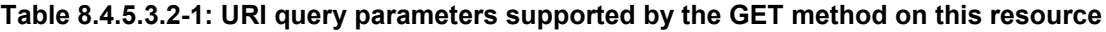

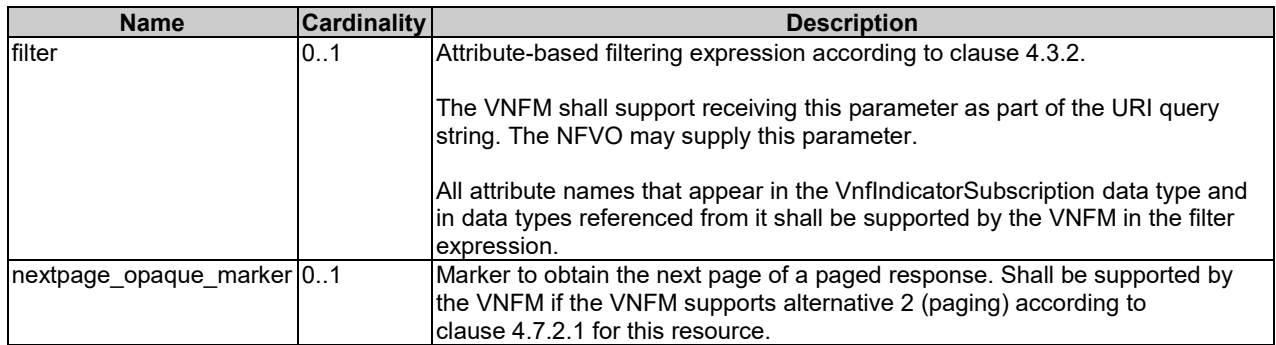

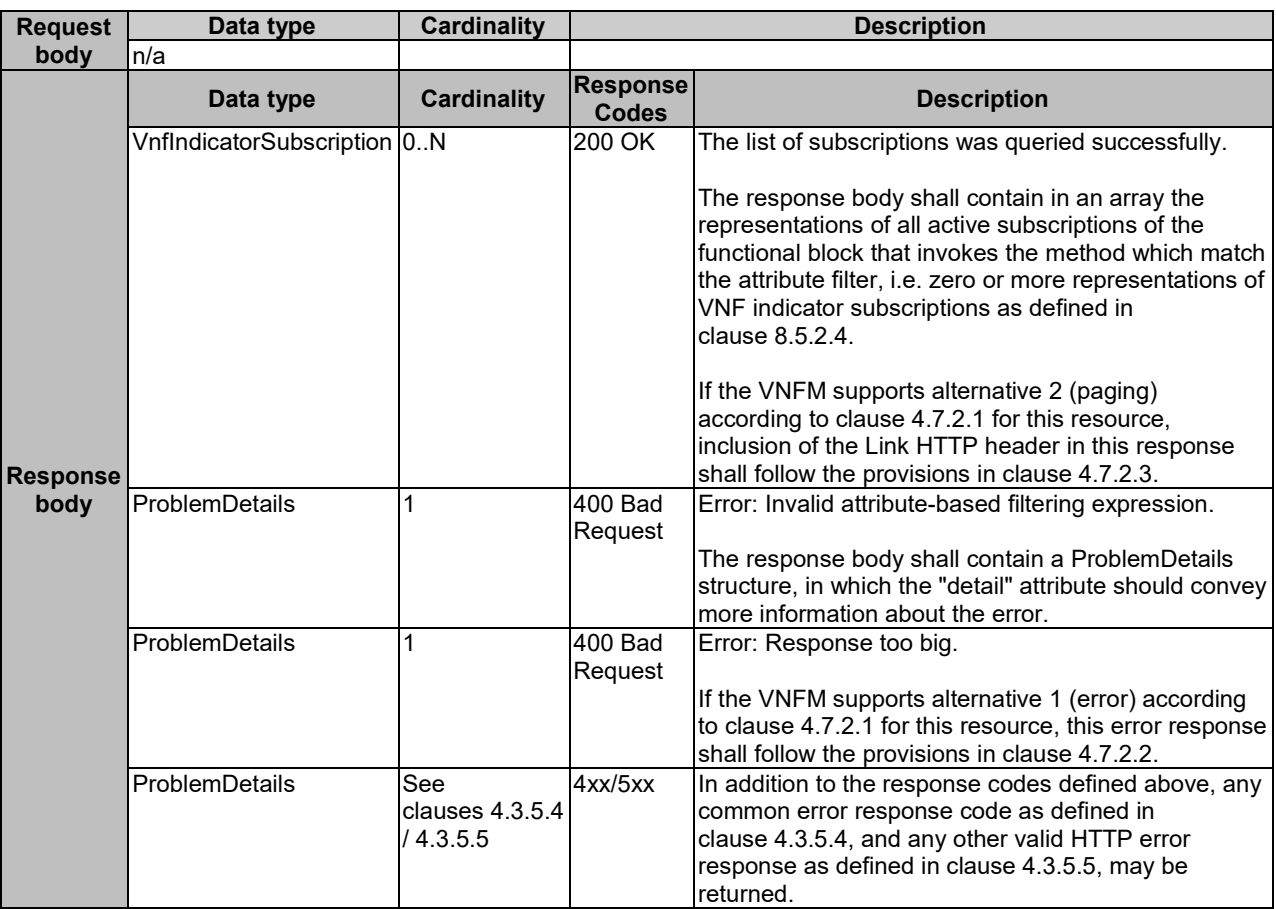

#### **Table 8.4.5.3.2-2: Details of the GET request/response on this resource**

### 8.4.5.3.3 PUT

This method is not supported. When this method is requested on this resource, the VNFM shall return a "405 Method Not Allowed" response as defined in clause 4.3.5.4.

### 8.4.5.3.4 PATCH

This method is not supported. When this method is requested on this resource, the VNFM shall return a "405 Method Not Allowed" response as defined in clause 4.3.5.4.

#### 8.4.5.3.5 DELETE

This method is not supported. When this method is requested on this resource, the VNFM shall return a "405 Method Not Allowed" response as defined in clause 4.3.5.4.

# 8.4.6 Resource: Individual subscription

### 8.4.6.1 Description

This resource represents an individual subscription. The client can use this resource to read and to terminate a subscription to notifications related to VNF indicator value changes.

#### 8.4.6.2 Resource definition

The resource URI is:

#### **{apiRoot}/vnfind/v1/subscriptions/{subscriptionId}**

This resource shall support the resource URI variables defined in table 8.4.6.2-1.

**Table 8.4.6.2-1: Resource URI variables for this resource**

| <b>Name</b>    | <b>Definition</b>                                                                                                    |
|----------------|----------------------------------------------------------------------------------------------------|
| apiRoot        | See clause 4.2.                                                                                                    |
| subscriptionId | Ildentifier of this subscription. See note.                                                                                                    |
| NOTF:          | This identifier can be retrieved from the resource referenced by the "Location" HTTP header in the response<br>to a POST request creating a new subscription resource. It can also be retrieved from the "id" attribute in the<br>payload body of that response. |

#### 8.4.6.3 Resource methods

#### 8.4.6.3.1 POST

This method is not supported. When this method is requested on this resource, the VNFM shall return a "405 Method Not Allowed" response as defined in clause 4.3.5.4.

#### 8.4.6.3.2 GET

The GET method reads an individual subscription.

This method shall follow the provisions specified in the tables 8.4.6.3.2-1 and 8.4.6.3.2-2 for URI query parameters, request and response data structures, and response codes.

#### **Table 8.4.6.3.2-1: URI query parameters supported by the GET method on this resource**

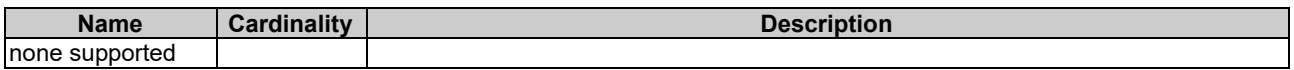

#### **Table 8.4.6.3.2-2: Details of the GET request/response on this resource**

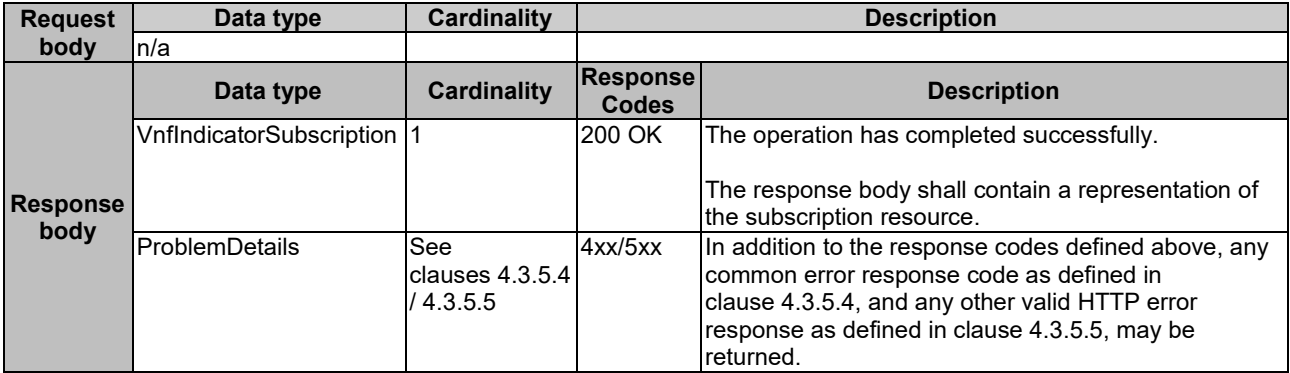

#### 8.4.6.3.3 PUT

This method is not supported. When this method is requested on this resource, the VNFM shall return a "405 Method Not Allowed" response as defined in clause 4.3.5.4.

#### 8.4.6.3.4 PATCH

This method is not supported. When this method is requested on this resource, the VNFM shall return a "405 Method Not Allowed" response as defined in clause 4.3.5.4.

#### 8.4.6.3.5 DELETE

The DELETE method terminates an individual subscription.

This method shall follow the provisions specified in the tables 8.4.6.3.5-1 and 8.4.6.3.5-2 for URI query parameters, request and response data structures, and response codes.

#### **Table 8.4.6.3.5-1: URI query parameters supported by the DELETE method on this resource**

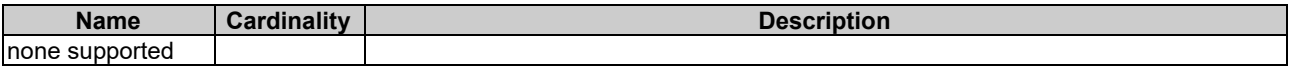

#### **Table 8.4.6.3.5-2: Details of the DELETE request/response on this resource**

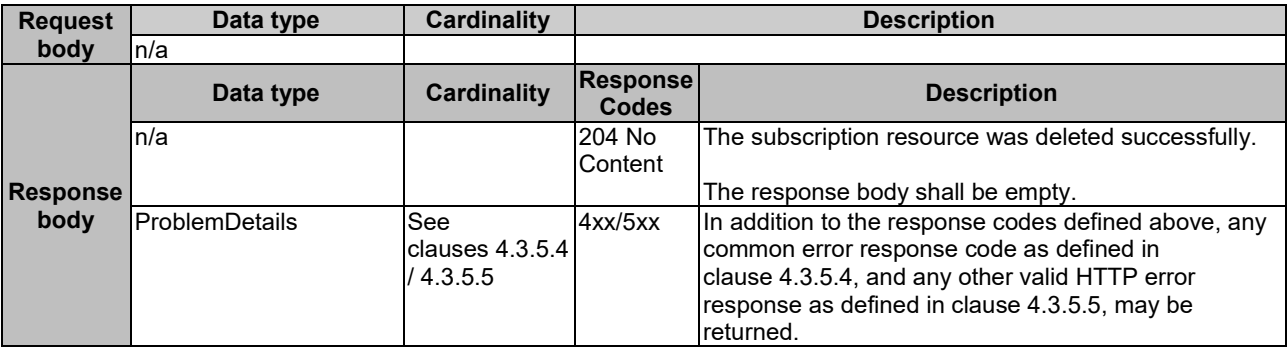

# 8.4.7 Resource: Notification endpoint

#### 8.4.7.1 Description

This resource represents a notification endpoint.

The API producer can use this resource to send notifications related to VNF indicator value changes to a subscribed API consumer, which has provided the URI of this resource during the subscription process.

### 8.4.7.2 Resource definition

The resource URI is provided by the client when creating the subscription.

This resource shall support the resource URI variables defined in table 8.4.7.2-1.

#### **Table 8.4.7.2-1: Resource URI variables for this resource**

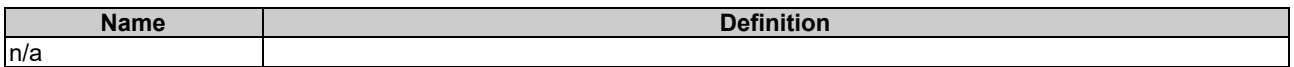

### 8.4.7.3 Resource methods

#### 8.4.7.3.1 POST

The POST method delivers a notification from the server to the client.

This method shall follow the provisions specified in the tables 8.4.7.3.1-1 and 8.4.7.3.1-2 for URI query parameters, request and response data structures, and response codes.

### **Table 8.4.7.3.1-1: URI query parameters supported by the POST method on this resource**

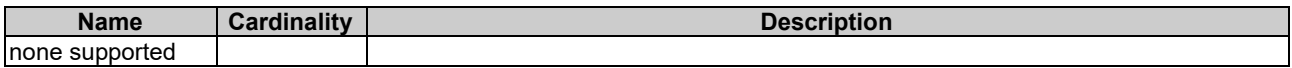

Each notification request body shall include exactly one instance of the VnfIndicatorValueChangeNotification structure.

#### **Table 8.4.7.3.1-2: Details of the POST request/response on this resource**

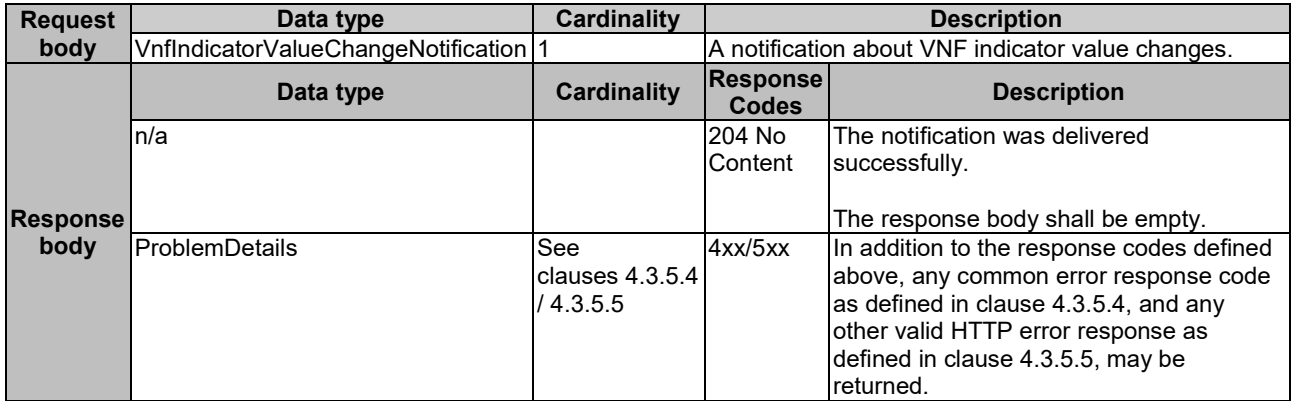

### 8.4.7.3.2 GET

The GET method allows the server to test the notification endpoint that is provided by the client, e.g. during subscription.

This method shall follow the provisions specified in the tables 8.4.7.3.2-1 and 8.4.7.3.2-2 for URI query parameters, request and response data structures, and response codes.

#### **Table 8.4.7.3.2-1: URI query parameters supported by the GET method on this resource**

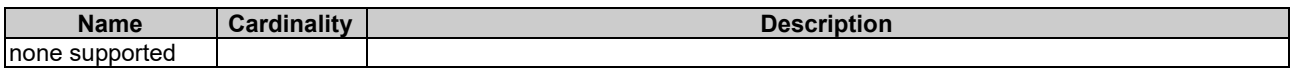

#### **Table 8.4.7.3.2-2: Details of the GET request/response on this resource**

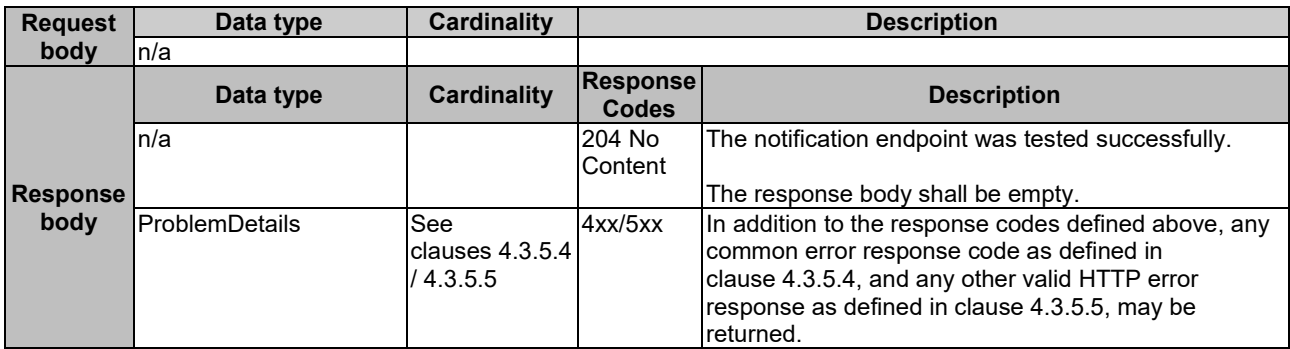

#### 8.4.7.3.3 PUT

This method is not supported. When this method is requested on this resource, the NFVO shall return a "405 Method Not Allowed" response as defined in clause 4.3.5.4.

### 8.4.7.3.4 PATCH

This method is not supported. When this method is requested on this resource, the NFVO shall return a "405 Method Not Allowed" response as defined in clause 4.3.5.4.

### 8.4.7.3.5 DELETE

This method is not supported. When this method is requested on this resource, the NFVO shall return a "405 Method Not Allowed" response as defined in clause 4.3.5.4.

# 8.5 Data model

# 8.5.1 Introduction

This clause defines the request and response data structures of the VNF Indicator interface. If a request or response contains attributes not defined in the present document, a receiving functional block that does not understand these attributes shall not treat their presence as an error, and may choose to ignore them.

# 8.5.2 Resource and notification data types

### 8.5.2.1 Introduction

This clause defines the data structures to be used in resource representations and notifications.

## 8.5.2.2 Type: VnfIndicator

This type represents a VNF indicator value. It shall comply with the provisions defined in table 8.5.2.2-1.

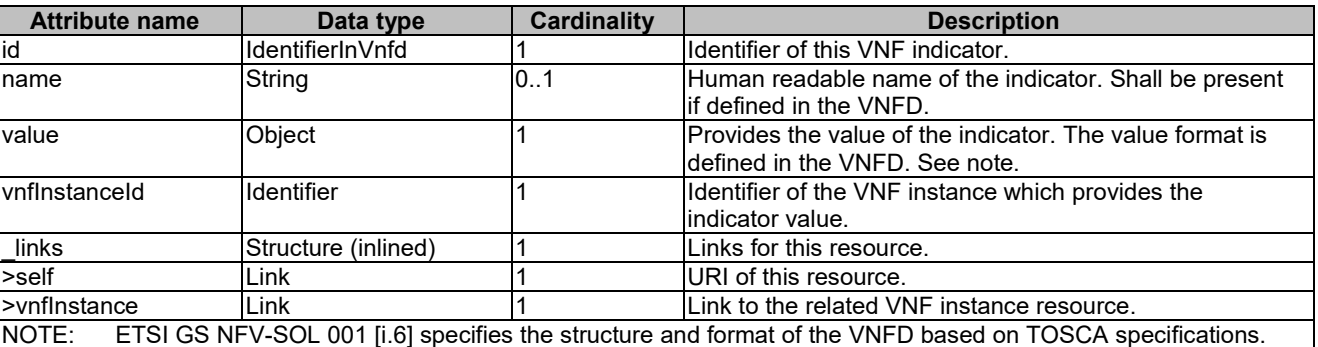

#### **Table 8.5.2.2-1: Definition of the VnfIndicator data type**

### 8.5.2.3 Type: VnfIndicatorSubscriptionRequest

This type represents a subscription request related to VNF indicator value change notifications. It shall comply with the provisions defined in table 8.5.2.3-1.

| <b>Attribute name</b> | Data type                              | <b>Cardinality</b> | <b>Description</b>                                                                                                    |
|-----------------------|----------------------------------------|--------------------|----------------------------------------------------------------------------------------------------|
| filter                | <b>VnfIndicatorNotificationsFilter</b> | 10.1               | Filter settings for this subscription, to define the subset                                                                                                    |
|                       |                                        |                    | of all notifications this subscription relates to. A                                                                                                    |
|                       |                                        |                    | particular notification is sent to the subscriber if the                                                                                                    |
|                       |                                        |                    | filter matches, or if there is no filter.                                                                                                    |
| callbackUri           | Uri                                    |                    | The URI of the endpoint to send the notification to.                                                                                                    |
| authentication        | <b>SubscriptionAuthentication</b>      | 0.1                | Authentication parameters to configure the use of<br>Authorization when sending notifications<br>corresponding to this subscription, as defined in<br>clause 4.5.3.4. |
|                       |                                        |                    | This attribute shall only be present if the subscriber<br>requires authorization of notifications.                                                                    |

**Table 8.5.2.3-1: Definition of the VnfIndicatorSubscriptionRequest data type**

# 8.5.2.4 Type: VnfIndicatorSubscription

This type represents a subscription related to notifications about VNF indicator value changes. It shall comply with the provisions defined in table 8.5.2.4-1.

**Table 8.5.2.4-1: Definition of the VnfIndicatorSubscription data type**

| <b>Attribute name</b> | Data type                           | <b>Cardinality</b> | <b>Description</b>                                                                                                    |
|-----------------------|-------------------------------------|--------------------|----------------------------------------------------------------------------------------------------|
| id                    | Identifier                          |                    | Identifier of this subscription resource.                                                                                                    |
| filter                | VnfIndicatorNotificationsFilter 101 |                    | Filter settings for this subscription, to define the subset<br>of all notifications this subscription relates to. A<br>particular notification is sent to the subscriber if the filter<br>matches, or if there is no filter. |
| lcallbackUri          | Uri                                 |                    | The URI of the endpoint to send the notification to.                                                                                                    |
| _links                | Structure (inlined)                 |                    | Links for this resource.                                                                                                    |
| >self                 | Link                                |                    | URI of this resource.                                                                                                    |

### 8.5.2.5 Type: VnfIndicatorValueChangeNotification

This type represents a VNF indicator value change notification. It shall comply with the provisions defined in table 8.5.2.5-1.

The notification shall be triggered by the VNFM when the value of an indicator has changed.

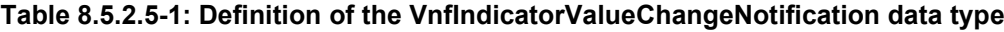

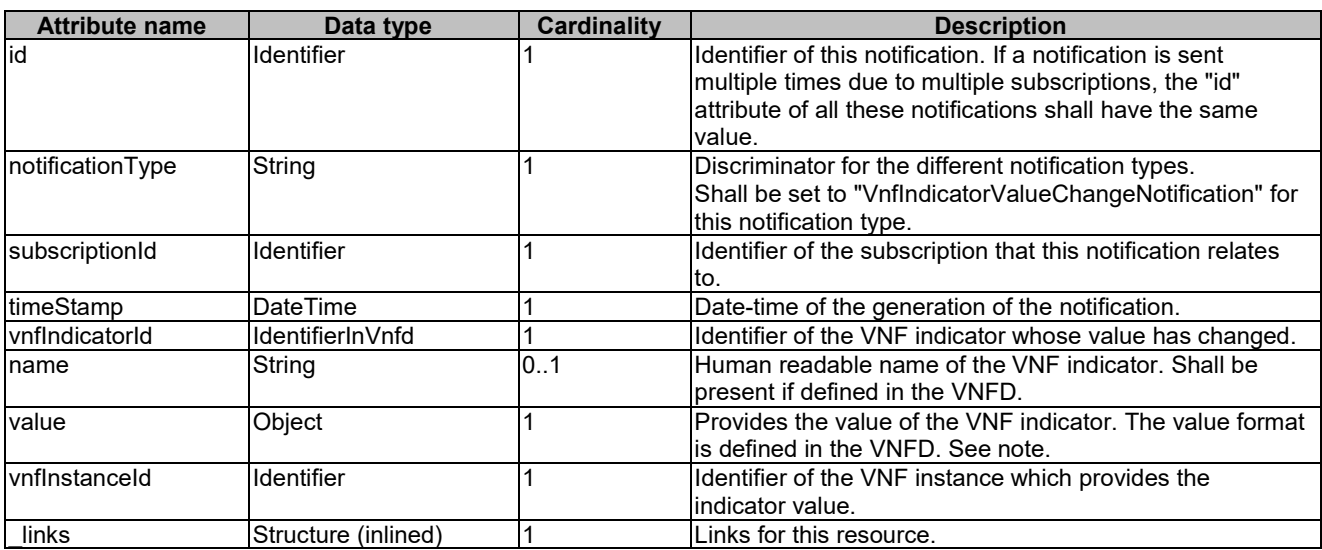

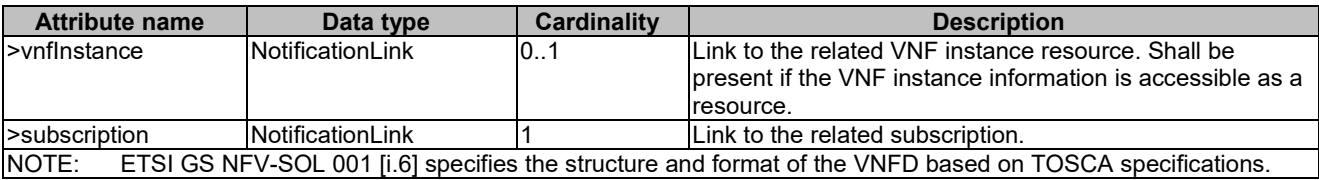

# 8.5.3 Referenced structured data types

### 8.5.3.1 Introduction

This clause defines data structures that can be referenced from data structures defined in the previous clauses, but can neither be resource representations nor bound to any subscribe/notify mechanism.

### 8.5.3.2 Type: VnfIndicatorNotificationsFilter

This type represents a subscription filter related to notifications about VNF indicator value changes. It shall comply with the provisions defined in table 8.5.3.2-1.

At a particular nesting level in the filter structure, the following applies: All attributes shall match in order for the filter to match (logical "and" between different filter attributes). If an attribute is an array, the attribute shall match if at least one of the values in the array matches (logical "or" between the values of one filter attribute).

#### **Table 8.5.3.2-1: Definition of the VnfIndicatorNotificationsFilter data type**

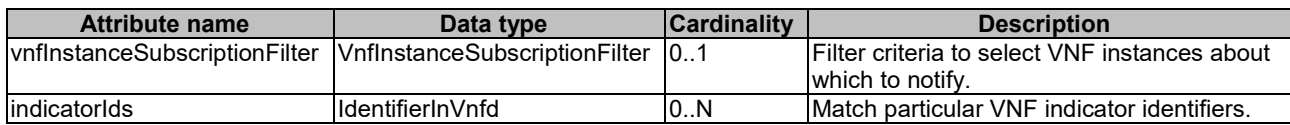

# 8.5.4 Referenced simple data types and enumerations

No particular simple data types and enumerations are defined for this interface, in addition to those defined in clause 4.4.

# 9 VNF Lifecycle Operation Granting interface

# 9.1 Description

This interface allows the VNFM to obtain from the NFVO permission and configuration parameters for a VNF lifecycle operation. Further, this interface allows API version information retrieval.

The operation provided through this interface is:

Grant Lifecycle Operation.

This operation allows the VNFM to request a grant for authorization of a VNF lifecycle operation. This interface supports multiple use cases, such as:

- The NFVO can approve or reject a request based on policies (e.g. dependencies between VNFs) and available capacity.
- When applicable, the NFVO can reserve resources based on the VNFM's virtualised resources request.
- The NFVO can provide to the VNFM information about the VIM where cloud resources are allocated. This can include additional information such as the resource zone.

When requesting resource creation or modification, the VNFM references the resource definitions that are available to the NFVO in the VNFD. When resources are to be released or modified, the VNFM provides references to the existing resources in the request.

Per each VNFM, one of the following operator policies can be selected as a configuration, by means outside the scope of the present document, to determine how the NFVO and the VNFM handle resource reservations in a grant request:

- 1) Policy GRANT\_APPROVE: The NFVO approves the VIM resources to be allocated by the VNFM. In general, resource availability is not guaranteed. No explicit reservation identifier is returned to the VNFM. Optionally, to guarantee resource availability, the NFVO may do a reservation and use implicit reservation identification towards the VNFM, i.e. associate the reservation to the VIM access information.
- 2) Policy GRANT\_RESERVE\_MULTI: The NFVO guarantees the availability of the VIM resources to be allocated. The NFVO provides to the VNFM multiple reservation identifiers, one per granted resource requirement. Each such identifier identifies the reservation which is applicable to the resource requirements and which the VNFM shall use in the subsequent resource management operation.
- 3) Policy GRANT\_RESERVE\_SINGLE: The NFVO guarantees the availability of the VIM resources to be allocated. The NFVO provides to the VNFM a single reservation identifier per resource type (i.e. compute, network and storage). This identifier identifies the reservation which is applicable to all granted resource requirements of that type for the granted lifecycle operation.

These policies are used to configure the behaviour of both the NFVO and the VNFM identically, also considering the resource reservation capabilities of the VIM.

In the GrantVnfLifecycleOperation response, the NFVO can return information that allows to distribute the resources of a VNF over multiple resource zones. This decision is guided by affinity/anti-affinity rules in the VNFD as well as by placement constraints passed in the GrantVnfLifecycleOperation request. The NFVO can also return information that allows to manage the resources of a VNF using multiple VIMs, guided by VIM selection constraints passed in the GrantVnfLifecycleOperation request.

NOTE: In the present document, as part of that mechanism, attributes are defined for signalling the decision to use multiple VIMs per VNF. However, to actually support VNFs that include resources managed by multiple VIMs, additionally a mechanism is needed to manage the VNF-internal Virtual Link (VL) requirements across multiple VIMs. Such functionality is not specified; neither in the present document, nor in other documents referenced by the present document. Also, the current mechanism of signalling external and externally-managed VLs in the lifecycle management operations assumes single-VIM VNFs, and does not fulfil the requirements of multi-VIM scenarios.

# 9.1a API version

For the VNF lifecycle operation granting interface as specified in the present document, the MAJOR version field shall be 1, the MINOR version field shall be 2 and the PATCH version field shall be 0 (see clause 4.6.1 for a definition of the version fields). Consequently, the {apiMajorVersion} URI variable shall be set to "v1".

NOTE: The MINOR version 0 corresponds to the version of the API specified in version 2.3.1 of the present document, and the MINOR version 1 corresponds to the version of the API specified in version 2.4.1 of the present document.

# 9.2 Resource structure and methods

All resource URIs of the API shall use the base URI specification defined in clause 4.2. The string "grant" shall be used to represent {apiName}. All resource URIs in the sub-clauses below are defined relative to the above base URI.

Figure 9.2-1 shows the overall resource URI structure defined for the VNF Lifecycle Operation Granting interface.

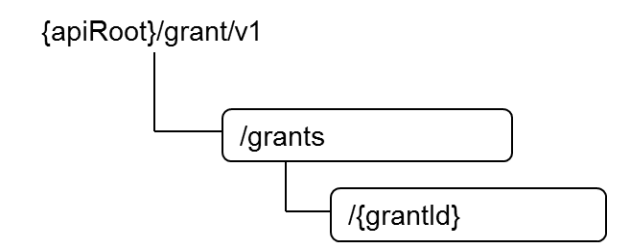

**Figure 9.2-1: Resource URI structure of the VNF Lifecycle Operation Granting Interface**

Table 9.2-1 lists the individual resources defined, and the applicable HTTP methods.

The NFVO shall support responding to requests for all HTTP methods on the resources in table 9.2-1 that are marked as "M" (mandatory) in the "Cat" column. The NFVO shall also support the "API versions" resources as specified in clause 4.6.3.2.

**Table 9.2-1: Resources and methods overview of the VNF Lifecycle Operation Granting interface**

| Resource name    | <b>Resource URI</b> | <b>HTTP</b><br><b>Method</b> | Cat | <b>Meaning</b>   |
|------------------|---------------------|------------------------------|-----|------------------|
| <b>IGrants</b>   | /drants             | <b>IPOST</b>                 | M   | IRequest a grant |
| Individual grant | /grants/{grantId}   | <b>IGET</b>                  | M   | IRead a grant    |

# 9.3 Sequence diagrams (informative)

## 9.3.1 Flow of grant request with synchronous response

This clause describes a sequence for a grant request with synchronous (i.e. immediate) response. If the NFVO can decide immediately what to respond to a grant request, it returns the response immediately.

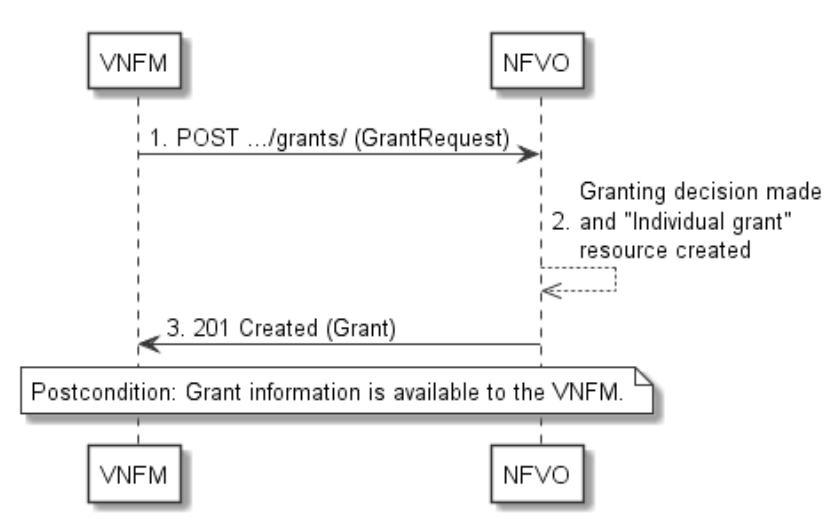

**Figure 9.3.1-1: Flow of granting with synchronous response**

Granting with synchronous response, as illustrated in figure 9.3.1-1, consists of the following steps:

- 1) The VNFM sends a POST request to the "Grants" resource with a "GrantRequest" data structure in the body.
- 2) The NFVO makes the granting decision, and creates a new "Individual grant" resource.
- 3) The NFVO returns to the VNFM a "201 Created" response with a "Grant" data structure in the body and a "Location" HTTP header that points to the new "Individual grant" resource.

**Postcondition:** The grant information is available to the VNFM.

# 9.3.2 Flow of grant request with asynchronous response

This clause describes a sequence for a grant request with asynchronous (i.e. delayed) response. If the NFVO can not decide immediately what to respond to a grant request, and therefore runs the risk of a timeout of the http connection while waiting for the completion of the decision, it returns the response in an asynchronous (delayed) fashion.

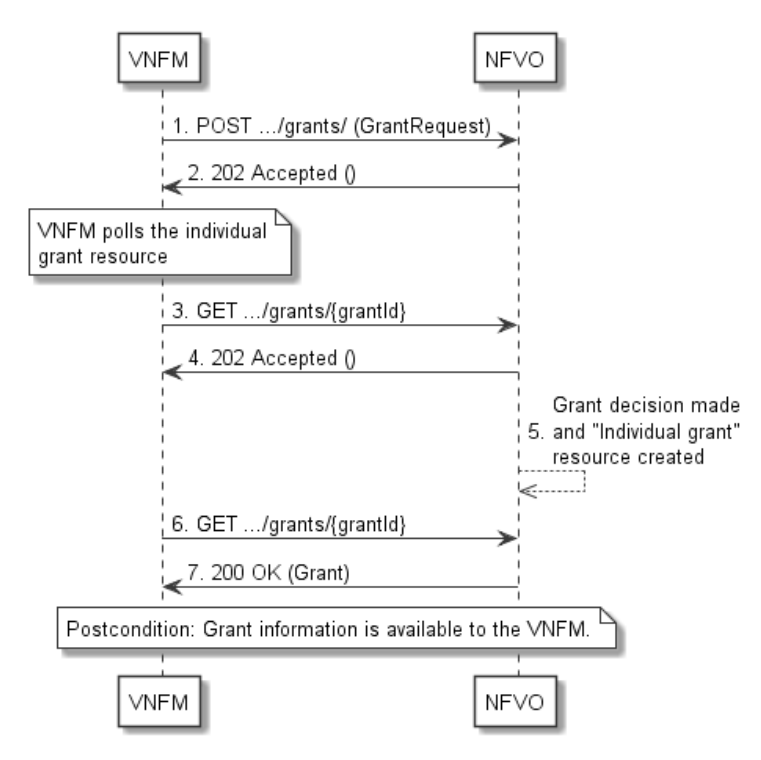

**Figure 9.3.2-1: Flow of granting with asynchronous response**

Granting with asynchronous response, as illustrated in figure 9.3.2-1, consists of the following steps:

- 1) The VNFM sends a POST request to the "Grants" resource with a "GrantRequest" data structure in the body.
- 2) The NFVO returns to the VNFM a "202 Accepted" response with an empty body and a "Location" HTTP header that indicates the URI of the "Individual grant" resource that will be created once the granting decision will have been made.
- 3) The VNFM tries to obtain the grant by sending a GET request to the NFVO, using the URI that was returned in step (2) in the "Location" header.
- 4) As there is no result of the granting decision available yet and consequently the "Individual grant" resource is still in the process of being created, the NFVO returns a "202 Accepted" response with an empty body.
- 5) The NFVO finalizes the granting decision and creates the "Individual grant" that contains the grant.
- 6) The VNFM tries to obtain the grant by sending a GET request to the NFVO, using the URI that was returned in step (2) in the "Location" header.
- 7) This time, the grant is available, and the NFVO returns a "200 OK" response with a "Grant" data structure in the body.

**Postcondition:** The grant information is available to the VNFM.

# 9.4 Resources

# 9.4.1 Introduction

This clause defines all the resources and methods provided by the VNF lifecycle operation granting interface.

# 9.4.1a Resource: API versions

The "API versions" resources as defined in clause 4.6.3.3 are part of the VNF lifecycle operation granting interface.

# 9.4.2 Resource: Grants

### 9.4.2.1 Description

This resource represents grants. The client can use this resource to obtain permission from the NFVO to perform a particular VNF lifecycle operation.

## 9.4.2.2 Resource definition

The resource URI is:

#### **{apiRoot}/grant/v1/grants**

This resource shall support the resource URI variables defined in table 9.4.2.2-1.

#### **Table 9.4.2.2-1: Resource URI variables for this resource**

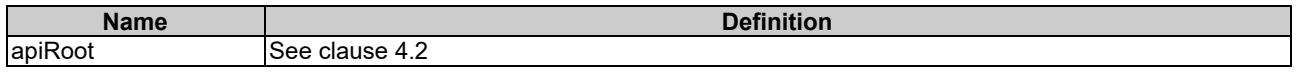

## 9.4.2.3 Resource methods

### 9.4.2.3.1 POST

The POST method requests a grant for a particular VNF lifecycle operation.

This method shall follow the provisions specified in the tables 9.4.2.3.1-1 and 9.4.2.3.1-2 for URI query parameters, request and response data structures, and response codes.

#### **Table 9.4.2.3.1-1: URI query parameters supported by the POST method on this resource**

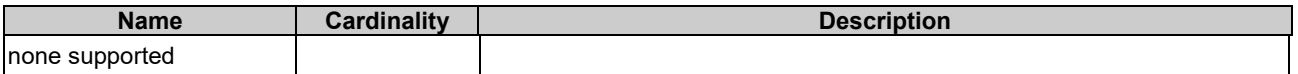

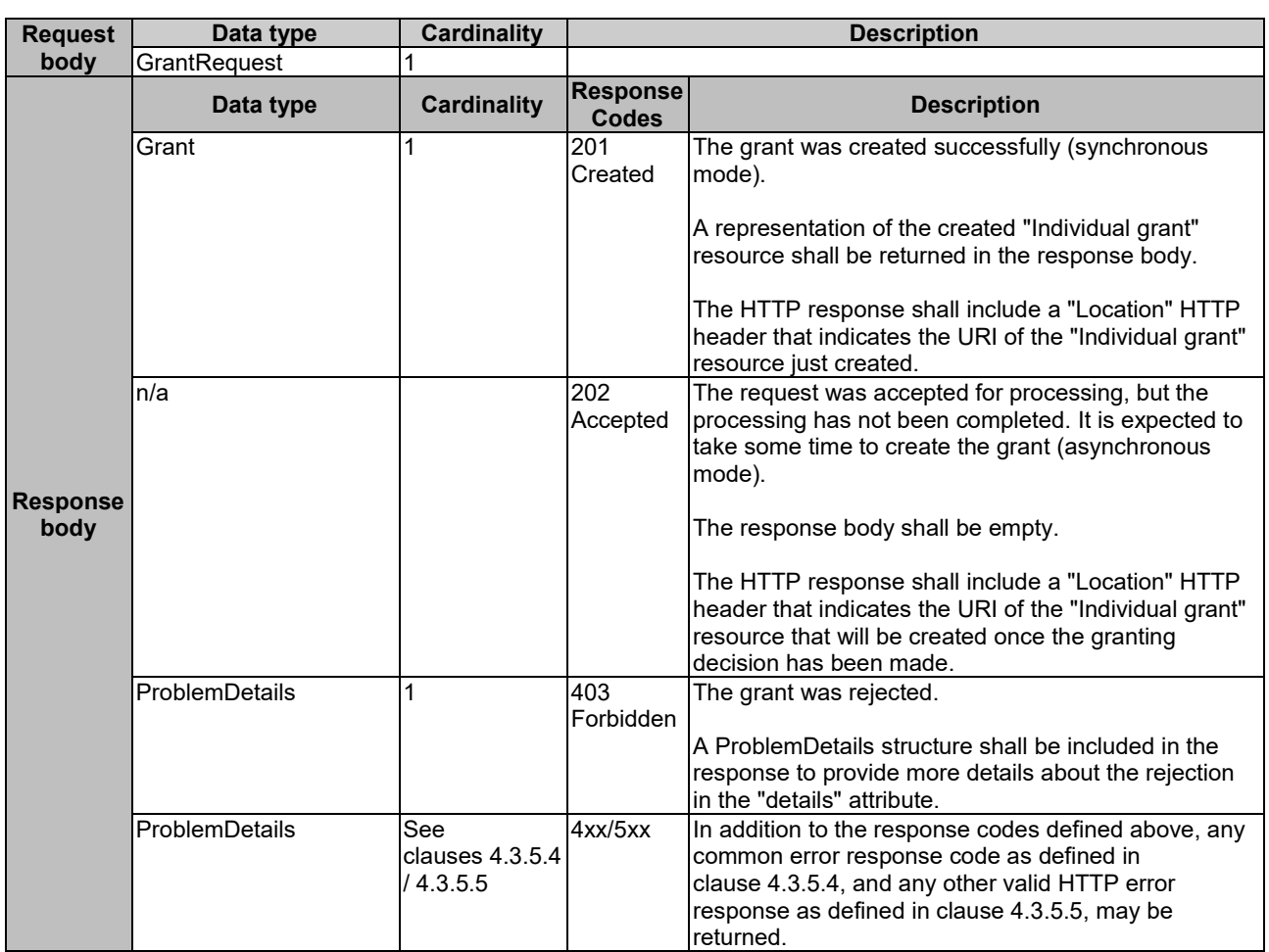

#### **Table 9.4.2.3.1-2: Details of the POST request/response on this resource**

### 9.4.2.3.2 GET

This method is not supported. When this method is requested on this resource, the NFVO shall return a "405 Method Not Allowed" response as defined in clause 4.3.5.4.

#### 9.4.2.3.3 PUT

This method is not supported. When this method is requested on this resource, the NFVO shall return a "405 Method Not Allowed" response as defined in clause 4.3.5.4.

#### 9.4.2.3.4 PATCH

This method is not supported. When this method is requested on this resource, the NFVO shall return a "405 Method Not Allowed" response as defined in clause 4.3.5.4.

#### 9.4.2.3.5 DELETE

This method is not supported. When this method is requested on this resource, the NFVO shall return a "405 Method Not Allowed" response as defined in clause 4.3.5.4.

# 9.4.3 Resource: Individual grant

### 9.4.3.1 Description

This resource represents an individual grant. The client can use this resource to read the grant.

It is determined by means outside the scope of the present document, such as configuration or policy, how long an individual grant is available.

## 9.4.3.2 Resource definition

The resource URI is:

#### **{apiRoot}/grant/v1/grants/{grantId}**

This resource shall support the resource URI variables defined in table 9.4.3.2-1.

#### **Table 9.4.3.2-1: Resource URI variables for this resource**

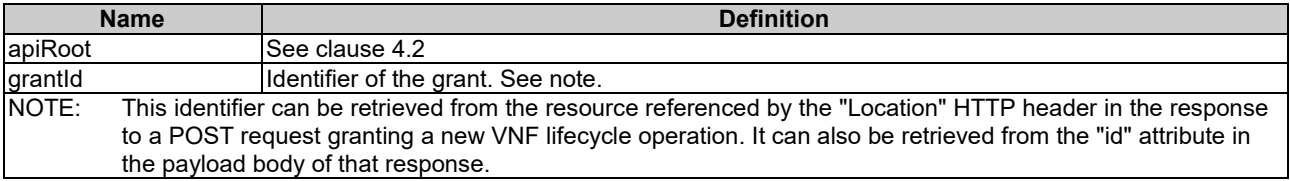

## 9.4.3.3 Resource methods

#### 9.4.3.3.1 POST

This method is not supported. When this method is requested on this resource, the NFVO shall return a "405 Method Not Allowed" response as defined in clause 4.3.5.4.

#### 9.4.3.3.2 GET

The GET method reads a grant.

This method shall follow the provisions specified in the tables 9.4.3.3.2-1 and 9.4.3.3.2-2 for URI query parameters, request and response data structures, and response codes.

#### **Table 9.4.3.3.2-1: URI query parameters supported by the GET method on this resource**

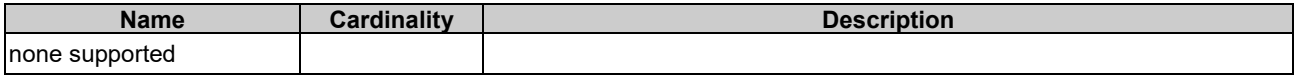

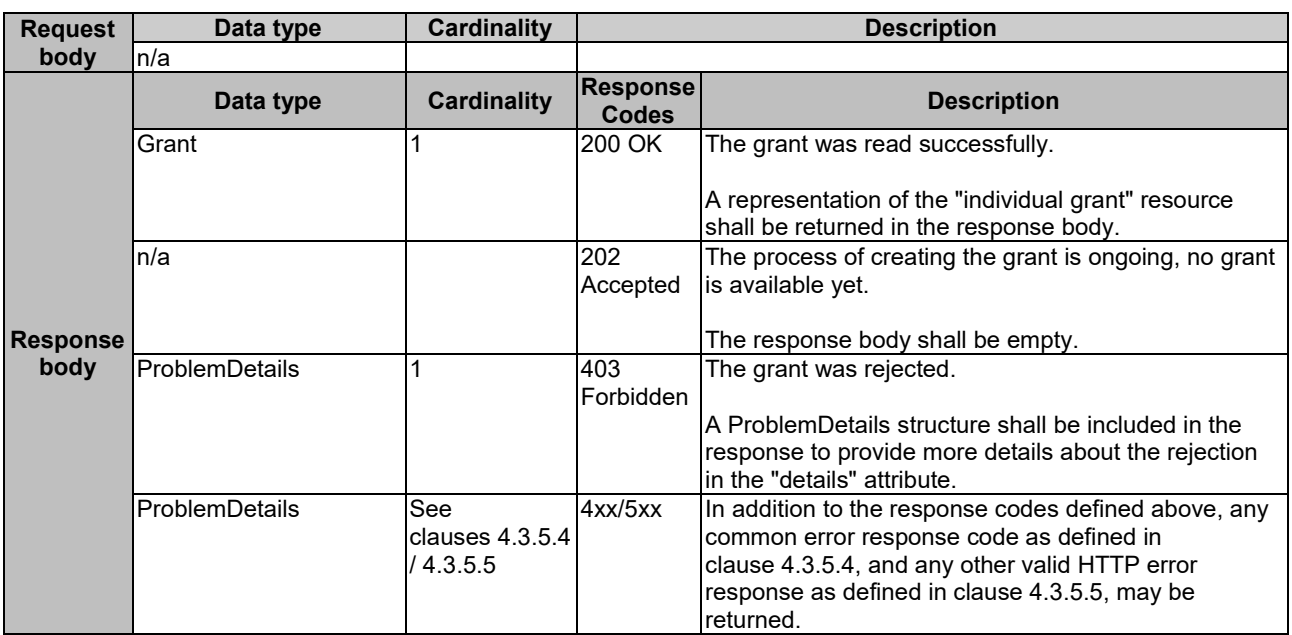

#### **Table 9.4.3.3.2-2: Details of the GET request/response on this resource**

### 9.4.3.3.3 PUT

This method is not supported. When this method is requested on this resource, the NFVO shall return a "405 Method Not Allowed" response as defined in clause 4.3.5.4.

#### 9.4.3.3.4 PATCH

This method is not supported. When this method is requested on this resource, the NFVO shall return a "405 Method Not Allowed" response as defined in clause 4.3.5.4.

### 9.4.3.3.5 DELETE

This method is not supported. When this method is requested on this resource, the NFVO shall return a "405 Method Not Allowed" response as defined in clause 4.3.5.4.

# 9.5 Data model

# 9.5.1 Introduction

This clause defines the request and response data structures of the VNF Lifecycle Operation Granting interface. If a request or response contains attributes not defined in the present document, a receiving functional block that does not understand these attributes shall not treat their presence as an error, and may choose to ignore them.

## 9.5.2 Resource and notification data types

### 9.5.2.1 Introduction

This clause defines data structures to be used in resource representations and notifications.

# 9.5.2.2 Type: GrantRequest

This type represents a grant request. It shall comply with the provisions defined in table 9.5.2.2-1.

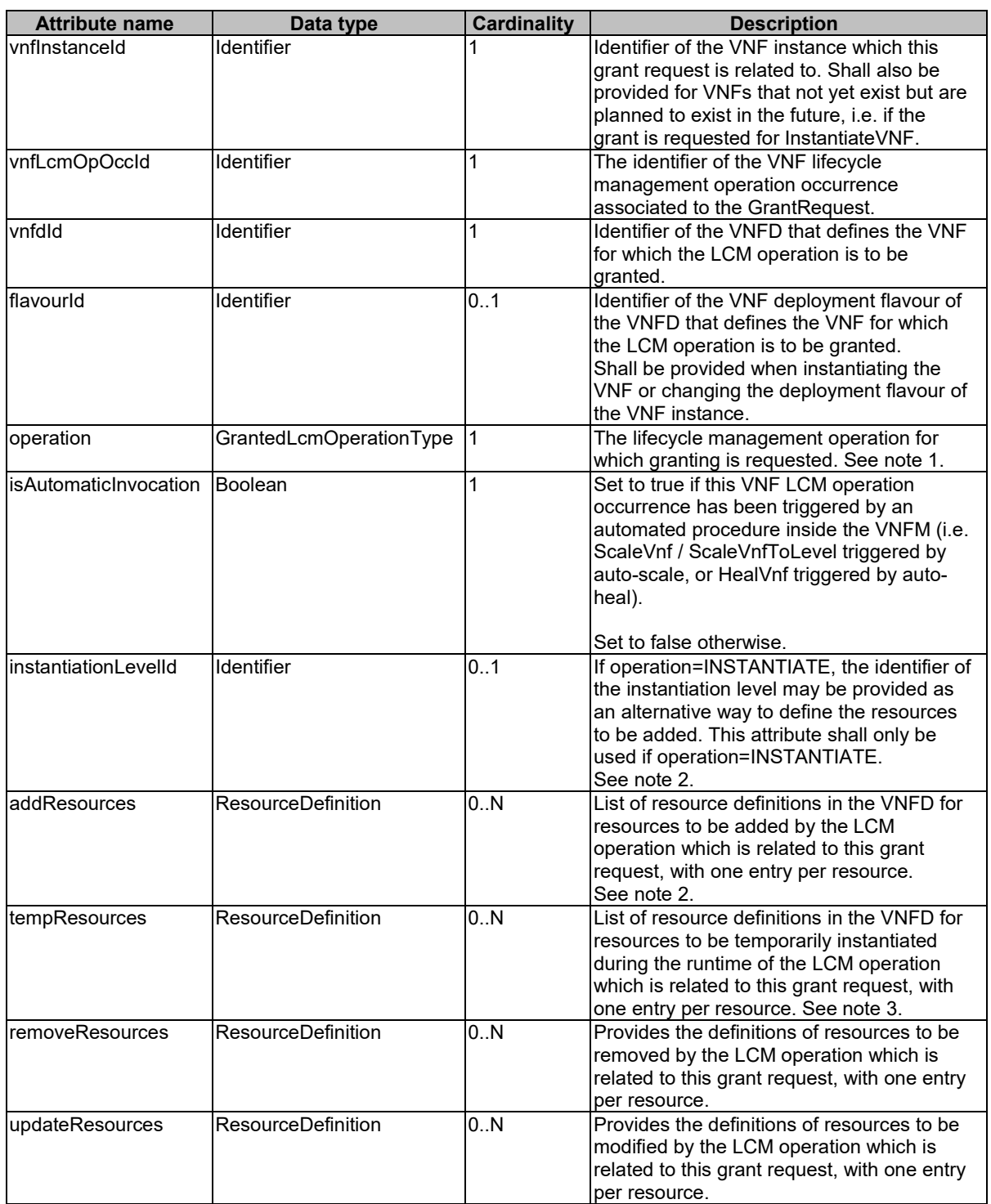

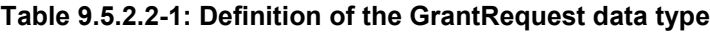

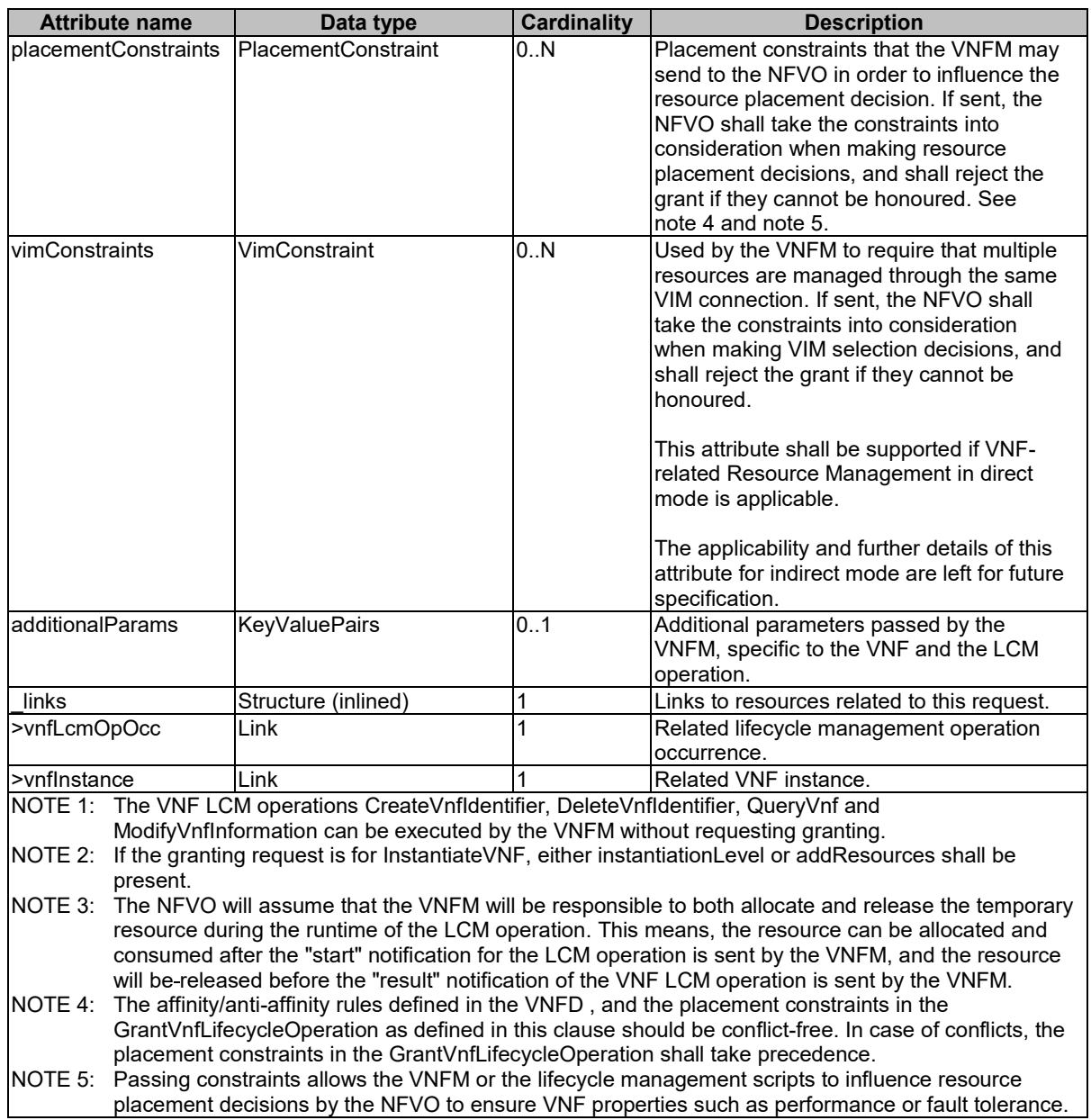

# 9.5.2.3 Type: Grant

This type represents a grant. It shall comply with the provisions defined in table 9.5.2.3-1.

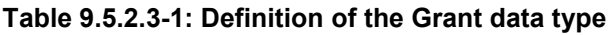

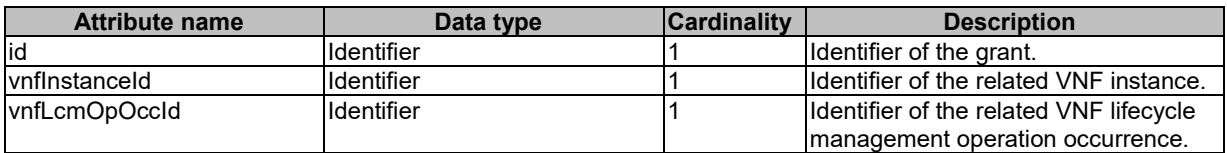

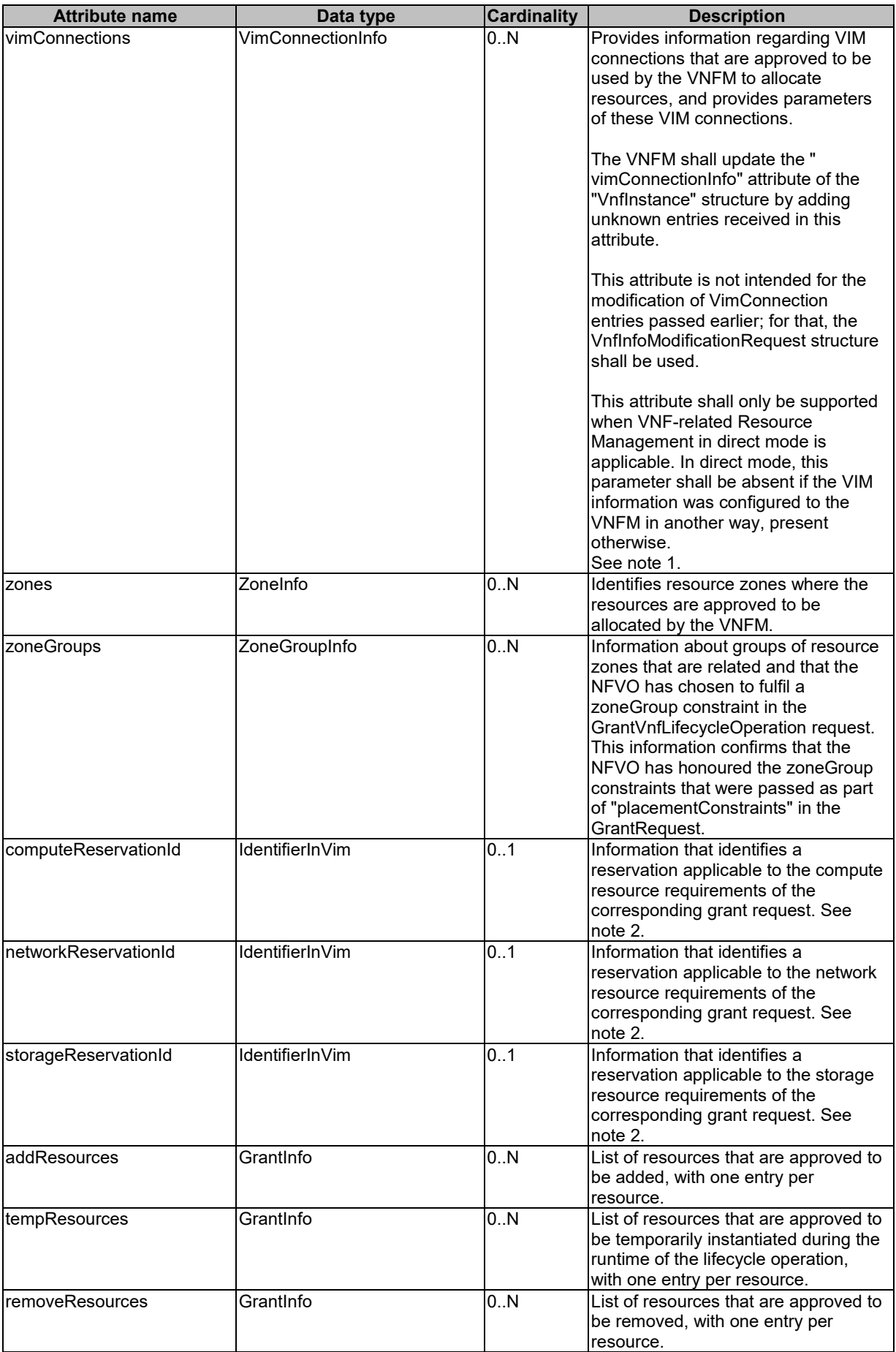

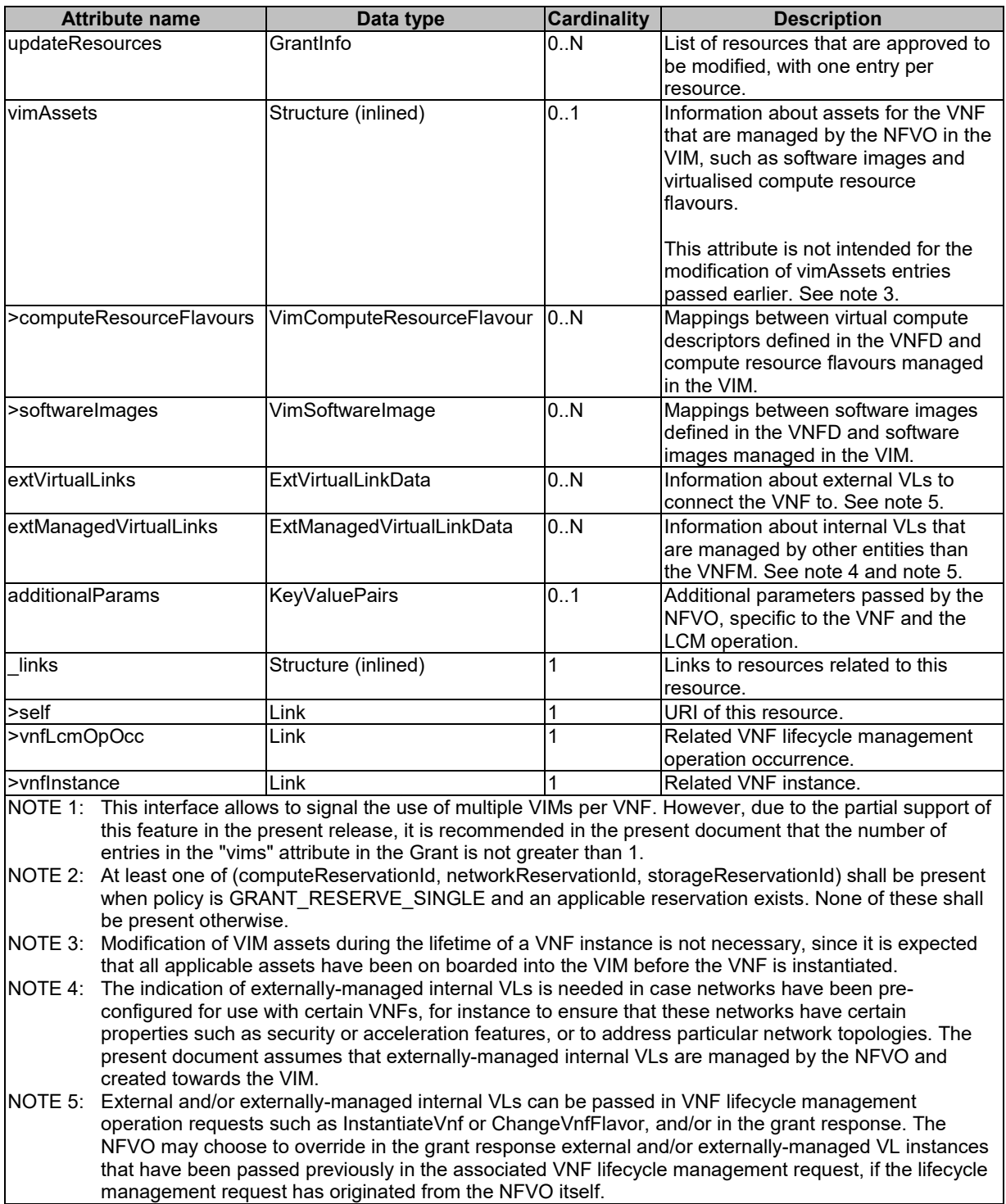

# 9.5.3 Referenced structured data types

## 9.5.3.1 Introduction

This clause defines data structures that can be referenced from data structures defined in the previous clauses, but are not resource representations.

## 9.5.3.2 Type: ResourceDefinition

This type provides information of an existing or proposed resource used by the VNF. It shall comply with the provisions defined in table 9.5.3.2-1.

| <b>Attribute name</b> | Data type        | <b>Cardinality</b> | <b>Description</b>                                                                                                    |
|-----------------------|------------------|--------------------|----------------------------------------------------------------------------------------------------|
| İd                    | IdentifierLocal  |                    | Identifier of this "ResourceDefinition" structure,<br>unique at least within the scope of the<br>"GrantRequest" structure.                                                                                                    |
| type                  | Enum (inlined)   | 1                  | Type of the resource definition referenced.<br>Permitted values:<br>- COMPUTE<br>- VL<br>- STORAGE<br>- LINKPORT                                                                                                    |
| vduld                 | IdentifierInVnfd | 0.1                | Reference to the related VDU in the VNFD applicable<br>to this resource.<br>Shall only be present if a VDU is applicable to this<br>resource.                                                                                                    |
| resourceTemplateId    | IdentifierInVnfd | 0.1                | Reference to a resource template<br>(VnfVirtualLinkDesc, VirtualComputeDesc,<br>VnfExtCpd, VirtualStorageDesc) in the VNFD. Shall<br>be present for the planned creation of new resources,<br>including temporary resources, and for the<br>modification of existing resources. Shall be absent<br>otherwise. |
| resource              | ResourceHandle   | 0.1                | Resource information for an existing resource. Shall<br>be present for resources that are planned to be<br>deleted or modified. Shall be absent otherwise.                                                                                                    |

**Table 9.5.3.2-1: Definition of the ResourceDefinition data type**

# 9.5.3.3 Type: GrantInfo

This type contains information about a Compute, storage or network resource whose addition/update/deletion was granted. It shall comply with the provisions defined in table 9.5.3.3-1.

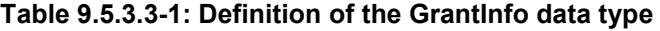

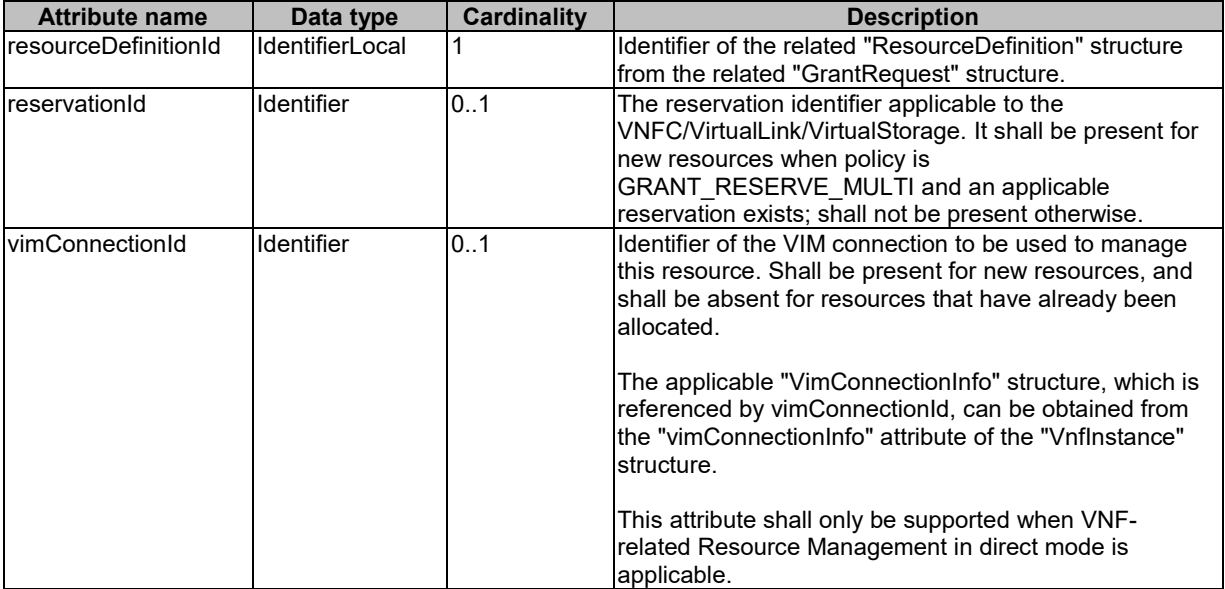

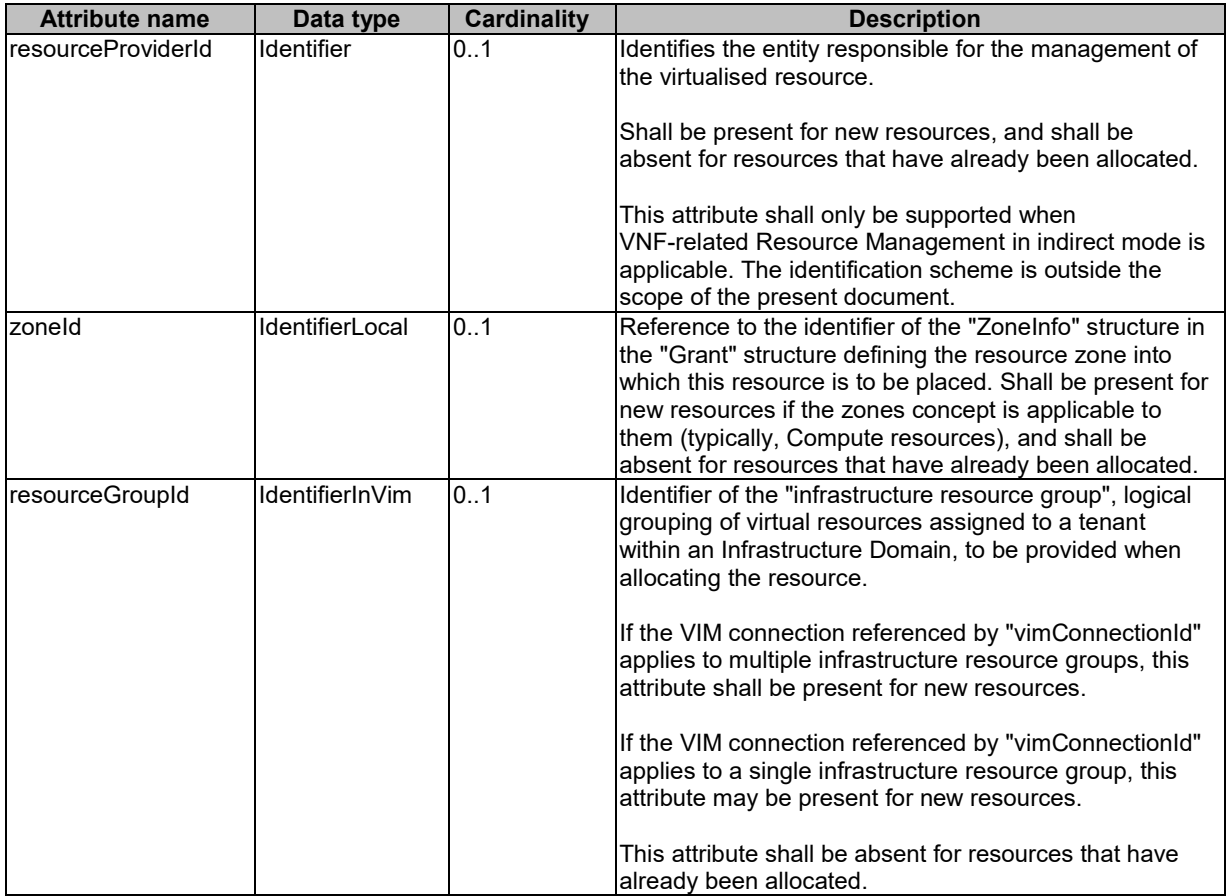

# 9.5.3.4 Type: ZoneInfo

This type provides information regarding a resource zone. It shall comply with the provisions defined in table 9.5.3.4-1.

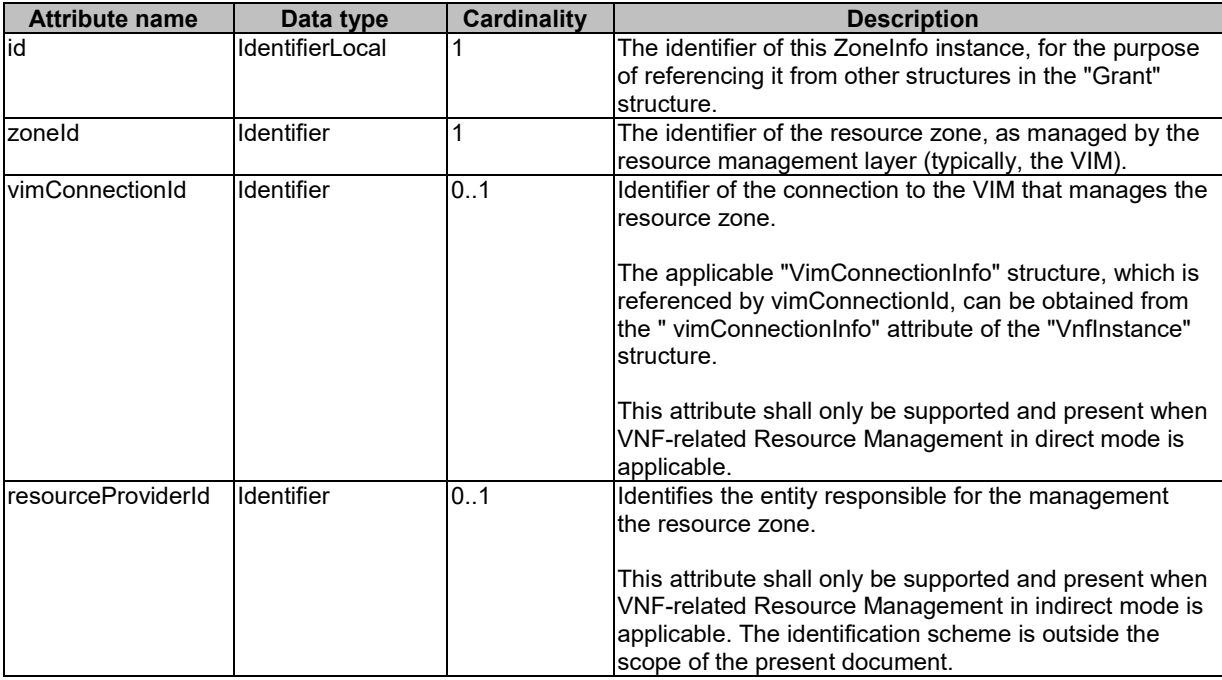

## **Table 9.5.3.4-1: Definition of the ZoneInfo data type**

## 9.5.3.5 Type: ZoneGroupInfo

This type provides information regarding a resource zone group. A resource zone group is a group of one or more related resource zones which can be used in resource placement constraints. To fulfil such constraint, the NFVO may decide to place a resource into any zone that belongs to a particular group.

NOTE: A resource zone group can be used to support overflow from one resource zone into another, in case a particular deployment supports only non-elastic resource zones.

The ZoneGroupInfo type shall comply with the provisions defined in table 9.5.3.5-1.

#### **Table 9.5.3.5-1: Definition of the ZoneGroupInfo data type**

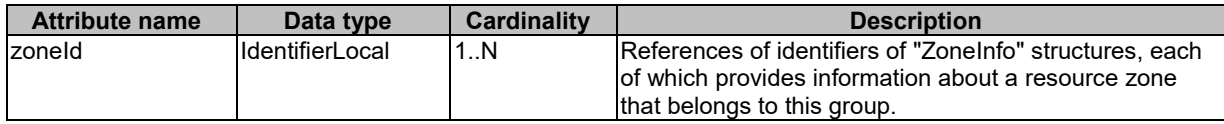

## 9.5.3.6 Type: PlacementConstraint

This type provides information regarding a resource placement constraint. A set of such constraints may be sent by the VNFM to the NFVO to influence the resource placement decisions made by the NFVO as part of the granting process. A placement constraint defines a condition to the placement of new resources, considering other new resources as well as existing resources.

EXAMPLE: The following rules influence the placement of a set of resources such that they are placed in the same Network Function Virtualisation Infrastructure Point of Presence (NFVI-PoP) but in different resource zones:

> {type="affinity"; scope="NFVI\_POP"; {resource1,resource2}}  ${type="anti-affinity": scope="ZONE": {resource1, resource2}}$

The PlacementConstraint type shall comply with the provisions defined in table 9.5.3.6-1.

#### **Table 9.5.3.6-1: Definition of the PlacementConstraint data type**

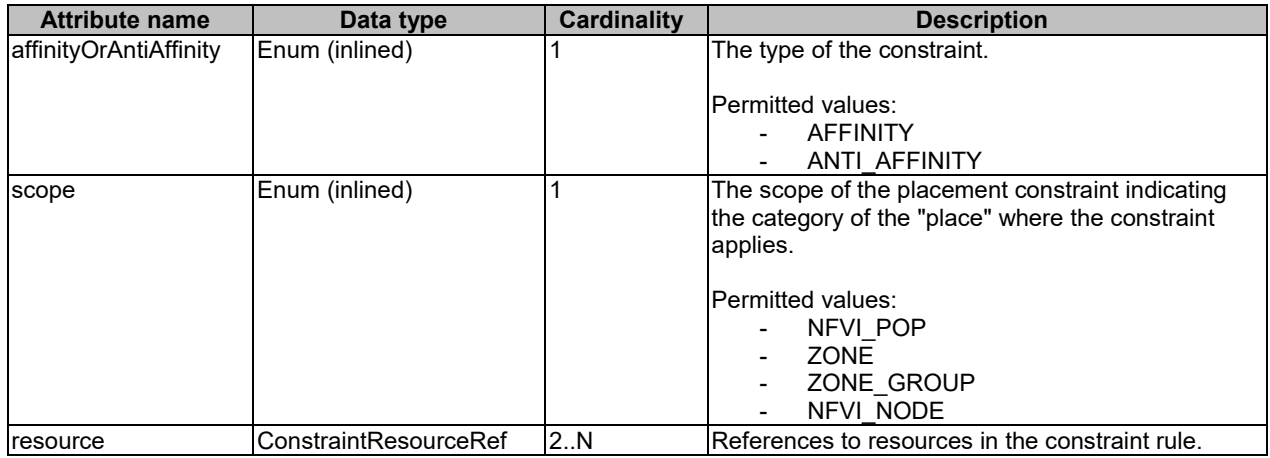

#### 9.5.3.7 Type: VimConstraint

This type provides information regarding a VIM selection constraint. A set of such constraints may be sent by the VNFM to the NFVO to influence the VIM selection decisions made by the NFVO as part of the granting process.

The VimConstraint type shall comply with the provisions defined in table 9.5.3.7-1.

| <b>Attribute name</b> | Data type             | <b>Cardinality</b> | <b>Description</b>                                                                                                    |
|-----------------------|-----------------------|--------------------|----------------------------------------------------------------------------------------------------|
| sameResourceGroup     | Boolean               | 10.1               | If present and set to true, this signals that the<br>constraint applies not only to the same VIM<br>connection, but also to the same infrastructure<br>resource group.                                                                                                    |
| resource              | ConstraintResourceRef | 12 N               | References to resources in the constraint rule.<br>The NFVO shall ensure that all resources in this<br>list are managed through the same VIM<br>connection. If "sameResourceGroup" is set to true,<br>the NFVO shall further ensure that all resources in<br>this list are part of the same infrastructure resource<br>group in that VIM connection. |

**Table 9.5.3.7-1: Definition of the VimConstraint data type**

# 9.5.3.8 Type: ConstraintResourceRef

This type references a resource either by its VIM-level identifier for existing resources, or by the identifier of a "ResourceDefinition" structure in the "GrantRequest" structure for new resources.

The ConstraintResourceRef type shall comply with the provisions defined in table 9.5.3.8-1.

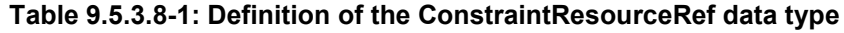

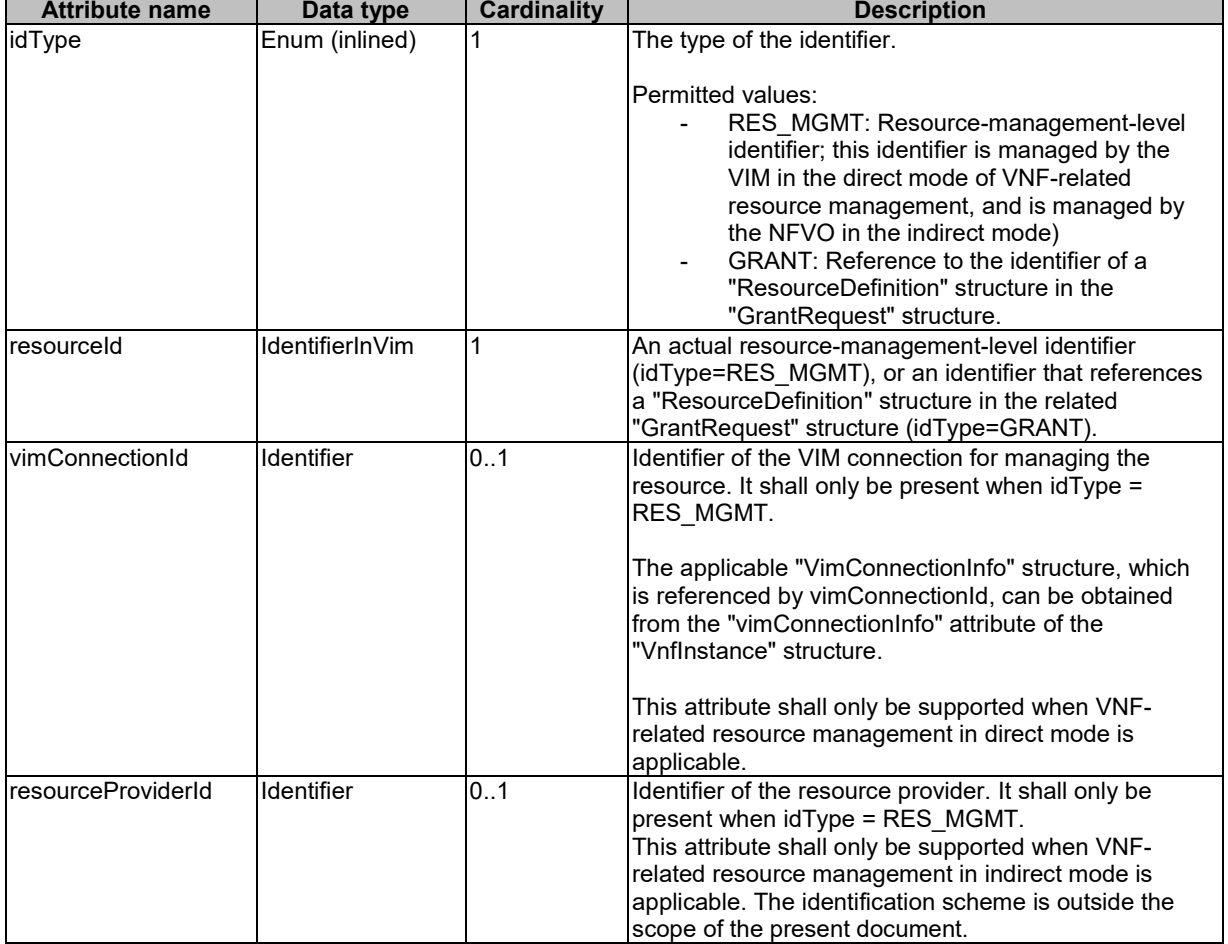

## 9.5.3.9 Type: VimComputeResourceFlavour

If the VIM requires the use of virtual compute resource flavours during compute resource instantiation, it is assumed that such flavours are selected or created by the NFVO based on the information in the virtual compute descriptor defined in the VNFD.

This type defines the mapping between a virtual compute descriptor in the VNFD and the corresponding compute resource flavour managed by the NFVO in the VIM. It shall comply with the provisions defined in table 9.5.3.9-1.

**Table 9.5.3.9-1: Definition of the VimComputeResourceFlavour data type**

| <b>Attribute name</b>    | Data type        | <b>Cardinality</b> | <b>Description</b>                                                                                                    |
|--------------------------|------------------|--------------------|----------------------------------------------------------------------------------------------------|
| vimConnectionId          | Identifier       | 0.1                | Identifier of the VIM connection to access the flavour<br>referenced in this structure.                                                                                                    |
|                          |                  |                    | The applicable "VimConnectionInfo" structure, which<br>is referenced by vimConnectionId, can be obtained<br>from the "vimConnectionInfo" attribute of the<br>"Vnflnstance" structure.                  |
|                          |                  |                    | This attribute shall only be supported and present if<br>VNF-related resource management in direct mode is<br>applicable.                                                                              |
| resourceProviderId       | Identifier       | 0.1                | Identifies the entity responsible for the management<br>of the virtualised resource.                                                                                                    |
|                          |                  |                    | This attribute shall only be supported and present if<br>VNF-related resource management in indirect mode<br>is applicable. The identification scheme is outside the<br>scope of the present document. |
| vnfdVirtualComputeDescId | ⅡdentifierInVnfd |                    | Identifier which references the virtual compute<br>descriptor in the VNFD that maps to this flavour.                                                                                                   |
| vimFlavourld             | IdentifierInVim  |                    | Identifier of the compute resource flavour in the<br>resource management layer (i.e. VIM).                                                                                                    |

## 9.5.3.10 Type: VimSoftwareImage

This type contains a mapping between a software image definition the VNFD and the corresponding software image managed by the NFVO in the VIM which is needed during compute resource instantiation. It shall comply with the provisions defined in table 9.5.3.10-1.

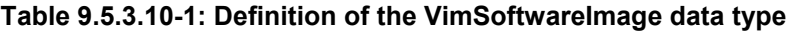

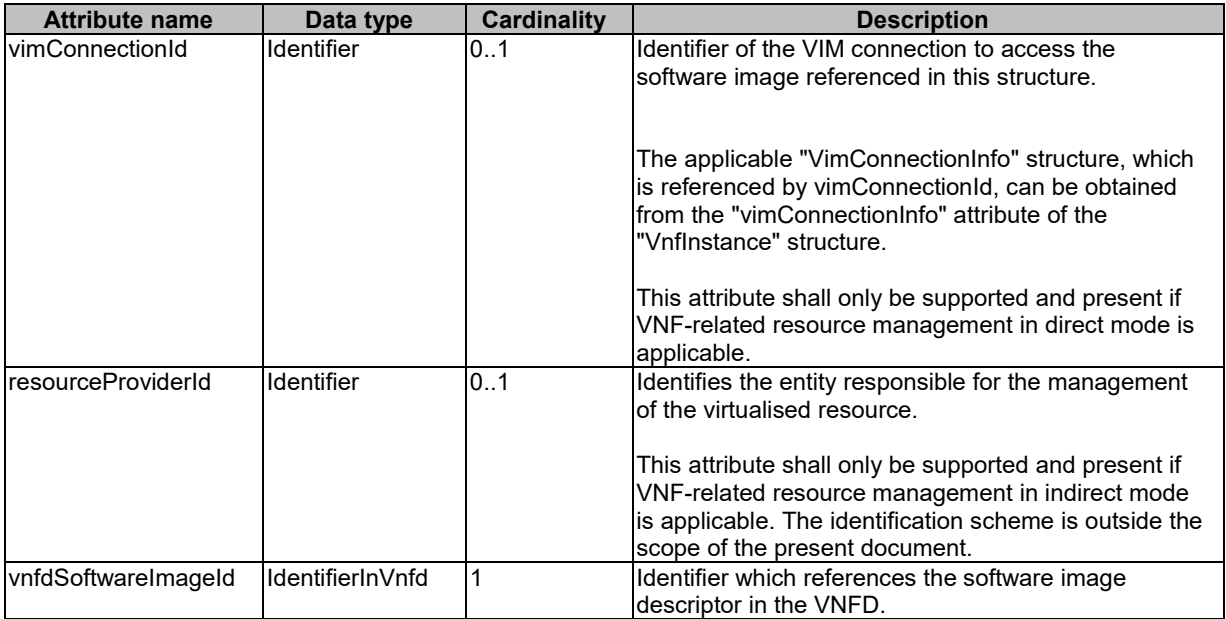

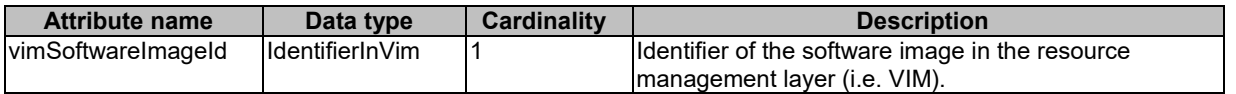

# 9.5.4 Referenced simple data types and enumerations

### 9.5.4.1 Introduction

This clause defines simple data types and enumerations that can be referenced from data structures defined in the previous clauses.

## 9.5.4.2 Simple data types

No particular simple data types are defined for this interface, in addition to those defined in clause 4.4.

### 9.5.4.3 Enumeration: GrantedLcmOperationType

The enumeration GrantedLcmOperationType defines the permitted values to represent VNF lifecycle operation types in grant requests. It shall comply with the provisions defined in table 9.5.4.3-1.

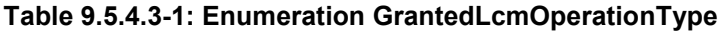

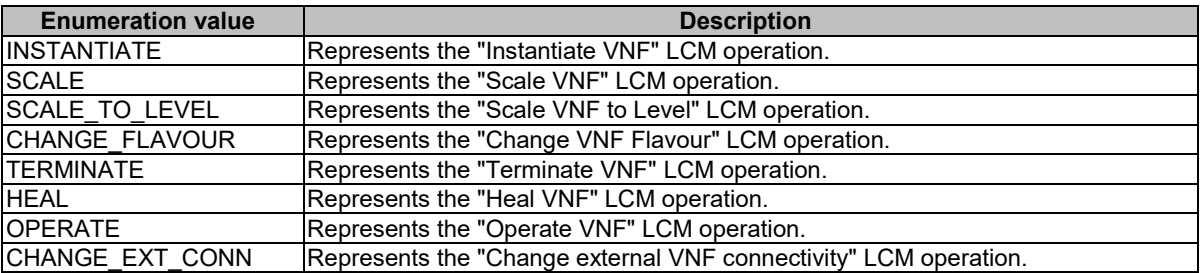

# 10 VNF Package Management interface

# 10.1 Description

This interface allows the VNFM to obtain VNF package information from the NFVO, and to retrieve API version information.

The operations provided through this interface are:

- Query VNF Package, including obtaining the VNFD
- Fetch VNF Package
- Fetch VNF Package Artifacts
- **Subscribe**
- Query Subscription Info
- Terminate Subscription
- Notify

# 10.1a API version

For the VNF package management interface as specified in the present document, the MAJOR version field shall be 1, the MINOR version field shall be 2 and the PATCH version field shall be 0 (see clause 4.6.1 for a definition of the version fields). Consequently, the {apiMajorVersion} URI variable shall be set to "v1".

NOTE: The MINOR version 0 corresponds to the version of the API specified in version 2.3.1 of the present document, and the MINOR version 1 corresponds to the version of the API specified in version 2.4.1 of the present document.

# 10.2 Resource structure and methods

All resource URIs of the API shall use the base URI specification defined in clause 4.2. The string "vnfpkgm" shall be used to represent {apiName}. All resource URIs in the sub-clauses below are defined relative to the above base URI.

Figure 10.2-1 shows the overall resource URI structure defined for the VNF Package Management interface.

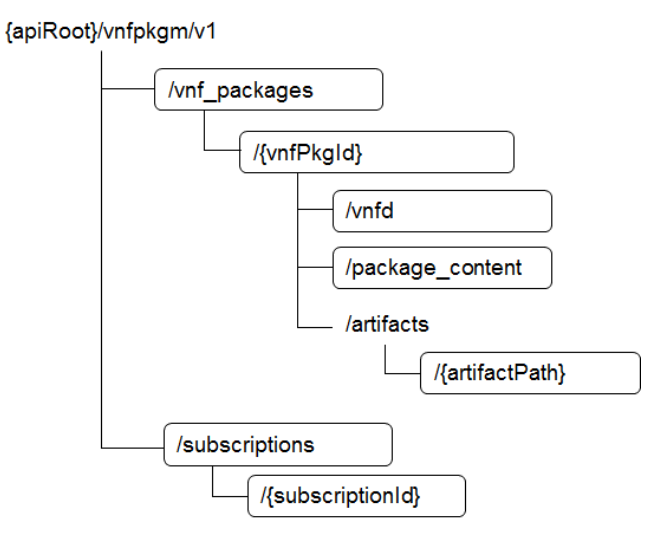

#### **Figure 10.2-1: Resource URI structure of the VNF Package Management Interface**

Table 10.2-1 lists the individual resources defined, and the applicable HTTP methods.

The NFVO shall support responding to requests for all HTTP methods on the resources in table 10.2-1 that are marked as "M" (mandatory) in the "Cat" column. The NFVO shall also support the "API versions" resources as specified in clause 4.6.3.2.

| Resource name                           | <b>Resource URI</b>                                                                                                    | <b>HTTP</b><br><b>Method</b> | Cat         | <b>Meaning</b>                                                                        |
|-----------------------------------------|----------------------------------------------------------------------------------------------------|------------------------------|-------------|---------------------------------------------------------------------------------------|
| VNF packages                            | /vnf packages                                                                                                    | GET                          | M           | Query VNF packages<br>linformation                                                    |
| <b>Individual VNF</b><br>package        | /vnf packages/{vnfPkgld}                                                                                                    | <b>GET</b>                   | M           | Read information about an<br>individual VNF package                                   |
| VNFD of an<br>individual VNF<br>package | /vnf packages/{vPkgld}/vnfd                                                                                                    | <b>GET</b>                   | M           | Read VNFD of an on-boarded<br><b>VNF</b> package                                      |
| VNF package<br>content                  | /vnf packages/{vPkgld}/package content                                                                                                    | <b>GET</b>                   | M           | Fetch an on-boarded VNF<br>package                                                    |
| Individual VNF<br>package artifact      | /vnf packages/{vPkgld}/artifacts/{artifactPath}                                                                                                    | <b>GET</b>                   | М           | Fetch individual VNF package<br>artifact                                              |
| Subscriptions                           | /subscriptions                                                                                                    | <b>POST</b>                  | M           | Subscribe to notifications related<br>to on-boarding and/or changes<br>of VNF package |
|                                         |                                                                                                    | <b>GET</b>                   | M           | Query multiple subscriptions                                                          |
| Individual<br>subscription              | /subscriptions/{subscriptionId}                                                                                                    | <b>GET</b>                   | М           | Read an individual subscription<br>resource                                           |
|                                         |                                                                                                    | <b>DELETE</b>                | M           | Terminate a subscription                                                              |
| <b>Notification</b><br>endpoint         | (client-provided)                                                                                                    | <b>POST</b>                  | See<br>note | Notify about VNF package on-<br>boarding or change. See note.                         |
|                                         |                                                                                                    | <b>GET</b>                   | See         | Test the notification endpoint.<br>note See note.                                     |
| NOTE:                                   | The NFVO shall support invoking the HTTP methods defined for the "Notification endpoint" resource<br>exposed by the VNFM. If the VNFM supports invoking the POST method on the "Subscription" resource<br>towards the NFVO, it shall also support responding to the HTTP requests defined for the "Notification<br>endpoint" resource. |                              |             |                                                                                       |

**Table 10.2-1: Resources and methods overview of the VNF Package Management interface**

# 10.3 Sequence diagrams (informative)

# 10.3.1 Flow of querying/reading VNF package information

This clause describes a sequence for querying information about one or multiple VNF packages.

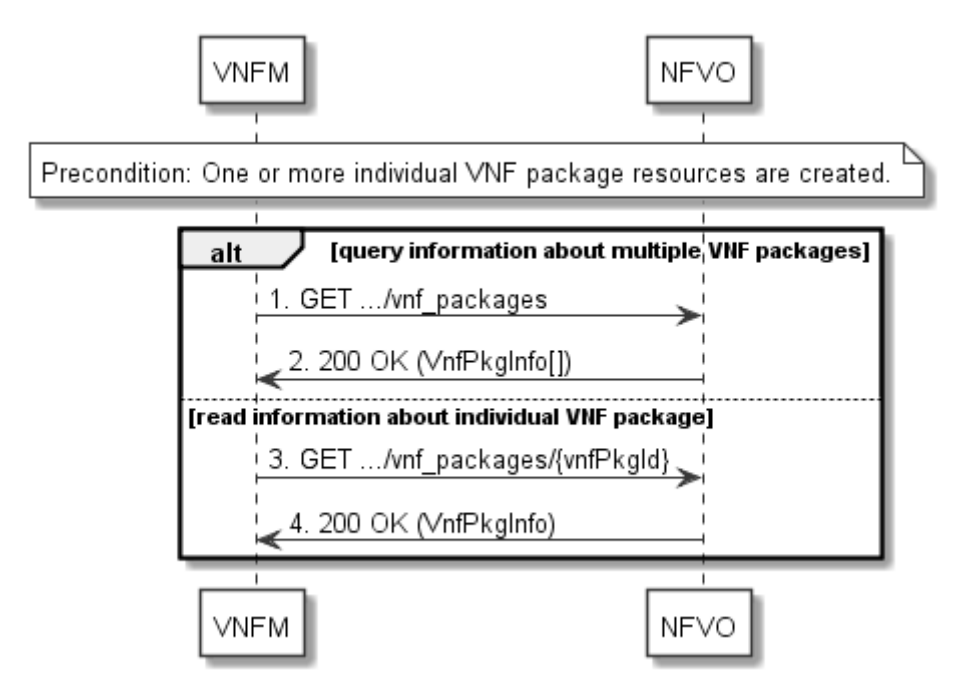

**Figure 10.3.1-1: Flow of querying/reading VNF package information**

**Precondition:** One or more individual VNF package resources are created.

VNF package information query, as illustrated in figure 10.3.1-1, consists of the following steps:

- 1) If the VNFM intends to query information about multiple VNF packages, it sends a GET request to the "VNF packages" resource.
- 2) The NFVO returns a "200 OK" response, and includes in the payload body zero or more data structures of type "VnfPkgInfo".
- 3) If the VNFM intends to read information about a particular VNF package, the VNFM sends a GET request to the "Individual VNF package" resource, addressed by the appropriate VNF package identifier in its resource URI.
- 4) The NFVO returns a "200 OK" response, and includes in the payload body a data structure of type "VnfPkgInfo".

**Postcondition:** Upon successful completion, the VNFM gets the information of the VNF packages or the VNF package.

**Error handling:** In case of failure, appropriate error information is provided in the response.

# 10.3.2 Flow of reading the VNFD of an on-boarded VNF package

This clause describes the procedure for reading the VNFD of an on-boarded VNF package.

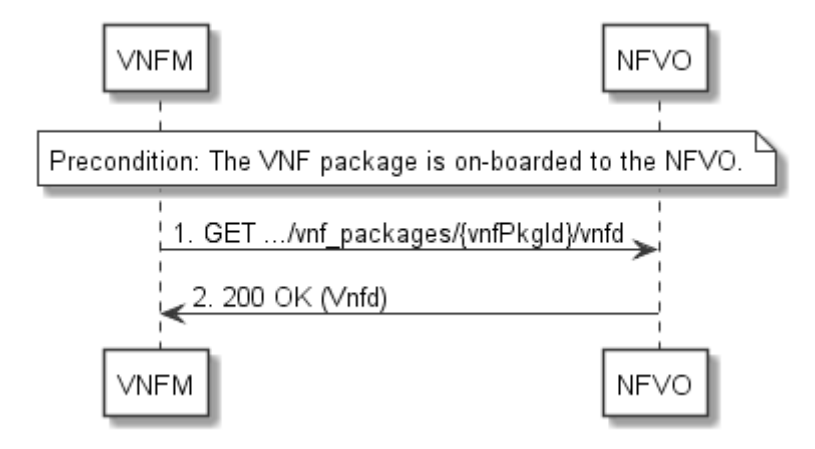

**Figure 10.3.2-1: Flow of reading VNFD**

**Precondition:** The VNF package is on-boarded to the NFVO.

The procedure consists of the following steps as illustrated in figure 10.3.2-1:

- 1) The VNFM sends a GET request to the "VNFD in an individual VNF package" resource.
- 2) The NFVO returns a "200 OK" response, and includes a copy of the VNFD from the VNF package in the payload body.

# 10.3.3 Flow of fetching an on-boarded VNF package

This clause describes a sequence for fetching the content of an on-boarded VNF package.

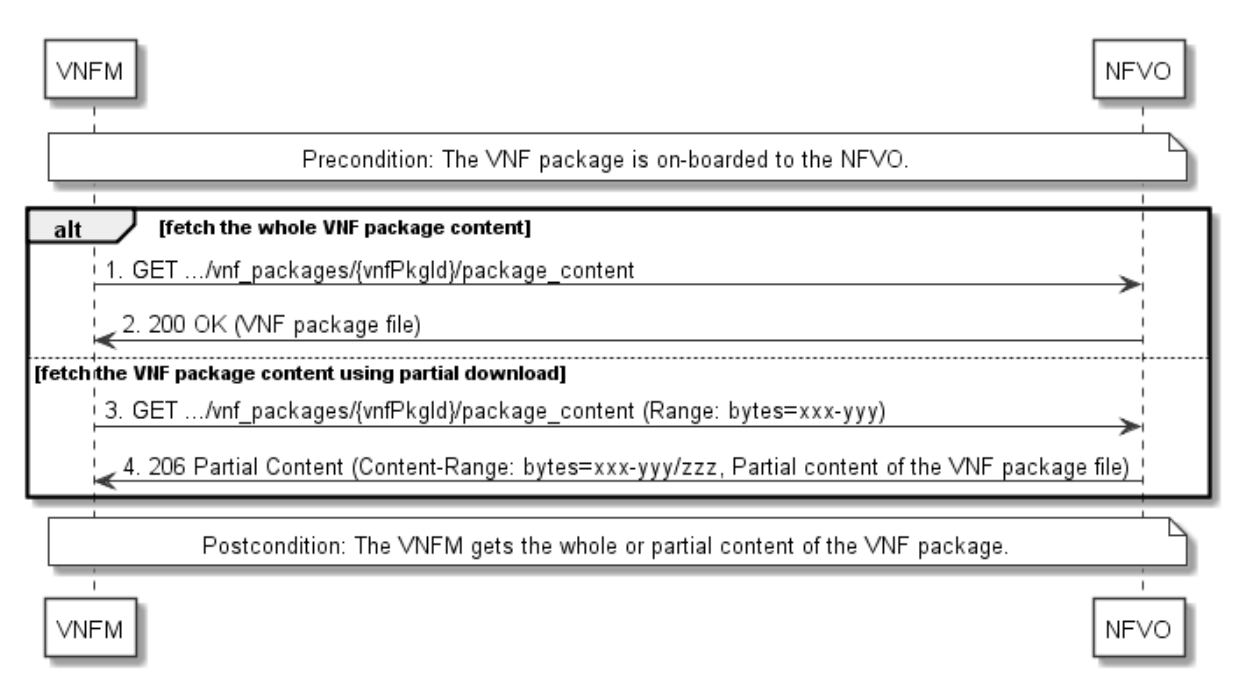

**Figure 10.3.3-1: Flow of fetching an on-boarded VNF package**

**Precondition:** The VNF package is on-boarded to the NFVO.

Fetching an on-boarded VNF package, as illustrated in figure 10.3.3-1, consists of the following steps:

- 1) If fetching the whole VNF package content, the VNFM sends a GET request to the " VNF package content" resource.
- 2) The NFVO returns a "200 OK" response, and includes a copy of the VNF package file in the payload body.
- 3) If fetching the VNF package content using partial download, the VNFM sends a GET request to the "VNF package content" resource, and includes a "Range" HTTP header indicating the partition of the VNF package content needs to be transferred.
- 4) The NFVO returns a "206 Partial Content" response with a payload body containing the partial content of the VNF package, and a "Content-Range" HTTP header indicating the byte range enclosed in the payload and the complete length of the VNF package content.

**Postcondition:** Upon successful completion, the VNFM gets the whole or partial content of the VNF package.

**Error handling:** In case of failure, appropriate error information is provided in the response.

# 10.3.4 Flow of fetching a VNF package artifact

This clause describes a sequence for fetching an individual artifact contained in an on-boarded VNF package.

*ETSI*

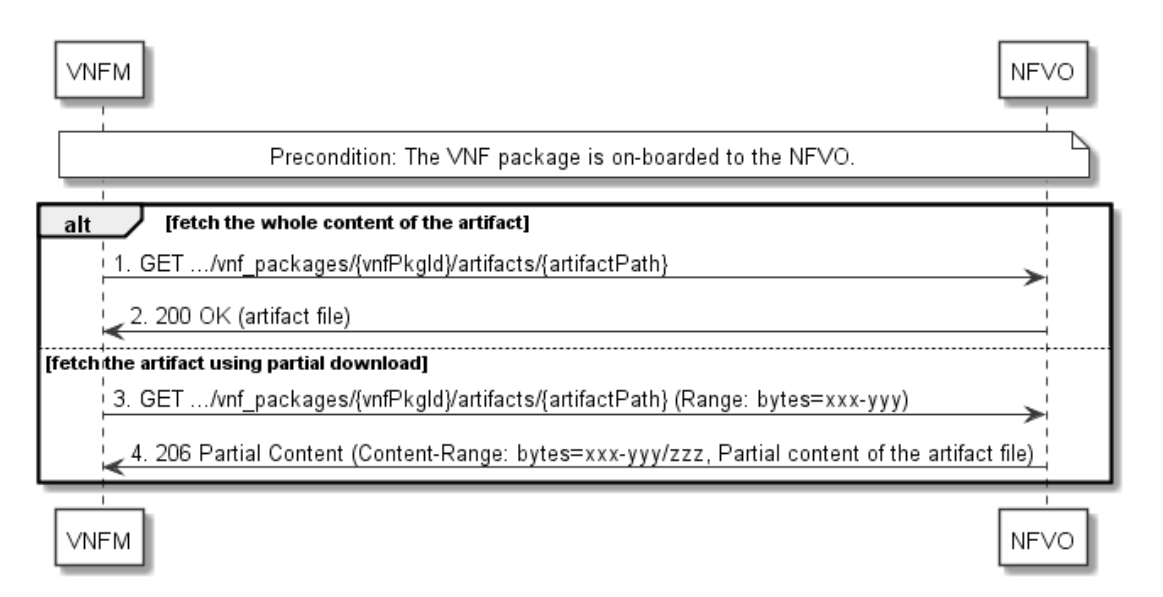

#### **Figure 10.3.4-1: Flow of fetching a VNF package artifact**

**Precondition:** The VNF package is on-boarded to the NFVO.

Fetching an individual artifact contained in an on-boarded VNF package, as illustrated in figure 10.3.4-1, consists of the following steps:

- 1) If fetching the whole content of the artifact, the VNFM sends a GET request to the "Individual VNF package artifact" resource.
- 2) The NFVO returns a "200 OK" response, and includes a copy of the applicable artifact file from the VNF package in the payload body.
- 3) If fetching the artifact using partial download, the VNFM sends a GET request to the "Individual VNF package artifact" resource, and includes a "Range" HTTP header indicating the partition of the artifact needs to be transferred.
- 4) The NFVO returns a "206 Partial Content" response with a payload body containing the partial content of the artifact file, and a "Content-Range" HTTP header indicating the byte range enclosed in the payload and the complete length of the artifact file.

**Error handling:** In case of failure, appropriate error information is provided in the response.

# 10.3.5 Flow of managing subscriptions

This clause describes the procedure for creating, reading and terminating subscriptions to notifications related to VNF package management.

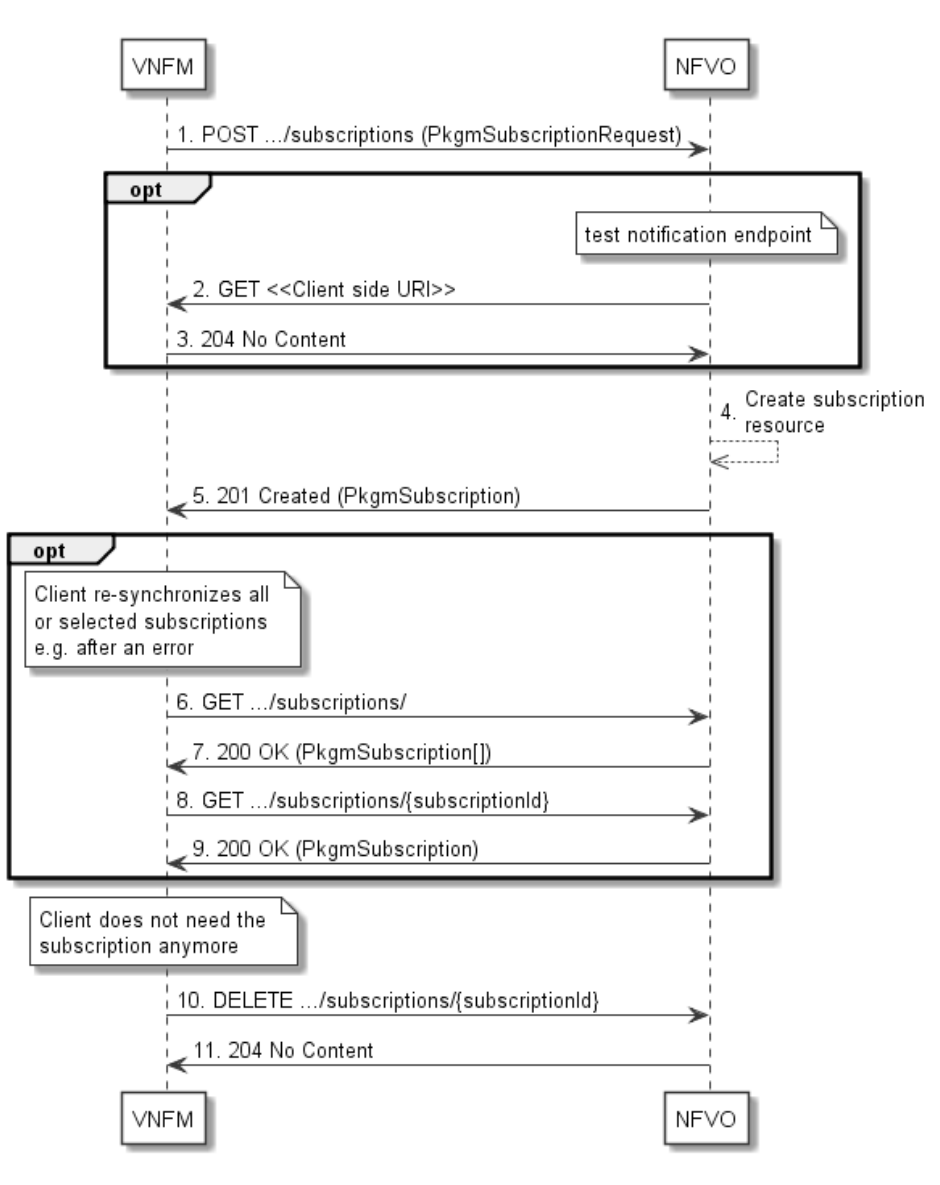

**Figure 10.3.5-1: Flow of managing subscriptions**

The procedure consists of the following steps as illustrated in figure 10.3.5-1:

- 1) The VNFM sends a POST request to the "Subscriptions" resource including in the payload body a data structure of type "PkgmSubscriptionRequest". That data structure contains filtering criteria and a client side URI to which the VNFM will subsequently send notifications about events that match the filter.
- 2) Optionally, to test the notification endpoint that was registered by the VNFM as part of the subscription, the NFVO sends a GET request to the notification endpoint URI.
- 3) In that case, the VNFM returns a "204 No Content" response to indicate success.
- 4) The NFVO creates a new subscription to notifications related to VNF package on-boarding or changes, and a resource that represents this subscription.
- 5) The NFVO returns a "201 Created" response containing a data structure of type "PkgmSubscription" representing the subscription resource just created by the NFVO, and provides the URI of the newly-created resource in the "Location" HTTP header.
- 6) If desired, e.g. to recover from an error situation, the VNFM may obtain information about its subscriptions by sending a GET request to the resource representing the subscriptions.
- 7) In that case, the NFVO returns a "200 OK" response that contains the list of representations of all existing subscriptions that were created by the VNFM.
- 8) If desired, e.g. to recover from an error situation, the VNFM may obtain information about a particular subscription by sending a GET request to the resource representing that individual subscription.
- 9) In that case, the NFVO returns a "200 OK" response that contains a representation of that individual subscription.
- 10) If the VNFM does not need the subscription anymore, it terminates the subscription by sending a DELETE request to the resource that represents the individual subscription to remove.
- 11) The NFVO acknowledges the successful termination of the subscription by returning a "204 No Content" response.

**Error handling:** The NFVO rejects a subscription if the subscription information is not valid: endpoint cannot be reached, subscription information is malformed, etc.

# 10.3.6 Flow of sending notifications

This clause describes the procedure for sending notifications related to VNF package management.

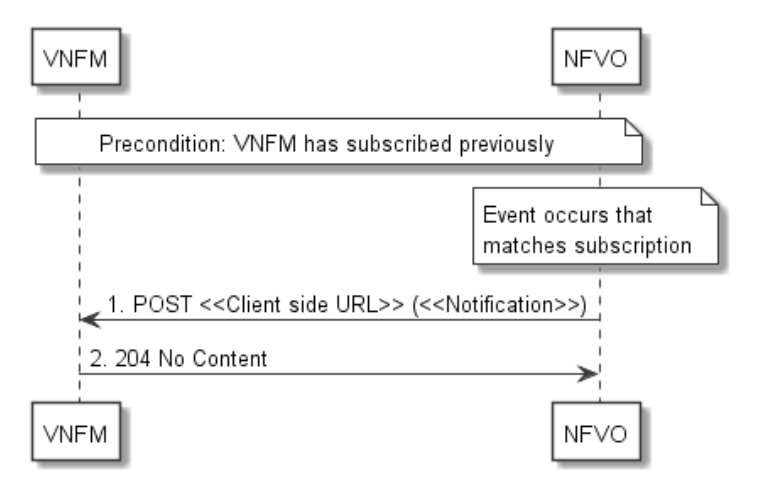

**Figure 10.3.6-1: Flow of sending notifications**

**Precondition:** The VNFM has subscribed previously for notifications related to VNF package management.

The procedure consists of the following steps as illustrated in figure 10.3.6-1:

- 1) If an event occurs that matches the filtering criteria which are part of the subscription, the NFVO generates a notification that includes information about the event, and sends it in the body of a POST request to the URI which the VNFM has registered as part of the subscription request. The variable  $\le$ Notification $\ge$  in the flow is a placeholder for the different types of notifications that can be sent by this API (see clauses 10.5.2.5 and 10.5.2.6).
- 2) The VNFM acknowledges the successful delivery of the notification by returning a "204 No Content" response.

**Error handling:** If the NFVO does not receive the "204 No Content" response from the VNFM, it can retry sending the notification.

# 10.4 Resources

## 10.4.1 Introduction

This clause defines all the resources and methods provided by the VNF package management interface.

# 10.4.1a Resource: API versions

The "API versions" resources as defined in clause 4.6.3.3 are part of the VNF package management interface.

# 10.4.2 Resource: VNF packages

# 10.4.2.1 Description

This resource represents VNF packages. The client can use this resource to query information of the VNF packages.

# 10.4.2.2 Resource definition

The resource URI is:

## **{apiRoot}/vnfpkgm/v1/vnf\_packages**

This resource shall support the resource URI variables defined in table 10.4.2.2-1.

## **Table 10.4.2.2-1: Resource URI variables for this resource**

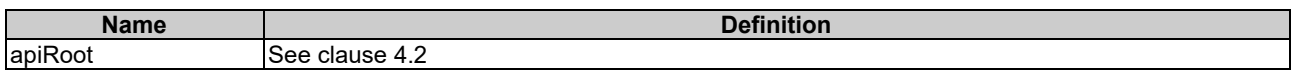

# 10.4.2.3 Resource methods

# 10.4.2.3.1 POST

This method is not supported. When this method is requested on this resource, the NFVO shall return a "405 Method Not Allowed" response as defined in clause 4.3.5.4.

# 10.4.2.3.2 GET

The GET method queries the information of the VNF packages matching the filter.

This method shall follow the provisions specified in the tables 10.4.2.3.2-1 and 10.4.2.3.2-2 for URI query parameters, request and response data structures, and response codes.

## **Table 10.4.2.3.2-1: URI query parameters supported by the GET method on this resource**

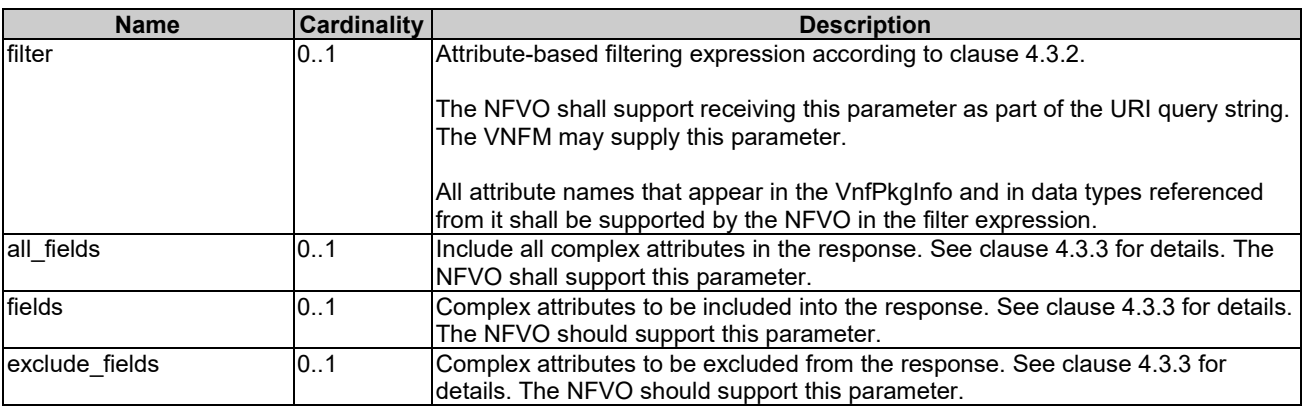
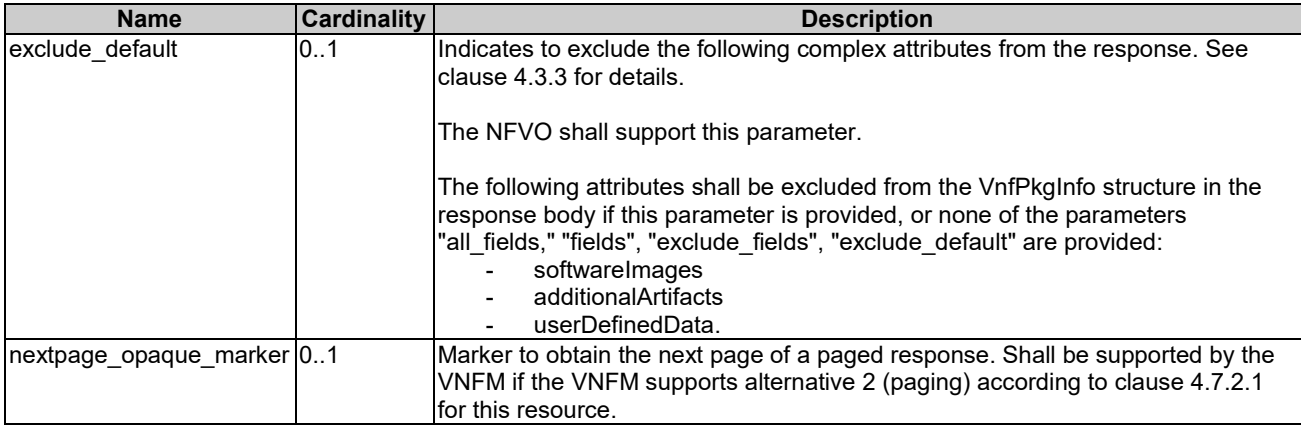

# **Table 10.4.2.3.2-2: Details of the GET request/response on this resource**

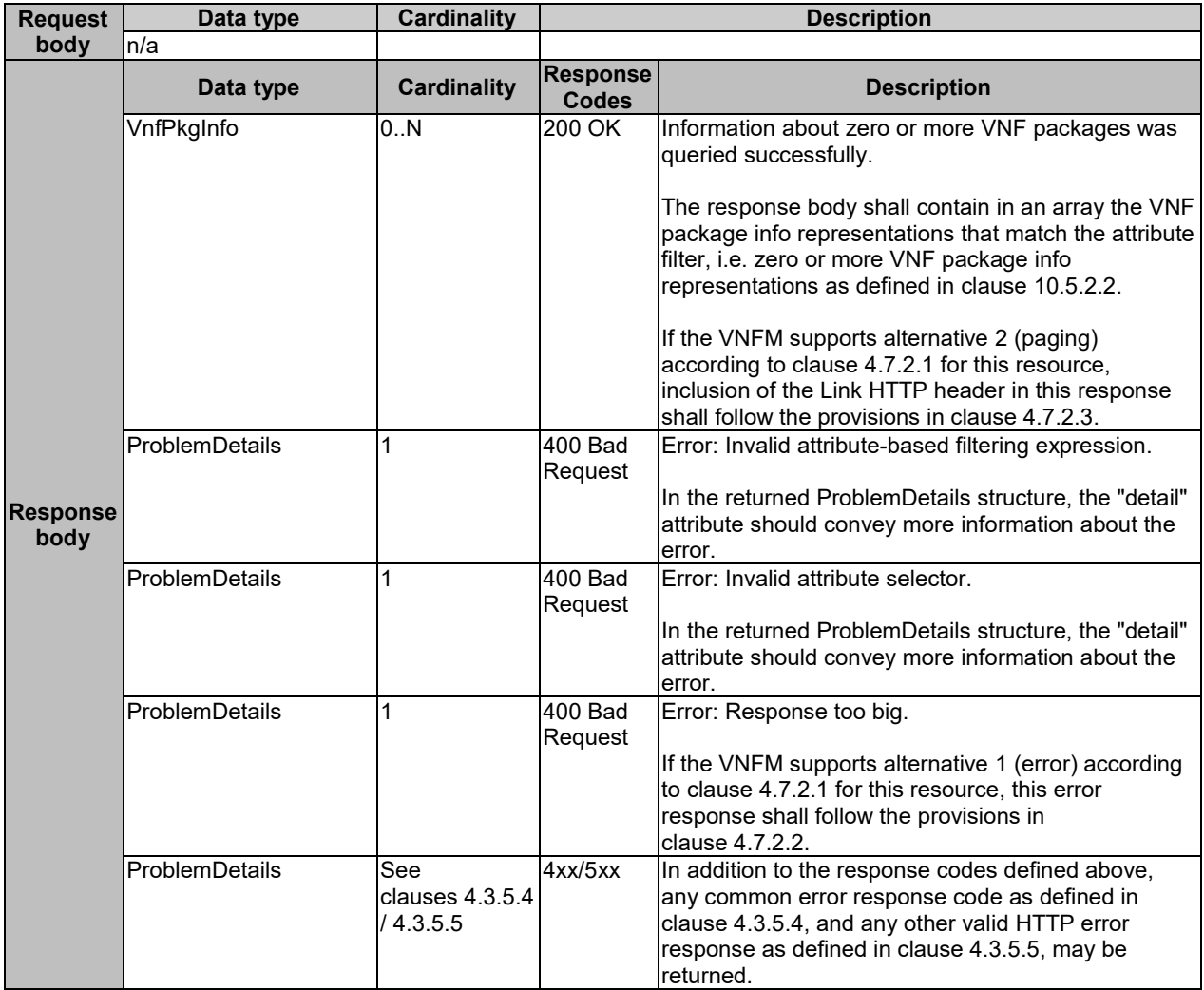

# 10.4.2.3.3 PUT

This method is not supported. When this method is requested on this resource, the NFVO shall return a "405 Method Not Allowed" response as defined in clause 4.3.5.4.

### 10.4.2.3.4 PATCH

This method is not supported. When this method is requested on this resource, the NFVO shall return a "405 Method Not Allowed" response as defined in clause 4.3.5.4.

### 10.4.2.3.5 DELETE

This method is not supported. When this method is requested on this resource, the NFVO shall return a "405 Method Not Allowed" response as defined in clause 4.3.5.4.

# 10.4.3 Resource: Individual VNF package

### 10.4.3.1 Description

This resource represents an individual VNF package. The client can use this resource to read information of the VNF package.

### 10.4.3.2 Resource definition

The resource URI is:

#### **{apiRoot}/vnfpkgm/v1/vnf\_packages/{vnfPkgId}**

This resource shall support the resource URI variables defined in table 10.4.3.2-1.

#### **Table 10.4.3.2-1: Resource URI variables for this resource**

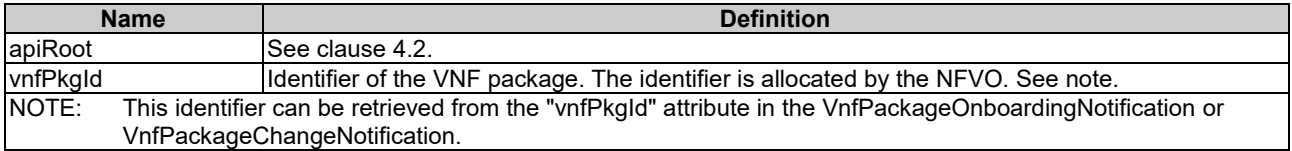

# 10.4.3.3 Resource methods

### 10.4.3.3.1 POST

This method is not supported. When this method is requested on this resource, the NFVO shall return a "405 Method Not Allowed" response as defined in clause 4.3.5.4.

### 10.4.3.3.2 GET

The GET method reads the information of an individual VNF package.

This method shall follow the provisions specified in the tables 10.4.3.3.2-1 and 10.4.3.3.2-2 for URI query parameters, request and response data structures, and response codes.

#### **Table 10.4.3.3.2-1: URI query parameters supported by the GET method on this resource**

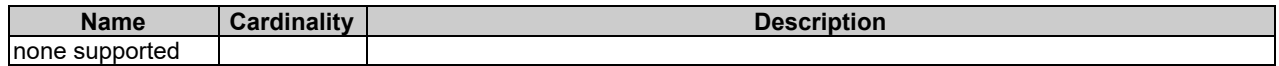

#### **Request body Data type Cardinality Description** n/a **Response body Data type Cardinality Response Codes**<br> **Codes**<br>
200 OK Information of the VNF package v VnfPkgInfo 1 200 OK Information of the VNF package was read successfully. The response body shall contain the VNF package info representation defined in clause 10.5.2.2. ProblemDetails See clauses 4.3.5.4 / 4.3.5.5 4xx/5xx | In addition to the response codes defined above, any common error response code as defined in clause 4.3.5.4, and any other valid HTTP error response as defined in clause 4.3.5.5, may be returned.

### **Table 10.4.3.3.2-2: Details of the GET request/response on this resource**

# 10.4.3.3.3 PUT

This method is not supported. When this method is requested on this resource, the NFVO shall return a "405 Method Not Allowed" response as defined in clause 4.3.5.4.

### 10.4.3.3.4 PATCH

This method is not supported. When this method is requested on this resource, the NFVO shall return a "405 Method Not Allowed" response as defined in clause 4.3.5.4.

# 10.4.3.3.5 DELETE

This method is not supported. When this method is requested on this resource, the NFVO shall return a "405 Method Not Allowed" response as defined in clause 4.3.5.4.

# 10.4.4 Resource: VNFD in an individual VNF package

# 10.4.4.1 Description

This resource represents the VNFD contained in an on-boarded VNF package. The client can use this resource to obtain the content of the VNFD.

# 10.4.4.2 Resource definition

The resource URI is:

### **{apiRoot}/vnfpkgm/v1/vnf\_packages/{vnfPkgId}/vnfd**

This resource shall support the resource URI variables defined in table 10.4.4.2-1.

### **Table 10.4.4.2-1: Resource URI variables for this resource**

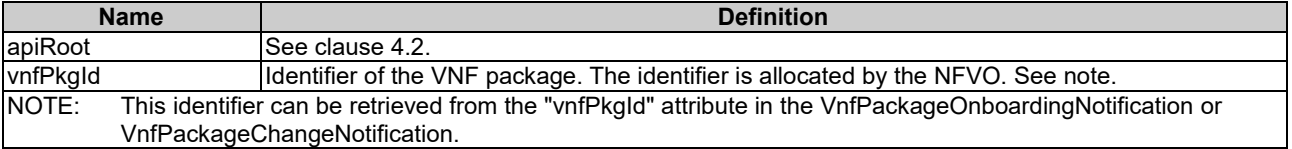

### 10.4.4.3 Resource methods

### 10.4.4.3.1 POST

This method is not supported. When this method is requested on this resource, the NFVO shall return a "405 Method Not Allowed" response as defined in clause 4.3.5.4.

### 10.4.4.3.2 GET

The GET method reads the content of the VNFD within a VNF package.

The VNFD can be implemented as a single file or as a collection of multiple files. If the VNFD is implemented in the form of multiple files, a ZIP file embedding these files shall be returned. If the VNFD is implemented as a single file, either that file or a ZIP file embedding that file shall be returned.

The selection of the format is controlled by the "Accept" HTTP header passed in the GET request:

- If the "Accept" header contains only "text/plain" and the VNFD is implemented as a single file, the file shall be returned; otherwise, an error message shall be returned.
- If the "Accept" header contains only "application/zip", the single file or the multiple files that make up the VNFD shall be returned embedded in a ZIP file.
- If the "Accept" header contains both "text/plain" and "application/zip", it is up to the NFVO to choose the format to return for a single-file VNFD; for a multi-file VNFD, a ZIP file shall be returned.

The default format of the ZIP file shall be the one specified in ETSI GS NFV-SOL 004 [\[2\]](#page-18-0) where only the YAML files representing the VNFD, and information needed to navigate the ZIP file and to identify the file that is the entry point for parsing the VNFD (such as TOSCA-meta or manifest files or naming conventions) are included.

This method shall follow the provisions specified in the tables 10.4.4.3.2-1 and 10.4.4.3.2-2 for URI query parameters, request and response data structures, and response codes.

#### **Table 10.4.4.3.2-1: URI query parameters supported by the GET method on this resource**

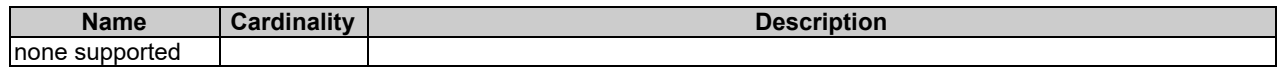

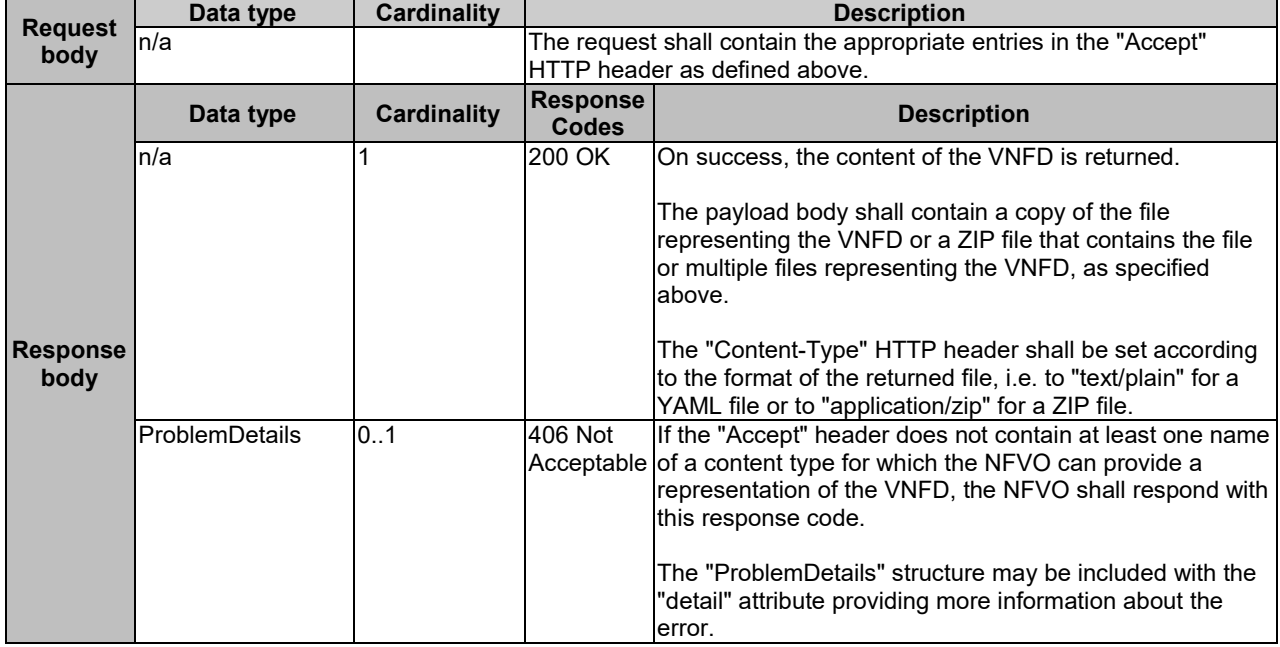

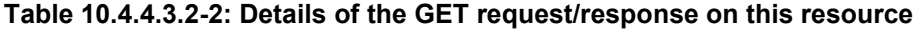

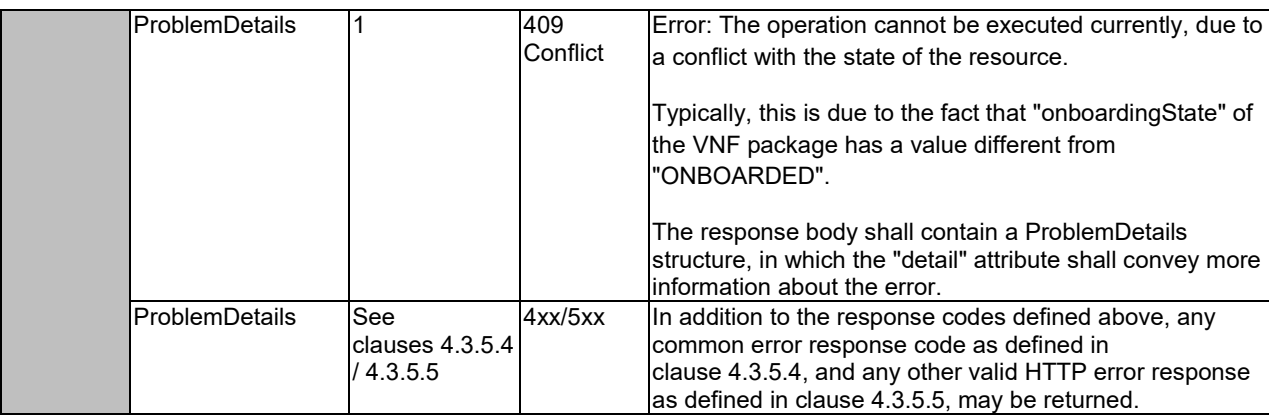

# 10.4.4.3.3 PUT

This method is not supported. When this method is requested on this resource, the NFVO shall return a "405 Method Not Allowed" response as defined in clause 4.3.5.4.

# 10.4.4.3.4 PATCH

This method is not supported. When this method is requested on this resource, the NFVO shall return a "405 Method Not Allowed" response as defined in clause 4.3.5.4.

# 10.4.4.3.5 DELETE

This method is not supported. When this method is requested on this resource, the NFVO shall return a "405 Method Not Allowed" response as defined in clause 4.3.5.4.

# 10.4.5 Resource: VNF package content

# 10.4.5.1 Description

This resource represents a VNF package identified by the VNF package identifier allocated by the NFVO. The client can use this resource to fetch the content of the VNF package.

# 10.4.5.2 Resource definition

The resource URI is:

### **{apiRoot}/vnfpkgm/v1/vnf\_packages/{vnfPkgId}/package\_content**

This resource shall support the resource URI variables defined in table 10.4.5.2-1.

### **Table 10.4.5.2-1: Resource URI variables for this resource**

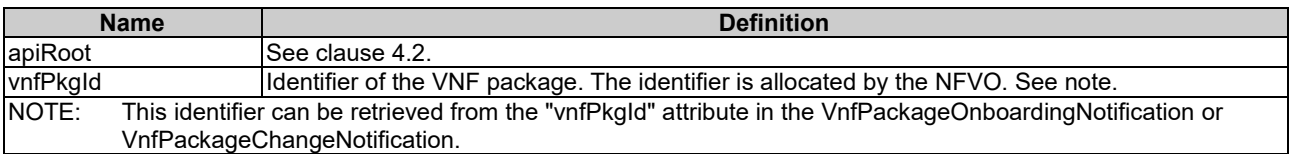

# 10.4.5.3 Resource methods

### 10.4.5.3.1 POST

This method is not supported. When this method is requested on this resource, the NFVO shall return a "405 Method Not Allowed" response as defined in clause 4.3.5.4.

### 10.4.5.3.2 GET

The GET method fetches the content of a VNF package identified by the VNF package identifier allocated by the NFVO.

This method shall follow the provisions specified in the tables 10.4.5.3.2-1 and 10.4.5.3.2-2 for URI query parameters, request and response data structures, and response codes.

### **Table 10.4.5.3.2-1: URI query parameters supported by the GET method on this resource**

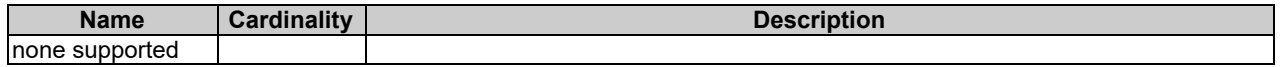

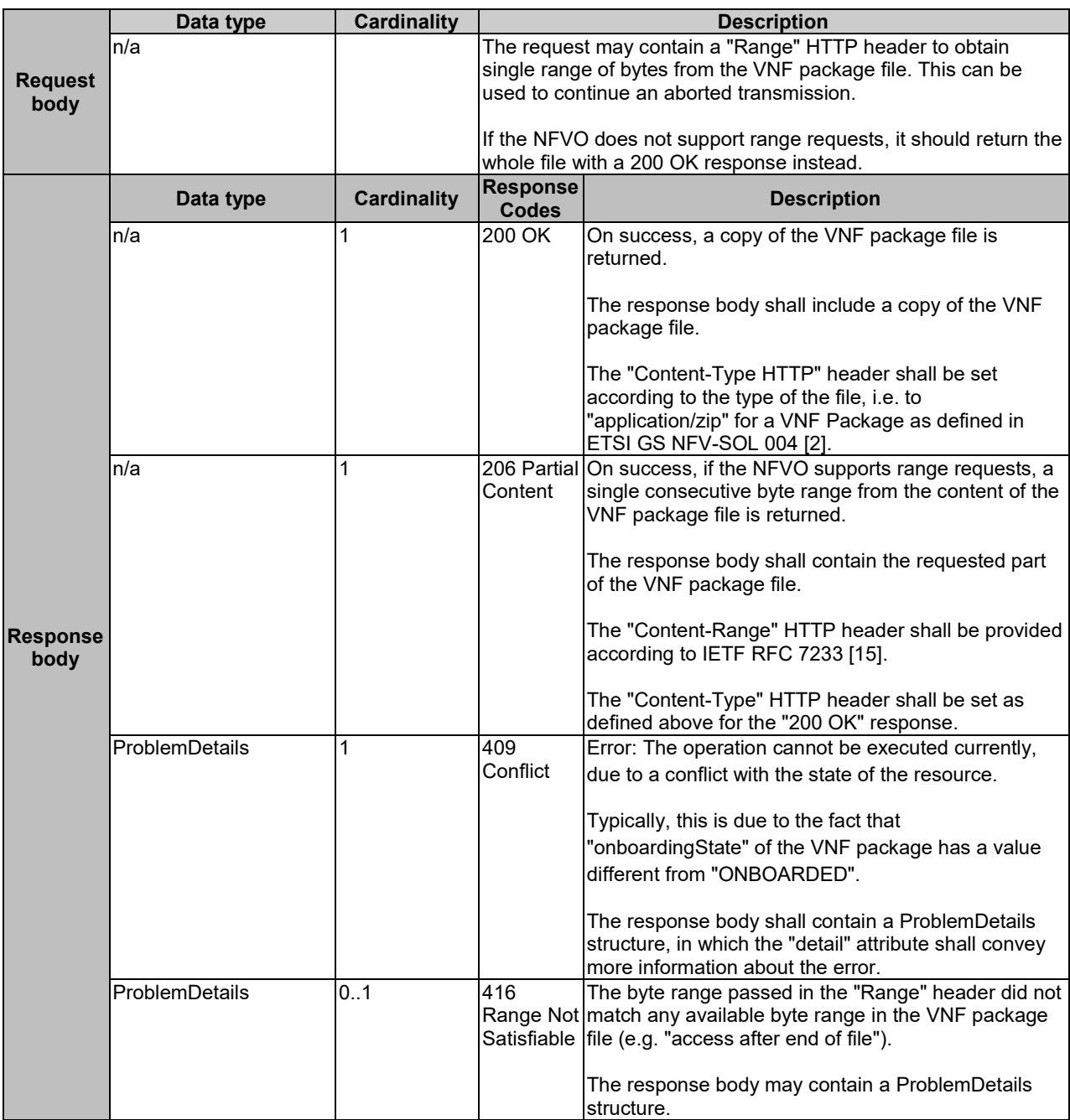

# **Table 10.4.5.3.2-2: Details of the GET request/response on this resource**

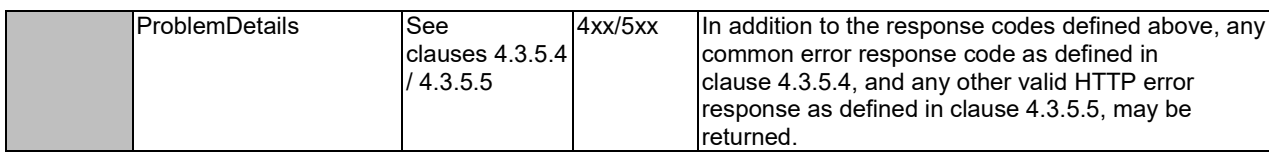

### 10.4.5.3.3 PUT

This method is not supported. When this method is requested on this resource, the NFVO shall return a "405 Method Not Allowed" response as defined in clause 4.3.5.4.

### 10.4.5.3.4 PATCH

This method is not supported. When this method is requested on this resource, the NFVO shall return a "405 Method Not Allowed" response as defined in clause 4.3.5.4.

### 10.4.5.3.5 DELETE

This method is not supported. When this method is requested on this resource, the NFVO shall return a "405 Method Not Allowed" response as defined in clause 4.3.5.4.

# 10.4.6 Resource: Individual VNF package artifact

### 10.4.6.1 Description

This resource represents an individual artifact contained in a VNF package. The client can use this resource to fetch the content of the artifact.

### 10.4.6.2 Resource definition

The resource URI is:

#### **{apiRoot}/vnfpkgm/v1/vnf\_packages/{vnfPkgId}/artifacts/{artifactPath}**

This resource shall support the resource URI variables defined in table 10.4.6.2-1.

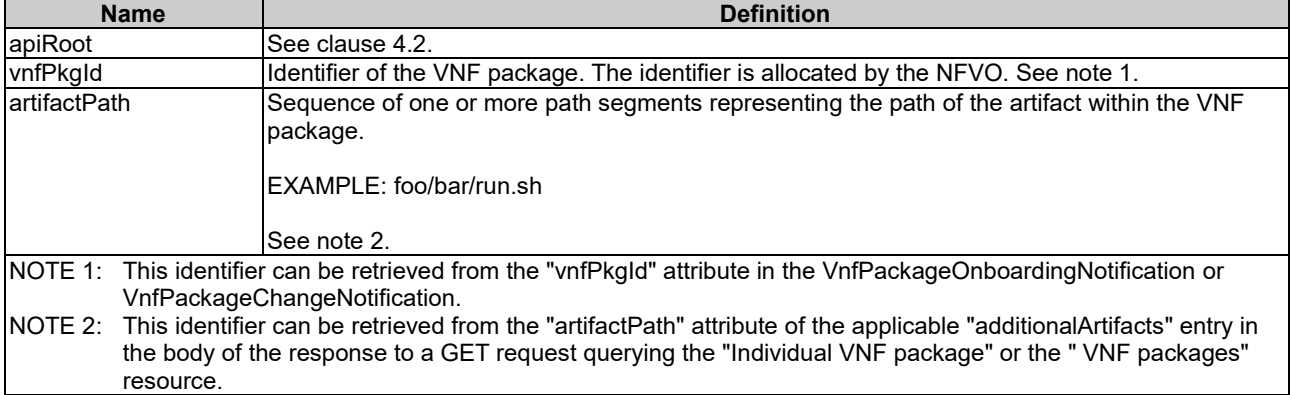

# **Table 10.4.6.2-1: Resource URI variables for this resource**

### 10.4.6.3 Resource methods

### 10.4.6.3.1 POST

This method is not supported. When this method is requested on this resource, the NFVO shall return a "405 Method Not Allowed" response as defined in clause 4.3.5.4.

### 10.4.6.3.2 GET

The GET method fetches the content of an artifact within a VNF package.

This method shall follow the provisions specified in the tables 10.4.6.3.2-1 and 10.4.6.3.2-2 for URI query parameters, request and response data structures, and response codes.

### **Table 10.4.6.3.2-1: URI query parameters supported by the GET method on this resource**

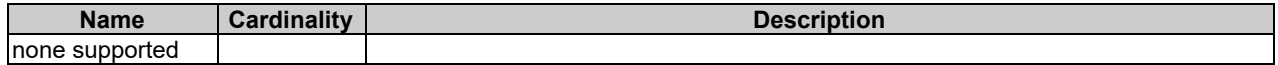

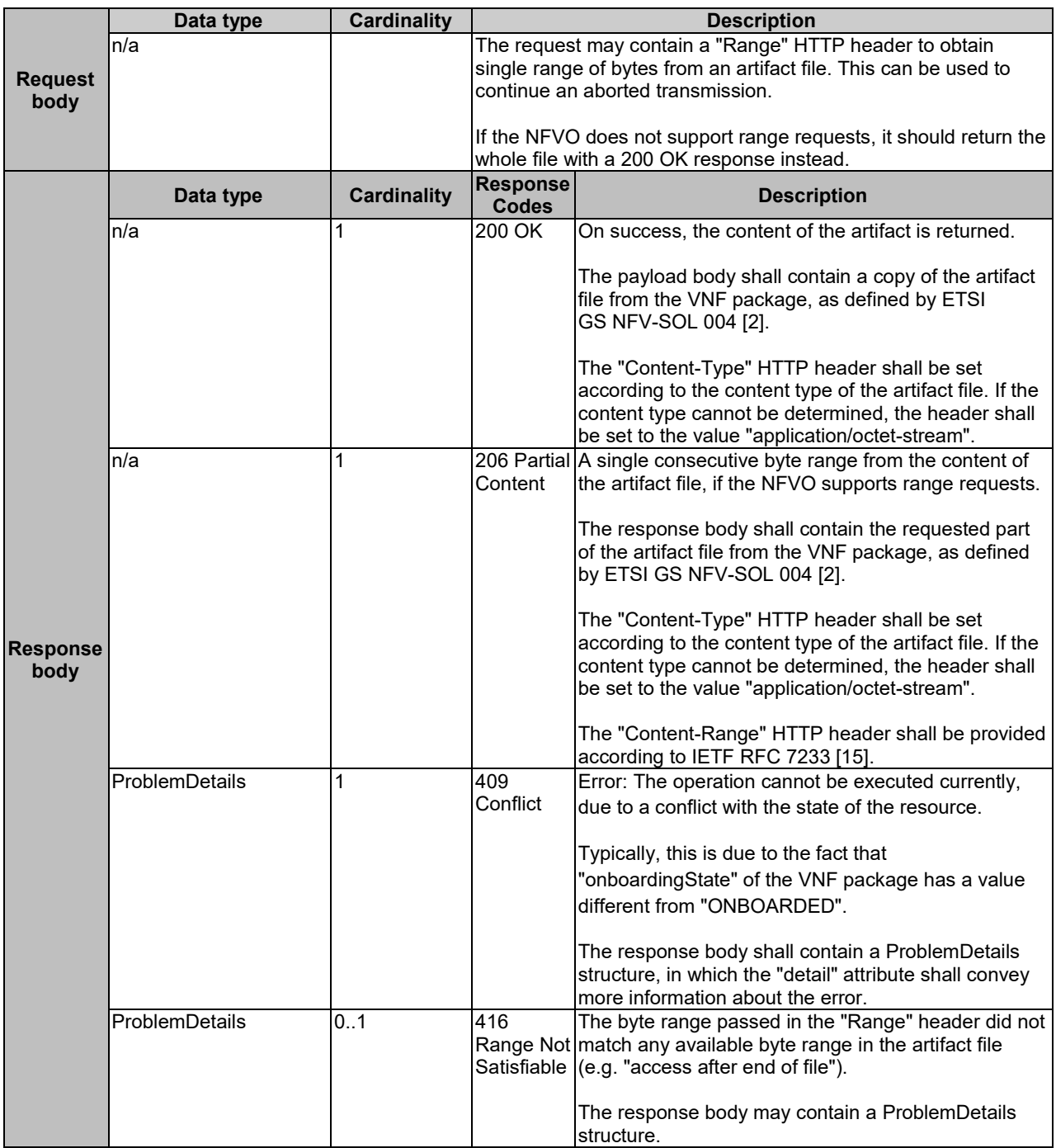

### **Table 10.4.6.3.2-2: Details of the GET request/response on this resource**

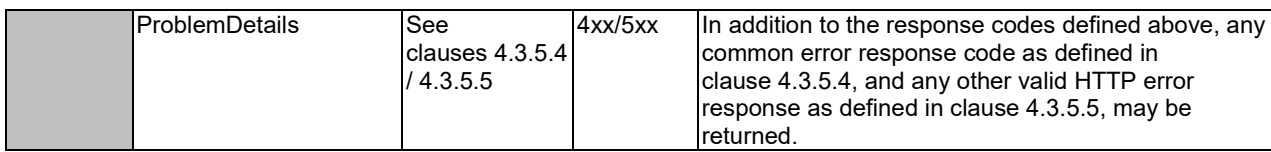

### 10.4.6.3.3 PUT

This method is not supported. When this method is requested on this resource, the NFVO shall return a "405 Method Not Allowed" response as defined in clause 4.3.5.4.

### 10.4.6.3.4 PATCH

This method is not supported. When this method is requested on this resource, the NFVO shall return a "405 Method Not Allowed" response as defined in clause 4.3.5.4.

### 10.4.6.3.5 DELETE

This method is not supported. When this method is requested on this resource, the NFVO shall return a "405 Method Not Allowed" response as defined in clause 4.3.5.4.

# 10.4.7 Resource: Subscriptions

### 10.4.7.1 Description

This resource represents subscriptions. The client can use this resource to subscribe to notifications related to the VNF package management, and to query its subscriptions.

### 10.4.7.2 Resource definition

The resource URI is:

#### **{apiRoot}/vnfpkgm/v1/subscriptions**

This resource shall support the resource URI variables defined in table 10.4.7.2-1.

### **Table 10.4.7.2-1: Resource URI variables for this resource**

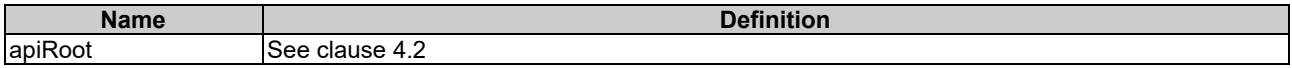

### 10.4.7.3 Resource methods

#### 10.4.7.3.1 POST

The POST method creates a new subscription.

This method shall follow the provisions specified in the tables 10.4.7.3.1-1 and 10.4.7.3.1-2 for URI query parameters, request and response data structures, and response codes.

Creation of two subscription resources with the same callbackURI and the same filter can result in performance degradation and will provide duplicates of notifications to the VNFM, and might make sense only in very rare use cases. Consequently, the NFVO may either allow creating a subscription resource if another subscription resource with the same filter and callbackUri already exists (in which case it shall return the "201 Created" response code), or may decide to not create a duplicate subscription resource (in which case it shall return a "303 See Other" response code referencing the existing subscription resource with the same filter and callbackUri).

### **Table 10.4.7.3.1-1: URI query parameters supported by the POST method on this resource**

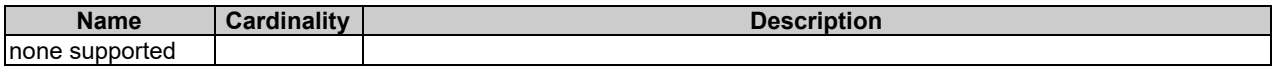

### **Table 10.4.7.3.1-2: Details of the POST request/response on this resource**

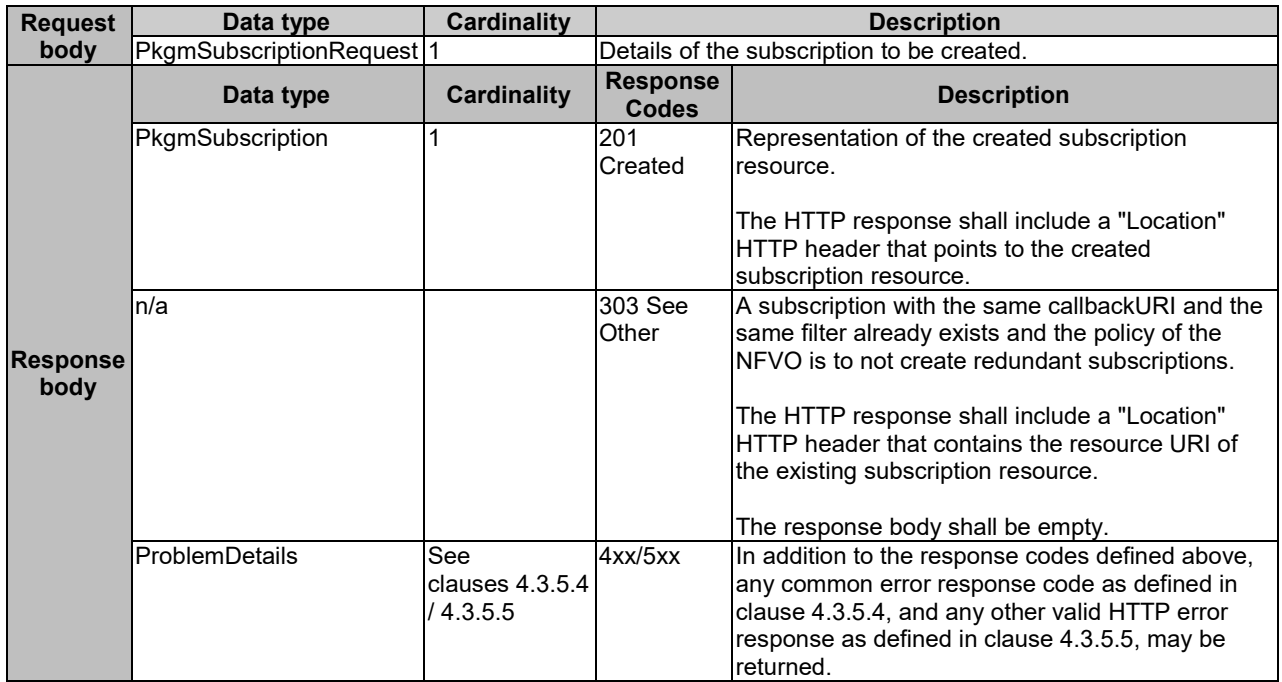

# 10.4.7.3.2 GET

The GET method queries the list of active subscriptions of the functional block that invokes the method. It can be used e.g. for resynchronization after error situations.

This method shall follow the provisions specified in the tables 10.4.7.3.2-1 and 10.4.7.3.2-2 for URI query parameters, request and response data structures, and response codes.

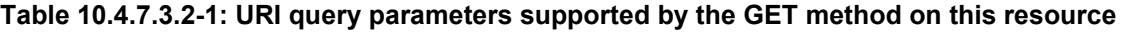

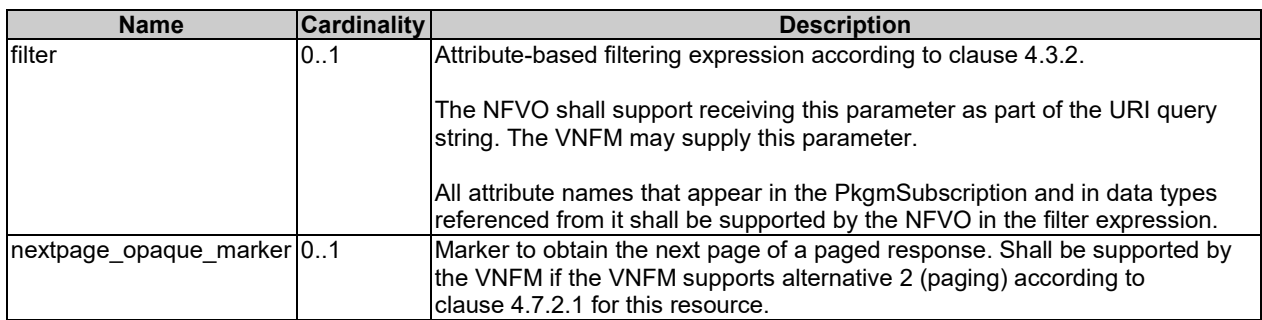

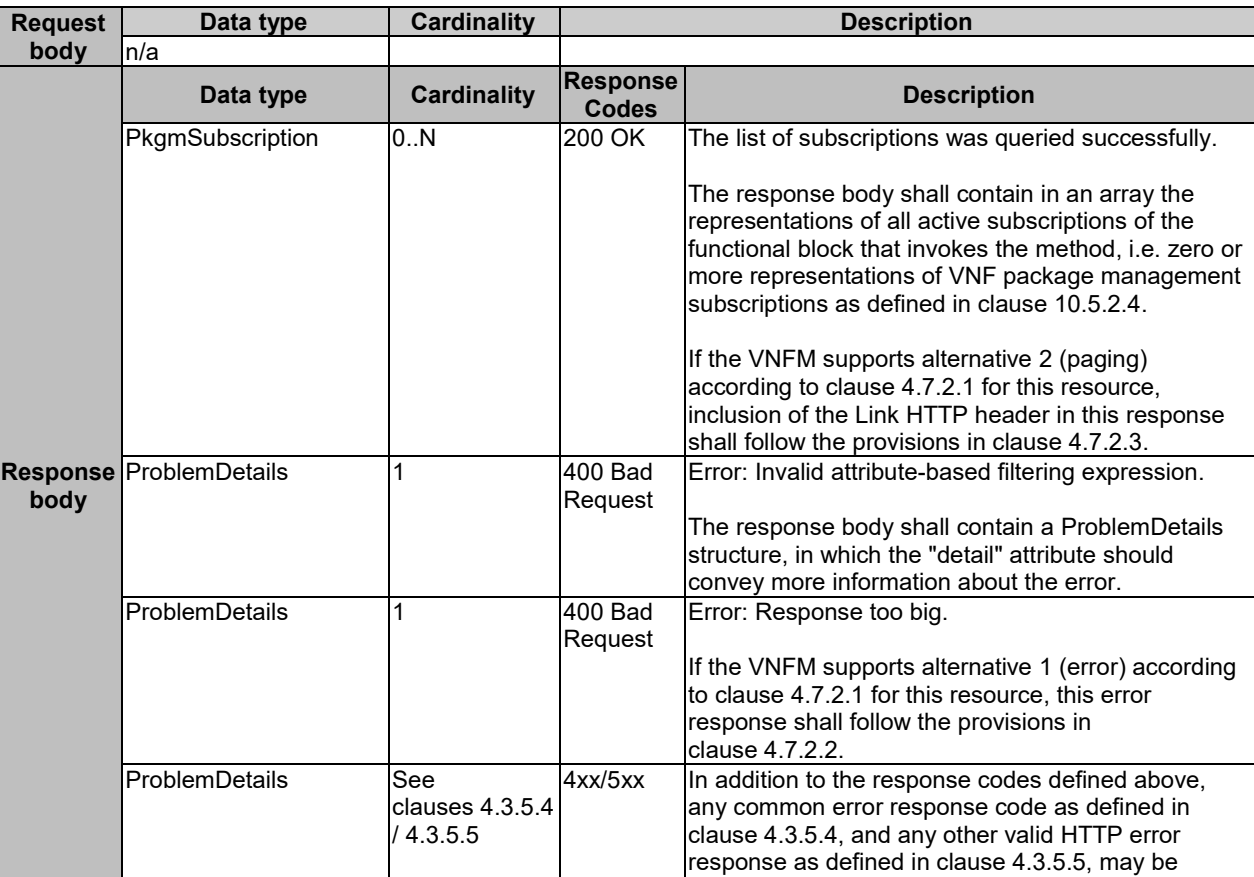

### **Table 10.4.7.3.2-2: Details of the GET request/response on this resource**

# 10.4.7.3.3 PUT

This method is not supported. When this method is requested on this resource, the NFVO shall return a "405 Method Not Allowed" response as defined in clause 4.3.5.4.

returned.

### 10.4.7.3.4 PATCH

This method is not supported. When this method is requested on this resource, the NFVO shall return a "405 Method Not Allowed" response as defined in clause 4.3.5.4.

# 10.4.7.3.5 DELETE

This method is not supported. When this method is requested on this resource, the NFVO shall return a "405 Method Not Allowed" response as defined in clause 4.3.5.4.

# 10.4.8 Resource: Individual subscription

# 10.4.8.1 Description

This resource represents an individual subscription. The client can use this resource to read and to terminate a subscription to notifications related to the VNF package management.

# 10.4.8.2 Resource definition

The resource URI is:

### **{apiRoot}/vnfpkgm/v1/subscriptions/{subscriptionId}**

This resource shall support the resource URI variables defined in table 10.4.8.2-1.

**Table 10.4.8.2-1: Resource URI variables for this resource**

| <b>Name</b>                                                                                                    | <b>Definition</b>                           |  |  |
|----------------------------------------------------------------------------------------------------|---------------------------------------------|--|--|
| apiRoot                                                                                                    | See clause 4.2.                             |  |  |
| subscriptionId                                                                                                    | Ildentifier of this subscription. See note. |  |  |
| <b>NOTE:</b><br>This identifier can be retrieved from the resource referenced by the "Location" HTTP header in the response<br>to a POST request creating a new subscription resource. It can also be retrieved from the "id" attribute in the<br>payload body of that response. |                                             |  |  |

### 10.4.8.3 Resource methods

### 10.4.8.3.1 POST

This method is not supported. When this method is requested on this resource, the NFVO shall return a "405 Method Not Allowed" response as defined in clause 4.3.5.4.

### 10.4.8.3.2 GET

The GET method reads an individual subscription.

This method shall follow the provisions specified in the tables 10.4.8.3.2-1 and 10.4.8.3.2-2 for URI query parameters, request and response data structures, and response codes.

#### **Table 10.4.8.3.2-1: URI query parameters supported by the GET method on this resource**

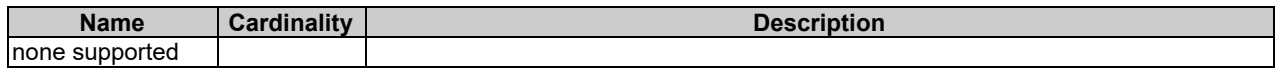

#### **Table 10.4.8.3.2-2: Details of the GET request/response on this resource**

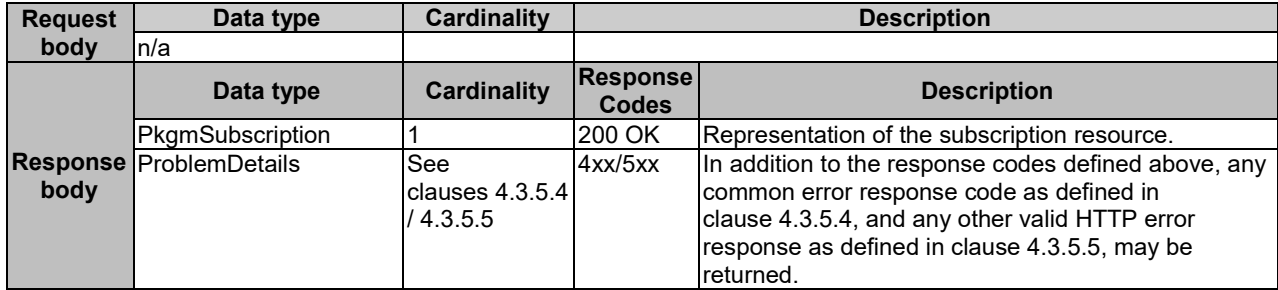

### 10.4.8.3.3 PUT

This method is not supported. When this method is requested on this resource, the NFVO shall return a "405 Method Not Allowed" response as defined in clause 4.3.5.4.

### 10.4.8.3.4 PATCH

This method is not supported. When this method is requested on this resource, the NFVO shall return a "405 Method Not Allowed" response as defined in clause 4.3.5.4.

### 10.4.8.3.5 DELETE

The DELETE method terminates an individual subscription.

This method shall follow the provisions specified in the tables 10.4.8.3.5-1 and 10.4.8.3.5-2 for URI query parameters, request and response data structures, and response codes.

### **Table 10.4.8.3.5-1: URI query parameters supported by the DELETE method on this resource**

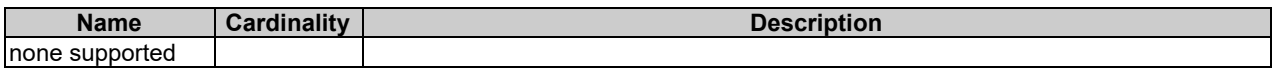

#### **Table 10.4.8.3.5-2: Details of the DELETE request/response on this resource**

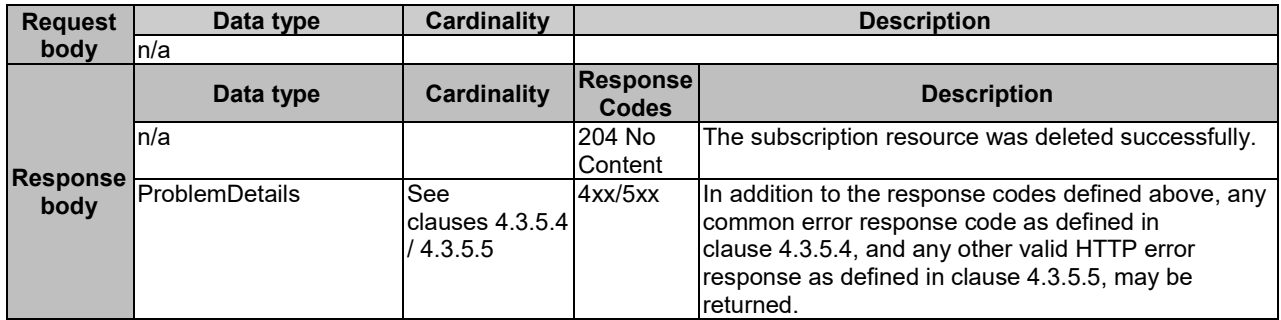

# 10.4.9 Resource: Notification endpoint

### 10.4.9.1 Description

This resource represents a notification endpoint.

The API producer can use this resource to send notifications related to VNF package management events to a subscribed API consumer, which has provided the URI of this resource during the subscription process.

### 10.4.9.2 Resource definition

The resource URI is provided by the client when creating the subscription.

This resource shall support the resource URI variables defined in table 10.4.9.2-1.

### **Table 10.4.9.2-1: Resource URI variables for this resource**

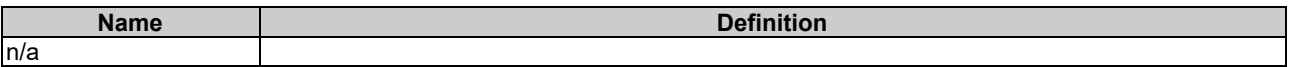

### 10.4.9.3 Resource methods

10.4.9.3.1 POST

The POST method delivers a notification from the server to the client.

This method shall follow the provisions specified in the tables 10.4.9.3.1-1 and 10.4.9.3.1-2 for URI query parameters, request and response data structures, and response codes.

### **Table 10.4.9.3.1-1: URI query parameters supported by the POST method on this resource**

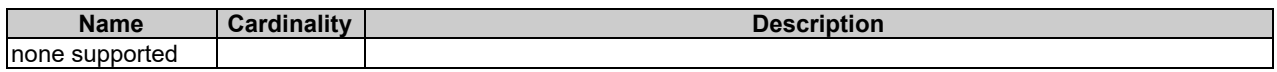

Each notification request body shall include exactly one of the alternatives defined in table 10.4.9.3.1-2.

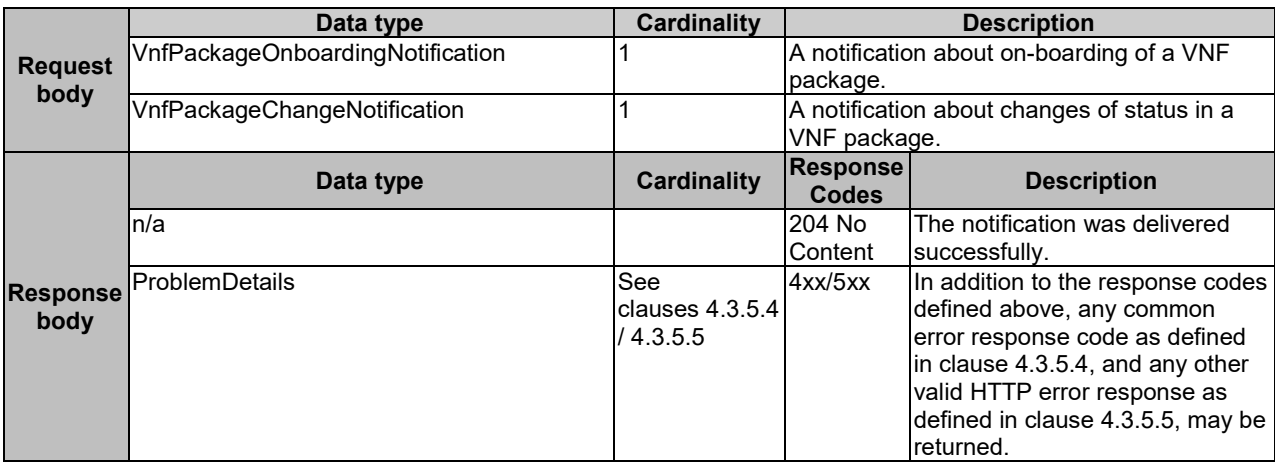

#### **Table 10.4.9.3.1-2: Details of the POST request/response on this resource**

# 10.4.9.3.2 GET

The GET method allows the server to test the notification endpoint that is provided by the client, e.g. during subscription.

This method shall follow the provisions specified in the tables 10.4.9.3.2-1 and 10.4.9.3.2-2 for URI query parameters, request and response data structures, and response codes.

#### **Table 10.4.9.3.2-1: URI query parameters supported by the GET method on this resource**

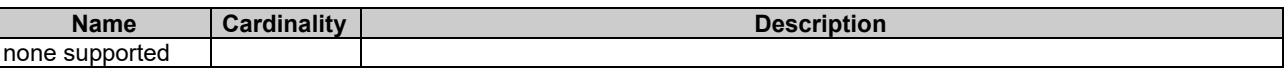

#### **Table 10.4.9.3.2-2: Details of the GET request/response on this resource**

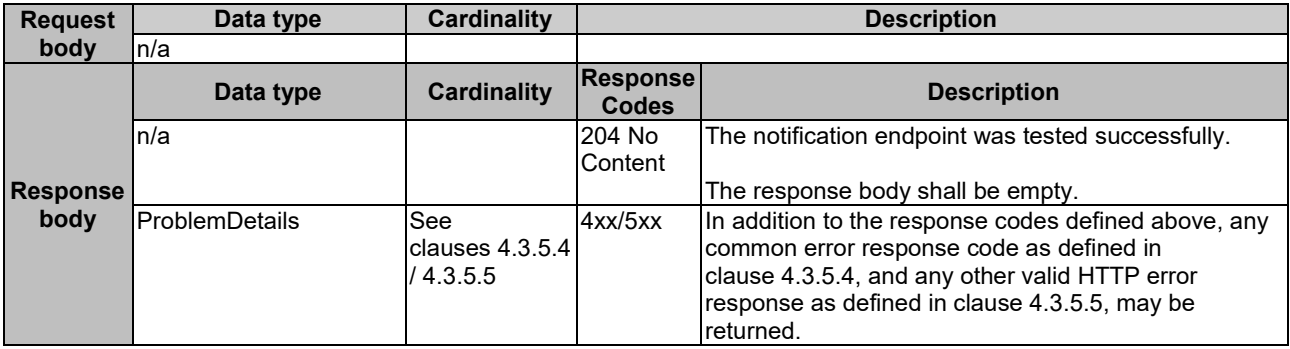

### 10.4.9.3.3 PUT

This method is not supported. When this method is requested on this resource, the VNFM shall return a "405 Method Not Allowed" response as defined in clause 4.3.5.4.

### 10.4.9.3.4 PATCH

This method is not supported. When this method is requested on this resource, the VNFM shall return a "405 Method Not Allowed" response as defined in clause 4.3.5.4.

### 10.4.9.3.5 DELETE

This method is not supported. When this method is requested on this resource, the VNFM shall return a "405 Method Not Allowed" response as defined in clause 4.3.5.4.

# 10.5 Data model

# 10.5.1 Introduction

This clause defines the request and response data structures of the VNF package management interface. If a request or response contains attributes not defined in the present document, a receiving functional block that does not understand these attributes shall not treat their presence as an error, and may choose to ignore them.

# 10.5.2 Resource and notification data types

# 10.5.2.1 Introduction

This clause defines data structures to be used in resource representations and notifications.

# 10.5.2.2 Type: VnfPkgInfo

This type represents the information of a VNF package. It shall comply with the provisions defined in table 10.5.2.2-1.

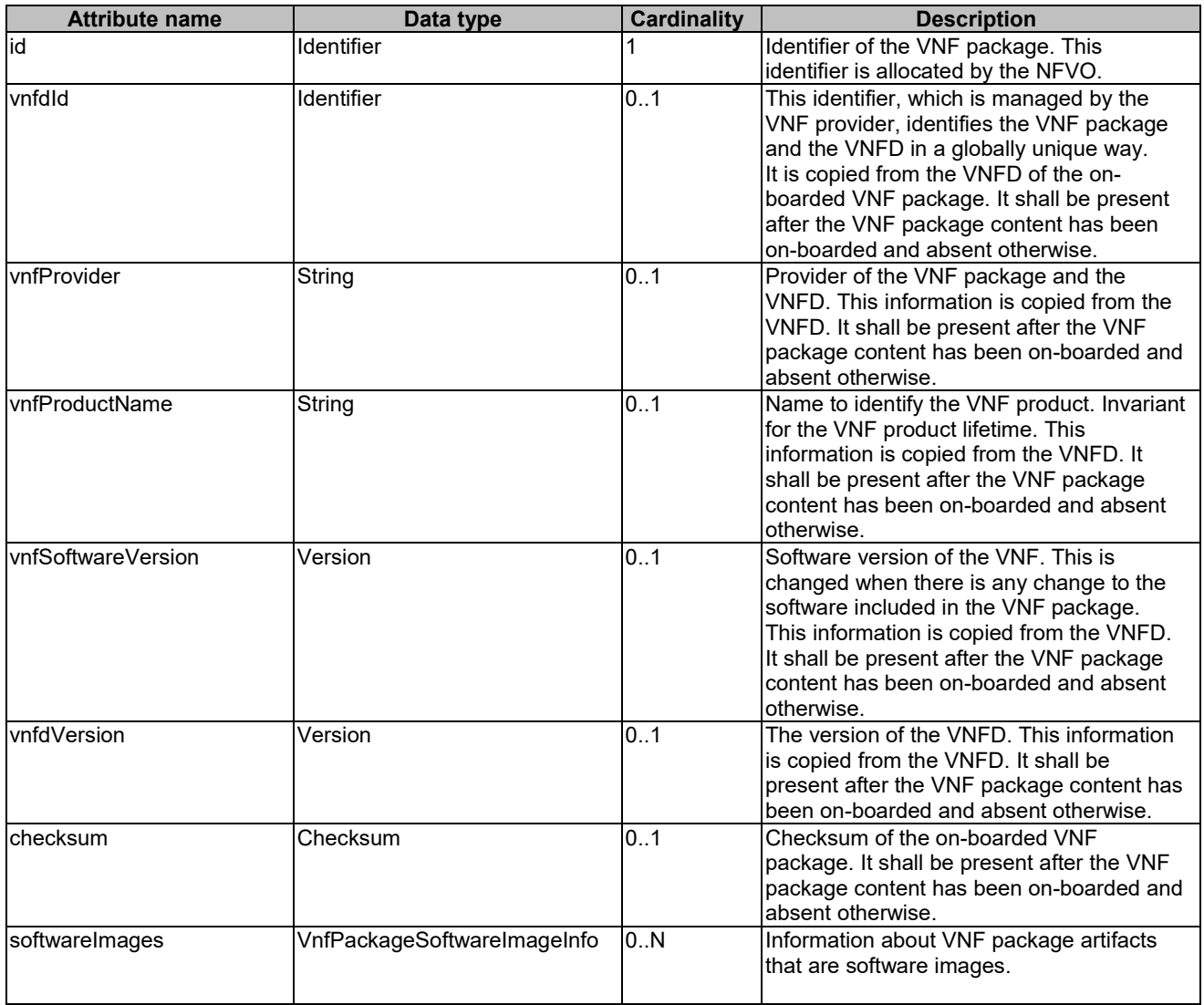

### **Table 10.5.2.2-1: Definition of the VnfPkgInfo data type**

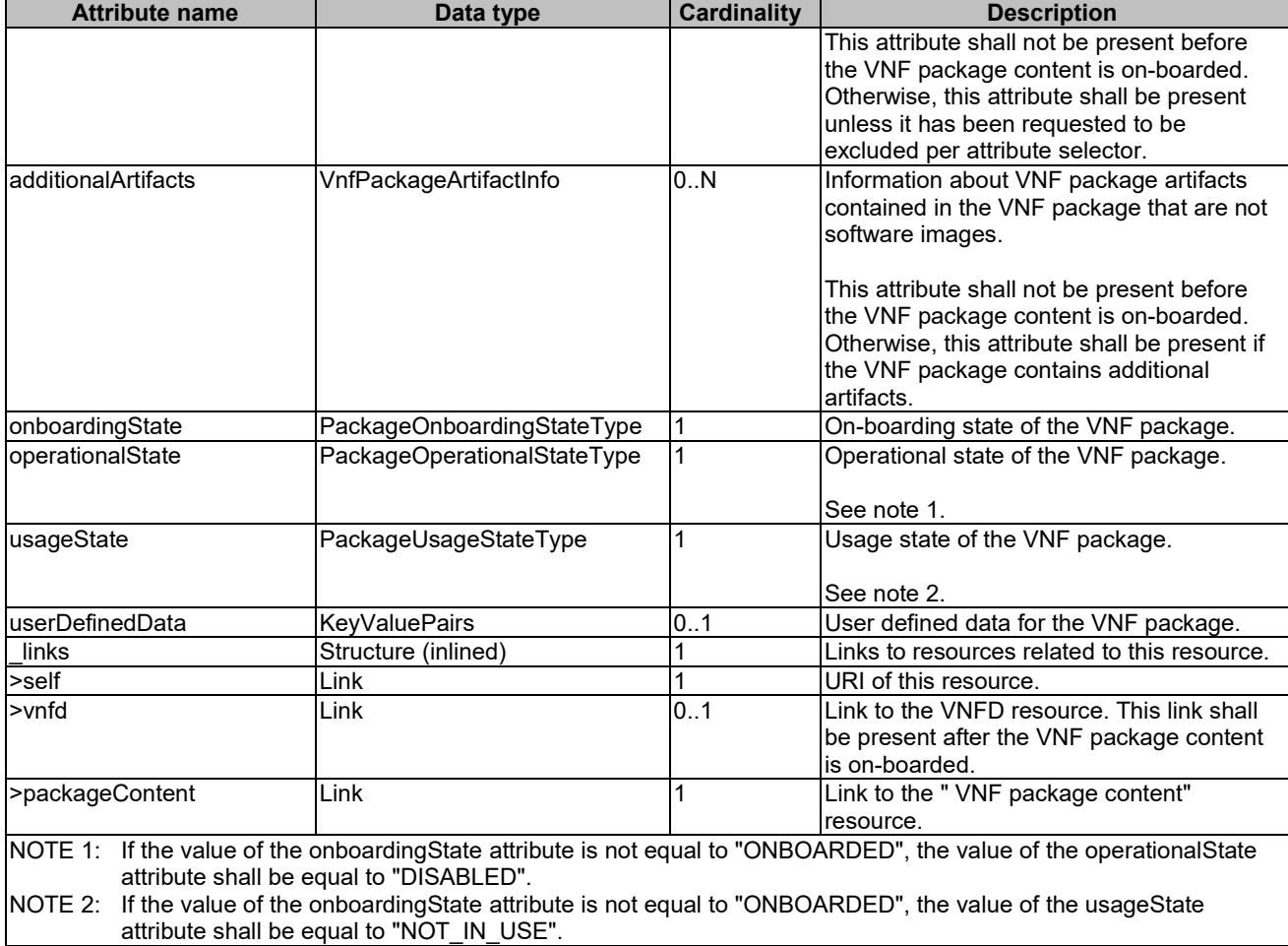

# 10.5.2.3 Type: PkgmSubscriptionRequest

This type represents a subscription request related to VNF package management notifications about VNF package onboarding or changes. It shall comply with the provisions defined in table 10.5.2.3-1.

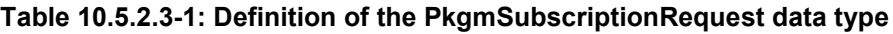

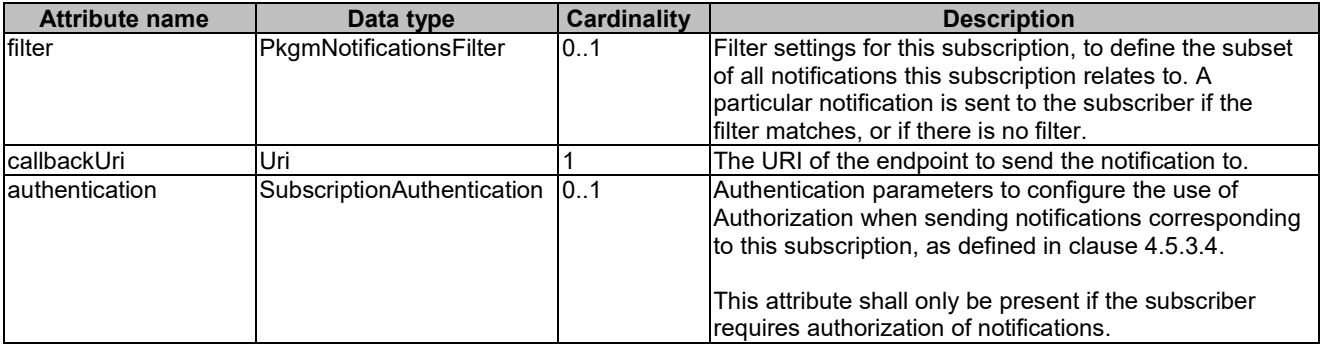

# 10.5.2.4 Type: PkgmSubscription

This type represents a subscription related to notifications about VNF package management. It shall comply with the provisions defined in table 10.5.2.4-1.

| <b>Attribute name</b> | Data type                  | <b>Cardinality</b> | <b>Description</b>                                                                                                    |
|-----------------------|----------------------------|--------------------|----------------------------------------------------------------------------------------------------|
| lid                   | <b>Identifier</b>          |                    | Identifier of this subscription resource.                                                                                                    |
| filter                | PkgmNotificationsFilter    | 101                | Filter settings for this subscription, to define the subset of<br>all notifications this subscription relates to. A particular<br>notification is sent to the subscriber if the filter matches,<br>or if there is no filter. |
| <b>callbackUri</b>    | Uri                        |                    | IThe URI of the endpoint to send the notification to.                                                                                                    |
| links                 | <b>Structure (inlined)</b> |                    | Links to resources related to this resource.                                                                                                    |
| >self                 | Link                       |                    | <b>IURI of this resource.</b>                                                                                                    |

**Table 10.5.2.4-1: Definition of the PkgmSubscription data type**

# 10.5.2.5 Type: VnfPackageOnboardingNotification

This type represents a VNF package management notification, which informs the receiver that the onboarding process of a VNF package is complete and the package is ready for use. It shall comply with the provisions defined in table 10.5.2.5-1. The support of this notification is mandatory.

The notification shall be triggered by the NFVO when the "onboardingState" attribute of a new VNF package has changed to "ONBOARDED".

**Table 10.5.2.5-1: Definition of the VnfPackageOnboardingNotification data type**

| <b>Attribute name</b> | Data type         | <b>Cardinality</b> | <b>Description</b>                                                                                                    |
|-----------------------|-------------------|--------------------|----------------------------------------------------------------------------------------------------|
| lid                   | <b>Identifier</b> |                    | Identifier of this notification. If a notification is sent<br>multiple times due to multiple subscriptions, the "id"<br>attribute of all these notifications shall have the same<br>value.                                                       |
| notificationType      | String            |                    | Discriminator for the different notification types.<br>Shall be set to "VnfPackageOnboardingNotification" for<br>this notification type.                                                                                                    |
| subscriptionId        | <b>Identifier</b> |                    | Identifier of the subscription that this notification relates<br>to.                                                                                                    |
| timeStamp             | DateTime          |                    | Date-time of the generation of the notification.                                                                                                    |
| vnfPkgld              | <b>Identifier</b> |                    | Identifier of the VNF package. This identifier is allocated<br>by the NFVO.<br>Its value is the same as the value of the "id" attribute of                                                                                                    |
| vnfdld                | <b>Identifier</b> |                    | the related "Individual VNF package" resource.<br>This identifier, which is managed by the VNF provider,<br>identifies the VNF package and the VNFD in a globally<br>unique way.<br>It is copied from the VNFD of the on-boarded VNF<br>package. |
| links                 | PkgmLinks         |                    | Links to resources related to this notification.                                                                                                    |

# 10.5.2.6 Type: VnfPackageChangeNotification

This type represents a VNF package management notification, which informs the receiver of a change of the status in an on-boarded VNF package. Only changes in the "operationalState" attribute of an on-boarded VNF package and the deletion VNF package will be reported. Changes in the "usageState" and "onboardingState" attributes are not reported. The notification shall comply with the provisions defined in table 10.5.2.6-1. The support of this notification is mandatory.

The notification shall be triggered by the NFVO when there is a change in the status of an onboarded VNF package, as follows:

- The "operationalState" attribute of a VNF package has changed, and the "onboardingState" attribute of the package has the value "ONBOARDED" (i.e. the package has been onboarded previously).
- The on-boarded VNF package has been deleted.

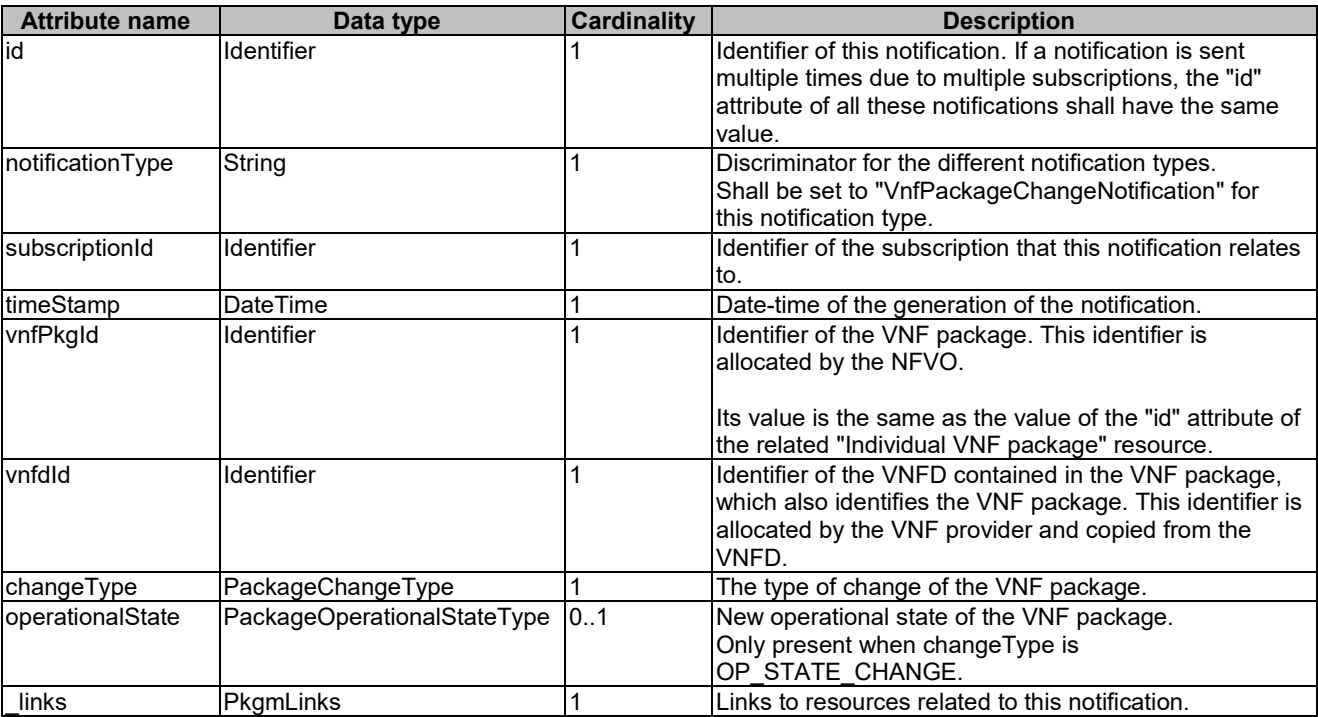

### **Table 10.5.2.6-1: Definition of the VnfPackageChangeNotification data type**

# 10.5.3 Referenced structured data types

# 10.5.3.1 Introduction

This clause defines data structures that can be referenced from data structures defined in the previous clauses, but are not resource representations.

# 10.5.3.2 Type: VnfPackageSoftwareImageInfo

This type represents an artifact contained in a VNF package which represents a software image. It shall comply with provisions defined in table 10.5.3.2-1.

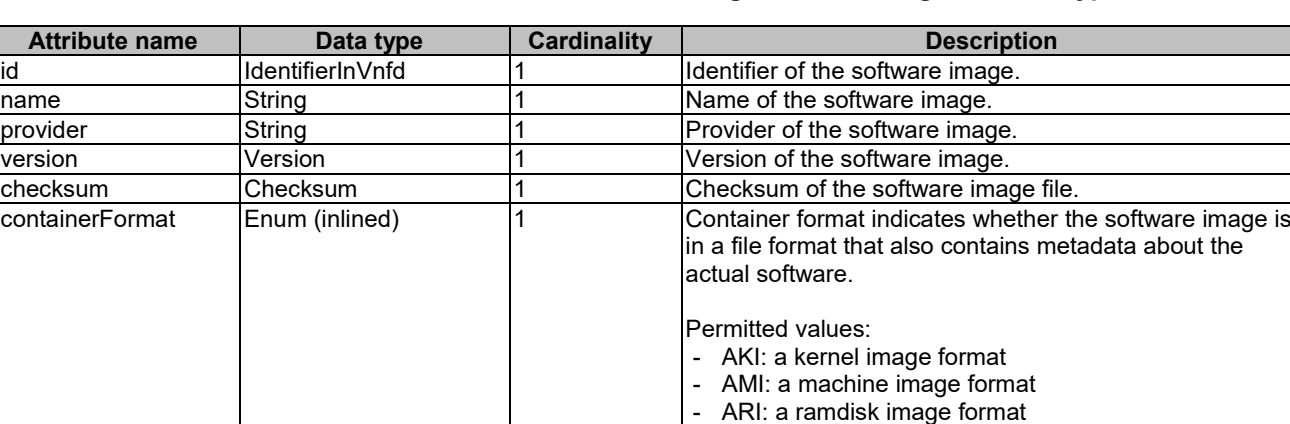

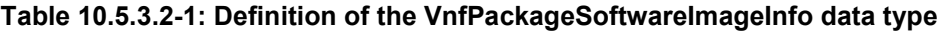

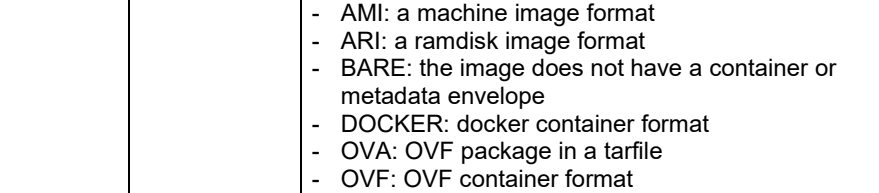

See note 1

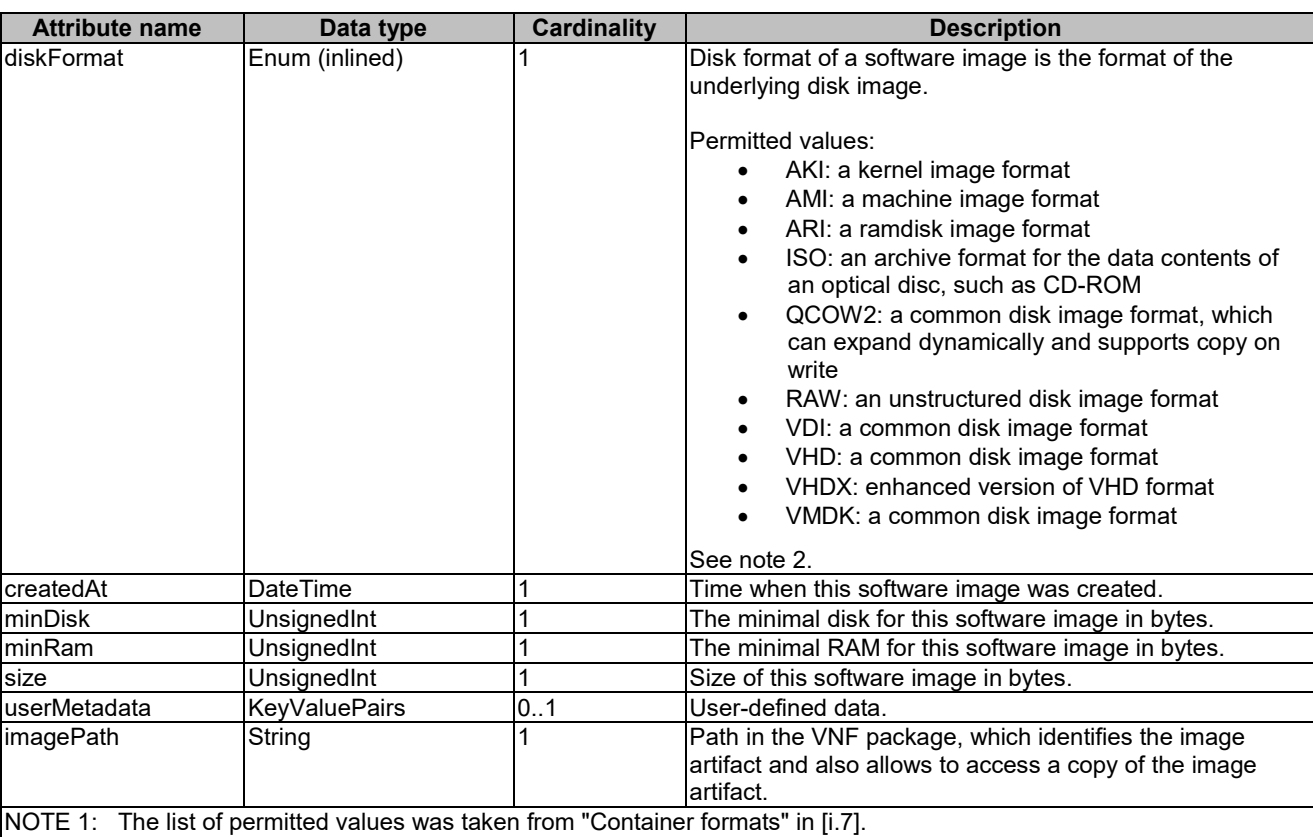

NOTE 2: The list of permitted values was adapted from "Disk formats" in [\[i.7\]](#page-20-0).

# 10.5.3.3 Type: VnfPackageArtifactInfo

This type represents an artifact other than a software image which is contained in a VNF package. It shall comply with provisions defined in table 10.5.3.3-1.

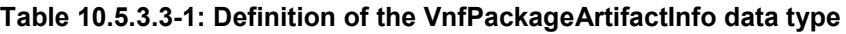

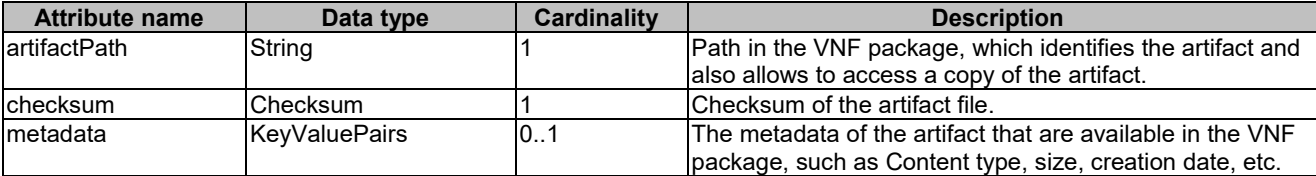

# 10.5.3.4 Type: PkgmNotificationsFilter

This type represents a subscription filter related to notifications related to VNF package management. It shall comply with the provisions defined in table 10.5.3.4-1.

At a particular nesting level in the filter structure, the following applies: All attributes shall match in order for the filter to match (logical "and" between different filter attributes). If an attribute is an array, the attribute shall match if at least one of the values in the array matches (logical "or" between the values of one filter attribute).

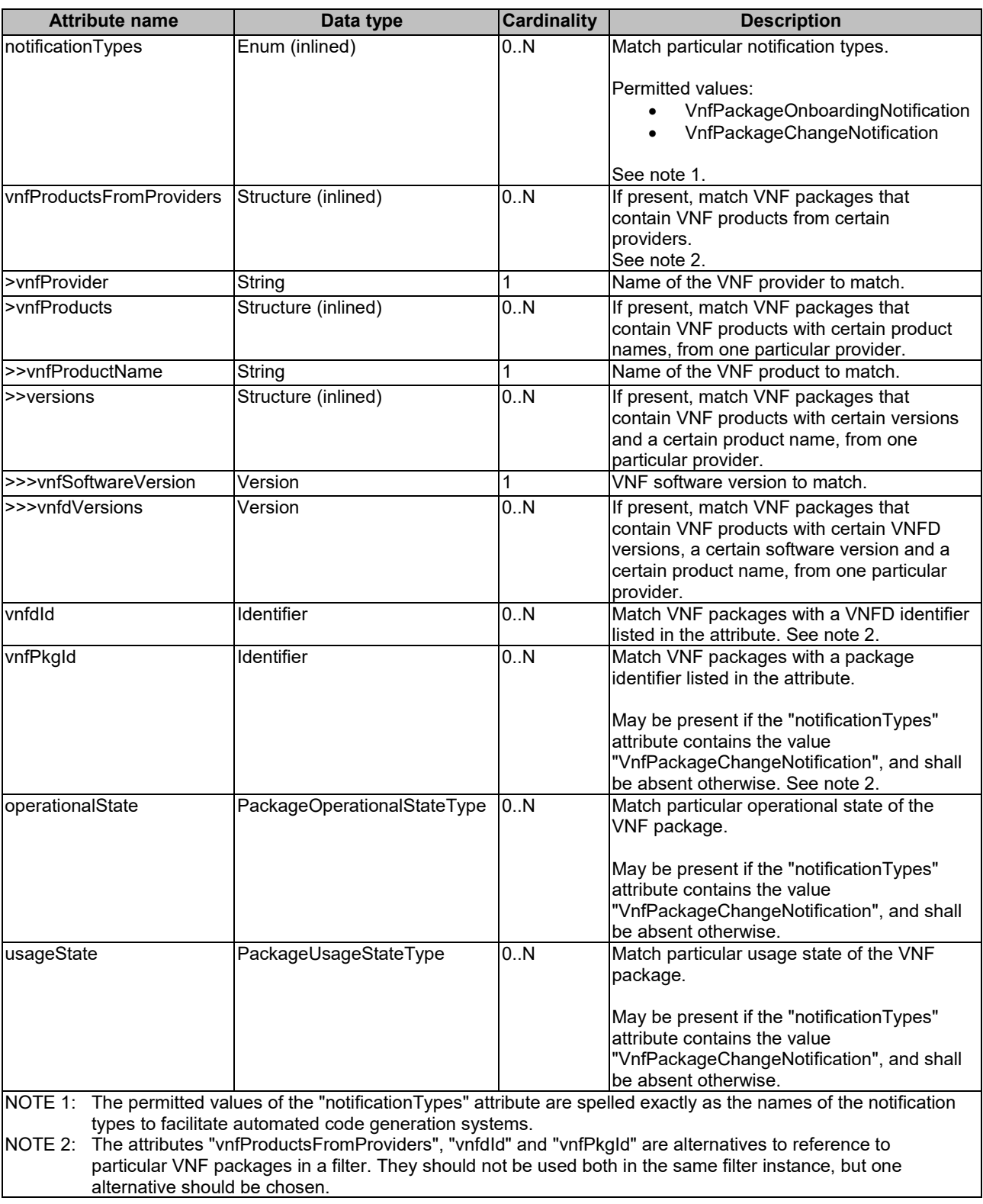

# **Table 10.5.3.4-1: Definition of the PkgmNotificationsFilter data type**

# 10.5.3.5 Type: PkgmLinks

This type represents the links to resources that a VNF package management notification can contain. It shall comply with the provisions defined in table 10.5.3.5-1.

### **Table 10.5.3.5-1: Definition of the PkgmLinks data type**

# 10.5.3.6 Type: Checksum

This type represents the checksum of a VNF package or an artifact file. It shall comply with the provisions defined in table 10.5.3.6-1.

### **Table 10.5.3.6-1: Definition of the Checksum data type**

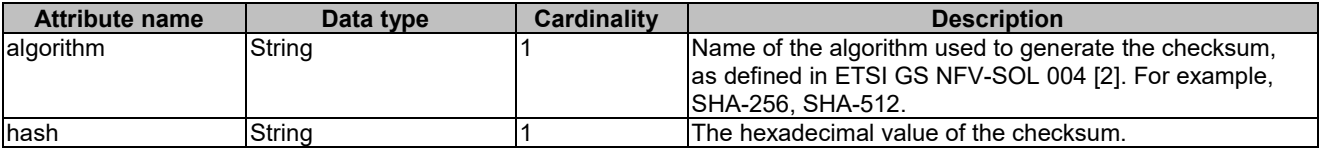

# 10.5.4 Referenced simple data types and enumerations

# 10.5.4.1 Introduction

This clause defines simple data types and enumerations that can be referenced from data structures defined in the previous clauses.

# 10.5.4.2 Simple data types

No particular simple data types are defined for this interface, in addition to those defined in clause 4.4.

# 10.5.4.3 Enumeration: PackageOperationalStateType

The enumeration PackageOperationalStateType shall comply with the provisions defined in table 10.5.4.3-1.

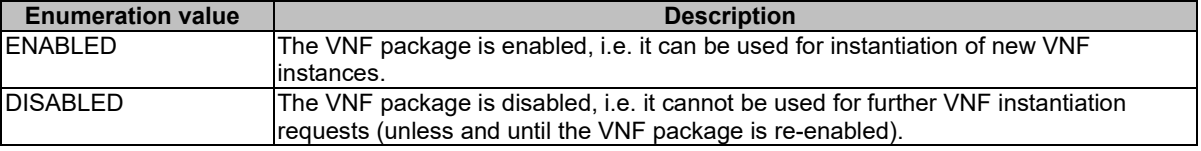

### **Table 10.5.4.3-1: Enumeration PackageOperationalStateType**

# 10.5.4.4 Enumeration: PackageUsageStateType

The enumeration PackageUsageStateType shall comply with the provisions defined in table 10.5.4.4-1.

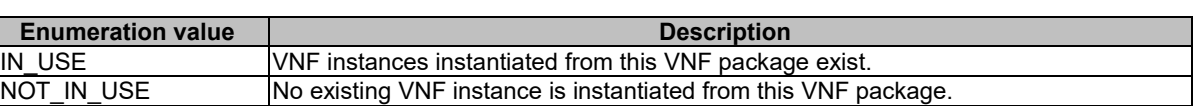

### **Table 10.5.4.4-1: Enumeration PackageUsageStateType**

# 10.5.4.5 Enumeration: PackageChangeType

The enumeration PackageChangeType shall comply with the provisions defined in table 10.5.4.5-1.

#### **Table 10.5.4.5-1: Enumeration PackageChangeType**

# 10.5.4.6 Enumeration: PackageOnboardingStateType

The enumeration PackageOnboardingStateType shall comply with the provisions defined in table 10.5.4.6-1.

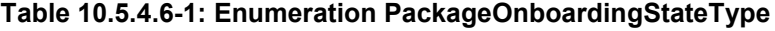

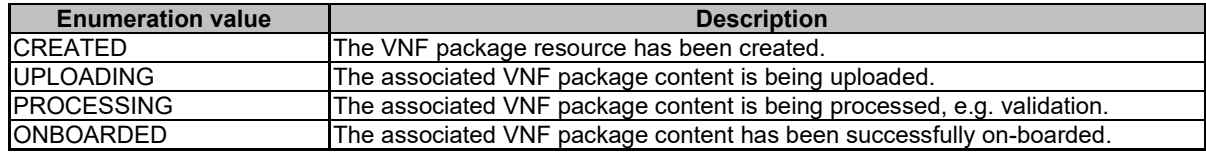

# 11 Virtualised Resources Quota Available Notification interface

# 11.1 Description

This interface allows the VNFM to subscribe to notifications on the availability of the virtualised resources quotas, and allows the NFVO to provide such notification to the subscriber. Further, this interface allows API version information retrieval.

Support for this interface is optional.

The operations provided through this interface are:

- **Subscribe**
- Query Subscription Information
- Terminate Subscription
- Notify

# 11.1a API version

For the virtualised resource quota available notification interface as specified in the present document, the MAJOR version field shall be 1, the MINOR version field shall be 2 and the PATCH version field shall be 0 (see clause 4.6.1 for a definition of the version fields). Consequently, the {apiMajorVersion} URI variable shall be set to "v1".

NOTE: The MINOR version 0 corresponds to the version of the API specified in version 2.3.1 of the present document, and the MINOR version 1 corresponds to the version of the API specified in version 2.4.1 of the present document.

# 11.2 Resource structure and methods

All resource URIs of the API shall use the base URI specification defined in clause 4.2. The string "vrqan" shall be used to represent {apiName}. All resource URIs in the sub-clauses below are defined relative to the above base URI.

Figure 11.2-1 shows the overall resource URI structure defined for the Virtualised Resources Quota Available Notification interface.

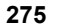

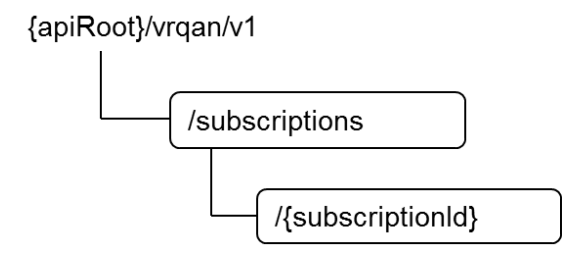

### **Figure 11.2-1: Resource URI structure of Virtualised Resources Quota Available Notification Interface**

Table 11.2-1 lists the individual resources defined, and the applicable HTTP methods.

If the NFVO supports the Virtualised Resources Quota Available Notification interface, the NFVO shall support responding to requests for all HTTP methods on the resources in table 11.2-1 that are marked as "M" (mandatory) in the "Cat" column. The NFVO shall also support the "API versions" resources as specified in clause 4.6.3.2.

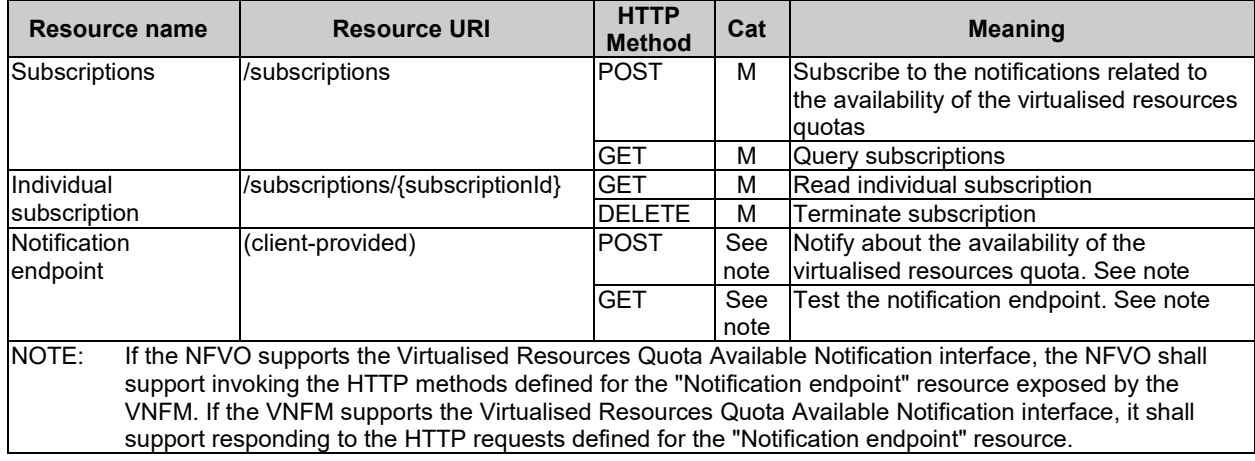

### **Table 11.2-1: Resources and methods overview of the Virtualised Resources Quota Available Notification interface**

# 11.3 Sequence diagrams (informative)

# 11.3.1 Flow of managing subscriptions

This clause describes the procedure for creating, reading and terminating subscriptions to notifications related to the availability of the virtualised resources quotas.

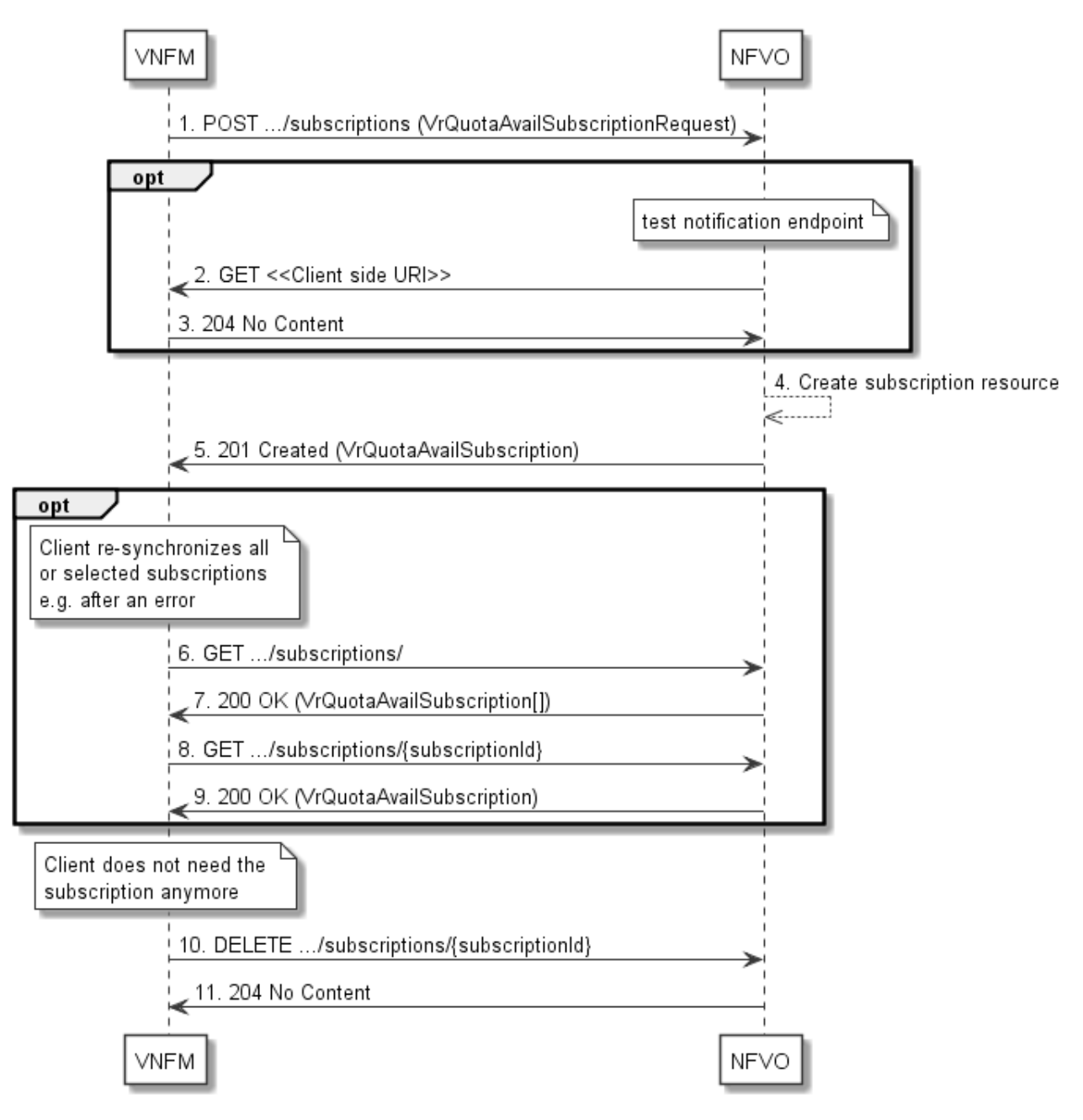

### **Figure 11.3.1-1: Flow of managing subscriptions**

The procedure consists of the following steps as illustrated in figure 11.3.1-1:

- 1) The VNFM sends a POST request to the "Subscriptions" resource including in the payload body a data structure of type "VrQuotaAvailSubscriptionRequest". That data structure contains filtering criteria and a client side URI to which the NFVO will subsequently send notifications about events that match the filter.
- 2) Optionally, to test the notification endpoint that was registered by the VNFM as part of the subscription, the NFVO sends a GET request to the notification endpoint URI.
- 3) In that case, the VNFM returns a "204 No Content" response to indicate success.
- 4) The NFVO creates a new subscription to notifications related to the availability of the virtualised resources quotas, and a resource that represents this subscription.
- 5) The NFVO returns a "201 Created" response containing a data structure of type "VrQuotaAvailSubscription" representing the subscription resource just created by the NFVO, and provides the URI of the newly-created resource in the "Location" HTTP header.
- 6) If desired, e.g. to recover from an error situation, the VNFM may obtain information about its subscriptions by sending a GET request to the resource representing the subscriptions.
- 7) In that case, the NFVO returns a "200 OK" response that contains the list of representations of all existing subscriptions that were created by the VNFM.
- 8) If desired, the VNFM may obtain information about a particular subscription by sending a GET request to the resource representing that individual subscription.
- 9) In that case, the NFVO returns a "200 OK" response that contains a representation of that individual subscription.
- 10) If the VNFM does not need the subscription anymore, it terminates the subscription by sending a DELETE request to the resource that represents the individual subscription to remove.
- 11) The NFVO acknowledges the successful termination of the subscription by returning a "204 No Content" response.

**Error handling:** The NFVO rejects a subscription if the subscription information is not valid: endpoint cannot be reached, subscription information is malformed, etc.

# 11.3.2 Flow of sending notifications

This clause describes the procedure of sending notifications related to the availability of virtualised resources quota.

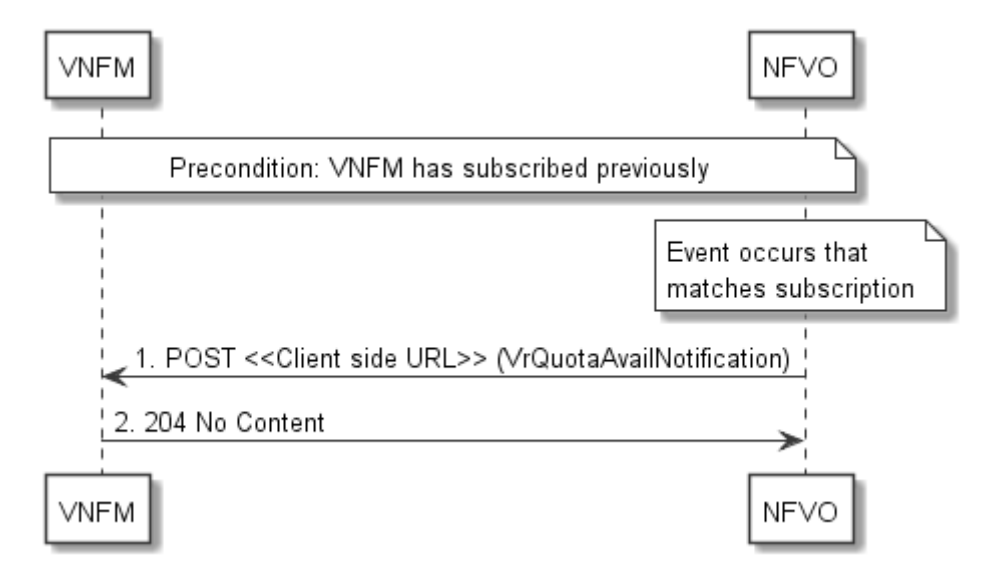

**Figure 11.3.2-1: Flow of sending notifications**

The procedure consists of the following steps as illustrated in figure 11.3.2-1:

**Precondition:** The VNFM has subscribed previously to notifications related to the availability of virtualised resources quotas.

- 1) If an event occurs that matches the filtering criteria which are part of the subscription, the NFVO generates a VrQuotaAvailNotification that includes information about the event, and sends it in the body of a POST request to the URI which the VNFM has registered as part of the subscription request.
- 2) The VNFM acknowledges the successful delivery of the notification by returning a "204 No Content" response.

**Error handling:** If the NFVO does not receive the "204 No Content" response from the VNFM, it can retry sending the notification.

# 11.4 Resources

# 11.4.1 Introduction

This clause defines all the resources and methods provided by the virtualised resources quota available notification interface.

# 11.4.1a Resource: API versions

The "API versions" resources as defined in clause 4.6.3.3 are part of the virtualised resources quota available Notification interface.

# 11.4.2 Resource: Subscriptions

# 11.4.2.1 Description

This resource represents subscriptions. The client can use this resource to subscribe to notifications related to the availability of the virtualised resources quotas, and to query its subscriptions.

# 11.4.2.2 Resource definition

The resource URI is:

### **{apiRoot}/vrqan/v1/subscriptions**

This resource shall support the resource URI variables defined in table 11.4.2.2-1.

### **Table 11.4.2.2-1: Resource URI variables for this resource**

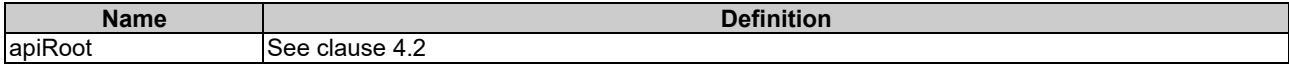

# 11.4.2.3 Resource methods

# 11.4.2.3.1 POST

The POST method creates a new subscription.

This method shall follow the provisions specified in the tables 11.4.2.3.1-1 and 11.4.2.3.1-2 for URI query parameters, request and response data structures, and response codes.

Creation of two subscription resources with the same callbackURI and the same filter can result in performance degradation and will provide duplicates of notifications to the VNFM, and might make sense only in very rare use cases. Consequently, the NFVO may either allow creating a subscription resource if another subscription resource with the same filter and callbackUri already exists (in which case it shall return the "201 Created" response code), or may decide to not create a duplicate subscription resource (in which case it shall return a "303 See Other" response code referencing the existing subscription resource with the same filter and callbackUri).

### **Table 11.4.2.3.1-1: URI query parameters supported by the POST method on this resource**

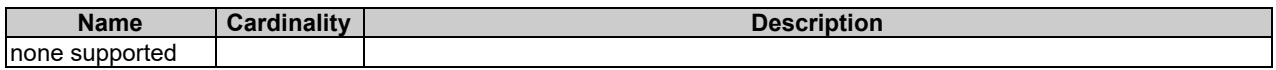

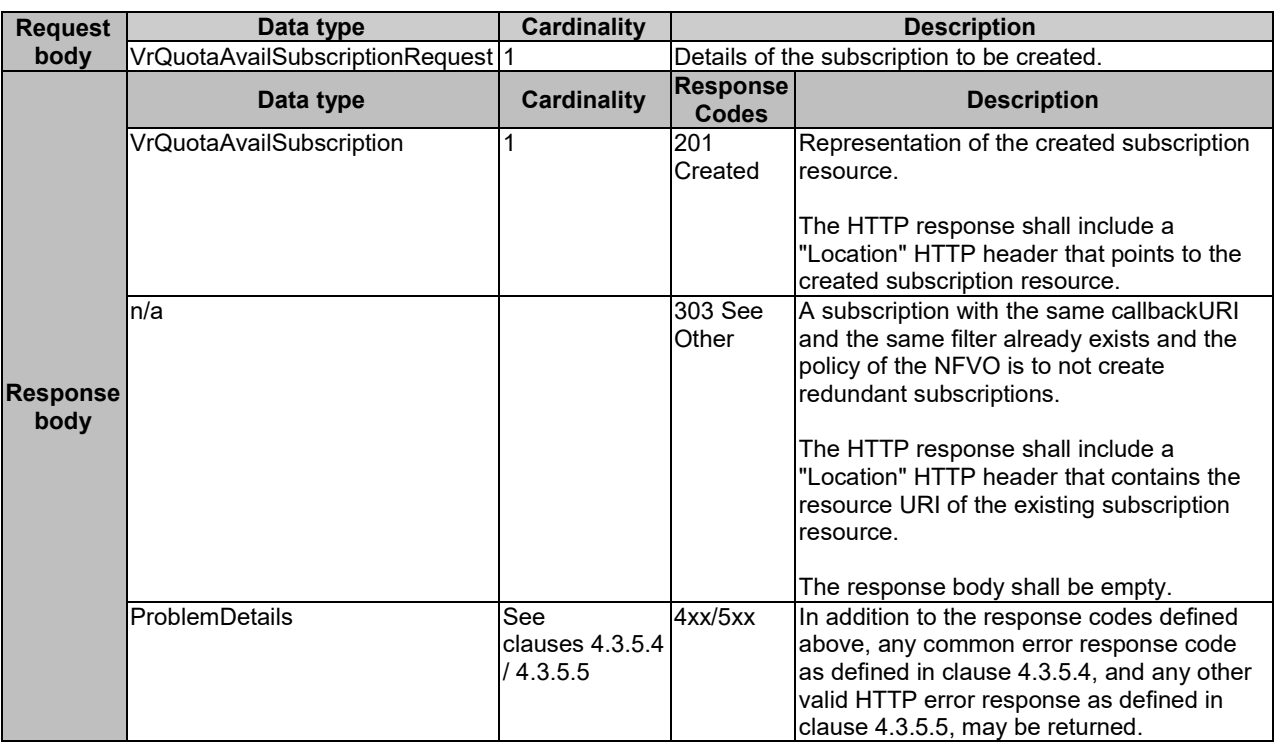

# **Table 11.4.2.3.1-2: Details of the POST request/response on this resource**

# 11.4.2.3.2 GET

The GET method queries the list of active subscriptions of the functional block that invokes the method. It can be used e.g. for resynchronization after error situations.

This method shall follow the provisions specified in the tables 11.4.2.3.2-1 and 11.4.2.3.2-2 for URI query parameters, request and response data structures, and response codes.

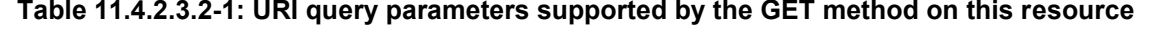

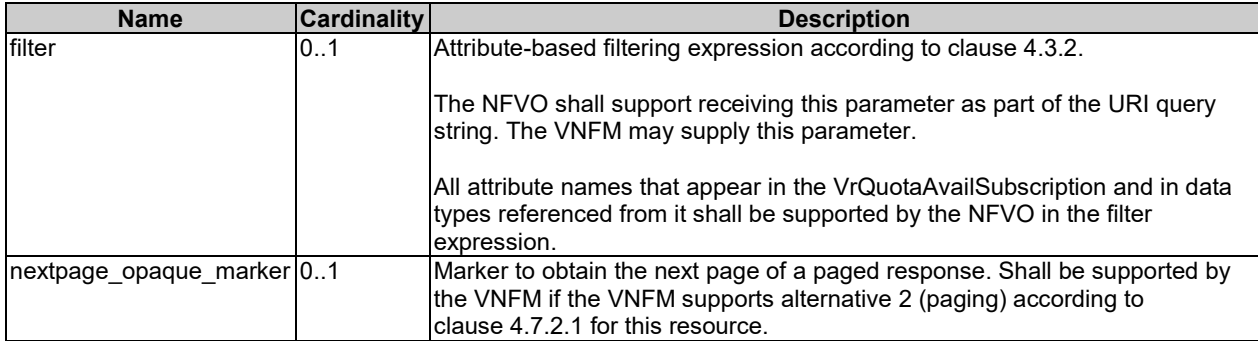

### **Table 11.4.2.3.2-2: Details of the GET request/response on this resource**

# 11.4.2.3.3 PUT

This method is not supported. When this method is requested on this resource, the NFVO shall return a "405 Method Not Allowed" response as defined in clause 4.3.5.4.

# 11.4.2.3.4 PATCH

This method is not supported. When this method is requested on this resource, the NFVO shall return a "405 Method Not Allowed" response as defined in clause 4.3.5.4.

# 11.4.2.3.5 DELETE

This method is not supported. When this method is requested on this resource, the NFVO shall return a "405 Method Not Allowed" response as defined in clause 4.3.5.4.

# 11.4.3 Resource: Individual subscription

### 11.4.3.1 Description

This resource represents an individual subscription. The client can use this resource to read and to terminate a subscription to notifications related to the availability of the virtualised resources quotas.

# 11.4.3.2 Resource definition

The resource URI is:

### **{apiRoot}/vrqan/v1/subscriptions/{subscriptionId}**

This resource shall support the resource URI variables defined in table 11.4.3.2-1.

### **Table 11.4.3.2-1: Resource URI variables for this resource**

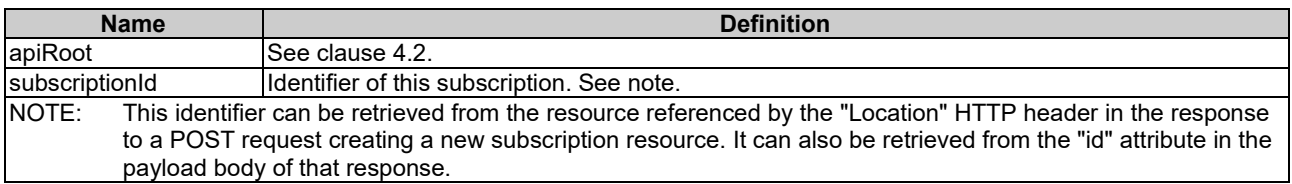

### 11.4.3.3 Resource methods

### 11.4.3.3.1 POST

This method is not supported. When this method is requested on this resource, the NFVO shall return a "405 Method Not Allowed" response as defined in clause 4.3.5.4.

### 11.4.3.3.2 GET

The GET method reads an individual subscription.

This method shall follow the provisions specified in the tables 11.4.3.3.2-1 and 11.4.3.3.2-2 for URI query parameters, request and response data structures, and response codes.

### **Table 11.4.3.3.2-1: URI query parameters supported by the GET method on this resource**

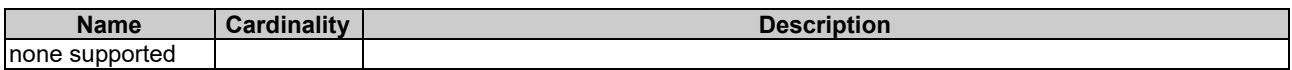

### **Table 11.4.3.3.2-2: Details of the GET request/response on this resource**

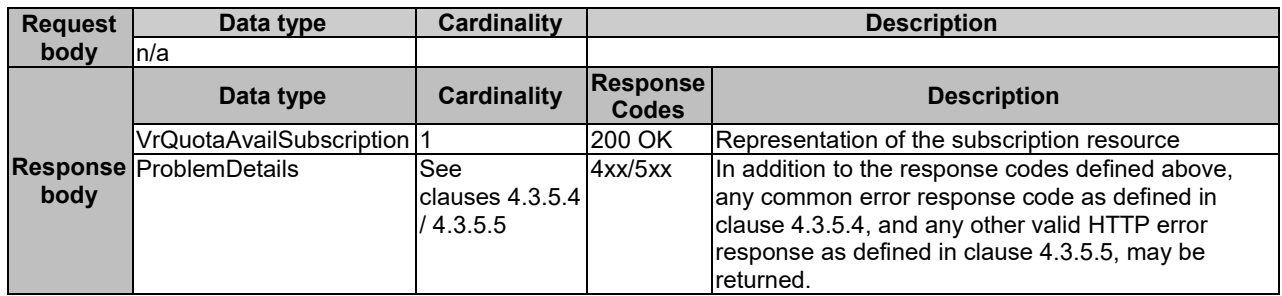

### 11.4.3.3.3 PUT

This method is not supported. When this method is requested on this resource, the NFVO shall return a "405 Method Not Allowed" response as defined in clause 4.3.5.4.

### 11.4.3.3.4 PATCH

This method is not supported. When this method is requested on this resource, the NFVO shall return a "405 Method Not Allowed" response as defined in clause 4.3.5.4.

### 11.4.3.3.5 DELETE

The DELETE method terminates an individual subscription.

This method shall follow the provisions specified in the tables 11.4.3.3.5-1 and 11.4.3.3.5-2 for URI query parameters, request and response data structures, and response codes.

#### **Table 11.4.3.3.5-1: URI query parameters supported by the DELETE method on this resource**

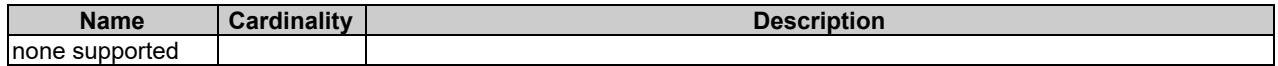

#### **Table 11.4.3.3.5-2: Details of the DELETE request/response on this resource**

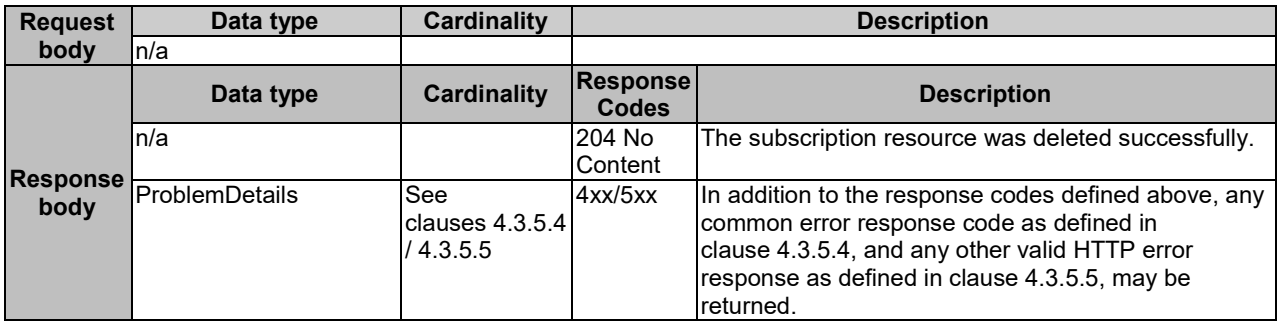

# 11.4.4 Resource: Notification endpoint

### 11.4.4.1 Description

This resource represents a notification endpoint.

The API producer can use this resource to send notifications related to virtualised resources quota availability to a subscribed API consumer, which has provided the URI of this resource during the subscription process.

### 11.4.4.2 Resource definition

The resource URI is provided by the client when creating the subscription.

This resource shall support the resource URI variables defined in table 11.4.4.2-1.

### **Table 11.4.4.2-1: Resource URI variables for this resource**

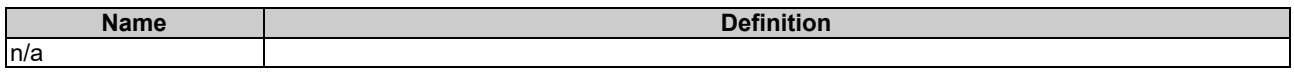

### 11.4.4.3 Resource methods

### 11.4.4.3.1 POST

The POST method delivers a notification from the server to the client.

This method shall follow the provisions specified in the tables 11.4.4.3.1-1 and 11.4.4.3.1-2 for URI query parameters, request and response data structures, and response codes.

### **Table 11.4.4.3.1-1: URI query parameters supported by the POST method on this resource**

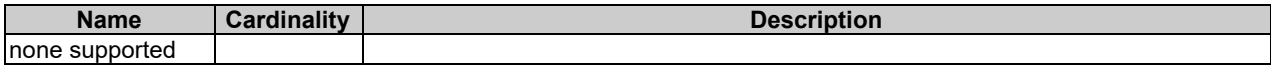

#### **Table 11.4.4.3.1-2: Details of the POST request/response on this resource**

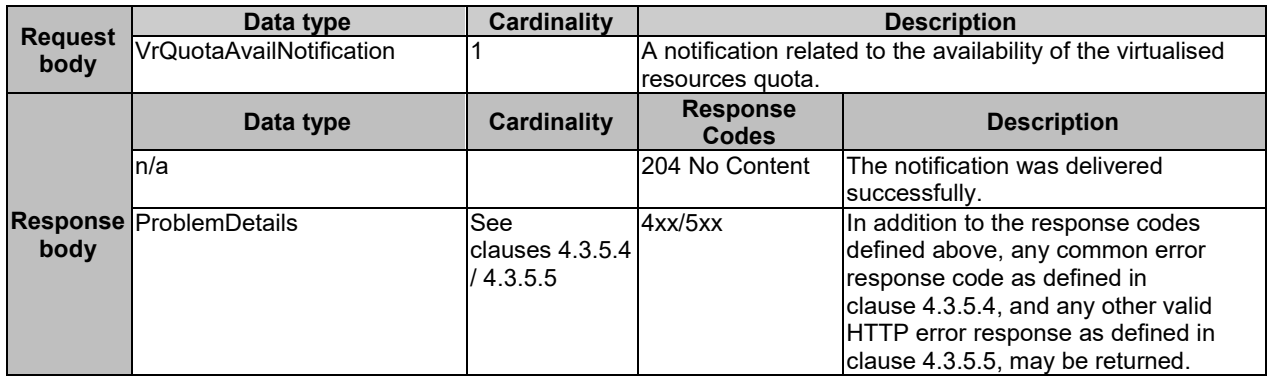

### 11.4.4.3.2 GET

The GET method allows the server to test the notification endpoint that is provided by the client, e.g. during subscription.

This method shall follow the provisions specified in the tables 11.4.4.3.2-1 and 11.4.4.3.2-2 for URI query parameters, request and response data structures, and response codes.

#### **Table 11.4.4.3.2-1: URI query parameters supported by the GET method on this resource**

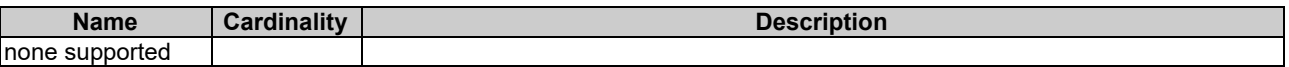

#### **Table 11.4.4.3.2-2: Details of the GET request/response on this resource**

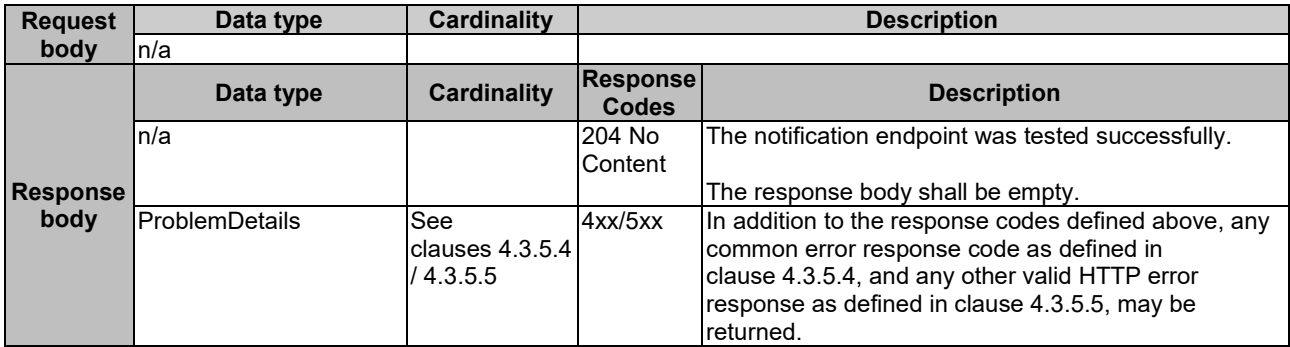

### 11.4.4.3.3 PUT

This method is not supported. When this method is requested on this resource, the VNFM shall return a "405 Method Not Allowed" response as defined in clause 4.3.5.4.

### 11.4.4.3.4 PATCH

This method is not supported. When this method is requested on this resource, the VNFM shall return a "405 Method Not Allowed" response as defined in clause 4.3.5.4.

### 11.4.4.3.5 DELETE

This method is not supported. When this method is requested on this resource, the VNFM shall return a "405 Method Not Allowed" response as defined in clause 4.3.5.4.

# 11.5 Data model

# 11.5.1 Introduction

This clause defines the request and response data structures of the Virtualised Resources Quota Available Notification interface. If a request or response contains attributes not defined in the present document, a receiving functional block that does not understand these attributes shall not treat their presence as an error, and may choose to ignore them.

# 11.5.2 Resource and notification data types

# 11.5.2.1 Introduction

This clause defines data structures to be used in resource representations and notifications.

### 11.5.2.2 Type: VrQuotaAvailSubscriptionRequest

This type represents a subscription request related to notifications related to the availability of the virtualised resources quotas. It shall comply with the provisions defined in table 11.5.2.2-1.

| <b>Attribute name</b> | Data type                           | Cardinality | <b>Description</b>                                                                                                    |
|-----------------------|-------------------------------------|-------------|----------------------------------------------------------------------------------------------------|
| filter                | VrQuotaAvailNotificationsFilter 101 |             | Input filter for selecting notifications to subscribe to.                                                                                                    |
|                       |                                     |             | This filter can contain information about specific                                                                                                    |
|                       |                                     |             | attributes of the virtualised resources quota.                                                                                                    |
| IcallbackUri          | Uri                                 |             | The URI of the endpoint to send the notification to.                                                                                                    |
| authentication        | <b>SubscriptionAuthentication</b>   | 0.1         | Authentication parameters to configure the use of<br>Authorization when sending notifications<br>corresponding to this subscription, as defined in<br>clause 4.5.3.4. |
|                       |                                     |             | This attribute shall only be present if the subscriber<br>requires authorization of notifications.                                                                    |

**Table 11.5.2.2-1: Definition of the VrQuotaAvailSubscriptionRequest data type**

# 11.5.2.3 Type: VrQuotaAvailSubscription

This type represents a subscription related to notifications related to the availability of the virtualised resources quotas. It shall comply with the provisions defined in table 11.5.2.3-1.

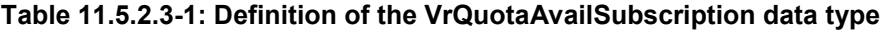

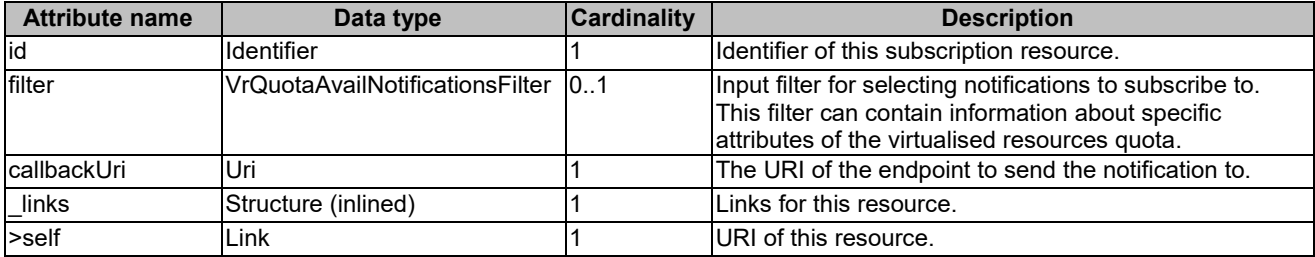

# 11.5.2.4 Type: VrQuotaAvailNotification

This type represents a notification which indicates the availability of a quota applicable to the consumer. It shall comply with the provisions defined in table 11.5.2.4-1. Support of this notification is mandatory if the Virtualised Resources Quota Available Notification interface is supported.

The notification shall be triggered by the NFVO when a virtualised resource quota applicable to the consumer has been set.

**Table 11.5.2.4-1: Definition of the VrQuotaAvailNotification data type**

| <b>Attribute name</b> | Data type         | <b>Cardinality</b> | <b>Description</b>                                                                                                    |
|-----------------------|-------------------|--------------------|----------------------------------------------------------------------------------------------------|
| id                    | Identifier        |                    | Identifier of this notification. If a notification is<br>sent multiple times due to multiple<br>subscriptions, the "id" attribute of all these<br>notifications shall have the same value.                                                                                                    |
| notificationType      | String            |                    | Discriminator for the different notification types.<br>Shall be set to "VrQuotaAvailNotification" for<br>this notification type.                                                                                                    |
| subscriptionId        | Identifier        |                    | Identifier of the subscription that this notification<br>relates to.                                                                                                    |
| timeStamp             | DateTime          |                    | Date-time of the generation of the notification.                                                                                                    |
| resourceGroupId       | IdentifierInVim   |                    | Identifier of the "infrastructure resource group",<br>logical grouping of virtual resources assigned to<br>a tenant within an Infrastructure Domain.                                                                                                    |
| vimConnectionInfo     | VimConnectionInfo | 0.1                | Information about the VIM connection to<br>manage the virtualised resources quota.<br>This attribute shall only be supported and<br>present when VNF-related Resource<br>Management in direct mode is applicable.                                                                                          |
| resourceProviderId    | Identifier        | 0.1                | Identifies the entity responsible for the<br>management of the virtualised resources quota.<br>This attribute shall only be supported and<br>present when VNF-related Resource<br>Management in indirect mode is applicable.<br>The identification scheme is outside the scope<br>of the present document. |
| links                 | QuotaAvailLinks   |                    | Links to resources related to this notification.                                                                                                    |

# 11.5.3 Referenced structured data types

# 11.5.3.1 Introduction

This clause defines data structures that can be referenced from data structures defined in the previous clauses, but can neither be resource representations nor bound to any subscribe/notify mechanism.

# 11.5.3.2 Type: VrQuotaAvailNotificationsFilter

This type represents a subscription filter related to notifications about the availability of the virtualised resources quotas. It shall comply with the provisions defined in table 11.5.3.2-1.

At a particular nesting level in the filter structure, the following applies: All attributes shall match in order for the filter to match (logical "and" between different filter attributes). If an attribute is an array, the attribute shall match if at least one of the values in the array matches (logical "or" between the values of one filter attribute).

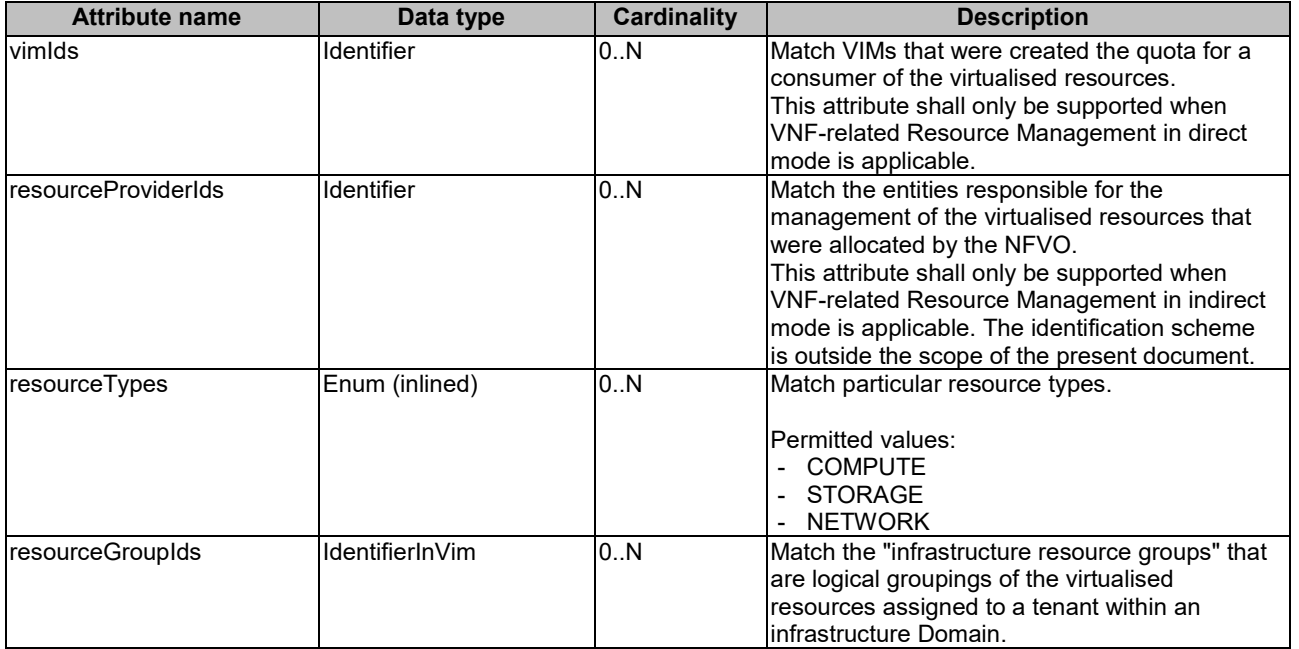

### **Table 11.5.3.2-1: Definition of the VrQuotaAvailNotificationsFilter data type**

# 11.5.3.3 Type: QuotaAvailLinks

This type represents the links to resources that a notification of type "VrQuotaAvailNotification" can contain. It shall comply with the provisions defined in table 11.5.3.3-1.

# **Table 11.5.3.3-1: Definition of the QuotaAvailLinks data type**

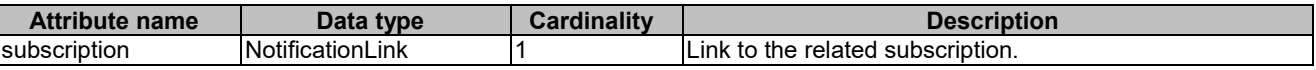

# Annex A (informative): Mapping operations to protocol elements

# A.1 Overview

This annex provides the mapping between operations as defined in ETSI GS NFV-IFA 007 [\[1\]](#page-18-1) and the corresponding resources and HTTP methods defined in the present document.

# A.2 VNF Package Management interface

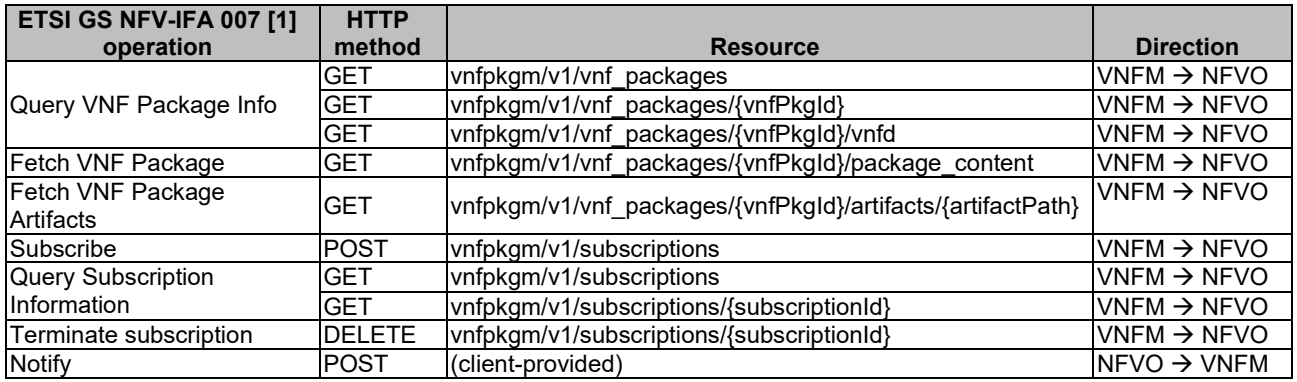

### **Table A.2-1**

# A.3 VNF Lifecycle Operation Granting interface

### **Table A.3-1**

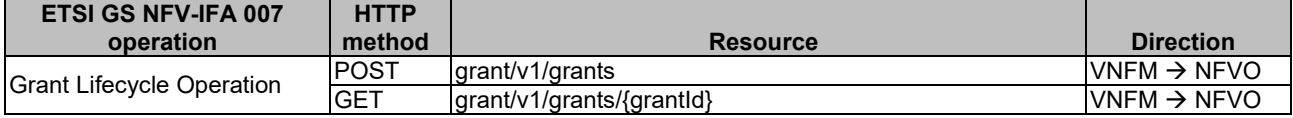

# A.4 Virtualised Resources Management interfaces in indirect mode

This group of interfaces is outside the scope of the present document.

# A.5 Virtualised Resources Quota Available Notification interface

# **Table A.5-1**

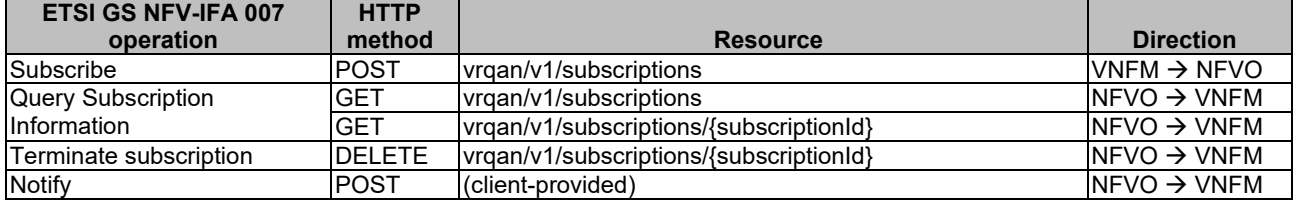

# A.6 VNF Lifecycle Management interface

# **Table A.6-1**

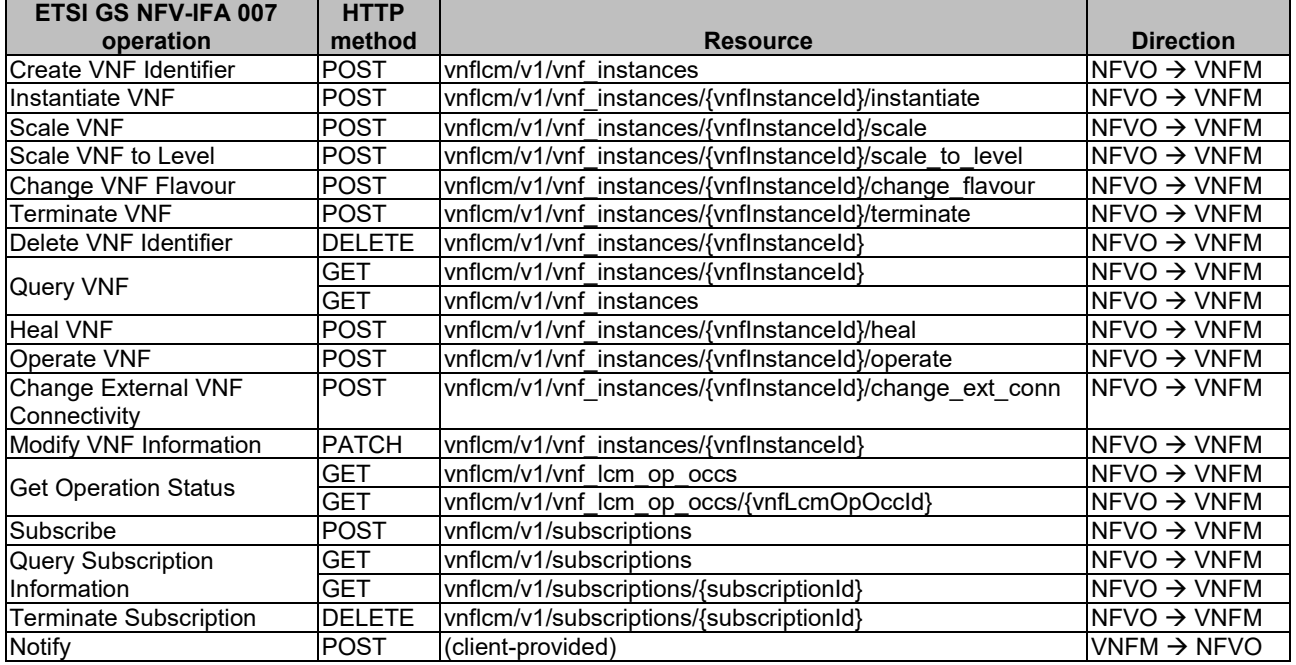

*ETSI*
## A.7 VNF Performance Management interface

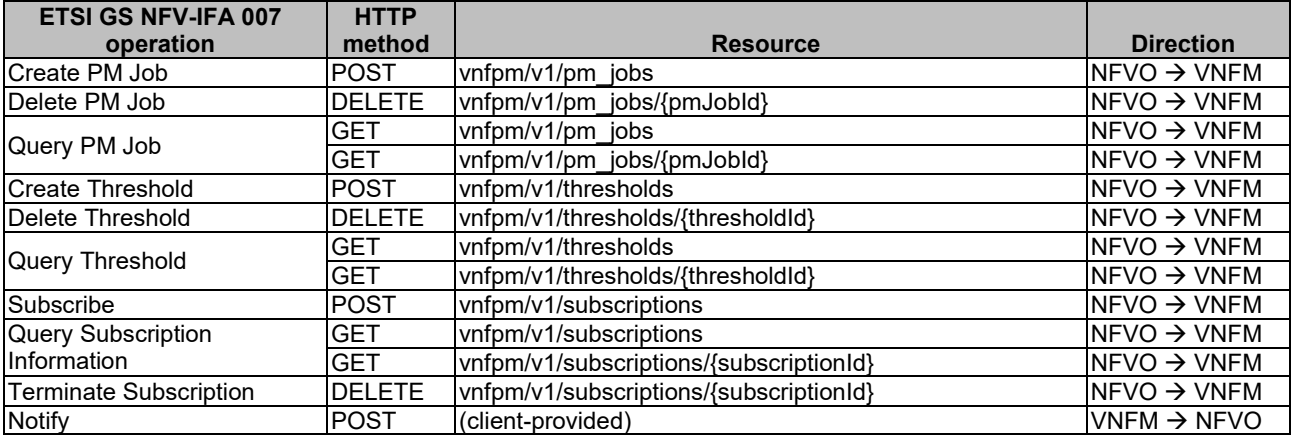

### **Table A.7-1**

## A.8 VNF Fault Management interface

### **Table A.8-1**

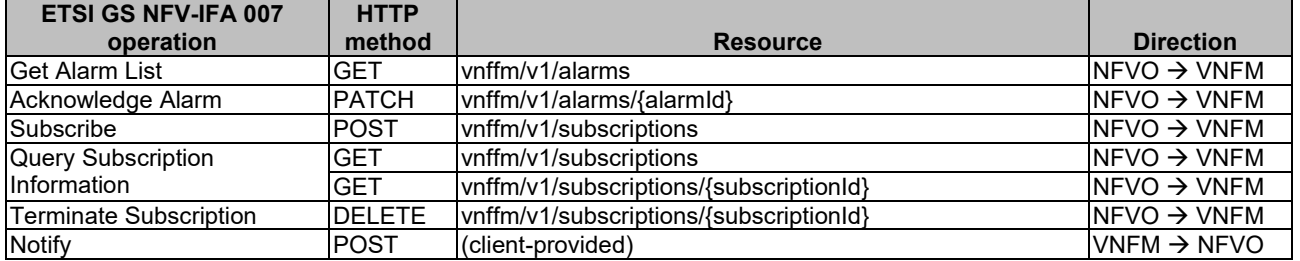

# A.9 VNF Indicator interface

### **Table A.9-1**

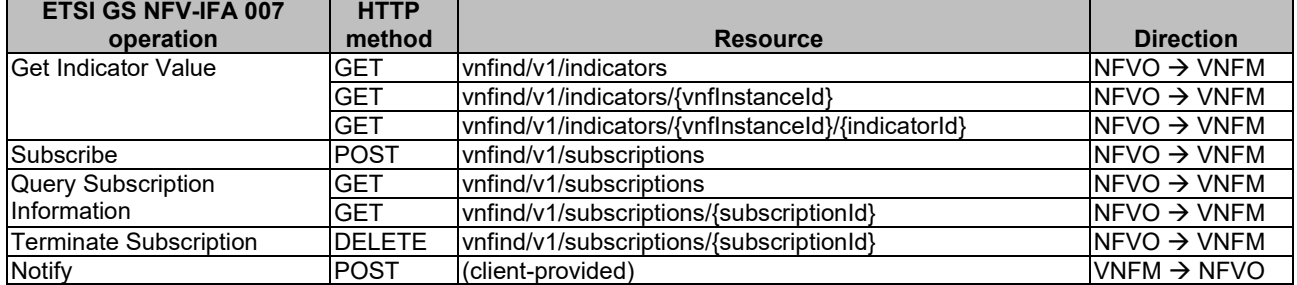

## B.1 Introduction

This annex provides explanations of certain concepts introduced in the present document.

In clause B.2, the underlying concepts of scaling a VNF instance are explained.

In clause B.3, examples of VNF connectivity patterns, and change of VNF external connectivity, are provided.

## B.2 Scaling of a VNF instance

A VNF instance can be scaled in the following ways:

- scale out: adding additional VNFC instances to the VNF to increase capacity
- scale in: removing VNFC instances from the VNF, in order to release unused capacity

This mechanism is called "horizontal scaling".

NOTE: Besides that, there is also "vertical scaling" which is not supported in the present document, and which includes scale up (adding further resources to existing VNFC instances) and scale down (removing resources from existing VNFC instances).

Potentially, different *aspects* of a VNF can be scaled independently. For example, a VNF could be designed to provide static capacity such as database nodes and dynamic capacity such as query processing nodes. Such a VNF might be scaled w.r.t. two separate aspects: the 'static capacity' aspect can be scaled by adding VNFCs from VNF Deployment Units (VDUs) defining database nodes, and the 'dynamic capacity' aspect can be scaled by adding VNFCs from VDUs defining query processing nodes. In complex VNF designs, scaling a VNF often requires adding/removing a number of related VNFC instances of several different types, possibly based on multiple VDUs. For example, in a high availability configuration, it might be required to add in each scaling step a pair of VNFC instances, one in active and one in standby configuration. The scaling aspects valid for a particular VNF are declared in the VNFD.

Each scaling aspect can only be scaled in discrete steps, the so-called "*scaling steps*". Each scaling step corresponds to adding or removing an *increment* (set of VNFCs based on one or more VDUs, and the related virtualised storage / virtualised network resources) to or from the VNF instance, and (re)configuring the virtualised resources. Per increment, the VNFM will figure out the necessary set of VNFCs and the related set of resources based on VNFspecific rules, for instance using the lifecycle management script associated to the Scale VNF or Scale VNF to Level event.

When scaling a VNF for a particular aspect, the number of scaling steps to apply to that aspect can be provided as a parameter. A scaling step is the smallest unit by which a particular aspect of a VNF can be scaled, and is mapped by the VNFM to the addition (or removal) of a certain set of resources. For each scaling aspect, the minimum scale level is assumed as zero, and the maximum scale level is defined in the VNFD. The maximum scale level corresponds to the maximum number of scaling steps that can be performed for this aspect, starting from the minimum scale level (i.e. zero). The maximum scale level represents the maximum configuration of that aspect of the VNF in a given deployment flavour. The minimum scale level represents the minimum configuration of that aspect of the VNF in a given deployment flavour. It usually corresponds to some deployed resources, but it is also possible to define in the VNFD that certain VDUs may not always have a corresponding VNFC instance, i.e. for certain aspects the minimum configuration may indeed be empty.

At each point in time between the completed VNF instantiation and the VNF termination, the current "size" of a particular scaling aspect of the VNF can be expressed by the current scale level w.r.t. that aspect. When the VNF is instantiated, the current scale level is initialized with values that are defined as part of the instantiation level in the VNFD for the associated aspect. Figure B.2-1 illustrates the concepts described above.

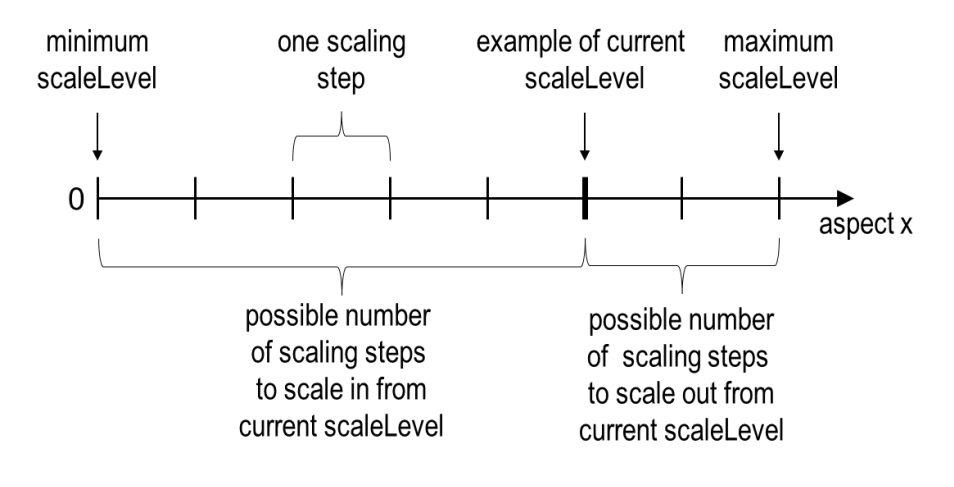

**Figure B.2-1: Illustrating the concepts of scale level and scaling steps for a particular scaling aspect**

As indicated above, a VNF can have one or more scaling aspects. Each individual aspect has a current scale level. All pairs of (aspect, scaleLevel) together are called the *scale status* of the VNF instance and can be obtained from the "scaleStatus" attribute of the VnfInstance structure which is returned when reading the "Individual VNF instance" resource or when querying the "VNF instances" resource. Example 1 illustrates a possible scale status.

```
EXAMPLE 1:
```

```
"scaleStatus": [
    {"aspectId": "processing", "scaleLevel": "2"},
    {"aspectId": "database", "scaleLevel": "3"}
]
```
When requesting scaling of a VNF instance, there are two methods: Scale VNF (see clause 5.4.5) and Scale VNF to Level (see clause 5.4.6). When using "Scale VNF", the scaling request defines how many increments (scaling steps) are requested to be added to or removed from the current "size" (scale level) *for a single aspect*. Depending on the VNF capabilities, single-step scaling or multiple-step scaling can be supported in a single scale request. When using "Scale VNF to Level", the scale request defines a target size of the VNF instance by defining the requested target size *for all aspects at once*, independent from the current scale status (current size) of the VNF instance. The target size can be expressed by referencing pre-defined sizes (called *instantiation levels*) declared in the VNFD, or by explicitly providing the target scale level for each scaling aspect, as illustrated in example 2.

EXAMPLE 2:

```
"scaleInfo": [
    {"aspectId": "processing", "scaleLevel": "4"},
    {"aspectId": "database", "scaleLevel": "2"}
]
```
These combinations allow four sub-modes of scaling:

- Scale VNF with a single step.
- Scale VNF with multiple steps.
- Scale VNF to Level based on pre-defined sizes (instantiation levels) only.
- Scale VNF to Level with arbitrary sizes.

## B.3 Examples of VNF connectivity patterns

### B.3.1 Overview

Clause B.3.3 illustrates examples of possible connectivity patterns for a VNF. The purpose is to illustrate the relationship among the different information elements specified in clause 8.5 that are used to describe the connectivity of and within a VNF instance.

NOTE: The information related to connectivity as shown in clause B.3.2 is to be understood in the context of the present document, i.e. availability of certain information on the Or-Vnfm reference point follows the conditions that are detailed in the respective attribute descriptions and notes in the present document.

This clause also illustrates the use of the "Change external VNF connectivity" task resource to re-connect external CPs of a VNF instance to a different external VL.

### B.3.2 Example of a VNF instance with two different types of external connections points

The present example shows a regular connectivity pattern of a VNF where the two external CPs of the VNF use different connectivity patterns. Figure B.3.2-1 illustrates the example, from which it is highlighted the following:

- An external CP of the VNF instance (see VnfExtCp #1) that maps to an internal CP, i.e. a CP of a specific VNFC.
- An external CP of the VNF instance (see VnfExtCp #2) that refers to a link port of an internal VL of the VNF (see VnfLinkPort #2.2).
- An internal VL of the VNF instance (see VnfVirtualLink #1) that is only used for connectivity of VNFCs within the VNF.
- An internal VL of the VNF instance (see VnfVirtualLink #2) that is used as provider of a link port for connectivity of external CPs of the VNF.
- Link ports of internal VLs of the VNF instance (see VnfLinkPort #1.1 to #1.3 and VnfLinkPort #2.1) that are optionally exposed on Or-Vnfm reference point.
- Internal CPs, i.e. CPs of specific VNFCs (see grey VNFC CPs) that are optionally exposed on the Or-Vnfm reference point.

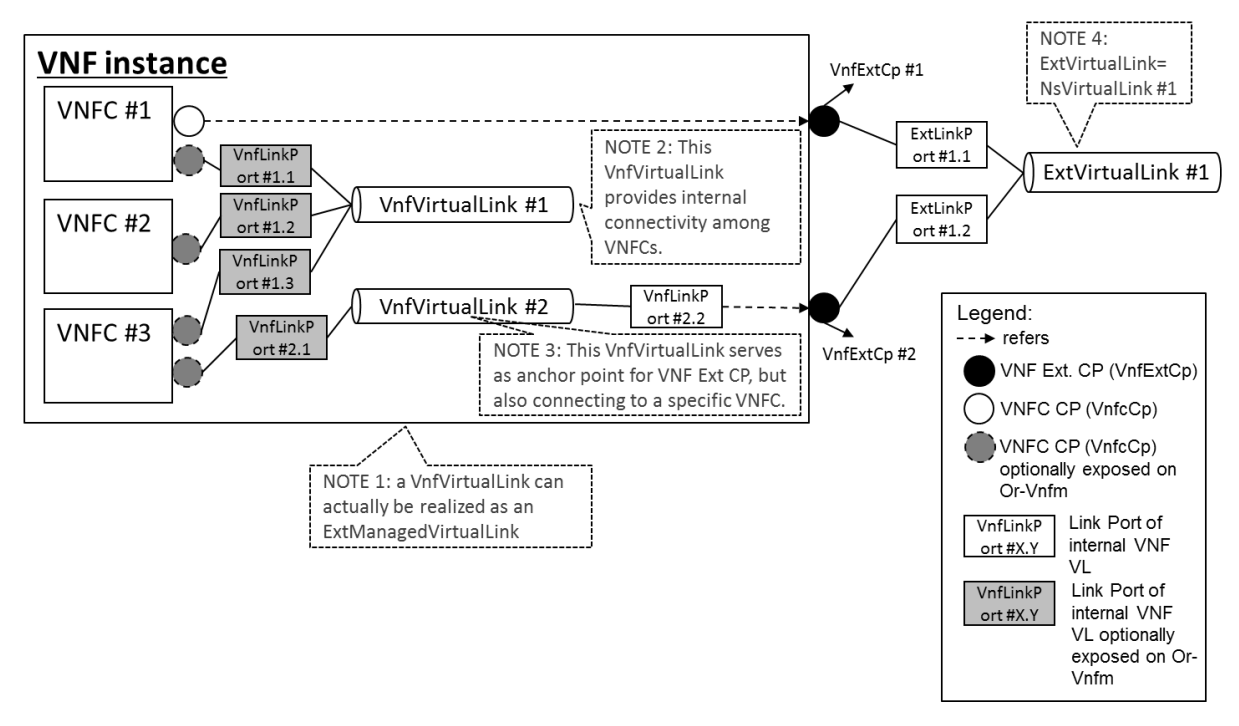

**Figure B.3.2-1: Example of a VNF instance with two different types of external connections points**

### B.3.3 Example of changing VNF connectivity

This example illustrates changing the external connectivity of a VNF instance using the "Change external VNF connectivity" task resource (clause 5.4.11). The scenario depicted disconnects from a "source" external VL all those external CP instances that were created based on a particular CPD, and connects them to a "target" external VL.

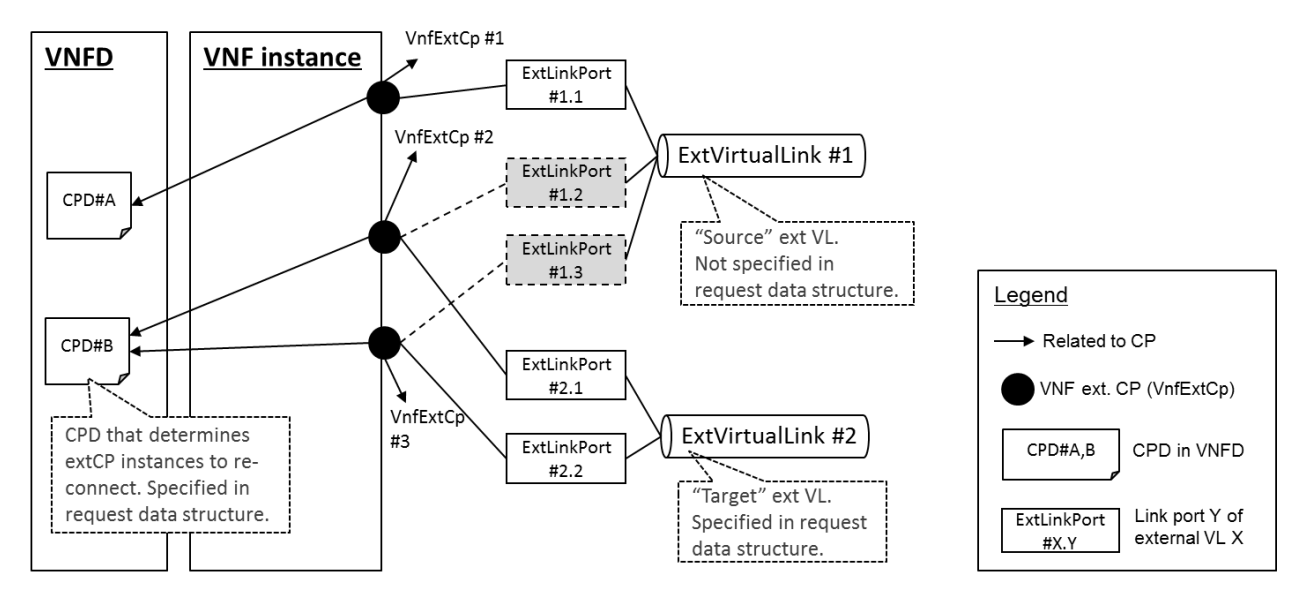

**Figure B.3.3-1: Illustration of disconnecting external CPs from one external VL and connecting them to another external VL** 

## C.1 Purpose

This annex defines the basic structure of the entries of a registry for VimConnectionInfo parameters, the structure of the identifiers, and the registration template. The registry contains a reference to the present document to indicate where the structure of the VimConnectionInfo data type is defined.

## C.2 Registry content

The primary elements of the registry are:

### **Registered identifier**

vimType: Identifier of a set of VimConnectionInfo parameters (mandatory)

NOTE 1: The registration authority is required to ensure global uniqueness of registered identifiers.

### **Registered interface information for a particular vimType**

- interfaceInfo: Interface information as a list of key names with data type, permissible values and description (mandatory)
- accessInfo: Access information as a list of key names with data type, permissible values and description (mandatory)
- extra: Additional specific information as a list of key names with data type, permissible values and description (optional)

### **Registrant information**

- Registrant Name: Name of the company or organization registering the vimType (mandatory)
- Previous Registrant Name(s): Name or names of the company or organization to whom the registered identifier has belonged previously, e.g. due to buyout, merger, acquisition (optional)
- NOTE 2: It is assumed that the registration authority will manage further information related to the identity of the registrant (e.g. contact information).

### **Additional information**

- Solution Name: Name of the VIM for which the VimConnectionInfo parameter set is being registered (e.g. "OpenStack Release xyz with Keystone") (mandatory)
- Description: General description of the VIM for which the VimConnectionInfo parameter set is being registered (e.g. "ETSI-registered VIM Connection Info to enable the use of Openstack rel xyz with SOL003. Interface is using keystone as the gateway. Valid for releases starting from xyz"). (mandatory)
- Specification URI: Publically reachable URI of the specification that defines further details of the particular VIM Connection Info registered. Needs to be long-lived. (recommended)
- Registration Date: Date of the registration (mandatory)

## C.3 Structure of the vimType identifier

A registered vimType identifier shall comply with the following syntax:

- It shall have the following structure: <registrant> "." <vimName> ["." <version>].
- <registrant> and <vimName> shall be strings that contain only uppercase letters, digits, "\_" and "-".
- $\bullet$  <registrant> shall be a concise string that represents the registrant (e.g., the company or organization name) chosen at registration time.
- The <registrant> value of "PRIVATE" is reserved for private use by implementations and shall not be used in registered identifiers.
- <vimName> shall be a string that represents the VIM Type.
- <version> shall be a string with the following structure: "V\_" <x>  $[$  "\_" <y>].
- Providing a <version> is optional. In the <version> string, "x" and "y" represent a sequence of digits that denote the major (x) and minor (y) part of the version number of the VIM. Providing  $\langle \psi \rangle$  is optional.
- If there are no changes of the interface in subsequent versions of the VIM, i.e. the registration of the previous version can still be used with the new versions, a registration of these subsequent versions is not required.

## C.4 Initial registration

### C.4.1 Instructions for data structure definition

Data structure definitions shall be submitted using JSON schema according to [\[i.8\]](#page-20-0), separately for the three objects "interfaceInfo" (mandatory), "accessInfo" (mandatory) and "extra" (optional). The "description" keyword in the JSON schema shall be used to appropriately document each attribute in the data structure. The JSON schema shall include information about allowed values where applicable, formulated as JSON schema constraints (such as "minimumInclusive") or documented in text form using the "description" keyword.

In the registration template, items that are mandatory to be provided are marked with [M]; optional items are marked with [O].

### C.4.2 Template

### **1 Solution information**

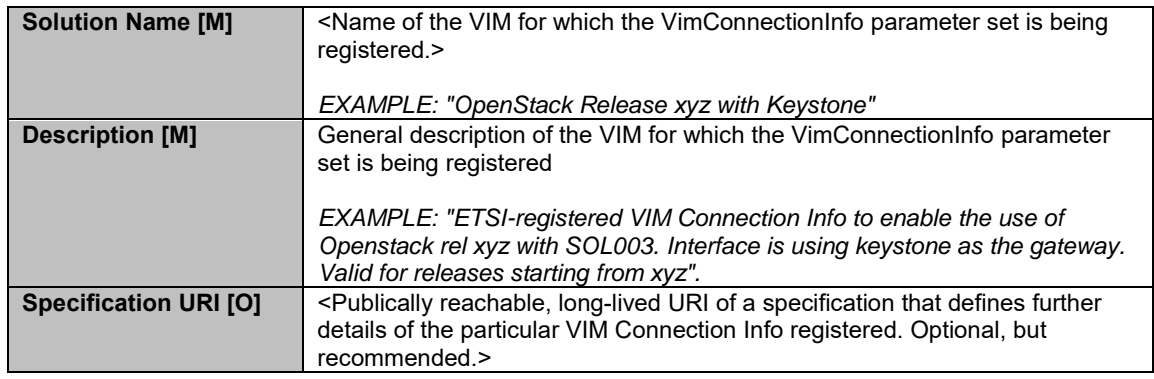

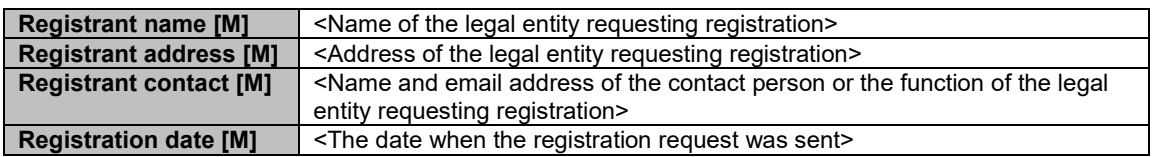

#### **3 Requested vimType identifier**

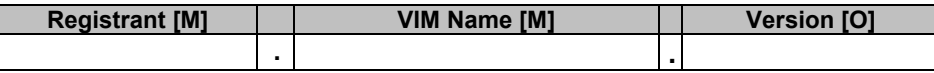

### **4 JSON schema definition of "interfaceInfo"**

Purpose: Provides information about the interface or interfaces to the VIM, such as the URI of an interface endpoint to communicate with the VIM.

**interfaceInfo [M]**

```
{
     "$schema": "http://json-schema.org/draft-07/schema#",
     "title": "interfaceInfo",
     "type": "object",
     "properties": {
       <include list of properties here >
     },
     "required": [<define properties that are required>]
}
```
### **5 JSON schema definition of "accessInfo"**

Purpose: Provides authentication credentials for accessing the VIM, and other access-related information such as tenants or infrastructure resource groups.

```
accessInfo [M]
{
     "$schema": "http://json-schema.org/draft-07/schema#",
     "title": "accessInfo",
     "type": "object",
     "properties": {
        <include list of properties here >
     },
     "required": [<define properties that are required>]
}
```
### **6 JSON schema definition of "extra"**

Purpose: Provides optional additional VIM type specific information.

```
extra [O]
{
     "$schema": "http://json-schema.org/draft-07/schema#",
     "title": "extra",
     "type": "object",
     "properties": {
        <include list of properties here >
     },
     "required": [<define properties that are required>]
```
### C.5 Registration update

Only limited parts of the registration information are allowed to be updated:

- Registrant name (in case of mergers etc.). In this case, the registrant information will be updated and the previous registrant information will be preserved in a special "previous registrants" section.
- Registrant contact data (in case of change of contact person).
- Specification URI (in case of update of URI).

### C.6 Initial registry content

### C.6.1 Registration for ETSINFV.OPENSTACK\_KEYSTONE.V\_2

### **1 Solution information**

}

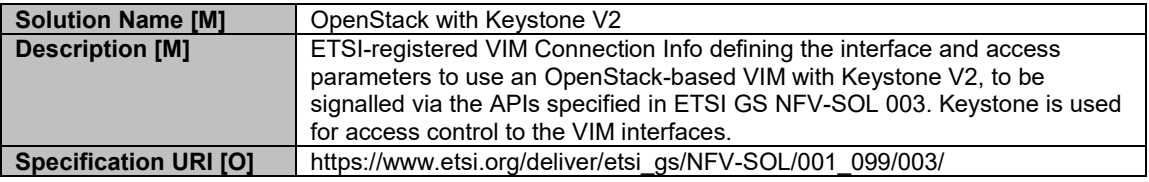

### **2 Registration information**

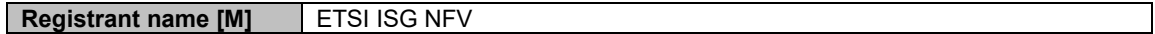

### **3 Requested vimType identifier**

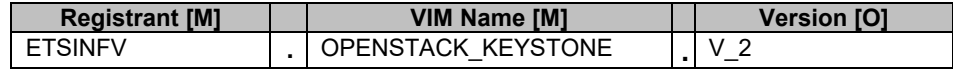

#### **4 JSON schema definition of "interfaceInfo"**

Purpose: Provides information about the interface or interfaces to the VIM, such as the URI of an interface endpoint to communicate with the VIM.

**interfaceInfo [M]**

```
{
   "$schema": "http://json-schema.org/draft-07/schema#",
   "title": "interfaceInfo",
   "additionalProperties": false,
   "required": [
       "endpoint"
   ],
   "type": "object",
   "properties": {
       "endpoint": {
          "type": "string",
          "format": "url",
          "description": "The url representing the interface endpoint."
```

```
},
       "trustedCertificates": {
           "items": {
              "type": "string",
              "format": "byte"
          },
           "type": "array",
           "description": "A collection of base64 encoded certificates to be
trusted in relation to the endpoint."
       },
       "skipCertificateHostnameCheck": {
           "default": false,
           "type": "boolean",
          "description": "Certificate hostname check for the endpoint can be
skipped by setting this field to true."
       },
       "skipCertificateVerification": {
           "default": false,
           "type": "boolean",
          "description": "Certificate verification for the endpoint can be
skipped by setting this field to true."
       }
   }
}
```
#### **5 JSON schema definition of "accessInfo"**

Purpose: Provides authentication credentials for accessing the VIM, and other access-related information such as tenants or infrastructure resource groups.

**accessInfo [M]**

```
{
   "$schema": "http://json-schema.org/draft-07/schema#",
   "title": "accessInfo",
   "additionalProperties": false,
   "required": [
       "username",
       "password",
       "region",
       "tenant"
   ],
   "type": "object",
   "properties": {
       "username": {
           "type": "string",
           "description": "The username to use for access."
       },
       "region": {
           "type": "string",
           "description": "The OpenStack region to use for the VIM connection."
       },
       "password": {
          "writeOnly": true,
           "type": "string",
           "format": "password",
           "description": "The password to use for access. Required for input,
not returned on output."
       },
       "tenant": {
           "type": "string",
           "description": "The OpenStack tenant to use for the VIM connection."
```
} }

}

### **6 JSON schema definition of "extra"**

Purpose: Provides optional additional VIM type specific information.

#### **extra [O]** not specified

### C.6.2 Registration for ETSINFV.OPENSTACK\_KEYSTONE.V\_3

### **1 Solution information**

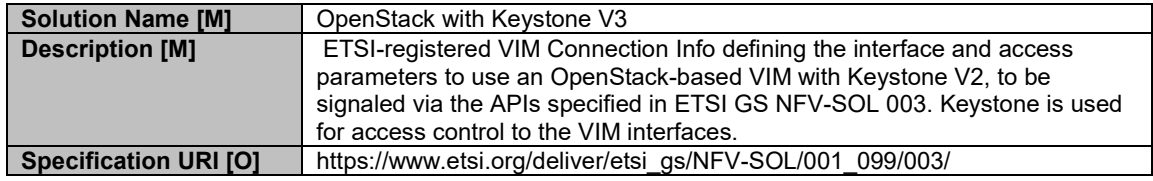

#### **2 Registration information**

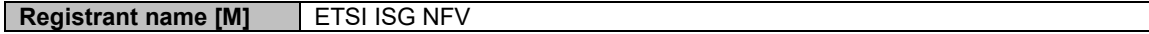

#### **3 Requested vimType identifier**

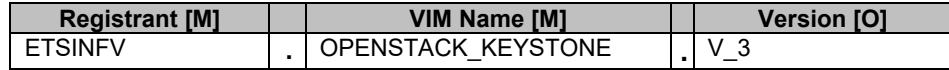

### **4 JSON schema definition of "interfaceInfo"**

Purpose: Provides information about the interface or interfaces to the VIM, such as the URI of an interface endpoint to communicate with the VIM.

#### **interfaceInfo [M]**

```
{
   "$schema": "http://json-schema.org/draft-07/schema#",
   "title": "interfaceInfo",
   "additionalProperties": false,
   "required": [
       "endpoint"
   ],
   "type": "object",
   "properties": {
       "endpoint": {
          "type": "string",
          "format": "url",
          "description": "The url representing the interface endpoint."
       },
       "trustedCertificates": {
          "items": {
              "type": "string",
              "format": "byte"
           },
```

```
"type": "array",
           "description": "A collection of base64 encoded certificates to be
trusted in relation to the endpoint."
       },
       "skipCertificateHostnameCheck": {
           "default": false,
           "type": "boolean",
          "description": "Certificate hostname check for the endpoint can be
skipped by setting this field to true."
       },
       "skipCertificateVerification": {
          "default": false,
           "type": "boolean",
          "description": "Certificate verification for the endpoint can be
skipped by setting this field to true."
       }
   }
}
```
### **5 JSON schema definition of "accessInfo"**

Purpose: Provides authentication credentials for accessing the VIM, and other access-related information such as tenants or infrastructure resource groups.

**accessInfo [M]**

```
{
   "$schema": "http://json-schema.org/draft-07/schema#",
   "title": "accessInfo",
   "additionalProperties": false,
   "required": [
       "username",
       "password",
       "region",
       "project",
        "projectDomain",
        "userDomain"
   ],
   "type": "object",
   "properties": {
       "username": {
           "type": "string",
           "description": "The username to use for access."
       },
       "userDomain": {
            "type": "string",
           "description": "The OpenStack user domain to use for the VIM
connection."
        },
       "region": {
           "type": "string",
           "description": "The OpenStack region to use for the VIM connection."
       },
       "password": {
           "writeOnly": true,
           "type": "string",
           "format": "password",
           "description": "The password to use for access. Required for input,
not returned on output."
       },
       "project": {
           "type": "string",
```

```
"description": "The OpenStack project to use for the VIM
connection."
       },
       "projectDomain": {
          "type": "string",
          "description": "The OpenStack project domain to use for the VIM
connection"
       }
   }
}
```
### **6 JSON schema definition of "extra"**

Purpose: Provides optional additional VIM type specific information.

**extra [O]** not specified

## Annex D (informative): Complementary material for API utilization

To complement the definitions of each method, resource, and data type defined in the main body of the present document, the ETSI NFV ISG is providing supplementary description files, compliant to the OpenAPI Specification [\[i.9\]](#page-20-1), for the Or-Vnfm reference point. These supplementary description files, containing the OpenAPI specification for each API defined in the present document, are located at [https://forge.etsi.org/rep/nfv/NFV-SOL003.](https://forge.etsi.org/rep/nfv/NFV-SOL003)

In case of discrepancies between the supplementary files and the related data structure definitions in the main body of the present document, the data structure definitions take precedence.

The OpenAPI representations referenced above:

- 1) use the MAJOR.MINOR.PATCH version fields to signal the version of the API as defined in the present document, and
- 2) use the "impl" version parameter to represent changes to the OpenAPI representation without changing the present document (see clause 4.6.1.2).

The full version identifier of an API appears in the corresponding OpenAPI file, in the "version" subfield of the "info" field, where numerical fields are separated by a dot, as illustrated below.

#### EXAMPLE

```
swagger: "2.0"
info:
   version: "1.0.0-impl:etsi.org:ETSI_NFV_OpenAPI:1"
   title: SOL003 VNF LCM
   license:
     name: "ETSI Forge copyright notice"
     url: https://forge.etsi.org/etsi-forge-copyright-notice.txt
basePath: "/vnflcm/v1"
```
END EXAMPLE

## Annex E (informative): Authors & contributors

The following people have contributed to the present document:

### **Rapporteur:**

Uwe Rauschenbach, Nokia

### **Other contributors:**

Anatoly Andrianov, Nokia

Ernest Bayha, Ericsson

Bruno Chatras, Orange

Wooyong Choi, SK Telecom

Haibin Chu, Ericsson

Szabolcs Deak, Nokia

Hunor Demeter, Nokia

Aijuan Feng, Huawei

Dmytro Gassanov, NetCracker

Lars-Erik Helander, Procera Networks

Junyi Jiang, Huawei

Shelby Kiewel, iconectiv

TaeYeon Kim, ETRI

Yuya Kuno, DOCOMO Communications Lab.

Thinh Nguyenphu, Nokia

Kazuaki Obana, DOCOMO Communications Lab.

Anne-Marie Praden, Gemalto

René Robert, Orange

Myung-Ki Shin, ETRI

Amanda Xiang, Huawei

Xu Yang, Huawei

Jong-Hwa Yi, ETRI

## Annex F (informative): **Change History**

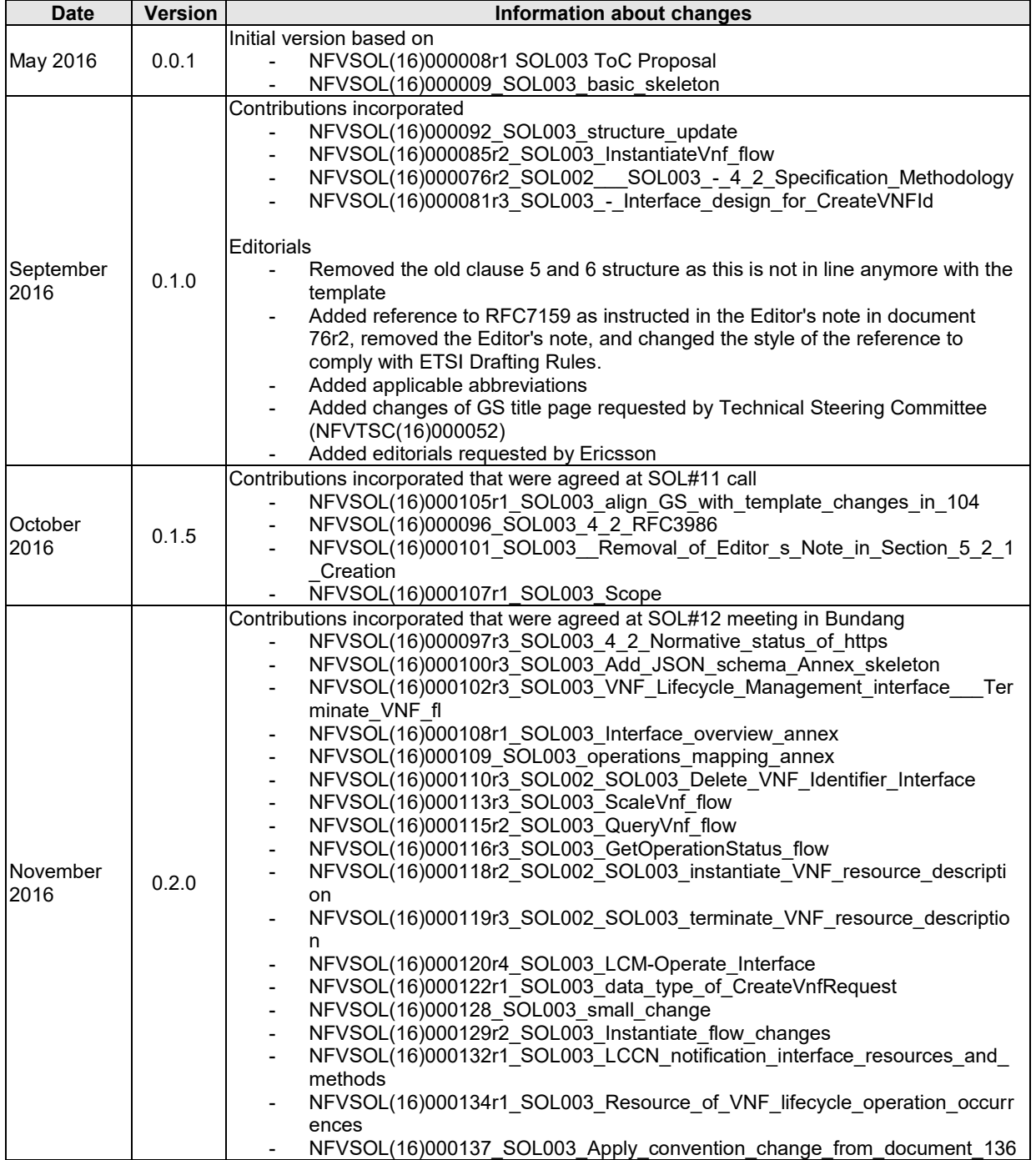

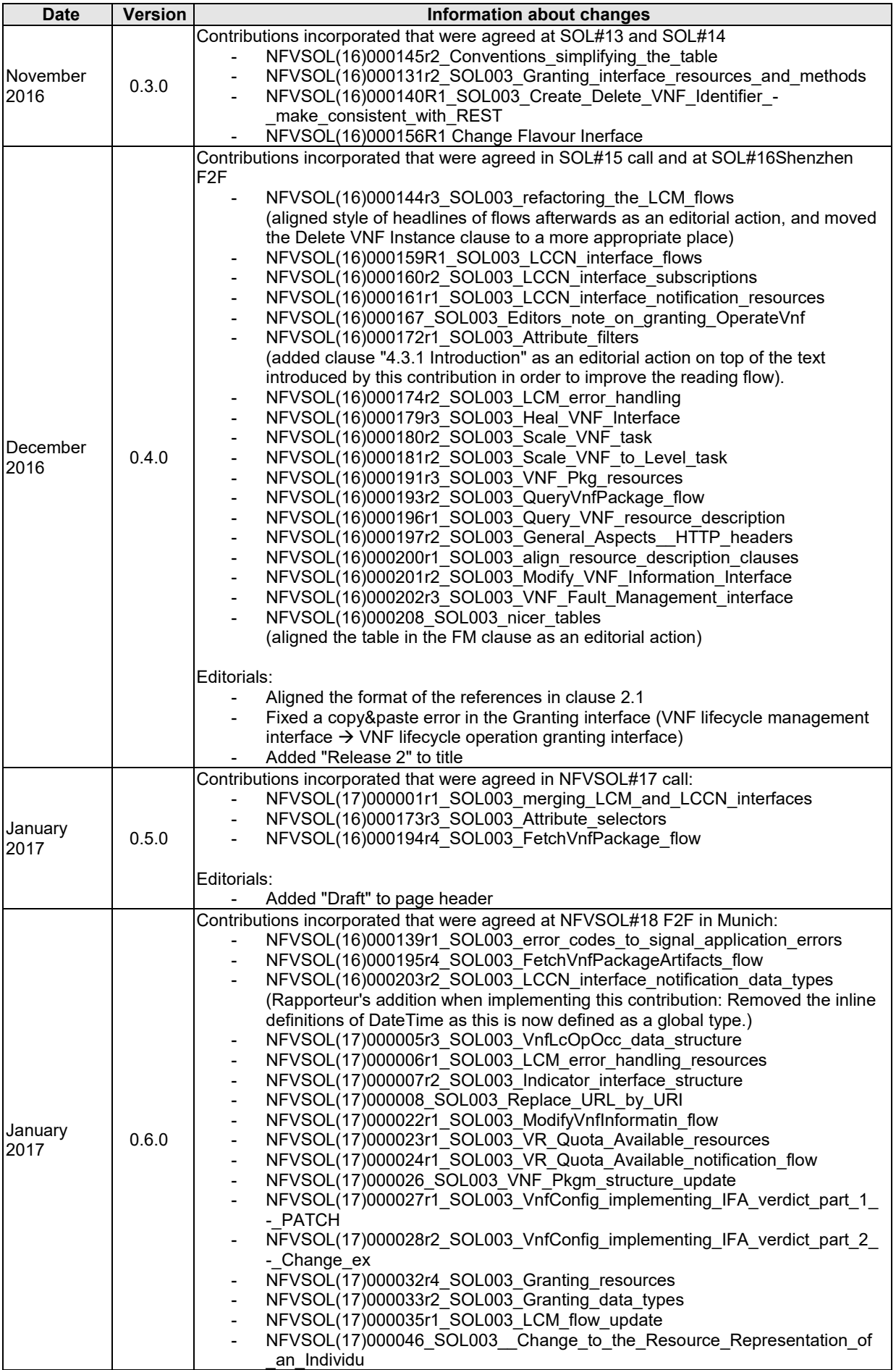

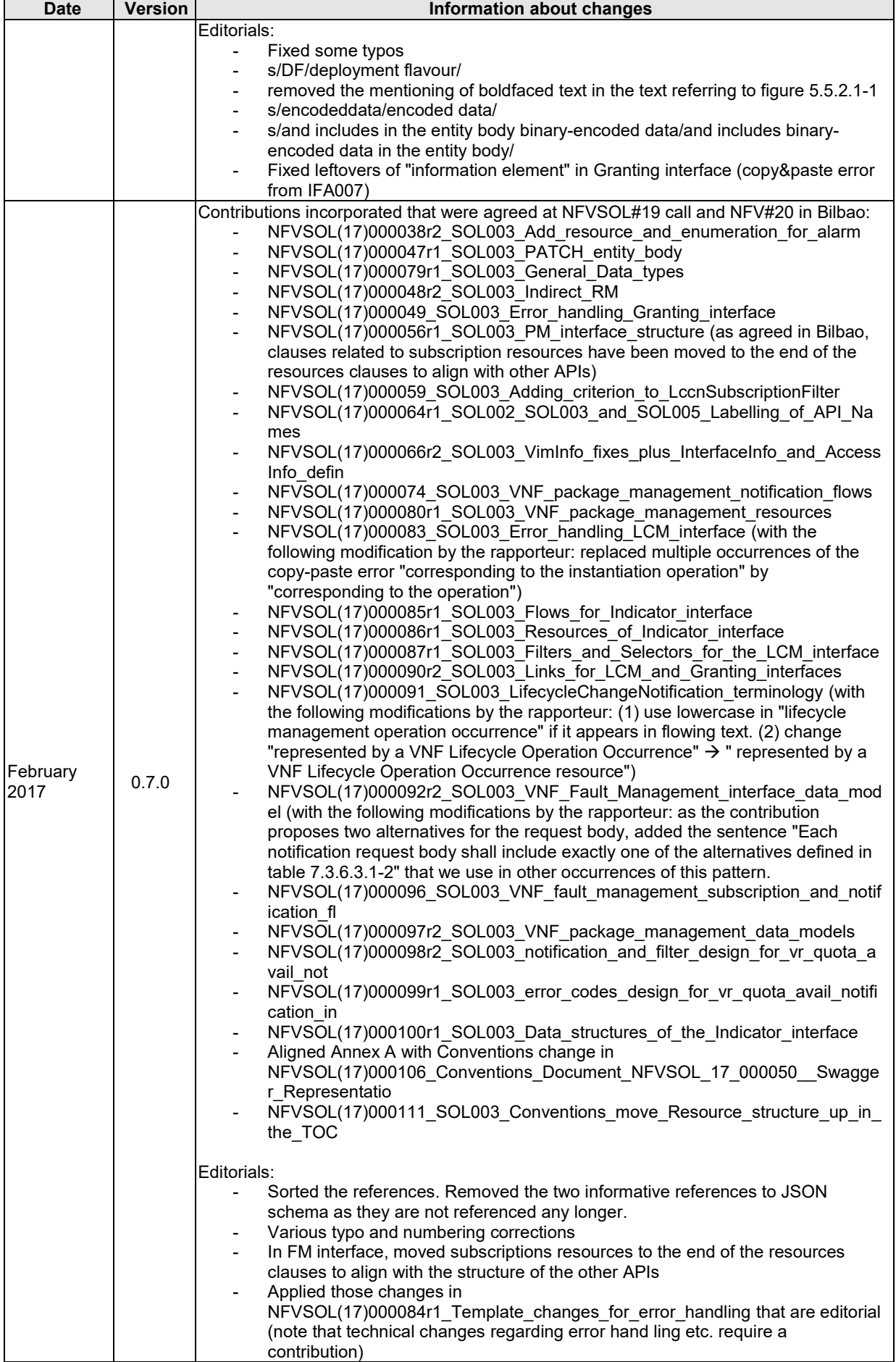

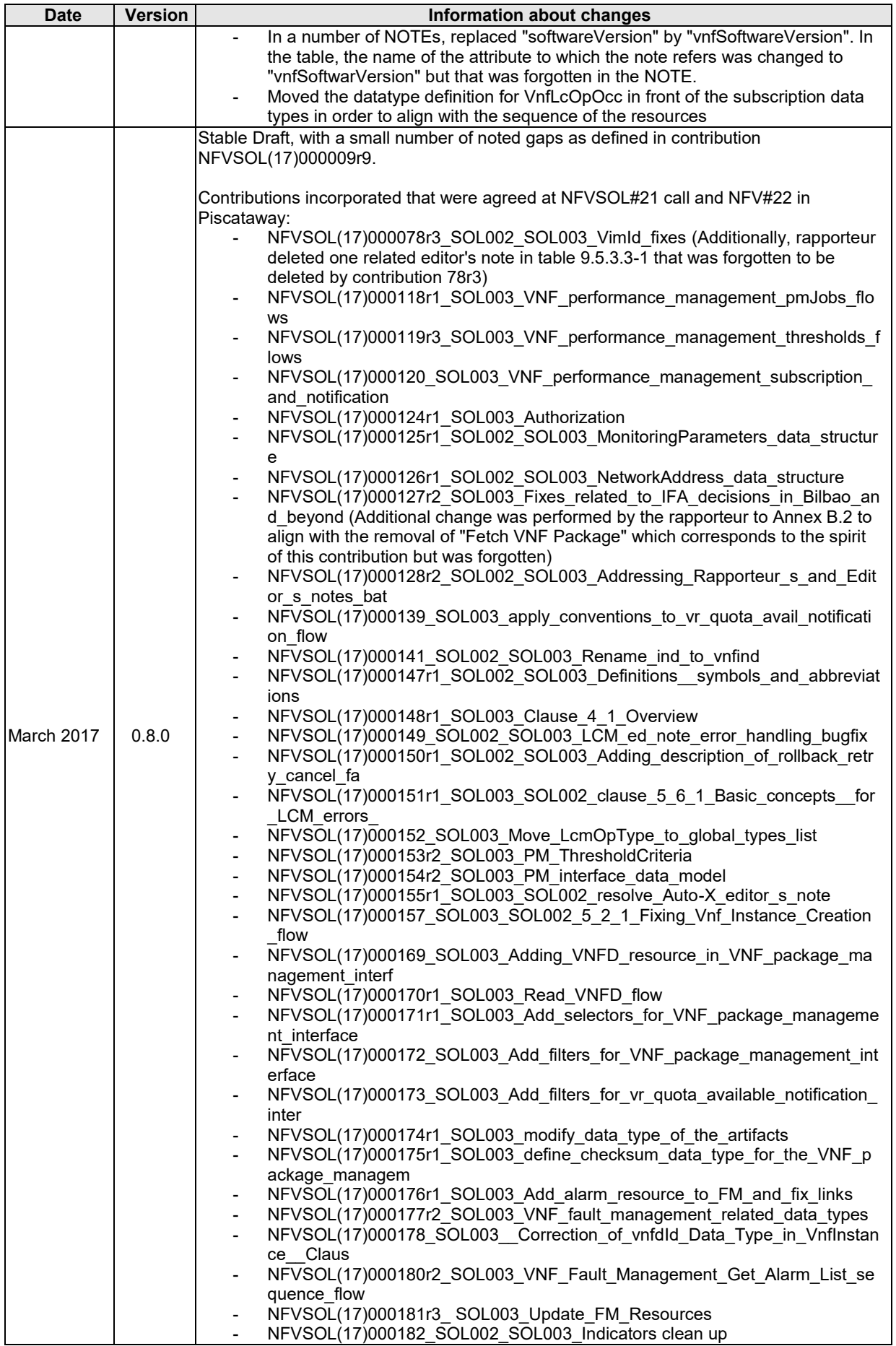

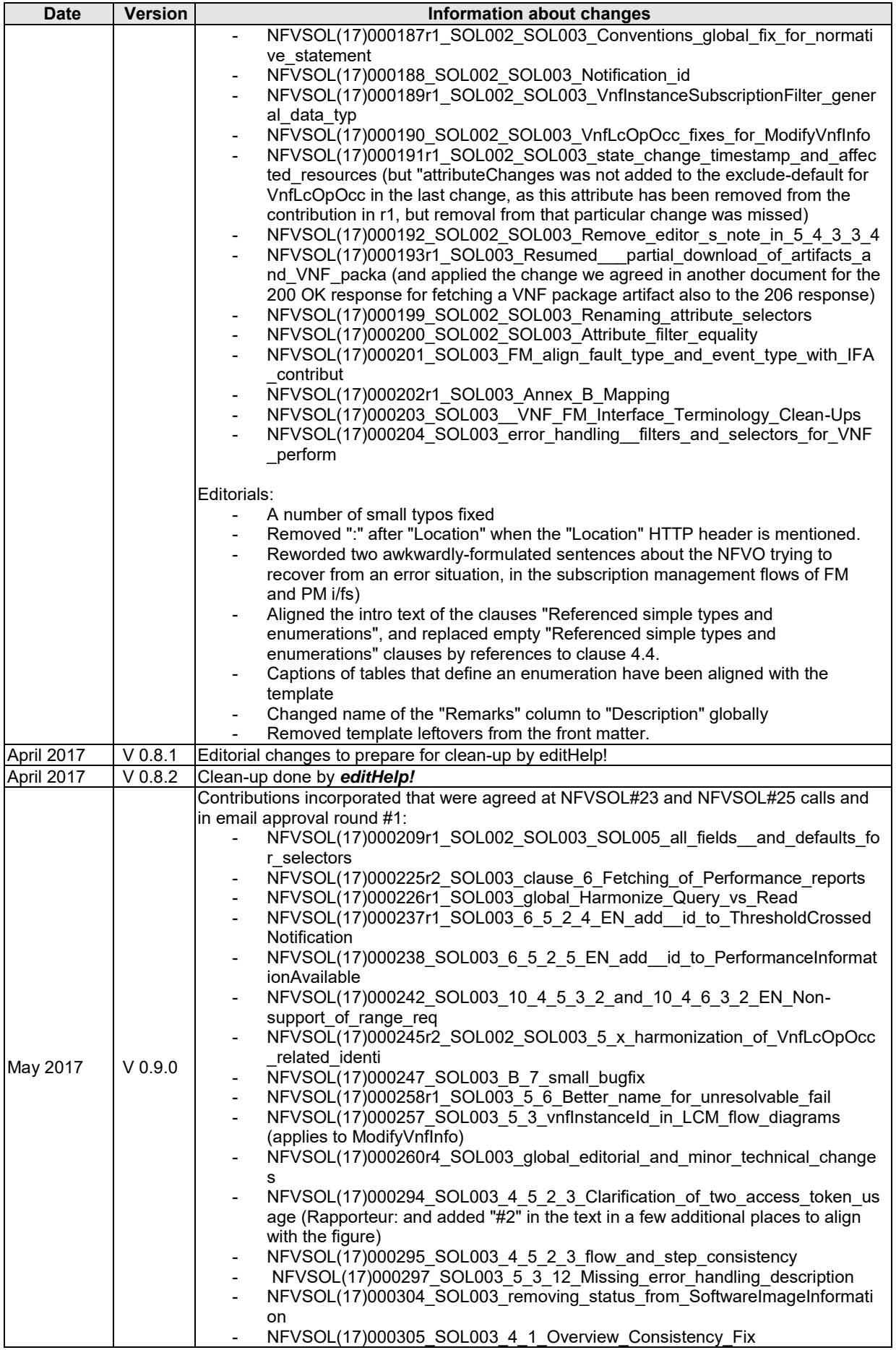

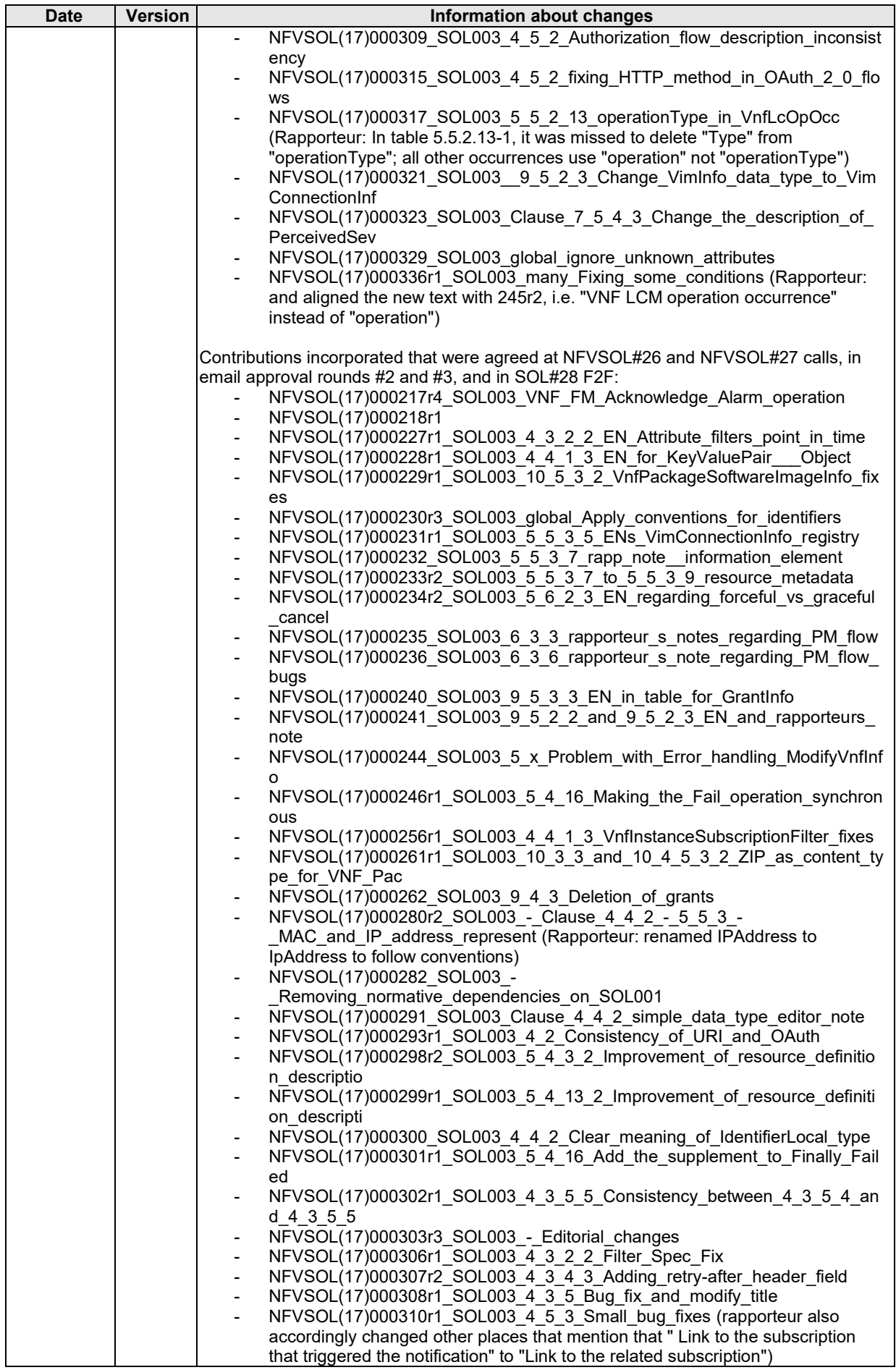

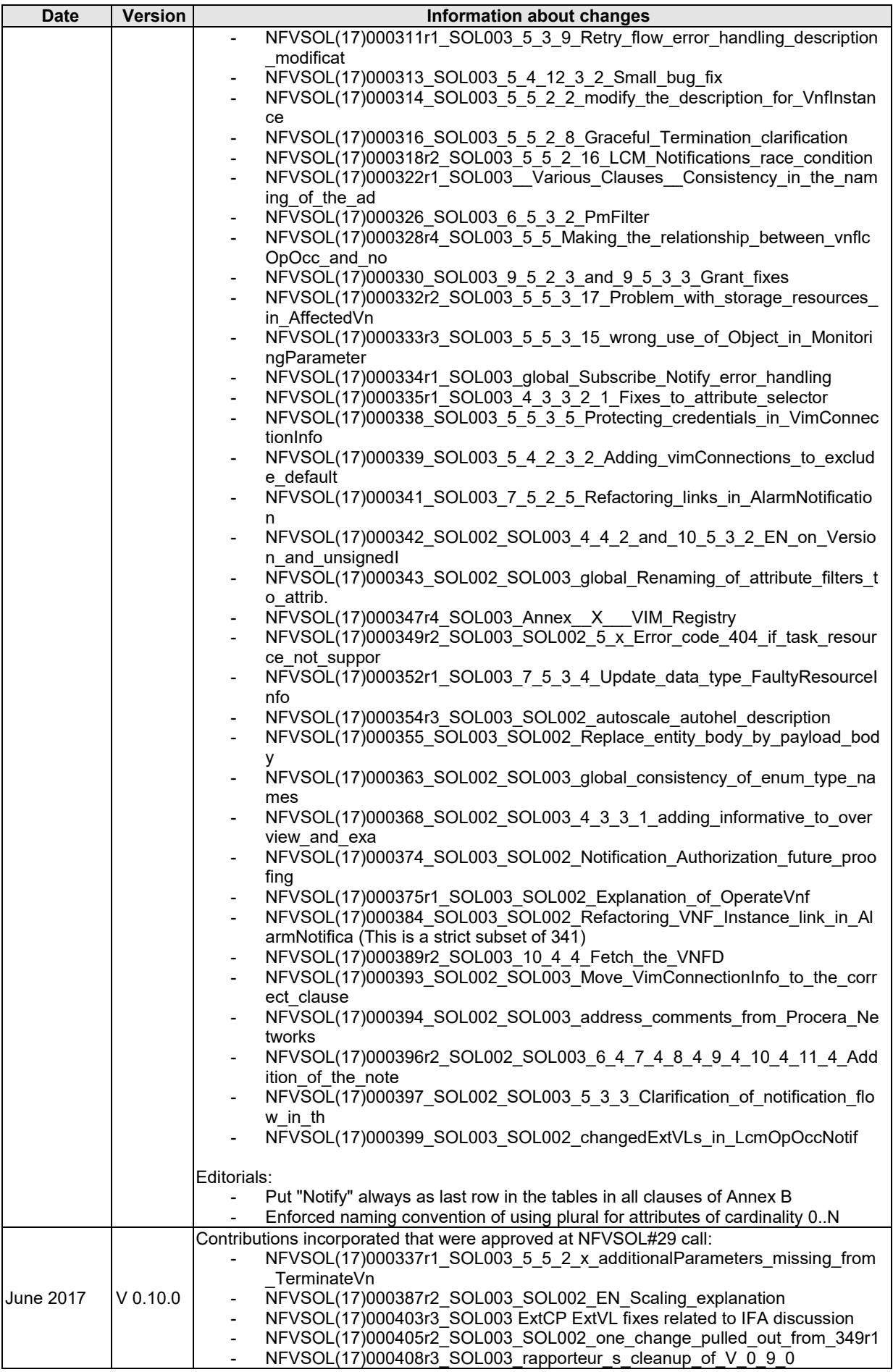

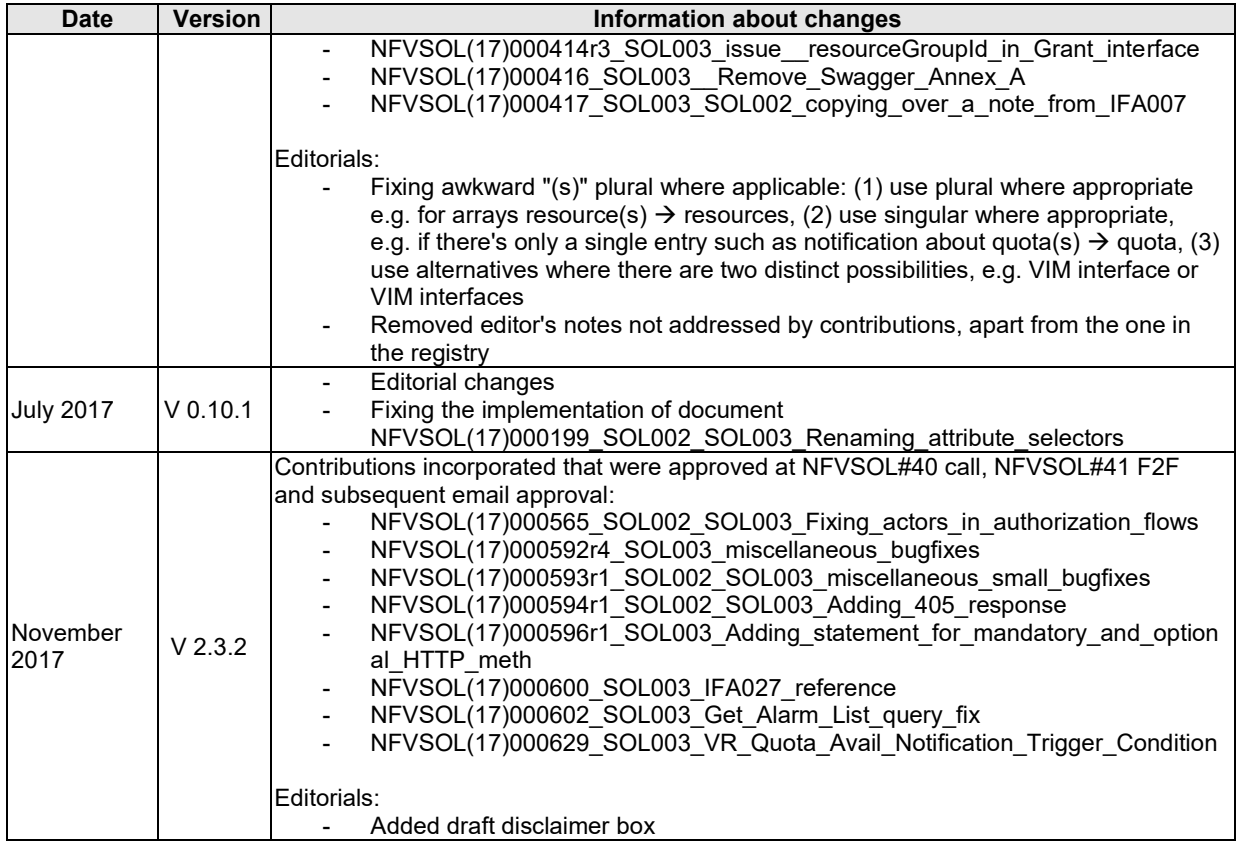

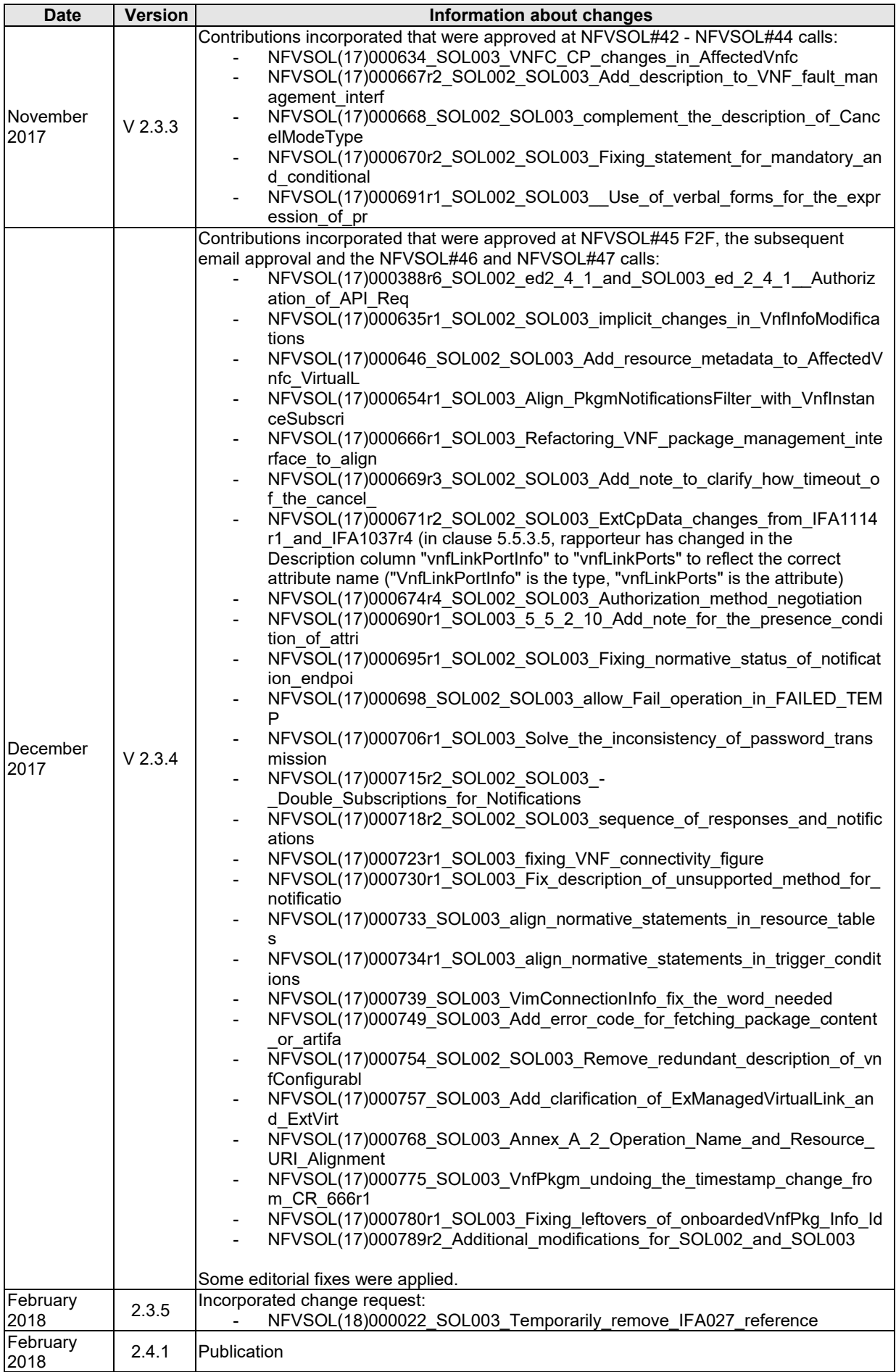

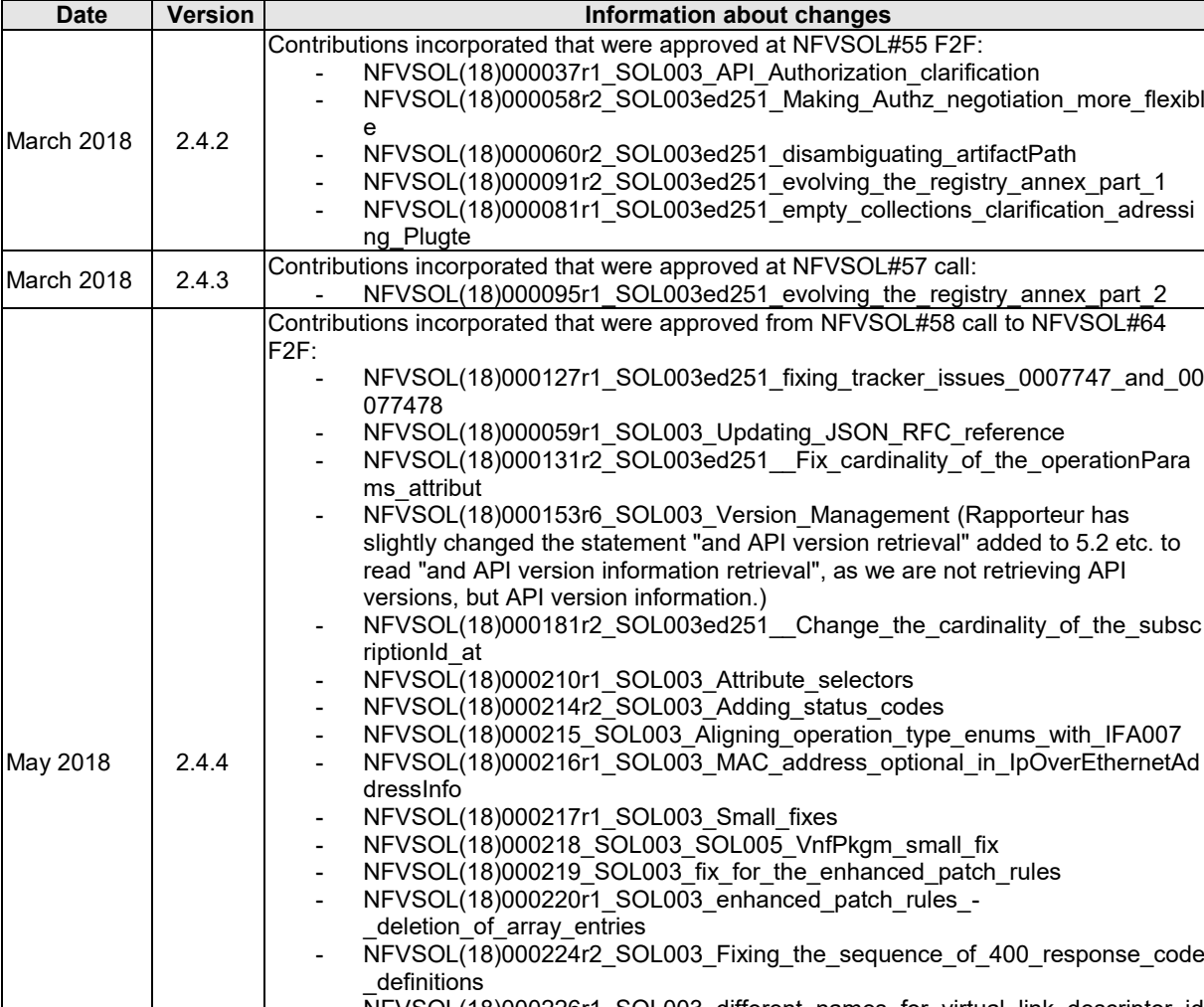

May 2018

- NFVSOL(18)000226r1\_SOL003\_different\_names\_for\_virtual\_link\_descriptor\_id s - NFVSOL(18)000227\_SOL003\_Granting\_policies\_from\_IFA007

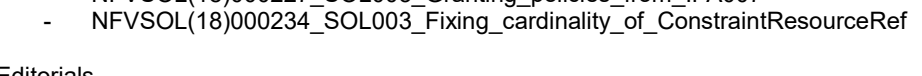

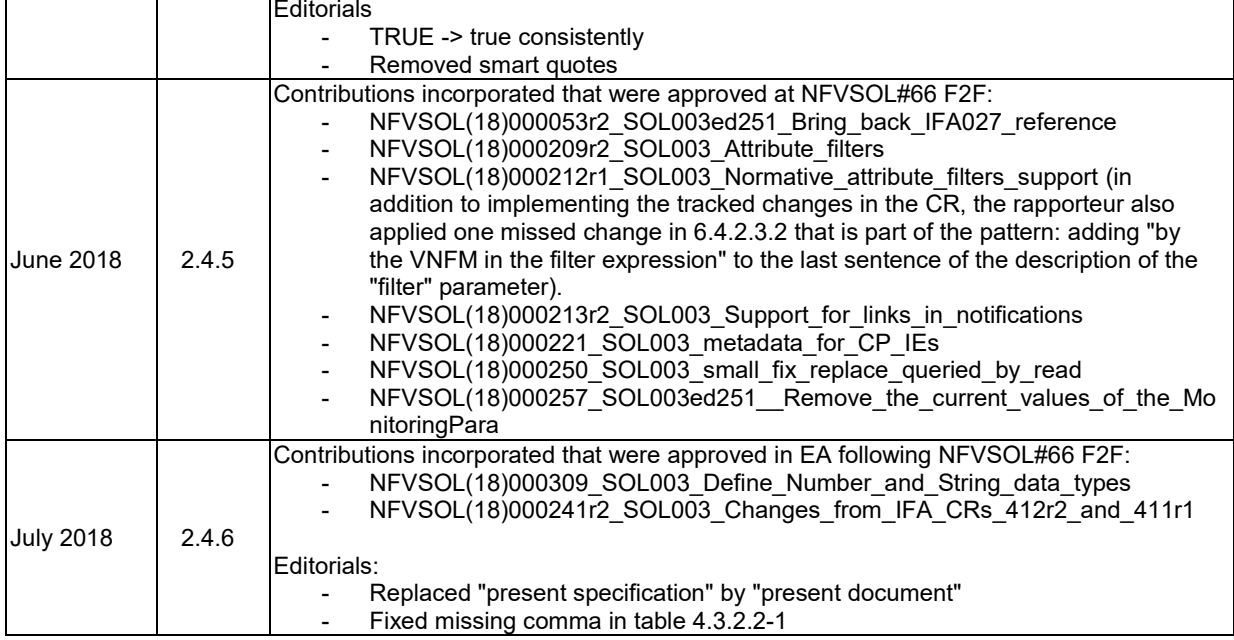

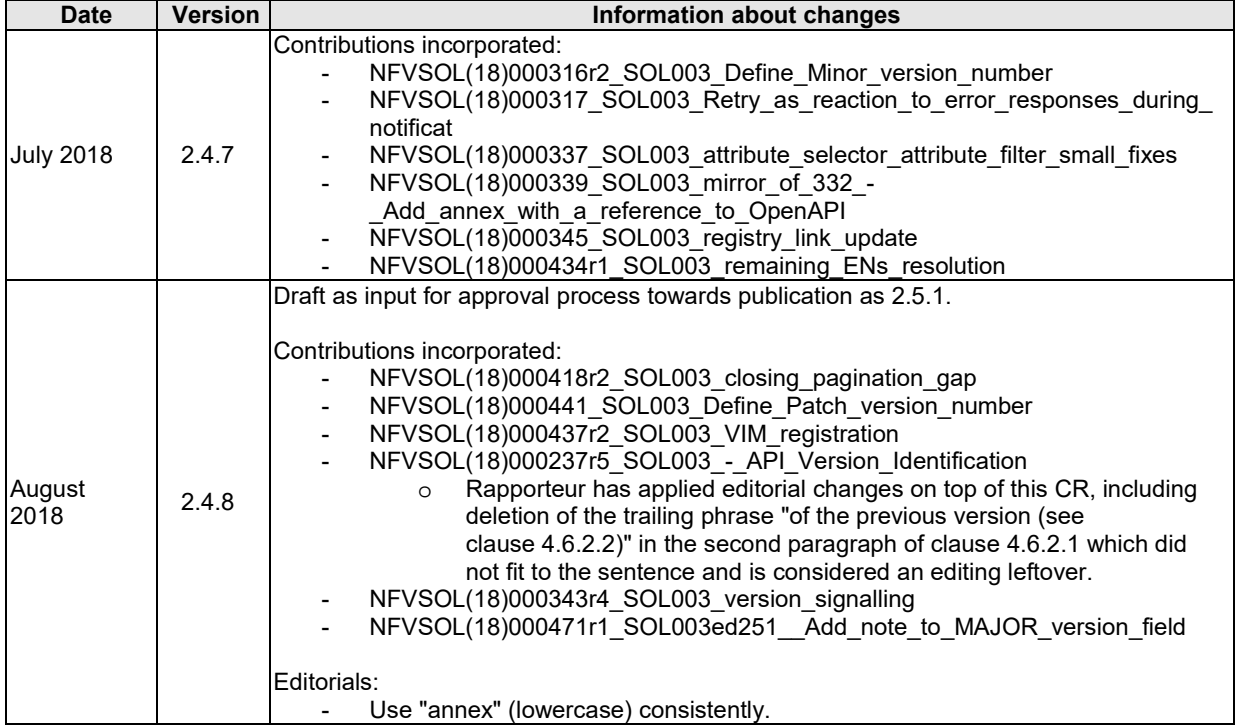

# History

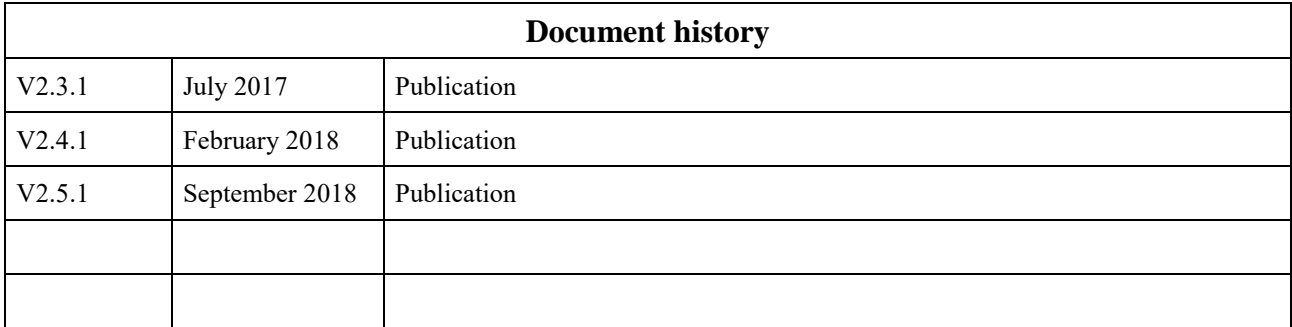